# **[MS-OXCROPS]: Remote Operations (ROP) List and Encoding Protocol**

#### **Intellectual Property Rights Notice for Open Specifications Documentation**

- **Technical Documentation.** Microsoft publishes Open Specifications documentation for protocols, file formats, languages, standards as well as overviews of the interaction among each of these technologies.
- **Copyrights.** This documentation is covered by Microsoft copyrights. Regardless of any other terms that are contained in the terms of use for the Microsoft website that hosts this documentation, you may make copies of it in order to develop implementations of the technologies described in the Open Specifications and may distribute portions of it in your implementations using these technologies or your documentation as necessary to properly document the implementation. You may also distribute in your implementation, with or without modification, any schema, IDL's, or code samples that are included in the documentation. This permission also applies to any documents that are referenced in the Open Specifications. Intellectual Property Rights Notice for Open Specifications Documentation<br>
Technical Documentation, Nicrosoft publishes open foreflorion decumentation<br>
pr[in](http://go.microsoft.com/fwlink/?LinkId=214445)cipal<sub>ist</sub> is domination and property and an overview of the inte
	- **No Trade Secrets.** Microsoft does not claim any trade secret rights in this documentation.
	- **Patents.** Microsoft has patents that may cover your implementations of the technologies described in the Open Specifications. Neither this notice nor Microsoft's delivery of the documentation grants any licenses under those or any other Microsoft patents. However, a given Open Specification may be covered by Microsoft Open Specification Promise or the Community Promise. If you would prefer a written license, or if the technologies described in the Open Specifications are not covered by the Open Specifications Promise or Community Promise, as applicable, patent licenses are available by contacting iplg@microsoft.com.
	- **Trademarks.** The names of companies and products contained in this documentation may be covered by trademarks or similar intellectual property rights. This notice does not grant any licenses under those rights. For a list of Microsoft trademarks, visit www.microsoft.com/trademarks.
	- **Fictitious Names.** The example companies, organizations, products, domain names, e-mail addresses, logos, people, places, and events depicted in this documentation are fictitious. No association with any real company, organization, product, domain name, email address, logo, person, place, or event is intended or should be inferred.

**Reservation of Rights.** All other rights are reserved, and this notice does not grant any rights other than specifically described above, whether by implication, estoppel, or otherwise.

**Tools.** The Open Specifications do not require the use of Microsoft programming tools or programming environments in order for you to develop an implementation. If you have access to Microsoft programming tools and environments you are free to take advantage of them. Certain Open Specifications are intended for use in conjunction with publicly available standard specifications and network programming art, and assumes that the reader either is familiar with the aforementioned material or has immediate access to it.

*[MS-OXCROPS] — v20131118 Remote Operations (ROP) List and Encoding Protocol* 

 *Copyright © 2013 Microsoft Corporation.* 

**Preliminary Documentation.** This Open Specification provides documentation for past and current releases and/or for the pre-release (beta) version of this technology. This Open Specification is final documentation for past or current releases as specifically noted in the document, as applicable; it is preliminary documentation for the pre-release (beta) versions. Microsoft will release final documentation in connection with the commercial release of the updated or new version of this technology. As the documentation may change between this preliminary version and the final version of this technology, there are risks in relying on preliminary documentation. To the extent that you incur additional development obligations or any other costs as a result of relying on this preliminary documentation, you do so at your own risk.

## **Revision Summary**

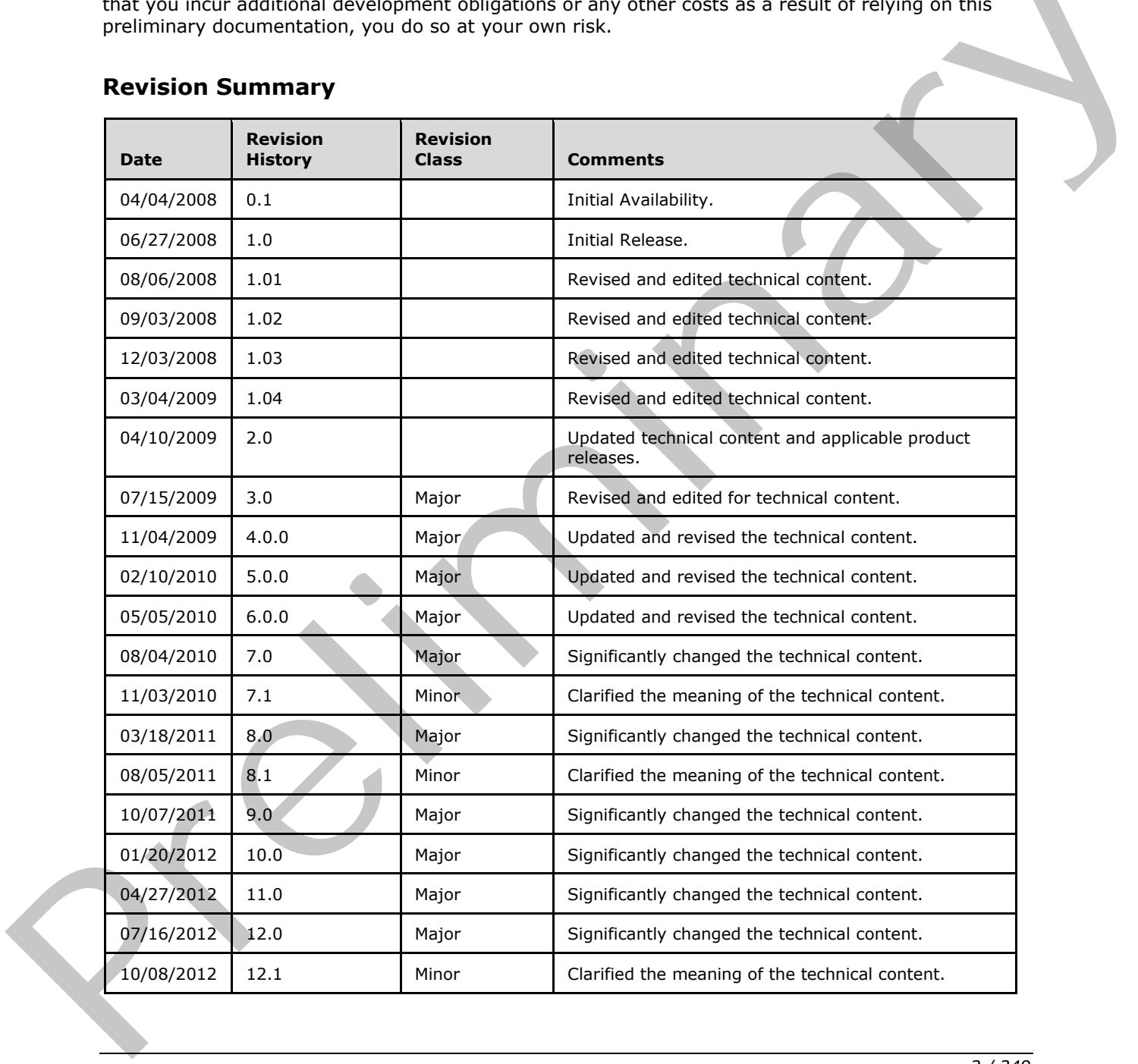

*[MS-OXCROPS] — v20131118 Remote Operations (ROP) List and Encoding Protocol* 

 *Copyright © 2013 Microsoft Corporation.* 

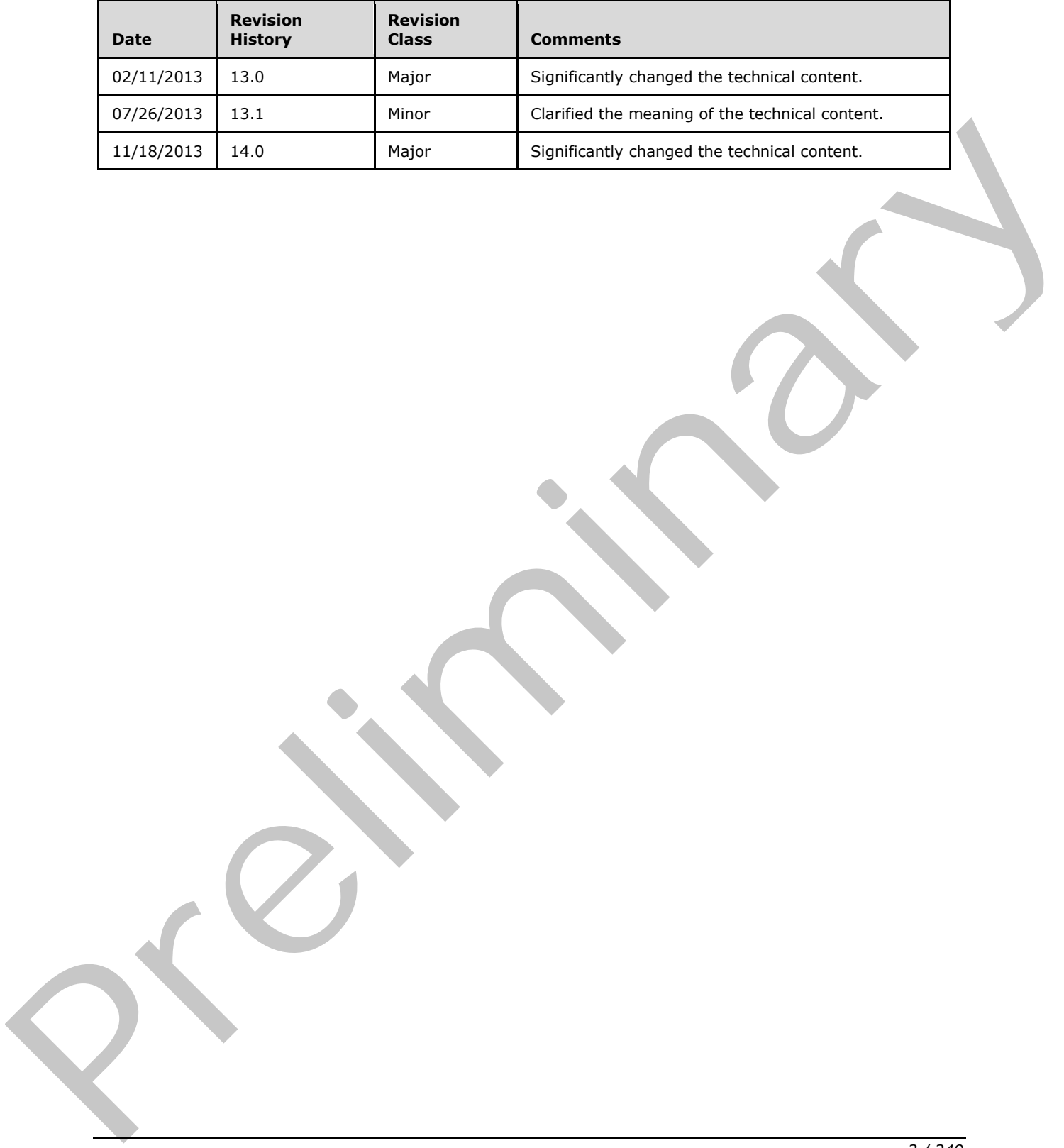

 *Copyright © 2013 Microsoft Corporation.* 

 *Release: November 18, 2013* 

# **Table of Contents**

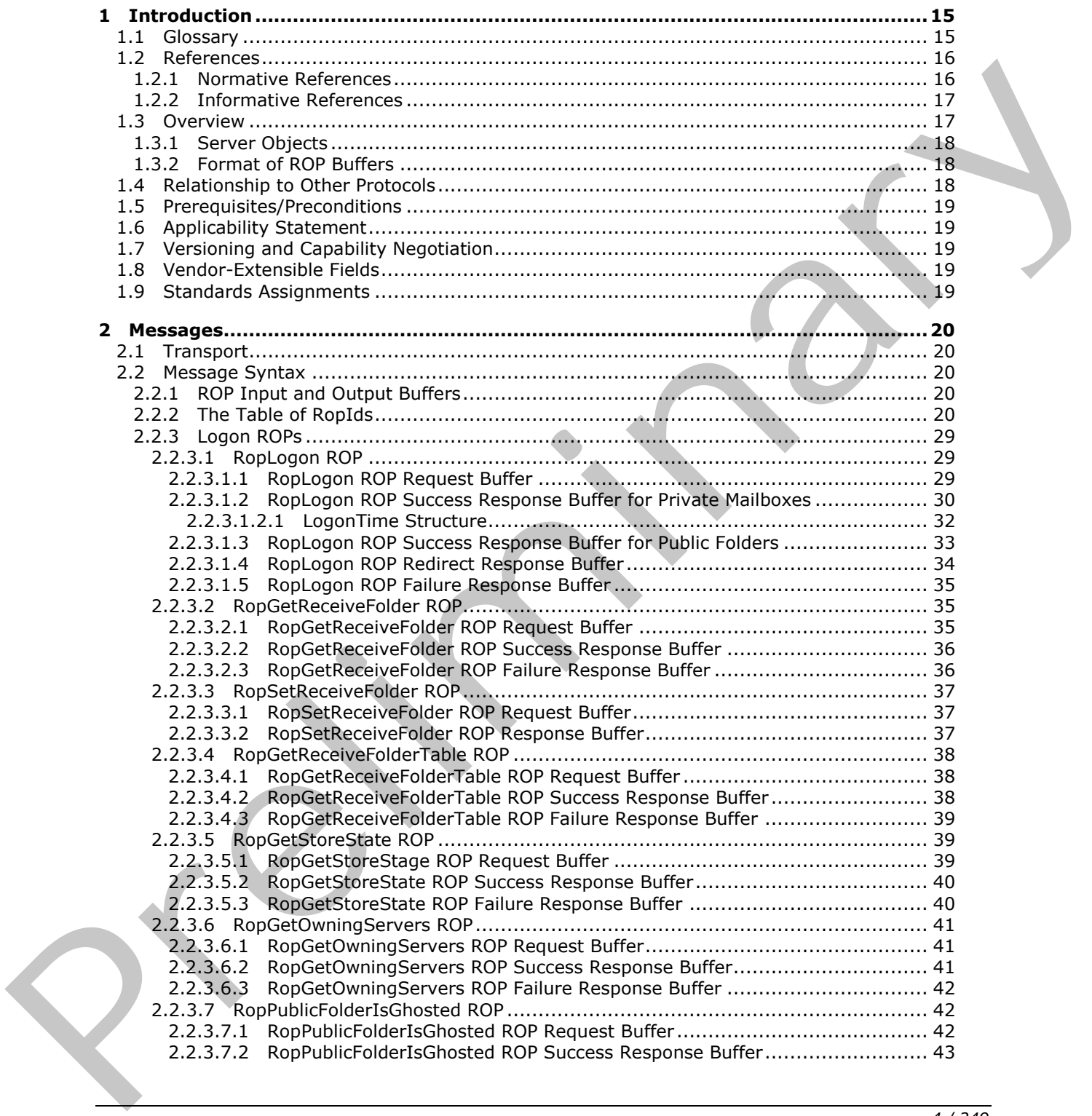

*[MS-OXCROPS] — v20131118 Remote Operations (ROP) List and Encoding Protocol* 

 *Copyright © 2013 Microsoft Corporation.* 

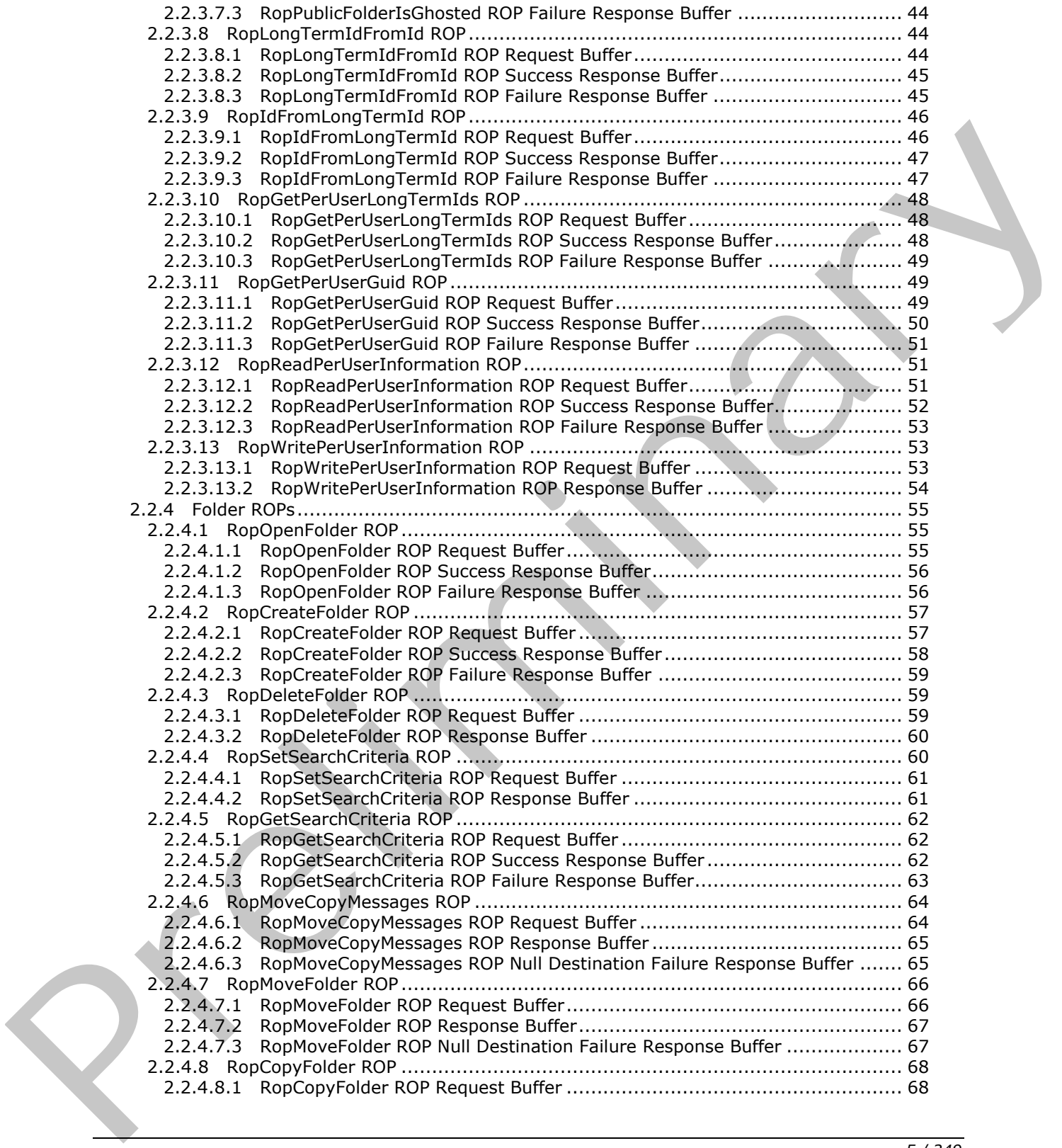

 *Copyright © 2013 Microsoft Corporation.* 

 *Release: November 18, 2013* 

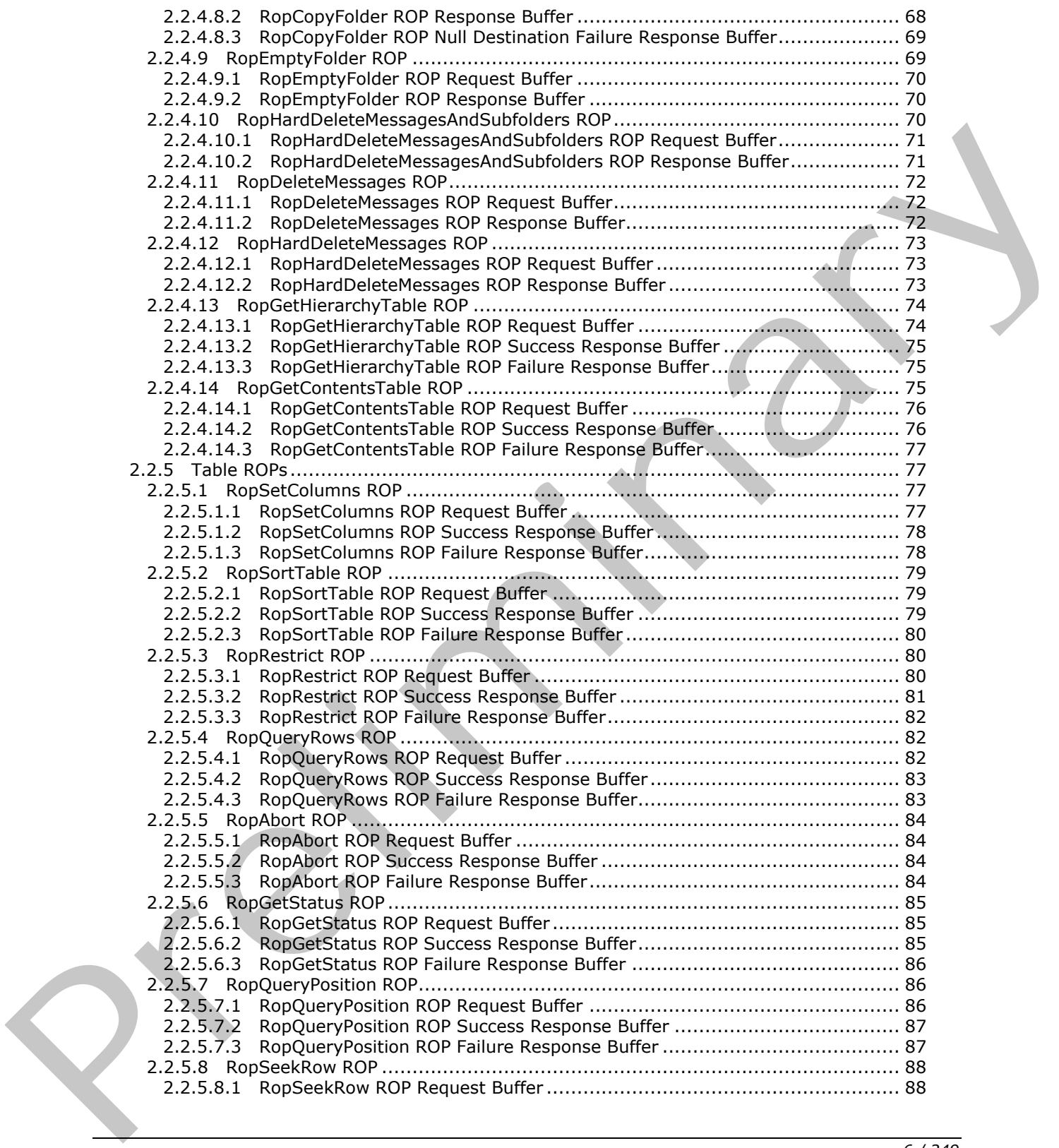

 *Copyright © 2013 Microsoft Corporation.* 

 *Release: November 18, 2013* 

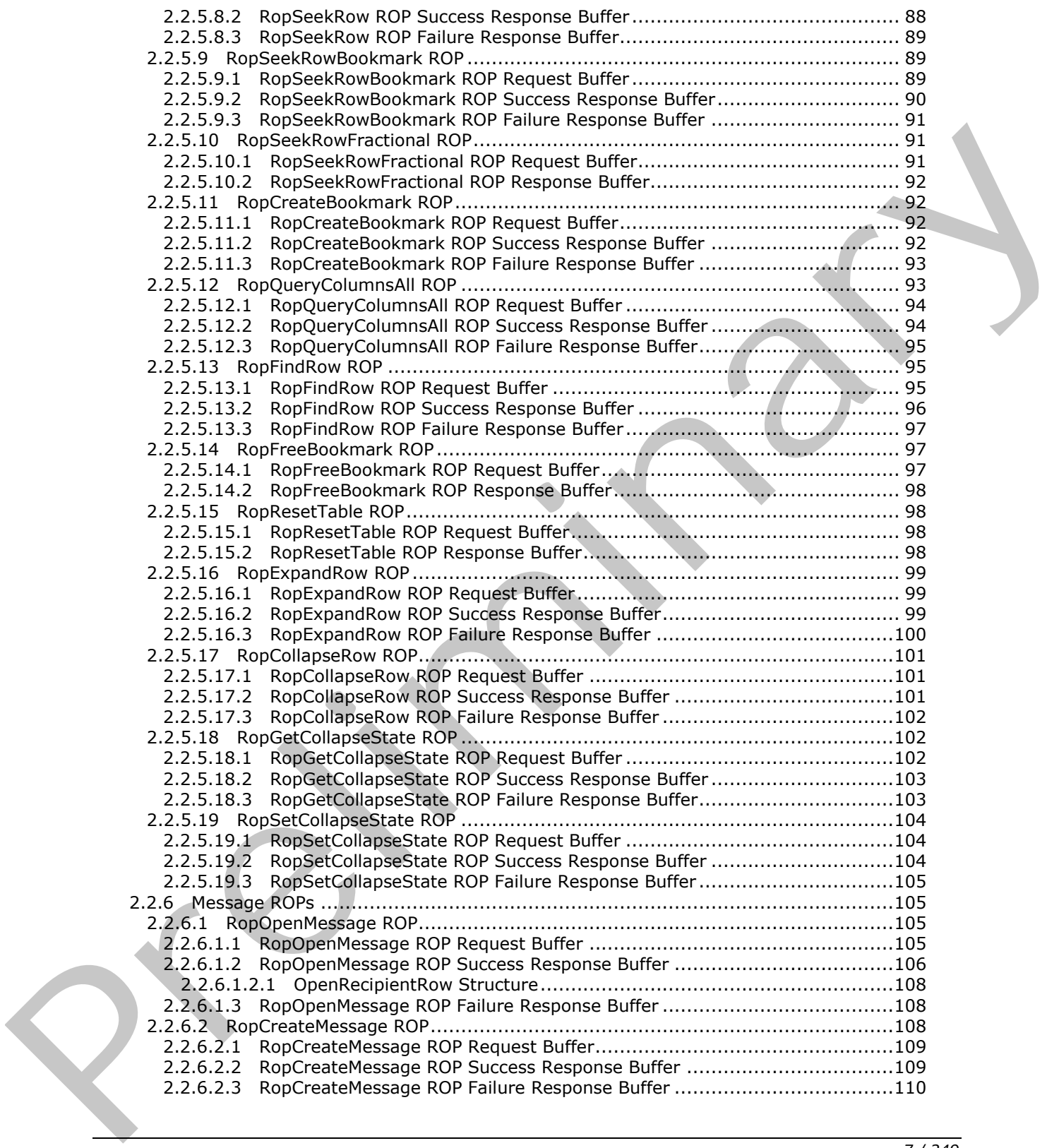

 *Copyright © 2013 Microsoft Corporation.* 

 *Release: November 18, 2013* 

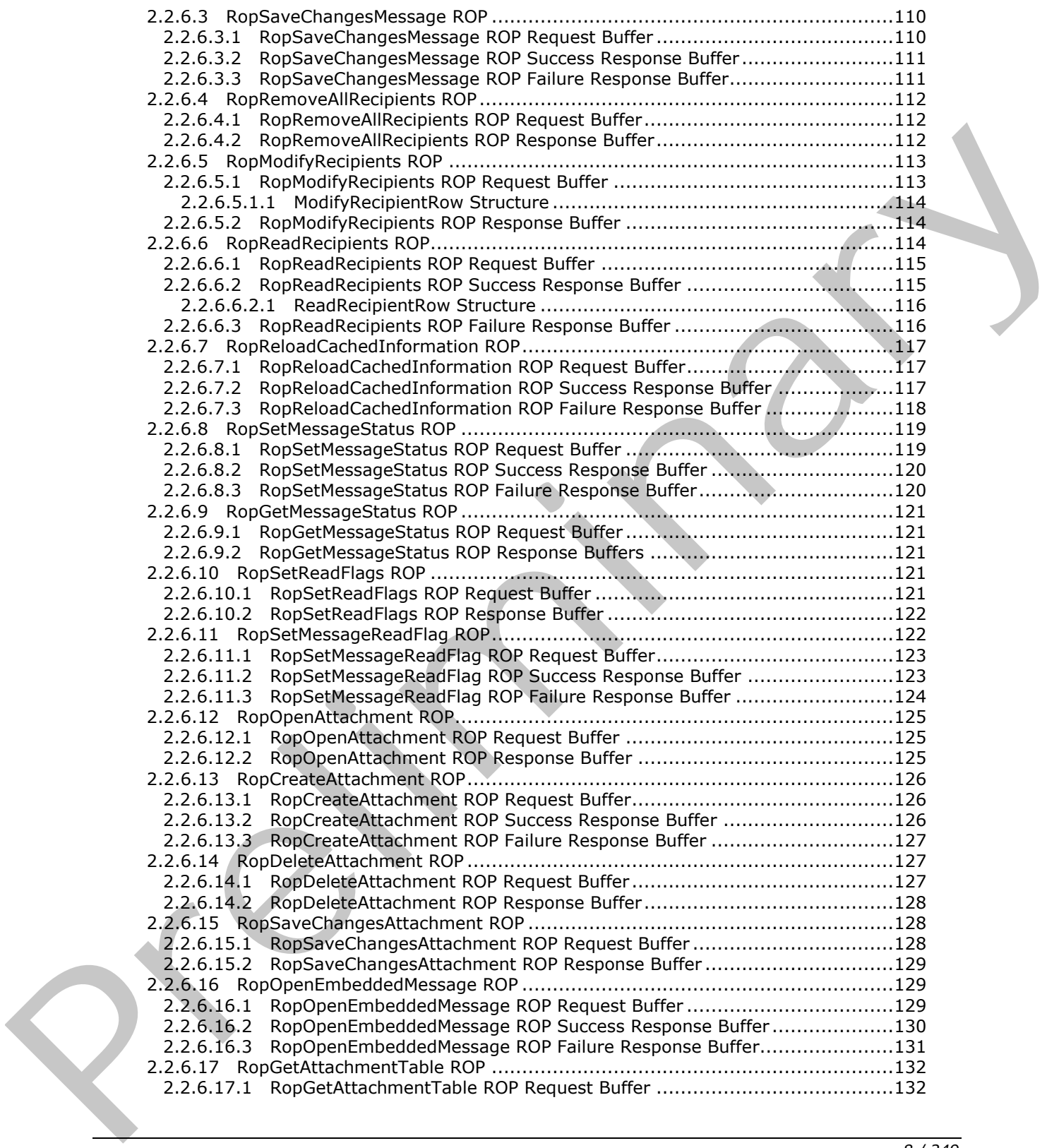

 *Copyright © 2013 Microsoft Corporation.* 

 *Release: November 18, 2013* 

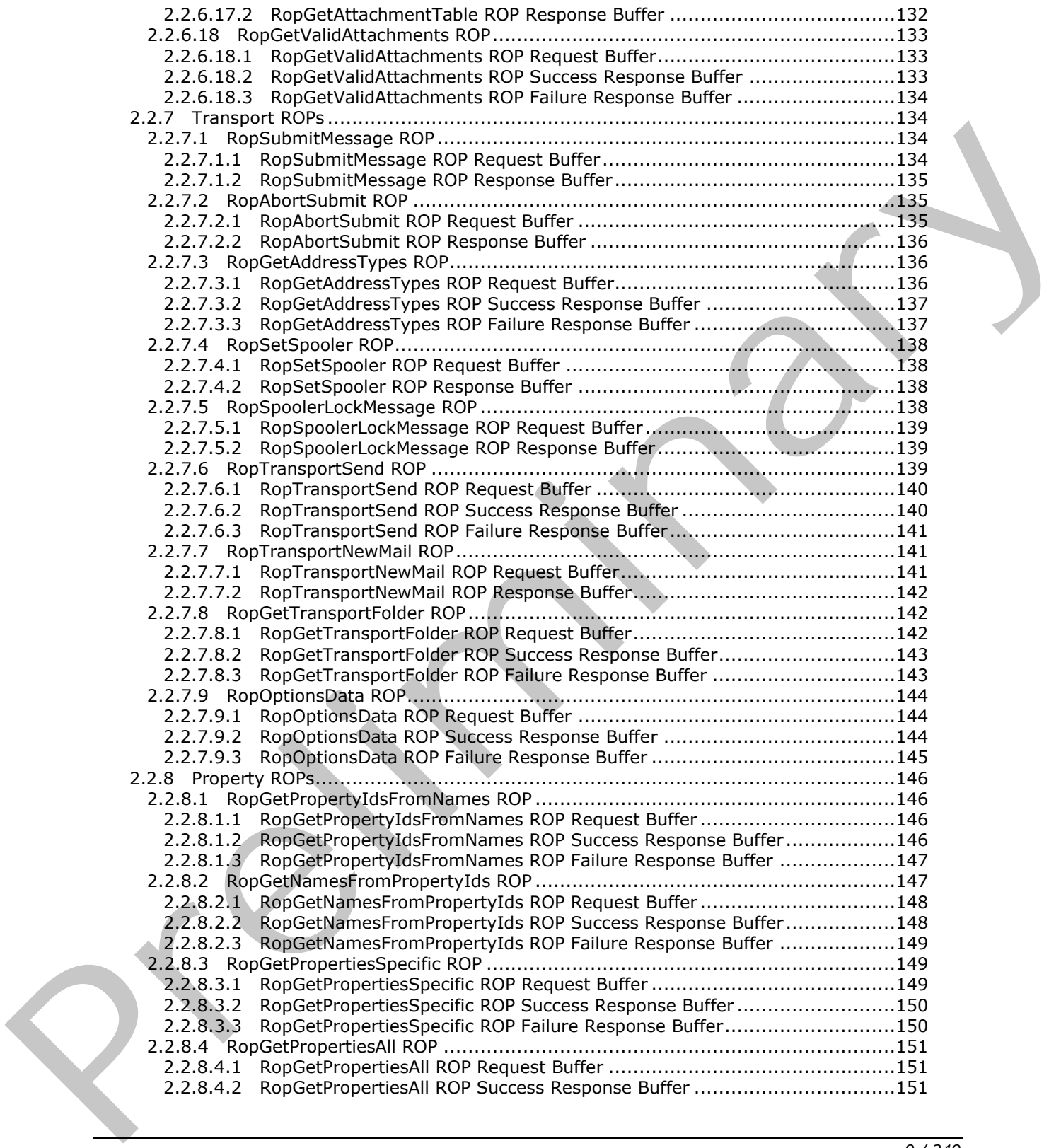

 *Copyright © 2013 Microsoft Corporation.* 

 *Release: November 18, 2013* 

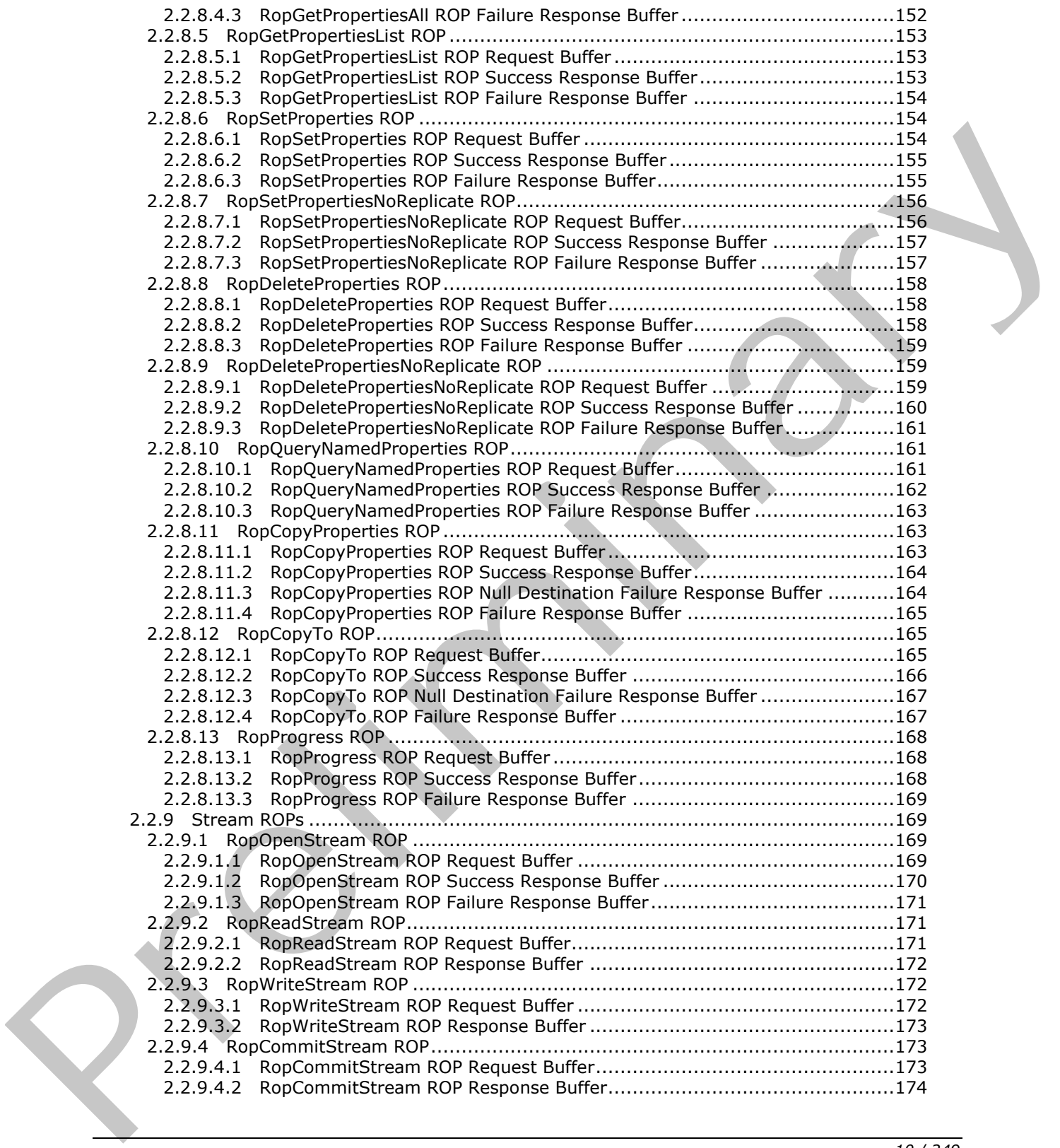

 *Copyright © 2013 Microsoft Corporation.* 

 *Release: November 18, 2013* 

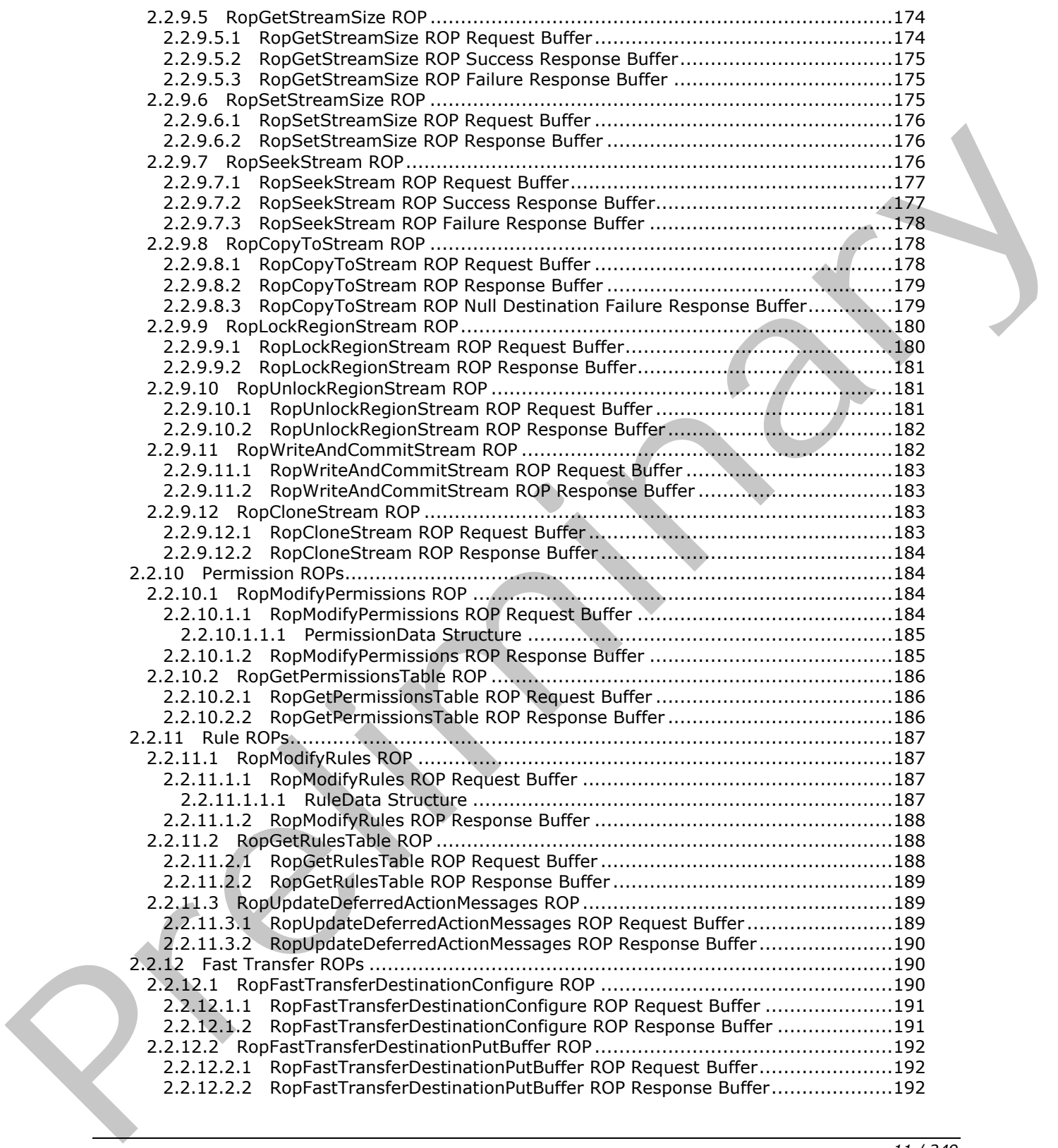

 *Copyright © 2013 Microsoft Corporation.* 

 *Release: November 18, 2013* 

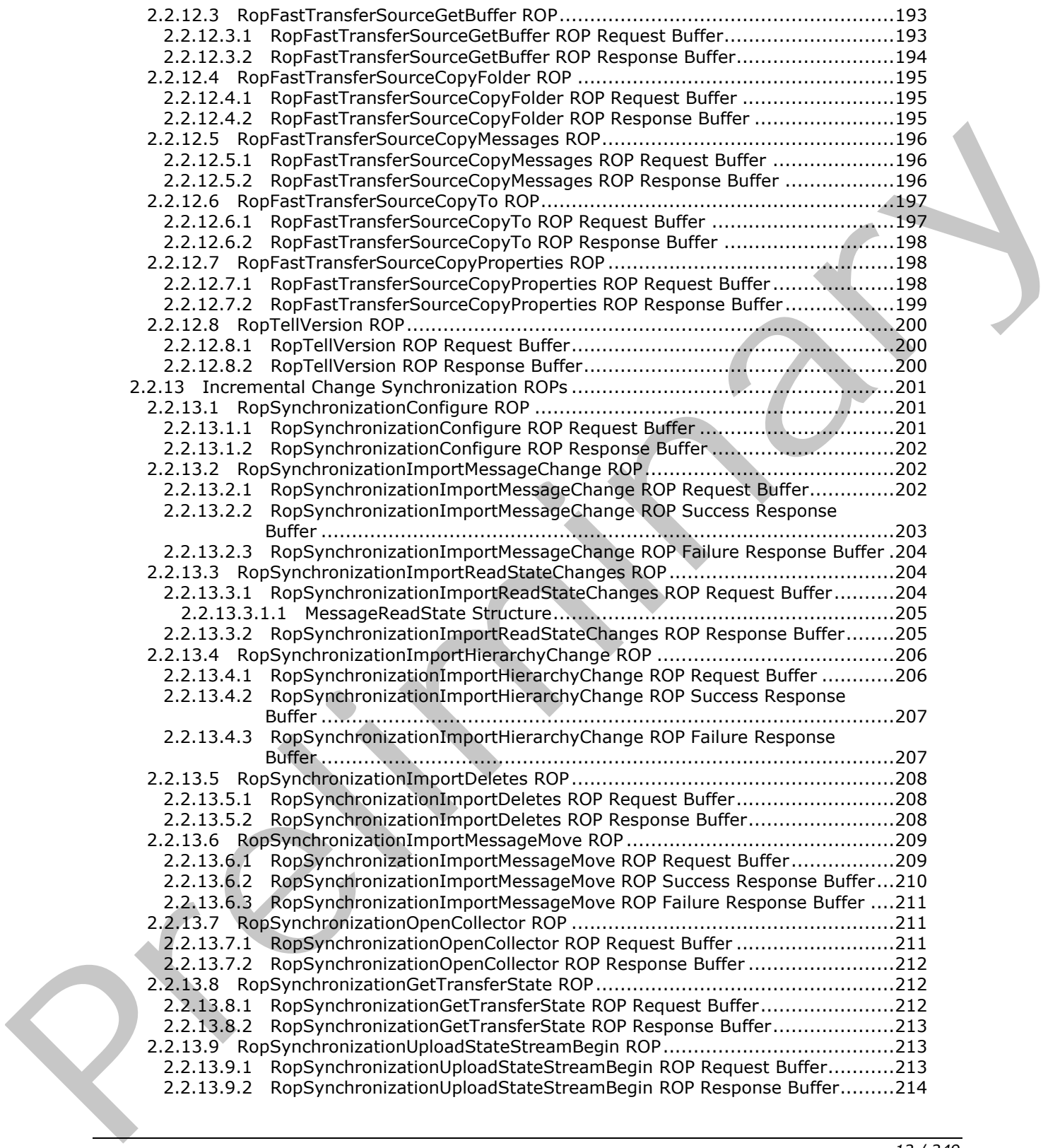

 *Copyright © 2013 Microsoft Corporation.* 

 *Release: November 18, 2013* 

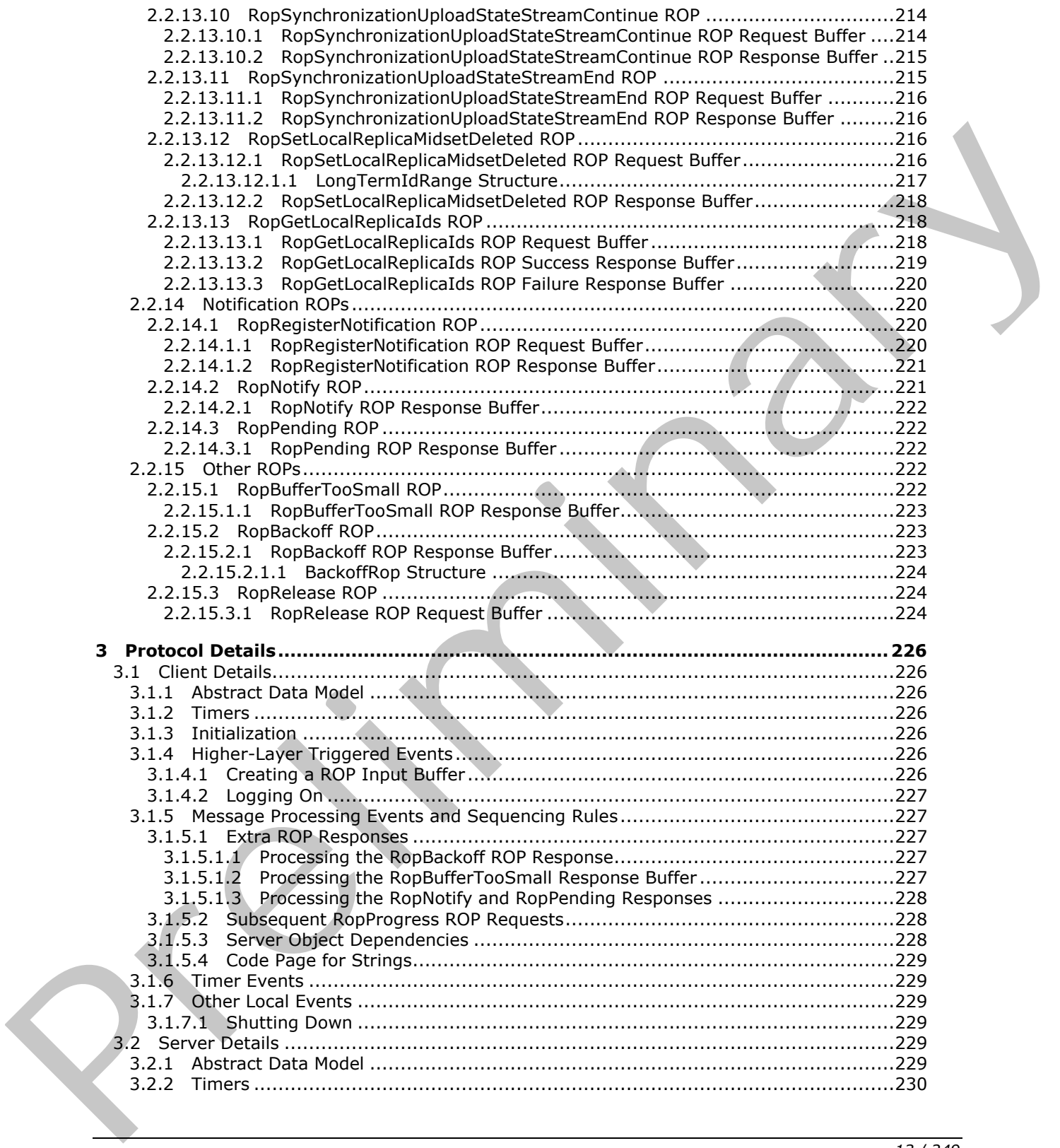

 *Copyright © 2013 Microsoft Corporation.* 

 *Release: November 18, 2013* 

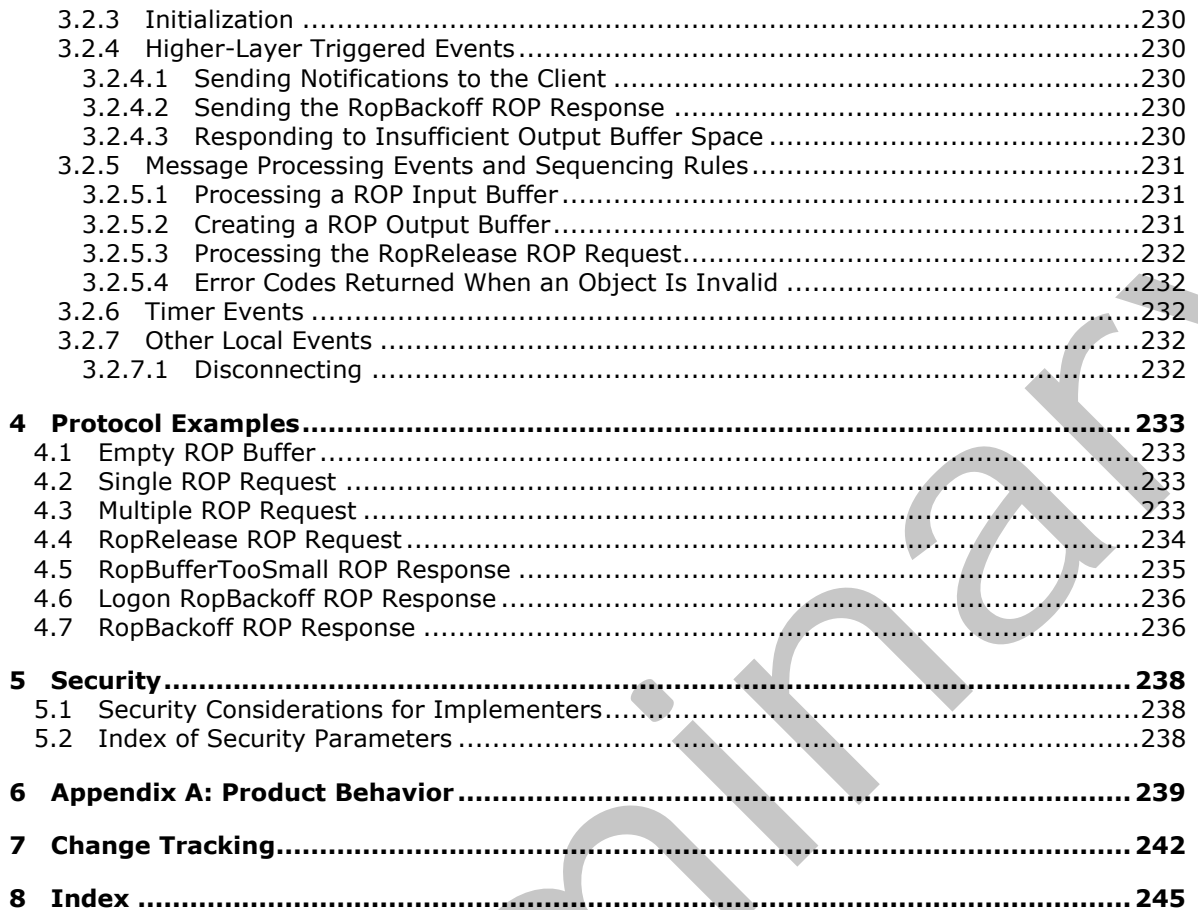

Copyright © 2013 Microsoft Corporation.

Release: November 18, 2013

 $\frac{14}{249}$ 

## <span id="page-14-0"></span>**1 Introduction**

The Remote Operations (ROP) List and Encoding Protocol provides the **[remote operations \(ROPs\)](%5bMS-OXGLOS%5d.pdf)** used to access and modify **[mailbox](%5bMS-OXGLOS%5d.pdf)** information on the server.

Sections 1.8, 2, and 3 of this specification are normative and can contain the terms MAY, SHOULD, MUST, MUST NOT, and SHOULD NOT as defined in RFC 2119. Sections 1.5 and 1.9 are also normative but cannot contain those terms. All other sections and examples in this specification are informative.

## <span id="page-14-1"></span>**1.1 Glossary**

The following terms are defined in [MS-GLOS]:

**ASCII code page distinguished name (DN) flags GUID handle Hypertext Transfer Protocol (HTTP) little-endian remote procedure call (RPC) Unicode**

The following terms are defined in [MS-OXGLOS]:

**active replica address type attachments table bookmark contents table Deferred Action Message (DAM) Embedded Message object entry ID FastTransfer download context FastTransfer upload context folder associated information (FAI) Folder object Gateway Address Routing Table (GWART) ghosted folder hard delete hierarchy table local replica Logon object mailbox message class Message object message store Messaging Application Programming Interface (MAPI) messaging object named property non-read receipt property ID** 1.1. Glossary<br>
The following terms are defined in <u>PRS-GLOS</u>:<br>
ASCIT and<br>
AGET by the following terms are defined in PRS-GLOS:<br>
AGET by the following terms are defined in (HPC)<br>
through terms are defined in  $\frac{|M_{\text{max}}^{\text{$ **property name**

*[MS-OXCROPS] — v20131118 Remote Operations (ROP) List and Encoding Protocol* 

 *Copyright © 2013 Microsoft Corporation.* 

**property tag public folder Receive folder recipient remote operation (ROP) replica replica GUID (REPLGUID) replica ID (REPLID) restriction ROP buffer ROP request ROP request buffer ROP response ROP response buffer rule rules table search criteria search folder Server object Server object handle Server object handle table server replica special folder Stream object**

The following terms are specific to this document:

**lowest-cost server:** A server whose communication cost to access is the lowest in a list of servers.

**permissions table:** A Table object whose rows represent entries in a permissions list for a Folder object.

**MAY, SHOULD, MUST, SHOULD NOT, MUST NOT:** These terms (in all caps) are used as described in [RFC2119]. All statements of optional behavior use either MAY, SHOULD, or SHOULD NOT.

#### <span id="page-15-0"></span>**1.2 References**

References to Microsoft Open Specifications documentation do not include a publishing year because links are to the latest version of the documents, which are updated frequently. References to other documents include a publishing year when one is available.

#### <span id="page-15-1"></span>**1.2.1 Normative References**

We conduct frequent surveys of the normative references to assure their continued availability. If you have any issue with finding a normative reference, please contact dochelp@microsoft.com. We will assist you in finding the relevant information. Please check the archive site, http://msdn2.microsoft.com/en-us/library/E4BD6494-06AD-4aed-9823-445E921C9624, as an additional source. ROP buffer<br>
Nor P[re](http://msdn2.microsoft.com/en-us/library/E4BD6494-06AD-4aed-9823-445E921C9624)sions and The Content of the Content of the Content of the Content of the Content of the Content<br>
Nor response buffer<br>
Nor response buffer<br>
Nor response buffer<br>
Server object handle<br>
Server object handle

[MS-OXCDATA] Microsoft Corporation, "Data Structures".

[MS-OXCFOLD] Microsoft Corporation, "Folder Object Protocol".

[MS-OXCFXICS] Microsoft Corporation, "Bulk Data Transfer Protocol".

*[MS-OXCROPS] — v20131118 Remote Operations (ROP) List and Encoding Protocol* 

 *Copyright © 2013 Microsoft Corporation.* 

[MS-OXCMAPIHTTP] Microsoft Corporation, ["Messaging Application Programming Interface \(MAPI\)](%5bMS-OXCMAPIHTTP%5d.pdf)  [Extensions for HTTP"](%5bMS-OXCMAPIHTTP%5d.pdf).

[MS-OXCMSG] Microsoft Corporation, ["Message and Attachment Object Protocol"](%5bMS-OXCMSG%5d.pdf).

[MS-OXCNOTIF] Microsoft Corporation, ["Core Notifications Protocol"](%5bMS-OXCNOTIF%5d.pdf).

[MS-OXCPERM] Microsoft Corporation, ["Exchange Access and Operation Permissions Protocol"](%5bMS-OXCPERM%5d.pdf).

[MS-OXCPRPT] Microsoft Corporation, "Property and Stream Object Protocol".

[MS-OXCRPC] Microsoft Corporation, "Wire Format Protocol".

[MS-OXCSTOR] Microsoft Corporation, "Store Object Protocol".

[MS-OXCTABL] Microsoft Corporation, "Table Object Protocol".

[MS-OXOMSG] Microsoft Corporation, "Email Object Protocol".

[MS-OXORULE] Microsoft Corporation, "Email Rules Protocol".

[RFC2119] Bradner, S., "Key words for use in RFCs to Indicate Requirement Levels", BCP 14, RFC 2119, March 1997, http://www.rfc-editor.org/rfc/rfc2119.txt

## <span id="page-16-0"></span>**1.2.2 Informative References**

[MS-GLOS] Microsoft Corporation, "Windows Protocols Master Glossary".

[MS-OXGLOS] Microsoft Corporation, "Exchange Server Protocols Master Glossary".

[MS-OXIMAP4] Microsoft Corporation, "Internet Message Access Protocol Version 4 (IMAP4) Extensions".

[MS-OXPROTO] Microsoft Corporation, "Exchange Server Protocols System Overview".

[MS-XWDVSEC] Microsoft Corporation, "Web Distributed Authoring and Versioning (WebDAV) Protocol Security Descriptor Extensions".

## <span id="page-16-1"></span>**1.3 Overview**

A ROP input buffer is used by the client to send requests to the server. A ROP output buffer is used by the server to send responses back to the client. These requests specify operations, such as the following, that access and modify mailbox data on a server: This oxidate Piecesot Corporation, "<u>Wire For[m](http://go.microsoft.com/fwlink/?LinkId=254124)at Protocol"</u>.<br>
This oxidate Piecesot Corporation, "<u>S[in](http://go.microsoft.com/fwlink/?LinkId=120869)ce Object Princeoi"</u>.<br>
This oxid[a](%5bMS-GLOS%5d.pdf)te Piecesot Corporation, "<u>Final Object Princeoi"</u>.<br>
(MS-OXORIGE) Piecesot Corporation,

- Log on to mailboxes or **public folders** on a server
- Retrieve the list of folders and messages on a mailbox
- Move and copy messages or folders from one location to another
- Sort and filter views of messages or folders
- Submit new messages for delivery to other mailboxes or servers
- Retrieve a list of changes made to messages and folders
- Register for notifications when contents of a mailbox have changed

*[MS-OXCROPS] — v20131118 Remote Operations (ROP) List and Encoding Protocol* 

 *Copyright © 2013 Microsoft Corporation.* 

A client packages one or more **[ROP requests](%5bMS-OXGLOS%5d.pdf)** into a ROP input buffer and makes a method call on the **EMSMDB** interface, as specified in [\[MS-OXCRPC\]](%5bMS-OXCRPC%5d.pdf) section 3.2, or on the **EMSMDB HTTP**  $interface < 1$  as specified in  $[MS-OXCMAPIHTFP]$  section 3.1, passing the ROP input buffer as part of the payload. The server then parses the ROP requests from the ROP input buffer. Each request is processed and a **[ROP response](%5bMS-OXGLOS%5d.pdf)** is added to the ROP output buffer. Once the server has finished processing the ROP input buffer, the method call returns the responses to the client, as specified in [\[MS-OXCRPC\]](%5bMS-OXCRPC%5d.pdf) section 3.1, or as specified in [\[MS-OXCMAPIHTTP\]](%5bMS-OXCMAPIHTTP%5d.pdf) section 3.2.

## <span id="page-17-0"></span>**1.3.1 Server Objects**

<span id="page-17-3"></span>A **Server object** refers to an object created during the processing of specific ROPs. Once created, a Server object can then be used as a parameter for other ROPs until it is released. A Server object is typically a view of data on the server, such as a **Folder object** or a **Message object**, but it could also be an object used to control synchronization or change notifications.

A Server object is identified by a **Server object handle**, a 32-bit **handle** value. This handle is assigned by the server when the Server object is created. A client uses a Server object handle to specify a Server object to be used as input for a ROP request.

## <span id="page-17-1"></span>**1.3.2 Format of ROP Buffers**

A ROP input buffer contains a list of ROP requests and a **Server object handle table**. A ROP output buffer contains a list of ROP responses and a Server object handle table. Each ROP request contains input values to use for an operation. Each ROP response contains output produced during the processing of previous requests. The Server object handle table contains Server object handles that are used as input or output for ROPs.

With few exceptions, a ROP request or ROP response does not directly specify a Server object handle but instead contains an index into the Server object handle table. When the index is used for an input parameter, it specifies the location of the Server object handle identifying the input Server object. When the index is used for an output parameter, it specifies the entry in the Server object handle table where the handle for the created Server object will be stored if the operation is successful. If the operation is unsuccessful, the content of the entry in the Server object handle table is undefined. A Server object news to an object created during the processing of specific 80[P](%5bMS-XWDVSEC%5d.pdf)s. Does c[r](%5bMS-GLOS%5d.pdf)eated, a<br>
Style of system of the one in server, such as a foller object of a Messen object, but<br>it could as the an object used to con

The usage of an index allows a client to create a ROP input buffer consisting of ROP requests that reference as an input parameter a Server object created earlier during the server's processing of a previous ROP input buffer. In this way, fewer round-trip calls between the client and server are necessary.

## <span id="page-17-2"></span>**1.4 Relationship to Other Protocols**

This protocol depends on the Wire Format Protocol, as described in [MS-OXCRPC] or on the MAPI extensions to HTTP<2>, as described in [MS-OXCMAPIHTTP]

This protocol provides details for implementing a ROP parsing layer. It is expected that this protocol is to be implemented in its entirety in order to facilitate working with any of the other protocols built on top of this protocol. Complete implementation is necessary to be able to parse ROPs in the ROP input/output buffer, because there are no markers between **ROP buffers** in the **remote procedure call (RPC)** buffer.

Several protocols can be considered alternatives to the ROP List and Encoding Protocol. These alternatives include the Internet Message Access Protocol Version 4 (IMAP4), as described in [MS-OXIMAP4], and Web Distributed Authoring and Versioning (WebDAV), as described in [MS-XWDVSEC].

*[MS-OXCROPS] — v20131118 Remote Operations (ROP) List and Encoding Protocol* 

 *Copyright © 2013 Microsoft Corporation.* 

For conceptual background information and overviews of the relationships and interactions between this and other protocols, see [\[MS-OXPROTO\].](%5bMS-OXPROTO%5d.pdf)

#### <span id="page-18-0"></span>**1.5 Prerequisites/Preconditions**

This protocol assumes that a connection was already made using the **EMSMDB RPC** interface, as specified in [\[MS-OXCRPC\],](%5bMS-OXCRPC%5d.pdf) or the **EMSMDB HTTP** interface <3>, as specified in [\[MS-](%5bMS-OXCMAPIHTTP%5d.pdf)[OXCMAPIHTTP\].](%5bMS-OXCMAPIHTTP%5d.pdf) The connection process authenticates and exchanges version information between the server and client.

Successful communication between the client and server requires that the client is already configured with information about the mailbox and server. Several ROPs make use of a **distinguished name (DN)** as an input field to specify a mailbox or a server. Successive communication incluentes the micri and server Serveral inter that the distribution of a server, serveral ROP make us of a<br>distinguished name (DN) as an input field to specify a matter, or a server,<br>a. A provides

#### <span id="page-18-1"></span>**1.6 Applicability Statement**

This protocol is used to view and modify mailbox and public folder data. It provides broad low-level access to content on the server.

## <span id="page-18-2"></span>**1.7 Versioning and Capability Negotiation**

None.

#### <span id="page-18-3"></span>**1.8 Vendor-Extensible Fields**

None.

#### <span id="page-18-4"></span>**1.9 Standards Assignments**

None.

*[MS-OXCROPS] — v20131118 Remote Operations (ROP) List and Encoding Protocol* 

 *Copyright © 2013 Microsoft Corporation.* 

## <span id="page-19-0"></span>**2 Messages**

Unless otherwise specified, buffers and fields in this section are depicted in **[little-endian](%5bMS-GLOS%5d.pdf)** byte order.

## <span id="page-19-1"></span>**2.1 Transport**

The ROP input/output buffer, as specified in section  $2.2.1$ , is sent as part of the payload of the **EcDoRpcExt2** RPC method, as specified in [\[MS-OXCRPC\]](%5bMS-OXCRPC%5d.pdf) section 3.1.4.2 or as part of the request or response body of the **Execute** request type<4>, as specified in. [MS-OXCMAPIHTTP] section 2.2.4.2

## <span id="page-19-2"></span>**2.2 Message Syntax**

## <span id="page-19-3"></span>**2.2.1 ROP Input and Output Buffers**

<span id="page-19-5"></span>The ROP input buffer, which is sent by the client, includes an array of **ROP request buffers** to be processed by the server. The ROP output buffer, which is sent by the server, includes an array of **ROP response buffers**. The ROP input and output buffers are transmitted between the client and the server as part of the payload of the **EcDoRpcExt2** method, as specified in [MS-OXCRPC] section 3.1.4.2, or the **Execute** request type<5>, as specified in [MS-OXCMAPIHTTP] section 2.2.4.2.

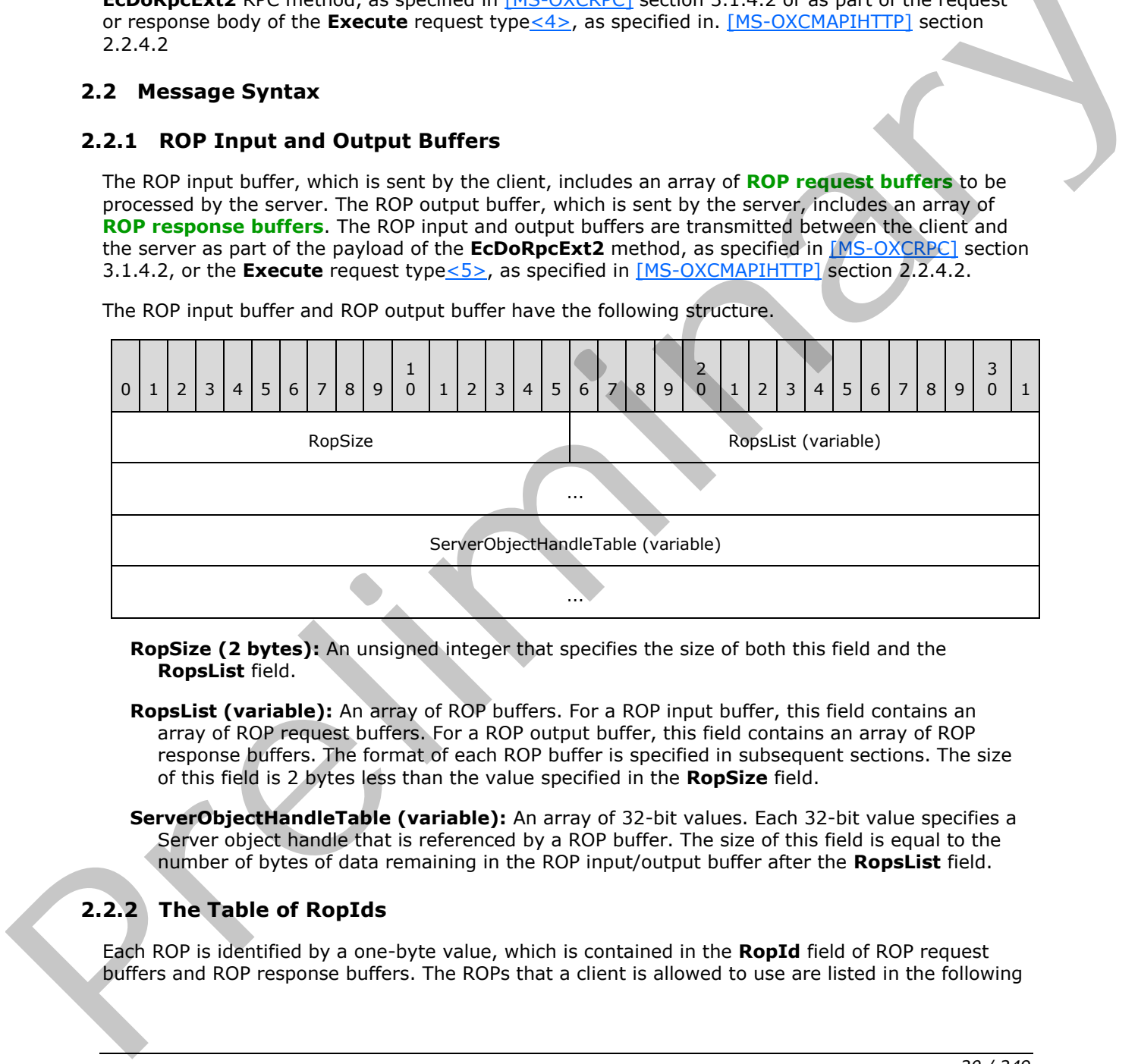

The ROP input buffer and ROP output buffer have the following structure.

**RopSize (2 bytes):** An unsigned integer that specifies the size of both this field and the **RopsList** field.

**RopsList (variable):** An array of ROP buffers. For a ROP input buffer, this field contains an array of ROP request buffers. For a ROP output buffer, this field contains an array of ROP response buffers. The format of each ROP buffer is specified in subsequent sections. The size of this field is 2 bytes less than the value specified in the **RopSize** field.

**ServerObjectHandleTable (variable):** An array of 32-bit values. Each 32-bit value specifies a Server object handle that is referenced by a ROP buffer. The size of this field is equal to the number of bytes of data remaining in the ROP input/output buffer after the **RopsList** field.

## <span id="page-19-4"></span>**2.2.2 The Table of RopIds**

Each ROP is identified by a one-byte value, which is contained in the **RopId** field of ROP request buffers and ROP response buffers. The ROPs that a client is allowed to use are listed in the following

*[MS-OXCROPS] — v20131118 Remote Operations (ROP) List and Encoding Protocol* 

 *Copyright © 2013 Microsoft Corporation.* 

table. A **RopId** value that is specified as "Reserved" is not used in the communication between the client and server. Therefore, the client MUST NOT use the reserved **RopId** values.

When the server encounters a **RopId** value that is associated with a reserved ROP, it SHOULD <6> return an error for the RPC, as specified in [\[MS-OXCRPC\]](%5bMS-OXCRPC%5d.pdf) section 3.1.4.2, or for the **Execute** request typ[e<7>](#page-239-1) response, as specified in [\[MS-OXCMAPIHTTP\]](%5bMS-OXCMAPIHTTP%5d.pdf) section 2.2.4.2.2.

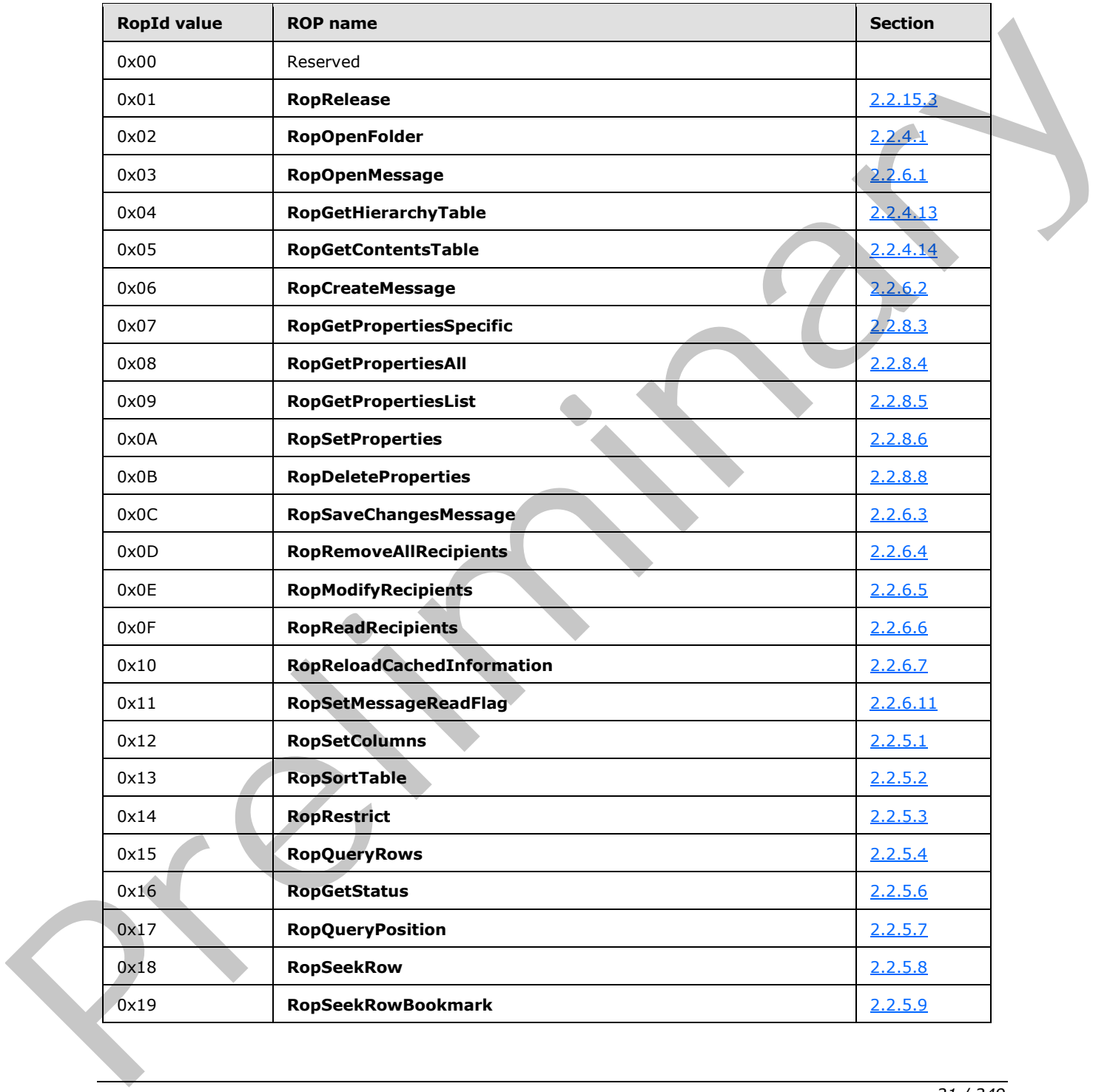

*[MS-OXCROPS] — v20131118 Remote Operations (ROP) List and Encoding Protocol* 

 *Copyright © 2013 Microsoft Corporation.* 

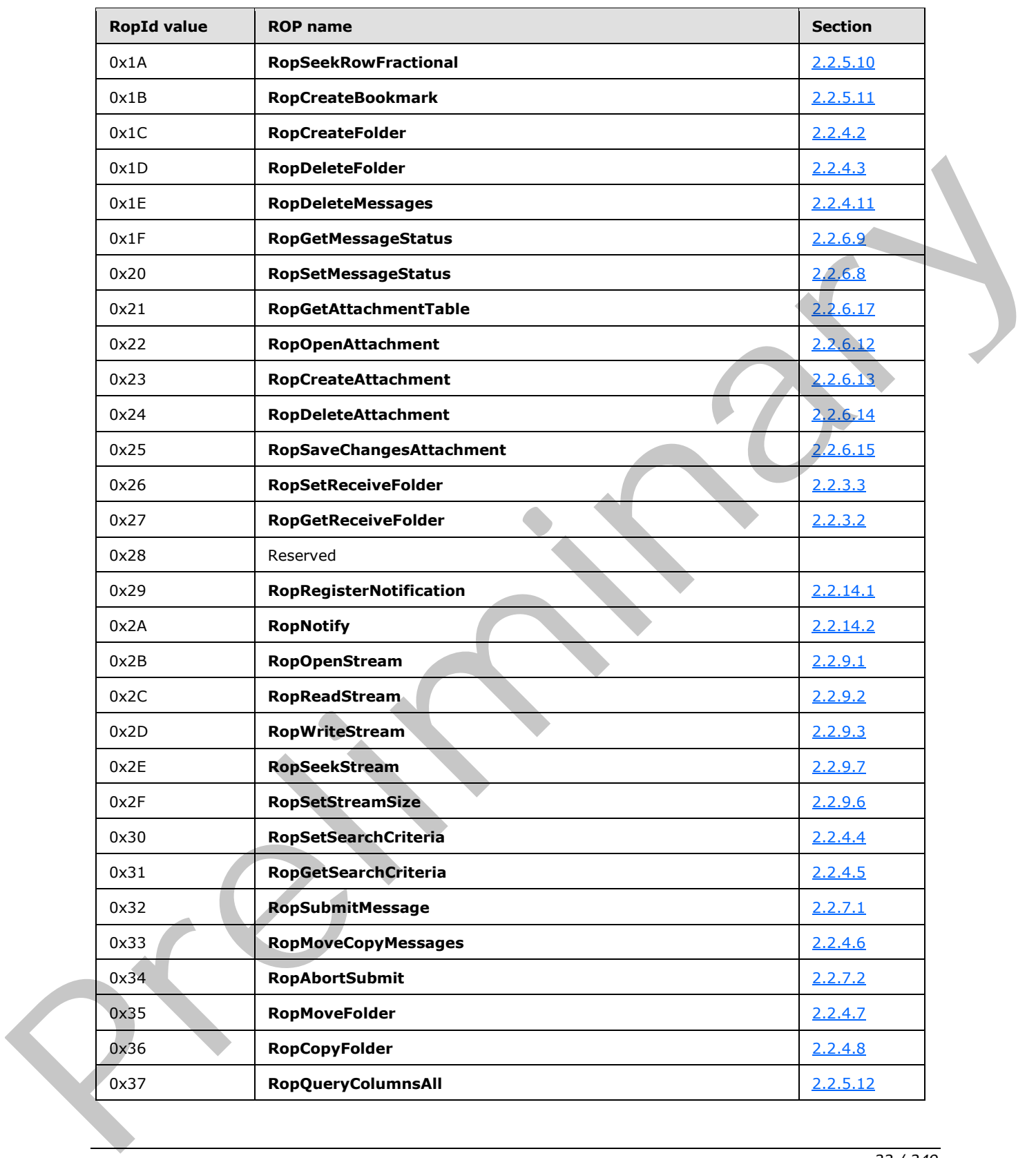

 *Copyright © 2013 Microsoft Corporation.* 

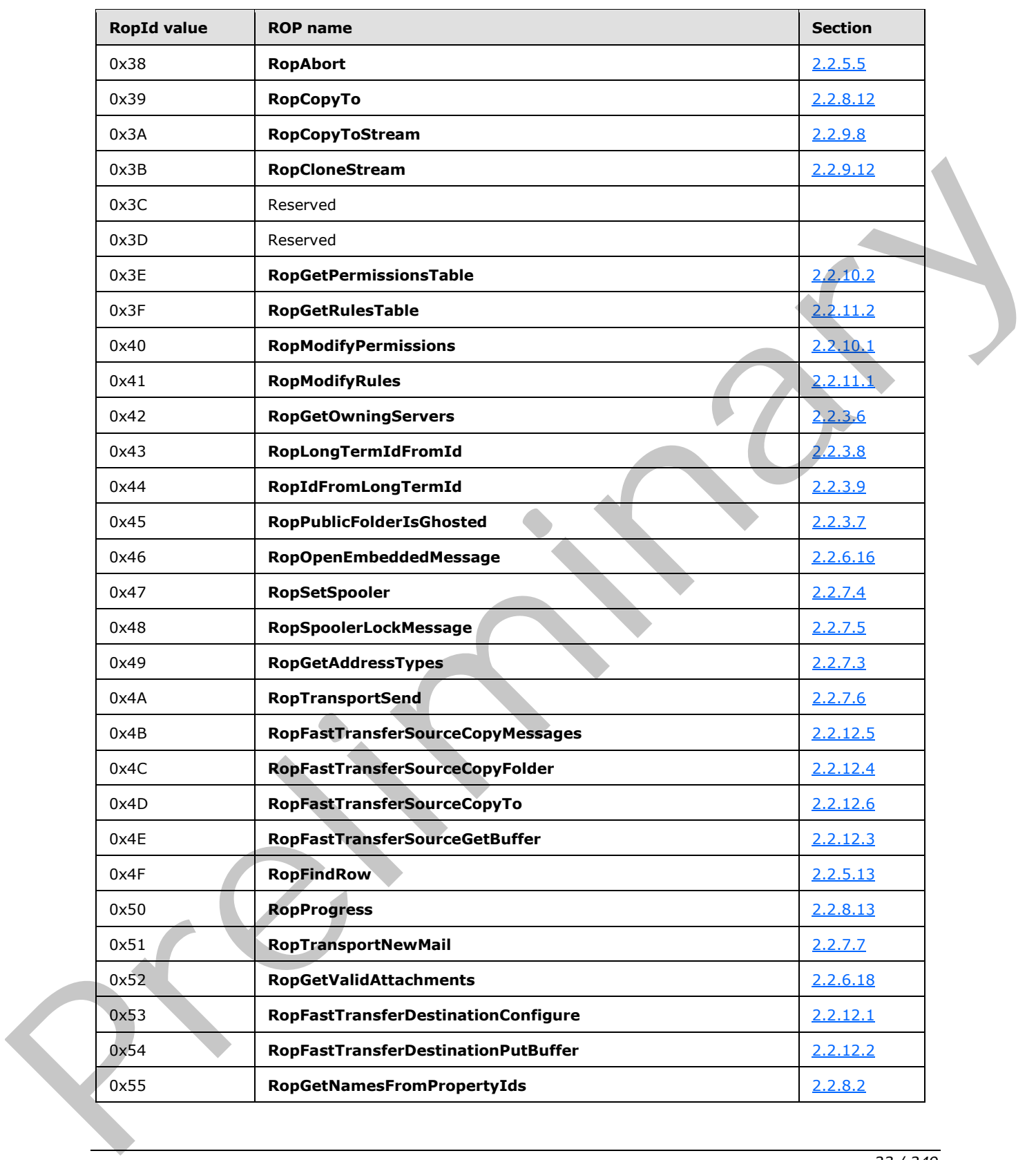

 *Copyright © 2013 Microsoft Corporation.* 

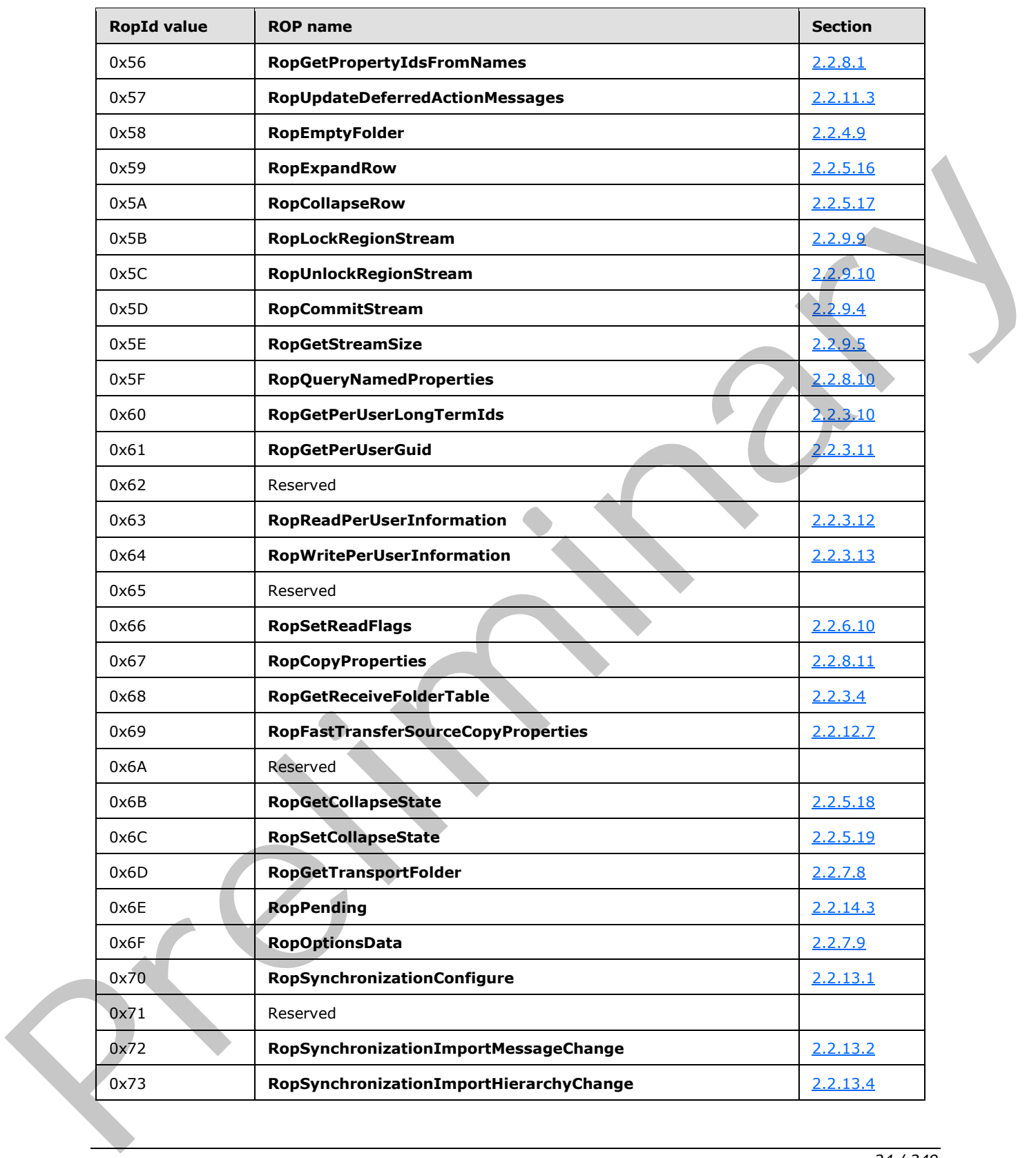

 *Copyright © 2013 Microsoft Corporation.* 

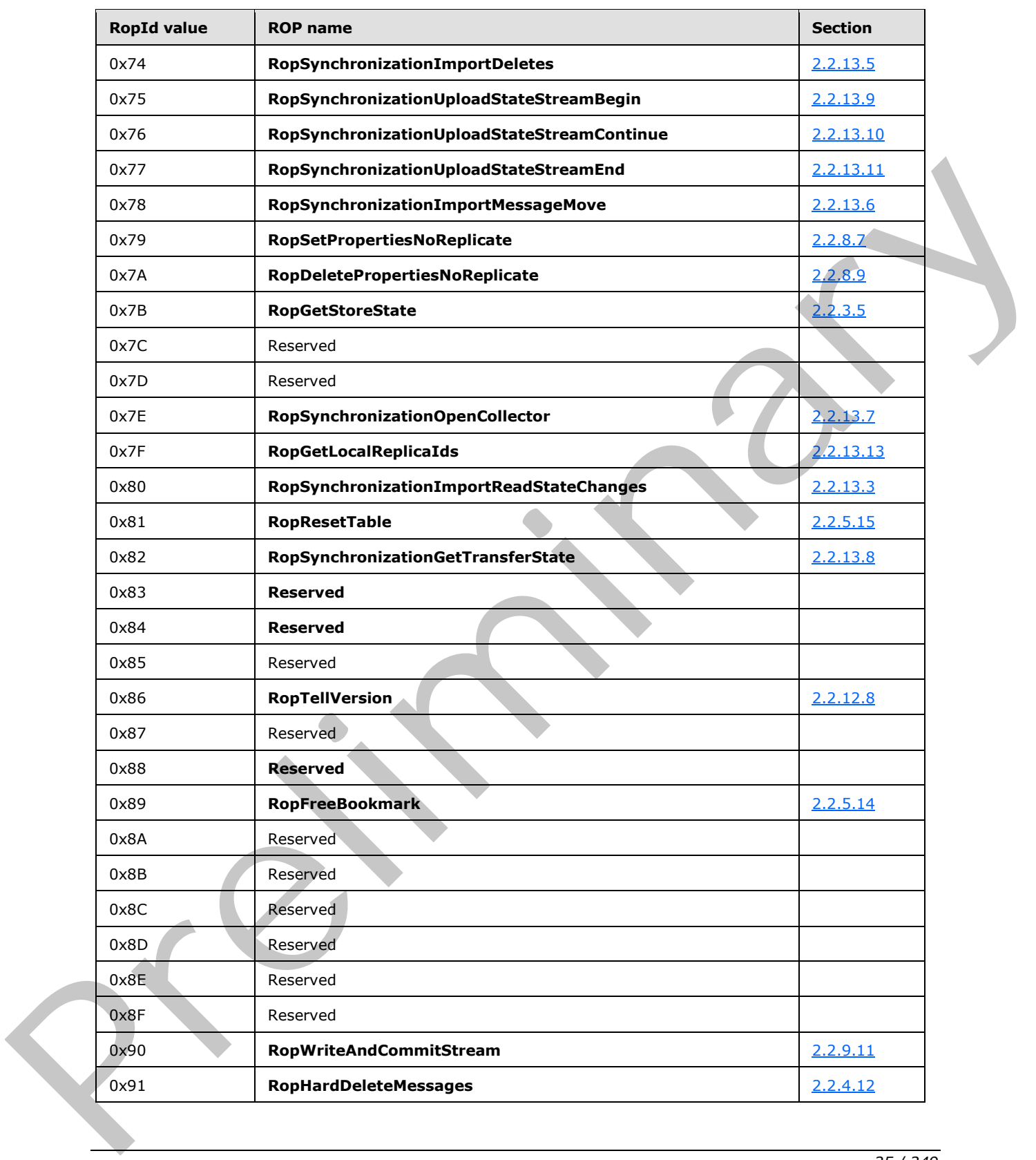

 *Copyright © 2013 Microsoft Corporation.* 

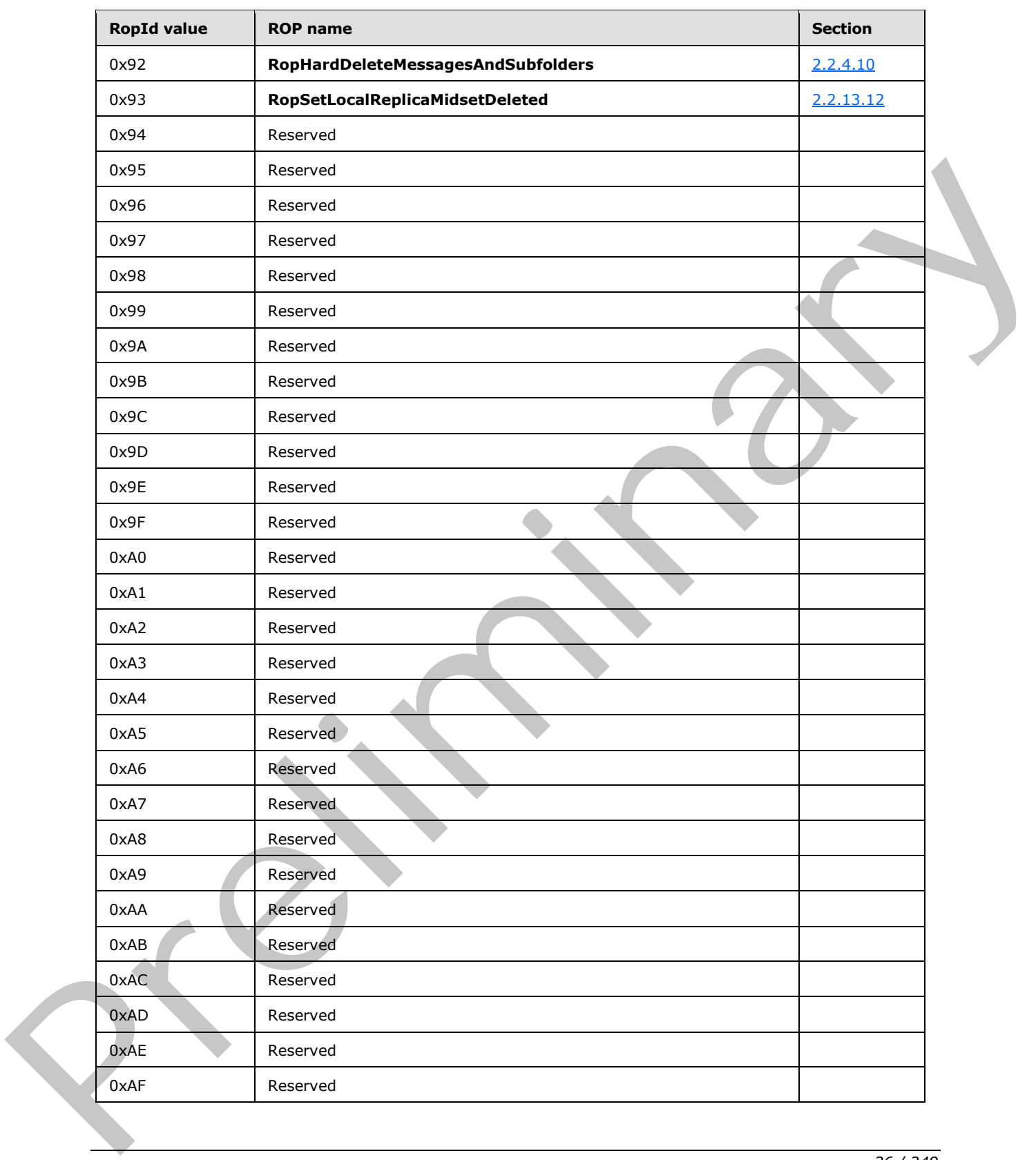

 *Copyright © 2013 Microsoft Corporation.* 

 *Release: November 18, 2013* 

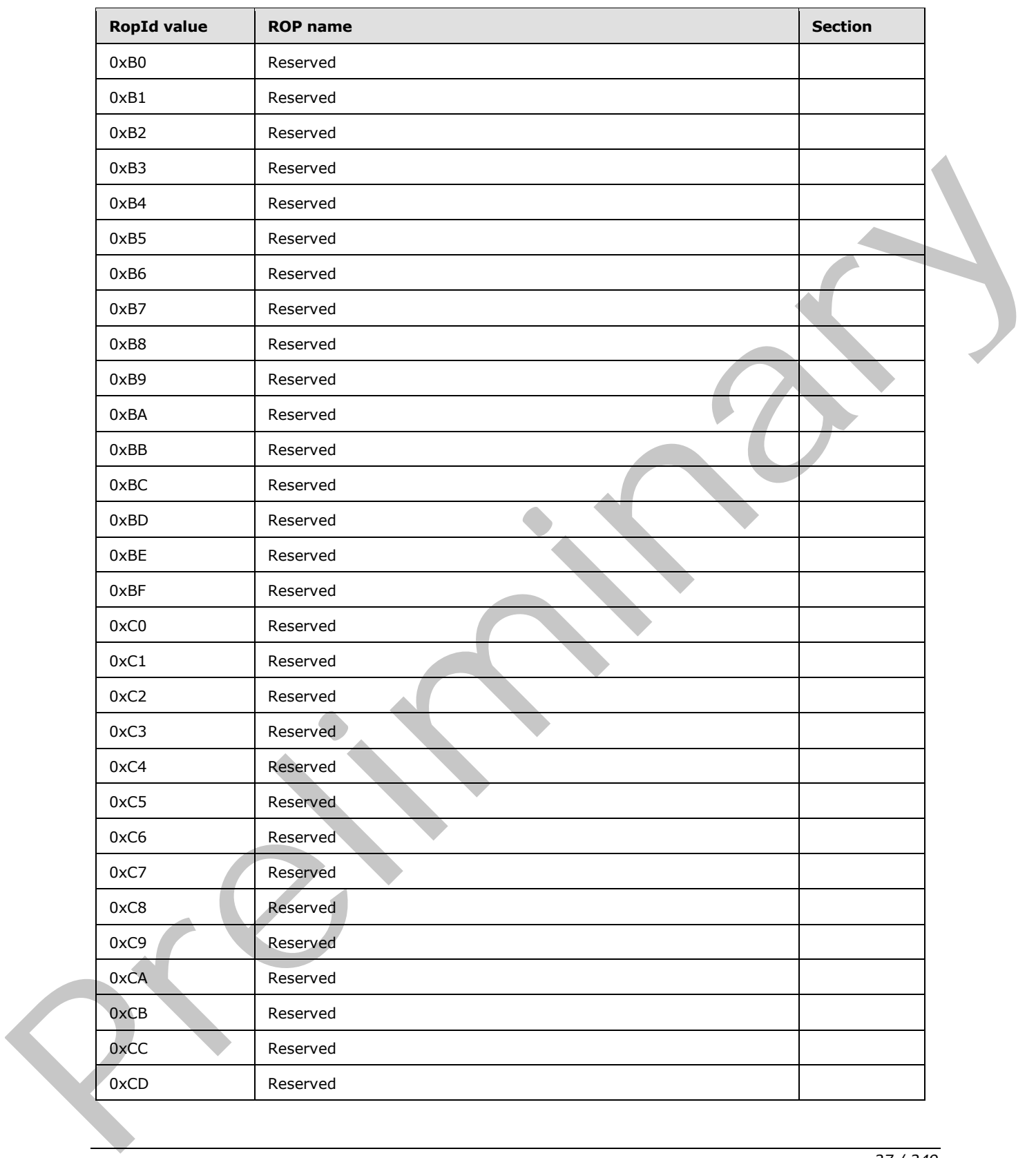

 *Copyright © 2013 Microsoft Corporation.* 

 *Release: November 18, 2013* 

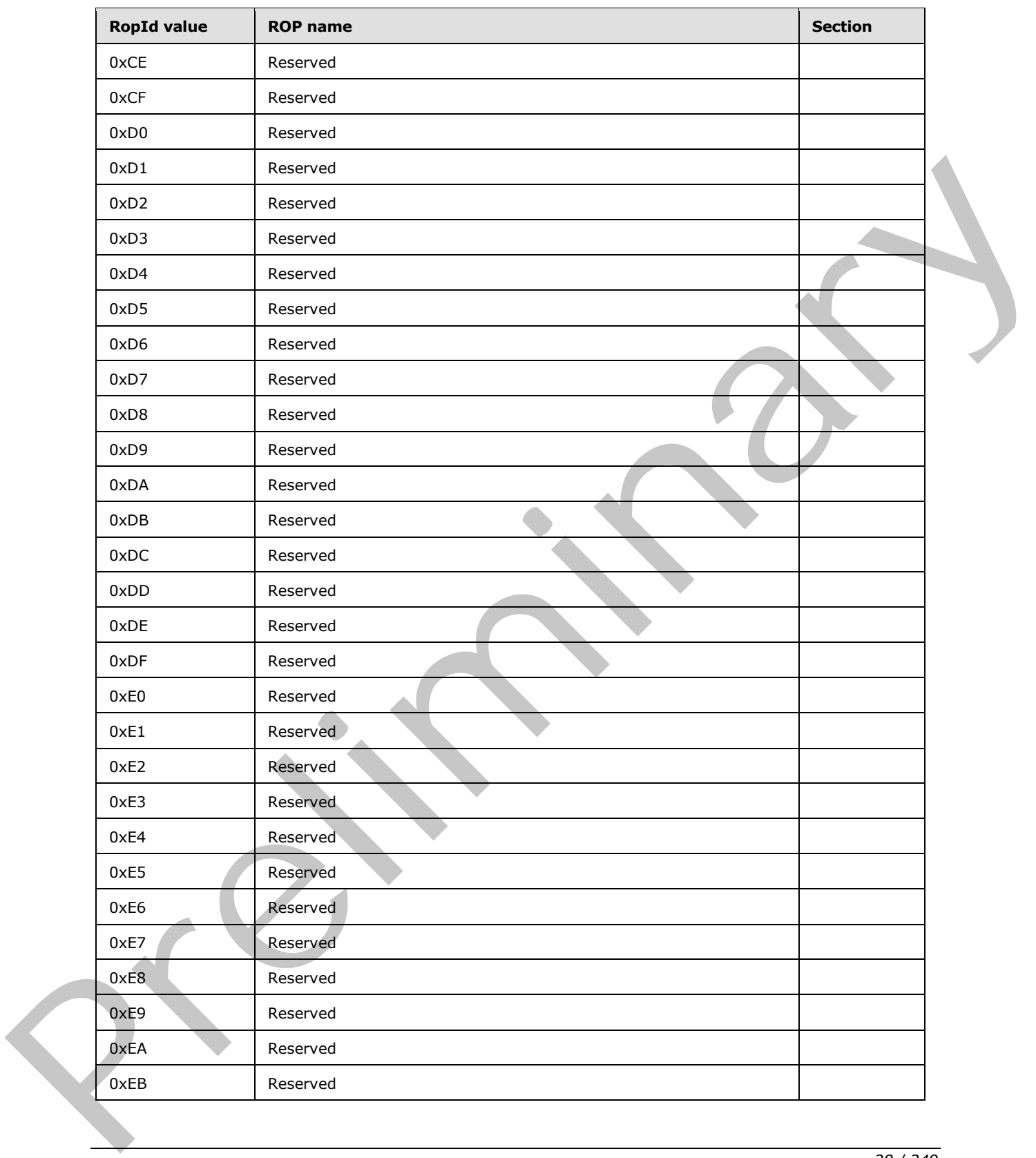

 *Copyright © 2013 Microsoft Corporation.* 

 *Release: November 18, 2013* 

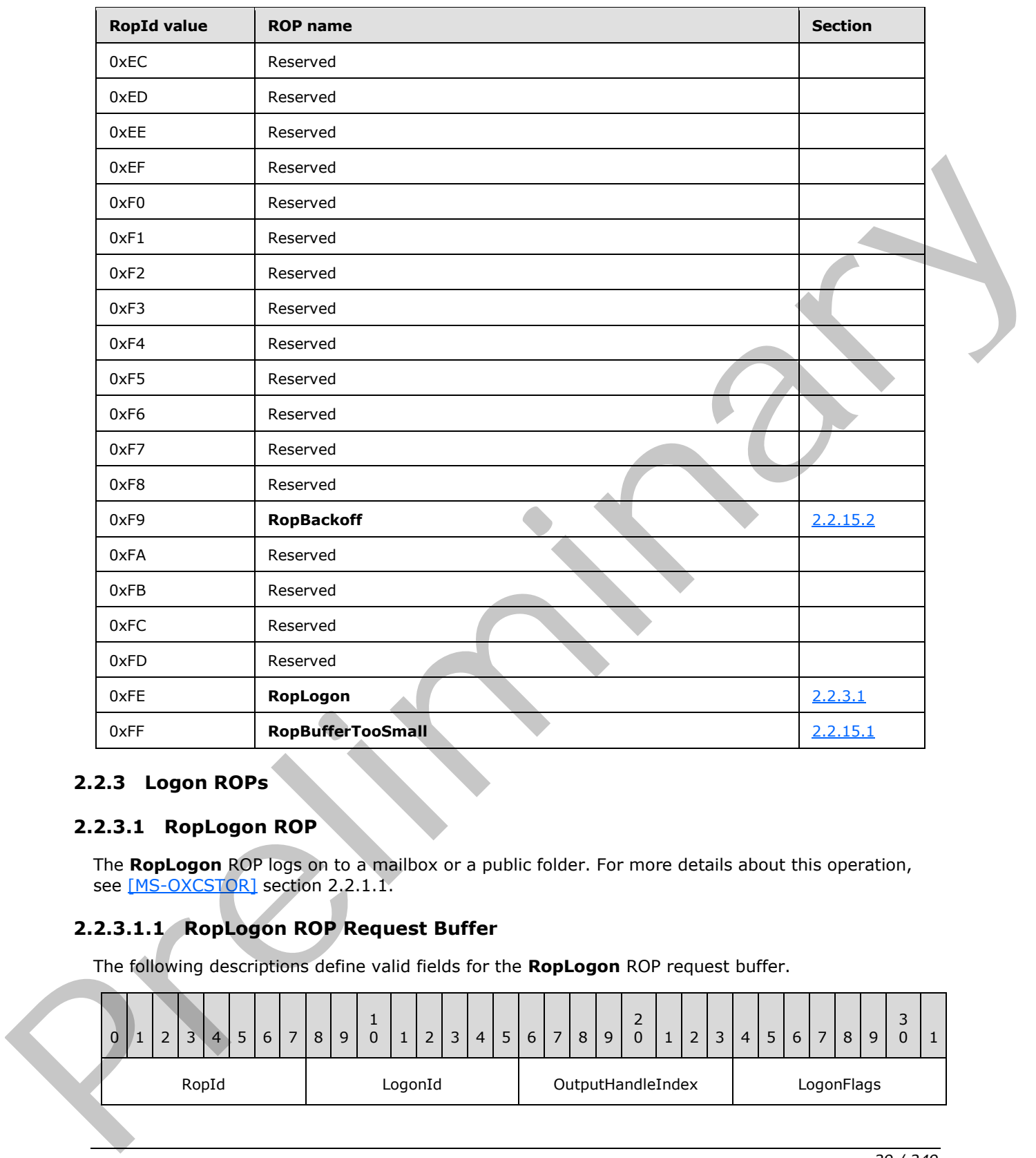

## <span id="page-28-0"></span>**2.2.3 Logon ROPs**

## <span id="page-28-1"></span>**2.2.3.1 RopLogon ROP**

<span id="page-28-3"></span>The **RopLogon** ROP logs on to a mailbox or a public folder. For more details about this operation, see [MS-OXCSTOR] section 2.2.1.1.

## <span id="page-28-2"></span>**2.2.3.1.1 RopLogon ROP Request Buffer**

The following descriptions define valid fields for the **RopLogon** ROP request buffer.

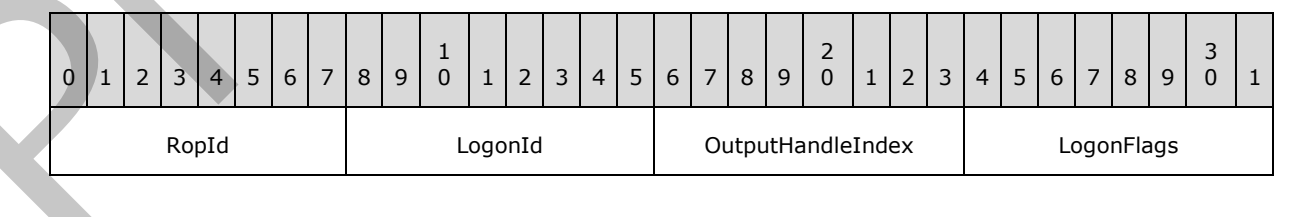

*[MS-OXCROPS] — v20131118 Remote Operations (ROP) List and Encoding Protocol* 

 *Copyright © 2013 Microsoft Corporation.* 

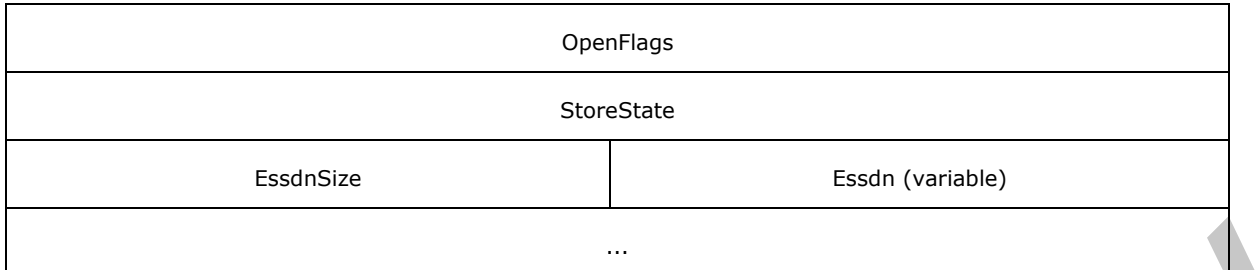

- **RopId (1 byte):** An unsigned integer that specifies the type of ROP. For this operation this field is set to 0xFE.
- LogonId (1 byte): An unsigned integer that specifies the ID that the client requests to have associated with the created logon. Any value is allowed, and the client does not have to use values in a certain numeric order. If the client specifies an active LogonID, the current logon is released and replaced with the new one.
- **OutputHandleIndex (1 byte):** An unsigned integer index that specifies the location in the Server object handle table where the handle for the output Server object will be stored. For more information about Server objects, see section 1.3.1.
- **LogonFlags (1 byte):** A **flags** structure that contains flags that control the behavior of the logon. The possible values are specified in [MS-OXCSTOR] section 2.2.1.1.1.
- **OpenFlags (4 bytes):** A flags structure that contains more flags that control the behavior of the logon. The possible values are specified in  $[MS-OXCSTOR]$  section 2.2.1.1.1.
- **StoreState (4 bytes):** A flags structure. This field is not used and is ignored by the server. This field MUST be set to 0x00000000.

**EssdnSize (2 bytes):** An unsigned integer that specifies the size of the **Essdn** field.

**Essdn (variable):** A null-terminated **ASCII** string that specifies which mailbox to log on to. The number of characters (including the terminating null character) contained in this field is specified by the **EssdnSize** field.

## <span id="page-29-0"></span>**2.2.3.1.2 RopLogon ROP Success Response Buffer for Private Mailboxes**

The following descriptions define valid fields for the **RopLogon** ROP success response buffer for private mailboxes.

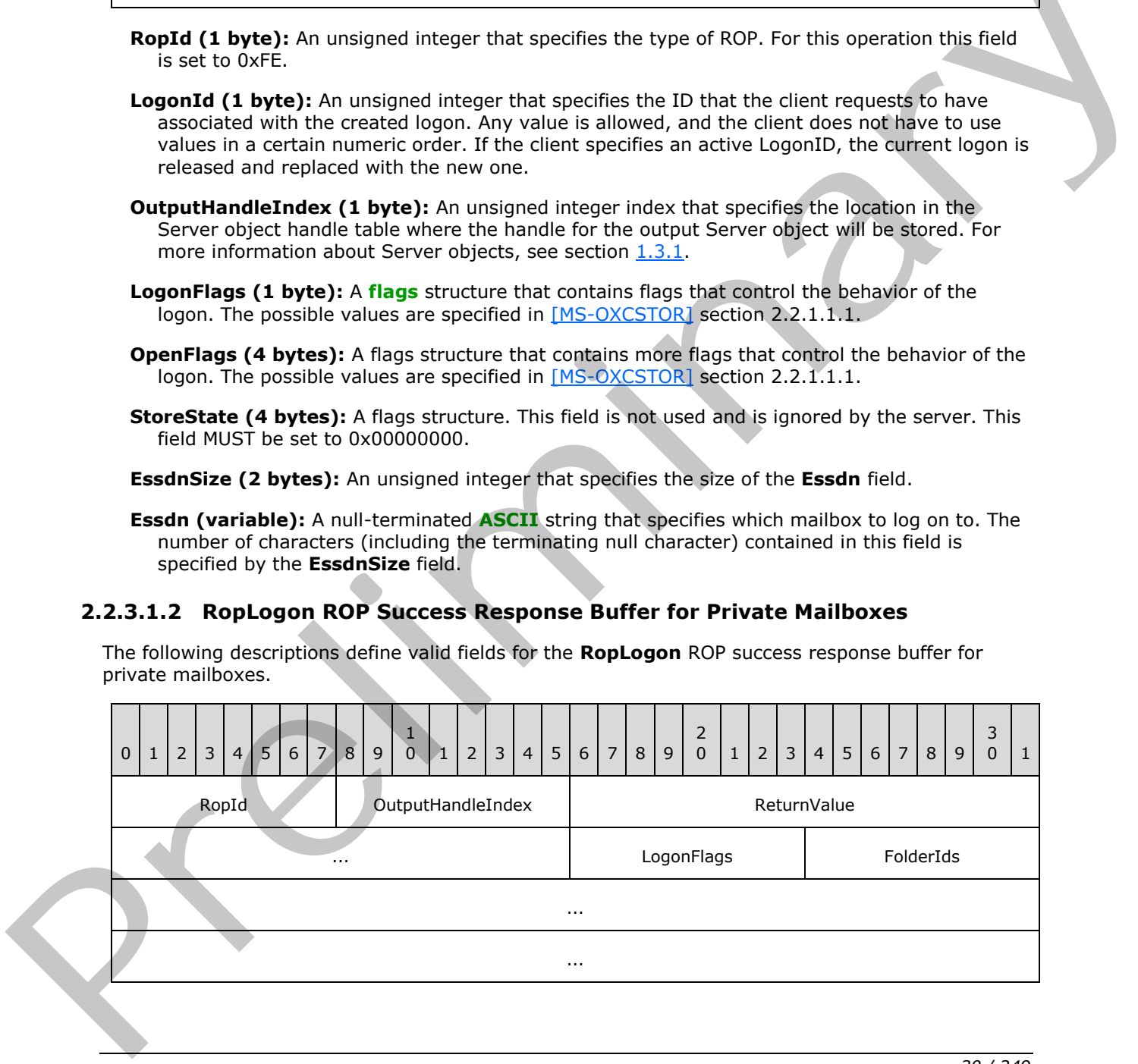

*[MS-OXCROPS] — v20131118 Remote Operations (ROP) List and Encoding Protocol* 

 *Copyright © 2013 Microsoft Corporation.* 

 *Release: November 18, 2013* 

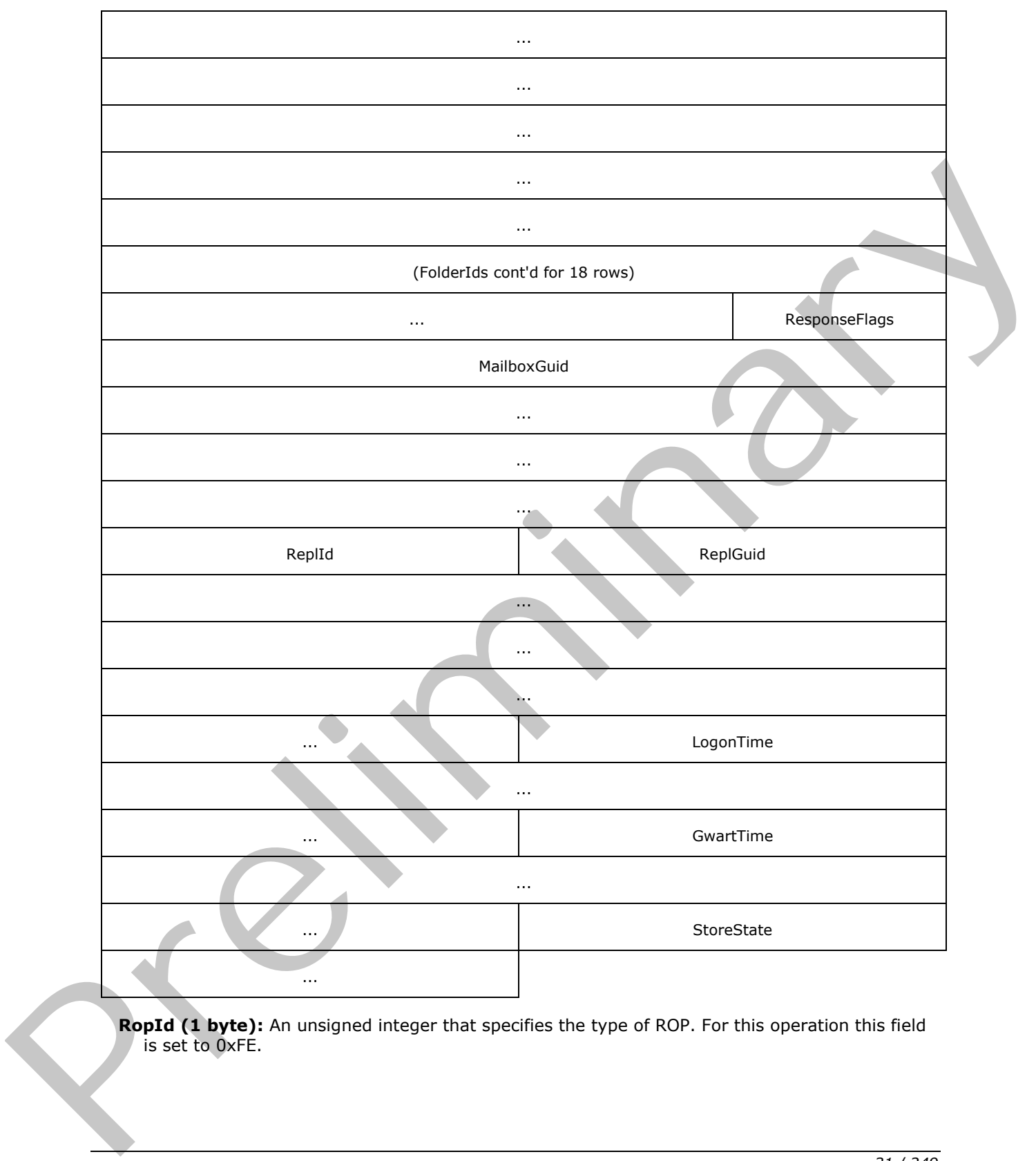

**RopId (1 byte):** An unsigned integer that specifies the type of ROP. For this operation this field is set to 0xFE.

*[MS-OXCROPS] — v20131118 Remote Operations (ROP) List and Encoding Protocol* 

 *Copyright © 2013 Microsoft Corporation.* 

 *Release: November 18, 2013* 

- **OutputHandleIndex (1 byte):** An unsigned integer index that specifies the location in the Server object handle table where the handle for the output Server object will be stored. For more information about Server objects, see section [1.3.1.](#page-17-3)
- **ReturnValue (4 bytes):** An unsigned integer that specifies the status of the ROP. For this response, this field is set to 0x000000000.
- **LogonFlags (1 byte):** A flags structure that contains flags that specify the type of logon. The possible values are specified in [\[MS-OXCSTOR\]](%5bMS-OXCSTOR%5d.pdf) section 2.2.1.1.3.
- **FolderIds (104 bytes):** 13 64-bit identifiers that specify a set of **special folders** for a mailbox.
- **ResponseFlags (1 byte):** A flags structure that contains flags that provide details about the state of the mailbox. The possible values are specified in [MS-OXCSTOR] section 2.2.1.1.3.
- **MailboxGuid (16 bytes):** A **GUID** that identifies the mailbox on which the logon was performed.
- **ReplId (2 bytes):** An identifier that specifies a **replica ID** for the logon.
- **ReplGuid (16 bytes):** A GUID that specifies the **replica GUID** that is associated with the replica ID, which is specified in the **ReplId** field.
- **LogonTime (8 bytes):** A **LogonTime** structure that specifies the time at which the logon occurred. The format of this structure is specified in section 2.2.3.1.2.1.
- **GwartTime (8 bytes):** An unsigned integer that contains a numeric value that tracks the currency of the **Gateway Address Routing Table (GWART)**. The server generates a new numeric value with each change of the GWART. The client can use the value of this field in a comparison to detect a change but does not interpret the value of this field.
- <span id="page-31-1"></span>**StoreState (4 bytes):** A flags structure. This field MUST be set to 0x00000000 by the server and MUST be ignored by the client.

## <span id="page-31-0"></span>**2.2.3.1.2.1 LogonTime Structure**

The following descriptions define valid fields for the **LogonTime** structure.

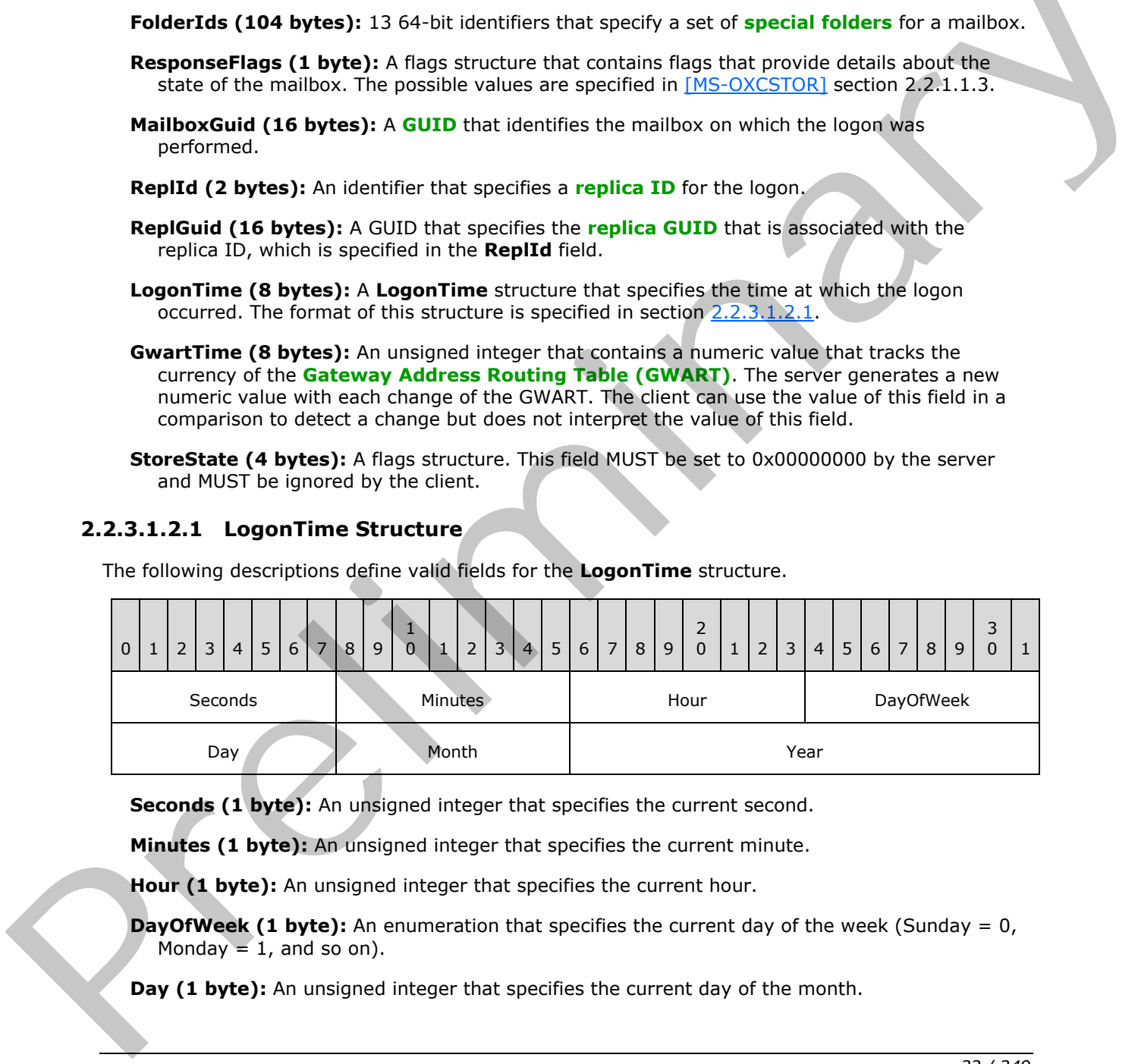

**Seconds (1 byte):** An unsigned integer that specifies the current second.

**Minutes (1 byte):** An unsigned integer that specifies the current minute.

Hour (1 byte): An unsigned integer that specifies the current hour.

**DayOfWeek (1 byte):** An enumeration that specifies the current day of the week (Sunday = 0, Monday  $= 1$ , and so on).

**Day (1 byte):** An unsigned integer that specifies the current day of the month.

*[MS-OXCROPS] — v20131118 Remote Operations (ROP) List and Encoding Protocol* 

 *Copyright © 2013 Microsoft Corporation.* 

**Month (1 byte):** An unsigned integer that specifies the current month (January = 1, February = 2, and so on).

Year (2 bytes): An unsigned integer that specifies the current year.

## <span id="page-32-0"></span>**2.2.3.1.3 RopLogon ROP Success Response Buffer for Public Folders**

The following descriptions define valid fields for the **RopLogon** ROP success response buffer for public folders.

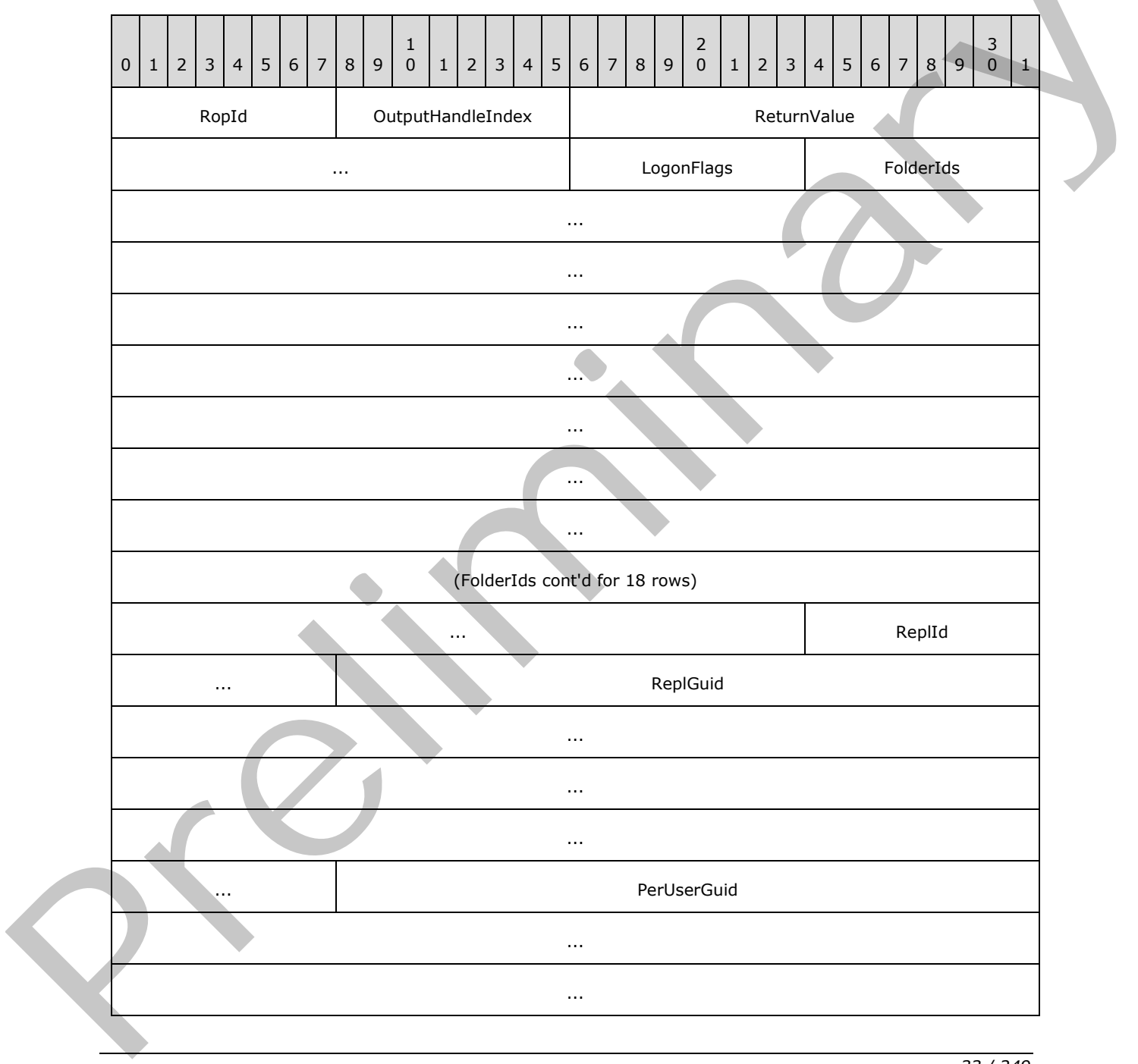

*[MS-OXCROPS] — v20131118 Remote Operations (ROP) List and Encoding Protocol* 

 *Copyright © 2013 Microsoft Corporation.* 

 *Release: November 18, 2013* 

... ...

- **RopId (1 byte):** An unsigned integer that specifies the type of ROP. For this operation this field is set to 0xFE.
- **OutputHandleIndex (1 byte):** An unsigned integer index that specifies the location in the Server object handle table where the handle for the output Server object will be stored. For more information about Server objects, see section 1.3.1.
- **ReturnValue (4 bytes):** An unsigned integer that specifies the status of the ROP. For this response, this field is set to 0x000000000.
- **LogonFlags (1 byte):** A flags structure that contains flags that specify the type of logon. The possible values are specified in [MS-OXCSTOR] section 2.2.1.1.4.

**FolderIds (104 bytes):** 13 64-bit identifiers that specify a set of special folders for a mailbox.

**ReplId (2 bytes):** An identifier that specifies a replica ID for the logon.

**ReplGuid (16 bytes):** A GUID that specifies the replica GUID associated with the replica ID that is specified in the **ReplId** field.<8>

#### <span id="page-33-0"></span>**2.2.3.1.4 RopLogon ROP Redirect Response Buffer**

The following descriptions define valid fields for the **RopLogon** ROP redirect response buffer.

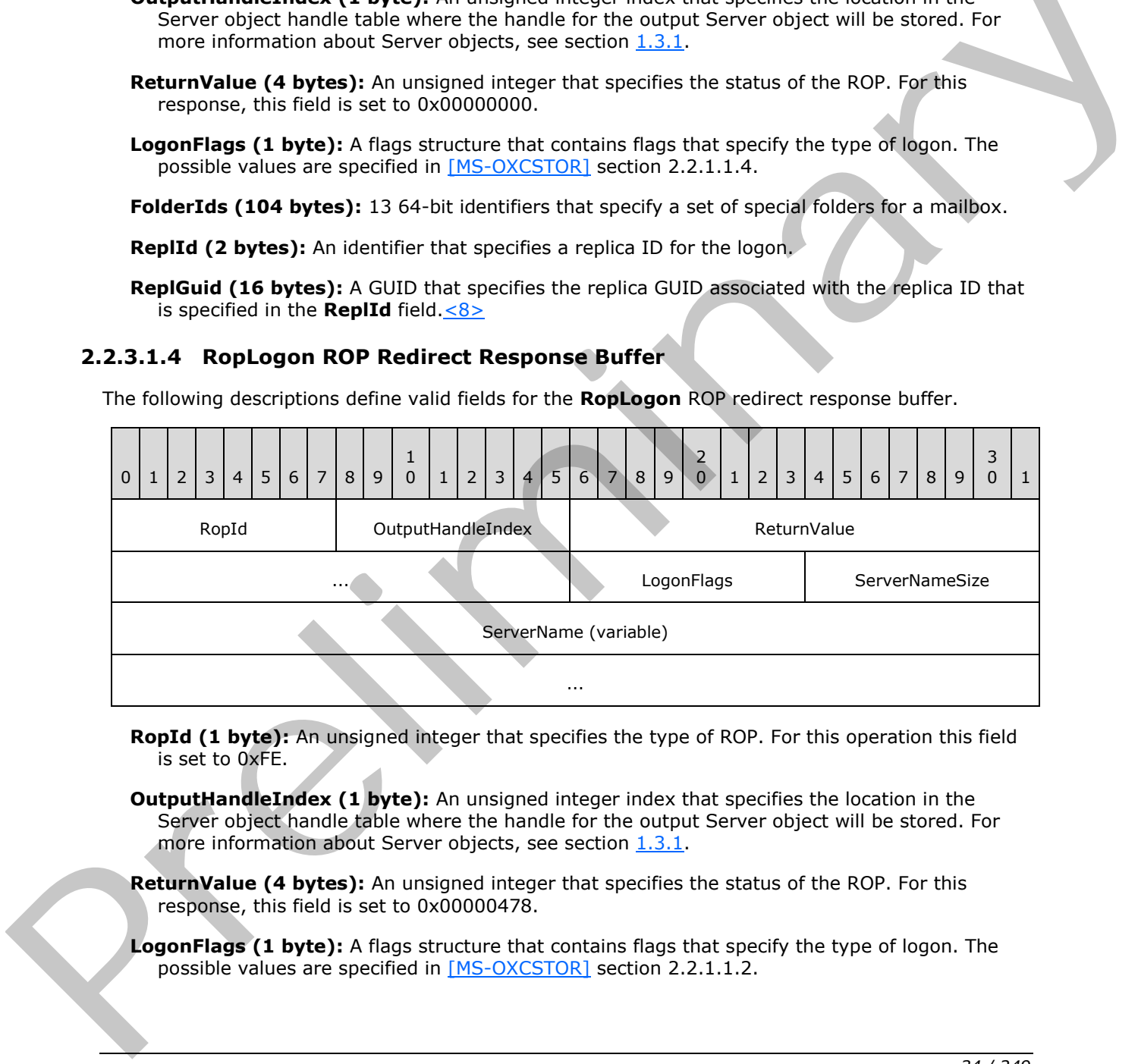

- **RopId (1 byte):** An unsigned integer that specifies the type of ROP. For this operation this field is set to 0xFE.
- **OutputHandleIndex (1 byte):** An unsigned integer index that specifies the location in the Server object handle table where the handle for the output Server object will be stored. For more information about Server objects, see section 1.3.1.

**ReturnValue (4 bytes):** An unsigned integer that specifies the status of the ROP. For this response, this field is set to 0x00000478.

**LogonFlags (1 byte):** A flags structure that contains flags that specify the type of logon. The possible values are specified in [MS-OXCSTOR] section 2.2.1.1.2.

*[MS-OXCROPS] — v20131118 Remote Operations (ROP) List and Encoding Protocol* 

 *Copyright © 2013 Microsoft Corporation.* 

**ServerNameSize (1 byte):** An unsigned integer that specifies the length of the **ServerName** field.

**ServerName (variable):** A null-terminated ASCII string that specifies a different server for the client to connect to. The number of characters (including the terminating null character) contained in this field is specified by the **ServerNameSize** field.

## <span id="page-34-0"></span>**2.2.3.1.5 RopLogon ROP Failure Response Buffer**

The following descriptions define valid fields for the **RopLogon** ROP failure response buffer.

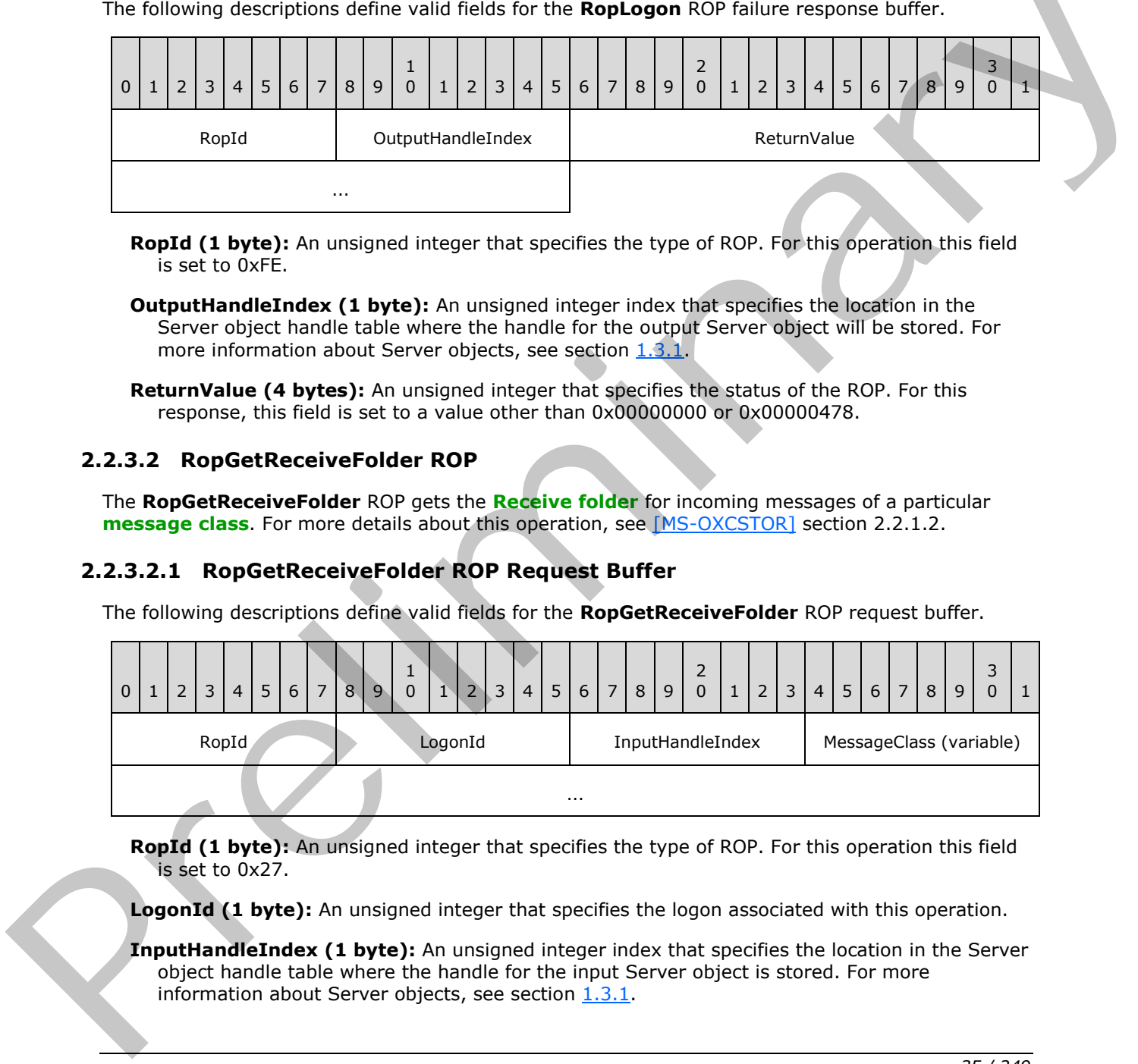

**RopId (1 byte):** An unsigned integer that specifies the type of ROP. For this operation this field is set to 0xFE.

**OutputHandleIndex (1 byte):** An unsigned integer index that specifies the location in the Server object handle table where the handle for the output Server object will be stored. For more information about Server objects, see section 1.3.1.

<span id="page-34-3"></span>**ReturnValue (4 bytes):** An unsigned integer that specifies the status of the ROP. For this response, this field is set to a value other than 0x00000000 or 0x00000478.

## <span id="page-34-1"></span>**2.2.3.2 RopGetReceiveFolder ROP**

The **RopGetReceiveFolder** ROP gets the **Receive folder** for incoming messages of a particular **message class**. For more details about this operation, see [MS-OXCSTOR] section 2.2.1.2.

## <span id="page-34-2"></span>**2.2.3.2.1 RopGetReceiveFolder ROP Request Buffer**

The following descriptions define valid fields for the **RopGetReceiveFolder** ROP request buffer.

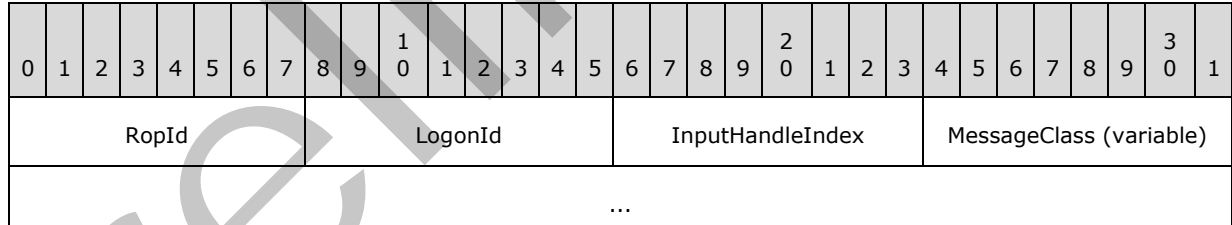

**RopId (1 byte):** An unsigned integer that specifies the type of ROP. For this operation this field is set to 0x27.

**LogonId (1 byte):** An unsigned integer that specifies the logon associated with this operation.

**InputHandleIndex (1 byte):** An unsigned integer index that specifies the location in the Server object handle table where the handle for the input Server object is stored. For more information about Server objects, see section  $1.3.1$ .

*[MS-OXCROPS] — v20131118 Remote Operations (ROP) List and Encoding Protocol* 

 *Copyright © 2013 Microsoft Corporation.* 

**MessageClass (variable):** A null-terminated ASCII string that specifies the message class to find the Receive folder for.

#### <span id="page-35-0"></span>**2.2.3.2.2 RopGetReceiveFolder ROP Success Response Buffer**

The following descriptions define valid fields for the **RopGetReceiveFolder** ROP success response buffer.

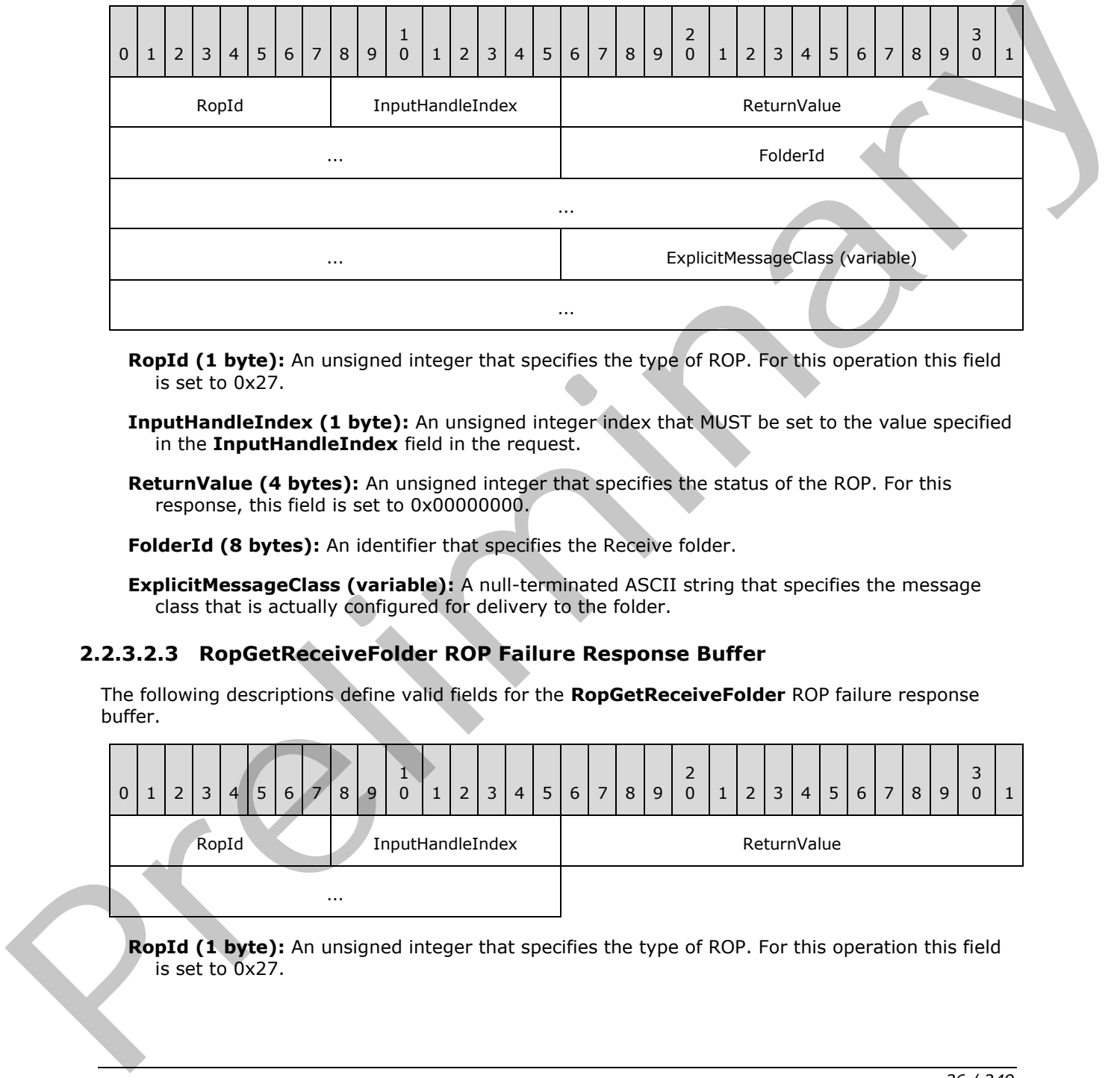

**RopId (1 byte):** An unsigned integer that specifies the type of ROP. For this operation this field is set to 0x27.

**InputHandleIndex (1 byte):** An unsigned integer index that MUST be set to the value specified in the **InputHandleIndex** field in the request.

**ReturnValue (4 bytes):** An unsigned integer that specifies the status of the ROP. For this response, this field is set to 0x00000000.

**FolderId (8 bytes):** An identifier that specifies the Receive folder.

**ExplicitMessageClass (variable):** A null-terminated ASCII string that specifies the message class that is actually configured for delivery to the folder.

## <span id="page-35-1"></span>**2.2.3.2.3 RopGetReceiveFolder ROP Failure Response Buffer**

The following descriptions define valid fields for the **RopGetReceiveFolder** ROP failure response buffer.

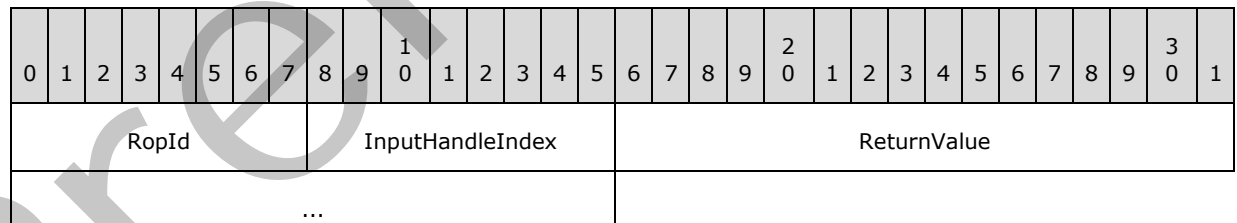

**RopId (1 byte):** An unsigned integer that specifies the type of ROP. For this operation this field is set to 0x27.

*[MS-OXCROPS] — v20131118 Remote Operations (ROP) List and Encoding Protocol* 

 *Copyright © 2013 Microsoft Corporation.*
**InputHandleIndex (1 byte):** An unsigned integer index that MUST be set to the value specified in the **InputHandleIndex** field in the request.

**ReturnValue (4 bytes):** An unsigned integer that specifies the status of the ROP. For this response, this field is set to a value other than 0x000000000.

### **2.2.3.3 RopSetReceiveFolder ROP**

The **RopSetReceiveFolder** ROP sets the Receive folder for incoming messages of a particular message class. For more details about this operation, see [MS-OXCSTOR] section 2.2.1.3.

### **2.2.3.3.1 RopSetReceiveFolder ROP Request Buffer**

The following descriptions define valid fields for the **RopSetReceiveFolder** ROP request buffer.

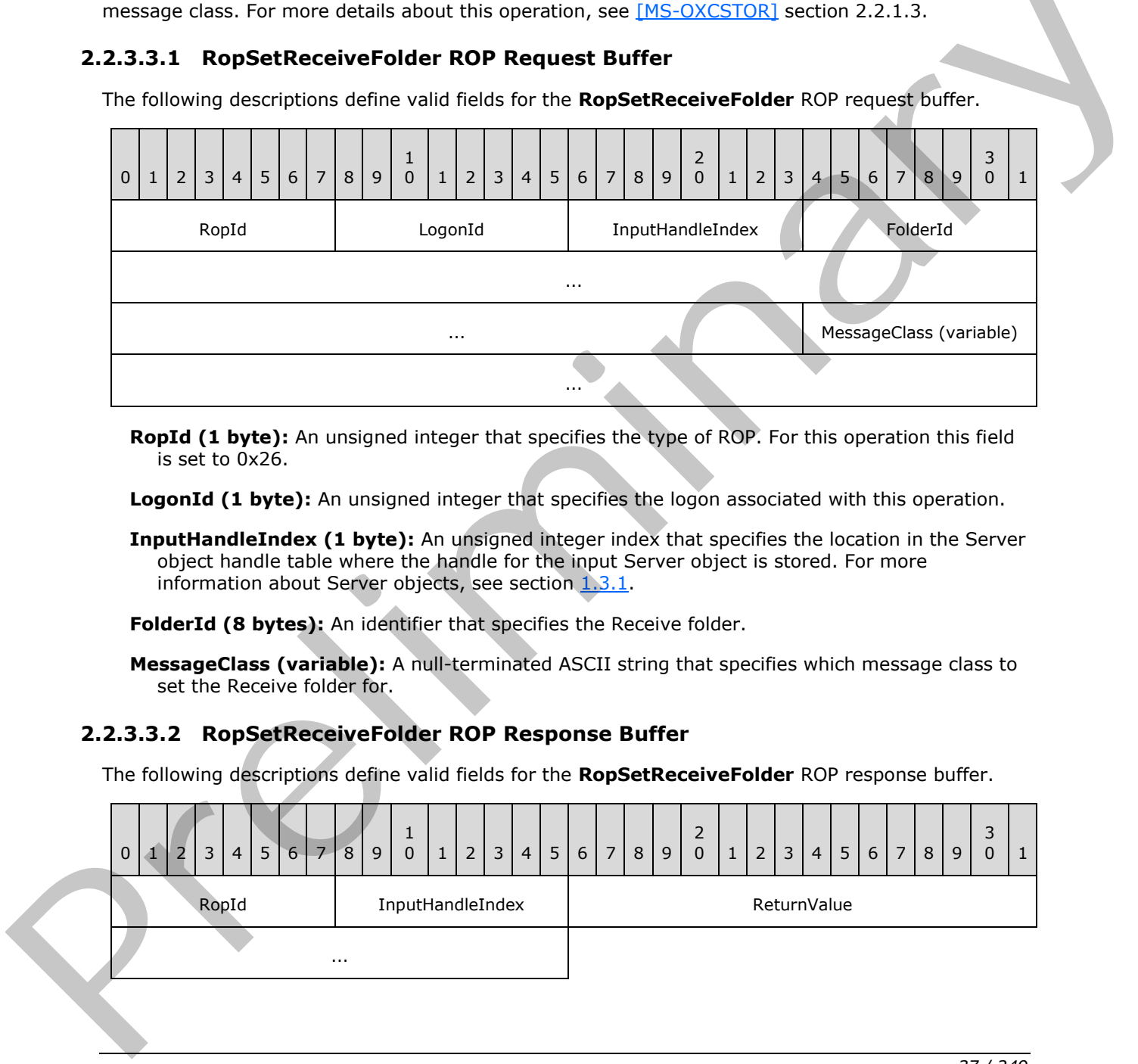

**RopId (1 byte):** An unsigned integer that specifies the type of ROP. For this operation this field is set to 0x26.

**LogonId (1 byte):** An unsigned integer that specifies the logon associated with this operation.

**InputHandleIndex (1 byte):** An unsigned integer index that specifies the location in the Server object handle table where the handle for the input Server object is stored. For more information about Server objects, see section  $1.3.1$ .

**FolderId (8 bytes):** An identifier that specifies the Receive folder.

**MessageClass (variable):** A null-terminated ASCII string that specifies which message class to set the Receive folder for.

## **2.2.3.3.2 RopSetReceiveFolder ROP Response Buffer**

The following descriptions define valid fields for the **RopSetReceiveFolder** ROP response buffer.

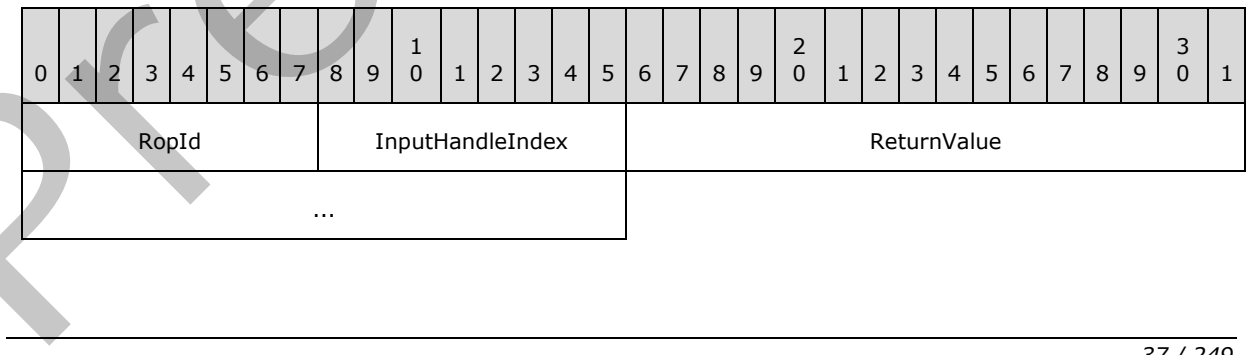

*[MS-OXCROPS] — v20131118 Remote Operations (ROP) List and Encoding Protocol* 

 *Copyright © 2013 Microsoft Corporation.* 

**RopId (1 byte):** An unsigned integer that specifies the type of ROP. For this operation this field is set to 0x26.

**InputHandleIndex (1 byte):** An unsigned integer index that MUST be set to the value specified in the **InputHandleIndex** field in the request.

**ReturnValue (4 bytes):** An unsigned integer that specifies the status of the ROP.

## **2.2.3.4 RopGetReceiveFolderTable ROP**

The **RopGetReceiveFolderTable** ROP gets the table of all folders that were established as Receive folders. For more details about this operation, see [MS-OXCSTOR] section 2.2.1.4.

## **2.2.3.4.1 RopGetReceiveFolderTable ROP Request Buffer**

The following descriptions define valid fields for the **RopGetReceiveFolderTable** ROP request buffer.

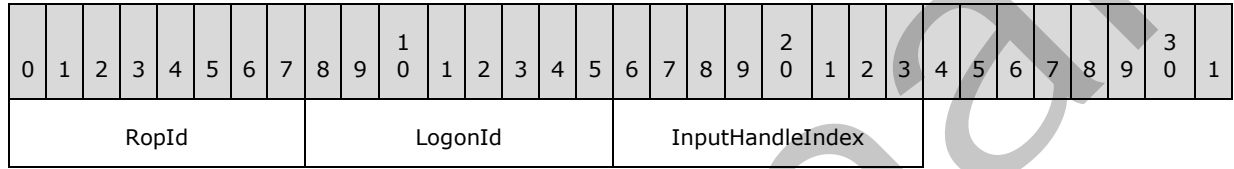

**RopId (1 byte):** An unsigned integer that specifies the type of ROP. For this operation this field is set to 0x68.

**LogonId (1 byte):** An unsigned integer that specifies the logon associated with this operation.

**InputHandleIndex (1 byte):** An unsigned integer index that specifies the location in the Server object handle table where the handle for the input Server object is stored. For more information about Server objects, see section  $1.3.1$ .

## **2.2.3.4.2 RopGetReceiveFolderTable ROP Success Response Buffer**

The following descriptions define valid fields for the **RopGetReceiveFolderTable** ROP success response buffer.

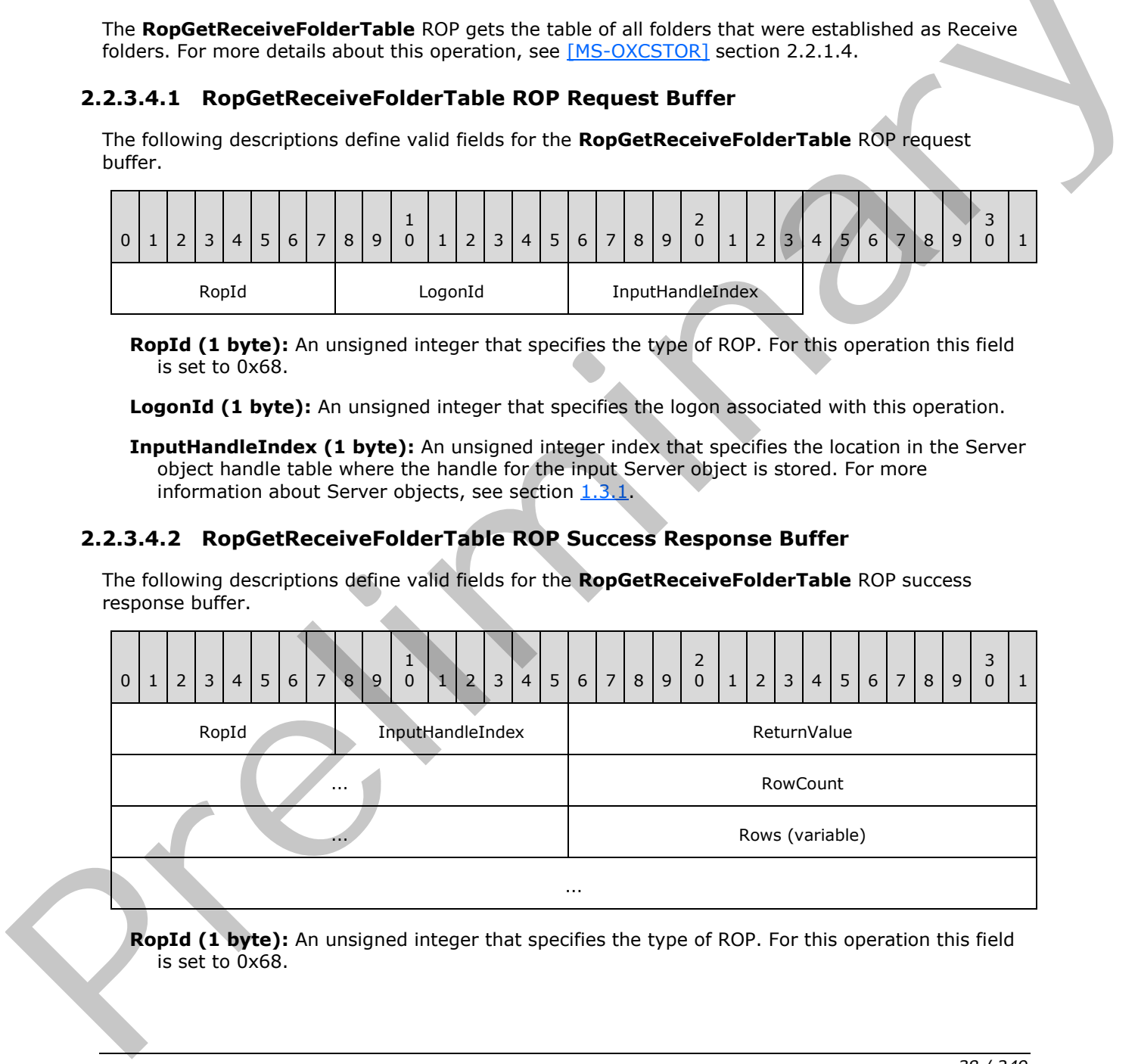

**RopId (1 byte):** An unsigned integer that specifies the type of ROP. For this operation this field is set to 0x68.

*[MS-OXCROPS] — v20131118 Remote Operations (ROP) List and Encoding Protocol* 

 *Copyright © 2013 Microsoft Corporation.* 

- **InputHandleIndex (1 byte):** An unsigned integer index that MUST be set to the value specified in the **InputHandleIndex** field in the request.
- **ReturnValue (4 bytes):** An unsigned integer that specifies the status of the ROP. For this response, this field is set to 0x00000000.
- **RowCount (4 bytes):** An unsigned integer that specifies the number of row structures contained in the **Rows** field.
- **Rows (variable):** An array of row structures. This field contains the rows of the Receive folder table. Each row is returned in either a **StandardPropertyRow** structure, as specified in[MS-OXCDATA] section 2.8.1.1, or a **FlaggedPropertyRow** structure, as specified in [MS-OXCDATA] section 2.8.1.2. The number of row structures contained in this field is specified by the **RowCount** field. The **ValueArray** field of either the **StandardPropertyRow** structure or the **FlaggedPropertyRow** structure MUST include only the **PidTagFolderId** ([MS-OXCFOLD] section 2.2.2.2.1.5), **PidTagMessageClass** ([MS-OXCMSG] section 2.2.1.3), and **PidTagLastModificationTime** ([MS-OXCMSG] section 2.2.2.2) properties, in that order, and no other properties. exact behavio[r](%5bMS-OXCFOLD%5d.pdf) and the transformation of the matter of the matter and the section of the transformation of the control of the control of the control in the control of the control of the control of the section of the secti

## **2.2.3.4.3 RopGetReceiveFolderTable ROP Failure Response Buffer**

The following descriptions define valid fields for the **RopGetReceiveFolderTable** ROP failure response buffer.

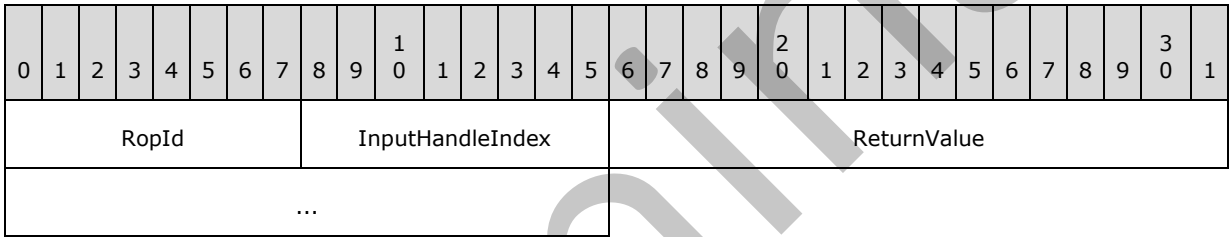

**RopId (1 byte):** An unsigned integer that specifies the type of ROP. For this operation this field is set to 0x68.

**InputHandleIndex (1 byte):** An unsigned integer index that MUST be set to the value specified in the **InputHandleIndex** field in the request.

**ReturnValue (4 bytes):** An unsigned integer that specifies the status of the ROP. For this response, this field is set to a value other than 0x00000000.

#### **2.2.3.5 RopGetStoreState ROP**

The **RopGetStoreState** ROP gets the current state of the **message store** for the logged on user. For more details about this operation, see [MS-OXCSTOR] section 2.2.1.5.

## **2.2.3.5.1 RopGetStoreStage ROP Request Buffer**

The following descriptions define valid fields for the **RopGetStoreStage** ROP request buffer.

*[MS-OXCROPS] — v20131118 Remote Operations (ROP) List and Encoding Protocol* 

 *Copyright © 2013 Microsoft Corporation.* 

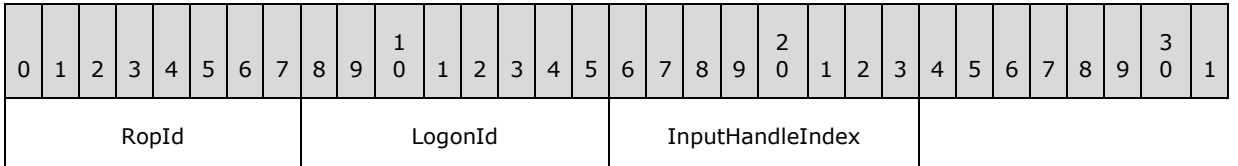

**RopId (1 byte):** An unsigned integer that specifies the type of ROP. For this operation this field is set to 0x7B.

**LogonId (1 byte):** An unsigned integer that specifies the logon associated with this operation.

**InputHandleIndex (1 byte):** An unsigned integer index that specifies the location in the Server object handle table where the handle for the input Server object is stored. For more information about Server objects, see section  $1.3.1$ .

### **2.2.3.5.2 RopGetStoreState ROP Success Response Buffer**

The following descriptions define valid fields for the **RopGetStoreState** ROP success response buffer.

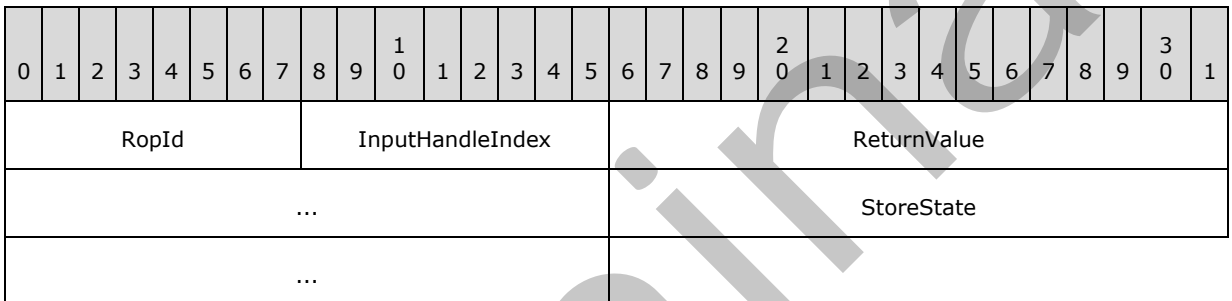

- **RopId (1 byte):** An unsigned integer that specifies the type of ROP. For this operation this field is set to 0x7B.
- **InputHandleIndex (1 byte):** An unsigned integer index that MUST be set to the value specified in the **InputHandleIndex** field in the request.
- **ReturnValue (4 bytes):** An unsigned integer that specifies the status of the ROP. For this response, this field is set to 0x00000000.

**StoreState (4 bytes):** A flags structure that contains flags that specify the state related to the logged on user. The possible values are specified in [MS-OXCSTOR] section 2.2.1.5.2.

## **2.2.3.5.3 RopGetStoreState ROP Failure Response Buffer**

The following descriptions define valid fields for the **RopGetStoreState** ROP failure response buffer.

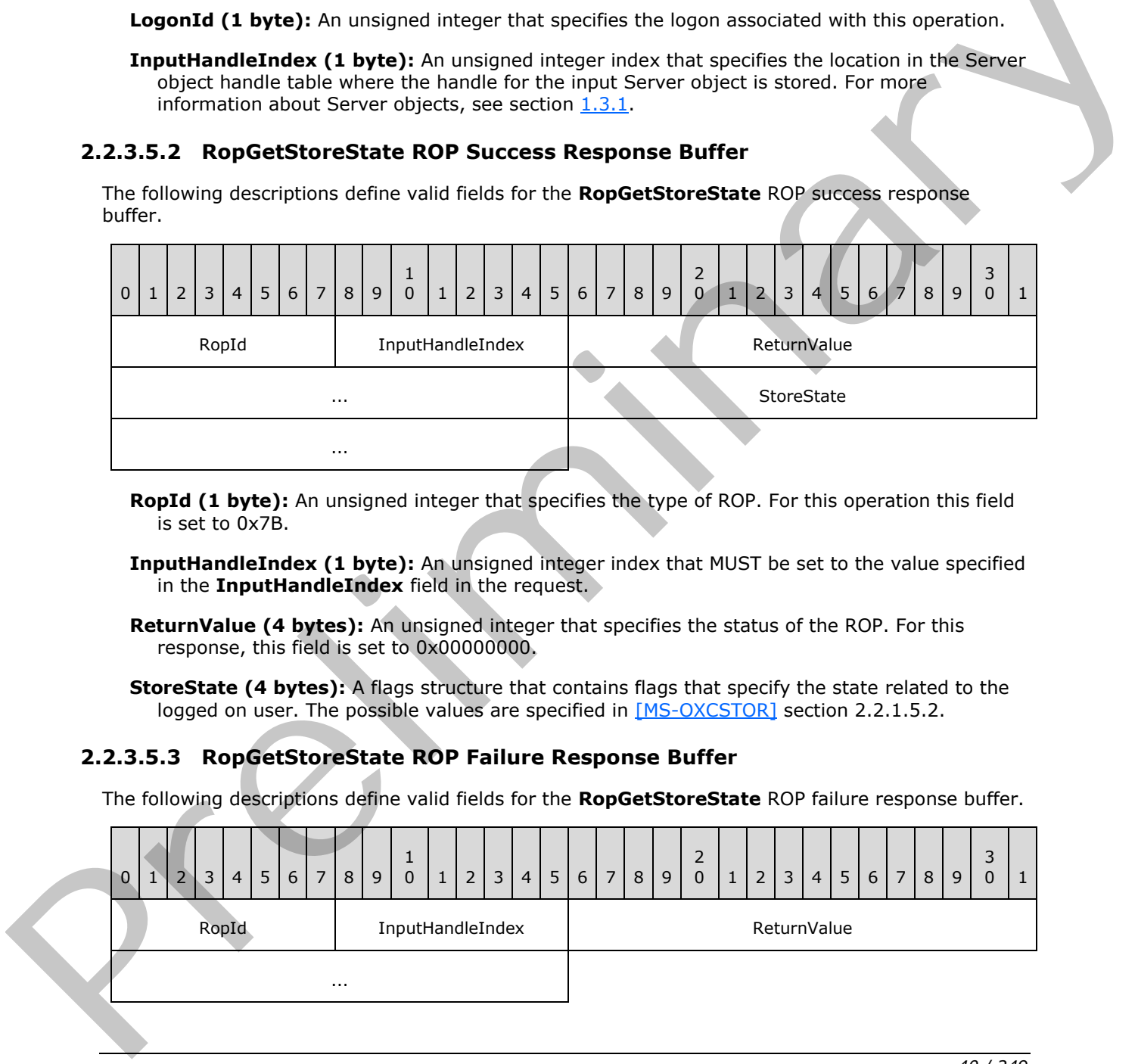

*[MS-OXCROPS] — v20131118 Remote Operations (ROP) List and Encoding Protocol* 

 *Copyright © 2013 Microsoft Corporation.* 

**RopId (1 byte):** An unsigned integer that specifies the type of ROP. For this operation this field is set to 0x7B.

**InputHandleIndex (1 byte):** An unsigned integer index that MUST be set to the value specified in the **InputHandleIndex** field in the request.

**ReturnValue (4 bytes):** An unsigned integer that specifies the status of the ROP. For this response, this field is set to a value other than 0x000000000.

### **2.2.3.6 RopGetOwningServers ROP**

The **RopGetOwningServers** ROP gets the list of servers that host **replicas (1)** of a given public folder. For more details about this operation, see [MS-OXCSTOR] section 2.2.1.6.

#### **2.2.3.6.1 RopGetOwningServers ROP Request Buffer**

The following descriptions define valid fields for the **RopGetOwningServers** ROP request buffer.

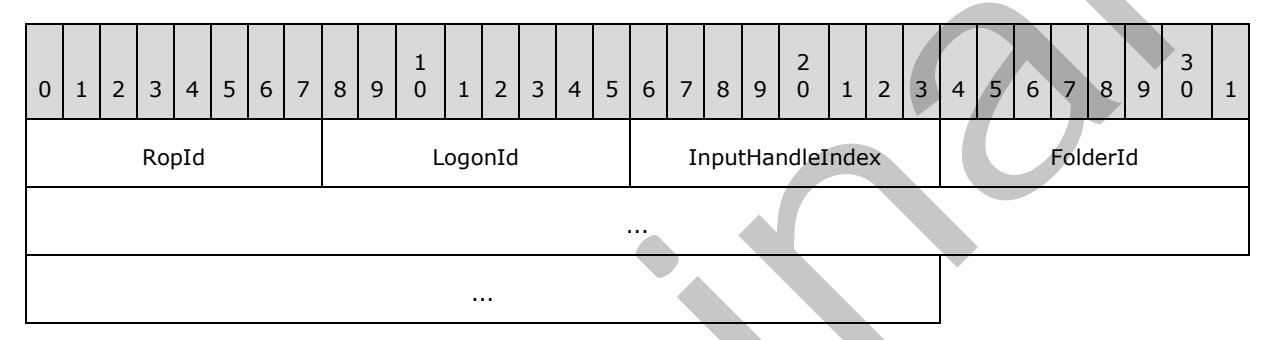

**RopId (1 byte):** An unsigned integer that specifies the type of ROP. For this operation this field is set to 0x42.

**LogonId (1 byte):** An unsigned integer that specifies the logon associated with this operation.

**InputHandleIndex (1 byte):** An unsigned integer index that specifies the location in the Server object handle table where the handle for the input Server object is stored. For more information about Server objects, see section  $1.3.1$ .

**FolderId (8 bytes):** An identifier that specifies the folder for which to get owning servers.

## **2.2.3.6.2 RopGetOwningServers ROP Success Response Buffer**

The following descriptions define valid fields for the **RopGetOwningServers** ROP success response buffer.

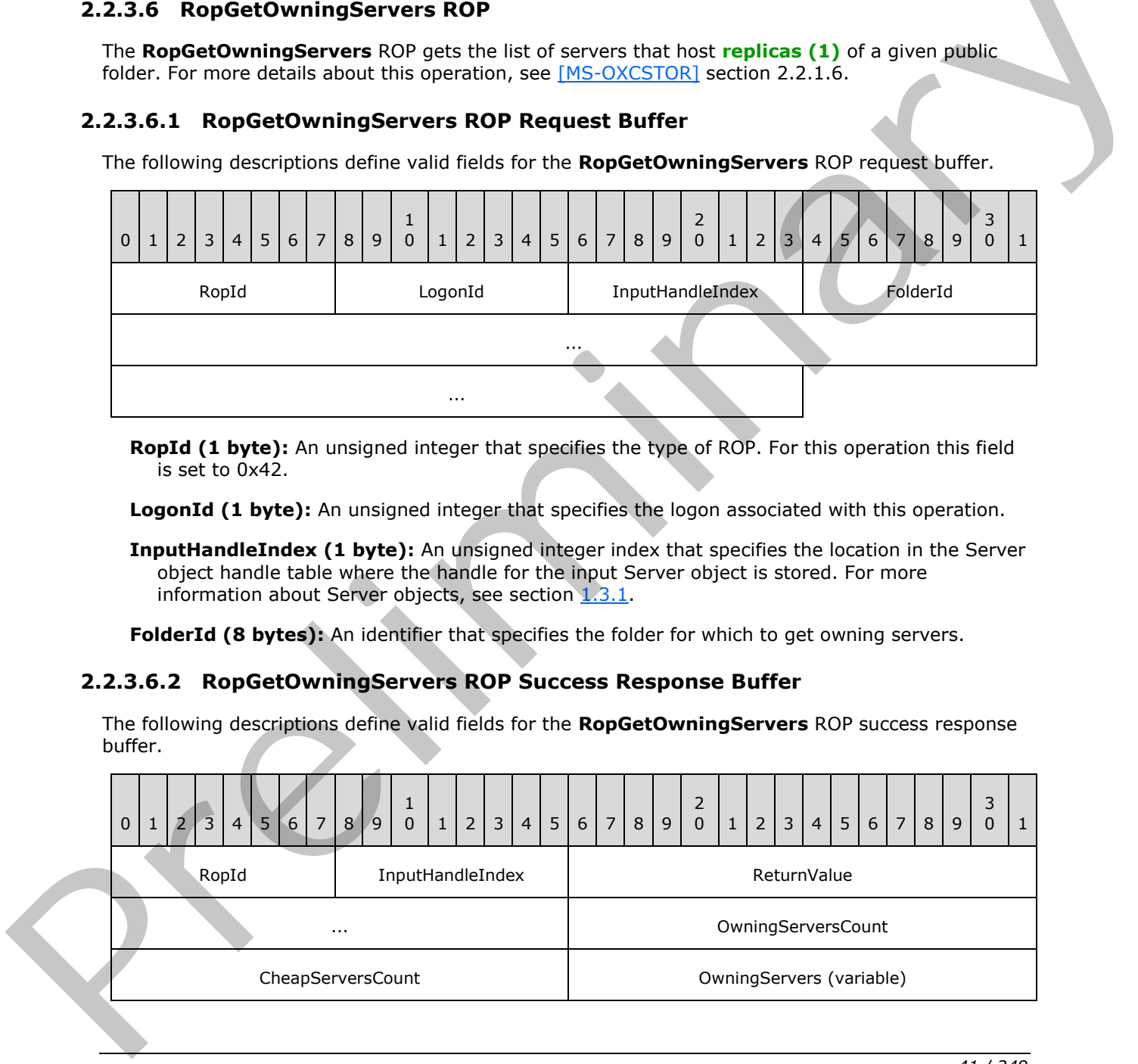

*[MS-OXCROPS] — v20131118 Remote Operations (ROP) List and Encoding Protocol* 

 *Copyright © 2013 Microsoft Corporation.* 

**RopId (1 byte):** An unsigned integer that specifies the type of ROP. For this operation this field is set to 0x42.

...

- **InputHandleIndex (1 byte):** An unsigned integer index that MUST be set to the value specified in the **InputHandleIndex** field in the request.
- **ReturnValue (4 bytes):** An unsigned integer that specifies the status of the ROP. For this response, this field is set to 0x00000000.
- **OwningServersCount (2 bytes):** An unsigned integer that specifies the number of strings in the **OwningServers** field.
- **CheapServersCount (2 bytes):** An unsigned integer that specifies the number of strings in the **OwningServers** field that refer to **lowest-cost servers**.
- **OwningServers (variable):** A list of null-terminated ASCII strings that specify which servers have replicas (1) of this folder. The number of strings contained in this field is specified by the **OwningServersCount** field.

#### **2.2.3.6.3 RopGetOwningServers ROP Failure Response Buffer**

The following descriptions define valid fields for the **RopGetOwningServers** ROP failure response buffer.

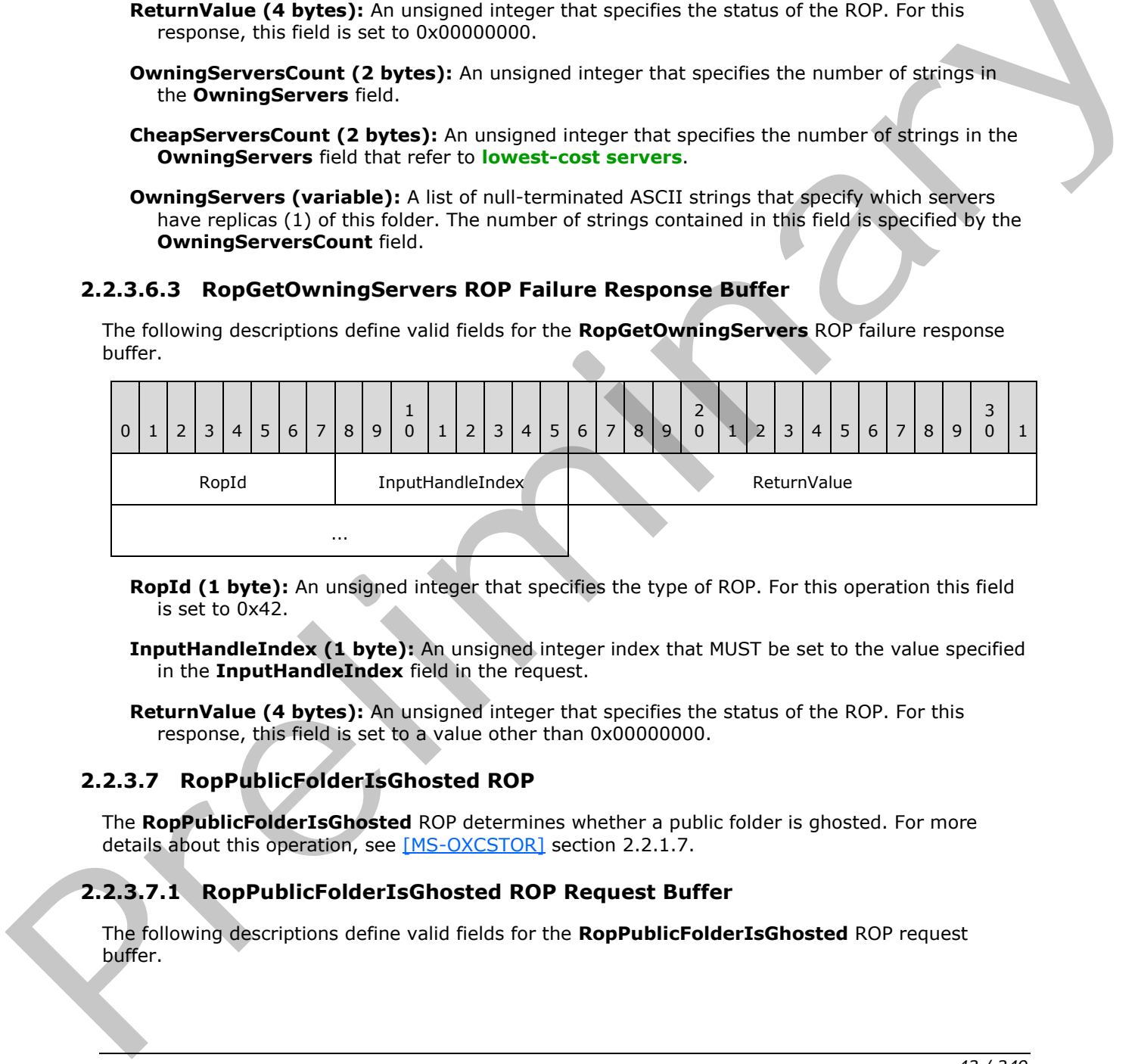

**RopId (1 byte):** An unsigned integer that specifies the type of ROP. For this operation this field is set to 0x42.

**InputHandleIndex (1 byte):** An unsigned integer index that MUST be set to the value specified in the **InputHandleIndex** field in the request.

**ReturnValue (4 bytes):** An unsigned integer that specifies the status of the ROP. For this response, this field is set to a value other than 0x000000000.

## **2.2.3.7 RopPublicFolderIsGhosted ROP**

The **RopPublicFolderIsGhosted** ROP determines whether a public folder is ghosted. For more details about this operation, see [MS-OXCSTOR] section 2.2.1.7.

#### **2.2.3.7.1 RopPublicFolderIsGhosted ROP Request Buffer**

The following descriptions define valid fields for the **RopPublicFolderIsGhosted** ROP request buffer.

*[MS-OXCROPS] — v20131118 Remote Operations (ROP) List and Encoding Protocol* 

 *Copyright © 2013 Microsoft Corporation.* 

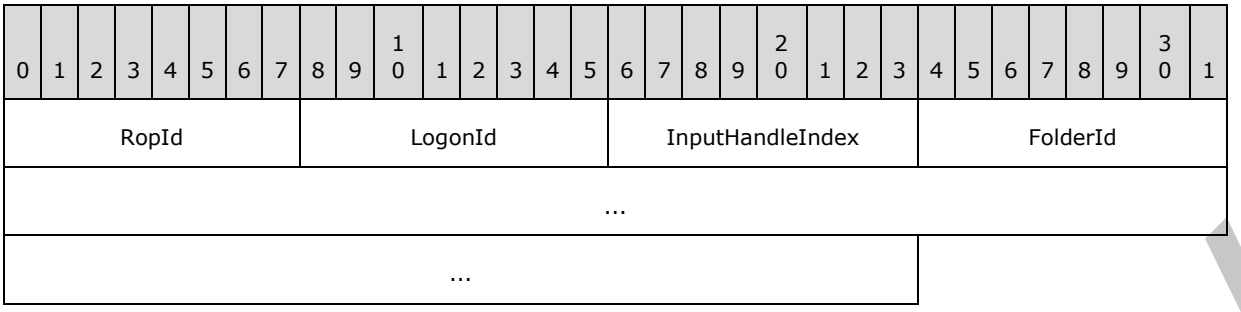

**RopId (1 byte):** An unsigned integer that specifies the type of ROP. For this operation this field is set to 0x45.

LogonId (1 byte): An unsigned integer that specifies the logon associated with this operation.

**InputHandleIndex (1 byte):** An unsigned integer index that specifies the location in the Server object handle table where the handle for the input Server object is stored. For more information about Server objects, see section 1.3.1.

**FolderId (8 bytes):** An identifier that specifies the folder to check.

### **2.2.3.7.2 RopPublicFolderIsGhosted ROP Success Response Buffer**

The following descriptions define valid fields for the **RopPublicFolderIsGhosted** ROP success response buffer.

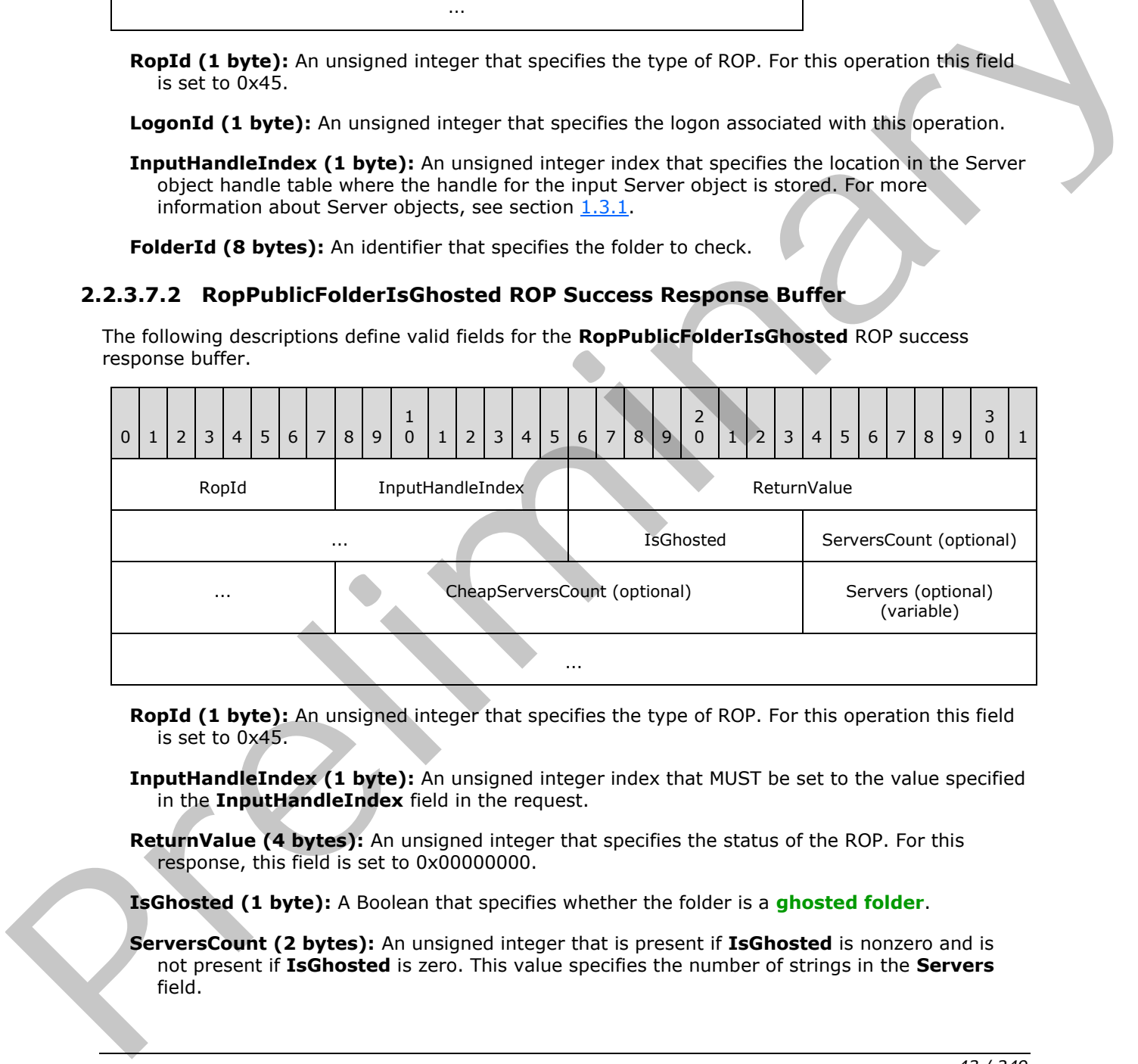

**RopId (1 byte):** An unsigned integer that specifies the type of ROP. For this operation this field is set to 0x45.

**InputHandleIndex (1 byte):** An unsigned integer index that MUST be set to the value specified in the **InputHandleIndex** field in the request.

**ReturnValue (4 bytes):** An unsigned integer that specifies the status of the ROP. For this response, this field is set to 0x00000000.

**IsGhosted (1 byte):** A Boolean that specifies whether the folder is a **ghosted folder**.

**ServersCount (2 bytes):** An unsigned integer that is present if **IsGhosted** is nonzero and is not present if **IsGhosted** is zero. This value specifies the number of strings in the **Servers** field.

*[MS-OXCROPS] — v20131118 Remote Operations (ROP) List and Encoding Protocol* 

 *Copyright © 2013 Microsoft Corporation.* 

**CheapServersCount (2 bytes):** An unsigned integer that is present if the value of the **IsGhosted** field is nonzero and is not present if the value of the **IsGhosted** field is zero. This value specifies the number of strings in the **Servers** field that refer to a lowest-cost server.

**Servers (optional) (variable):** A list of null-terminated ASCII strings that specify which servers have replicas (1) of this folder. This field is present if **IsGhosted** is nonzero and is not present if **IsGhosted** is zero.

## **2.2.3.7.3 RopPublicFolderIsGhosted ROP Failure Response Buffer**

The following descriptions define valid fields for the **RopPublicFolderIsGhosted** ROP failure response buffer.

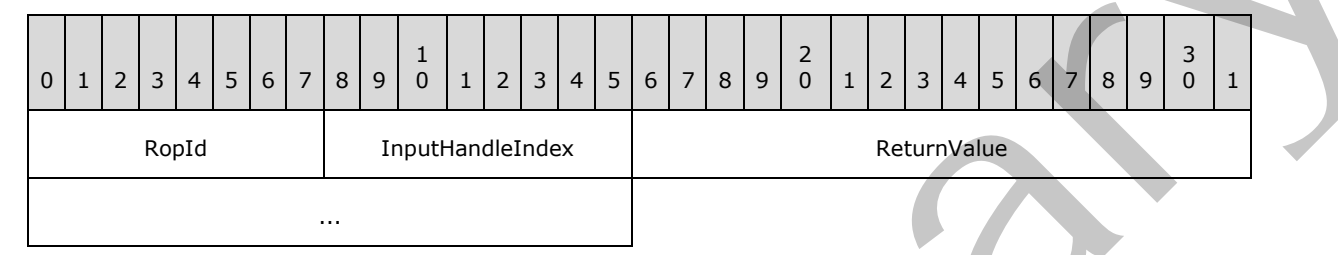

**RopId (1 byte):** An unsigned integer that specifies the type of ROP. For this operation this field is set to 0x45.

**InputHandleIndex (1 byte):** An unsigned integer index that MUST be set to the value of the **InputHandleIndex** field in the request.

**ReturnValue (4 bytes):** An unsigned integer that specifies the status of the ROP. For this response, this field is set to a value other than 0x00000000.

## **2.2.3.8 RopLongTermIdFromId ROP**

The **RopLongTermIdFromId** ROP converts a short-term ID (Folder ID structure or Message ID structure) into a long-term ID (LongTermID structure). For more details about this operation, see [MS-OXCSTOR] section 2.2.1.8. For more details about short-term IDs, see [MS-OXCDATA] section 2.2.1.1 and [MS-OXCDATA] section 2.2.1.2. For more details about long-term IDs, see [MS-OXCDATA] section 2.2.1.3.1.

## **2.2.3.8.1 RopLongTermIdFromId ROP Request Buffer**

The following descriptions define valid fields for the **RopLongTermIdFromId** ROP request buffer.

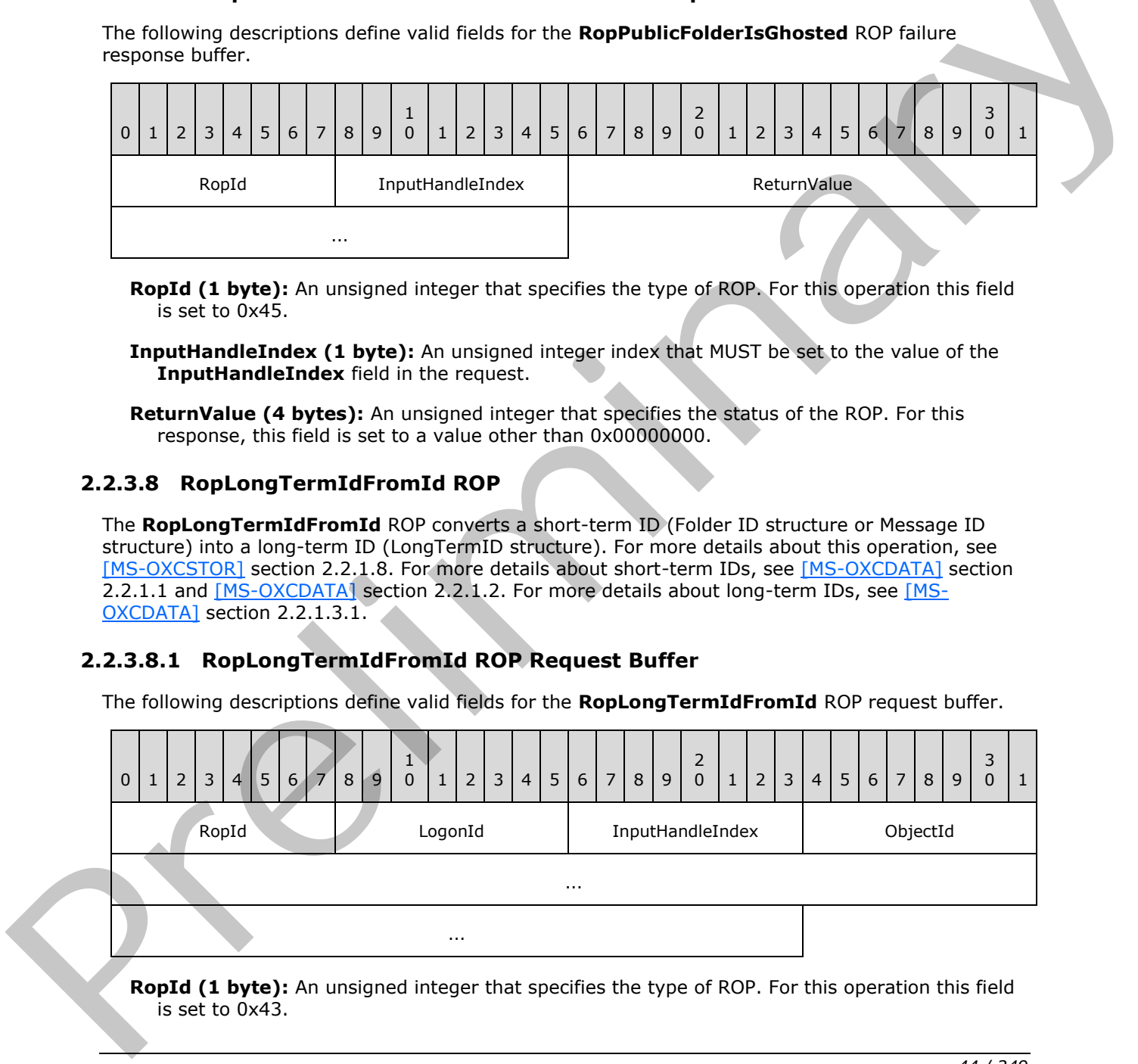

**RopId (1 byte):** An unsigned integer that specifies the type of ROP. For this operation this field is set to 0x43.

*[MS-OXCROPS] — v20131118 Remote Operations (ROP) List and Encoding Protocol* 

 *Copyright © 2013 Microsoft Corporation.* 

 *Release: November 18, 2013* 

*44 / 249* 

**LogonId (1 byte):** An unsigned integer that specifies the logon associated with this operation.

- **InputHandleIndex (1 byte):** An unsigned integer index that specifies the location in the Server object handle table where the handle for the input Server object is stored. For more information about Server objects, see section [1.3.1.](#page-17-0)
- **ObjectId (8 bytes):** An identifier that specifies the short-term ID to be converted to a longterm ID.

#### **2.2.3.8.2 RopLongTermIdFromId ROP Success Response Buffer**

The following descriptions define valid fields for the **RopLongTermIdFromId** ROP success response buffer.

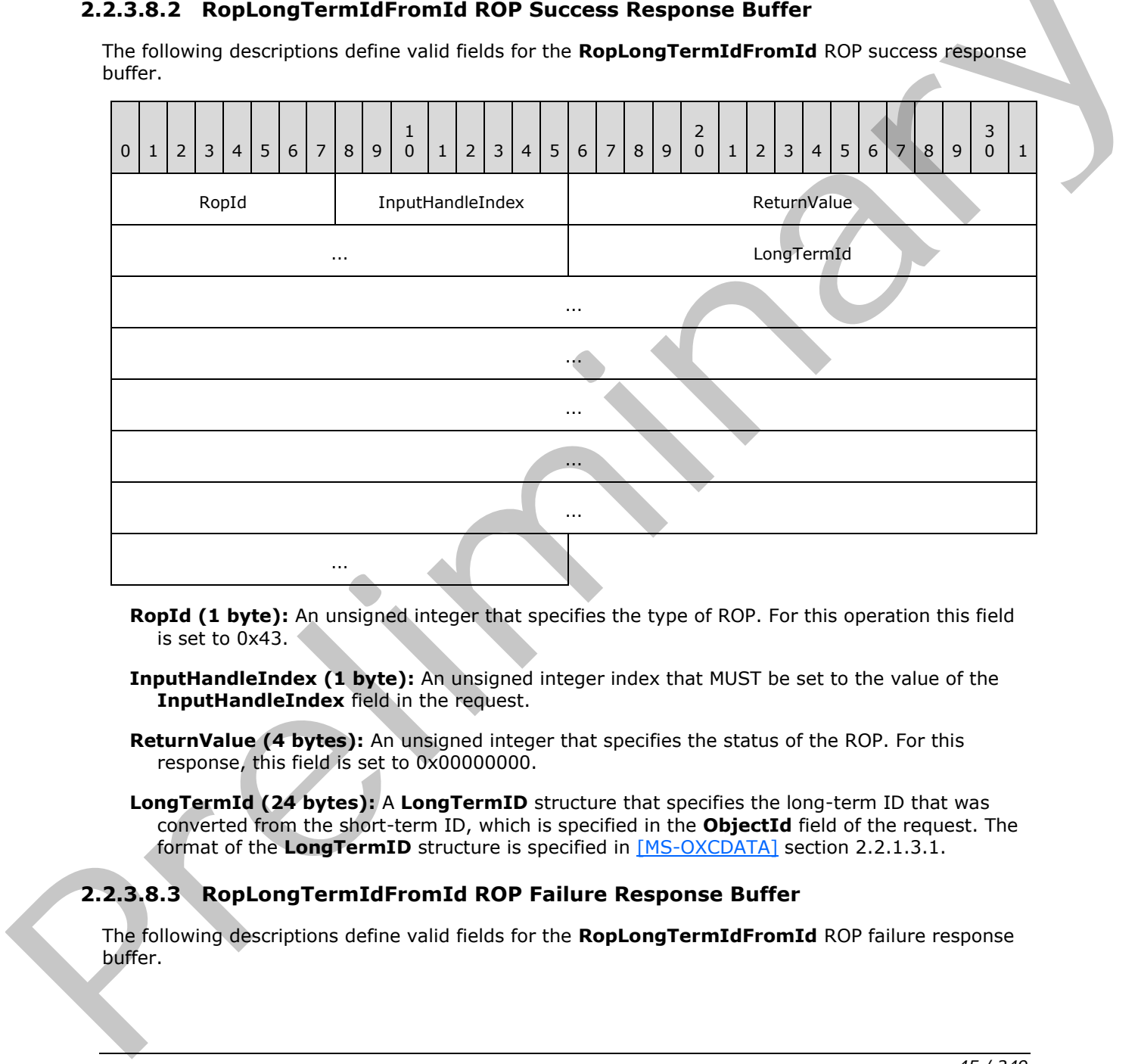

**RopId (1 byte):** An unsigned integer that specifies the type of ROP. For this operation this field is set to 0x43.

- **InputHandleIndex (1 byte):** An unsigned integer index that MUST be set to the value of the **InputHandleIndex** field in the request.
- **ReturnValue (4 bytes):** An unsigned integer that specifies the status of the ROP. For this response, this field is set to 0x00000000.
- **LongTermId (24 bytes):** A **LongTermID** structure that specifies the long-term ID that was converted from the short-term ID, which is specified in the **ObjectId** field of the request. The format of the **LongTermID** structure is specified in [MS-OXCDATA] section 2.2.1.3.1.

## **2.2.3.8.3 RopLongTermIdFromId ROP Failure Response Buffer**

The following descriptions define valid fields for the **RopLongTermIdFromId** ROP failure response buffer.

*[MS-OXCROPS] — v20131118 Remote Operations (ROP) List and Encoding Protocol* 

 *Copyright © 2013 Microsoft Corporation.* 

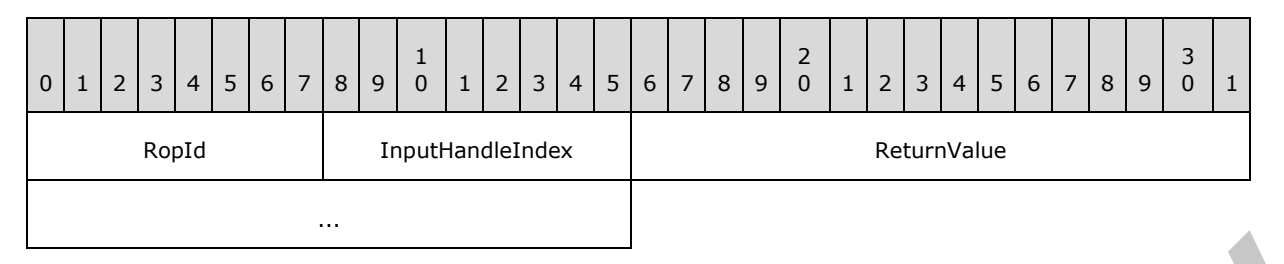

**RopId (1 byte):** An unsigned integer that specifies the type of ROP. For this operation this field is set to 0x43.

**InputHandleIndex (1 byte):** An unsigned integer index that MUST be set to the value specified in the **InputHandleIndex** field in the request.

**ReturnValue (4 bytes):** An unsigned integer that specifies the status of the ROP. For this response, this field is set to a value other than 0x000000000.

### **2.2.3.9 RopIdFromLongTermId ROP**

The **RopIDFromLongTermId** ROP converts a long-term ID into a short-term ID. For more details about this operation, see [MS-OXCSTOR] section 2.2.1.9.

#### **2.2.3.9.1 RopIdFromLongTermId ROP Request Buffer**

The following descriptions define valid fields for the **RopIdFromLongTermId** ROP request buffer.

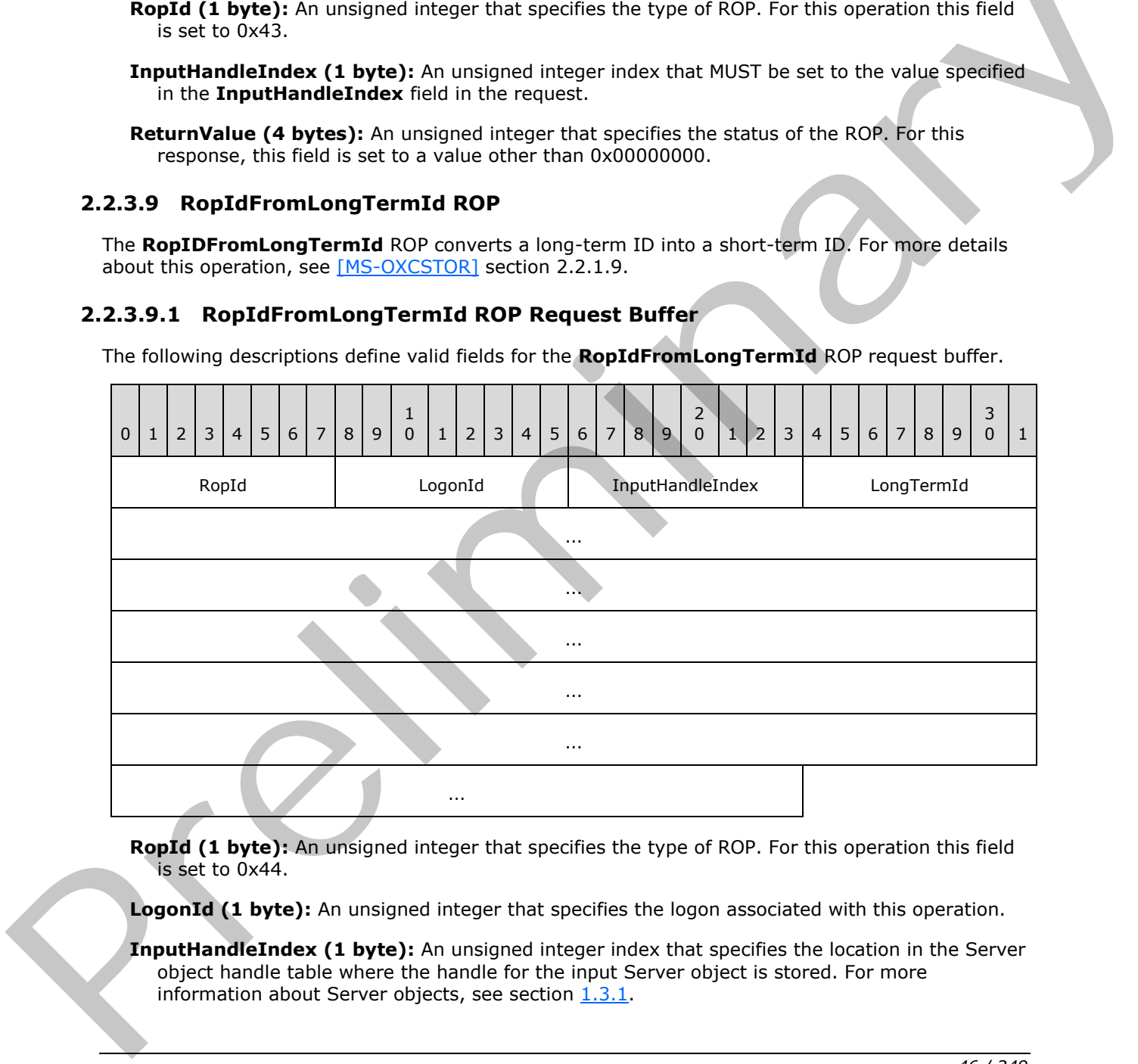

**RopId (1 byte):** An unsigned integer that specifies the type of ROP. For this operation this field is set to 0x44.

**LogonId (1 byte):** An unsigned integer that specifies the logon associated with this operation.

**InputHandleIndex (1 byte):** An unsigned integer index that specifies the location in the Server object handle table where the handle for the input Server object is stored. For more information about Server objects, see section 1.3.1.

*[MS-OXCROPS] — v20131118 Remote Operations (ROP) List and Encoding Protocol* 

 *Copyright © 2013 Microsoft Corporation.* 

**LongTermId (24 bytes):** A **LongTermID** structure that specifies the long-term ID to be converted to a short-term ID. The format of the **LongTermID** structure is specified in [\[MS-](%5bMS-OXCDATA%5d.pdf)[OXCDATA\]](%5bMS-OXCDATA%5d.pdf) section 2.2.1.3.1.

## **2.2.3.9.2 RopIdFromLongTermId ROP Success Response Buffer**

The following descriptions define valid fields for the **RopIdFromLongTermId** ROP success response buffer.

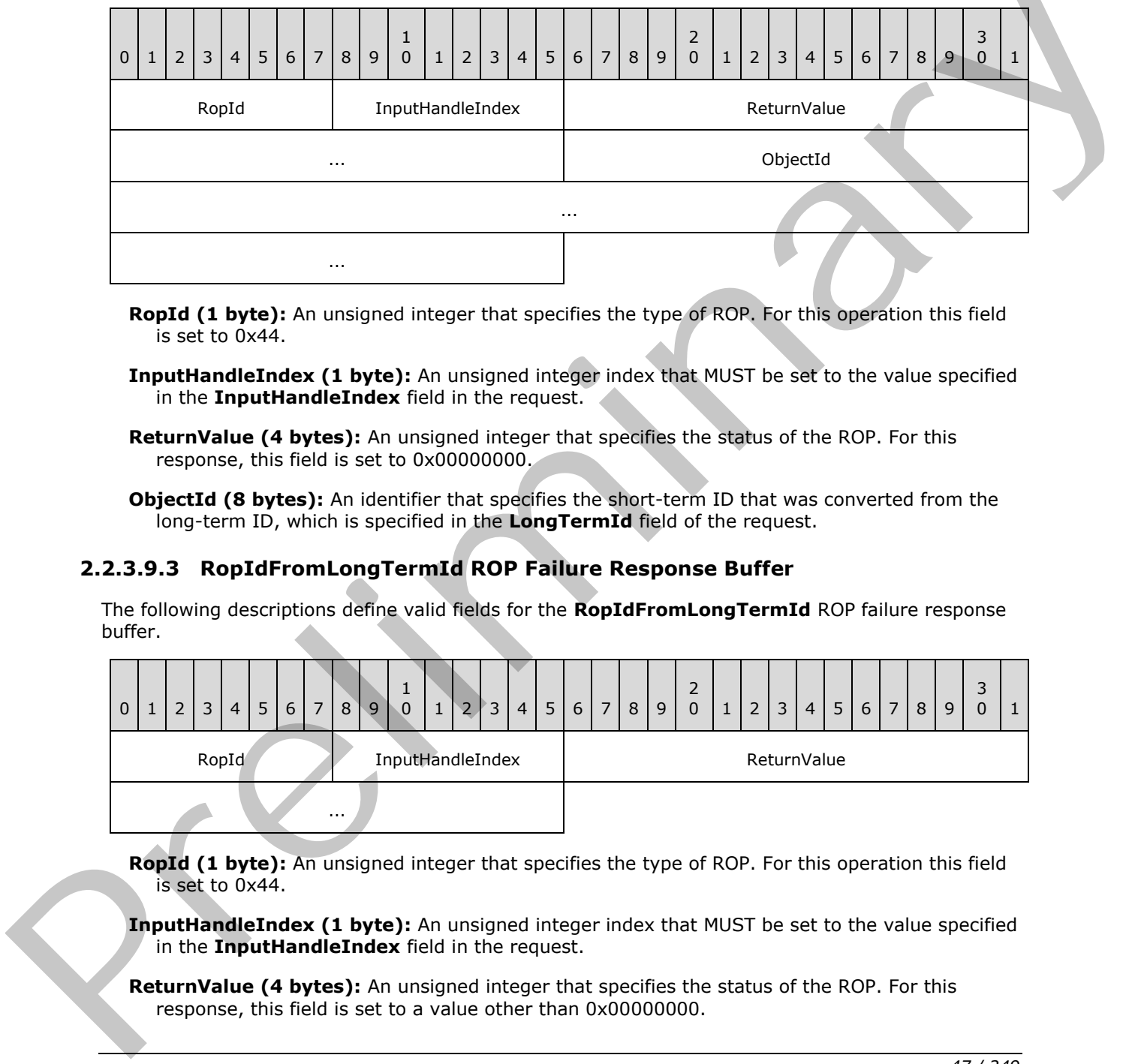

- **RopId (1 byte):** An unsigned integer that specifies the type of ROP. For this operation this field is set to 0x44.
- **InputHandleIndex (1 byte):** An unsigned integer index that MUST be set to the value specified in the **InputHandleIndex** field in the request.
- **ReturnValue (4 bytes):** An unsigned integer that specifies the status of the ROP. For this response, this field is set to 0x00000000.

**ObjectId (8 bytes):** An identifier that specifies the short-term ID that was converted from the long-term ID, which is specified in the **LongTermId** field of the request.

## **2.2.3.9.3 RopIdFromLongTermId ROP Failure Response Buffer**

The following descriptions define valid fields for the **RopIdFromLongTermId** ROP failure response buffer.

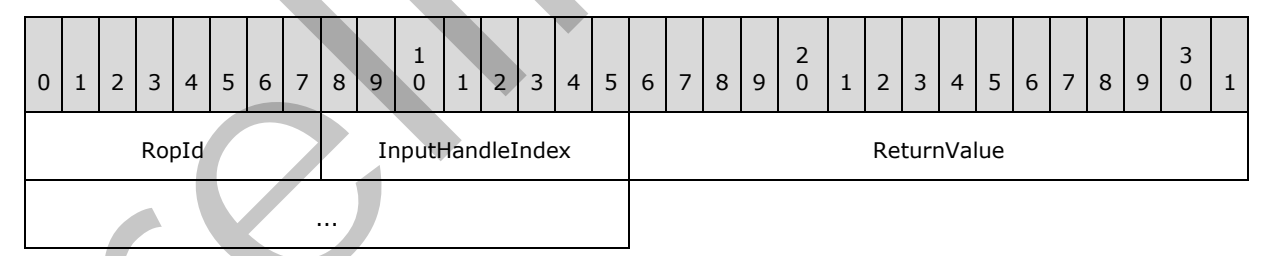

**RopId (1 byte):** An unsigned integer that specifies the type of ROP. For this operation this field is set to 0x44.

**InputHandleIndex (1 byte):** An unsigned integer index that MUST be set to the value specified in the **InputHandleIndex** field in the request.

**ReturnValue (4 bytes):** An unsigned integer that specifies the status of the ROP. For this response, this field is set to a value other than 0x00000000.

*[MS-OXCROPS] — v20131118 Remote Operations (ROP) List and Encoding Protocol* 

 *Copyright © 2013 Microsoft Corporation.* 

# **2.2.3.10 RopGetPerUserLongTermIds ROP**

The **RopGetPerUserLongTermIds** ROP gets the long-term ID of a public folder that is identified by the per-user GUID of the logged on user. For more details about this operation, see [\[MS-OXCSTOR\]](%5bMS-OXCSTOR%5d.pdf) section 2.2.1.10.

## **2.2.3.10.1 RopGetPerUserLongTermIds ROP Request Buffer**

The following descriptions define valid fields for the **RopGetPerUserLongTermIds** ROP request buffer.

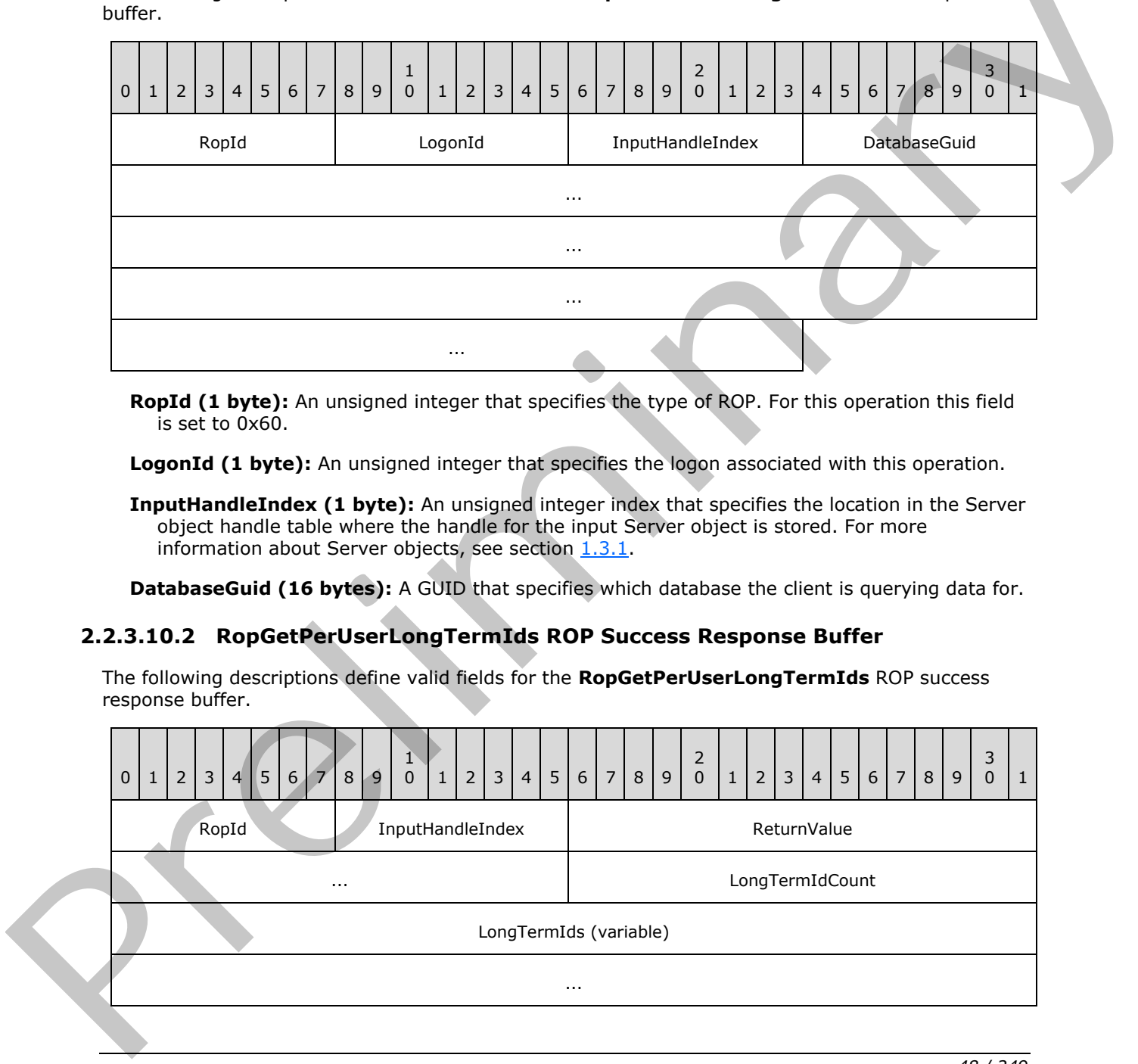

**RopId (1 byte):** An unsigned integer that specifies the type of ROP. For this operation this field is set to 0x60.

**LogonId (1 byte):** An unsigned integer that specifies the logon associated with this operation.

**InputHandleIndex (1 byte):** An unsigned integer index that specifies the location in the Server object handle table where the handle for the input Server object is stored. For more information about Server objects, see section  $1.3.1$ .

**DatabaseGuid (16 bytes):** A GUID that specifies which database the client is querying data for.

## **2.2.3.10.2 RopGetPerUserLongTermIds ROP Success Response Buffer**

The following descriptions define valid fields for the **RopGetPerUserLongTermIds** ROP success response buffer.

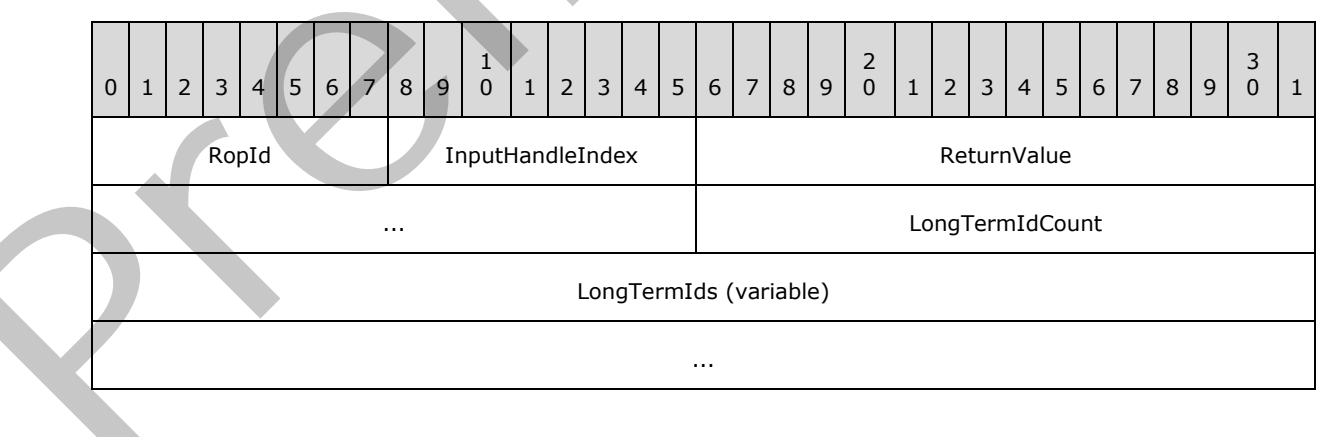

*[MS-OXCROPS] — v20131118 Remote Operations (ROP) List and Encoding Protocol* 

 *Copyright © 2013 Microsoft Corporation.* 

- **RopId (1 byte):** An unsigned integer that specifies the type of ROP. For this operation this field is set to 0x60.
- **InputHandleIndex (1 byte):** An unsigned integer index that MUST be set to the value specified in the **InputHandleIndex** field in the request.
- **ReturnValue (4 bytes):** An unsigned integer that specifies the status of the ROP. For this response, this field is set to 0x00000000.
- **LongTermIdCount (2 bytes):** An unsigned integer that specifies the number of structures in the **LongTermIds** field.
- **LongTermIds (variable):** An array of **LongTermID** structures that specifies which folders the user has per-user information about. The format of these structures is specified in [MS-OXCDATA] section 2.2.1.3.1.

### **2.2.3.10.3 RopGetPerUserLongTermIds ROP Failure Response Buffer**

The following descriptions define valid fields for the **RopGetPerUserLongTermIds** ROP failure response buffer.

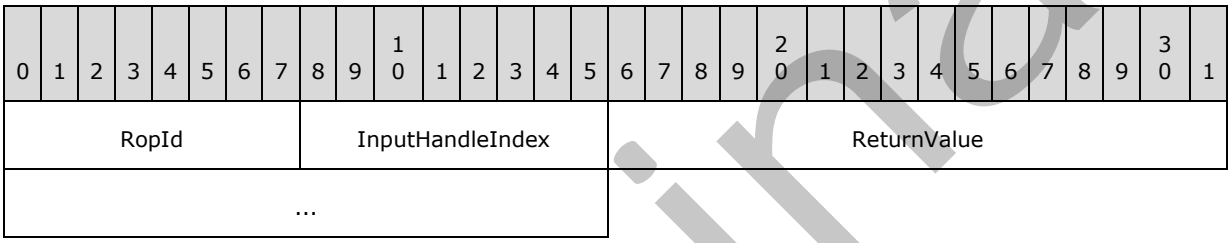

**RopId (1 byte):** An unsigned integer that specifies the type of ROP. For this operation this field is set to 0x60.

**InputHandleIndex (1 byte):** An unsigned integer index that MUST be set to the value specified in the **InputHandleIndex** field in the request.

**ReturnValue (4 bytes):** An unsigned integer that specifies the status of the ROP. For this response, this field is set to a value other than 0x00000000.

## **2.2.3.11 RopGetPerUserGuid ROP**

The **RopGetPerUserGuid** ROP gets the GUID of a public folder's per-user information. For more details about this operation, see [MS-OXCSTOR] section 2.2.1.11.

### **2.2.3.11.1 RopGetPerUserGuid ROP Request Buffer**

The following descriptions define valid fields for the **RopGetPerUserGuid** ROP request buffer.

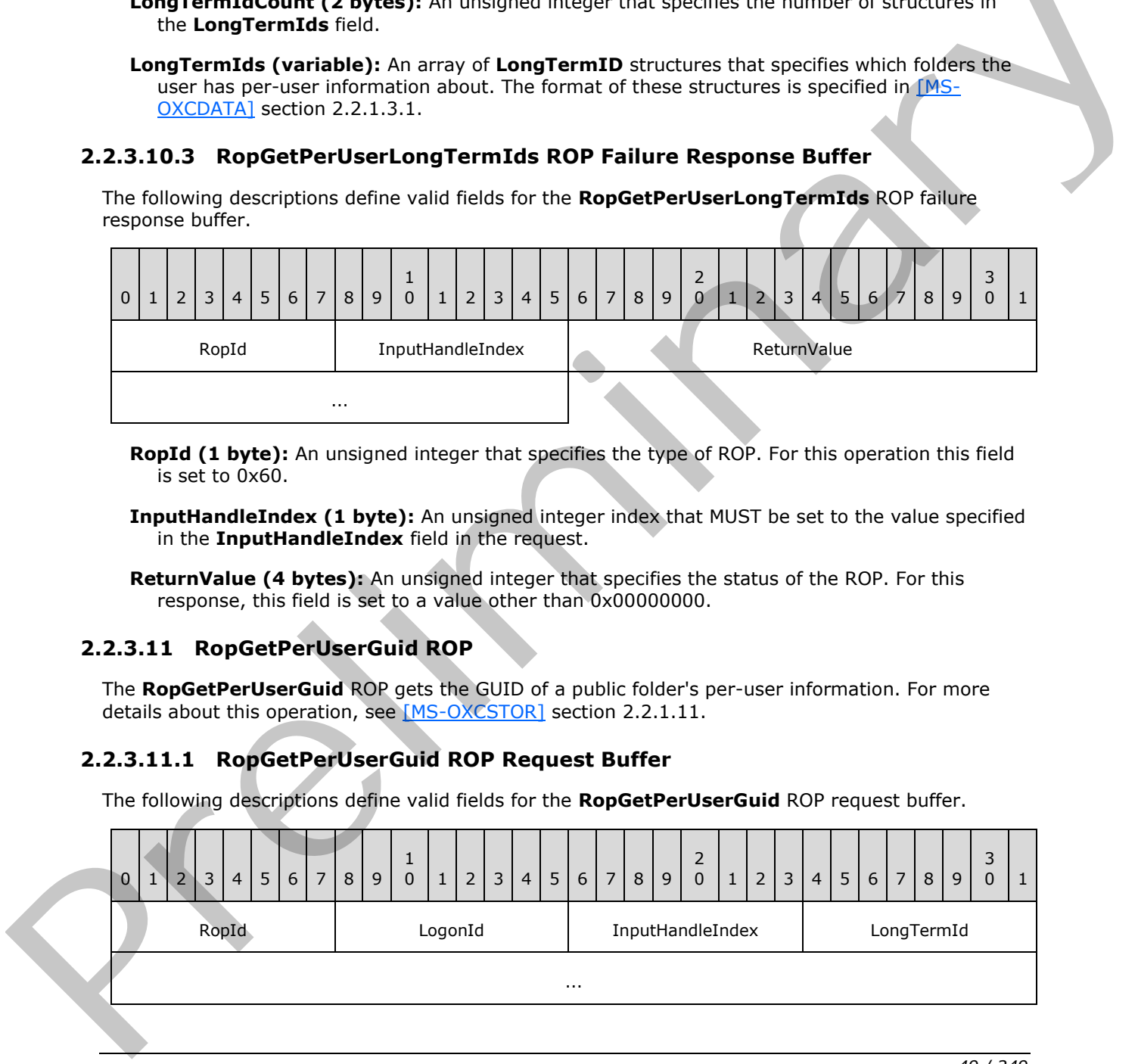

*[MS-OXCROPS] — v20131118 Remote Operations (ROP) List and Encoding Protocol* 

 *Copyright © 2013 Microsoft Corporation.* 

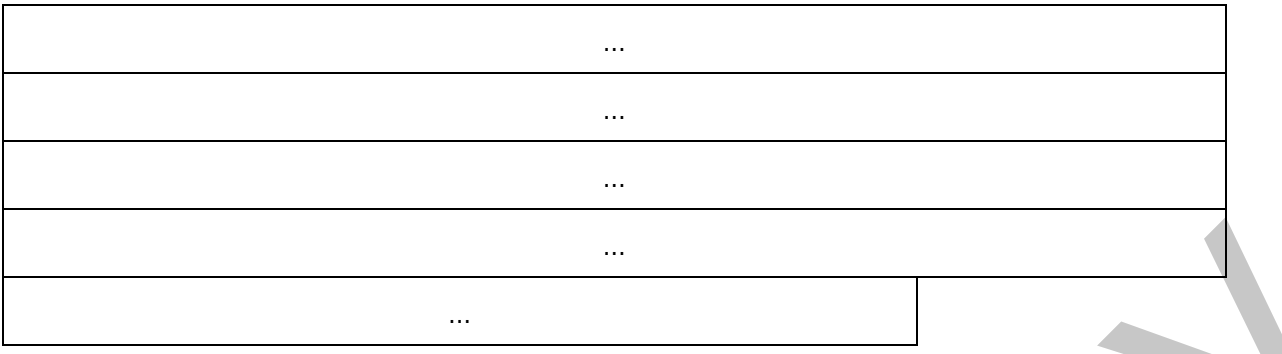

**RopId (1 byte):** An unsigned integer that specifies the type of ROP. For this operation this field is set to 0x61.

LogonId (1 byte): An unsigned integer that specifies the logon associated with this operation.

**InputHandleIndex (1 byte):** An unsigned integer index that specifies the location in the Server object handle table where the handle for the input Server object is stored. For more information about Server objects, see section  $1.3.1$ .

**LongTermId (24 bytes):** A **LongTermID** structure that specifies the public folder. The format of the **LongTermID** structure is specified in [MS-OXCDATA] section 2.2.1.3.1.

### **2.2.3.11.2 RopGetPerUserGuid ROP Success Response Buffer**

The following descriptions define valid fields for the **RopGetPerUserGuid** ROP success response buffer.

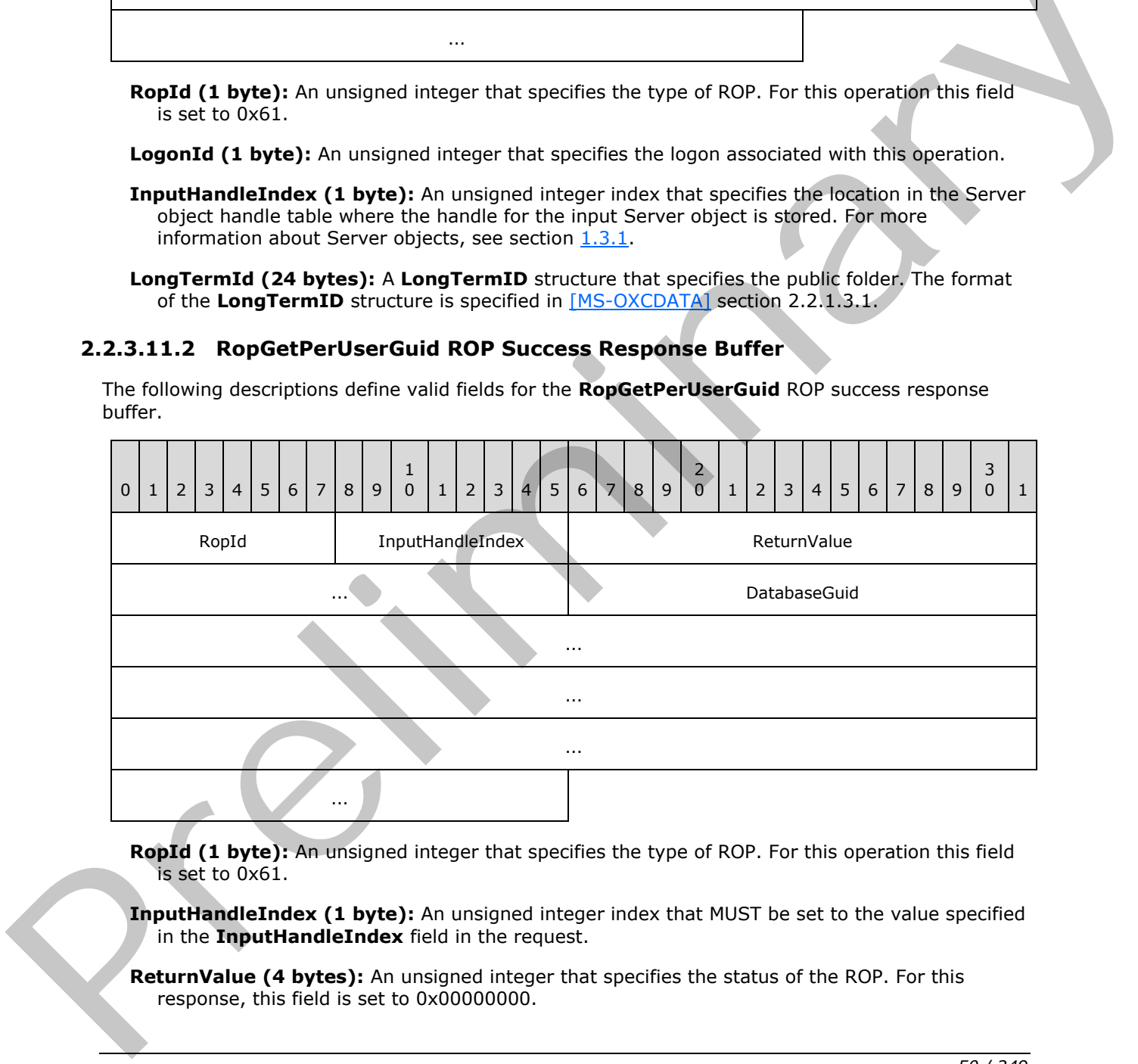

**RopId (1 byte):** An unsigned integer that specifies the type of ROP. For this operation this field is set to 0x61.

**InputHandleIndex (1 byte):** An unsigned integer index that MUST be set to the value specified in the **InputHandleIndex** field in the request.

**ReturnValue (4 bytes):** An unsigned integer that specifies the status of the ROP. For this response, this field is set to 0x00000000.

*[MS-OXCROPS] — v20131118 Remote Operations (ROP) List and Encoding Protocol* 

 *Copyright © 2013 Microsoft Corporation.* 

**DatabaseGuid (16 bytes):** A GUID that specifies the database for which per-user information was obtained.

## **2.2.3.11.3 RopGetPerUserGuid ROP Failure Response Buffer**

The following descriptions define valid fields for the **RopGetPerUserGuid** ROP failure response buffer.

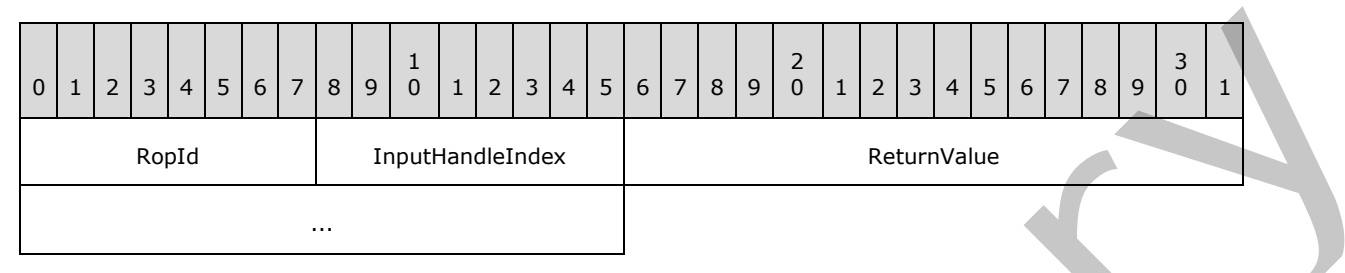

**RopId (1 byte):** An unsigned integer that specifies the type of ROP. For this operation this field is set to 0x61.

**InputHandleIndex (1 byte):** An unsigned integer index that MUST be set to the value specified in the **InputHandleIndex** field in the request.

**ReturnValue (4 bytes):** An unsigned integer that specifies the status of the ROP. For this response, this field is set to a value other than 0x000000000.

## **2.2.3.12 RopReadPerUserInformation ROP**

The **RopReadPerUserInformation** ROP gets per-user information for a public folder. For more details about this operation, see [MS-OXCSTOR] section 2.2.1.12.

## **2.2.3.12.1 RopReadPerUserInformation ROP Request Buffer**

The following descriptions define valid fields for the **RopReadPerUserInformation** ROP request buffer.

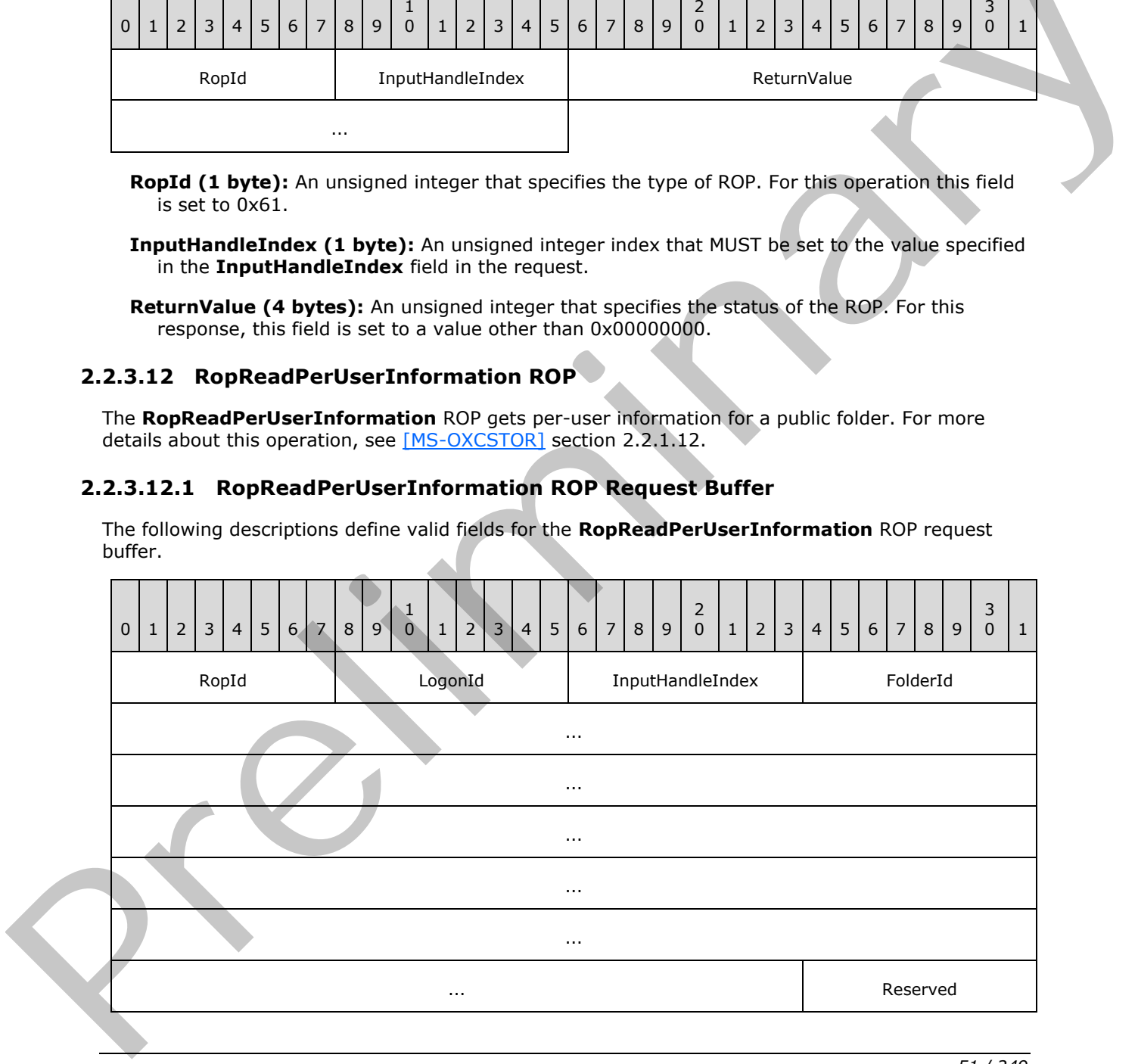

*[MS-OXCROPS] — v20131118 Remote Operations (ROP) List and Encoding Protocol* 

 *Copyright © 2013 Microsoft Corporation.* 

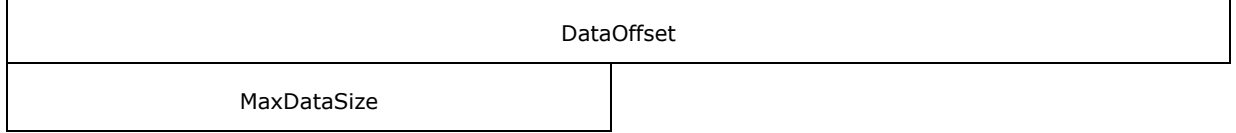

- **RopId (1 byte):** An unsigned integer that specifies the type of ROP. For this operation this field is set to 0x63.
- LogonId (1 byte): An unsigned integer that specifies the logon associated with this operation.
- **InputHandleIndex (1 byte):** An unsigned integer index that specifies the location in the Server object handle table where the handle for the input Server object is stored. For more information about Server objects, see section  $1.3.1$ .
- **FolderId (24 bytes):** A **LongTermID** structure that specifies the folder for which to get peruser information. The format of the **LongTermID** structure is specified in [MS-OXCDATA] section 2.2.1.3.1.
- **Reserved (1 byte):** Reserved. This field is not used and is ignored by the server. This field MUST be set to 0x00.
- **DataOffset (4 bytes):** An unsigned integer that specifies the location at which to start reading within the per-user information stream.
- **MaxDataSize (2 bytes):** An unsigned integer that specifies the maximum number of bytes of per-user information to be retrieved.

### **2.2.3.12.2 RopReadPerUserInformation ROP Success Response Buffer**

The following descriptions define valid fields for the **RopReadPerUserInformation** ROP success response buffer.

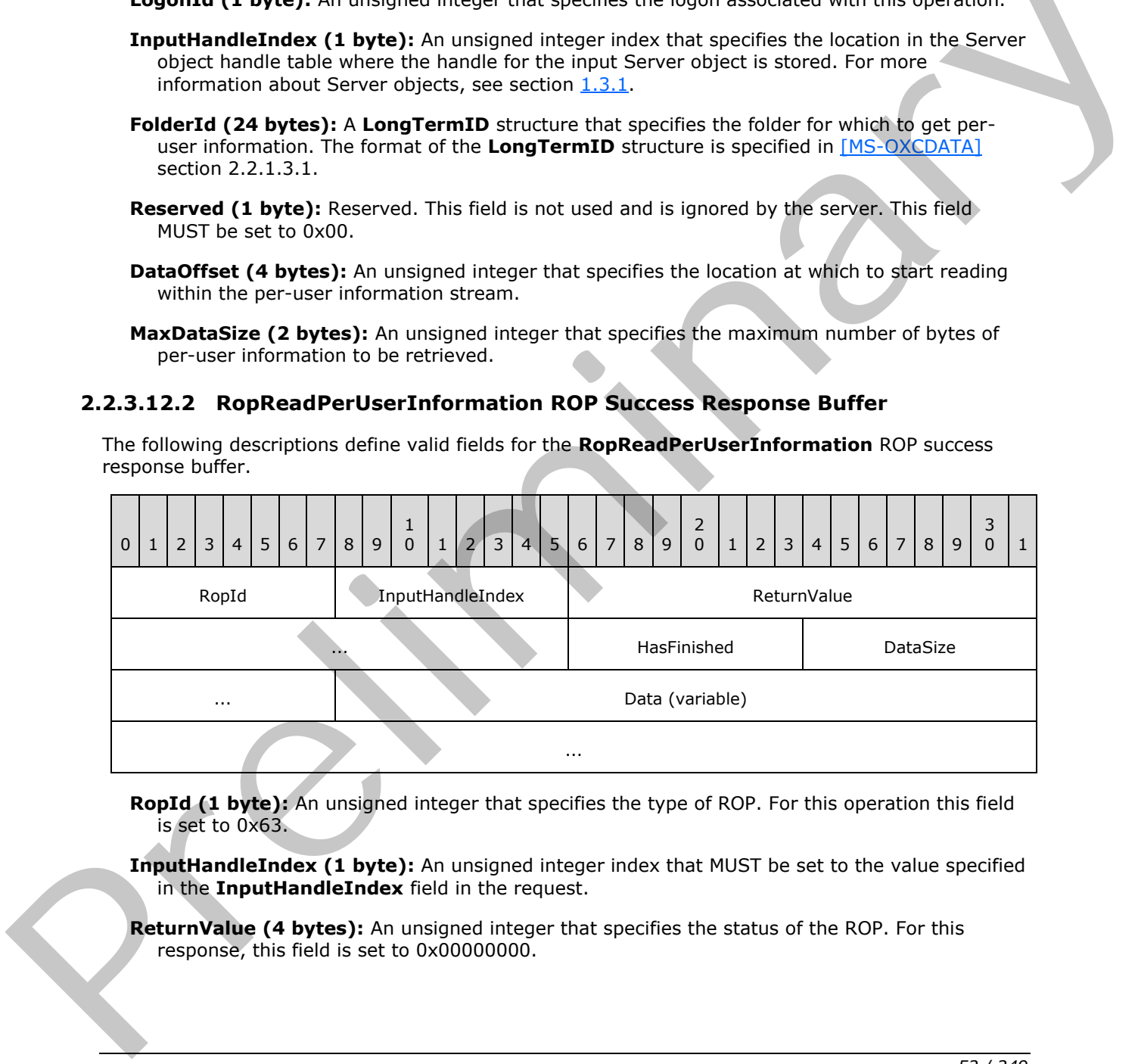

**RopId (1 byte):** An unsigned integer that specifies the type of ROP. For this operation this field is set to 0x63.

**InputHandleIndex (1 byte):** An unsigned integer index that MUST be set to the value specified in the **InputHandleIndex** field in the request.

**ReturnValue (4 bytes):** An unsigned integer that specifies the status of the ROP. For this response, this field is set to 0x00000000.

*[MS-OXCROPS] — v20131118 Remote Operations (ROP) List and Encoding Protocol* 

 *Copyright © 2013 Microsoft Corporation.* 

**HasFinished (1 byte):** A Boolean that specifies whether this operation reached the end of the per-user information stream.

**DataSize (2 bytes):** An unsigned integer that specifies the size of the **Data** field.

**Data (variable):** An array of bytes. This field contains the per-user data that is returned.

### **2.2.3.12.3 RopReadPerUserInformation ROP Failure Response Buffer**

The following descriptions define valid fields for the **RopReadPerUserInformation** ROP failure response buffer.

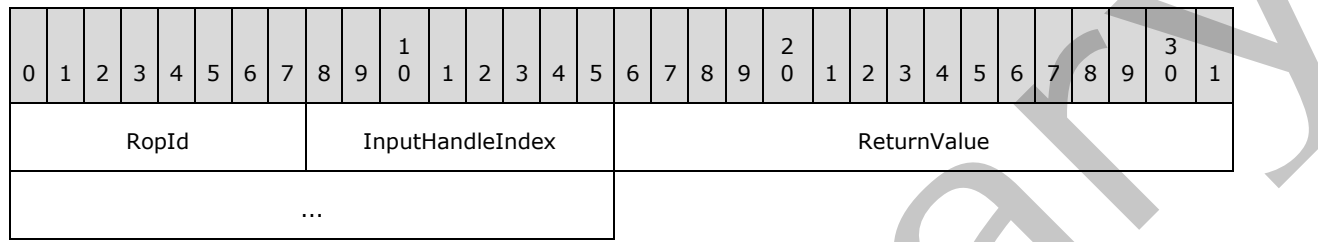

**RopId (1 byte):** An unsigned integer that specifies the type of ROP. For this operation this field is set to 0x63.

**InputHandleIndex (1 byte):** An unsigned integer index that MUST be set to the value specified in the **InputHandleIndex** field in the request.

**ReturnValue (4 bytes):** An unsigned integer that specifies the status of the ROP. For this response, this field is set to a value other than 0x000000000.

#### **2.2.3.13 RopWritePerUserInformation ROP**

The **RopWritePerUserInformation** ROP sets per-user information for a public folder. For details about this operation, see [MS-OXCSTOR] section 2.2.1.13.

#### **2.2.3.13.1 RopWritePerUserInformation ROP Request Buffer**

The following descriptions define valid fields for the **RopWritePerUserInformation** ROP request buffer.

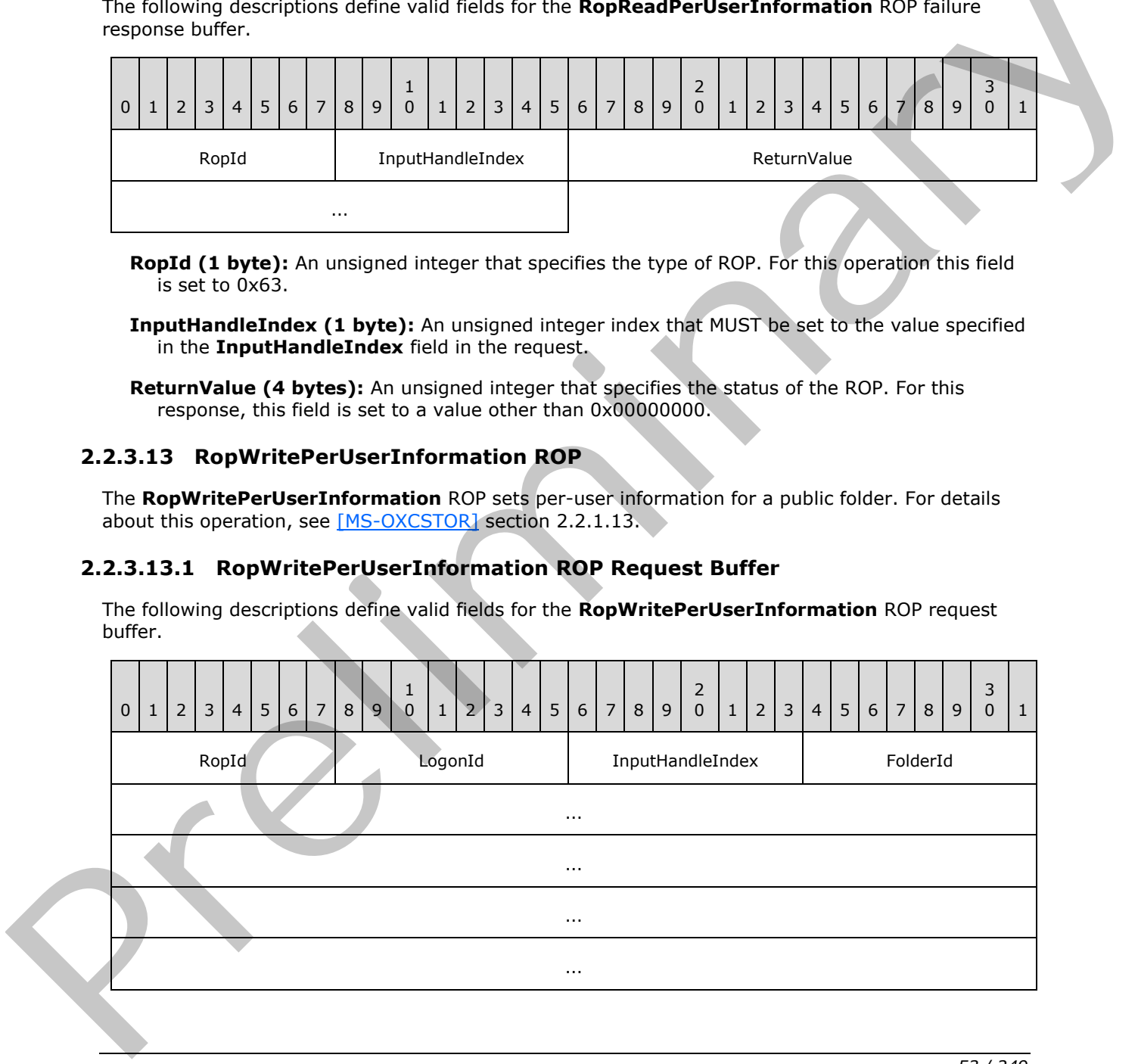

*[MS-OXCROPS] — v20131118 Remote Operations (ROP) List and Encoding Protocol* 

 *Copyright © 2013 Microsoft Corporation.* 

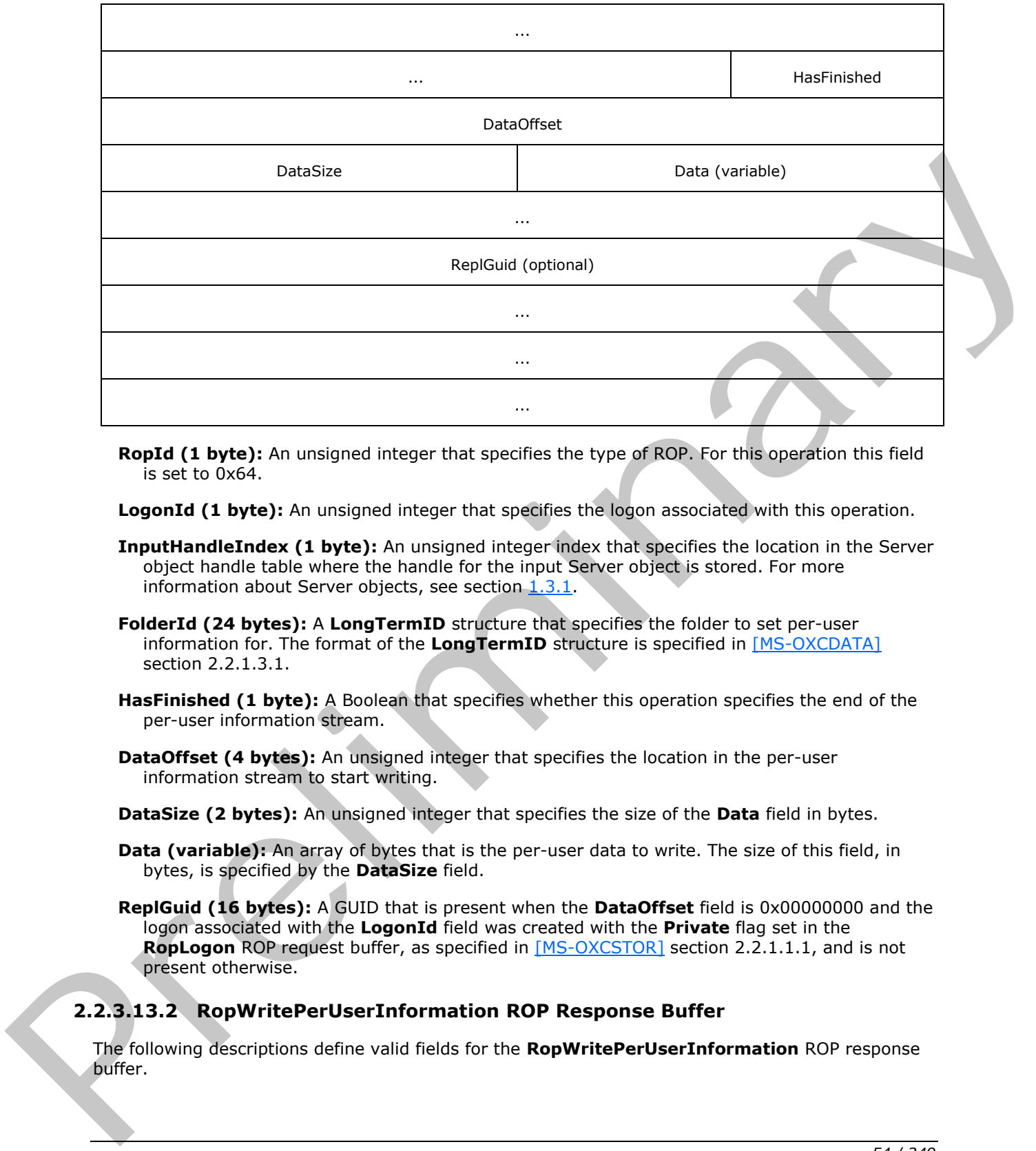

**RopId (1 byte):** An unsigned integer that specifies the type of ROP. For this operation this field is set to 0x64.

**LogonId (1 byte):** An unsigned integer that specifies the logon associated with this operation.

- **InputHandleIndex (1 byte):** An unsigned integer index that specifies the location in the Server object handle table where the handle for the input Server object is stored. For more information about Server objects, see section  $1.3.1$ .
- **FolderId (24 bytes):** A **LongTermID** structure that specifies the folder to set per-user information for. The format of the **LongTermID** structure is specified in [MS-OXCDATA] section 2.2.1.3.1.
- **HasFinished (1 byte):** A Boolean that specifies whether this operation specifies the end of the per-user information stream.
- **DataOffset (4 bytes):** An unsigned integer that specifies the location in the per-user information stream to start writing.

**DataSize (2 bytes):** An unsigned integer that specifies the size of the **Data** field in bytes.

- **Data (variable):** An array of bytes that is the per-user data to write. The size of this field, in bytes, is specified by the **DataSize** field.
- **ReplGuid (16 bytes):** A GUID that is present when the **DataOffset** field is 0x00000000 and the logon associated with the **LogonId** field was created with the **Private** flag set in the **RopLogon** ROP request buffer, as specified in [MS-OXCSTOR] section 2.2.1.1.1, and is not present otherwise.

## **2.2.3.13.2 RopWritePerUserInformation ROP Response Buffer**

The following descriptions define valid fields for the **RopWritePerUserInformation** ROP response buffer.

*[MS-OXCROPS] — v20131118 Remote Operations (ROP) List and Encoding Protocol* 

 *Copyright © 2013 Microsoft Corporation.* 

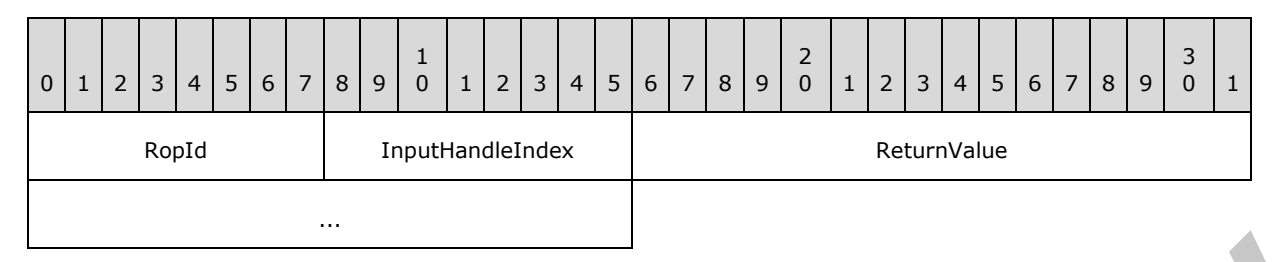

**RopId (1 byte):** An unsigned integer that specifies the type of ROP. For this operation this field is set to 0x64.

**InputHandleIndex (1 byte):** An unsigned integer index that MUST be set to the value specified in the **InputHandleIndex** field in the request.

**ReturnValue (4 bytes):** An unsigned integer that specifies the status of the ROP.

### **2.2.4 Folder ROPs**

### **2.2.4.1 RopOpenFolder ROP**

The **RopOpenFolder** ROP opens an existing folder in a mailbox. For more details about this operation, see [MS-OXCFOLD] section 2.2.1.1.

### **2.2.4.1.1 RopOpenFolder ROP Request Buffer**

The following descriptions define valid fields for the **RopOpenFolder** ROP request buffer.

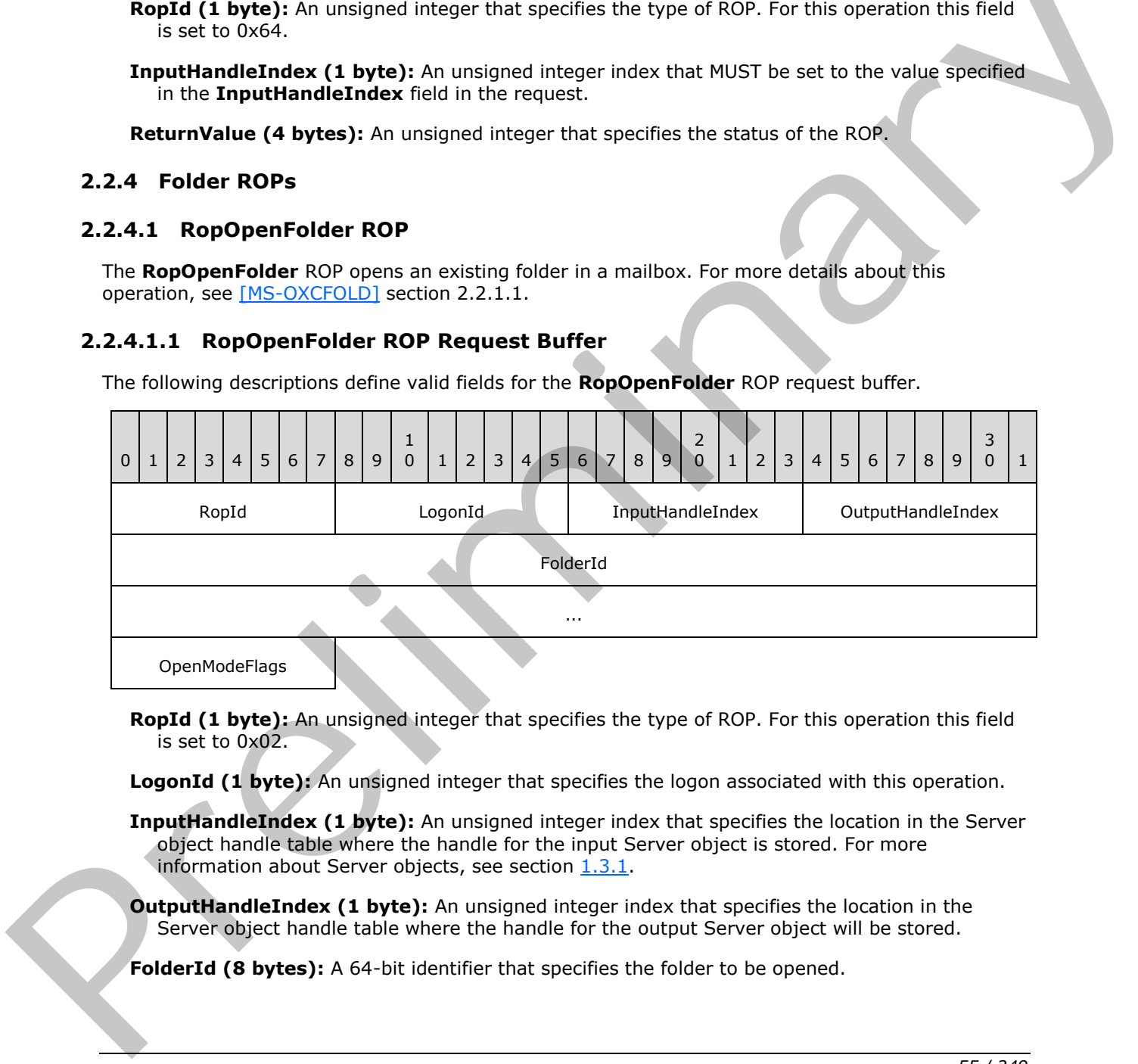

**RopId (1 byte):** An unsigned integer that specifies the type of ROP. For this operation this field is set to 0x02.

**LogonId (1 byte):** An unsigned integer that specifies the logon associated with this operation.

**InputHandleIndex (1 byte):** An unsigned integer index that specifies the location in the Server object handle table where the handle for the input Server object is stored. For more information about Server objects, see section  $1.3.1$ .

**OutputHandleIndex (1 byte):** An unsigned integer index that specifies the location in the Server object handle table where the handle for the output Server object will be stored.

**FolderId (8 bytes):** A 64-bit identifier that specifies the folder to be opened.

*[MS-OXCROPS] — v20131118 Remote Operations (ROP) List and Encoding Protocol* 

 *Copyright © 2013 Microsoft Corporation.* 

**OpenModeFlags (1 byte):** An 8-bit flags structure that contains flags that are used to control how the folder is opened. The possible flags values are specified in [\[MS-OXCFOLD\]](%5bMS-OXCFOLD%5d.pdf) section 2.2.1.1.1.

## **2.2.4.1.2 RopOpenFolder ROP Success Response Buffer**

The following descriptions define valid fields for the **RopOpenFolder** ROP success response buffer.

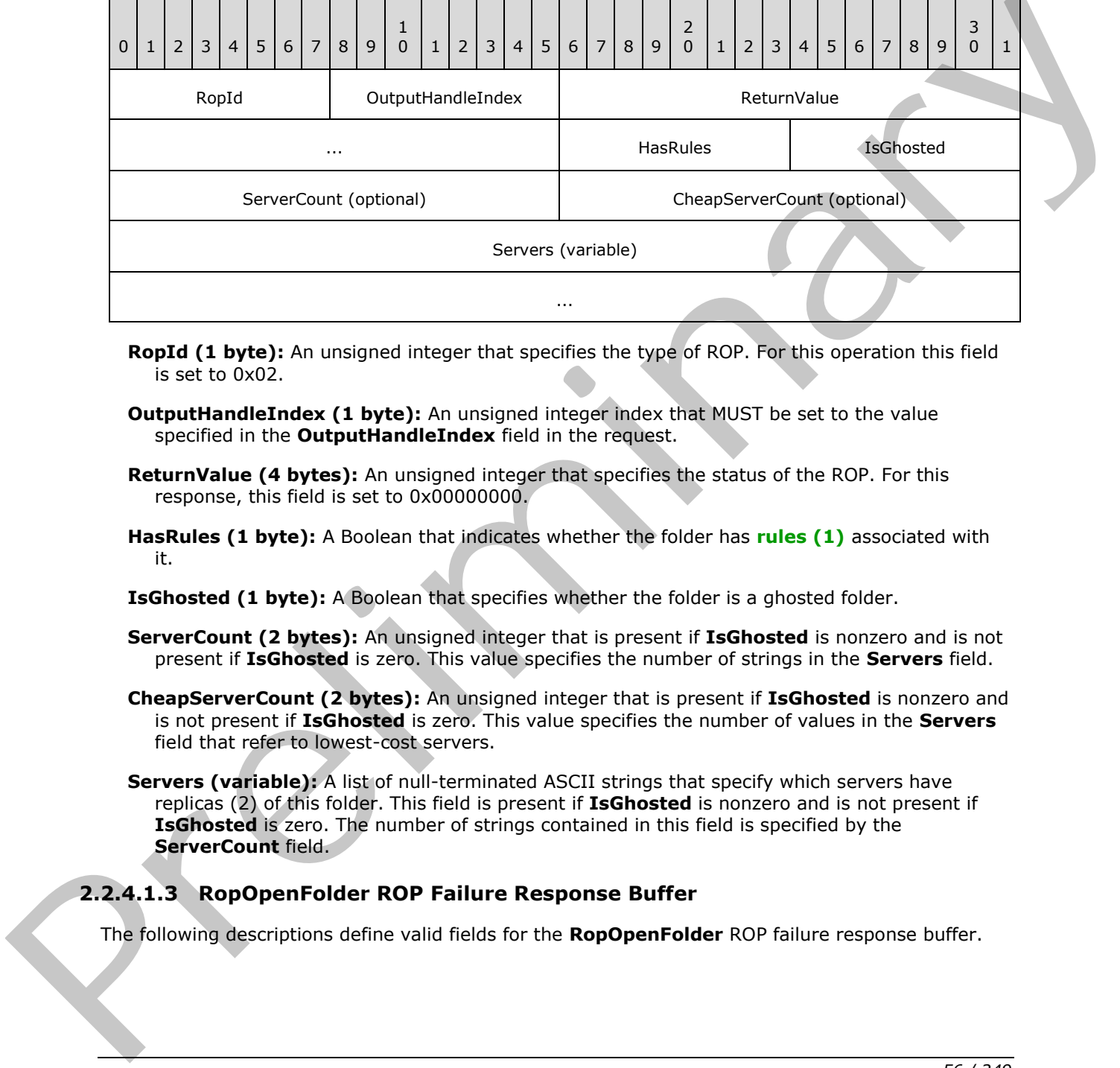

- **RopId (1 byte):** An unsigned integer that specifies the type of ROP. For this operation this field is set to 0x02.
- **OutputHandleIndex (1 byte):** An unsigned integer index that MUST be set to the value specified in the **OutputHandleIndex** field in the request.
- **ReturnValue (4 bytes):** An unsigned integer that specifies the status of the ROP. For this response, this field is set to 0x000000000.
- **HasRules (1 byte):** A Boolean that indicates whether the folder has **rules (1)** associated with it.
- **IsGhosted (1 byte):** A Boolean that specifies whether the folder is a ghosted folder.
- **ServerCount (2 bytes):** An unsigned integer that is present if **IsGhosted** is nonzero and is not present if **IsGhosted** is zero. This value specifies the number of strings in the **Servers** field.
- **CheapServerCount (2 bytes):** An unsigned integer that is present if **IsGhosted** is nonzero and is not present if **IsGhosted** is zero. This value specifies the number of values in the **Servers** field that refer to lowest-cost servers.
- **Servers (variable):** A list of null-terminated ASCII strings that specify which servers have replicas (2) of this folder. This field is present if **IsGhosted** is nonzero and is not present if **IsGhosted** is zero. The number of strings contained in this field is specified by the **ServerCount** field.

## **2.2.4.1.3 RopOpenFolder ROP Failure Response Buffer**

The following descriptions define valid fields for the **RopOpenFolder** ROP failure response buffer.

*[MS-OXCROPS] — v20131118 Remote Operations (ROP) List and Encoding Protocol* 

 *Copyright © 2013 Microsoft Corporation.* 

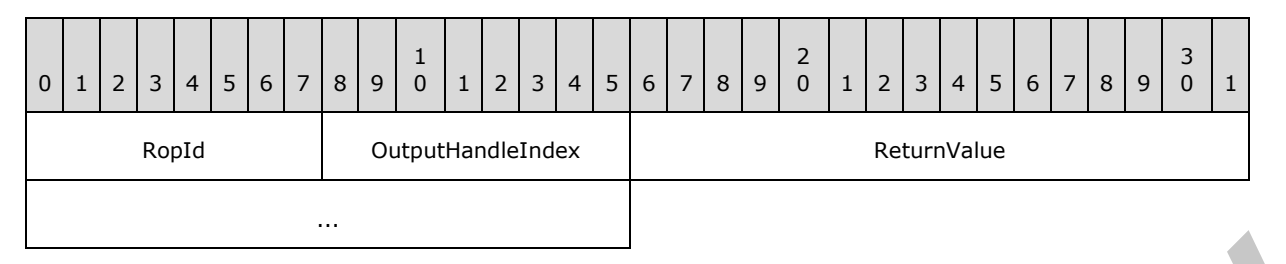

**RopId (1 byte):** An unsigned integer that specifies the type of ROP. For this operation this field is set to 0x02.

**OutputHandleIndex (1 byte):** An unsigned integer index that MUST be set to the value specified in the **OutputHandleIndex** field in the request.

**ReturnValue (4 bytes):** An unsigned integer that specifies the status of the ROP. For this response, this field is set to a value other than 0x000000000.

### **2.2.4.2 RopCreateFolder ROP**

The **RopCreateFolder** ROP creates a new subfolder. For more details about this operation, see [MS-OXCFOLD] section 2.2.1.2.

#### **2.2.4.2.1 RopCreateFolder ROP Request Buffer**

The following descriptions define valid fields for the **RopCreateFolder** ROP request buffer.

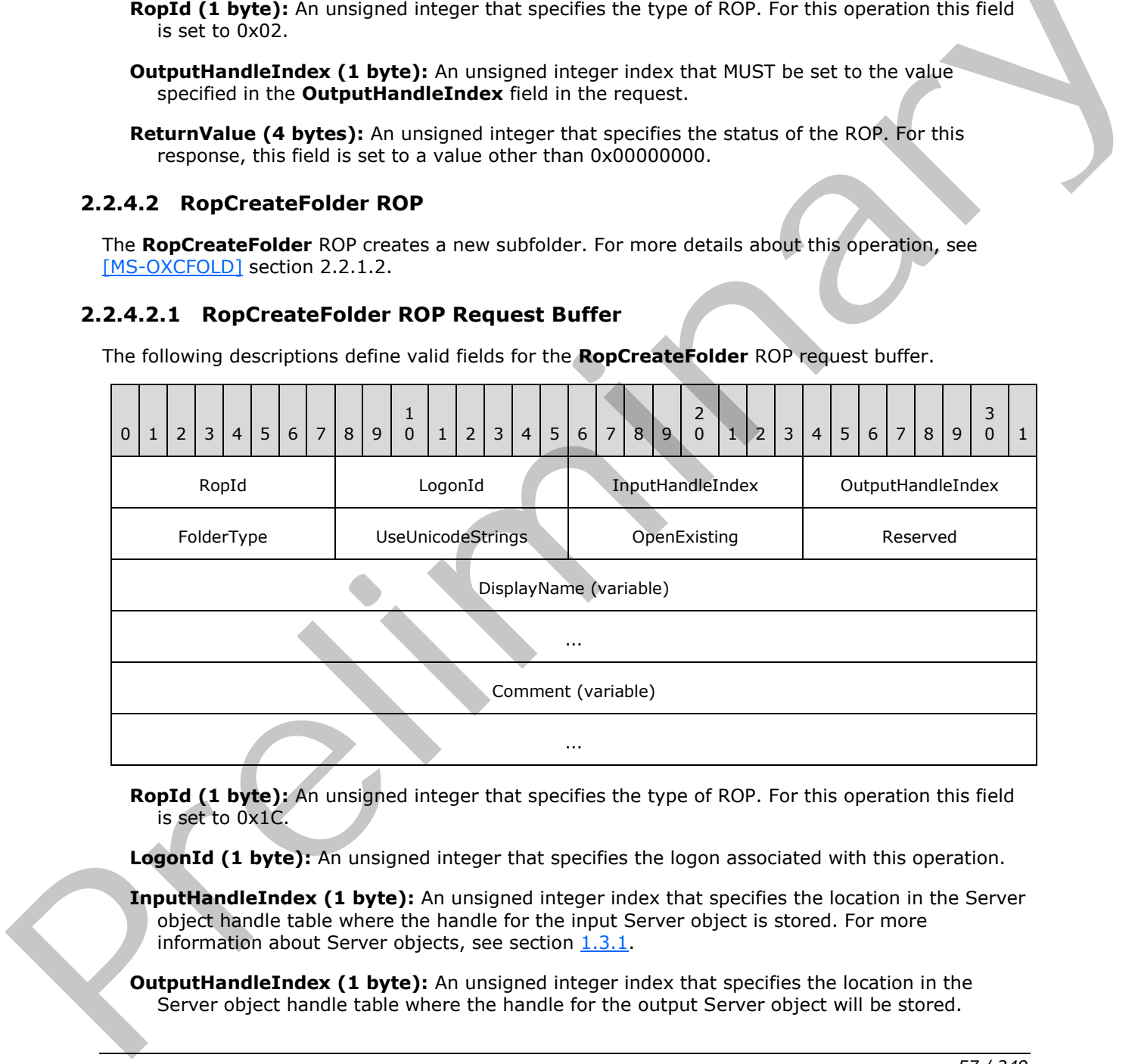

**RopId (1 byte):** An unsigned integer that specifies the type of ROP. For this operation this field is set to 0x1C.

LogonId (1 byte): An unsigned integer that specifies the logon associated with this operation.

**InputHandleIndex (1 byte):** An unsigned integer index that specifies the location in the Server object handle table where the handle for the input Server object is stored. For more information about Server objects, see section 1.3.1.

**OutputHandleIndex (1 byte):** An unsigned integer index that specifies the location in the Server object handle table where the handle for the output Server object will be stored.

*[MS-OXCROPS] — v20131118 Remote Operations (ROP) List and Encoding Protocol* 

 *Copyright © 2013 Microsoft Corporation.* 

 *Release: November 18, 2013* 

*57 / 249* 

- **FolderType (1 byte):** An enumeration that specifies what type of folder to create. The possible values for this enumeration are specified in [\[MS-OXCFOLD\]](%5bMS-OXCFOLD%5d.pdf) section 2.2.1.2.1.
- **UseUnicodeStrings (1 byte):** A Boolean that specifies whether the **DisplayName** field and the **Comment** field contain **[Unicode](%5bMS-GLOS%5d.pdf)** characters or multibyte characters.
- **OpenExisting (1 byte):** A Boolean that specifies whether this operation opens a Folder object or fails when the Folder object already exists.

**Reserved (1 byte):** Reserved. This field MUST be set to 0x00.

- **DisplayName (variable):** A null-terminated multibyte string that specifies the name of the created folder. If the value of the **UseUnicodeStrings** field is nonzero, the string is composed of Unicode characters. If the value of the **UseUnicodeStrings** field is zero, the string is composed of multibyte characters.
- **Comment (variable):** A null-terminated multibyte string that specifies the folder comment that is associated with the created folder. If the value of the **UseUnicodeStrings** field is nonzero, the string is composed of Unicode characters. If the value of the **UseUnicodeStrings** field is zero, the string is composed of multibyte characters.

### **2.2.4.2.2 RopCreateFolder ROP Success Response Buffer**

The following descriptions define valid fields for the **RopCreateFolder** ROP success response buffer.

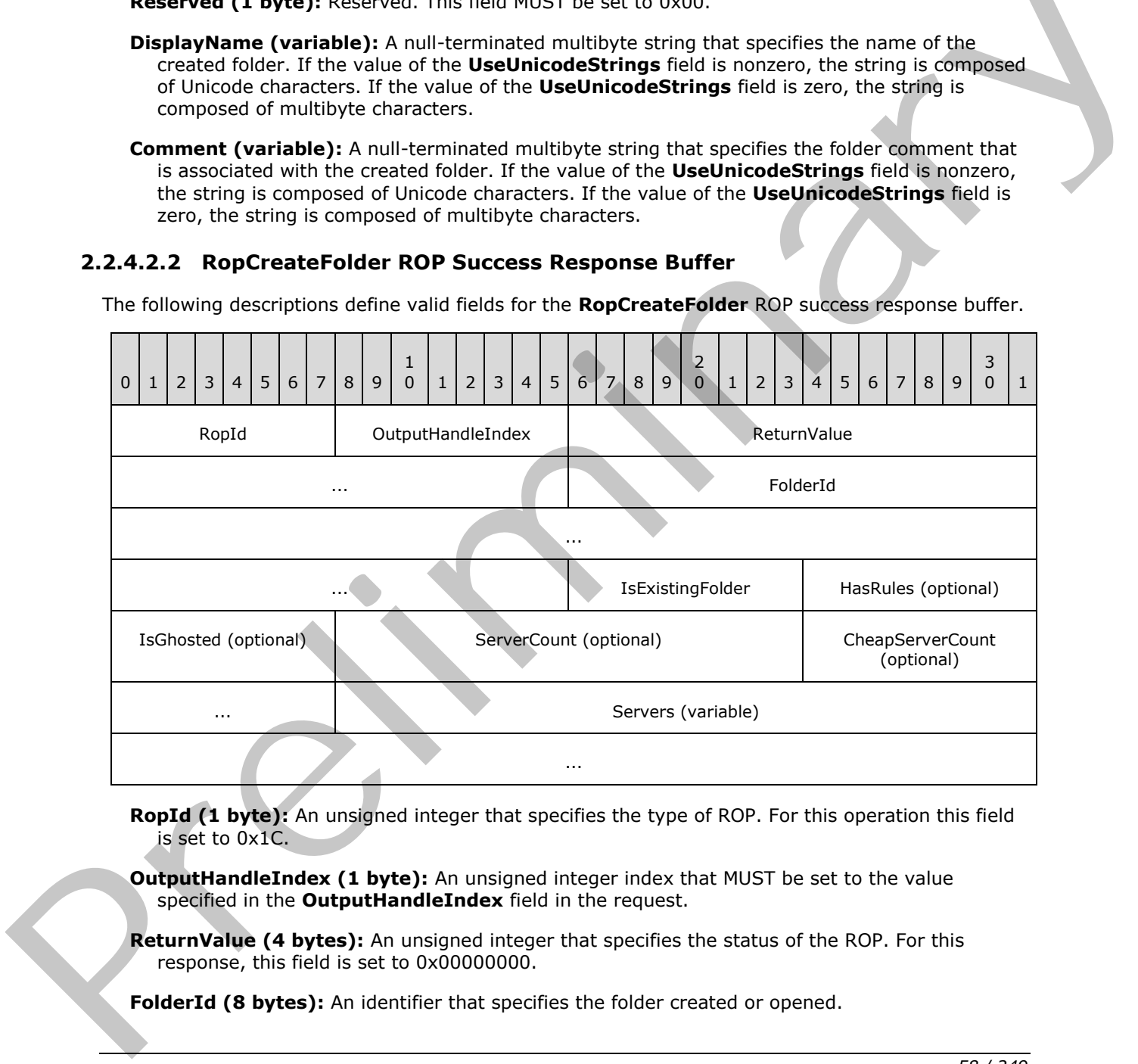

**RopId (1 byte):** An unsigned integer that specifies the type of ROP. For this operation this field is set to 0x1C.

**OutputHandleIndex (1 byte):** An unsigned integer index that MUST be set to the value specified in the **OutputHandleIndex** field in the request.

**ReturnValue (4 bytes):** An unsigned integer that specifies the status of the ROP. For this response, this field is set to 0x00000000.

**FolderId (8 bytes):** An identifier that specifies the folder created or opened.

*[MS-OXCROPS] — v20131118 Remote Operations (ROP) List and Encoding Protocol* 

 *Copyright © 2013 Microsoft Corporation.* 

 *Release: November 18, 2013* 

*58 / 249* 

- **IsExistingFolder (1 byte):** A Boolean that indicates whether an existing folder was opened or a new folder was created.
- **HasRules (1 byte):** A Boolean that indicates whether the folder has rules (1) associated with it. This field is present if the **IsExistingFolder** field is nonzero and the folder is a public folder; otherwise, it is not present.
- **IsGhosted (1 byte):** A Boolean that indicates whether the server is an **[active replica](%5bMS-OXGLOS%5d.pdf)** of this folder. This field is present if the value of the **IsExistingFolder** field is nonzero and is not present otherwise.
- **ServerCount (2 bytes):** An unsigned integer that is present if the values of both the **IsExistingFolder** and the **IsGhosted** fields are nonzero and is not present otherwise. This value specifies the number of strings in the **Servers** field.
- **CheapServerCount (2 bytes):** An unsigned integer that is present if the values of both the **IsExistingFolder** and the **IsGhosted** fields are nonzero and is not present otherwise. This value specifies the number of values in the **Servers** field that refer to lowest-cost servers.
- Servers (variable): A list of null-terminated ASCII strings that is present if the values of both the **IsExistingFolder** and the **IsGhosted** fields are nonzero and is not present otherwise. The number of strings contained in this field is specified by the **ServersCount** field. These strings specify which servers have replicas (2) of this folder.

## **2.2.4.2.3 RopCreateFolder ROP Failure Response Buffer**

The following descriptions define valid fields for the **RopCreateFolder** ROP failure response buffer.

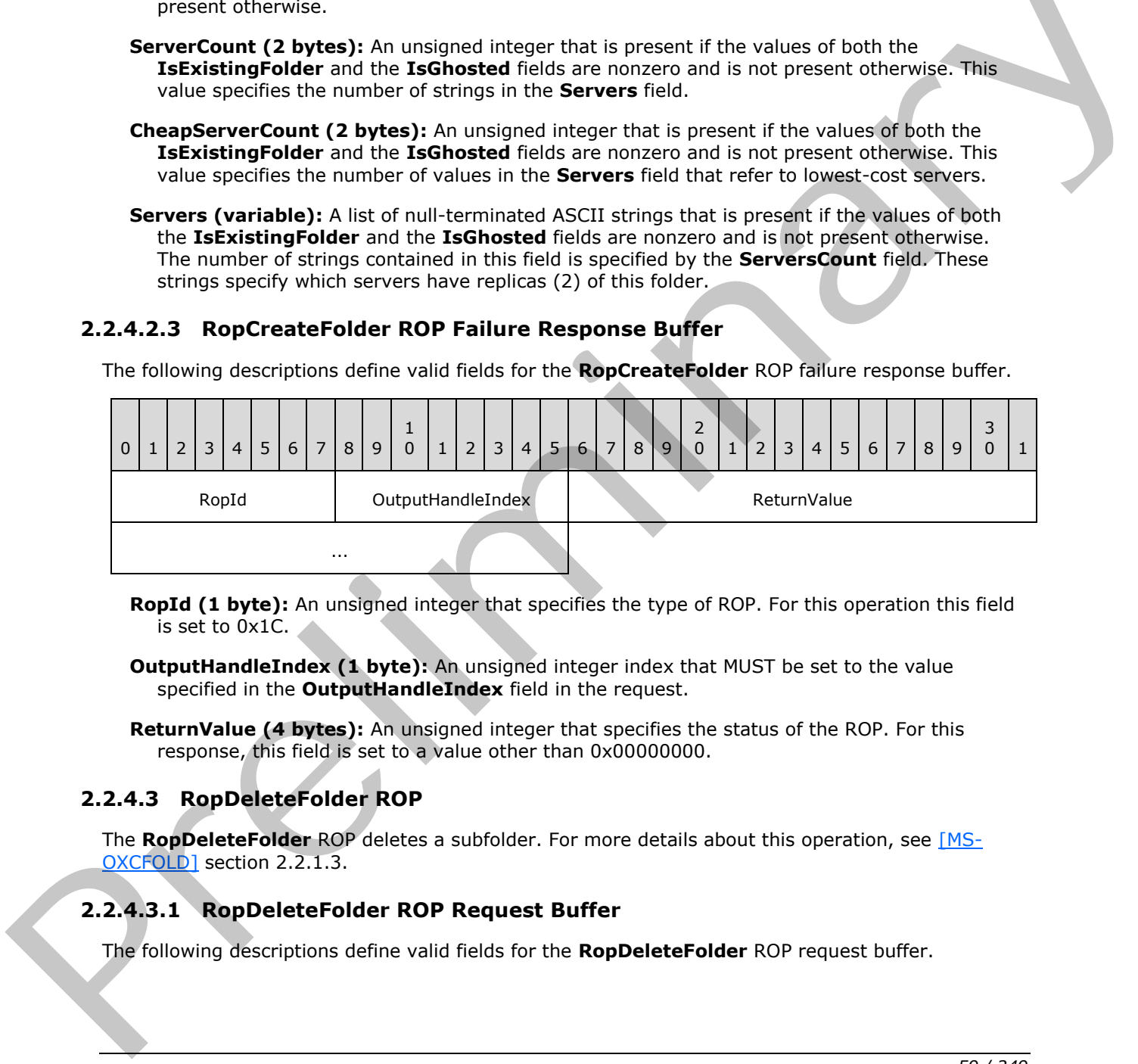

**RopId (1 byte):** An unsigned integer that specifies the type of ROP. For this operation this field is set to 0x1C.

**OutputHandleIndex (1 byte):** An unsigned integer index that MUST be set to the value specified in the **OutputHandleIndex** field in the request.

**ReturnValue (4 bytes):** An unsigned integer that specifies the status of the ROP. For this response, this field is set to a value other than 0x00000000.

## **2.2.4.3 RopDeleteFolder ROP**

The **RopDeleteFolder** ROP deletes a subfolder. For more details about this operation, see [MS-OXCFOLD] section 2.2.1.3.

## **2.2.4.3.1 RopDeleteFolder ROP Request Buffer**

The following descriptions define valid fields for the **RopDeleteFolder** ROP request buffer.

*[MS-OXCROPS] — v20131118 Remote Operations (ROP) List and Encoding Protocol* 

 *Copyright © 2013 Microsoft Corporation.* 

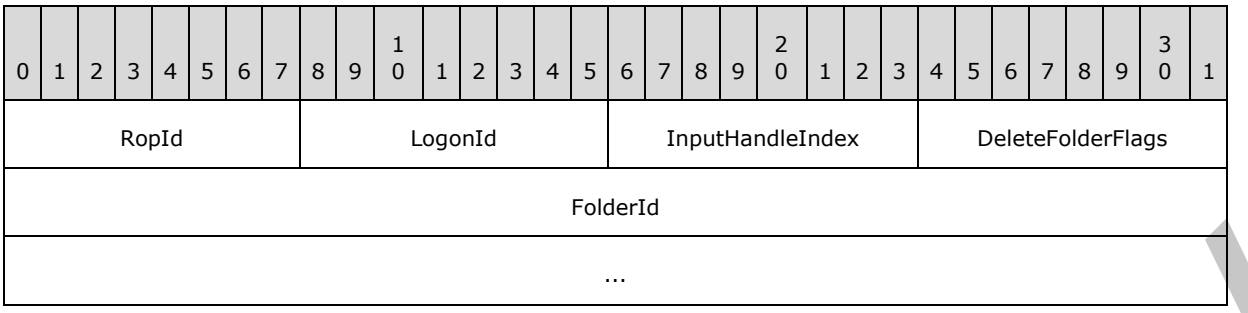

**RopId (1 byte):** An unsigned integer that specifies the type of ROP. For this operation this field is set to 0x1D.

**LogonId (1 byte):** An unsigned integer that specifies the logon associated with this operation.

- **InputHandleIndex (1 byte):** An unsigned integer index that specifies the location in the Server object handle table where the handle for the input Server object is stored. For more information about Server objects, see section 1.3.1.
- **DeleteFolderFlags (1 byte):** A flags structure that contains flags that control how to delete the folder. The possible flags values are specified in [MS-OXCFOLD] section 2.2.1.3.1.

**FolderId (8 bytes):** An identifier that specifies the folder to be deleted.

#### **2.2.4.3.2 RopDeleteFolder ROP Response Buffer**

The following descriptions define valid fields for the **RopDeleteFolder** ROP response buffer.

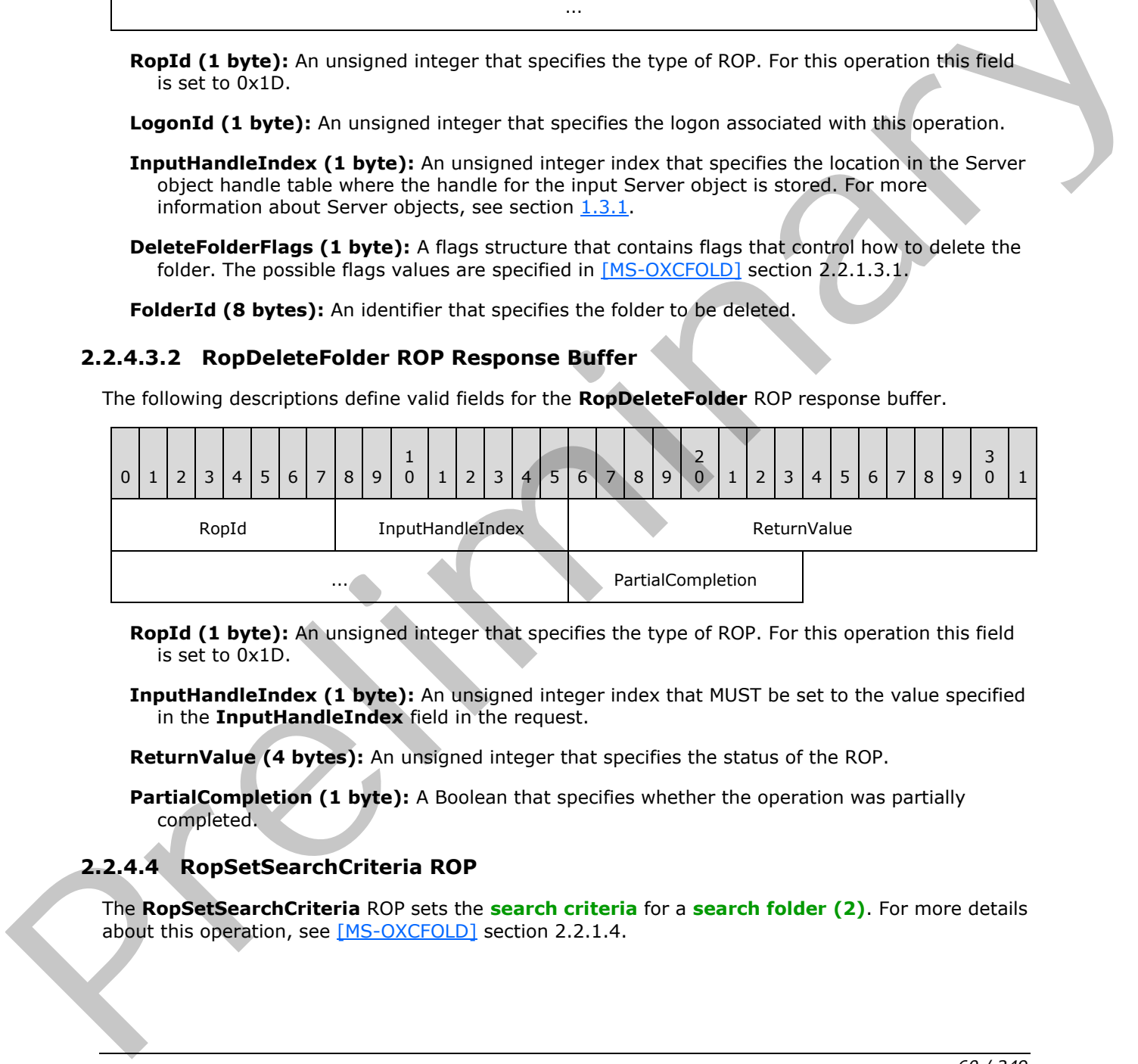

**RopId (1 byte):** An unsigned integer that specifies the type of ROP. For this operation this field is set to 0x1D.

**InputHandleIndex (1 byte):** An unsigned integer index that MUST be set to the value specified in the **InputHandleIndex** field in the request.

**ReturnValue (4 bytes):** An unsigned integer that specifies the status of the ROP.

**PartialCompletion (1 byte):** A Boolean that specifies whether the operation was partially completed.

## **2.2.4.4 RopSetSearchCriteria ROP**

The **RopSetSearchCriteria** ROP sets the **search criteria** for a **search folder (2)**. For more details about this operation, see [MS-OXCFOLD] section 2.2.1.4.

*[MS-OXCROPS] — v20131118 Remote Operations (ROP) List and Encoding Protocol* 

 *Copyright © 2013 Microsoft Corporation.* 

## **2.2.4.4.1 RopSetSearchCriteria ROP Request Buffer**

The following descriptions define valid fields for the **RopSetSearchCriteria** ROP request buffer.

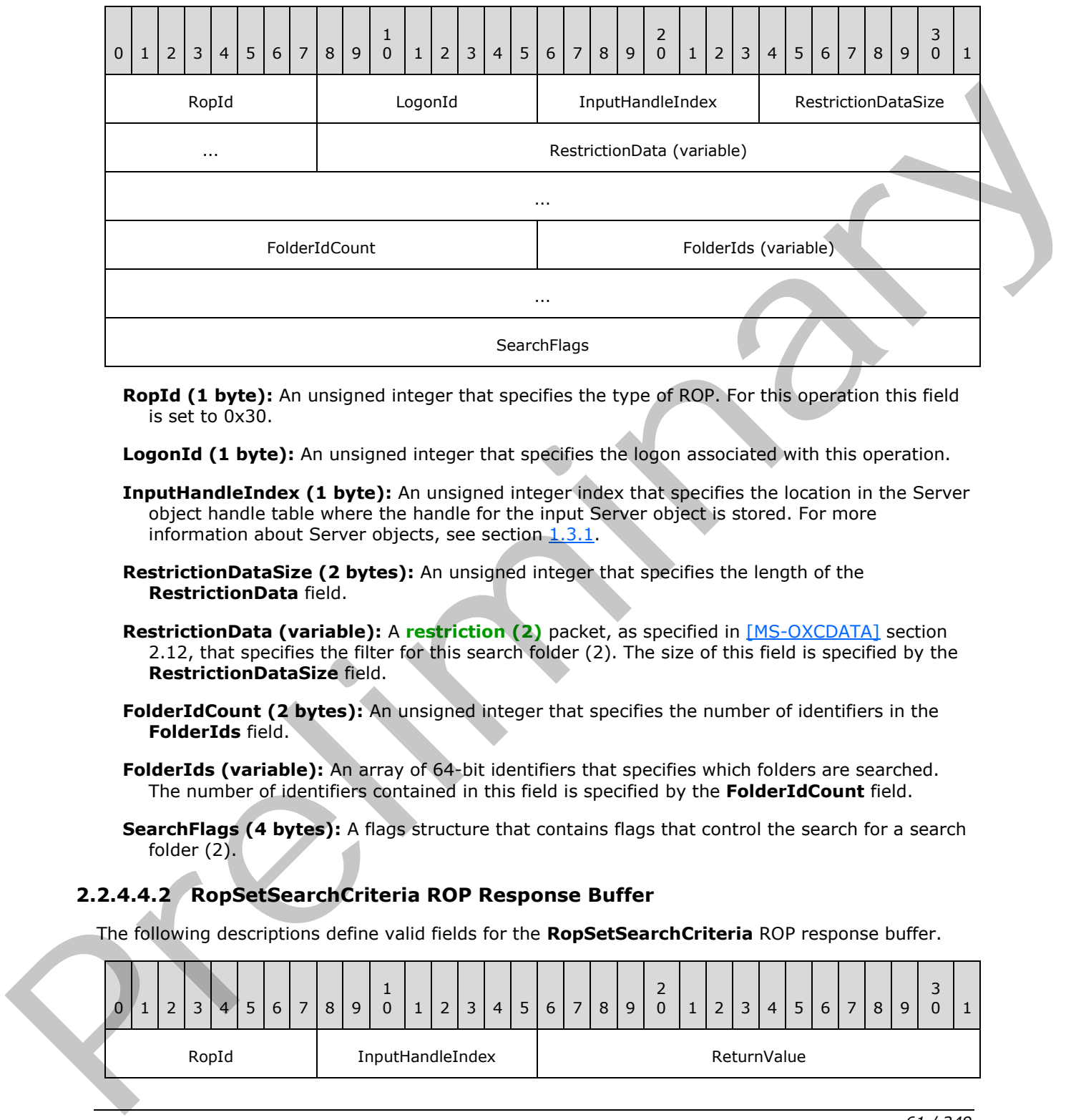

**RopId (1 byte):** An unsigned integer that specifies the type of ROP. For this operation this field is set to 0x30.

**LogonId (1 byte):** An unsigned integer that specifies the logon associated with this operation.

- **InputHandleIndex (1 byte):** An unsigned integer index that specifies the location in the Server object handle table where the handle for the input Server object is stored. For more information about Server objects, see section 1.3.1.
- **RestrictionDataSize (2 bytes):** An unsigned integer that specifies the length of the **RestrictionData** field.
- **RestrictionData (variable):** A **restriction (2)** packet, as specified in [MS-OXCDATA] section 2.12, that specifies the filter for this search folder (2). The size of this field is specified by the **RestrictionDataSize** field.
- **FolderIdCount (2 bytes):** An unsigned integer that specifies the number of identifiers in the **FolderIds** field.

**FolderIds (variable):** An array of 64-bit identifiers that specifies which folders are searched. The number of identifiers contained in this field is specified by the **FolderIdCount** field.

**SearchFlags (4 bytes):** A flags structure that contains flags that control the search for a search folder (2).

## **2.2.4.4.2 RopSetSearchCriteria ROP Response Buffer**

The following descriptions define valid fields for the **RopSetSearchCriteria** ROP response buffer.

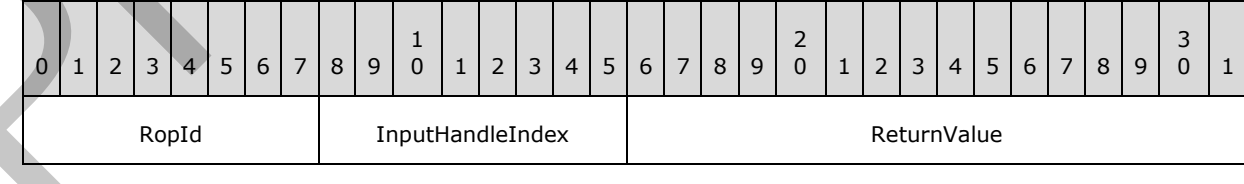

*[MS-OXCROPS] — v20131118 Remote Operations (ROP) List and Encoding Protocol* 

 *Copyright © 2013 Microsoft Corporation.* 

 *Release: November 18, 2013* 

*61 / 249* 

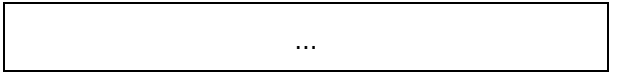

**RopId (1 byte):** An unsigned integer that specifies the type of ROP. For this operation this field is set to 0x30.

**InputHandleIndex (1 byte):** An unsigned integer index that MUST be set to the value specified in the **InputHandleIndex** field in the request.

**ReturnValue (4 bytes):** An unsigned integer that specifies the status of the ROP.

## **2.2.4.5 RopGetSearchCriteria ROP**

The **RopGetSearchCriteria** ROP gets the search criteria for a search folder. For more details about this operation, see [MS-OXCFOLD] section 2.2.1.5.

## **2.2.4.5.1 RopGetSearchCriteria ROP Request Buffer**

The following descriptions define valid fields for the **RopGetSearchCriteria** ROP request buffer.

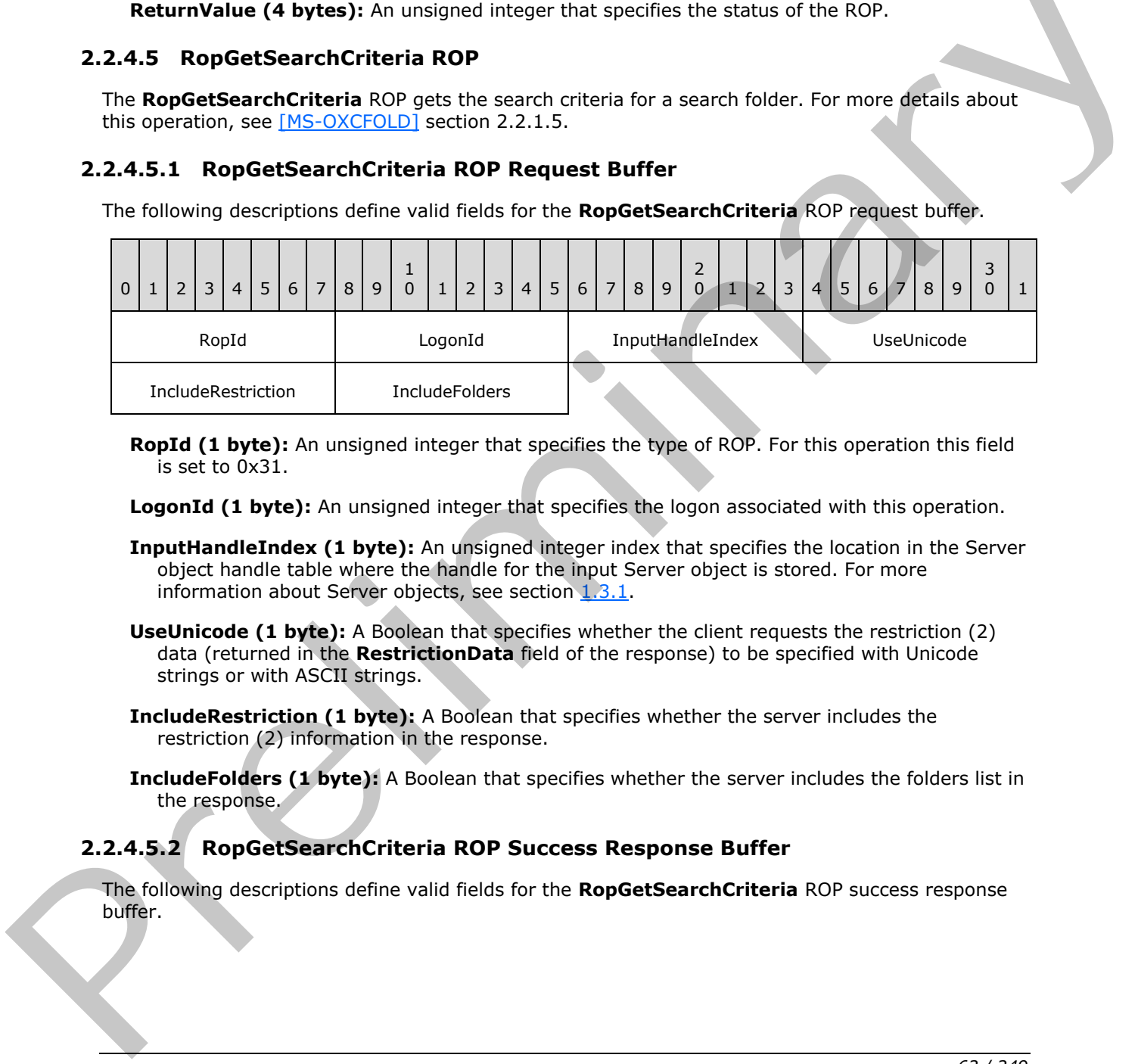

**RopId (1 byte):** An unsigned integer that specifies the type of ROP. For this operation this field is set to 0x31.

LogonId (1 byte): An unsigned integer that specifies the logon associated with this operation.

- **InputHandleIndex (1 byte):** An unsigned integer index that specifies the location in the Server object handle table where the handle for the input Server object is stored. For more information about Server objects, see section  $1.3.1$ .
- **UseUnicode (1 byte):** A Boolean that specifies whether the client requests the restriction (2) data (returned in the **RestrictionData** field of the response) to be specified with Unicode strings or with ASCII strings.
- **IncludeRestriction (1 byte):** A Boolean that specifies whether the server includes the restriction (2) information in the response.
- **IncludeFolders (1 byte):** A Boolean that specifies whether the server includes the folders list in the response.

## **2.2.4.5.2 RopGetSearchCriteria ROP Success Response Buffer**

The following descriptions define valid fields for the **RopGetSearchCriteria** ROP success response buffer.

*[MS-OXCROPS] — v20131118 Remote Operations (ROP) List and Encoding Protocol* 

 *Copyright © 2013 Microsoft Corporation.* 

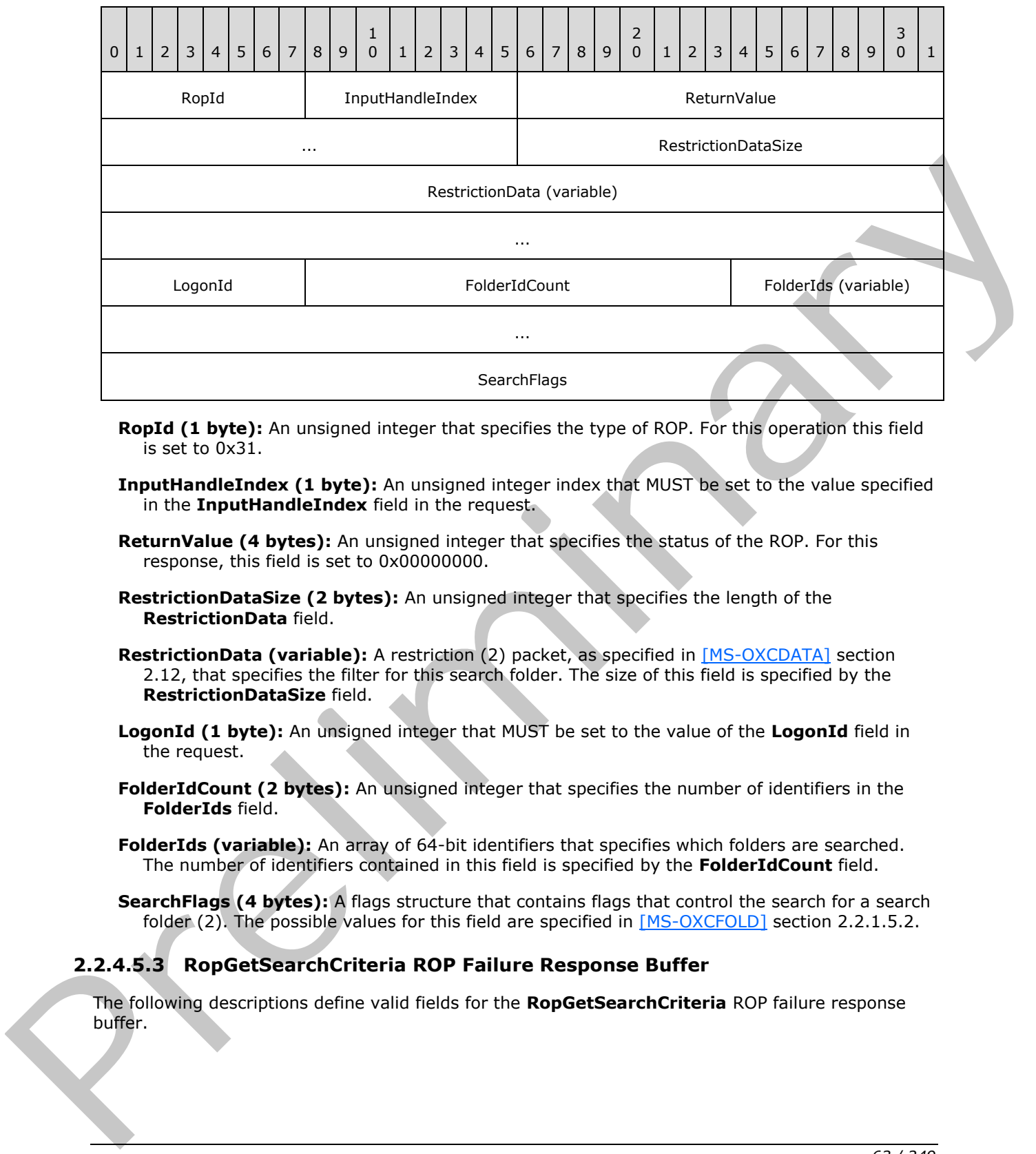

- **RopId (1 byte):** An unsigned integer that specifies the type of ROP. For this operation this field is set to 0x31.
- **InputHandleIndex (1 byte):** An unsigned integer index that MUST be set to the value specified in the **InputHandleIndex** field in the request.
- **ReturnValue (4 bytes):** An unsigned integer that specifies the status of the ROP. For this response, this field is set to 0x00000000.
- **RestrictionDataSize (2 bytes):** An unsigned integer that specifies the length of the **RestrictionData** field.
- **RestrictionData (variable):** A restriction (2) packet, as specified in [MS-OXCDATA] section 2.12, that specifies the filter for this search folder. The size of this field is specified by the **RestrictionDataSize** field.
- **LogonId (1 byte):** An unsigned integer that MUST be set to the value of the **LogonId** field in the request.
- **FolderIdCount (2 bytes):** An unsigned integer that specifies the number of identifiers in the **FolderIds** field.
- **FolderIds (variable):** An array of 64-bit identifiers that specifies which folders are searched. The number of identifiers contained in this field is specified by the **FolderIdCount** field.
- **SearchFlags (4 bytes):** A flags structure that contains flags that control the search for a search folder (2). The possible values for this field are specified in [MS-OXCFOLD] section 2.2.1.5.2.

#### **2.2.4.5.3 RopGetSearchCriteria ROP Failure Response Buffer**

The following descriptions define valid fields for the **RopGetSearchCriteria** ROP failure response buffer.

*[MS-OXCROPS] — v20131118 Remote Operations (ROP) List and Encoding Protocol* 

 *Copyright © 2013 Microsoft Corporation.* 

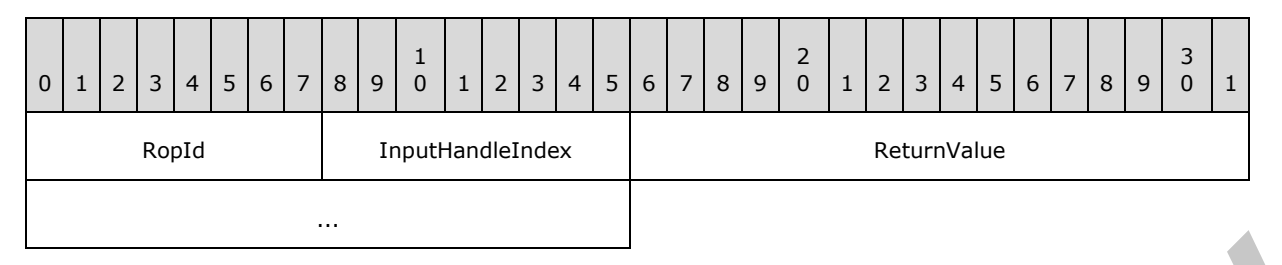

**RopId (1 byte):** An unsigned integer that specifies the type of ROP. For this operation this field is set to 0x31.

**InputHandleIndex (1 byte):** An unsigned integer index that MUST be set to the value specified in the **InputHandleIndex** field in the request.

**ReturnValue (4 bytes):** An unsigned integer that specifies the status of the ROP. For this response, this field is set to a value other than 0x000000000.

#### **2.2.4.6 RopMoveCopyMessages ROP**

The **RopMoveCopyMessages** ROP either moves or copies messages from a source folder to a destination folder. For more details about this operation, see [MS-OXCFOLD] section 2.2.1.6.

#### **2.2.4.6.1 RopMoveCopyMessages ROP Request Buffer**

The following descriptions define valid fields for the **RopMoveCopyMessages** ROP request buffer.

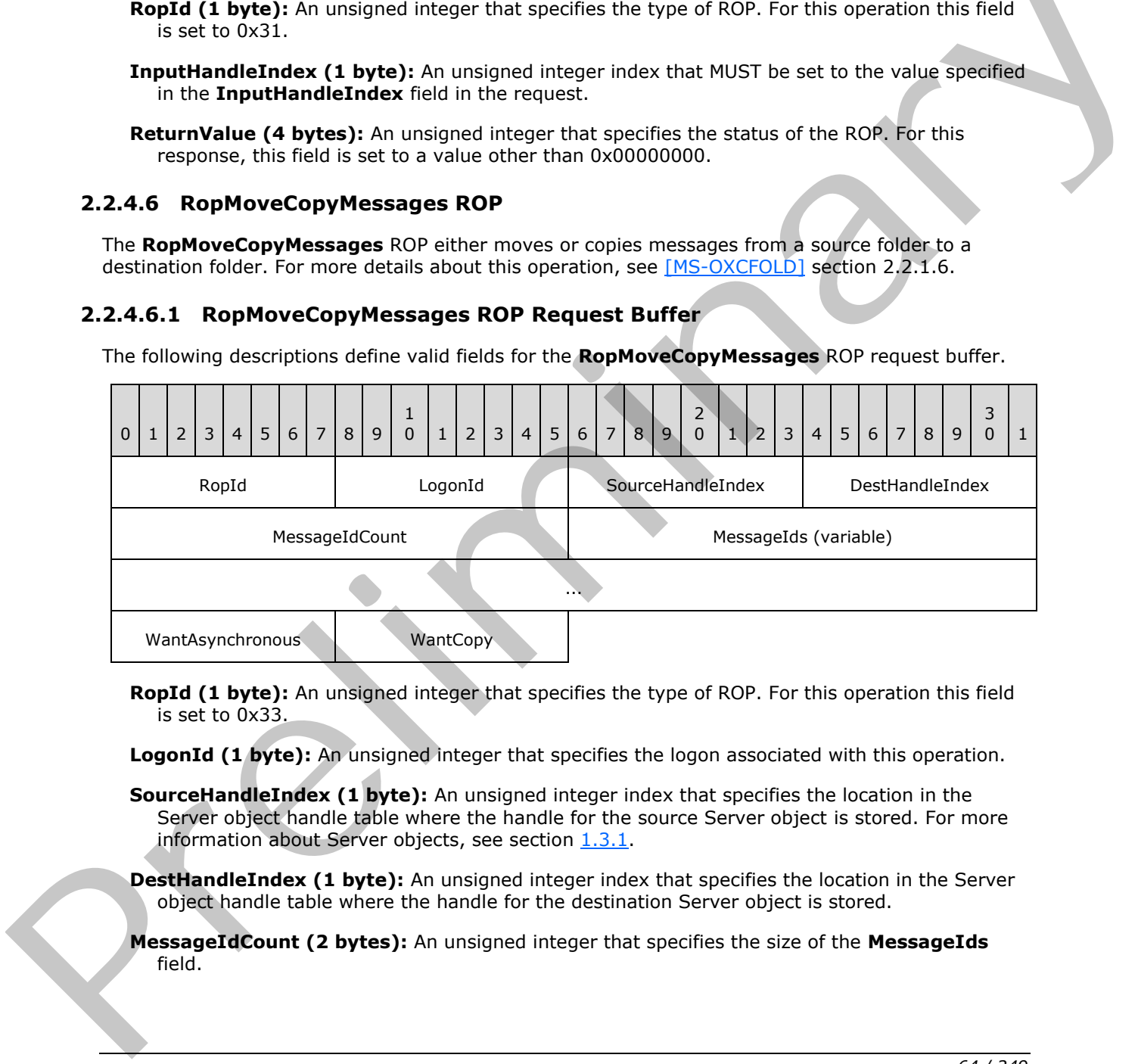

**RopId (1 byte):** An unsigned integer that specifies the type of ROP. For this operation this field is set to 0x33.

LogonId (1 byte): An unsigned integer that specifies the logon associated with this operation.

**SourceHandleIndex (1 byte):** An unsigned integer index that specifies the location in the Server object handle table where the handle for the source Server object is stored. For more information about Server objects, see section 1.3.1.

**DestHandleIndex (1 byte):** An unsigned integer index that specifies the location in the Server object handle table where the handle for the destination Server object is stored.

**MessageIdCount (2 bytes):** An unsigned integer that specifies the size of the MessageIds field.

*[MS-OXCROPS] — v20131118 Remote Operations (ROP) List and Encoding Protocol* 

 *Copyright © 2013 Microsoft Corporation.* 

**MessageIds (variable):** An array of 64-bit identifiers that specifies which messages to move or copy. The number of identifiers contained in this field is specified by the **MessageIdCount** field.

**WantAsynchronous (1 byte):** A Boolean that specifies whether the operation is to be processed asynchronously with status reported via the **RopProgress** ROP (section [2.2.8.13\)](#page-167-0).

WantCopy (1 byte): A Boolean that specifies whether the operation is a copy or a move.

### **2.2.4.6.2 RopMoveCopyMessages ROP Response Buffer**

The following descriptions define valid fields for the **RopMoveCopyMessages** ROP response buffer.

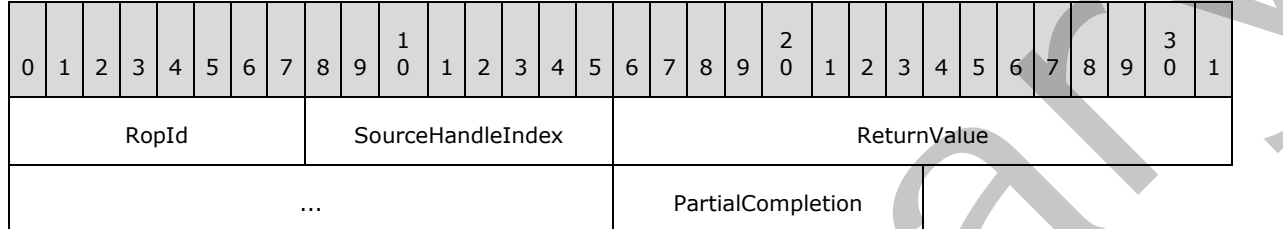

**RopId (1 byte):** An unsigned integer that specifies the type of ROP. For this operation this field is set to 0x33.

**SourceHandleIndex (1 byte):** An unsigned integer index that MUST be set to the value specified in the **SourceHandleIndex** field in the request.

**ReturnValue (4 bytes):** An unsigned integer that specifies the status of the ROP. For this response, this field is set to a value other than 0x00000503.

**PartialCompletion (1 byte):** A Boolean that indicates whether the operation was only partially completed.

#### **2.2.4.6.3 RopMoveCopyMessages ROP Null Destination Failure Response Buffer**

The following descriptions define valid fields for the **RopMoveCopyMessages** ROP null destination failure response buffer.

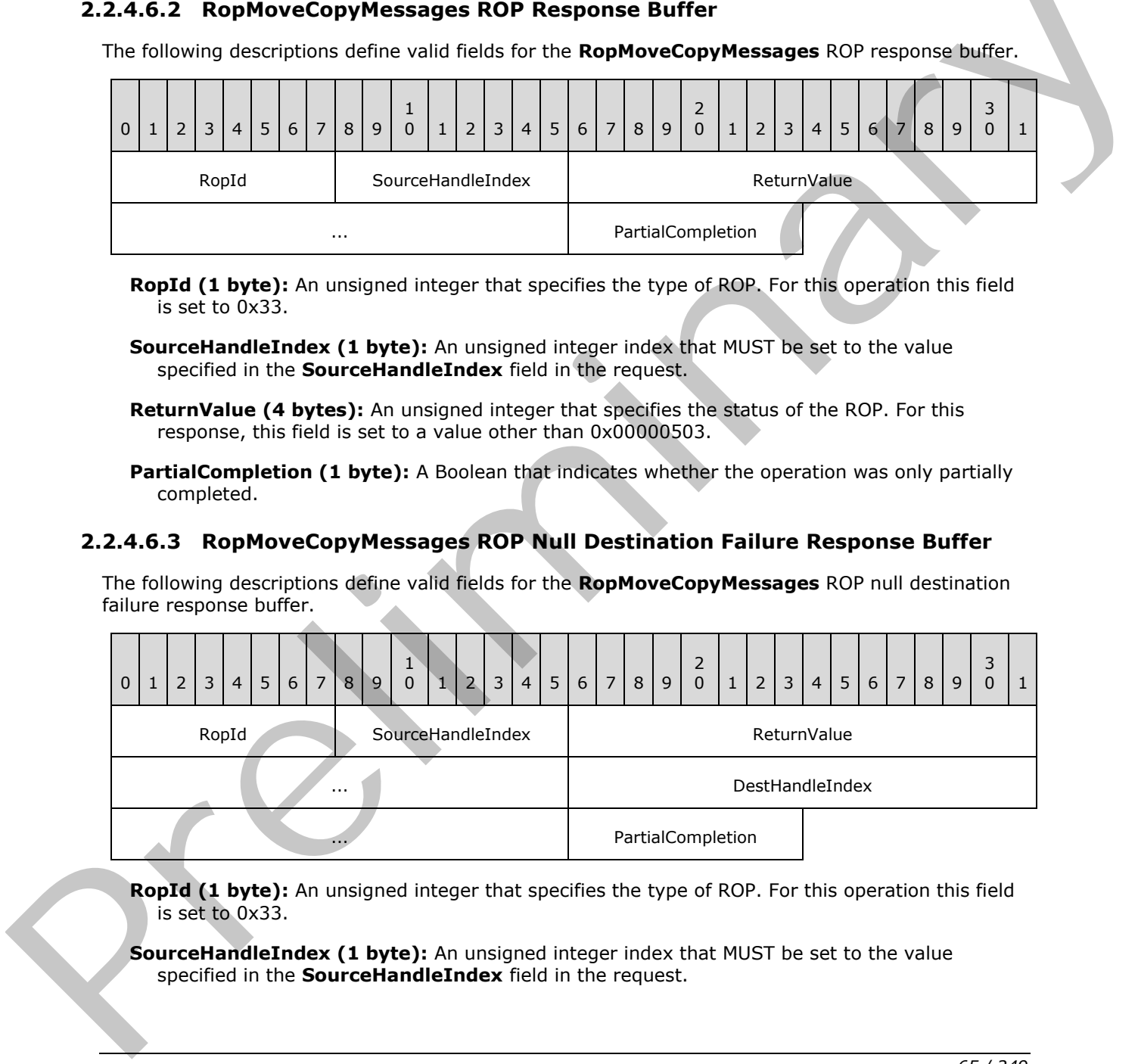

**RopId (1 byte):** An unsigned integer that specifies the type of ROP. For this operation this field is set to 0x33.

**SourceHandleIndex (1 byte):** An unsigned integer index that MUST be set to the value specified in the **SourceHandleIndex** field in the request.

*[MS-OXCROPS] — v20131118 Remote Operations (ROP) List and Encoding Protocol* 

 *Copyright © 2013 Microsoft Corporation.* 

**ReturnValue (4 bytes):** An unsigned integer that specifies the status of the ROP. For this response, this field is set to 0x00000503.

**DestHandleIndex (4 bytes):** An unsigned integer index that MUST be set to the value specified in the **DestHandleIndex** field in the request.

**PartialCompletion (1 byte):** A Boolean that indicates whether the operation was only partially completed.

### **2.2.4.7 RopMoveFolder ROP**

The **RopMoveFolder** ROP moves a folder. For more details about this operation, see [MS-OXCFOLD] section 2.2.1.7.

### **2.2.4.7.1 RopMoveFolder ROP Request Buffer**

The following descriptions define valid fields for the **RopMoveFolder** ROP request buffer.

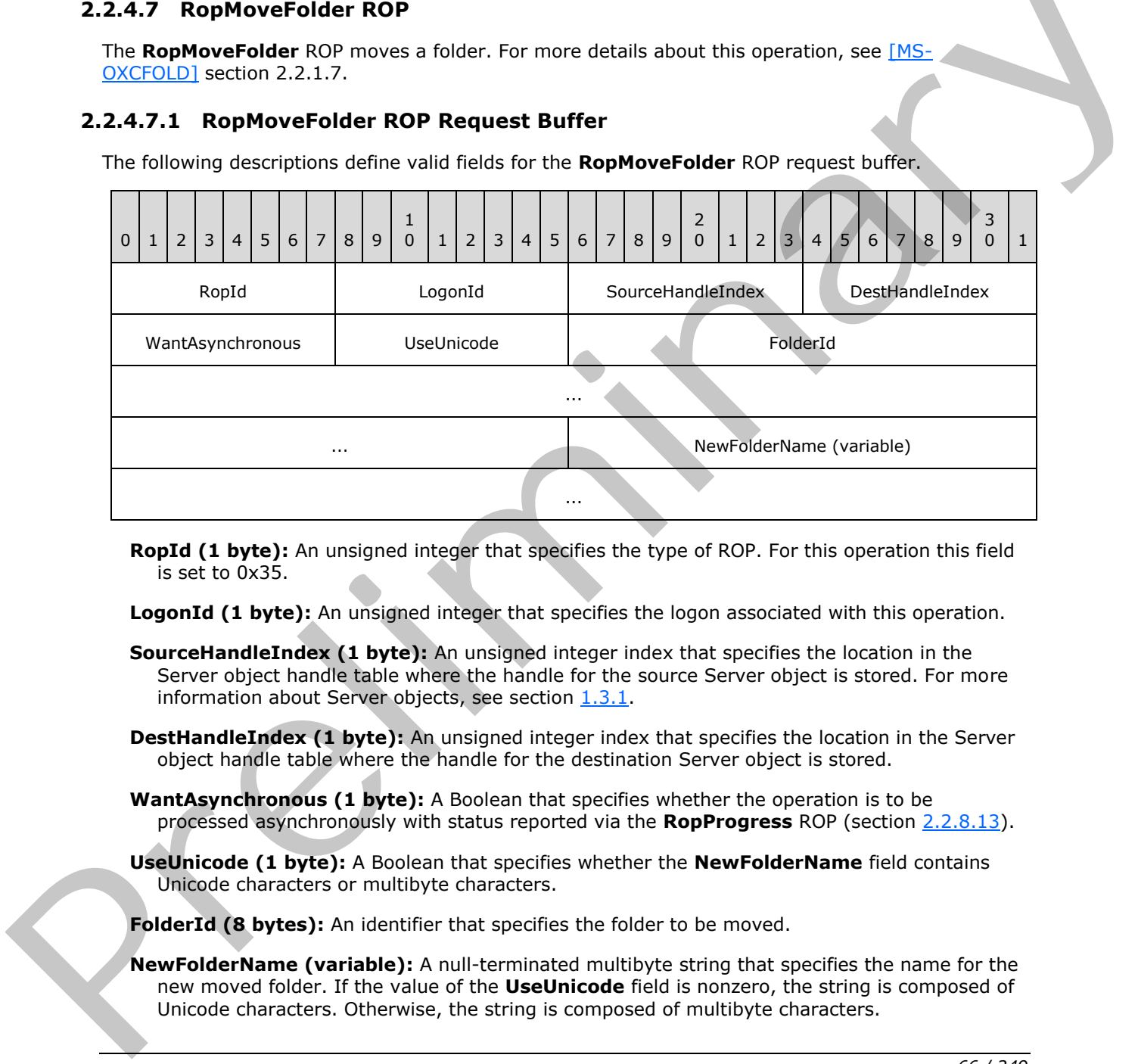

**RopId (1 byte):** An unsigned integer that specifies the type of ROP. For this operation this field is set to 0x35.

**LogonId (1 byte):** An unsigned integer that specifies the logon associated with this operation.

- **SourceHandleIndex (1 byte):** An unsigned integer index that specifies the location in the Server object handle table where the handle for the source Server object is stored. For more information about Server objects, see section  $1.3.1$ .
- **DestHandleIndex (1 byte):** An unsigned integer index that specifies the location in the Server object handle table where the handle for the destination Server object is stored.
- **WantAsynchronous (1 byte):** A Boolean that specifies whether the operation is to be processed asynchronously with status reported via the **RopProgress** ROP (section 2.2.8.13).
- **UseUnicode (1 byte):** A Boolean that specifies whether the **NewFolderName** field contains Unicode characters or multibyte characters.

**FolderId (8 bytes):** An identifier that specifies the folder to be moved.

**NewFolderName (variable):** A null-terminated multibyte string that specifies the name for the new moved folder. If the value of the **UseUnicode** field is nonzero, the string is composed of Unicode characters. Otherwise, the string is composed of multibyte characters.

*[MS-OXCROPS] — v20131118 Remote Operations (ROP) List and Encoding Protocol* 

 *Copyright © 2013 Microsoft Corporation.* 

# **2.2.4.7.2 RopMoveFolder ROP Response Buffer**

The following descriptions define valid fields for the **RopMoveFolder** ROP response buffer.

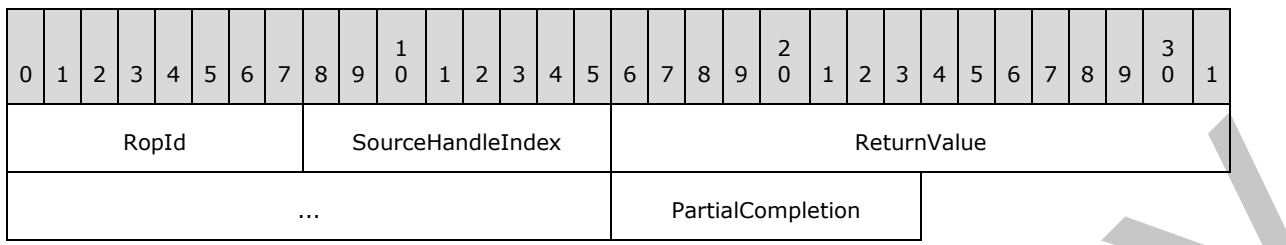

**RopId (1 byte):** An unsigned integer that specifies the type of ROP. For this operation this field is set to 0x35.

**SourceHandleIndex (1 byte):** An unsigned integer index that MUST be set to the value specified in the **SourceHandleIndex** field in the request.

**ReturnValue (4 bytes):** An unsigned integer that specifies the status of the ROP. For this response, this field is set to a value other than 0x00000503.

**PartialCompletion (1 byte):** A Boolean that indicates whether the operation was only partially completed.

## **2.2.4.7.3 RopMoveFolder ROP Null Destination Failure Response Buffer**

The following descriptions define valid fields for the **RopMoveFolder** ROP null destination failure response buffer.

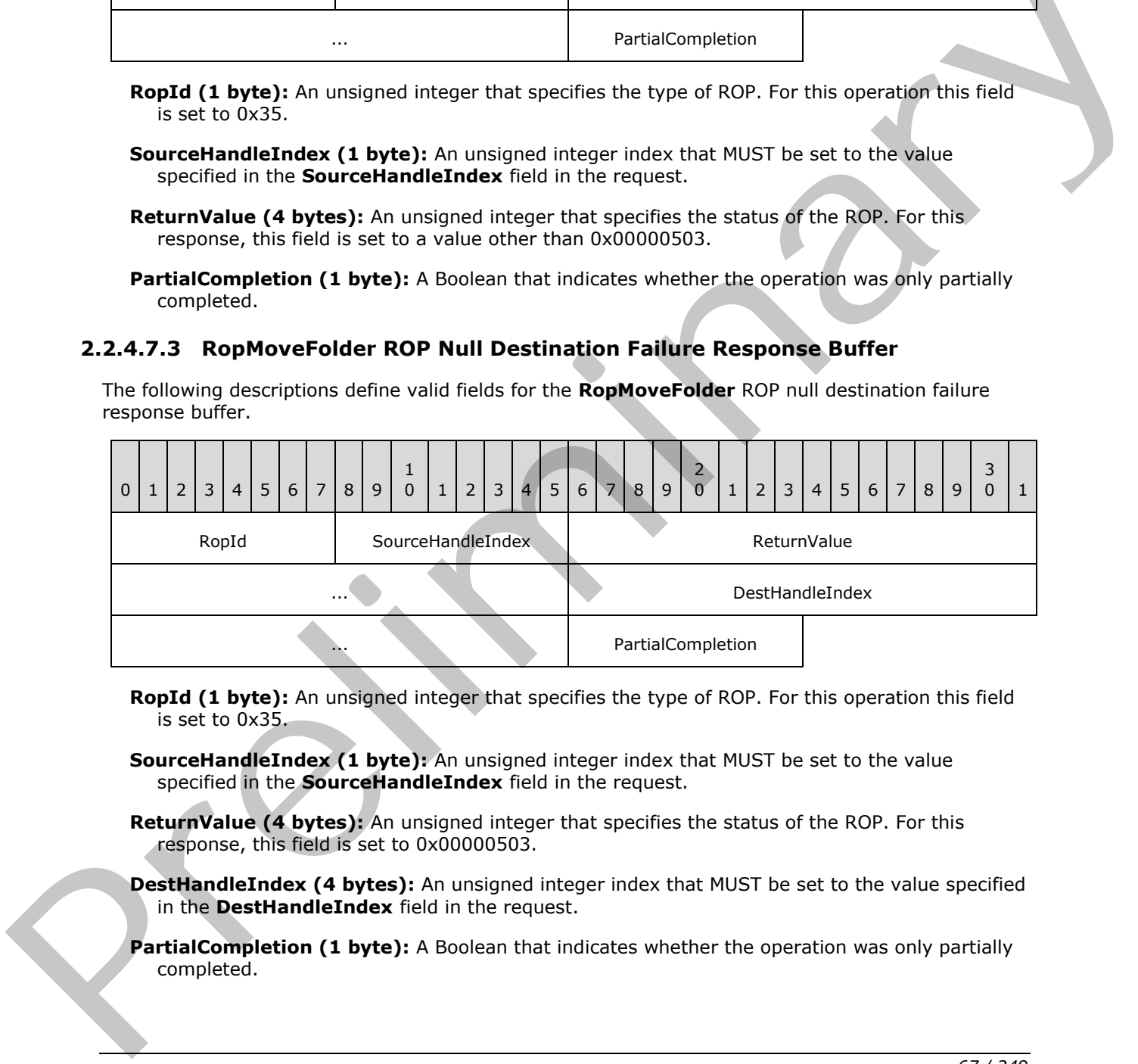

**RopId (1 byte):** An unsigned integer that specifies the type of ROP. For this operation this field is set to 0x35.

**SourceHandleIndex (1 byte):** An unsigned integer index that MUST be set to the value specified in the **SourceHandleIndex** field in the request.

**ReturnValue (4 bytes):** An unsigned integer that specifies the status of the ROP. For this response, this field is set to 0x00000503.

**DestHandleIndex (4 bytes):** An unsigned integer index that MUST be set to the value specified in the **DestHandleIndex** field in the request.

**PartialCompletion (1 byte):** A Boolean that indicates whether the operation was only partially completed.

*[MS-OXCROPS] — v20131118 Remote Operations (ROP) List and Encoding Protocol* 

 *Copyright © 2013 Microsoft Corporation.* 

# **2.2.4.8 RopCopyFolder ROP**

The **RopCopyFolder** ROP copies a folder. For more details about this operation, see [\[MS-OXCFOLD\]](%5bMS-OXCFOLD%5d.pdf) section 2.2.1.8.

## **2.2.4.8.1 RopCopyFolder ROP Request Buffer**

The following descriptions define valid fields for the **RopCopyFolder** ROP request buffer.

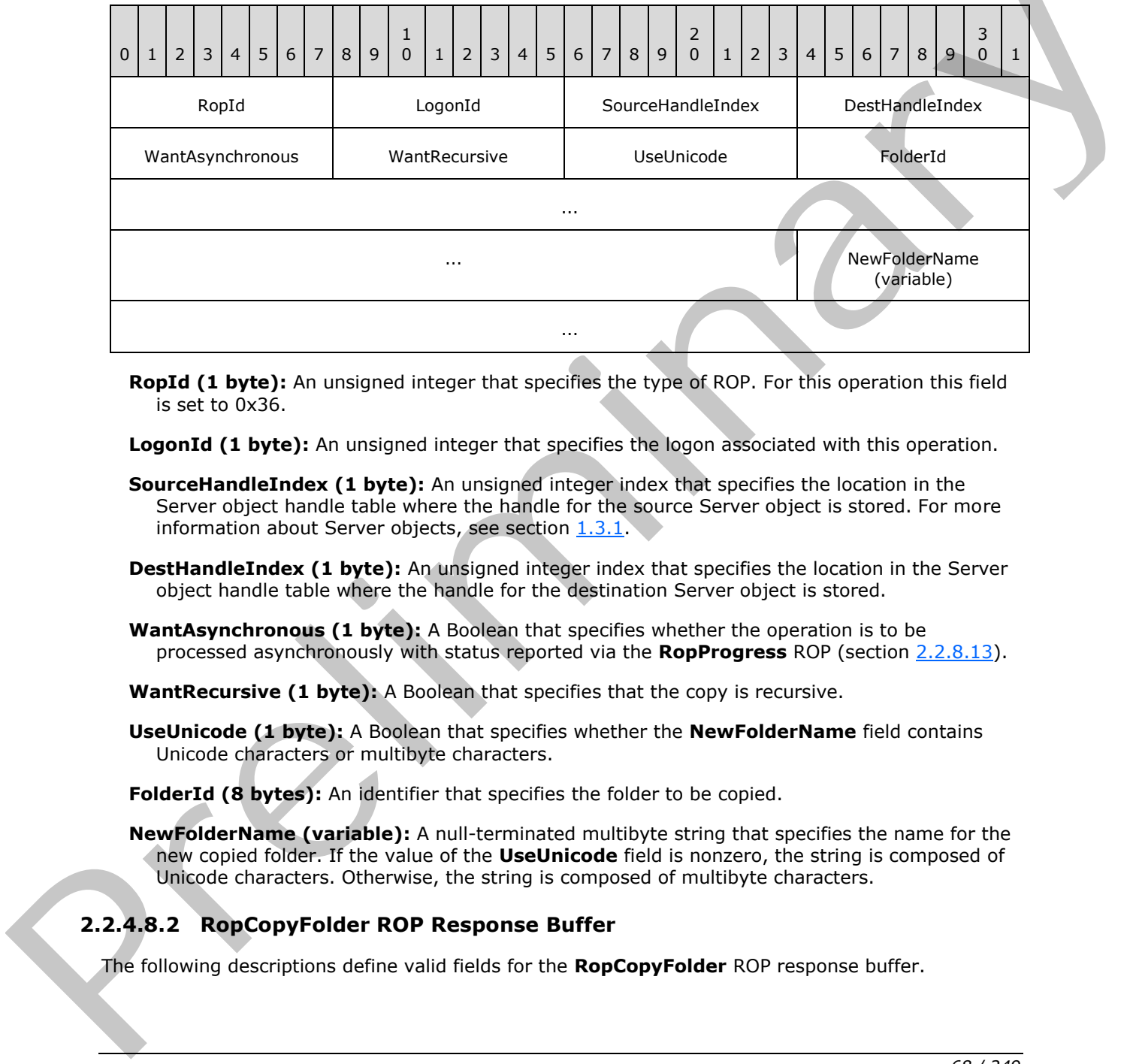

**RopId (1 byte):** An unsigned integer that specifies the type of ROP. For this operation this field is set to 0x36.

LogonId (1 byte): An unsigned integer that specifies the logon associated with this operation.

- **SourceHandleIndex (1 byte):** An unsigned integer index that specifies the location in the Server object handle table where the handle for the source Server object is stored. For more information about Server objects, see section  $1.3.1$ .
- **DestHandleIndex (1 byte):** An unsigned integer index that specifies the location in the Server object handle table where the handle for the destination Server object is stored.
- **WantAsynchronous (1 byte):** A Boolean that specifies whether the operation is to be processed asynchronously with status reported via the **RopProgress** ROP (section 2.2.8.13).
- **WantRecursive (1 byte):** A Boolean that specifies that the copy is recursive.
- **UseUnicode (1 byte):** A Boolean that specifies whether the **NewFolderName** field contains Unicode characters or multibyte characters.

**FolderId (8 bytes):** An identifier that specifies the folder to be copied.

**NewFolderName (variable):** A null-terminated multibyte string that specifies the name for the new copied folder. If the value of the **UseUnicode** field is nonzero, the string is composed of Unicode characters. Otherwise, the string is composed of multibyte characters.

## **2.2.4.8.2 RopCopyFolder ROP Response Buffer**

The following descriptions define valid fields for the **RopCopyFolder** ROP response buffer.

*[MS-OXCROPS] — v20131118 Remote Operations (ROP) List and Encoding Protocol* 

 *Copyright © 2013 Microsoft Corporation.* 

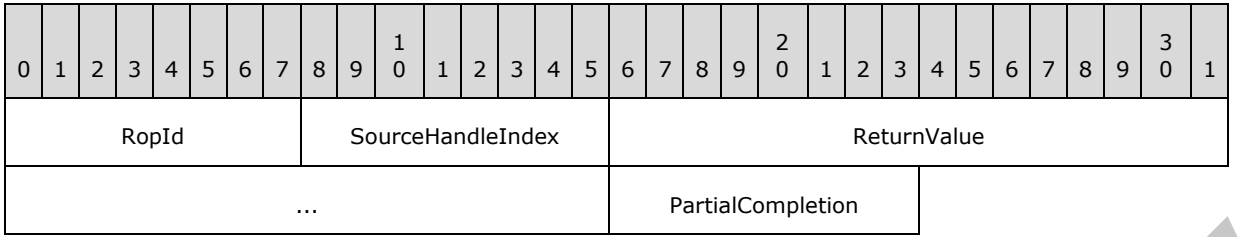

- **RopId (1 byte):** An unsigned integer that specifies the type of ROP. For this operation this field is set to 0x36.
- **SourceHandleIndex (1 byte):** An unsigned integer index that MUST be set to the value specified in the **SourceHandleIndex** field in the request.
- **ReturnValue (4 bytes):** An unsigned integer that specifies the status of the ROP. For this response, this field is set to a value other than 0x00000503.
- **PartialCompletion (1 byte):** A Boolean that indicates whether the operation was only partially completed.

### **2.2.4.8.3 RopCopyFolder ROP Null Destination Failure Response Buffer**

The following descriptions define valid fields for the **RopCopyFolder** ROP null destination failure response buffer.

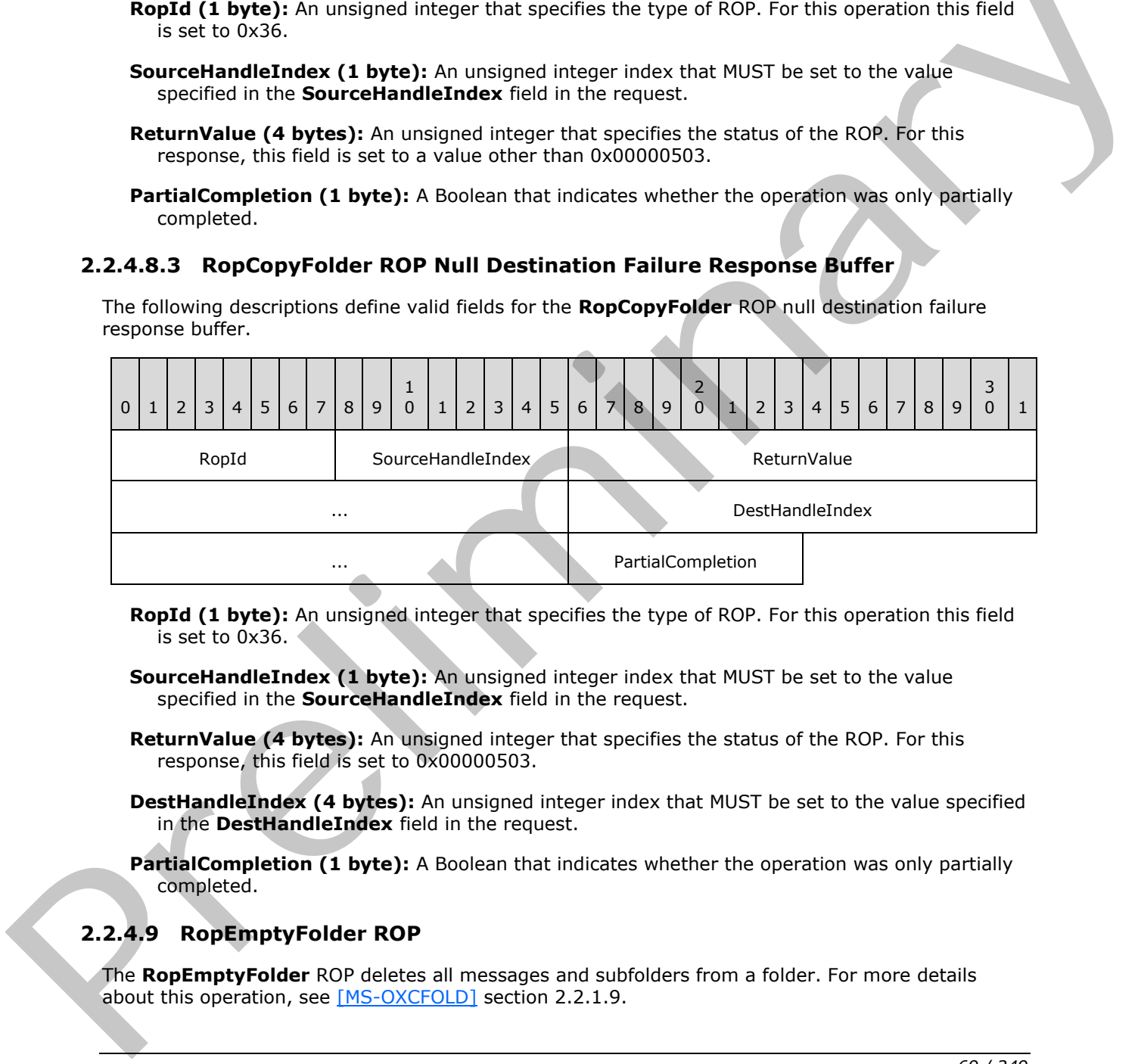

**RopId (1 byte):** An unsigned integer that specifies the type of ROP. For this operation this field is set to 0x36.

**SourceHandleIndex (1 byte):** An unsigned integer index that MUST be set to the value specified in the **SourceHandleIndex** field in the request.

- **ReturnValue (4 bytes):** An unsigned integer that specifies the status of the ROP. For this response, this field is set to 0x00000503.
- **DestHandleIndex (4 bytes):** An unsigned integer index that MUST be set to the value specified in the **DestHandleIndex** field in the request.
- **PartialCompletion (1 byte):** A Boolean that indicates whether the operation was only partially completed.

## **2.2.4.9 RopEmptyFolder ROP**

The **RopEmptyFolder** ROP deletes all messages and subfolders from a folder. For more details about this operation, see [MS-OXCFOLD] section 2.2.1.9.

*[MS-OXCROPS] — v20131118 Remote Operations (ROP) List and Encoding Protocol* 

 *Copyright © 2013 Microsoft Corporation.* 

 *Release: November 18, 2013* 

*69 / 249* 

## **2.2.4.9.1 RopEmptyFolder ROP Request Buffer**

The following descriptions define valid fields for the **RopEmptyFolder** ROP request buffer.

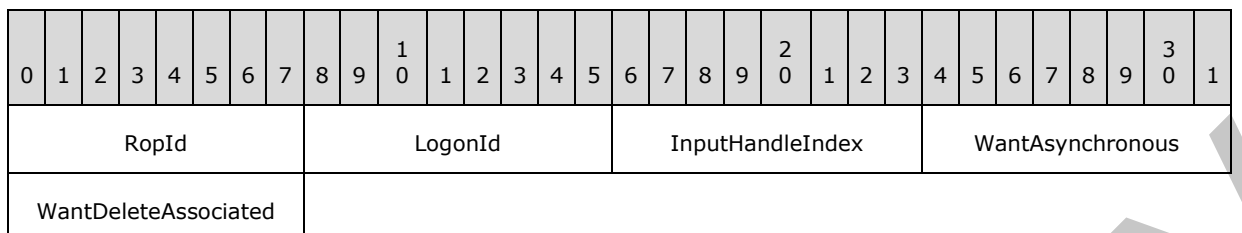

**RopId (1 byte):** An unsigned integer that specifies the type of ROP. For this operation this field is set to 0x58.

LogonId (1 byte): An unsigned integer that specifies the logon associated with this operation.

- **InputHandleIndex (1 byte):** An unsigned integer index that specifies the location in the Server object handle table where the handle for the input Server object is stored. For more information about Server objects, see section  $1.3.1$ .
- **WantAsynchronous (1 byte):** A Boolean that specifies whether the operation is to be processed asynchronously with status reported via the **RopProgress** ROP (section 2.2.8.13).
- **WantDeleteAssociated (1 byte):** A Boolean that specifies whether the operation also deletes **folder associated information (FAI)** messages.

### **2.2.4.9.2 RopEmptyFolder ROP Response Buffer**

The following descriptions define valid fields for the **RopEmptyFolder** ROP response buffer.

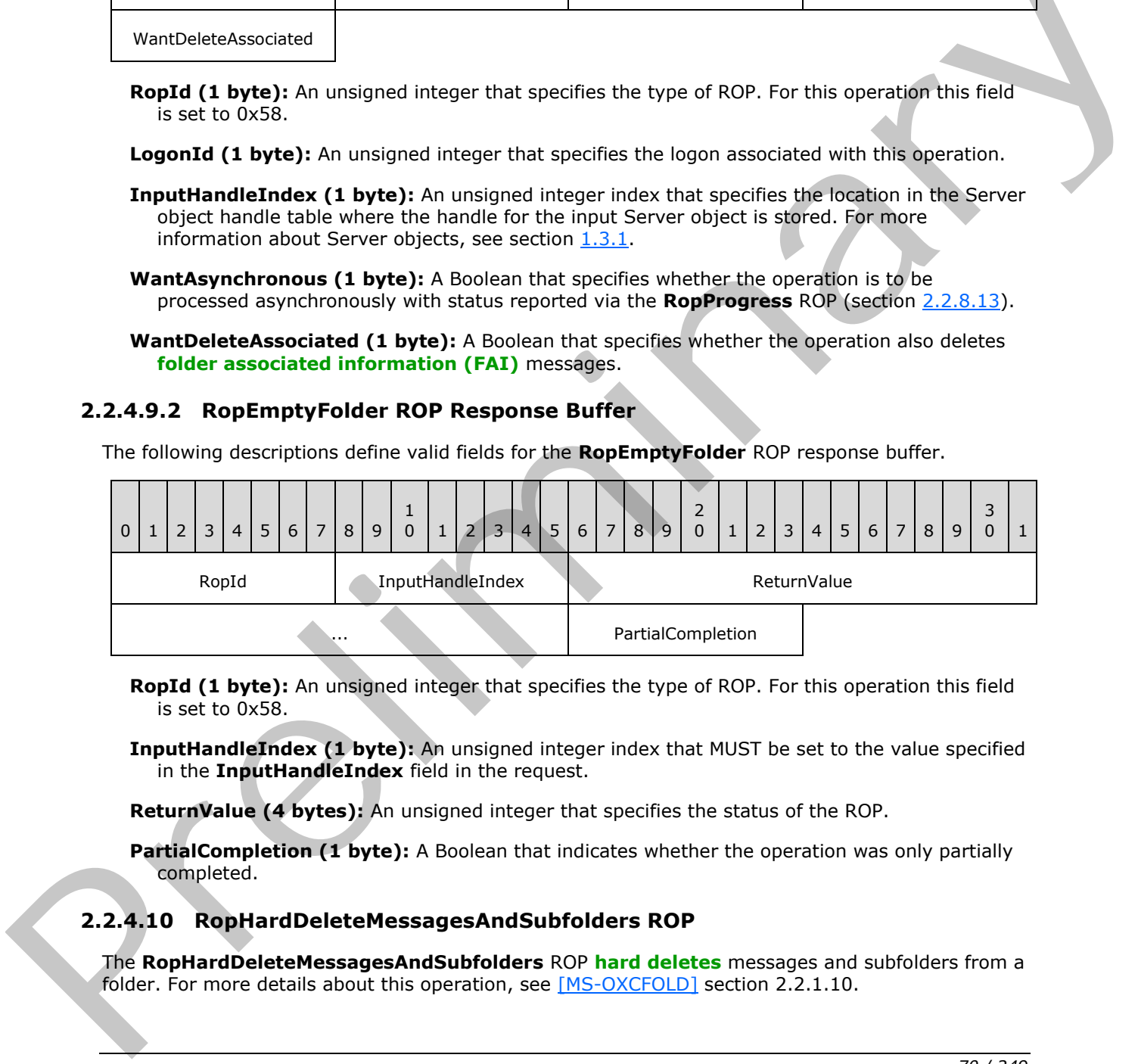

- **RopId (1 byte):** An unsigned integer that specifies the type of ROP. For this operation this field is set to 0x58.
- **InputHandleIndex (1 byte):** An unsigned integer index that MUST be set to the value specified in the **InputHandleIndex** field in the request.

**ReturnValue (4 bytes):** An unsigned integer that specifies the status of the ROP.

**PartialCompletion (1 byte):** A Boolean that indicates whether the operation was only partially completed.

## **2.2.4.10 RopHardDeleteMessagesAndSubfolders ROP**

The **RopHardDeleteMessagesAndSubfolders** ROP **hard deletes** messages and subfolders from a folder. For more details about this operation, see [MS-OXCFOLD] section 2.2.1.10.

*[MS-OXCROPS] — v20131118 Remote Operations (ROP) List and Encoding Protocol* 

 *Copyright © 2013 Microsoft Corporation.* 

# **2.2.4.10.1 RopHardDeleteMessagesAndSubfolders ROP Request Buffer**

The following descriptions define valid fields for the **RopHardDeleteMessagesAndSubfolders** ROP request buffer.

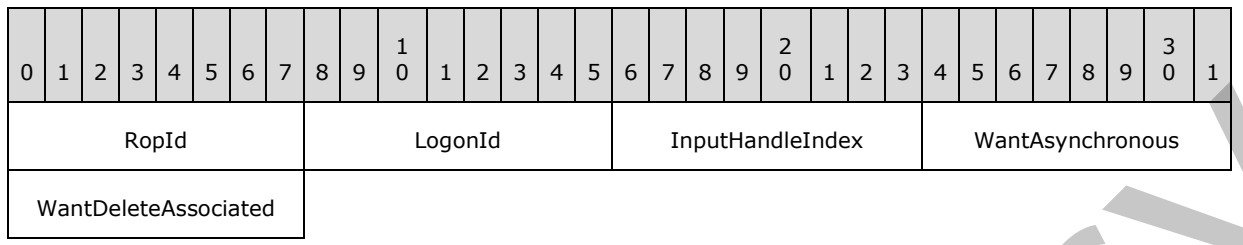

**RopId (1 byte):** An unsigned integer that specifies the type of ROP. For this operation this field is set to 0x92.

**LogonId (1 byte):** An unsigned integer that specifies the logon associated with this operation.

**InputHandleIndex (1 byte):** An unsigned integer index that specifies the location in the Server object handle table where the handle for the input Server object is stored. For more information about Server objects, see section  $1.3.1$ .

**WantAsynchronous (1 byte):** A Boolean that specifies whether the operation is to be processed asynchronously with status reported via the **RopProgress** ROP (section 2.2.8.13).

**WantDeleteAssociated (1 byte):** A Boolean that specifies whether to also delete FAI messages.

## **2.2.4.10.2 RopHardDeleteMessagesAndSubfolders ROP Response Buffer**

The following descriptions define valid fields for the **RopHardDeleteMessagesAndSubfolders** ROP response buffer.

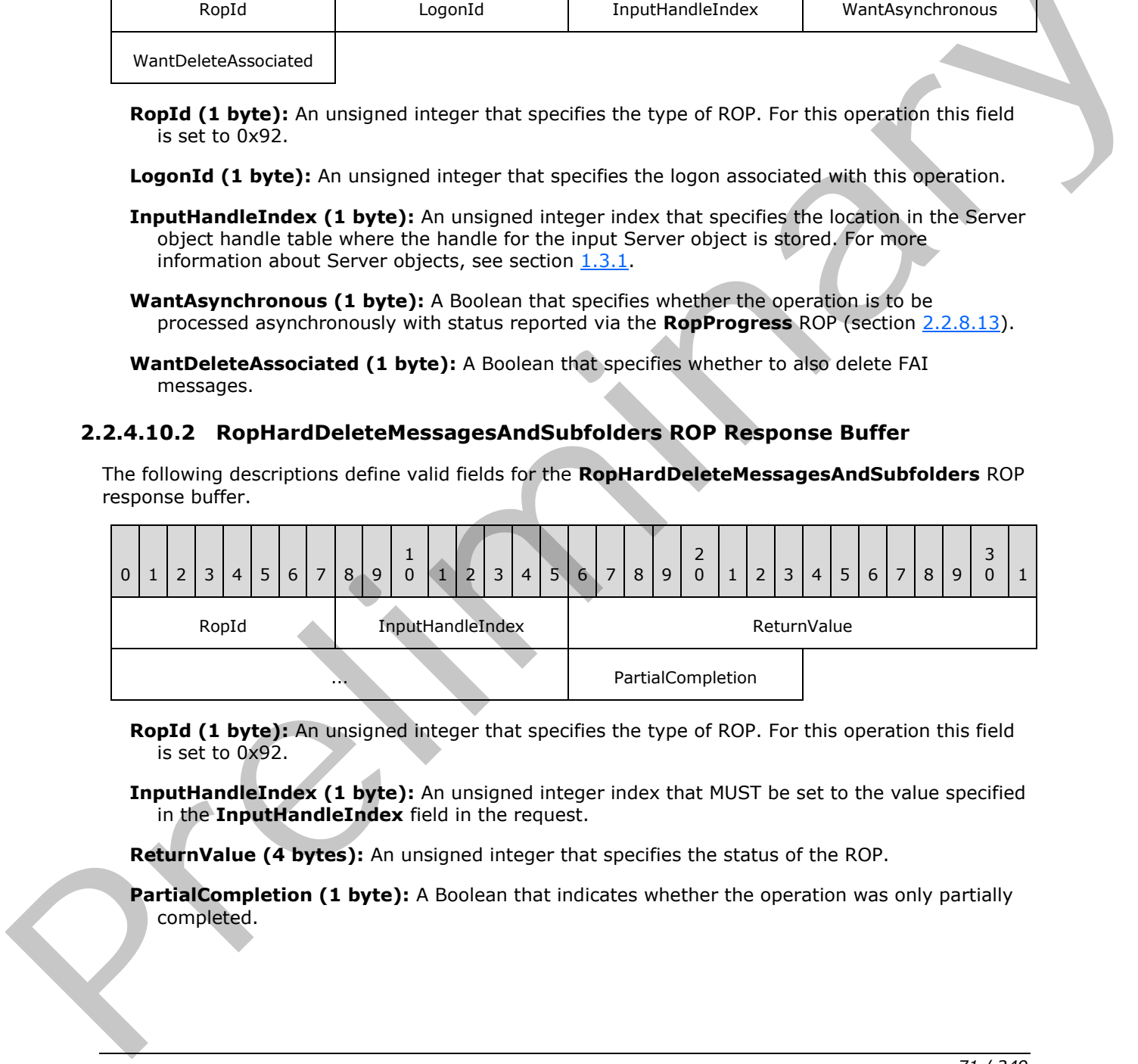

**RopId (1 byte):** An unsigned integer that specifies the type of ROP. For this operation this field is set to 0x92.

**InputHandleIndex (1 byte):** An unsigned integer index that MUST be set to the value specified in the **InputHandleIndex** field in the request.

**ReturnValue (4 bytes):** An unsigned integer that specifies the status of the ROP.

**PartialCompletion (1 byte):** A Boolean that indicates whether the operation was only partially completed.

*[MS-OXCROPS] — v20131118 Remote Operations (ROP) List and Encoding Protocol* 

 *Copyright © 2013 Microsoft Corporation.* 

## **2.2.4.11 RopDeleteMessages ROP**

The **RopDeleteMessages** ROP deletes one or more messages in a folder. For more details about this operation, see [\[MS-OXCFOLD\]](%5bMS-OXCFOLD%5d.pdf) section 2.2.1.11.

## **2.2.4.11.1 RopDeleteMessages ROP Request Buffer**

The following descriptions define valid fields for the **RopDeleteMessages** ROP request buffer.

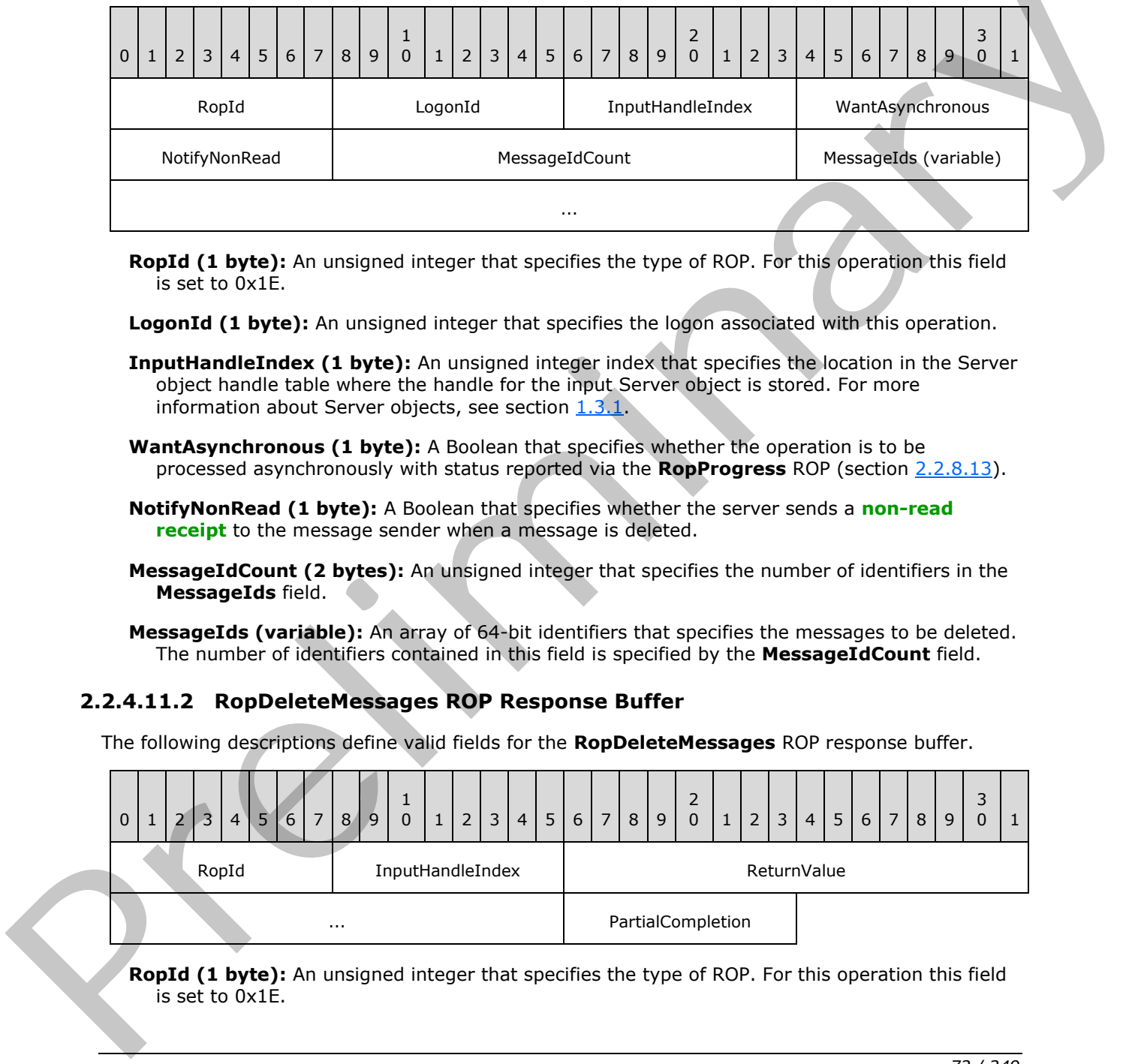

**RopId (1 byte):** An unsigned integer that specifies the type of ROP. For this operation this field is set to 0x1E.

**LogonId (1 byte):** An unsigned integer that specifies the logon associated with this operation.

**InputHandleIndex (1 byte):** An unsigned integer index that specifies the location in the Server object handle table where the handle for the input Server object is stored. For more information about Server objects, see section  $1.3.1$ .

**WantAsynchronous (1 byte):** A Boolean that specifies whether the operation is to be processed asynchronously with status reported via the **RopProgress** ROP (section 2.2.8.13).

**NotifyNonRead (1 byte):** A Boolean that specifies whether the server sends a **non-read receipt** to the message sender when a message is deleted.

**MessageIdCount (2 bytes):** An unsigned integer that specifies the number of identifiers in the **MessageIds** field.

**MessageIds (variable):** An array of 64-bit identifiers that specifies the messages to be deleted. The number of identifiers contained in this field is specified by the **MessageIdCount** field.

## **2.2.4.11.2 RopDeleteMessages ROP Response Buffer**

The following descriptions define valid fields for the **RopDeleteMessages** ROP response buffer.

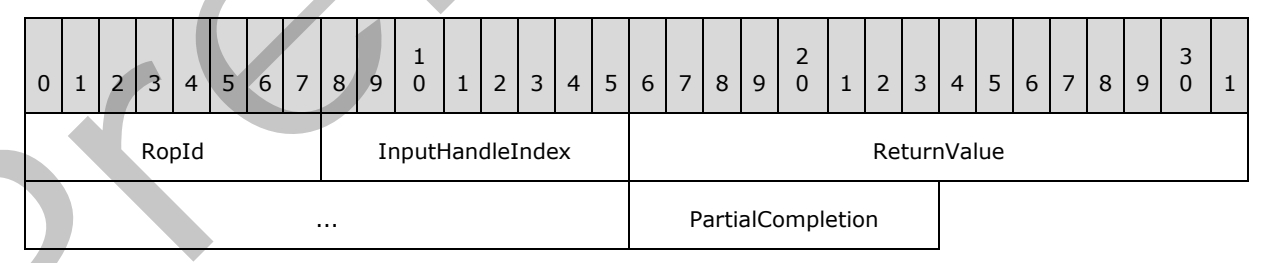

**RopId (1 byte):** An unsigned integer that specifies the type of ROP. For this operation this field is set to 0x1E.

*[MS-OXCROPS] — v20131118 Remote Operations (ROP) List and Encoding Protocol* 

 *Copyright © 2013 Microsoft Corporation.* 

 *Release: November 18, 2013* 

*72 / 249*
**InputHandleIndex (1 byte):** An unsigned integer index that MUST be set to the value specified in the **InputHandleIndex** field in the request.

**ReturnValue (4 bytes):** An unsigned integer that specifies the status of the ROP.

**PartialCompletion (1 byte):** A Boolean that specifies whether this operation partially completed.

#### **2.2.4.12 RopHardDeleteMessages ROP**

The **RopHardDeleteMessages** ROP hard deletes messages in a folder. For more details about this operation, see [MS-OXCFOLD] section 2.2.1.12.

#### **2.2.4.12.1 RopHardDeleteMessages ROP Request Buffer**

The following descriptions define valid fields for the **RopHardDeleteMessages** ROP request buffer.

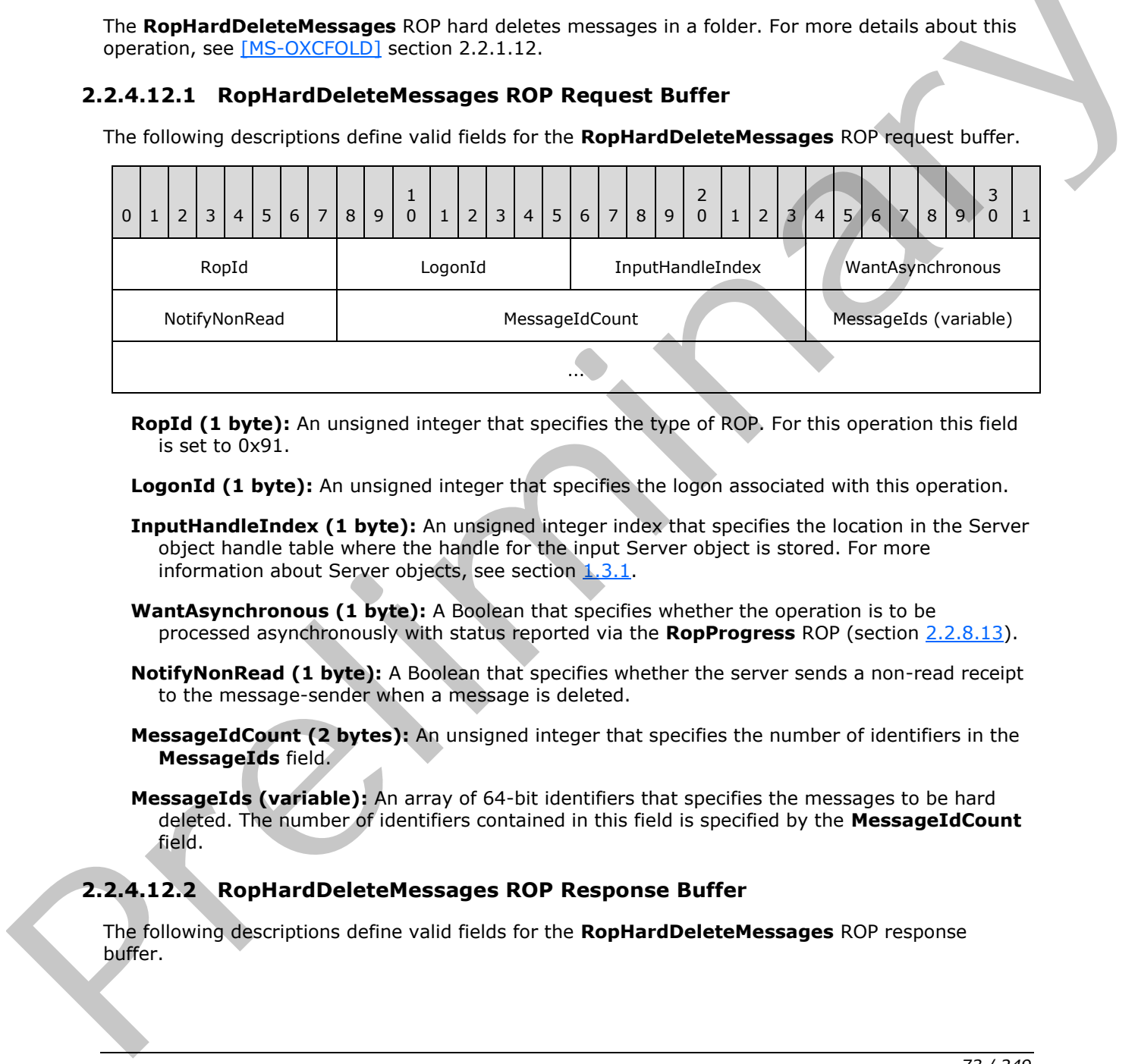

**RopId (1 byte):** An unsigned integer that specifies the type of ROP. For this operation this field is set to 0x91.

**LogonId (1 byte):** An unsigned integer that specifies the logon associated with this operation.

- **InputHandleIndex (1 byte):** An unsigned integer index that specifies the location in the Server object handle table where the handle for the input Server object is stored. For more information about Server objects, see section  $1.3.1$ .
- **WantAsynchronous (1 byte):** A Boolean that specifies whether the operation is to be processed asynchronously with status reported via the **RopProgress** ROP (section 2.2.8.13).
- **NotifyNonRead (1 byte):** A Boolean that specifies whether the server sends a non-read receipt to the message-sender when a message is deleted.
- **MessageIdCount (2 bytes):** An unsigned integer that specifies the number of identifiers in the **MessageIds** field.
- **MessageIds (variable):** An array of 64-bit identifiers that specifies the messages to be hard deleted. The number of identifiers contained in this field is specified by the **MessageIdCount** field.

### **2.2.4.12.2 RopHardDeleteMessages ROP Response Buffer**

The following descriptions define valid fields for the **RopHardDeleteMessages** ROP response buffer.

*[MS-OXCROPS] — v20131118 Remote Operations (ROP) List and Encoding Protocol* 

 *Copyright © 2013 Microsoft Corporation.* 

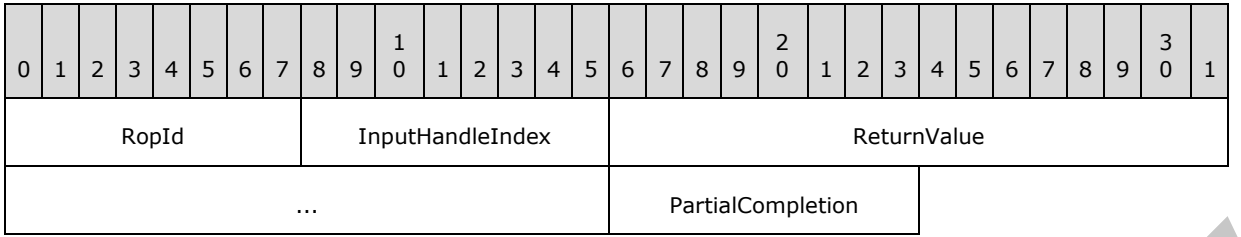

- **RopId (1 byte):** An unsigned integer that specifies the type of ROP. For this operation this field is set to 0x91.
- **InputHandleIndex (1 byte):** An unsigned integer index that MUST be set to the value specified in the **InputHandleIndex** field in the request.

**ReturnValue (4 bytes):** An unsigned integer that specifies the status of the ROP.

**PartialCompletion (1 byte):** A Boolean that indicates whether the operation was only partially completed.

#### **2.2.4.13 RopGetHierarchyTable ROP**

The **RopGetHierarchyTable** ROP gets the subfolder **hierarchy table** for a folder. For more details about this operation, see [MS-OXCFOLD] section 2.2.1.13.

#### **2.2.4.13.1 RopGetHierarchyTable ROP Request Buffer**

The following descriptions define valid fields for the **RopGetHierarchyTable** ROP request buffer.

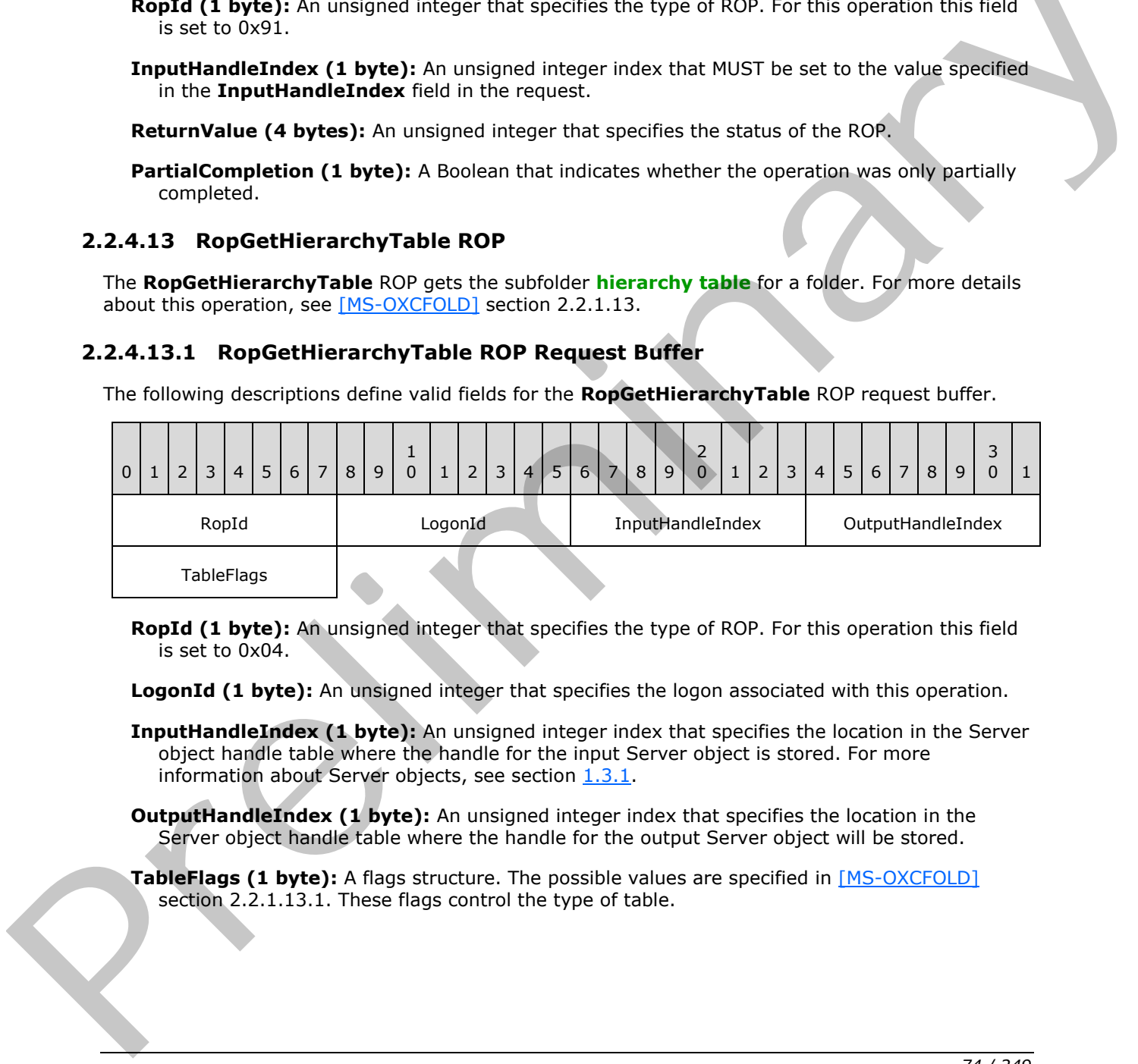

**RopId (1 byte):** An unsigned integer that specifies the type of ROP. For this operation this field is set to 0x04.

**LogonId (1 byte):** An unsigned integer that specifies the logon associated with this operation.

- **InputHandleIndex (1 byte):** An unsigned integer index that specifies the location in the Server object handle table where the handle for the input Server object is stored. For more information about Server objects, see section 1.3.1.
- **OutputHandleIndex (1 byte):** An unsigned integer index that specifies the location in the Server object handle table where the handle for the output Server object will be stored.
- **TableFlags (1 byte):** A flags structure. The possible values are specified in [MS-OXCFOLD] section 2.2.1.13.1. These flags control the type of table.

*[MS-OXCROPS] — v20131118 Remote Operations (ROP) List and Encoding Protocol* 

 *Copyright © 2013 Microsoft Corporation.* 

# **2.2.4.13.2 RopGetHierarchyTable ROP Success Response Buffer**

The following descriptions define valid fields for the **RopGetHierarchyTable** ROP success response buffer.

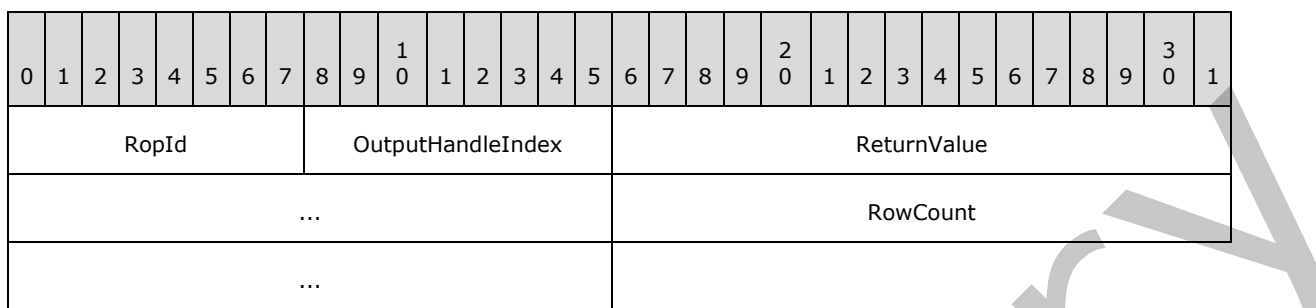

- **RopId (1 byte):** An unsigned integer that specifies the type of ROP. For this operation this field is set to 0x04.
- **OutputHandleIndex (1 byte):** An unsigned integer index that MUST be set to the value specified in the **OutputHandleIndex** field in the request.
- **ReturnValue (4 bytes):** An unsigned integer that specifies the status of the ROP. For this response, this field is set to 0x00000000.
- **RowCount (4 bytes):** An unsigned integer that represents the number of rows in the hierarchy table.

#### **2.2.4.13.3 RopGetHierarchyTable ROP Failure Response Buffer**

The following descriptions define valid fields for the **RopGetHierarchyTable** ROP failure response buffer.

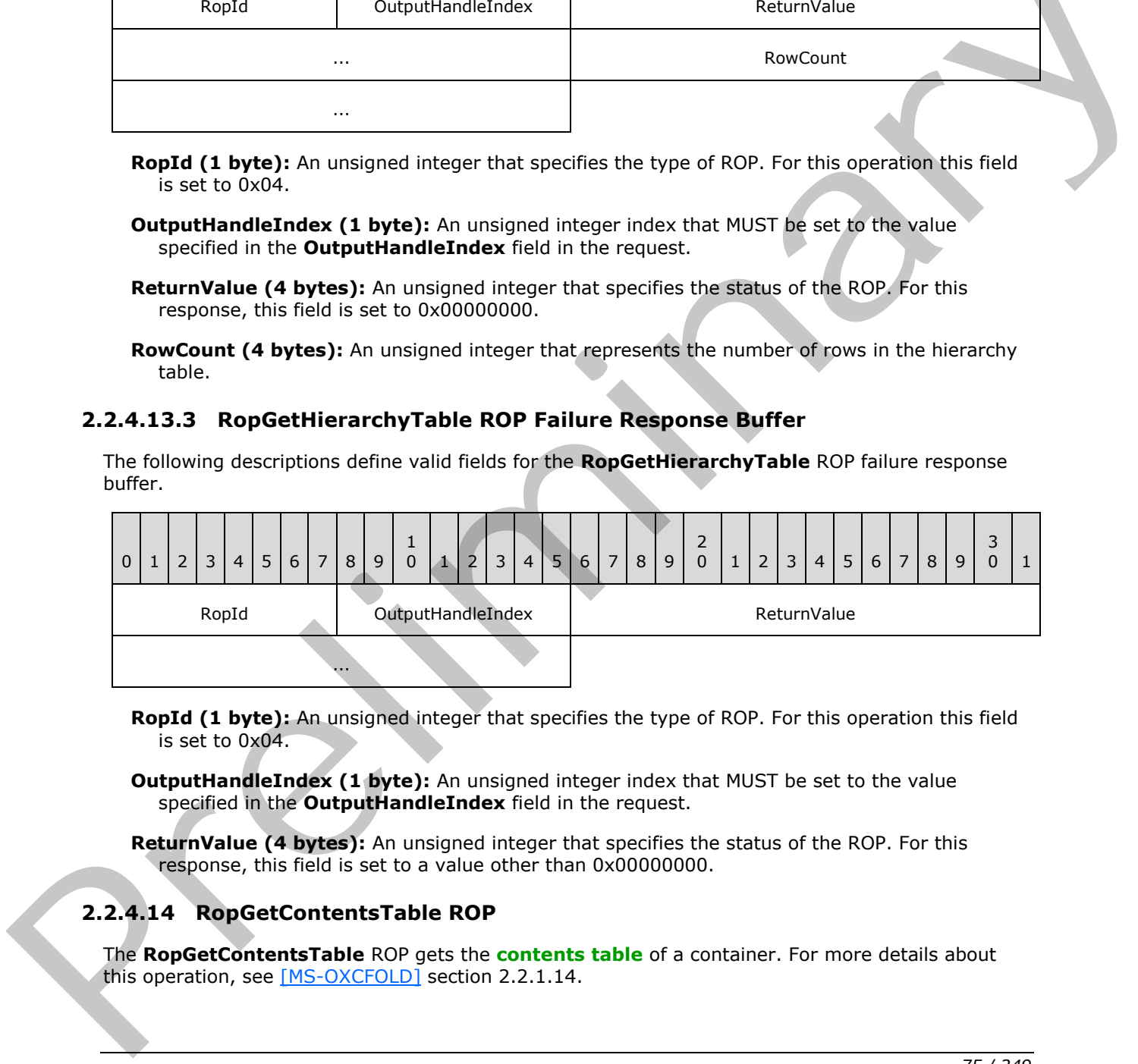

**RopId (1 byte):** An unsigned integer that specifies the type of ROP. For this operation this field is set to 0x04.

**OutputHandleIndex (1 byte):** An unsigned integer index that MUST be set to the value specified in the **OutputHandleIndex** field in the request.

**ReturnValue (4 bytes):** An unsigned integer that specifies the status of the ROP. For this response, this field is set to a value other than 0x000000000.

# **2.2.4.14 RopGetContentsTable ROP**

The **RopGetContentsTable** ROP gets the **contents table** of a container. For more details about this operation, see [MS-OXCFOLD] section 2.2.1.14.

*[MS-OXCROPS] — v20131118 Remote Operations (ROP) List and Encoding Protocol* 

 *Copyright © 2013 Microsoft Corporation.* 

# **2.2.4.14.1 RopGetContentsTable ROP Request Buffer**

The following descriptions define valid fields for the **RopGetContentsTable** ROP request buffer.

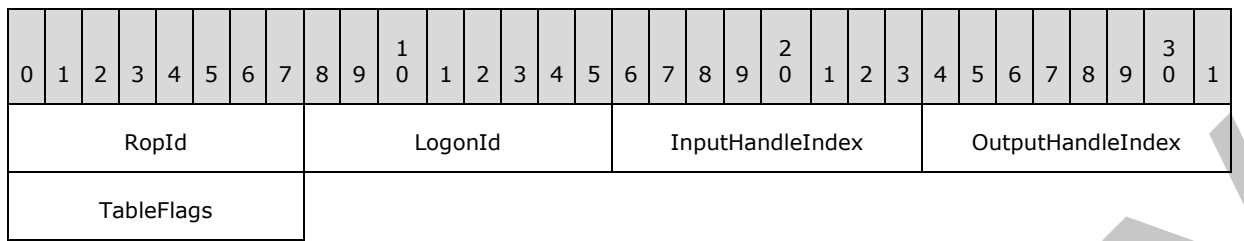

**RopId (1 byte):** An unsigned integer that specifies the type of ROP. For this operation this field is set to 0x05.

LogonId (1 byte): An unsigned integer that specifies the logon associated with this operation.

- **InputHandleIndex (1 byte):** An unsigned integer index that specifies the location in the Server object handle table where the handle for the input Server object is stored. For more information about Server objects, see section 1.3.1.
- **OutputHandleIndex (1 byte):** An unsigned integer index that specifies the location in the Server object handle table where the handle for the output Server object will be stored.
- **TableFlags (1 byte):** A flags structure that contains flags control the type of table. The possible values are specified in [MS-OXCFOLD] section 2.2.1.14.1.

### **2.2.4.14.2 RopGetContentsTable ROP Success Response Buffer**

The following descriptions define valid fields for the **RopGetContentsTable** ROP success response buffer.

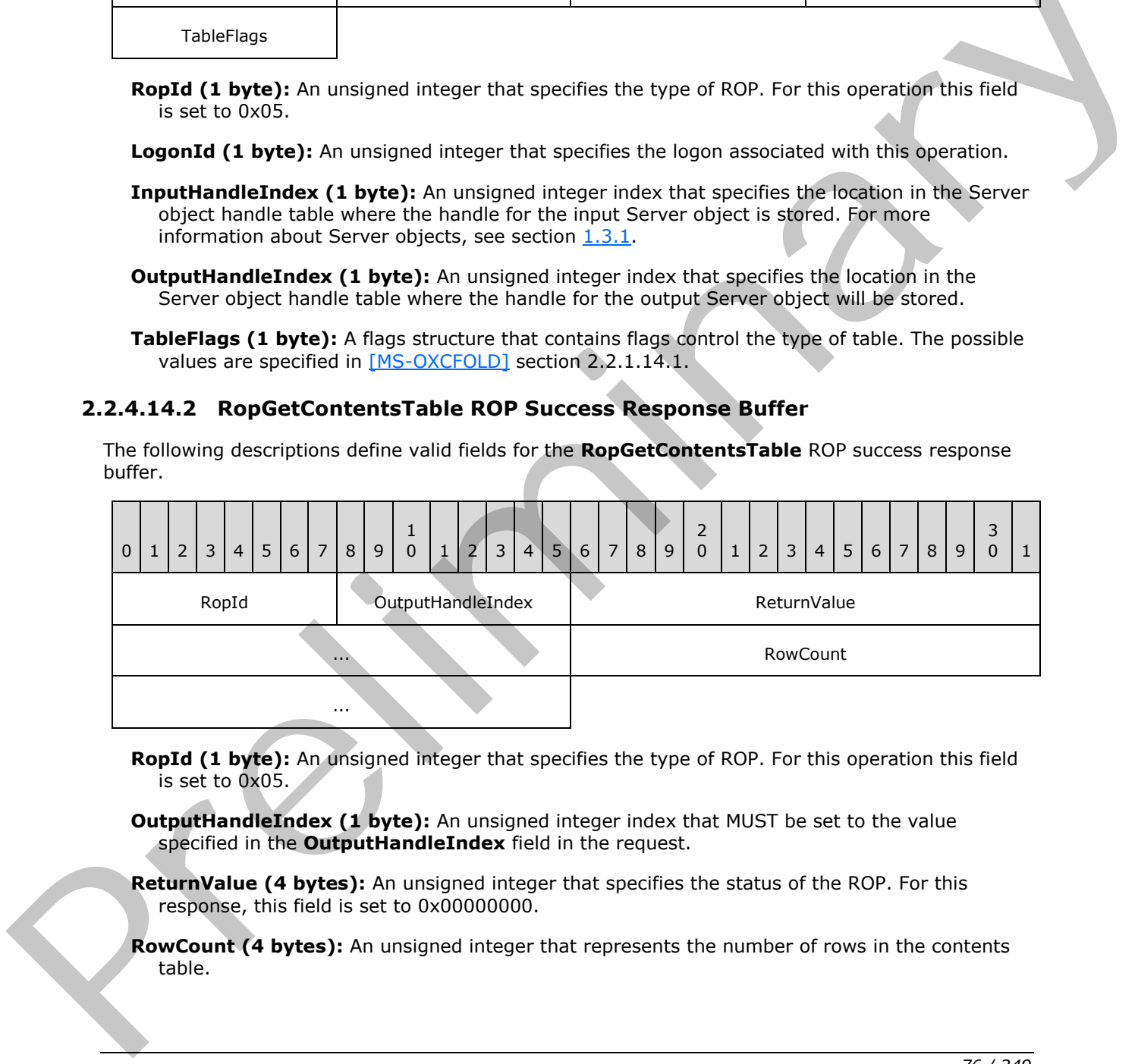

- **RopId (1 byte):** An unsigned integer that specifies the type of ROP. For this operation this field is set to 0x05.
- **OutputHandleIndex (1 byte):** An unsigned integer index that MUST be set to the value specified in the **OutputHandleIndex** field in the request.
- **ReturnValue (4 bytes):** An unsigned integer that specifies the status of the ROP. For this response, this field is set to 0x00000000.
- **RowCount (4 bytes):** An unsigned integer that represents the number of rows in the contents table.

*[MS-OXCROPS] — v20131118 Remote Operations (ROP) List and Encoding Protocol* 

 *Copyright © 2013 Microsoft Corporation.* 

# **2.2.4.14.3 RopGetContentsTable ROP Failure Response Buffer**

The following descriptions define valid fields for the **RopGetContentsTable** ROP failure response buffer.

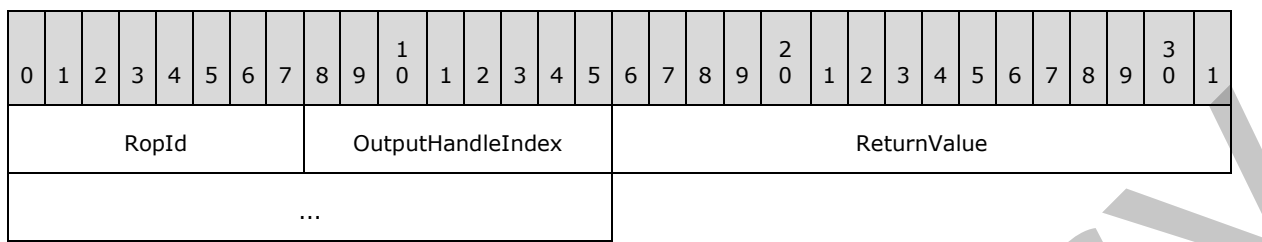

**RopId (1 byte):** An unsigned integer that specifies the type of ROP. For this operation this field is set to 0x05.

**OutputHandleIndex (1 byte):** An unsigned integer index that MUST be set to the value specified in the **OutputHandleIndex** field in the request.

<span id="page-76-0"></span>**ReturnValue (4 bytes):** An unsigned integer that specifies the status of the ROP. For this response, this field is set to a value other than 0x00000000.

### **2.2.5 Table ROPs**

### **2.2.5.1 RopSetColumns ROP**

The **RopSetColumns** ROP sets the properties visible on a table. For more details about this operation, see [MS-OXCTABL] section 2.2.2.2.

### **2.2.5.1.1 RopSetColumns ROP Request Buffer**

The following descriptions define valid fields for the **RopSetColumns** ROP request buffer.

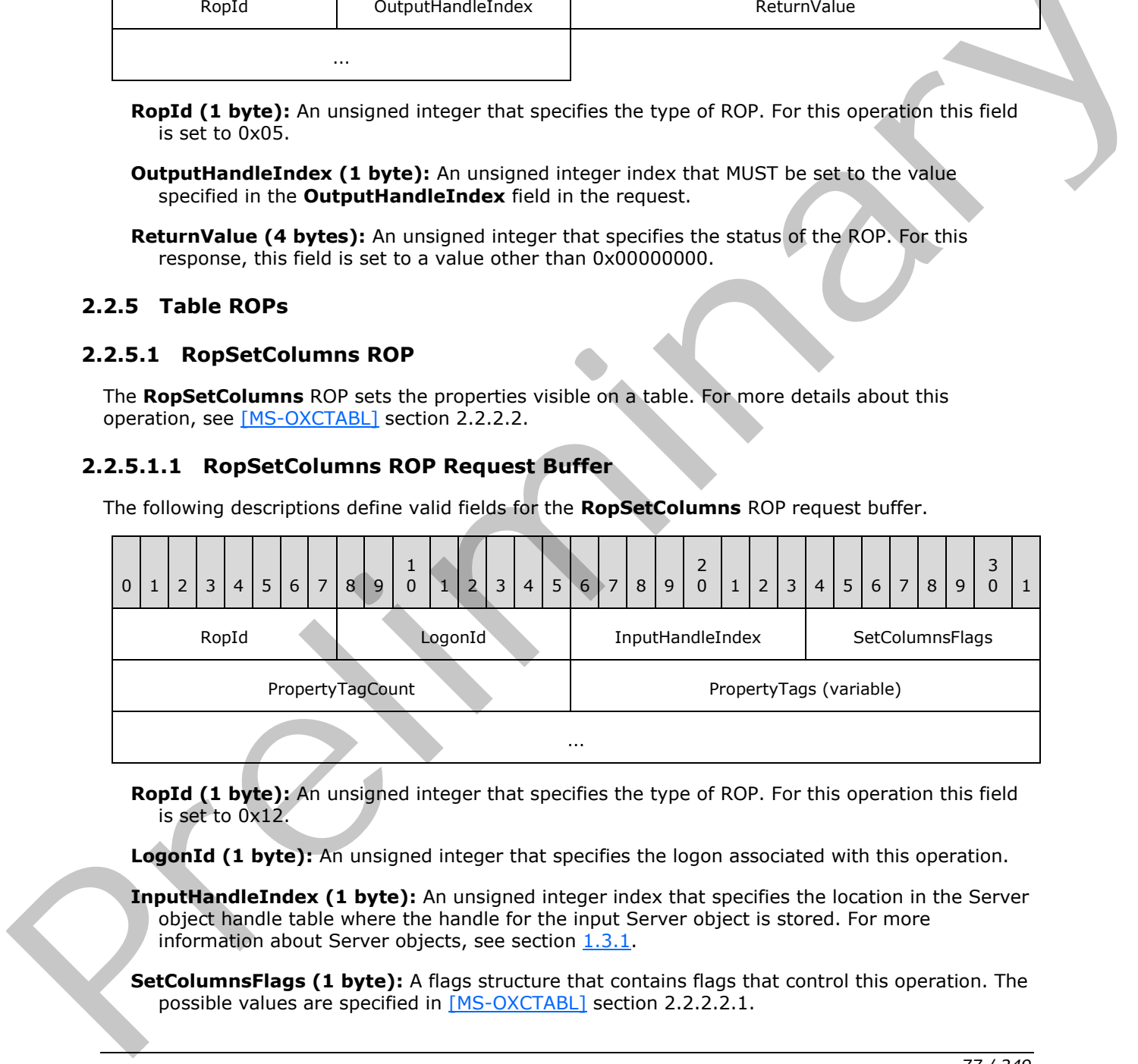

**RopId (1 byte):** An unsigned integer that specifies the type of ROP. For this operation this field is set to 0x12.

LogonId (1 byte): An unsigned integer that specifies the logon associated with this operation.

**InputHandleIndex (1 byte):** An unsigned integer index that specifies the location in the Server object handle table where the handle for the input Server object is stored. For more information about Server objects, see section 1.3.1.

**SetColumnsFlags (1 byte):** A flags structure that contains flags that control this operation. The possible values are specified in [MS-OXCTABL] section 2.2.2.2.1.

*[MS-OXCROPS] — v20131118 Remote Operations (ROP) List and Encoding Protocol* 

 *Copyright © 2013 Microsoft Corporation.* 

**PropertyTagCount (2 bytes):** An unsigned integer that specifies the number of tags present in the **PropertyTags** field.

**PropertyTags (variable):** An array of **PropertyTag** structures that specifies the property values that are visible in table rows. The number of structures contained in this field is specified by the **PropertyTagCount** field. The format of the **PropertyTag** structure is specified in [\[MS-OXCDATA\]](%5bMS-OXCDATA%5d.pdf) section 2.9.

### **2.2.5.1.2 RopSetColumns ROP Success Response Buffer**

The following descriptions define valid fields for the **RopSetColumns** ROP success response buffer.

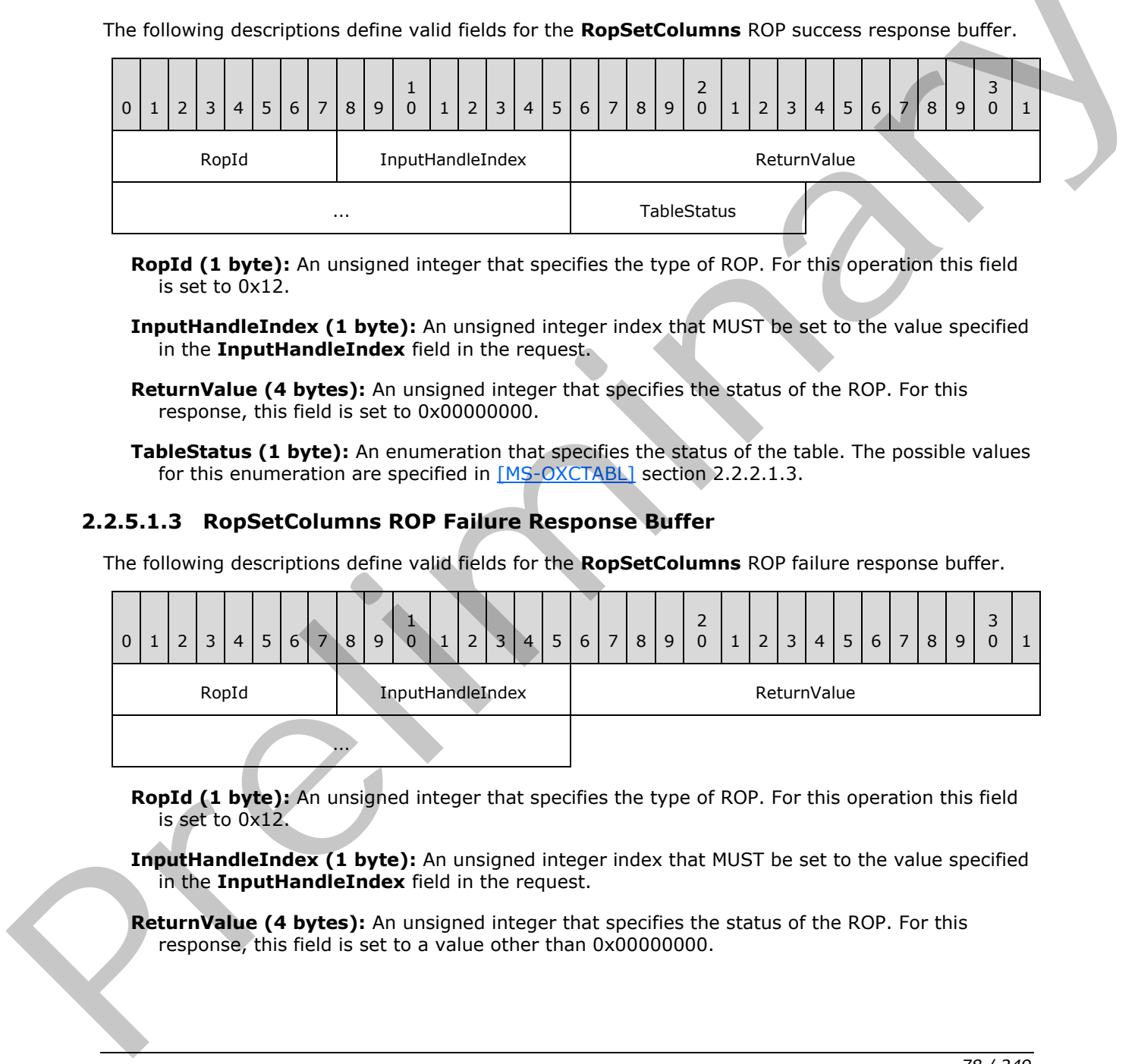

**RopId (1 byte):** An unsigned integer that specifies the type of ROP. For this operation this field is set to 0x12.

**InputHandleIndex (1 byte):** An unsigned integer index that MUST be set to the value specified in the **InputHandleIndex** field in the request.

- **ReturnValue (4 bytes):** An unsigned integer that specifies the status of the ROP. For this response, this field is set to 0x00000000.
- **TableStatus (1 byte):** An enumeration that specifies the status of the table. The possible values for this enumeration are specified in  $[MS-OXCTABL]$  section 2.2.2.1.3.

#### **2.2.5.1.3 RopSetColumns ROP Failure Response Buffer**

The following descriptions define valid fields for the **RopSetColumns** ROP failure response buffer.

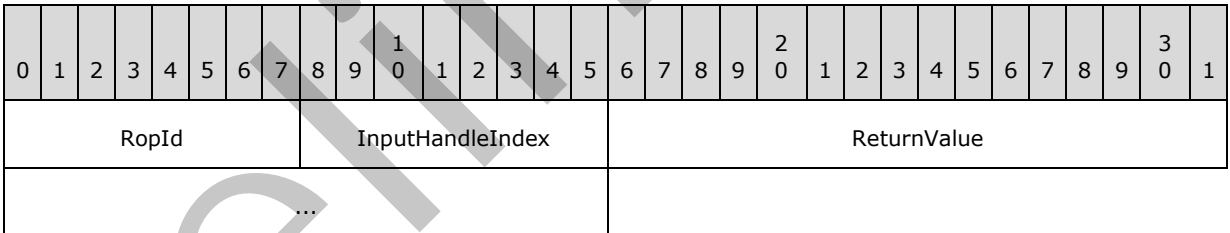

**RopId (1 byte):** An unsigned integer that specifies the type of ROP. For this operation this field is set to 0x12.

**InputHandleIndex (1 byte):** An unsigned integer index that MUST be set to the value specified in the **InputHandleIndex** field in the request.

**ReturnValue (4 bytes):** An unsigned integer that specifies the status of the ROP. For this response, this field is set to a value other than 0x000000000.

*[MS-OXCROPS] — v20131118 Remote Operations (ROP) List and Encoding Protocol* 

 *Copyright © 2013 Microsoft Corporation.* 

# **2.2.5.2 RopSortTable ROP**

The **RopSortTable** ROP defines the order of rows of a table based on sort criteria. For more details about this operation, see [\[MS-OXCTABL\]](%5bMS-OXCTABL%5d.pdf) section 2.2.2.3.

## **2.2.5.2.1 RopSortTable ROP Request Buffer**

The following descriptions define valid fields for the **RopSortTable** ROP request buffer.

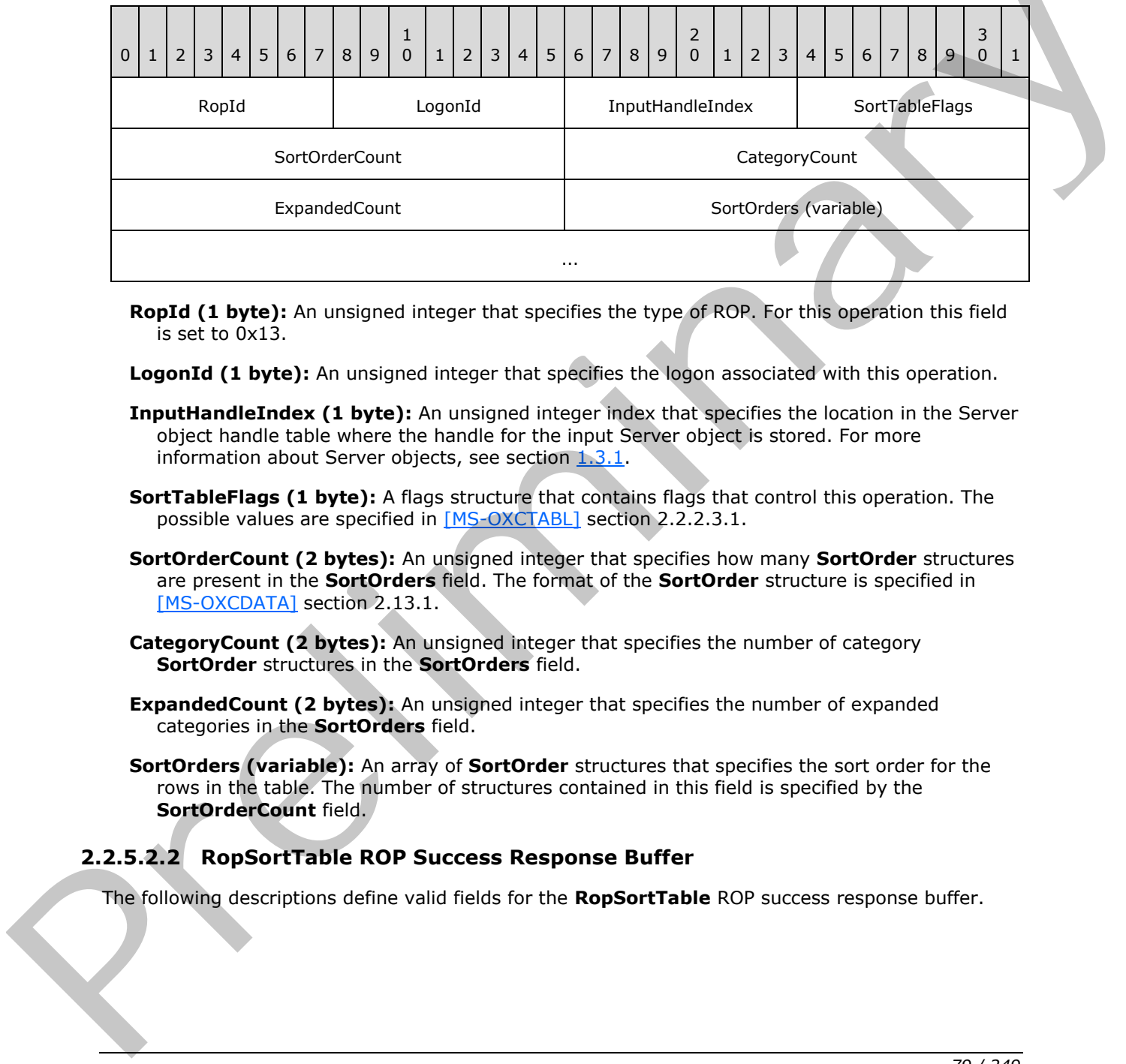

**RopId (1 byte):** An unsigned integer that specifies the type of ROP. For this operation this field is set to 0x13.

**LogonId (1 byte):** An unsigned integer that specifies the logon associated with this operation.

- **InputHandleIndex (1 byte):** An unsigned integer index that specifies the location in the Server object handle table where the handle for the input Server object is stored. For more information about Server objects, see section 1.3.1.
- **SortTableFlags (1 byte):** A flags structure that contains flags that control this operation. The possible values are specified in [MS-OXCTABL] section 2.2.2.3.1.
- **SortOrderCount (2 bytes):** An unsigned integer that specifies how many **SortOrder** structures are present in the **SortOrders** field. The format of the **SortOrder** structure is specified in [MS-OXCDATA] section 2.13.1.
- **CategoryCount (2 bytes):** An unsigned integer that specifies the number of category **SortOrder** structures in the **SortOrders** field.
- **ExpandedCount (2 bytes):** An unsigned integer that specifies the number of expanded categories in the **SortOrders** field.
- **SortOrders (variable):** An array of **SortOrder** structures that specifies the sort order for the rows in the table. The number of structures contained in this field is specified by the **SortOrderCount** field.

# **2.2.5.2.2 RopSortTable ROP Success Response Buffer**

The following descriptions define valid fields for the **RopSortTable** ROP success response buffer.

*[MS-OXCROPS] — v20131118 Remote Operations (ROP) List and Encoding Protocol* 

 *Copyright © 2013 Microsoft Corporation.* 

 *Release: November 18, 2013* 

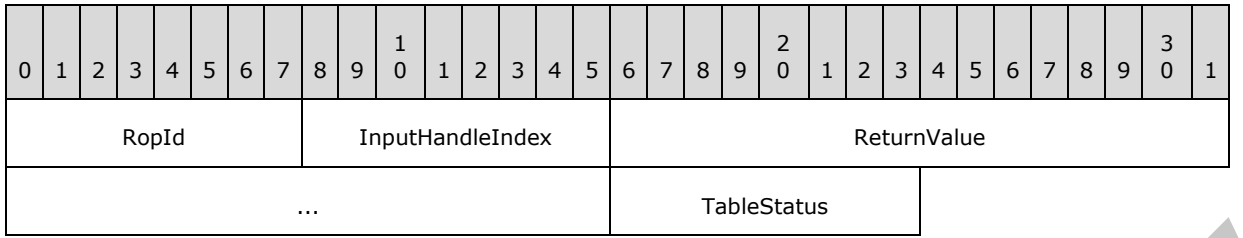

- **RopId (1 byte):** An unsigned integer that specifies the type of ROP. For this operation this field is set to 0x13.
- **InputHandleIndex (1 byte):** An unsigned integer index that MUST be set to the value specified in the **InputHandleIndex** field in the request.
- **ReturnValue (4 bytes):** An unsigned integer that specifies the status of the ROP. For this response, this field is set to 0x00000000.
- **TableStatus (1 byte):** An enumeration that specifies the status of the table. The possible values for this enumeration are specified in  $[MS-OXCTABL]$  section 2.2.2.1.3.

#### **2.2.5.2.3 RopSortTable ROP Failure Response Buffer**

The following descriptions define valid fields for the **RopSortTable** ROP failure response buffer.

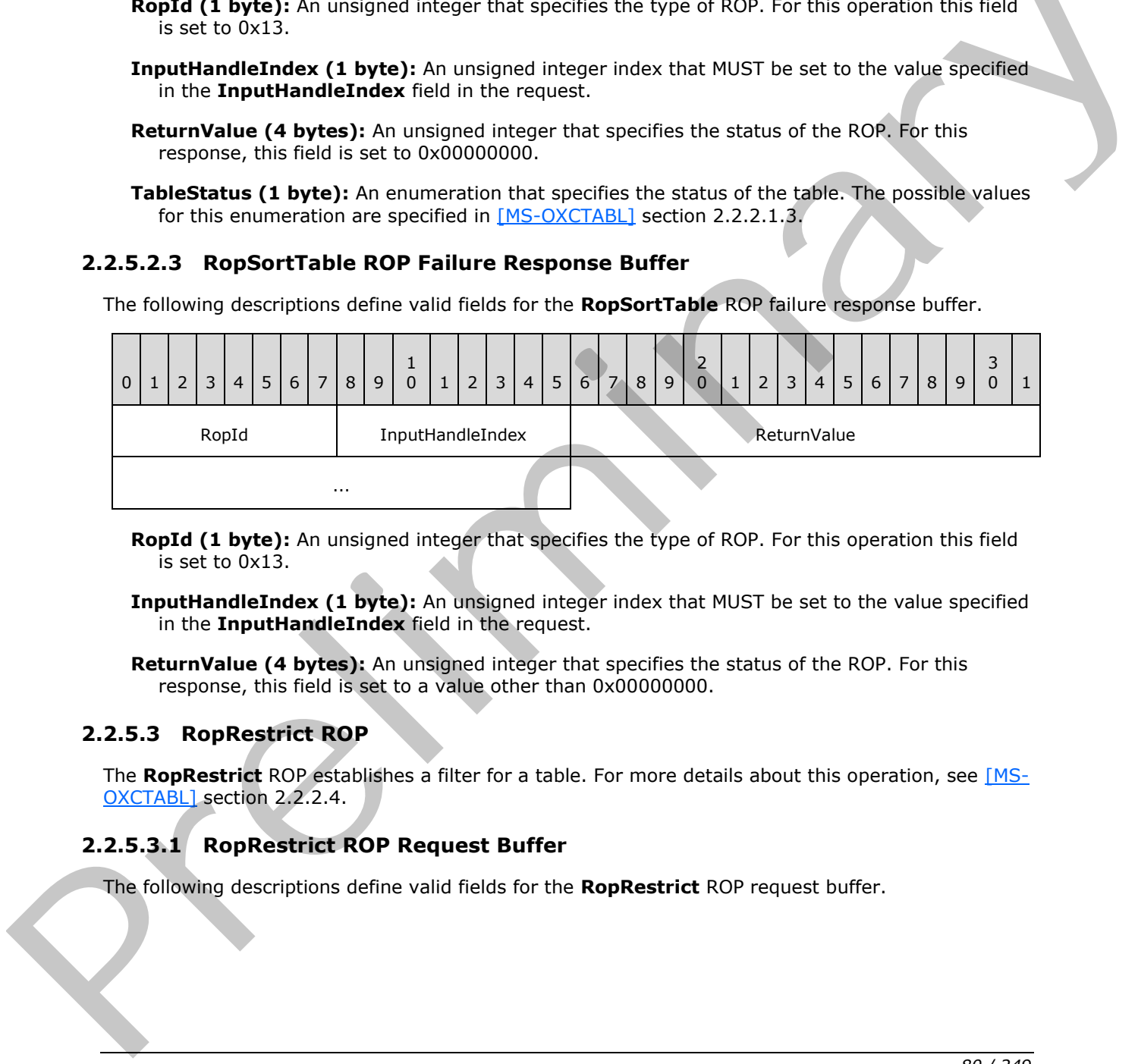

**RopId (1 byte):** An unsigned integer that specifies the type of ROP. For this operation this field is set to 0x13.

**InputHandleIndex (1 byte):** An unsigned integer index that MUST be set to the value specified in the **InputHandleIndex** field in the request.

**ReturnValue (4 bytes):** An unsigned integer that specifies the status of the ROP. For this response, this field is set to a value other than 0x000000000.

#### **2.2.5.3 RopRestrict ROP**

The **RopRestrict** ROP establishes a filter for a table. For more details about this operation, see [MS-OXCTABL] section 2.2.2.4.

### **2.2.5.3.1 RopRestrict ROP Request Buffer**

The following descriptions define valid fields for the **RopRestrict** ROP request buffer.

*[MS-OXCROPS] — v20131118 Remote Operations (ROP) List and Encoding Protocol* 

 *Copyright © 2013 Microsoft Corporation.* 

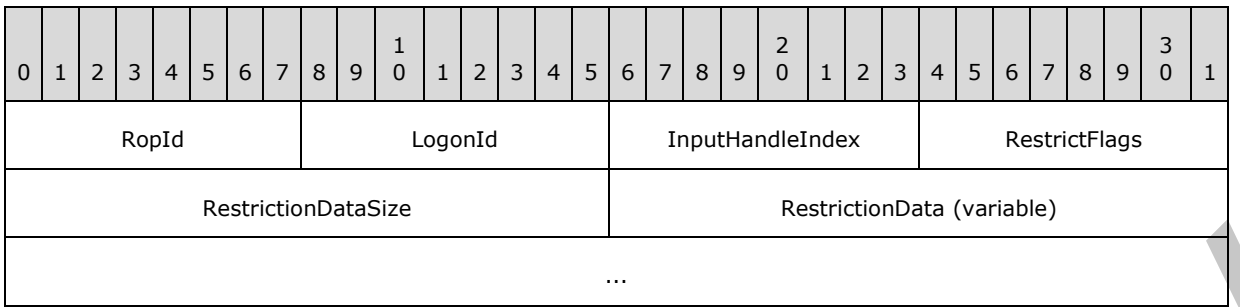

**RopId (1 byte):** An unsigned integer that specifies the type of ROP. For this operation this field is set to 0x14.

**LogonId (1 byte):** An unsigned integer that specifies the logon associated with this operation.

- **InputHandleIndex (1 byte):** An unsigned integer index that specifies the location in the Server object handle table where the handle for the input Server object is stored. For more information about Server objects, see section 1.3.1.
- **RestrictFlags (1 byte):** A flags structure that contains flags that control this operation. The possible values are specified in [MS-OXCTABL] section 2.2.2.4.1.
- **RestrictionDataSize (2 bytes):** An unsigned integer that specifies the length of the **RestrictionData** field.

**RestrictionData (variable):** A restriction (2) packet, as specified in [MS-OXCDATA] section 2.12, that specifies the filter for this table The size of this field is specified by the **RestrictionDataSize** field.

#### **2.2.5.3.2 RopRestrict ROP Success Response Buffer**

The following descriptions define valid fields for the **RopRestrict** ROP success response buffer.

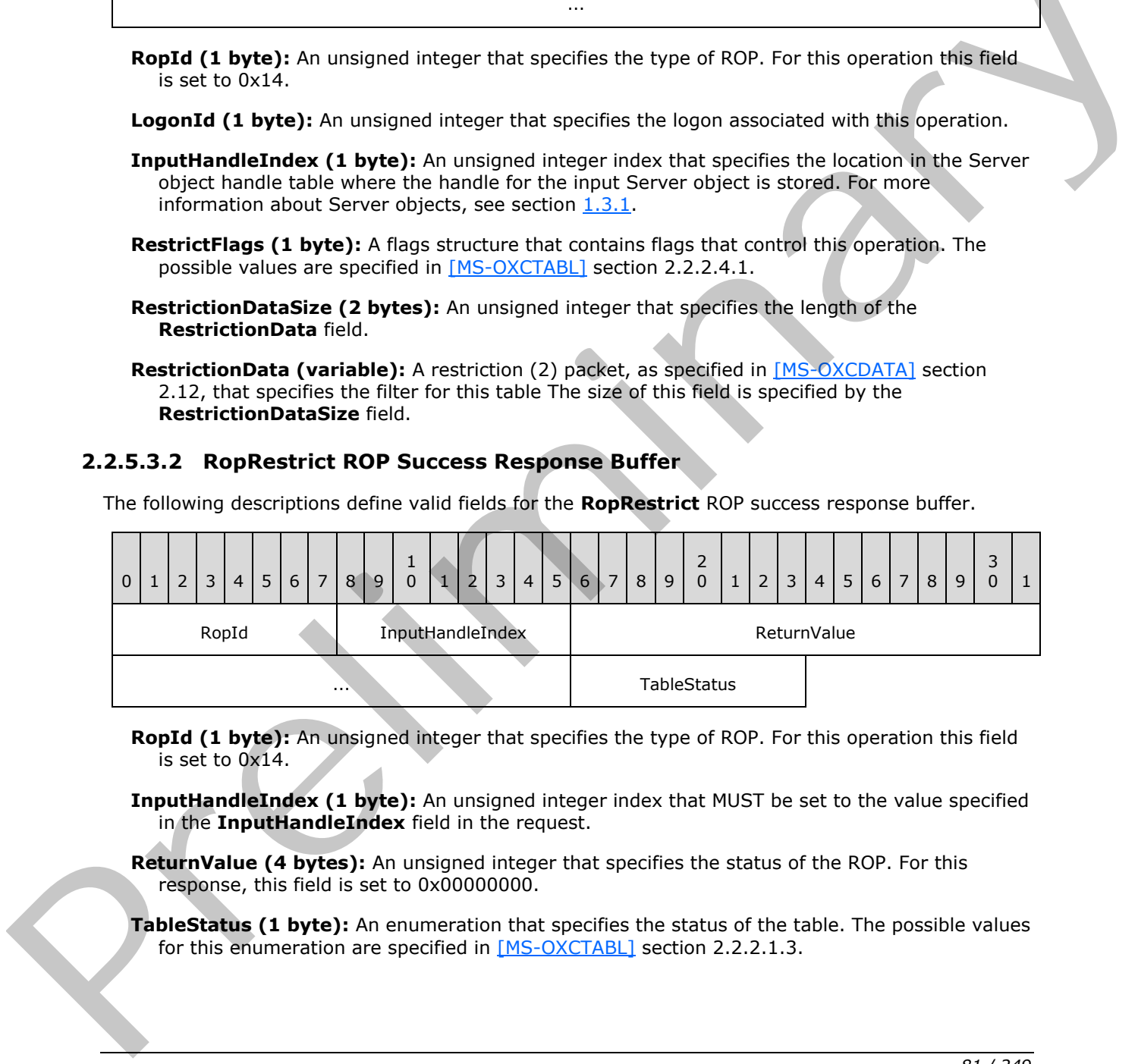

- **RopId (1 byte):** An unsigned integer that specifies the type of ROP. For this operation this field is set to 0x14.
- **InputHandleIndex (1 byte):** An unsigned integer index that MUST be set to the value specified in the **InputHandleIndex** field in the request.
- **ReturnValue (4 bytes):** An unsigned integer that specifies the status of the ROP. For this response, this field is set to 0x00000000.
- **TableStatus (1 byte):** An enumeration that specifies the status of the table. The possible values for this enumeration are specified in [MS-OXCTABL] section 2.2.2.1.3.

*[MS-OXCROPS] — v20131118 Remote Operations (ROP) List and Encoding Protocol* 

 *Copyright © 2013 Microsoft Corporation.* 

# **2.2.5.3.3 RopRestrict ROP Failure Response Buffer**

The following descriptions define valid fields for the **RopRestrict** ROP failure response buffer.

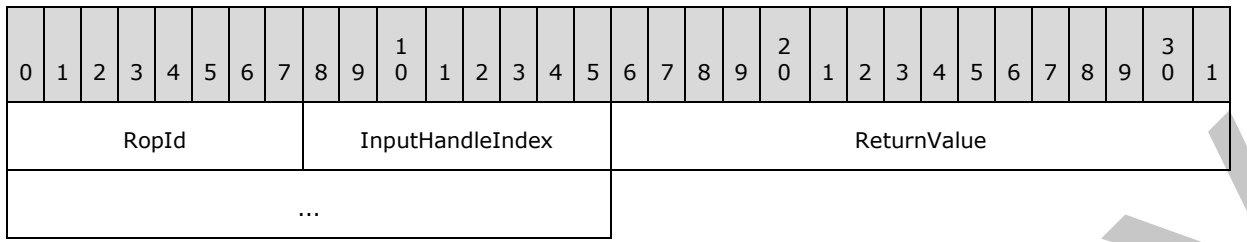

**RopId (1 byte):** An unsigned integer that specifies the type of ROP. For this operation this field is set to 0x14.

**InputHandleIndex (1 byte):** An unsigned integer index that MUST be set to the value specified in the **InputHandleIndex** field in the request.

**ReturnValue (4 bytes):** An unsigned integer that specifies the status of the ROP. For this response, this field is set to a value other than 0x000000000.

### **2.2.5.4 RopQueryRows ROP**

The **RopQueryRows** ROP retrieves rows from a table. For more details about this operation, see [MS-OXCTABL] section 2.2.2.5.

## **2.2.5.4.1 RopQueryRows ROP Request Buffer**

The following descriptions define valid fields for the **RopQueryRows** ROP request buffer.

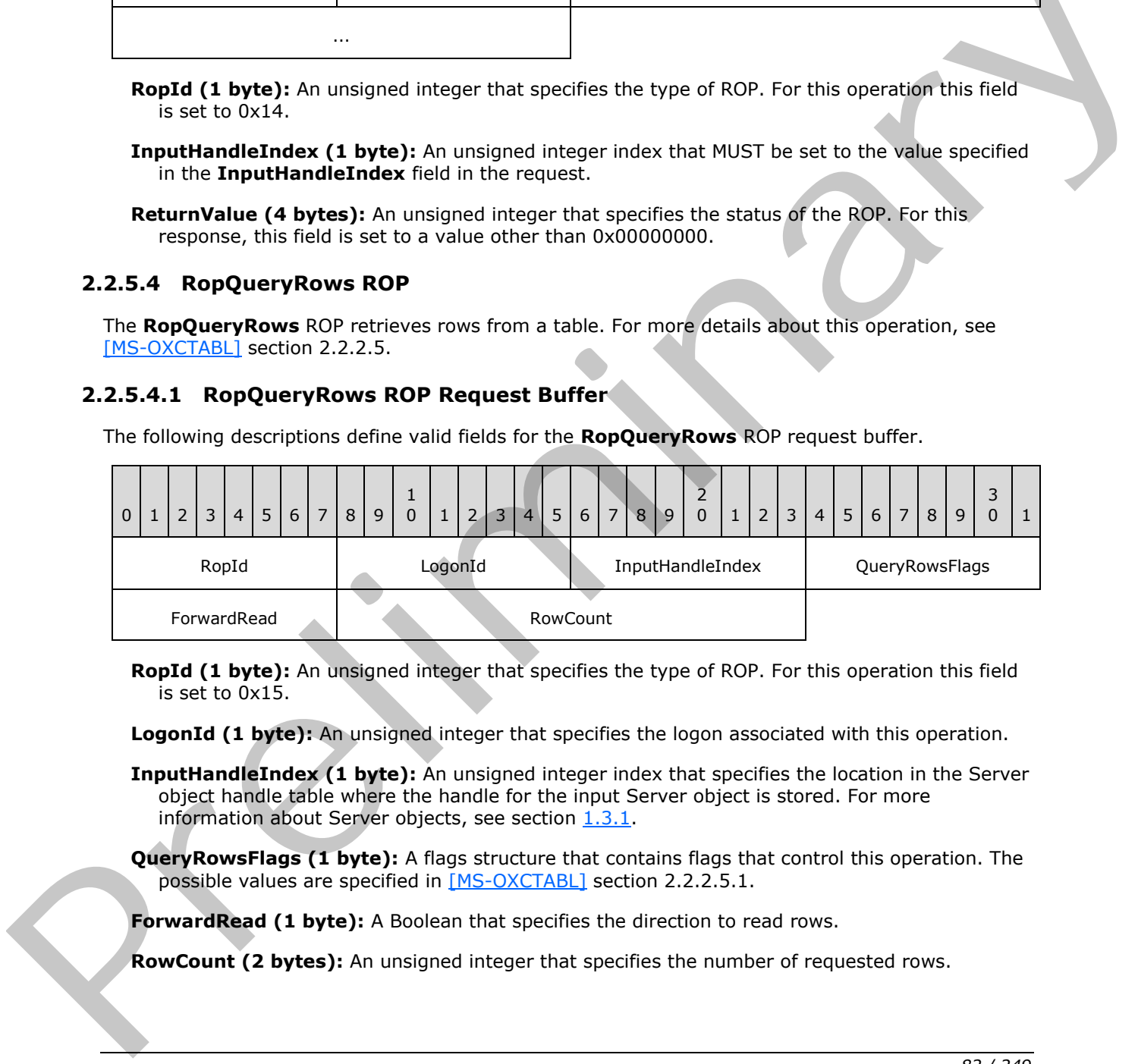

**RopId (1 byte):** An unsigned integer that specifies the type of ROP. For this operation this field is set to 0x15.

**LogonId (1 byte):** An unsigned integer that specifies the logon associated with this operation.

**InputHandleIndex (1 byte):** An unsigned integer index that specifies the location in the Server object handle table where the handle for the input Server object is stored. For more information about Server objects, see section  $1.3.1$ .

**QueryRowsFlags (1 byte):** A flags structure that contains flags that control this operation. The possible values are specified in [MS-OXCTABL] section 2.2.2.5.1.

**ForwardRead (1 byte):** A Boolean that specifies the direction to read rows.

**RowCount (2 bytes):** An unsigned integer that specifies the number of requested rows.

*[MS-OXCROPS] — v20131118 Remote Operations (ROP) List and Encoding Protocol* 

 *Copyright © 2013 Microsoft Corporation.* 

# **2.2.5.4.2 RopQueryRows ROP Success Response Buffer**

The following descriptions define valid fields for the **RopQueryRows** ROP success response buffer.

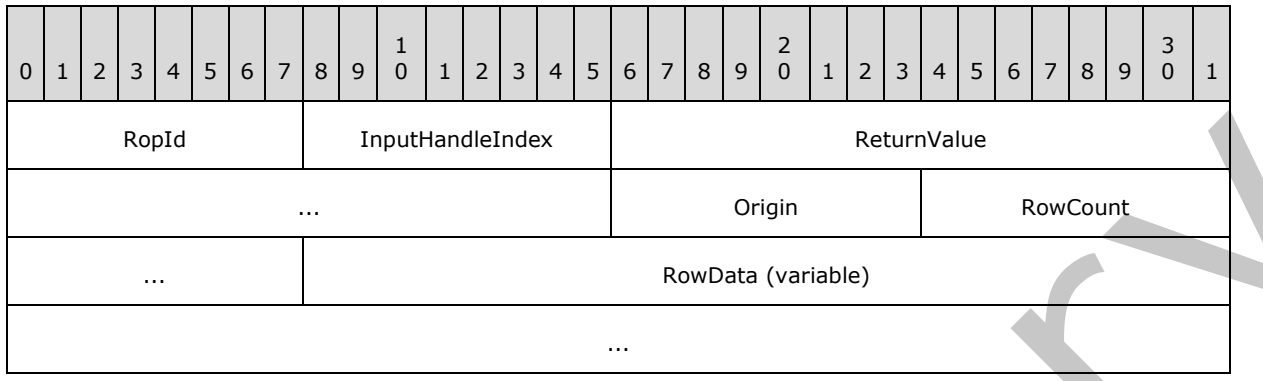

- **RopId (1 byte):** An unsigned integer that specifies the type of ROP. For this operation this field is set to 0x15.
- **InputHandleIndex (1 byte):** An unsigned integer index that MUST be set to the value specified in the **InputHandleIndex** field in the request.
- **ReturnValue (4 bytes):** An unsigned integer that specifies the status of the ROP. For this response, this field is set to 0x00000000.
- **Origin (1 byte):** An enumeration that specifies current location of the cursor. The possible values for this enumeration are specified in [MS-OXCTABL] section 2.2.2.5.2.
- **RowCount (2 bytes):** An unsigned integer that specifies the number of structures in the **RowData** field.
- **RowData (variable):** A list of **PropertyRow** structures. The number of structures contained in this field is specified by the **RowCount** field. The format of the **PropertyRow** structure is specified in [MS-OXCDATA] section 2.8. The columns used for these rows were those previously set on this table by a **RopSetColumns** ROP request (section 2.2.5.1).

### **2.2.5.4.3 RopQueryRows ROP Failure Response Buffer**

The following descriptions define valid fields for the **RopQueryRows** ROP failure response buffer.

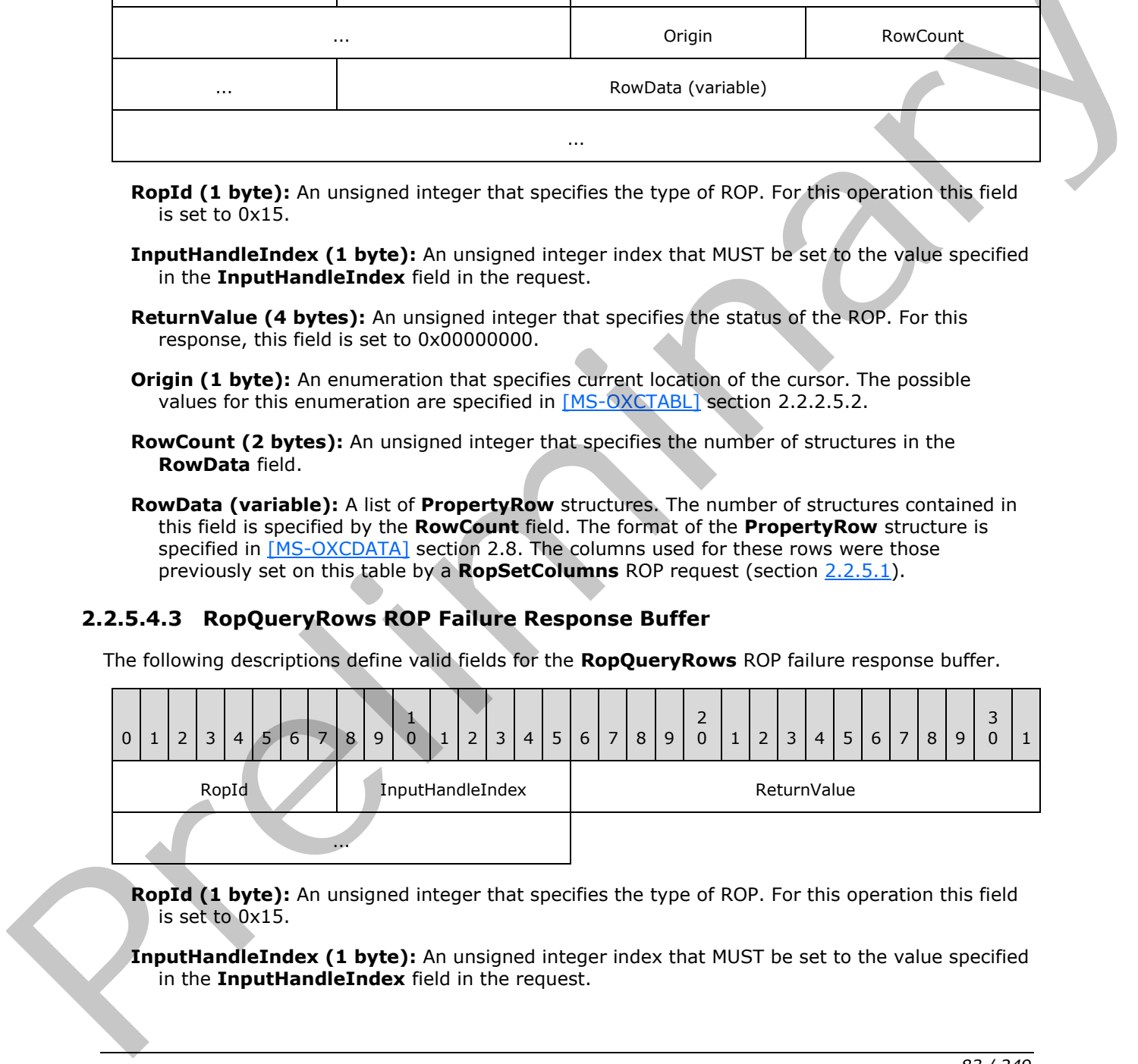

**RopId (1 byte):** An unsigned integer that specifies the type of ROP. For this operation this field is set to 0x15.

**InputHandleIndex (1 byte):** An unsigned integer index that MUST be set to the value specified in the **InputHandleIndex** field in the request.

*[MS-OXCROPS] — v20131118 Remote Operations (ROP) List and Encoding Protocol* 

 *Copyright © 2013 Microsoft Corporation.* 

**ReturnValue (4 bytes):** An unsigned integer that specifies the status of the ROP. For this response, this field is set to a value other than 0x000000000.

#### **2.2.5.5 RopAbort ROP**

The **RopAbort** ROP aborts an asynchronous table operation in progress. For more details about this operation, see [\[MS-OXCTABL\]](%5bMS-OXCTABL%5d.pdf) section 2.2.2.6.

#### **2.2.5.5.1 RopAbort ROP Request Buffer**

The following descriptions define valid fields for the **RopAbort** ROP request buffer.

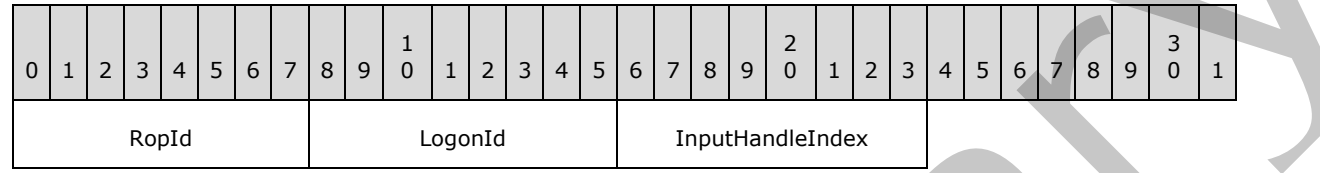

**RopId (1 byte):** An unsigned integer that specifies the type of ROP. For this operation this field is set to 0x38.

**LogonId (1 byte):** An unsigned integer that specifies the logon associated with this operation.

**InputHandleIndex (1 byte):** An unsigned integer index that specifies the location in the Server object handle table where the handle for the input Server object is stored. For more information about Server objects, see section  $1.3.1$ .

#### **2.2.5.5.2 RopAbort ROP Success Response Buffer**

The following descriptions define valid fields for the **RopAbort** ROP success response buffer.

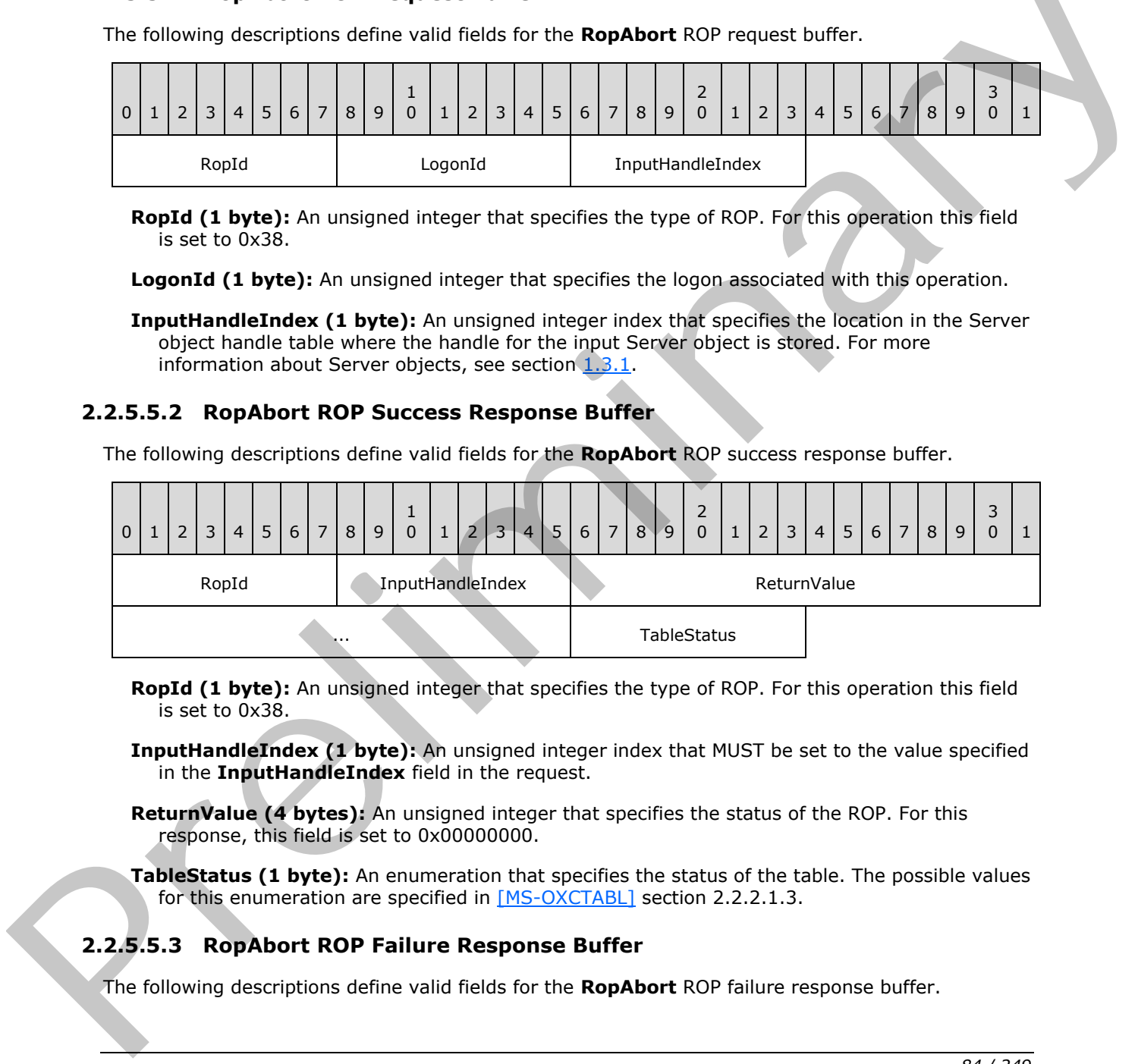

**RopId (1 byte):** An unsigned integer that specifies the type of ROP. For this operation this field is set to 0x38.

**InputHandleIndex (1 byte):** An unsigned integer index that MUST be set to the value specified in the **InputHandleIndex** field in the request.

**ReturnValue (4 bytes):** An unsigned integer that specifies the status of the ROP. For this response, this field is set to 0x00000000.

**TableStatus (1 byte):** An enumeration that specifies the status of the table. The possible values for this enumeration are specified in [MS-OXCTABL] section 2.2.2.1.3.

### **2.2.5.5.3 RopAbort ROP Failure Response Buffer**

The following descriptions define valid fields for the **RopAbort** ROP failure response buffer.

*[MS-OXCROPS] — v20131118 Remote Operations (ROP) List and Encoding Protocol* 

 *Copyright © 2013 Microsoft Corporation.* 

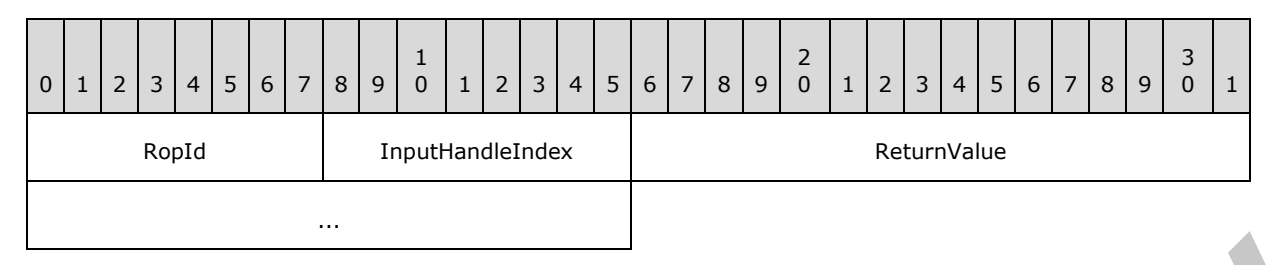

**RopId (1 byte):** An unsigned integer that specifies the type of ROP. For this operation this field is set to 0x38.

**InputHandleIndex (1 byte):** An unsigned integer index that MUST be set to the value specified in the **InputHandleIndex** field in the request.

**ReturnValue (4 bytes):** An unsigned integer that specifies the status of the ROP. For this response, this field is set to a value other than 0x000000000.

#### **2.2.5.6 RopGetStatus ROP**

The **RopGetStatus** ROP gets the status of a table. For more details about this operation, see [MS-OXCTABL] section 2.2.2.7.

#### **2.2.5.6.1 RopGetStatus ROP Request Buffer**

The following descriptions define valid fields for the **RopGetStatus** ROP request buffer.

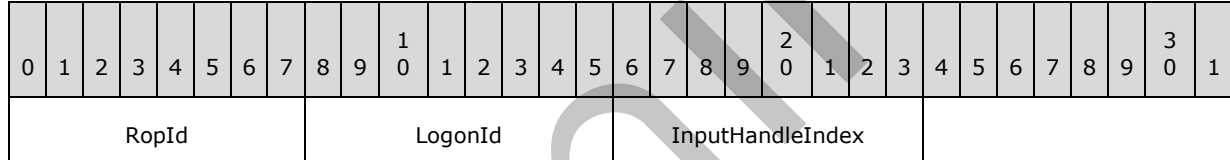

**RopId (1 byte):** An unsigned integer that specifies the type of ROP. For this operation this field is set to 0x16.

**LogonId (1 byte):** An unsigned integer that specifies the logon associated with this operation.

**InputHandleIndex (1 byte):** An unsigned integer index that specifies the location in the Server object handle table where the handle for the input Server object is stored. For more information about Server objects, see section 1.3.1.

### **2.2.5.6.2 RopGetStatus ROP Success Response Buffer**

The following descriptions define valid fields for the **RopGetStatus** ROP success response buffer.

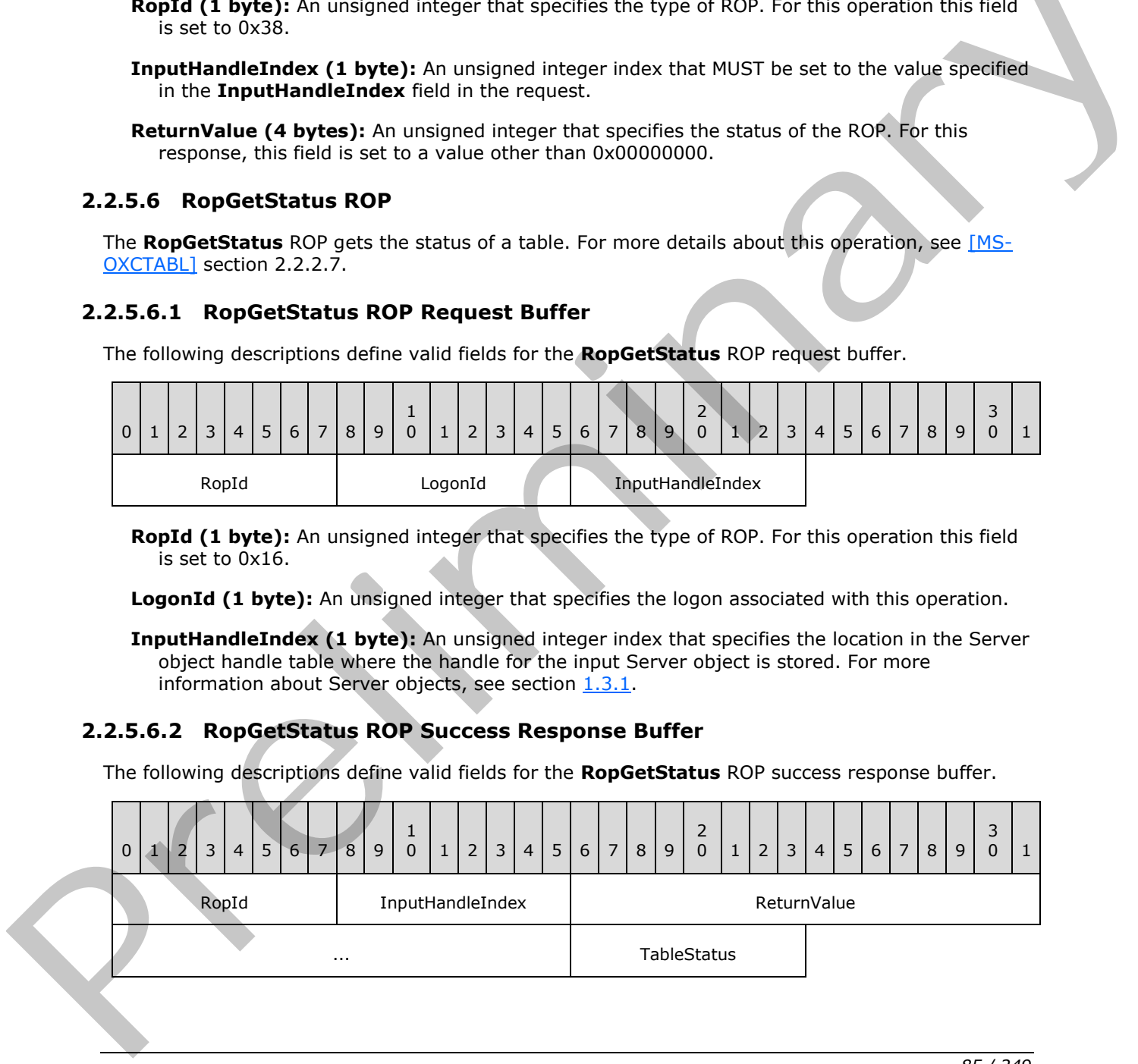

*[MS-OXCROPS] — v20131118 Remote Operations (ROP) List and Encoding Protocol* 

 *Copyright © 2013 Microsoft Corporation.* 

**RopId (1 byte):** An unsigned integer that specifies the type of ROP. For this operation this field is set to 0x16.

**InputHandleIndex (1 byte):** An unsigned integer index that MUST be set to the value specified in the **InputHandleIndex** field in the request.

**ReturnValue (4 bytes):** An unsigned integer that specifies the status of the ROP. For this response, this field is set to 0x00000000.

**TableStatus (1 byte):** An enumeration that specifies the status of the table. The possible values for this enumeration are specified in [MS-OXCTABL] section 2.2.2.1.3.

#### **2.2.5.6.3 RopGetStatus ROP Failure Response Buffer**

The following descriptions define valid fields for the **RopGetStatus** ROP failure response buffer.

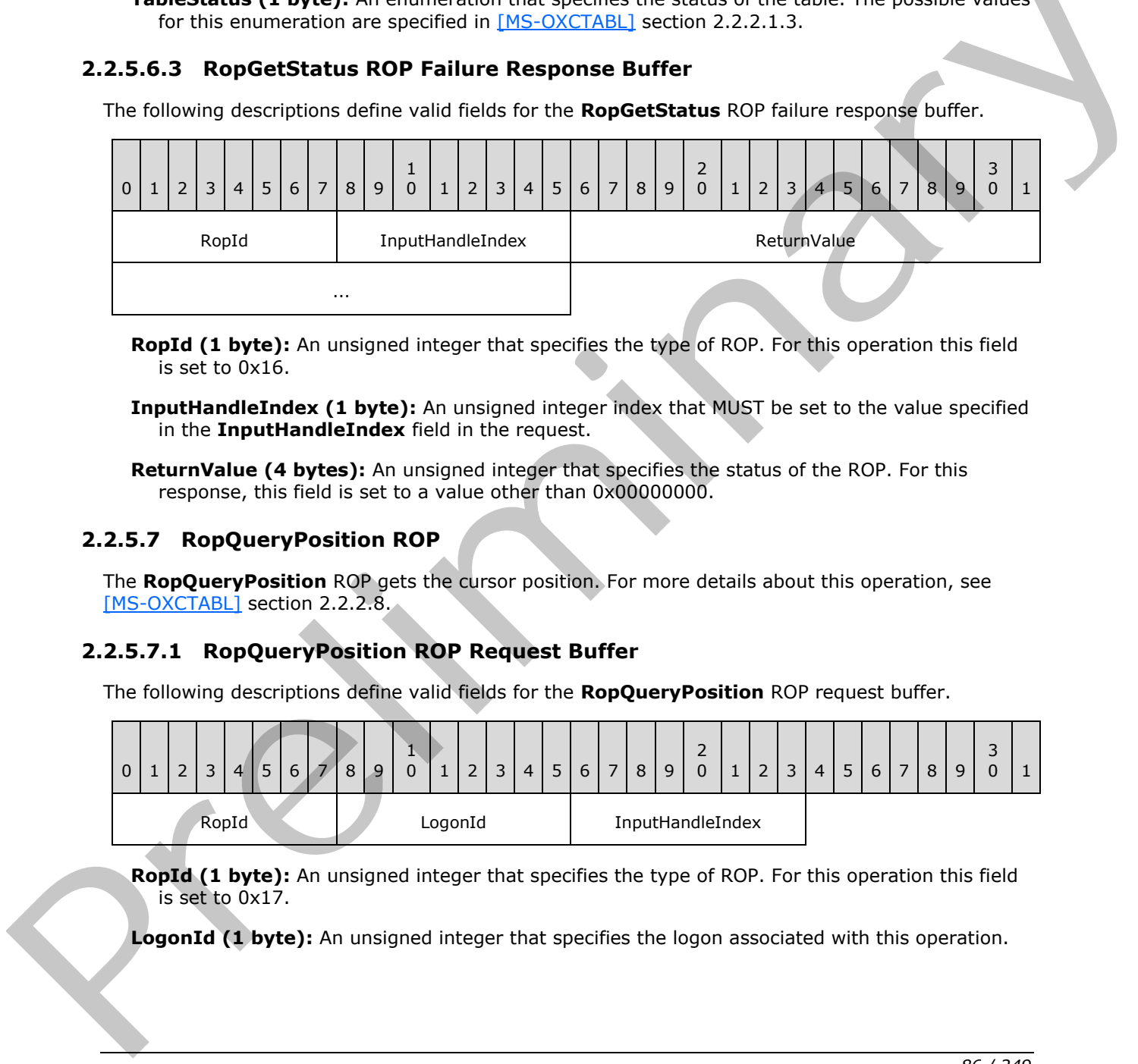

**RopId (1 byte):** An unsigned integer that specifies the type of ROP. For this operation this field is set to 0x16.

**InputHandleIndex (1 byte):** An unsigned integer index that MUST be set to the value specified in the **InputHandleIndex** field in the request.

**ReturnValue (4 bytes):** An unsigned integer that specifies the status of the ROP. For this response, this field is set to a value other than 0x000000000.

### **2.2.5.7 RopQueryPosition ROP**

The **RopQueryPosition** ROP gets the cursor position. For more details about this operation, see [MS-OXCTABL] section 2.2.2.8.

### **2.2.5.7.1 RopQueryPosition ROP Request Buffer**

The following descriptions define valid fields for the **RopQueryPosition** ROP request buffer.

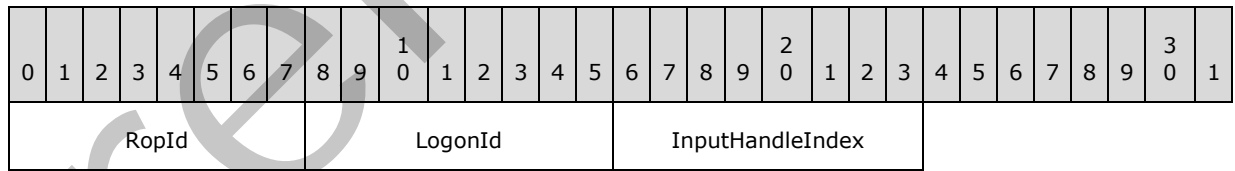

**RopId (1 byte):** An unsigned integer that specifies the type of ROP. For this operation this field is set to 0x17.

**LogonId (1 byte):** An unsigned integer that specifies the logon associated with this operation.

*[MS-OXCROPS] — v20131118 Remote Operations (ROP) List and Encoding Protocol* 

 *Copyright © 2013 Microsoft Corporation.* 

**InputHandleIndex (1 byte):** An unsigned integer index that specifies the location in the Server object handle table where the handle for the input Server object is stored. For more information about Server objects, see section [1.3.1.](#page-17-0)

## **2.2.5.7.2 RopQueryPosition ROP Success Response Buffer**

The following descriptions define valid fields for the **RopQueryPosition** ROP success response buffer.

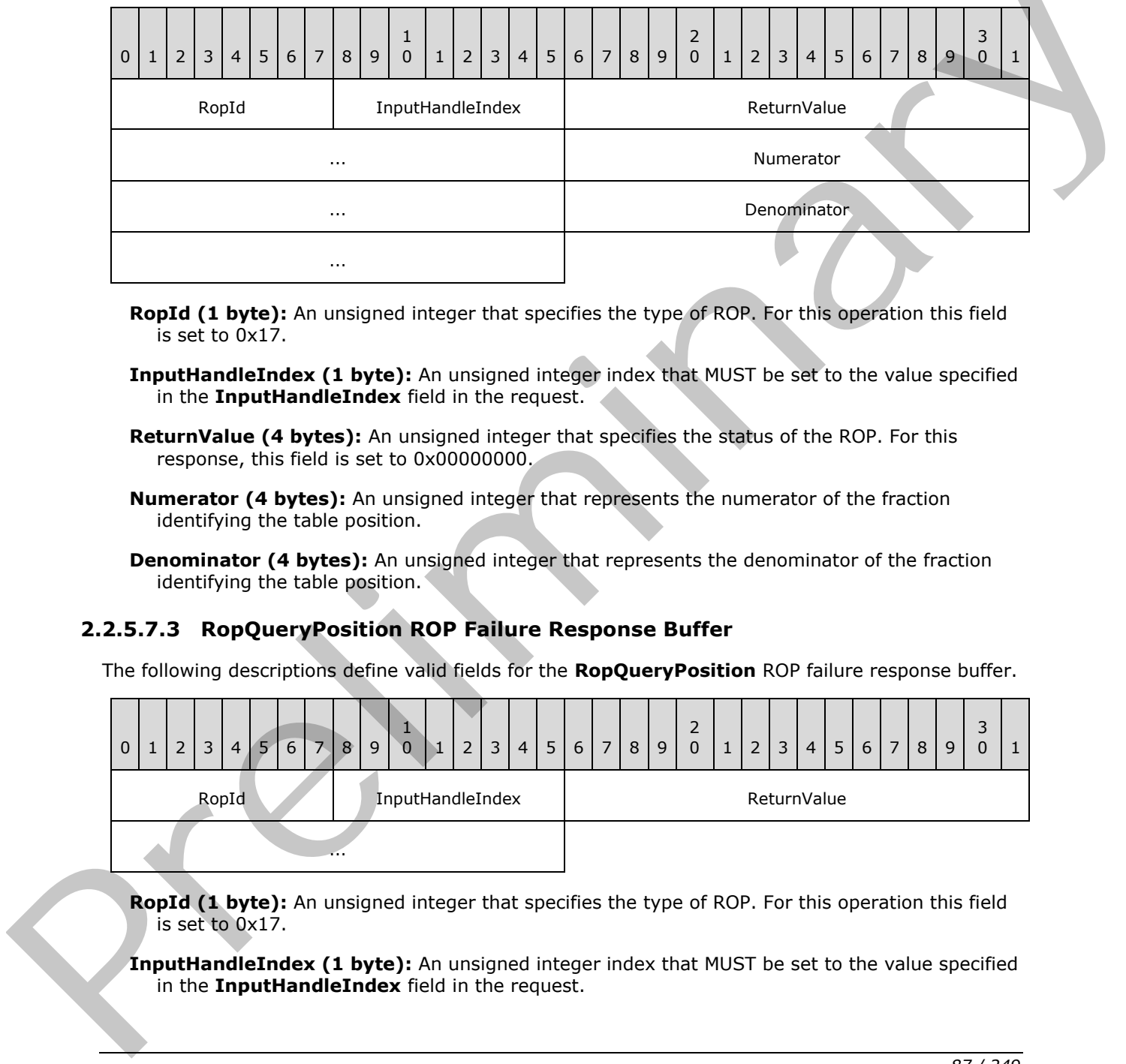

- **RopId (1 byte):** An unsigned integer that specifies the type of ROP. For this operation this field is set to 0x17.
- **InputHandleIndex (1 byte):** An unsigned integer index that MUST be set to the value specified in the **InputHandleIndex** field in the request.
- **ReturnValue (4 bytes):** An unsigned integer that specifies the status of the ROP. For this response, this field is set to 0x00000000.
- **Numerator (4 bytes):** An unsigned integer that represents the numerator of the fraction identifying the table position.
- **Denominator (4 bytes):** An unsigned integer that represents the denominator of the fraction identifying the table position.

# **2.2.5.7.3 RopQueryPosition ROP Failure Response Buffer**

The following descriptions define valid fields for the **RopQueryPosition** ROP failure response buffer.

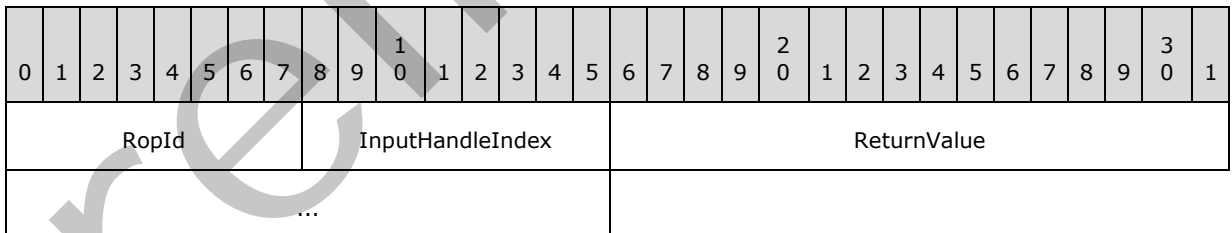

**RopId (1 byte):** An unsigned integer that specifies the type of ROP. For this operation this field is set to 0x17.

**InputHandleIndex (1 byte):** An unsigned integer index that MUST be set to the value specified in the **InputHandleIndex** field in the request.

*[MS-OXCROPS] — v20131118 Remote Operations (ROP) List and Encoding Protocol* 

 *Copyright © 2013 Microsoft Corporation.* 

**ReturnValue (4 bytes):** An unsigned integer that specifies the status of the ROP. For this response, this field is set to a value other than 0x000000000.

#### **2.2.5.8 RopSeekRow ROP**

The **RopSeekRow** ROP moves the cursor to a specific position in a table. For more details about this operation, see [\[MS-OXCTABL\]](%5bMS-OXCTABL%5d.pdf) section 2.2.2.9.

#### **2.2.5.8.1 RopSeekRow ROP Request Buffer**

The following descriptions define valid fields for the **RopSeekRow** ROP request buffer.

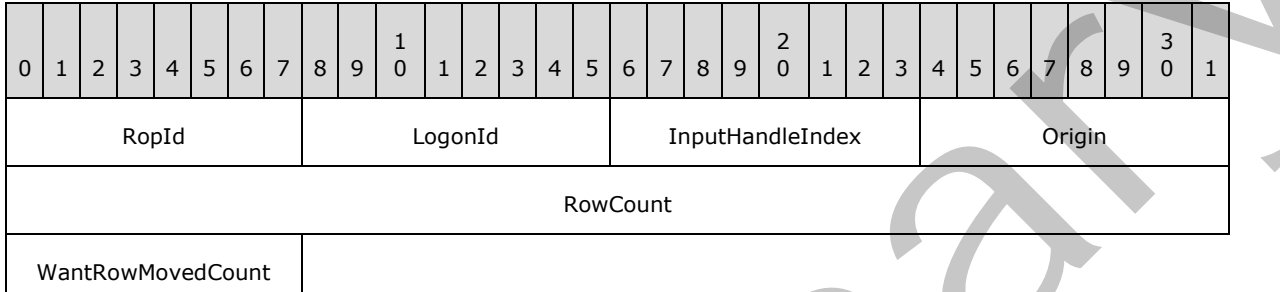

**RopId (1 byte):** An unsigned integer that specifies the type of ROP. For this operation this field is set to 0x18.

**LogonId (1 byte):** An unsigned integer that specifies the logon associated with this operation.

- **InputHandleIndex (1 byte):** An unsigned integer index that specifies the location in the Server object handle table where the handle for the input Server object is stored. For more information about Server objects, see section  $1.3.1$ .
- **Origin (1 byte):** An enumeration that specifies the origin of this seek operation. The possible values for this enumeration are specified in [MS-OXCTABL] section 2.2.2.5.2.
- **RowCount (4 bytes):** A signed integer that specifies the direction and the number of rows to seek.

WantRowMovedCount (1 byte): A Boolean that specifies whether the server returns the actual number of rows moved in the response.

### **2.2.5.8.2 RopSeekRow ROP Success Response Buffer**

The following descriptions define valid fields for the **RopSeekRow** ROP success response buffer.

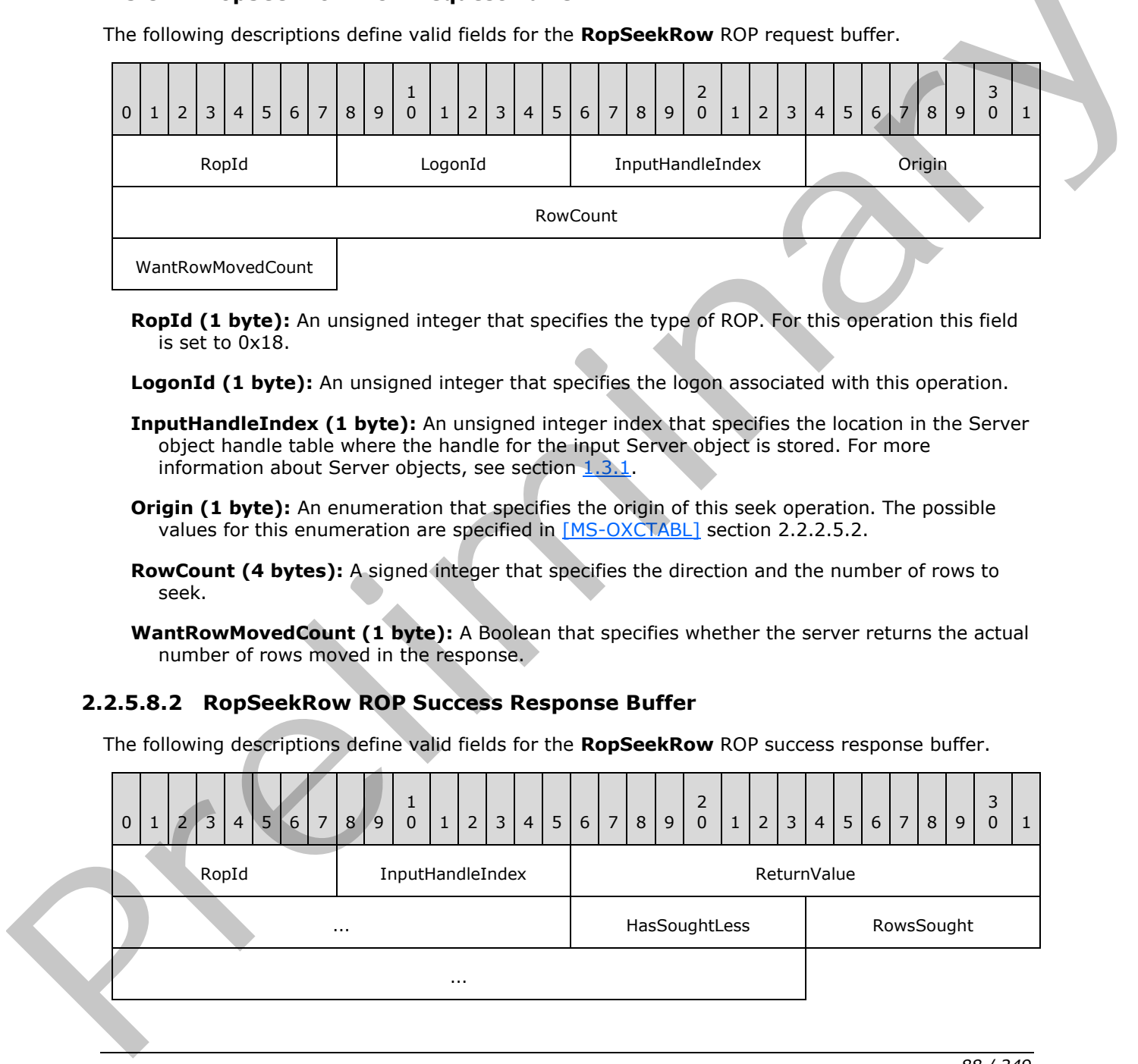

*[MS-OXCROPS] — v20131118 Remote Operations (ROP) List and Encoding Protocol* 

 *Copyright © 2013 Microsoft Corporation.* 

- **RopId (1 byte):** An unsigned integer that specifies the type of ROP. For this operation this field is set to 0x18.
- **InputHandleIndex (1 byte):** An unsigned integer index that MUST be set to the value specified in the **InputHandleIndex** field in the request.
- **ReturnValue (4 bytes):** An unsigned integer that specifies the status of the ROP. For this response, this field is set to 0x00000000.
- **HasSoughtLess (1 byte):** A Boolean that specifies whether the full number of rows sought past was less than the number that was requested.
- **RowsSought (4 bytes):** A signed integer that specifies the direction and number of rows sought.

#### **2.2.5.8.3 RopSeekRow ROP Failure Response Buffer**

The following descriptions define valid fields for the **RopSeekRow** ROP failure response buffer.

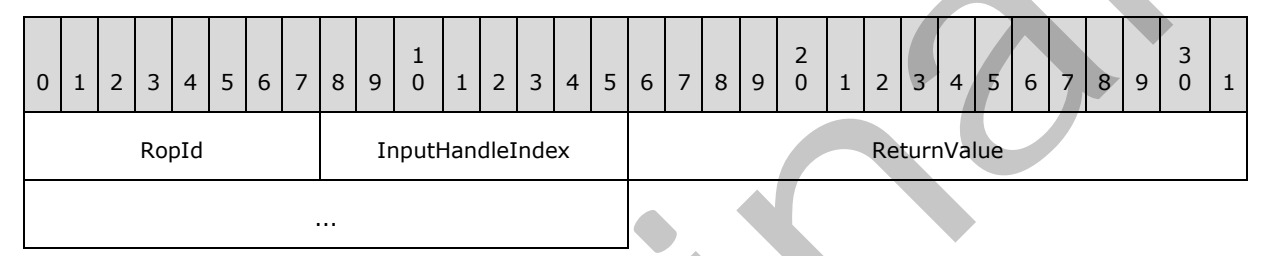

**RopId (1 byte):** An unsigned integer that specifies the type of ROP. For this operation this field is set to 0x18.

**InputHandleIndex (1 byte):** An unsigned integer index that MUST be set to the value specified in the **InputHandleIndex** field in the request.

**ReturnValue (4 bytes):** An unsigned integer that specifies the status of the ROP. For this response, this field is set to a value other than 0x00000000.

### **2.2.5.9 RopSeekRowBookmark ROP**

The **RopSeekRowBookmark** ROP moves the cursor to a location specified relative to a userdefined **bookmark (2)**. For more details about this operation, see [MS-OXCTABL] section 2.2.2.10.

### **2.2.5.9.1 RopSeekRowBookmark ROP Request Buffer**

The following descriptions define valid fields for the **RopSeekRowBookmark** ROP request buffer.

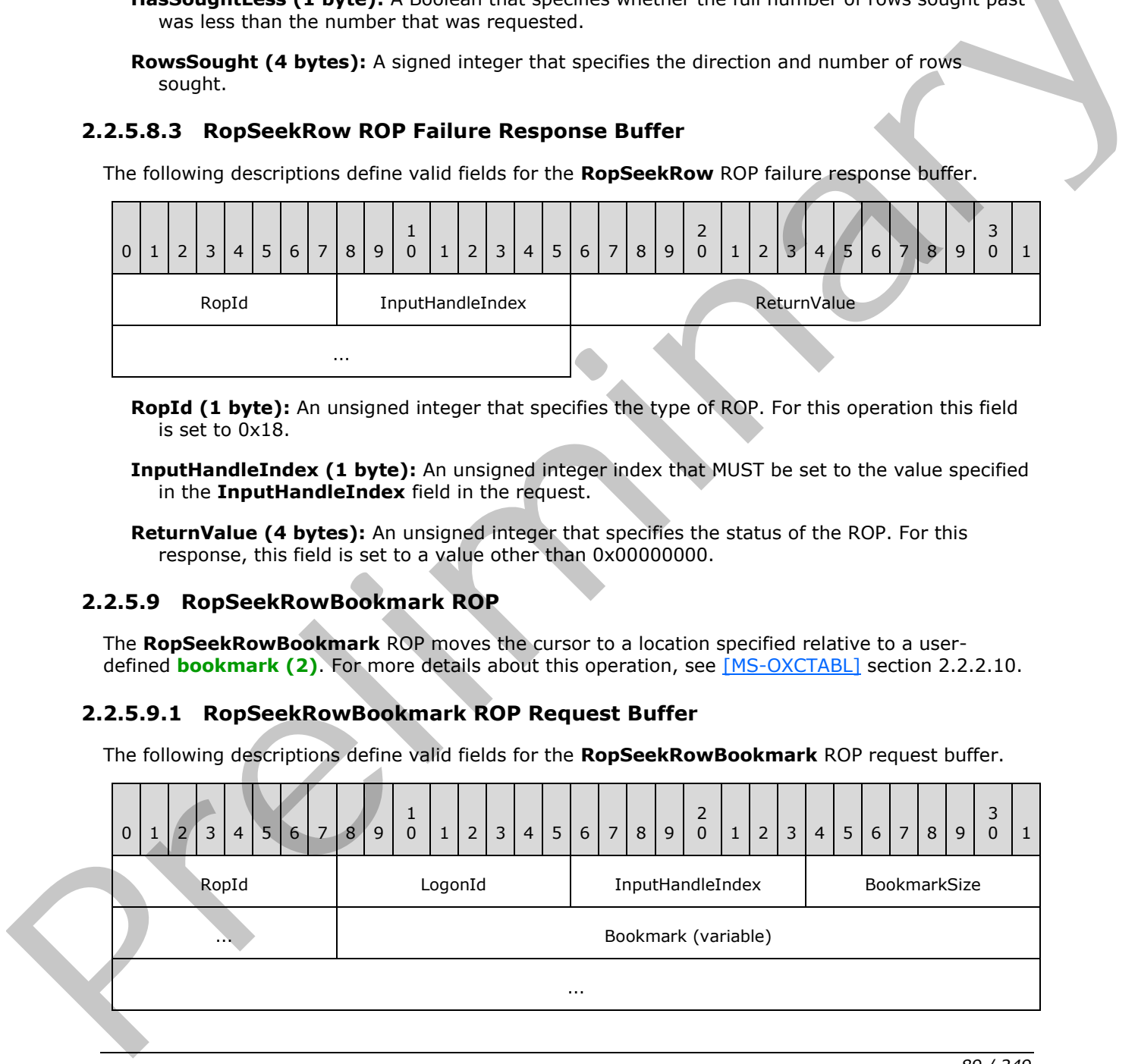

*[MS-OXCROPS] — v20131118 Remote Operations (ROP) List and Encoding Protocol* 

 *Copyright © 2013 Microsoft Corporation.* 

RowCount

WantRowMovedCount

- **RopId (1 byte):** An unsigned integer that specifies the type of ROP. For this operation this field is set to 0x19.
- **LogonId (1 byte):** An unsigned integer that specifies the logon associated with this operation.
- **InputHandleIndex (1 byte):** An unsigned integer index that specifies the location in the Server object handle table where the handle for the input Server object is stored. For more information about Server objects, see section  $1.3.1$ .
- **BookmarkSize (2 bytes):** An unsigned integer that specifies the size of the **Bookmark** field.
- **Bookmark (variable):** An array of bytes that specifies the origin for the seek operation. The size of this field, in bytes, is specified by the **BookmarkSize** field.
- **RowCount (4 bytes):** A signed integer that specifies the direction and the number of rows to seek.

**WantRowMovedCount (1 byte):** A Boolean that specifies whether the server returns the actual number of rows sought in the response.

#### **2.2.5.9.2 RopSeekRowBookmark ROP Success Response Buffer**

The following descriptions define valid fields for the **RopSeekRowBookmark** ROP success response buffer.

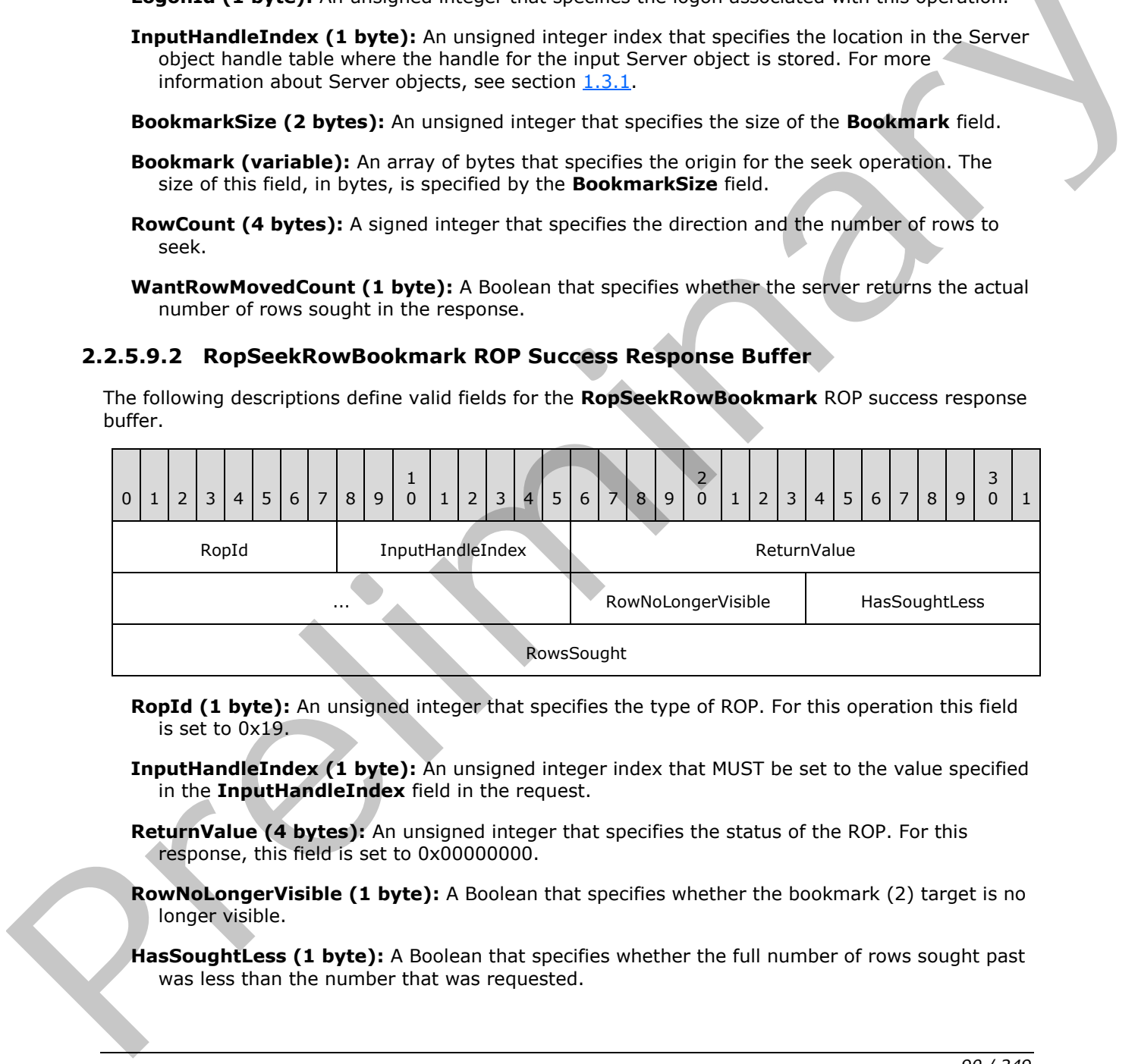

- **RopId (1 byte):** An unsigned integer that specifies the type of ROP. For this operation this field is set to 0x19.
- **InputHandleIndex (1 byte):** An unsigned integer index that MUST be set to the value specified in the **InputHandleIndex** field in the request.
- **ReturnValue (4 bytes):** An unsigned integer that specifies the status of the ROP. For this response, this field is set to 0x00000000.
- **RowNoLongerVisible (1 byte):** A Boolean that specifies whether the bookmark (2) target is no longer visible.
- **HasSoughtLess (1 byte):** A Boolean that specifies whether the full number of rows sought past was less than the number that was requested.

*[MS-OXCROPS] — v20131118 Remote Operations (ROP) List and Encoding Protocol* 

 *Copyright © 2013 Microsoft Corporation.* 

**RowsSought (4 bytes):** An unsigned integer that specifies the direction and number of rows sought.

### **2.2.5.9.3 RopSeekRowBookmark ROP Failure Response Buffer**

The following descriptions define valid fields for the **RopSeekRowBookmark** ROP failure response buffer.

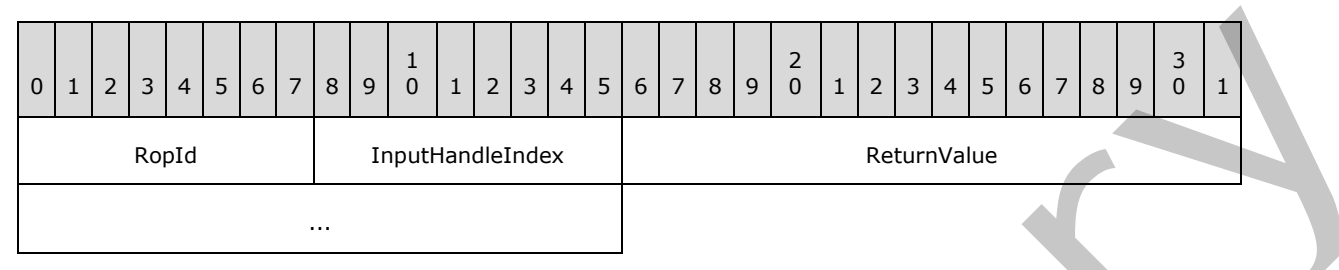

**RopId (1 byte):** An unsigned integer that specifies the type of ROP. For this operation this field is set to 0x19.

**InputHandleIndex (1 byte):** An unsigned integer index that MUST be set to the value specified in the **InputHandleIndex** field in the request.

**ReturnValue (4 bytes):** An unsigned integer that specifies the status of the ROP. For this response, this field is set to a value other than 0x000000000.

## **2.2.5.10 RopSeekRowFractional ROP**

The **RopSeekRowFractional** ROP moves the cursor to an approximate position in a table. For more details about this operation, see [MS-OXCTABL] section 2.2.2.11.

## **2.2.5.10.1 RopSeekRowFractional ROP Request Buffer**

The following descriptions define valid fields for the **RopSeekRowFractional** ROP request buffer.

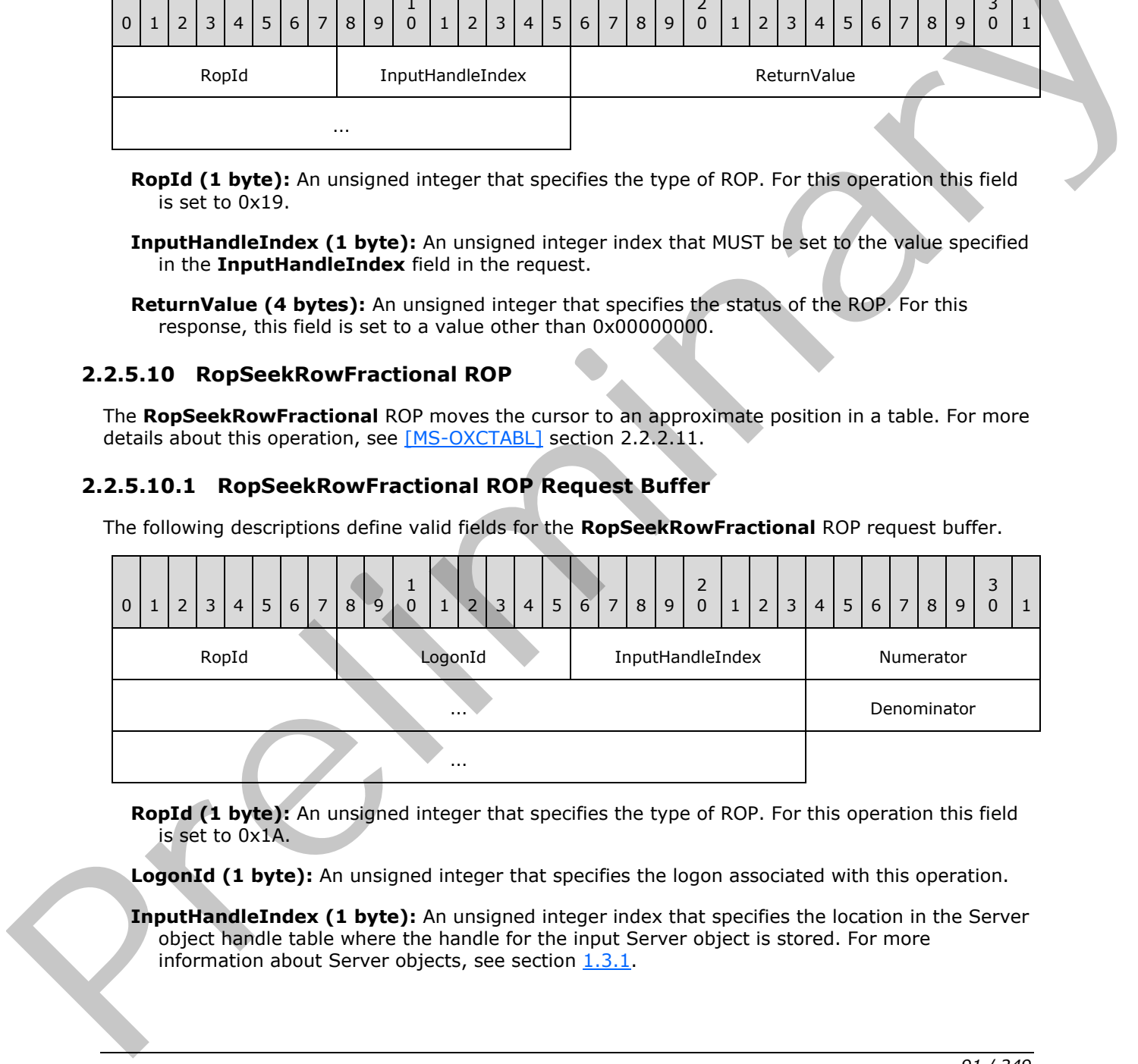

**RopId (1 byte):** An unsigned integer that specifies the type of ROP. For this operation this field is set to 0x1A.

**LogonId (1 byte):** An unsigned integer that specifies the logon associated with this operation.

**InputHandleIndex (1 byte):** An unsigned integer index that specifies the location in the Server object handle table where the handle for the input Server object is stored. For more information about Server objects, see section  $1.3.1$ .

*[MS-OXCROPS] — v20131118 Remote Operations (ROP) List and Encoding Protocol* 

 *Copyright © 2013 Microsoft Corporation.* 

**Numerator (4 bytes):** An unsigned integer that represents the numerator of the fraction identifying the table position to seek to.

**Denominator (4 bytes):** An unsigned integer that represents the denominator of the fraction identifying the table position to seek to.

#### **2.2.5.10.2 RopSeekRowFractional ROP Response Buffer**

The following descriptions define valid fields for the **RopSeekRowFractional** ROP response buffer.

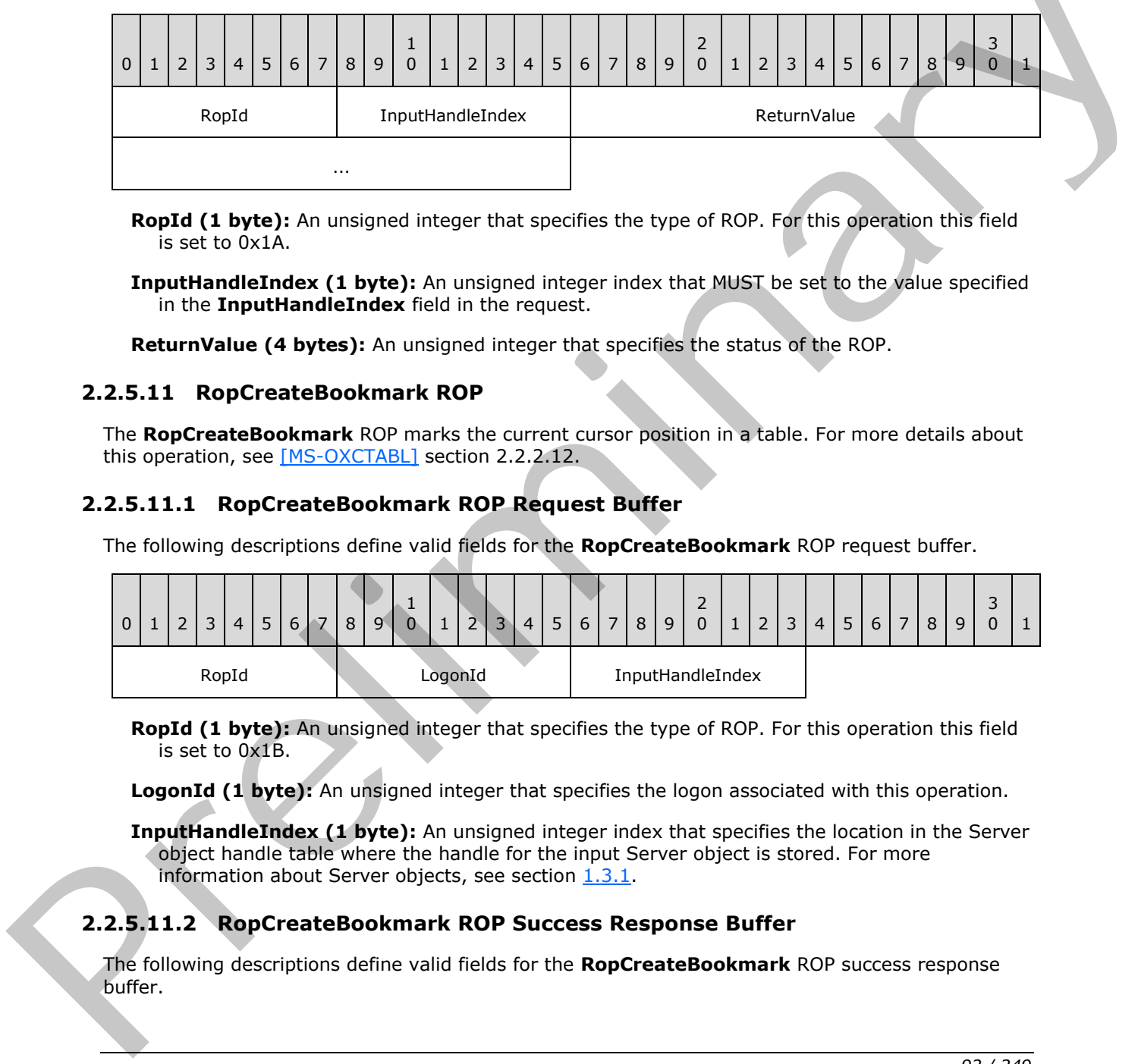

**RopId (1 byte):** An unsigned integer that specifies the type of ROP. For this operation this field is set to 0x1A.

**InputHandleIndex (1 byte):** An unsigned integer index that MUST be set to the value specified in the **InputHandleIndex** field in the request.

**ReturnValue (4 bytes):** An unsigned integer that specifies the status of the ROP.

#### **2.2.5.11 RopCreateBookmark ROP**

The **RopCreateBookmark** ROP marks the current cursor position in a table. For more details about this operation, see [MS-OXCTABL] section 2.2.2.12.

### **2.2.5.11.1 RopCreateBookmark ROP Request Buffer**

The following descriptions define valid fields for the **RopCreateBookmark** ROP request buffer.

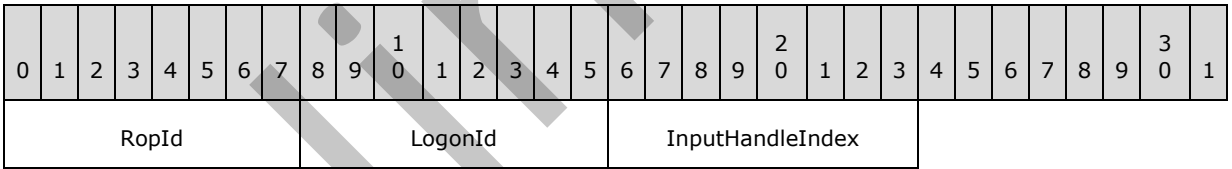

**RopId (1 byte):** An unsigned integer that specifies the type of ROP. For this operation this field is set to 0x1B.

**LogonId (1 byte):** An unsigned integer that specifies the logon associated with this operation.

**InputHandleIndex (1 byte):** An unsigned integer index that specifies the location in the Server object handle table where the handle for the input Server object is stored. For more information about Server objects, see section 1.3.1.

# **2.2.5.11.2 RopCreateBookmark ROP Success Response Buffer**

The following descriptions define valid fields for the **RopCreateBookmark** ROP success response buffer.

*[MS-OXCROPS] — v20131118 Remote Operations (ROP) List and Encoding Protocol* 

 *Copyright © 2013 Microsoft Corporation.* 

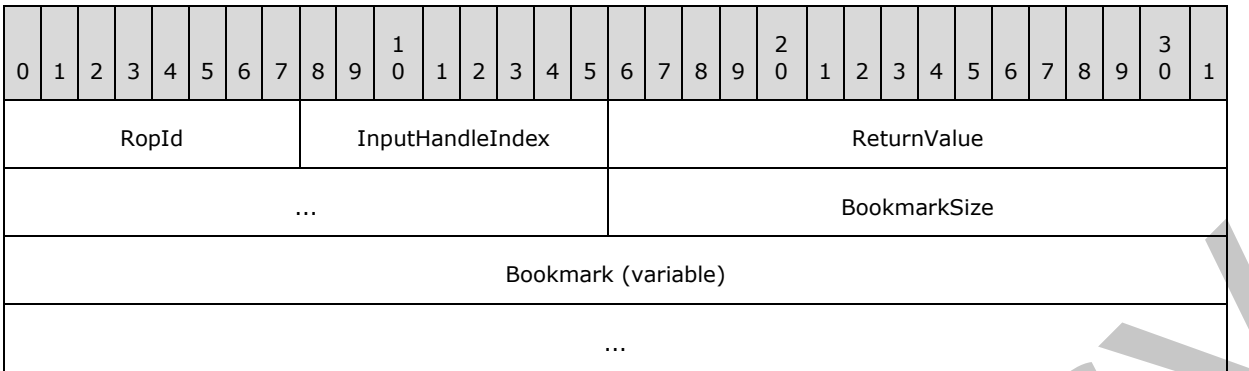

- **RopId (1 byte):** An unsigned integer that specifies the type of ROP. For this operation this field is set to 0x1B.
- **InputHandleIndex (1 byte):** An unsigned integer index that MUST be set to the value specified in the **InputHandleIndex** field in the request.
- **ReturnValue (4 bytes):** An unsigned integer that specifies the status of the ROP. For this response, this field is set to 0x00000000.

**BookmarkSize (2 bytes):** An unsigned integer that specifies the size of the **Bookmark** field.

**Bookmark (variable):** An array of bytes that specifies the bookmark (2) created. The size of this field, in bytes, is specified by the **BookmarkSize** field.

#### **2.2.5.11.3 RopCreateBookmark ROP Failure Response Buffer**

The following descriptions define valid fields for the **RopCreateBookmark** ROP failure response buffer.

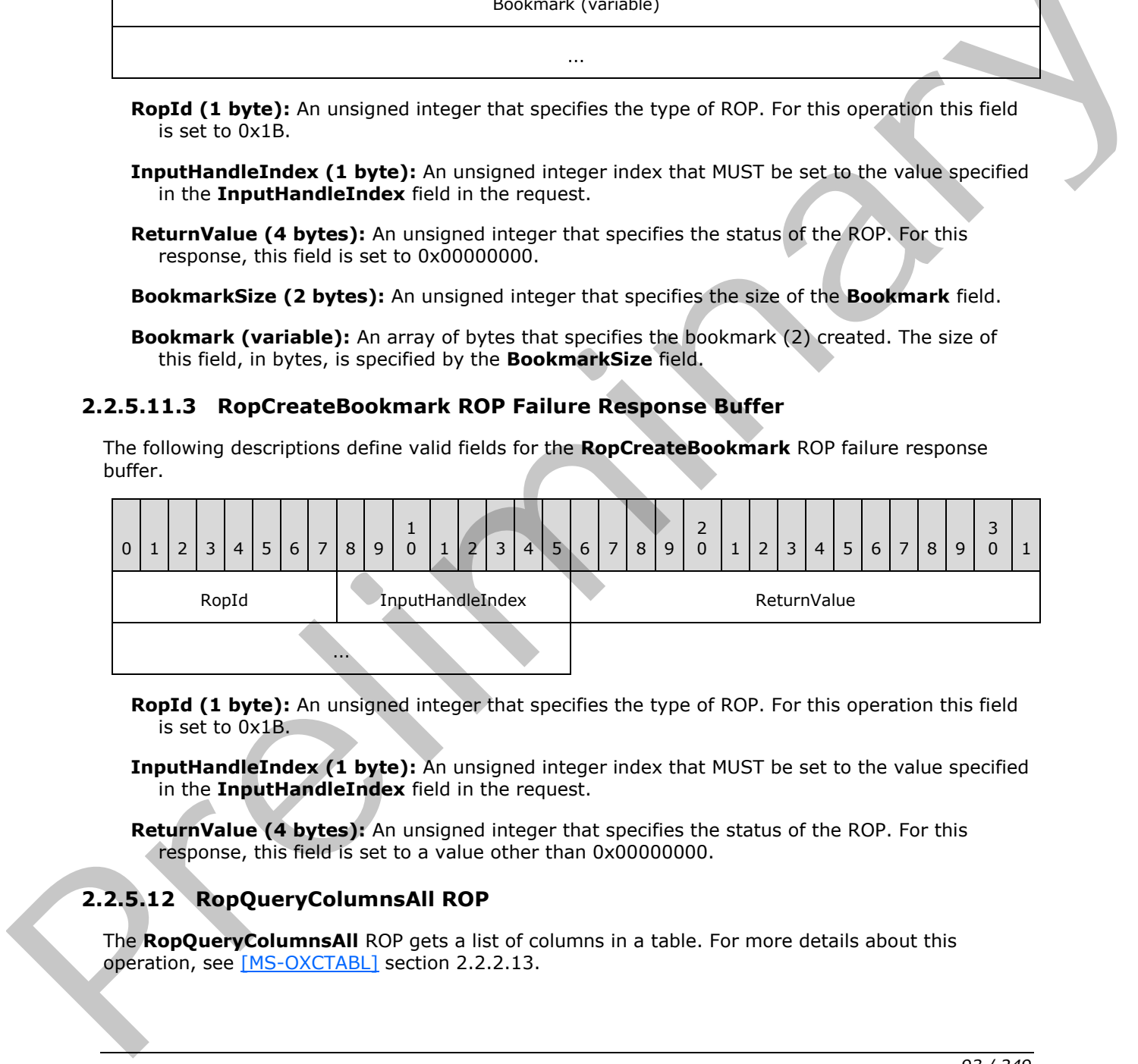

- **RopId (1 byte):** An unsigned integer that specifies the type of ROP. For this operation this field is set to 0x1B.
- **InputHandleIndex (1 byte):** An unsigned integer index that MUST be set to the value specified in the **InputHandleIndex** field in the request.
- **ReturnValue (4 bytes):** An unsigned integer that specifies the status of the ROP. For this response, this field is set to a value other than 0x000000000.

### **2.2.5.12 RopQueryColumnsAll ROP**

The **RopQueryColumnsAll** ROP gets a list of columns in a table. For more details about this operation, see [MS-OXCTABL] section 2.2.2.13.

*[MS-OXCROPS] — v20131118 Remote Operations (ROP) List and Encoding Protocol* 

 *Copyright © 2013 Microsoft Corporation.* 

# **2.2.5.12.1 RopQueryColumnsAll ROP Request Buffer**

The following descriptions define valid fields for the **RopQueryColumnsAll** ROP request buffer.

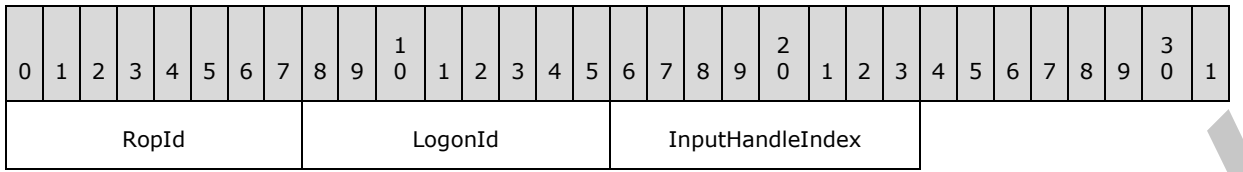

**RopId (1 byte):** An unsigned integer that specifies the type of ROP. For this operation this field is set to 0x37.

LogonId (1 byte): An unsigned integer that specifies the logon associated with this operation.

**InputHandleIndex (1 byte):** An unsigned integer index that specifies the location in the Server object handle table where the handle for the input Server object is stored. For more information about Server objects, see section 1.3.1.

#### **2.2.5.12.2 RopQueryColumnsAll ROP Success Response Buffer**

The following descriptions define valid fields for the **RopQueryColumnsAll** ROP success response buffer.

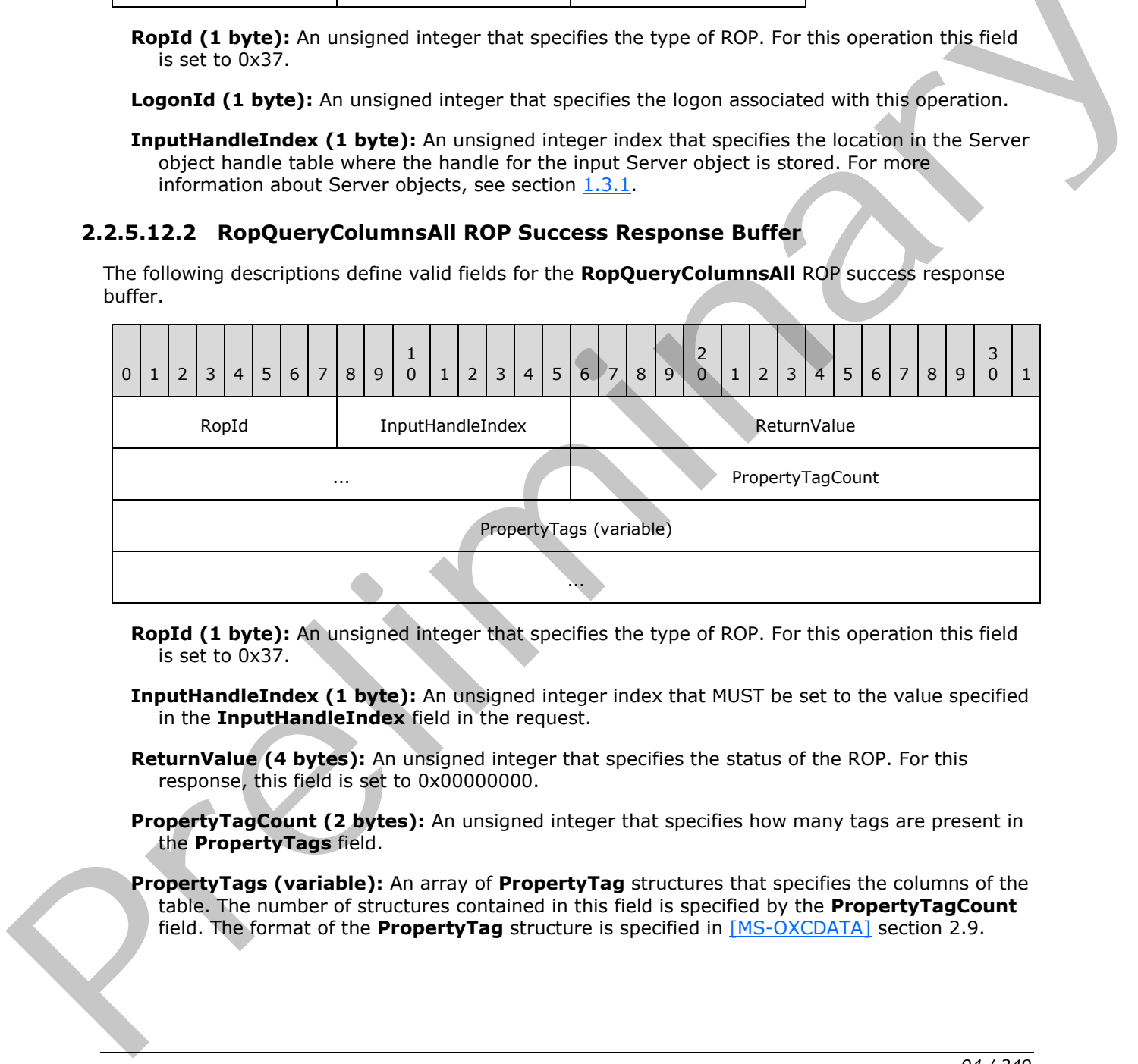

**RopId (1 byte):** An unsigned integer that specifies the type of ROP. For this operation this field is set to 0x37.

**InputHandleIndex (1 byte):** An unsigned integer index that MUST be set to the value specified in the **InputHandleIndex** field in the request.

- **ReturnValue (4 bytes):** An unsigned integer that specifies the status of the ROP. For this response, this field is set to 0x00000000.
- **PropertyTagCount (2 bytes):** An unsigned integer that specifies how many tags are present in the **PropertyTags** field.
- **PropertyTags (variable):** An array of **PropertyTag** structures that specifies the columns of the table. The number of structures contained in this field is specified by the **PropertyTagCount** field. The format of the **PropertyTag** structure is specified in [MS-OXCDATA] section 2.9.

*[MS-OXCROPS] — v20131118 Remote Operations (ROP) List and Encoding Protocol* 

 *Copyright © 2013 Microsoft Corporation.* 

# **2.2.5.12.3 RopQueryColumnsAll ROP Failure Response Buffer**

The following descriptions define valid fields for the **RopQueryColumnsAll** ROP failure response buffer.

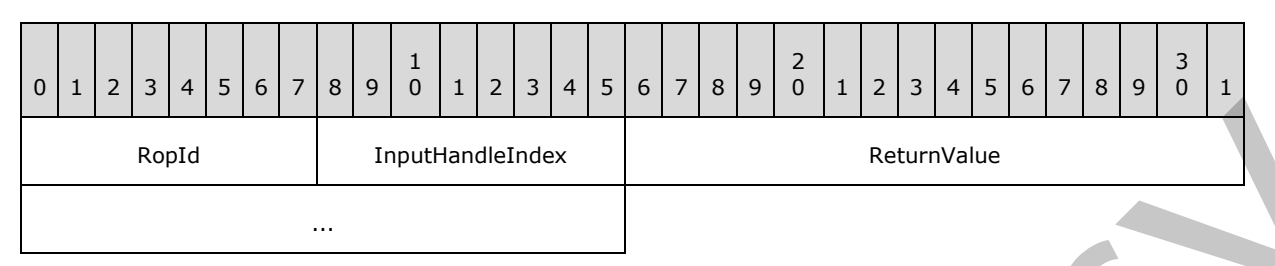

**RopId (1 byte):** An unsigned integer that specifies the type of ROP. For this operation this field is set to 0x37.

**InputHandleIndex (1 byte):** An unsigned integer index that MUST be set to the value specified in the **InputHandleIndex** field in the request.

**ReturnValue (4 bytes):** An unsigned integer that specifies the status of the ROP. For this response, this field is set to a value other than 0x00000000.

## **2.2.5.13 RopFindRow ROP**

The **RopFindRow** ROP moves the cursor to a row in a table that matches specific search criteria. For more details about this operation, see [MS-OXCTABL] section 2.2.2.14.

### **2.2.5.13.1 RopFindRow ROP Request Buffer**

The following descriptions define valid fields for the **RopFindRow** ROP request buffer.

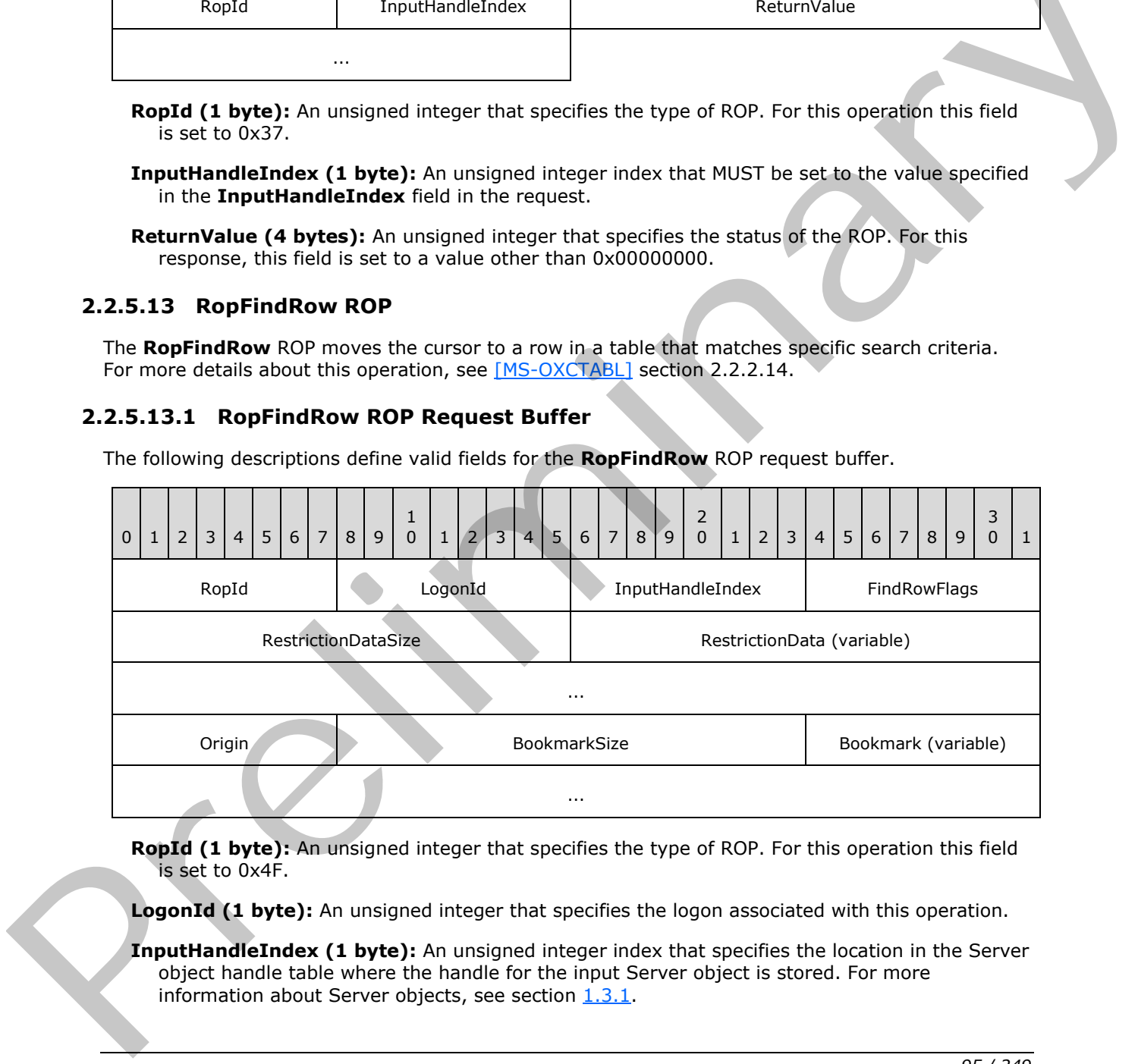

**RopId (1 byte):** An unsigned integer that specifies the type of ROP. For this operation this field is set to 0x4F.

**LogonId (1 byte):** An unsigned integer that specifies the logon associated with this operation.

**InputHandleIndex (1 byte):** An unsigned integer index that specifies the location in the Server object handle table where the handle for the input Server object is stored. For more information about Server objects, see section 1.3.1.

*[MS-OXCROPS] — v20131118 Remote Operations (ROP) List and Encoding Protocol* 

 *Copyright © 2013 Microsoft Corporation.* 

**FindRowFlags (1 byte):** A flags structure that contains flags that control this operation. The possible values are specified in [\[MS-OXCTABL\]](%5bMS-OXCTABL%5d.pdf) section 2.2.2.14.1.

**RestrictionDataSize (2 bytes):** An unsigned integer that specifies the length of the **RestrictionData** field.

**RestrictionData (variable):** A restriction (2) packet, as specified in [\[MS-OXCDATA\]](%5bMS-OXCDATA%5d.pdf) section 2.12, that specifies the filter for this operation. The size of this field, in bytes, is specified by the **RestrictionDataSize** field.

**Origin (1 byte):** An enumeration that specifies where this operation begins its search. The possible values for this enumeration are specified in [MS-OXCTABL] section 2.2.2.5.2.

**BookmarkSize (2 bytes):** An unsigned integer that specifies the size of the **Bookmark** field.

**Bookmark (variable):** An array of bytes that specifies the bookmark (2) to use as the origin. The size of this field, in bytes, is specified by the **BookmarkSize** field.

### **2.2.5.13.2 RopFindRow ROP Success Response Buffer**

The following descriptions define valid fields for the **RopFindRow** ROP success response buffer.

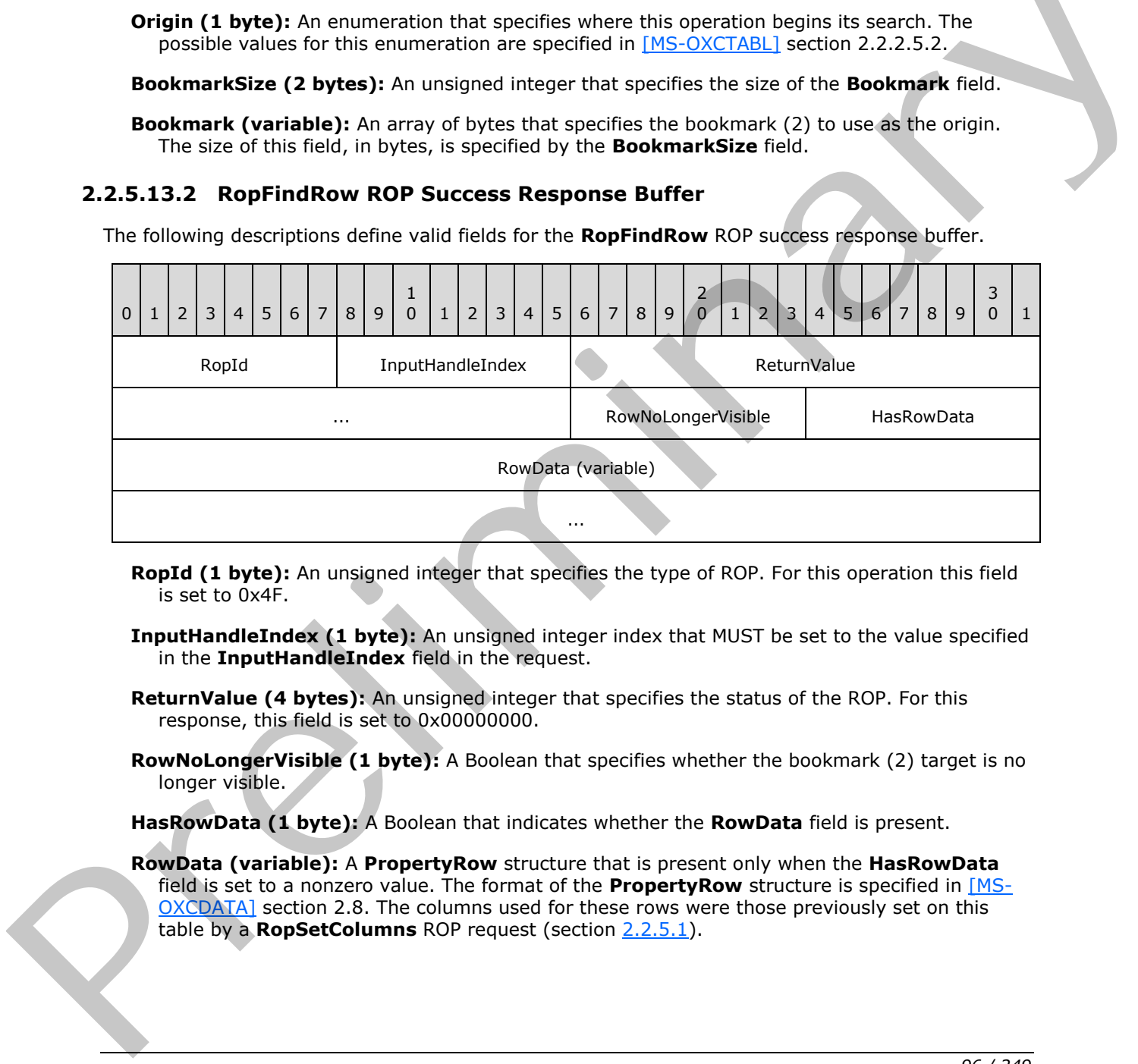

- **RopId (1 byte):** An unsigned integer that specifies the type of ROP. For this operation this field is set to 0x4F.
- **InputHandleIndex (1 byte):** An unsigned integer index that MUST be set to the value specified in the **InputHandleIndex** field in the request.
- **ReturnValue (4 bytes):** An unsigned integer that specifies the status of the ROP. For this response, this field is set to 0x00000000.
- **RowNoLongerVisible (1 byte):** A Boolean that specifies whether the bookmark (2) target is no longer visible.

**HasRowData (1 byte):** A Boolean that indicates whether the **RowData** field is present.

**RowData (variable):** A **PropertyRow** structure that is present only when the **HasRowData** field is set to a nonzero value. The format of the **PropertyRow** structure is specified in [MS-OXCDATA] section 2.8. The columns used for these rows were those previously set on this table by a **RopSetColumns** ROP request (section 2.2.5.1).

*[MS-OXCROPS] — v20131118 Remote Operations (ROP) List and Encoding Protocol* 

 *Copyright © 2013 Microsoft Corporation.* 

# **2.2.5.13.3 RopFindRow ROP Failure Response Buffer**

The following descriptions define valid fields for the **RopFindRow** ROP failure response buffer.

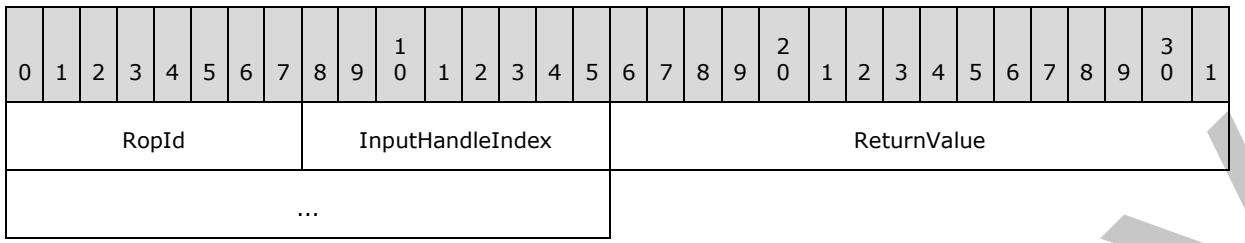

**RopId (1 byte):** An unsigned integer that specifies the type of ROP. For this operation this field is set to 0x4F.

**InputHandleIndex (1 byte):** An unsigned integer index that MUST be set to the value specified in the **InputHandleIndex** field in the request.

**ReturnValue (4 bytes):** An unsigned integer that specifies the status of the ROP. For this response, this field is set to a value other than 0x000000000.

#### **2.2.5.14 RopFreeBookmark ROP**

The **RopFreeBookmark** ROP releases a bookmark (2). For more details about this operation, see [MS-OXCTABL] section 2.2.2.15.

#### **2.2.5.14.1 RopFreeBookmark ROP Request Buffer**

The following descriptions define valid fields for the **RopFreeBookmark** ROP request buffer.

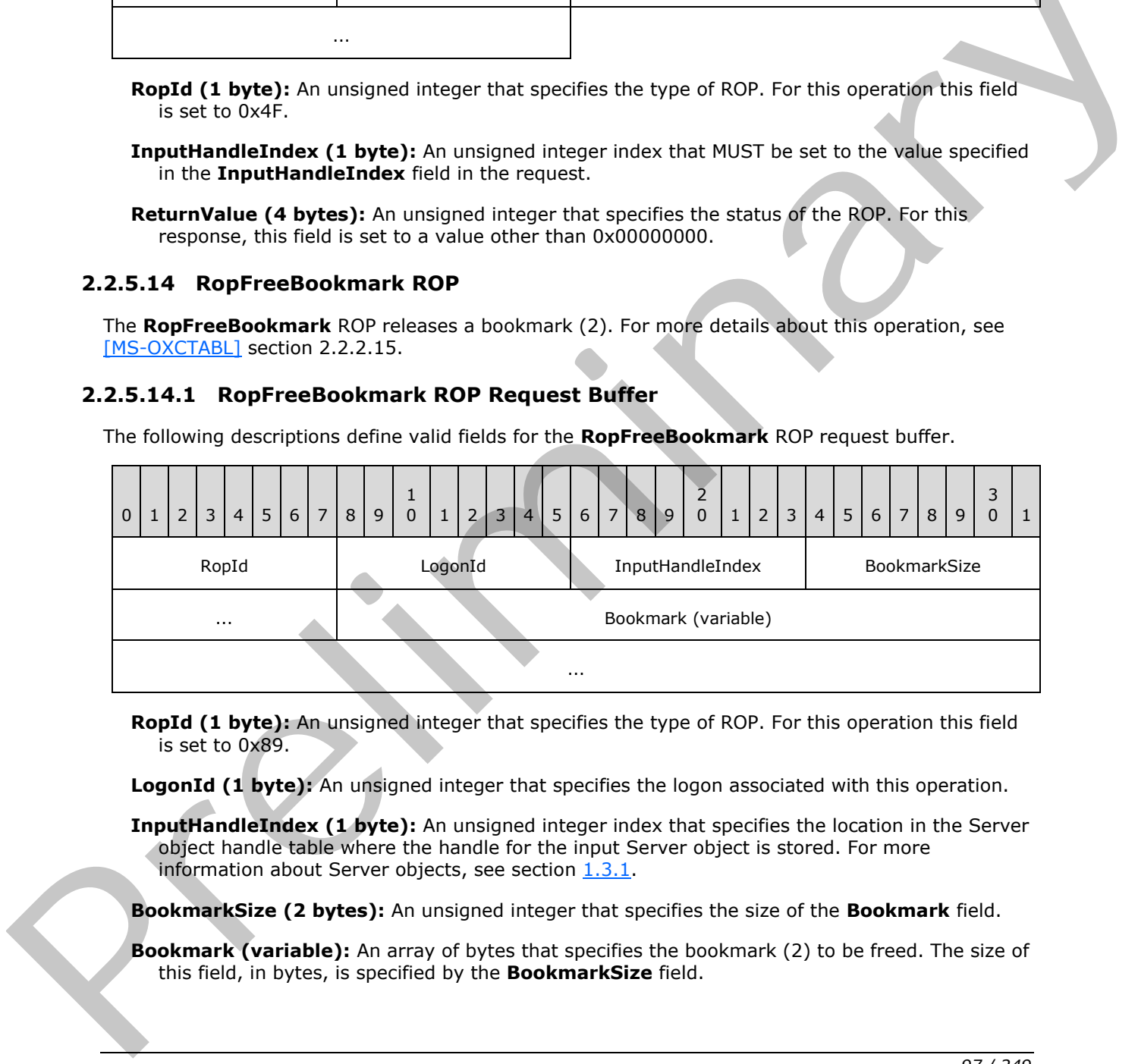

**RopId (1 byte):** An unsigned integer that specifies the type of ROP. For this operation this field is set to 0x89.

**LogonId (1 byte):** An unsigned integer that specifies the logon associated with this operation.

**InputHandleIndex (1 byte):** An unsigned integer index that specifies the location in the Server object handle table where the handle for the input Server object is stored. For more information about Server objects, see section  $1.3.1$ .

**BookmarkSize (2 bytes):** An unsigned integer that specifies the size of the **Bookmark** field.

**Bookmark (variable):** An array of bytes that specifies the bookmark (2) to be freed. The size of this field, in bytes, is specified by the **BookmarkSize** field.

*[MS-OXCROPS] — v20131118 Remote Operations (ROP) List and Encoding Protocol* 

 *Copyright © 2013 Microsoft Corporation.* 

# **2.2.5.14.2 RopFreeBookmark ROP Response Buffer**

The following descriptions define valid fields for the **RopFreeBookmark** ROP response buffer.

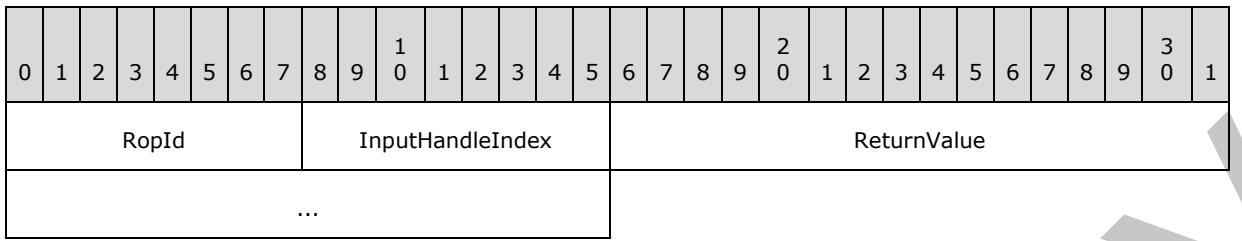

**RopId (1 byte):** An unsigned integer that specifies the type of ROP. For this operation this field is set to 0x89.

**InputHandleIndex (1 byte):** An unsigned integer index that MUST be set to the value specified in the **InputHandleIndex** field in the request.

**ReturnValue (4 bytes):** An unsigned integer that specifies the status of the ROP.

#### **2.2.5.15 RopResetTable ROP**

The **RopResetTable** ROP resets a table to its original state. For more details about this operation, see [MS-OXCTABL] section 2.2.2.16.

## **2.2.5.15.1 RopResetTable ROP Request Buffer**

The following descriptions define valid fields for the **RopResetTable** ROP request buffer.

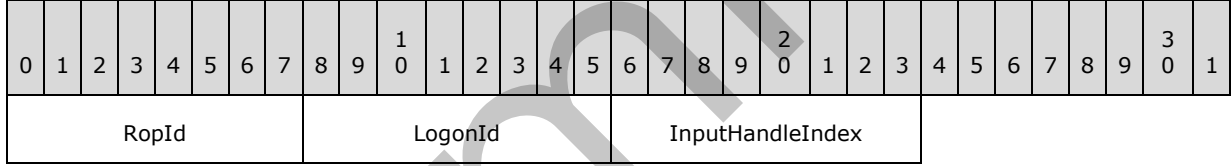

**RopId (1 byte):** An unsigned integer that specifies the type of ROP. For this operation this field is set to 0x81.

**LogonId (1 byte):** An unsigned integer that specifies the logon associated with this operation.

**InputHandleIndex (1 byte):** An unsigned integer index that specifies the location in the Server object handle table where the handle for the input Server object is stored. For more information about Server objects, see section  $1.3.1$ .

# **2.2.5.15.2 RopResetTable ROP Response Buffer**

The following descriptions define valid fields for the **RopResetTable** ROP response buffer.

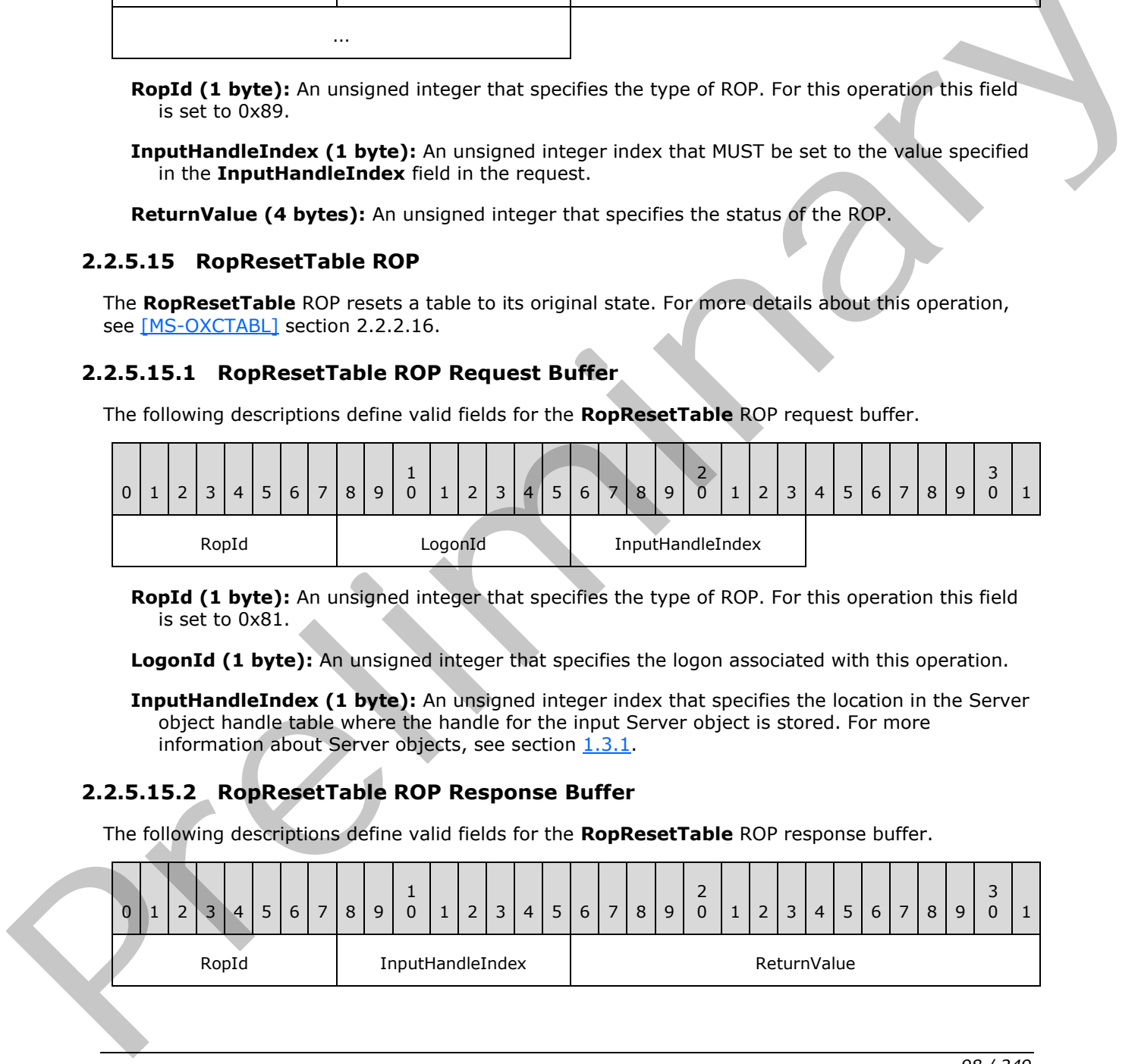

*[MS-OXCROPS] — v20131118 Remote Operations (ROP) List and Encoding Protocol* 

 *Copyright © 2013 Microsoft Corporation.* 

 *Release: November 18, 2013* 

*98 / 249* 

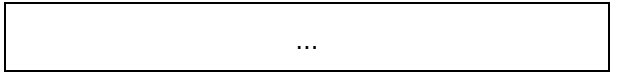

**RopId (1 byte):** An unsigned integer that specifies the type of ROP. For this operation this field is set to 0x81.

**InputHandleIndex (1 byte):** An unsigned integer index that MUST be set to the value specified in the **InputHandleIndex** field in the request.

**ReturnValue (4 bytes):** An unsigned integer that specifies the status of the ROP.

### **2.2.5.16 RopExpandRow ROP**

The **RopExpandRow** ROP expands a categorized row. For more details about this operation, see [MS-OXCTABL] section 2.2.2.17.

#### **2.2.5.16.1 RopExpandRow ROP Request Buffer**

The following descriptions define valid fields for the **RopExpandRow** ROP request buffer.

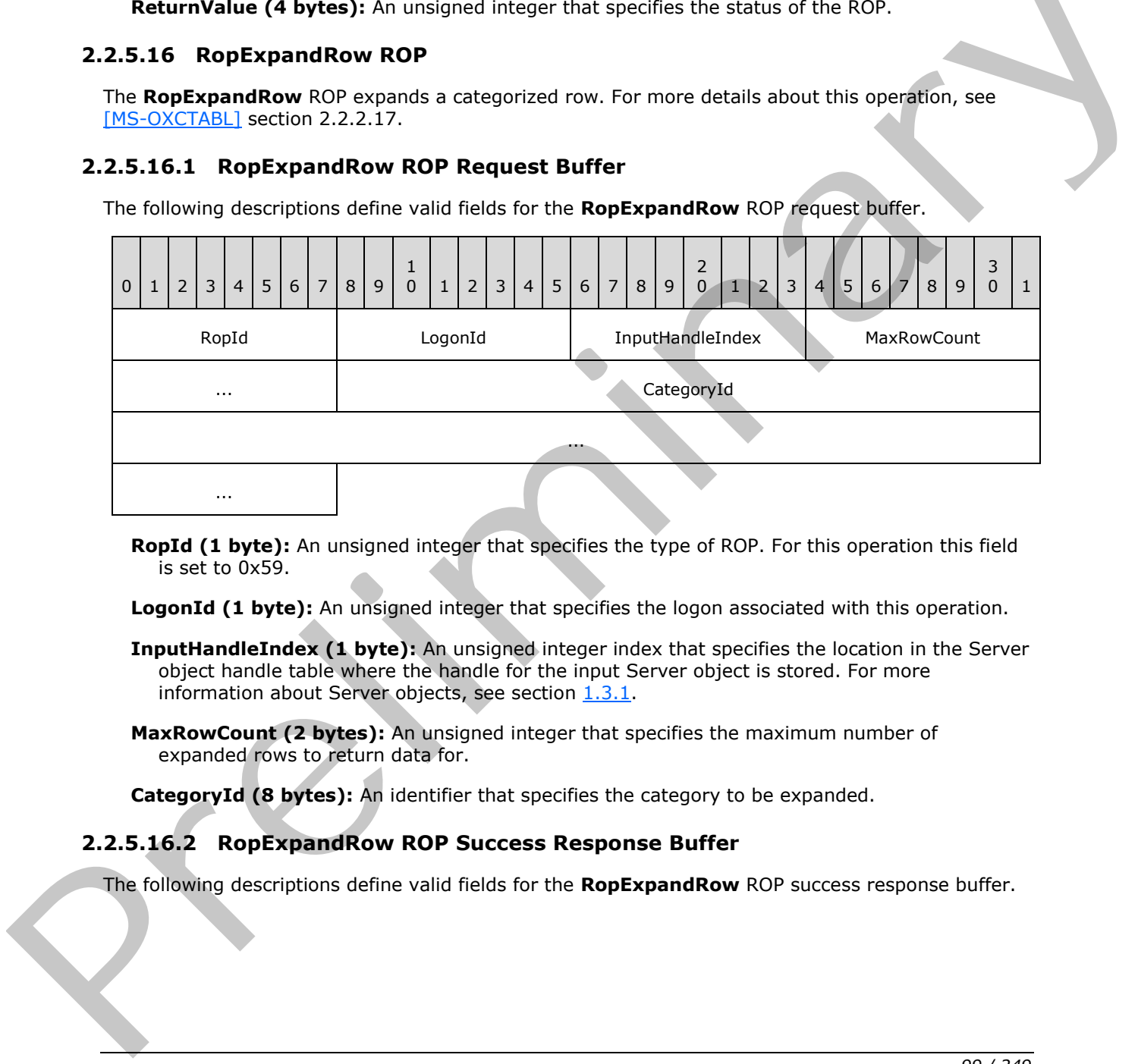

**RopId (1 byte):** An unsigned integer that specifies the type of ROP. For this operation this field is set to 0x59.

LogonId (1 byte): An unsigned integer that specifies the logon associated with this operation.

- **InputHandleIndex (1 byte):** An unsigned integer index that specifies the location in the Server object handle table where the handle for the input Server object is stored. For more information about Server objects, see section  $1.3.1$ .
- **MaxRowCount (2 bytes):** An unsigned integer that specifies the maximum number of expanded rows to return data for.

**CategoryId (8 bytes):** An identifier that specifies the category to be expanded.

#### **2.2.5.16.2 RopExpandRow ROP Success Response Buffer**

The following descriptions define valid fields for the **RopExpandRow** ROP success response buffer.

*[MS-OXCROPS] — v20131118 Remote Operations (ROP) List and Encoding Protocol* 

 *Copyright © 2013 Microsoft Corporation.* 

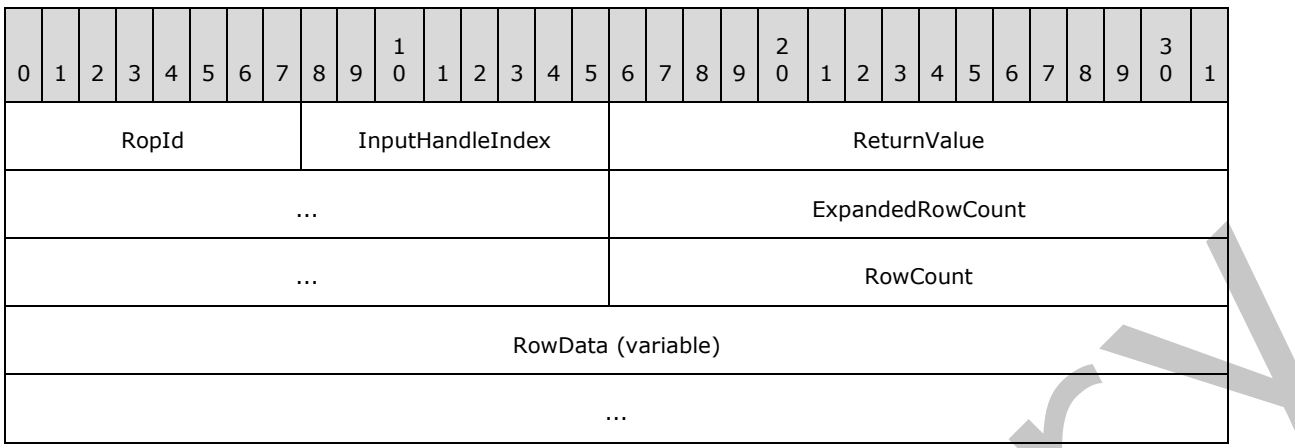

- **RopId (1 byte):** An unsigned integer that specifies the type of ROP. For this operation this field is set to 0x59.
- **InputHandleIndex (1 byte):** An unsigned integer index that MUST be set to the value specified in the **InputHandleIndex** field in the request.
- **ReturnValue (4 bytes):** An unsigned integer that specifies the status of the ROP. For this response, this field is set to 0x00000000.
- **ExpandedRowCount (4 bytes):** An unsigned integer that specifies the total number of rows available in the expanded category.
- **RowCount (2 bytes):** An unsigned integer that specifies the number of structures present in the **RowData** field.
- **RowData (variable):** A list of **PropertyRow** structures. The number of structures contained in this field is specified by the **RowCount** field. The format of the **PropertyRow** structure is specified in [MS-OXCDATA] section 2.8.1. The columns used for these rows were those previously set on this table by a **RopSetColumns** ROP request (section 2.2.5.1).

### **2.2.5.16.3 RopExpandRow ROP Failure Response Buffer**

The following descriptions define valid fields for the **RopExpandRow** ROP failure response buffer.

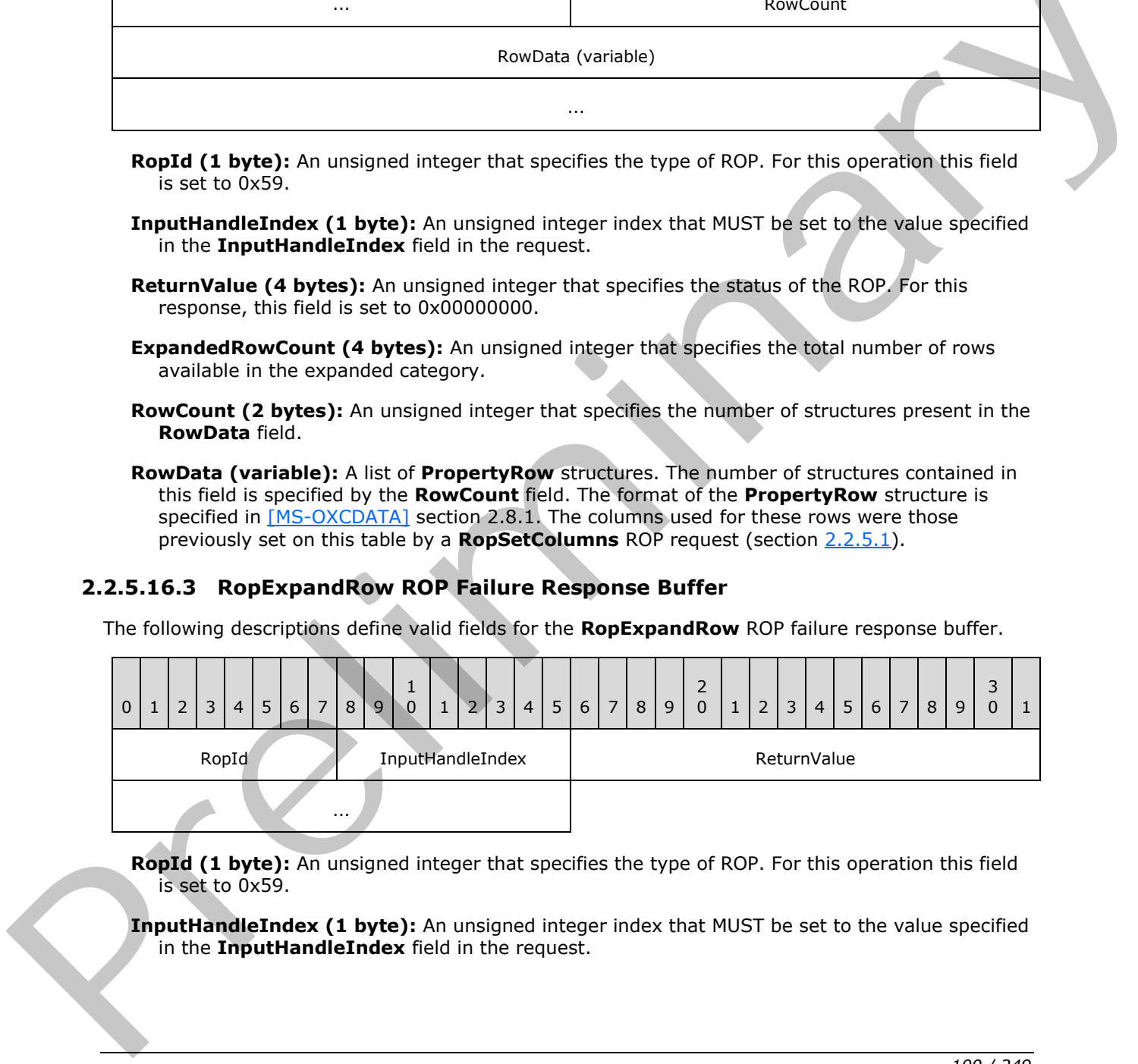

**RopId (1 byte):** An unsigned integer that specifies the type of ROP. For this operation this field is set to 0x59.

**InputHandleIndex (1 byte):** An unsigned integer index that MUST be set to the value specified in the **InputHandleIndex** field in the request.

*[MS-OXCROPS] — v20131118 Remote Operations (ROP) List and Encoding Protocol* 

 *Copyright © 2013 Microsoft Corporation.* 

**ReturnValue (4 bytes):** An unsigned integer that specifies the status of the ROP. For this response, this field is set to a value other than 0x000000000.

#### **2.2.5.17 RopCollapseRow ROP**

The **RopCollapseRow** ROP collapses a categorized row. For more details about this operation, see [\[MS-OXCTABL\]](%5bMS-OXCTABL%5d.pdf) section 2.2.2.18.

### **2.2.5.17.1 RopCollapseRow ROP Request Buffer**

The following descriptions define valid fields for the **RopCollapseRow** ROP request buffer.

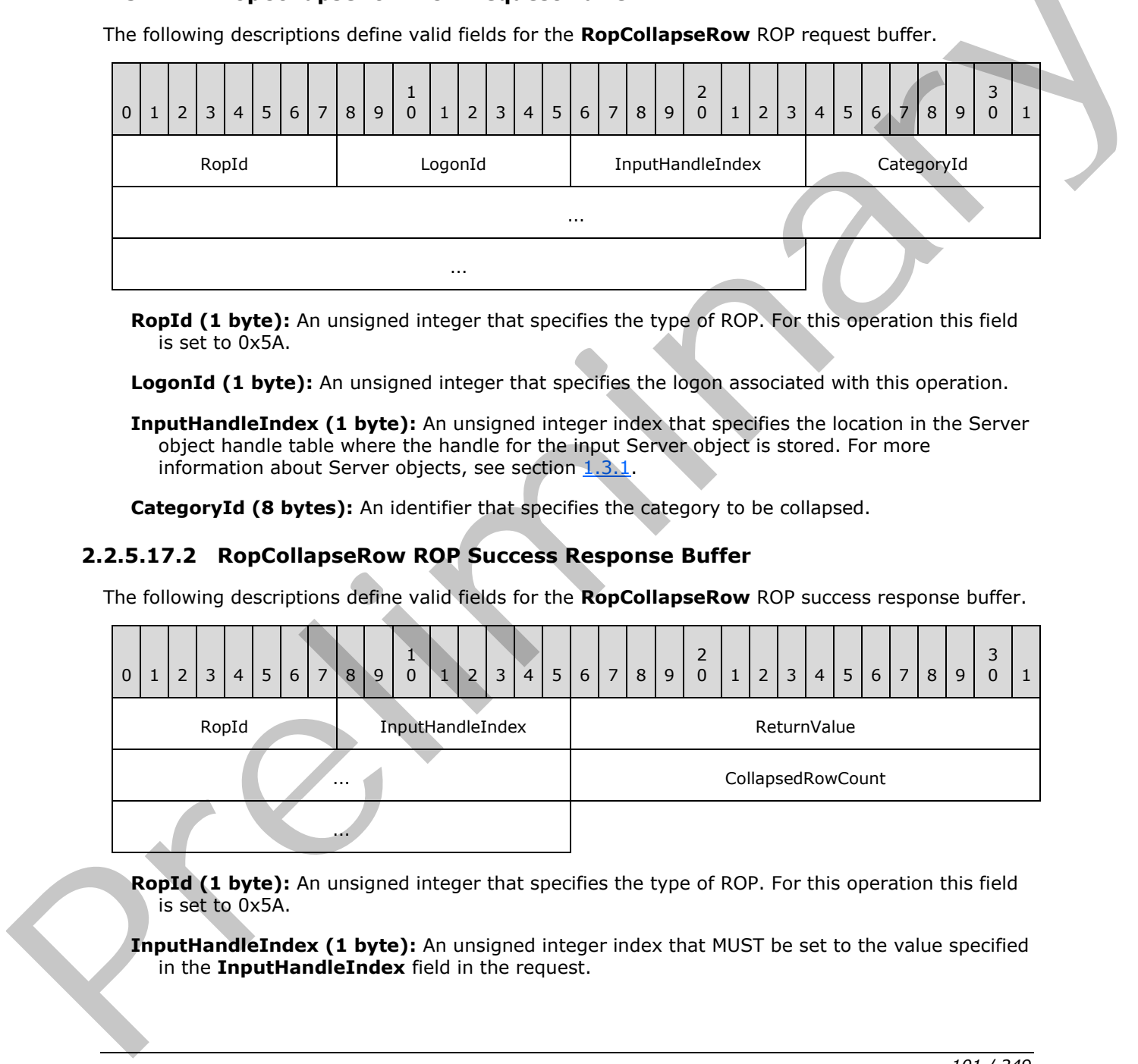

**RopId (1 byte):** An unsigned integer that specifies the type of ROP. For this operation this field is set to 0x5A.

**LogonId (1 byte):** An unsigned integer that specifies the logon associated with this operation.

**InputHandleIndex (1 byte):** An unsigned integer index that specifies the location in the Server object handle table where the handle for the input Server object is stored. For more information about Server objects, see section  $1.3.1$ .

**CategoryId (8 bytes):** An identifier that specifies the category to be collapsed.

#### **2.2.5.17.2 RopCollapseRow ROP Success Response Buffer**

The following descriptions define valid fields for the **RopCollapseRow** ROP success response buffer.

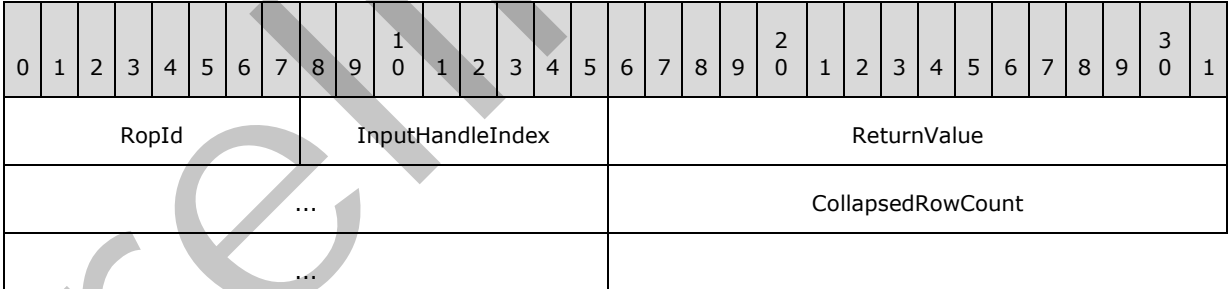

**RopId (1 byte):** An unsigned integer that specifies the type of ROP. For this operation this field is set to 0x5A.

**InputHandleIndex (1 byte):** An unsigned integer index that MUST be set to the value specified in the **InputHandleIndex** field in the request.

*[MS-OXCROPS] — v20131118 Remote Operations (ROP) List and Encoding Protocol* 

 *Copyright © 2013 Microsoft Corporation.* 

**ReturnValue (4 bytes):** An unsigned integer that specifies the status of the ROP. For this response, this field is set to 0x00000000.

**CollapsedRowCount (4 bytes):** An unsigned integer that specifies the total number of rows in the collapsed category.

#### **2.2.5.17.3 RopCollapseRow ROP Failure Response Buffer**

The following descriptions define valid fields for the **RopCollapseRow** ROP failure response buffer.

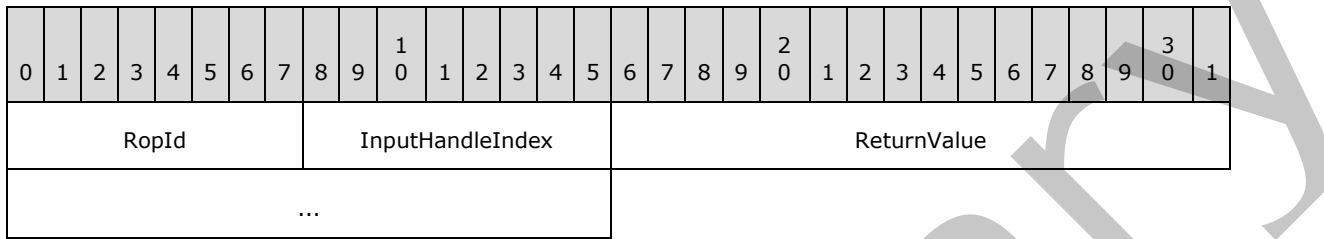

**RopId (1 byte):** An unsigned integer that specifies the type of ROP. For this operation this field is set to 0x5A.

**InputHandleIndex (1 byte):** An unsigned integer index that MUST be set to the value specified in the **InputHandleIndex** field in the request.

**ReturnValue (4 bytes):** An unsigned integer that specifies the status of the ROP. For this response, this field is set to a value other than 0x000000000.

#### **2.2.5.18 RopGetCollapseState ROP**

The **RopGetCollapseState** ROP gets the current collapse state of rows in a categorized table. For more details about this operation, see [MS-OXCTABL] section 2.2.2.19.

#### **2.2.5.18.1 RopGetCollapseState ROP Request Buffer**

The following descriptions define valid fields for the **RopGetCollapseState** ROP request buffer.

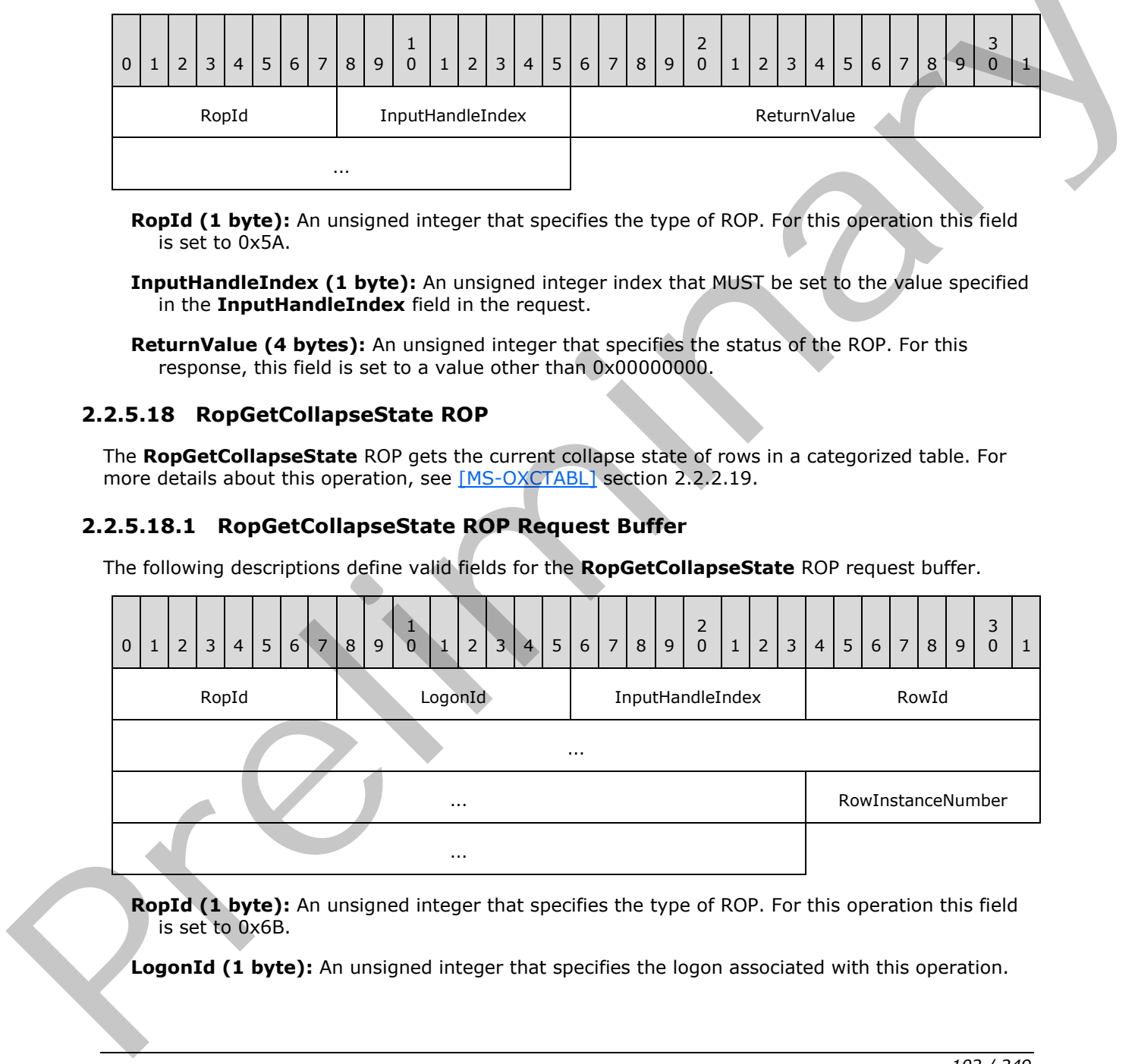

**RopId (1 byte):** An unsigned integer that specifies the type of ROP. For this operation this field is set to 0x6B.

**LogonId (1 byte):** An unsigned integer that specifies the logon associated with this operation.

*[MS-OXCROPS] — v20131118 Remote Operations (ROP) List and Encoding Protocol* 

 *Copyright © 2013 Microsoft Corporation.* 

- **InputHandleIndex (1 byte):** An unsigned integer index that specifies the location in the Server object handle table where the handle for the input Server object is stored. For more information about Server objects, see section [1.3.1.](#page-17-0)
- **RowId (8 bytes):** An identifier that specifies the row to be preserved as the cursor. The cursor is returned as part of the collapse state in the **CollapseState** field of the response.

**RowInstanceNumber (4 bytes):** An unsigned integer that specifies the instance number of the row that is to be preserved as the cursor.

### **2.2.5.18.2 RopGetCollapseState ROP Success Response Buffer**

The following descriptions define valid fields for the **RopGetCollapseState** ROP success response buffer.

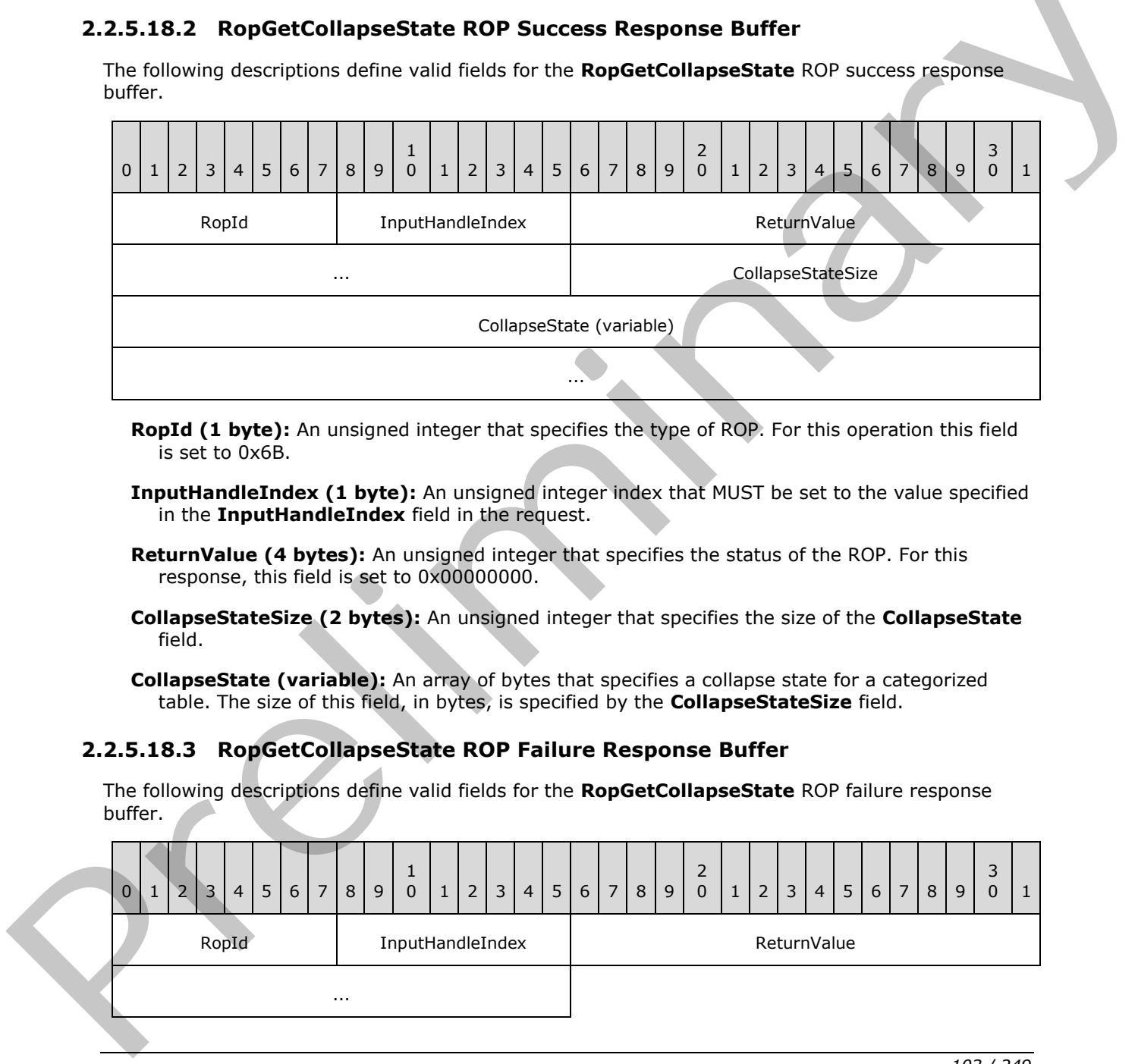

- **RopId (1 byte):** An unsigned integer that specifies the type of ROP. For this operation this field is set to 0x6B.
- **InputHandleIndex (1 byte):** An unsigned integer index that MUST be set to the value specified in the **InputHandleIndex** field in the request.
- **ReturnValue (4 bytes):** An unsigned integer that specifies the status of the ROP. For this response, this field is set to 0x00000000.
- **CollapseStateSize (2 bytes):** An unsigned integer that specifies the size of the **CollapseState** field.

**CollapseState (variable):** An array of bytes that specifies a collapse state for a categorized table. The size of this field, in bytes, is specified by the **CollapseStateSize** field.

### **2.2.5.18.3 RopGetCollapseState ROP Failure Response Buffer**

The following descriptions define valid fields for the **RopGetCollapseState** ROP failure response buffer.

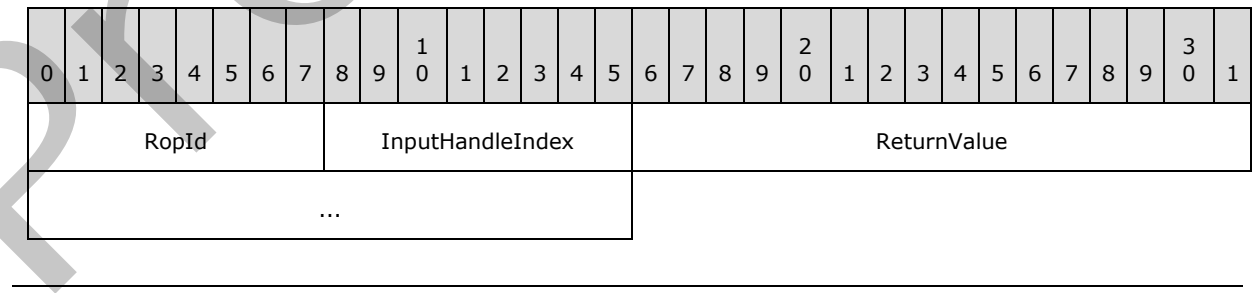

*[MS-OXCROPS] — v20131118 Remote Operations (ROP) List and Encoding Protocol* 

 *Copyright © 2013 Microsoft Corporation.* 

 *Release: November 18, 2013* 

*103 / 249*

**RopId (1 byte):** An unsigned integer that specifies the type of ROP. For this operation this field is set to 0x6B.

**InputHandleIndex (1 byte):** An unsigned integer index that MUST be set to the value specified in the **InputHandleIndex** field in the request.

**ReturnValue (4 bytes):** An unsigned integer that specifies the status of the ROP. For this response, this field is set to a value other than 0x000000000.

#### **2.2.5.19 RopSetCollapseState ROP**

The **RopSetCollapseState** ROP restores the collapse state of rows in a categorized table. For more details about this operation, see [MS-OXCTABL] section 2.2.2.20.

#### **2.2.5.19.1 RopSetCollapseState ROP Request Buffer**

The following descriptions define valid fields for the **RopSetCollapseState** ROP request buffer.

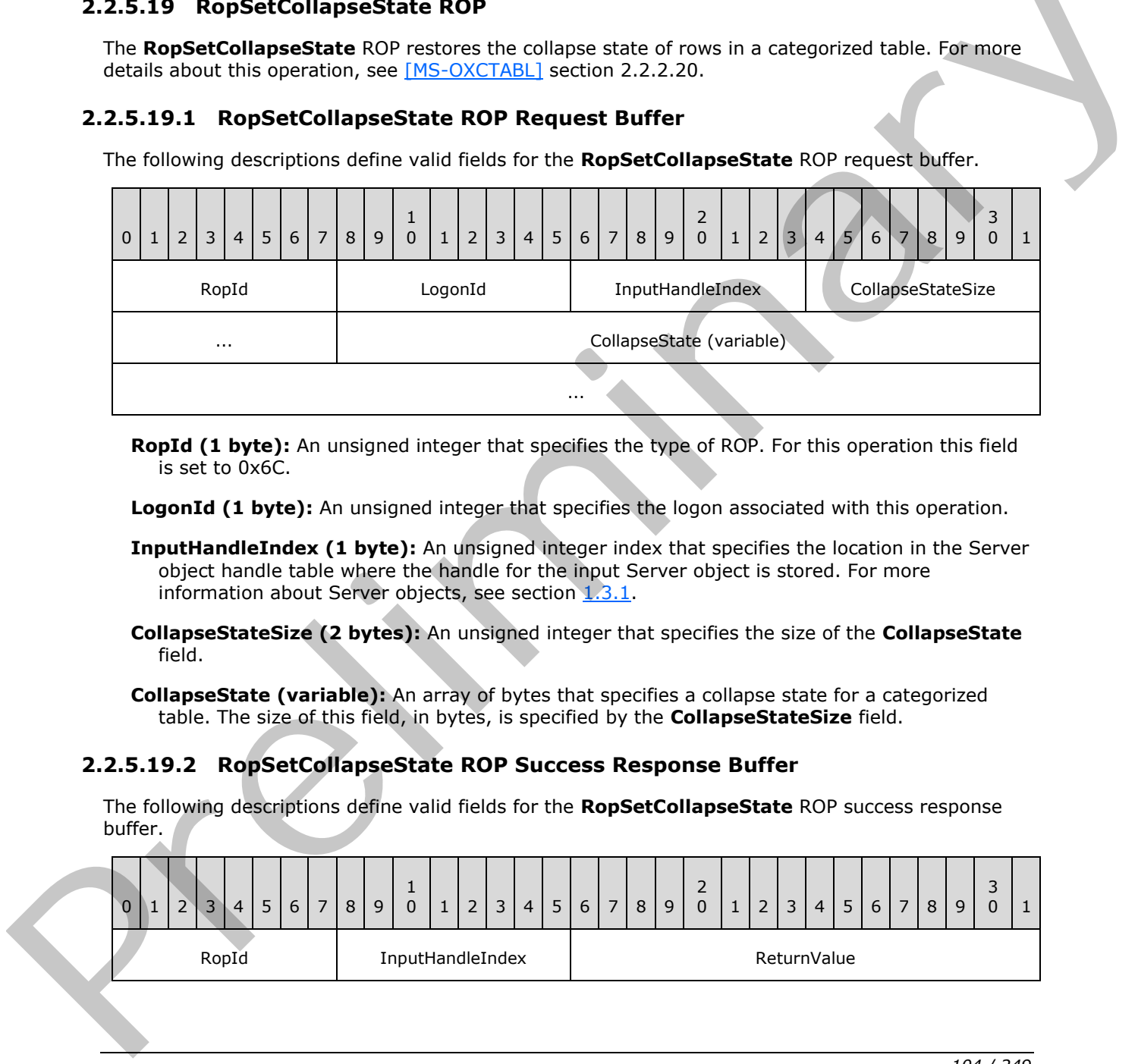

**RopId (1 byte):** An unsigned integer that specifies the type of ROP. For this operation this field is set to 0x6C.

**LogonId (1 byte):** An unsigned integer that specifies the logon associated with this operation.

- **InputHandleIndex (1 byte):** An unsigned integer index that specifies the location in the Server object handle table where the handle for the input Server object is stored. For more information about Server objects, see section  $1.3.1$ .
- **CollapseStateSize (2 bytes):** An unsigned integer that specifies the size of the **CollapseState** field.

**CollapseState (variable):** An array of bytes that specifies a collapse state for a categorized table. The size of this field, in bytes, is specified by the **CollapseStateSize** field.

#### **2.2.5.19.2 RopSetCollapseState ROP Success Response Buffer**

The following descriptions define valid fields for the **RopSetCollapseState** ROP success response buffer.

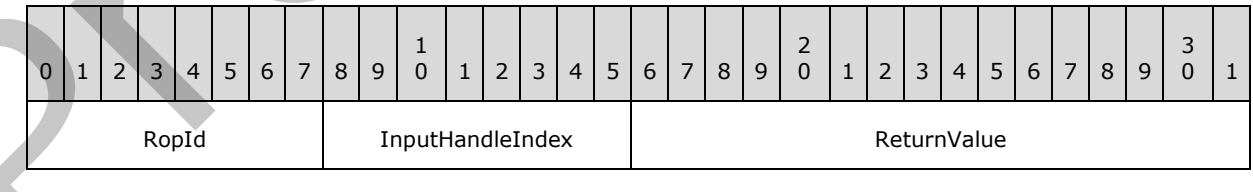

*[MS-OXCROPS] — v20131118 Remote Operations (ROP) List and Encoding Protocol* 

 *Copyright © 2013 Microsoft Corporation.* 

 *Release: November 18, 2013* 

*104 / 249*

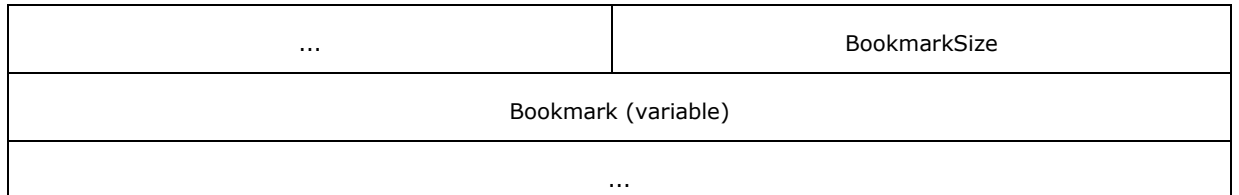

- **RopId (1 byte):** An unsigned integer that specifies the type of ROP. For this operation this field is set to 0x6C.
- **InputHandleIndex (1 byte):** An unsigned integer index that MUST be set to the value specified in the **InputHandleIndex** field in the request.
- **ReturnValue (4 bytes):** An unsigned integer that specifies the status of the ROP. For this response, this field is set to 0x00000000.

**BookmarkSize (2 bytes):** An unsigned integer that specifies the size of the **Bookmark** field.

**Bookmark (variable):** An array of bytes that specifies the current cursor position. The size of this field, in bytes, is specified by the **BookmarkSize** field.

#### **2.2.5.19.3 RopSetCollapseState ROP Failure Response Buffer**

The following descriptions define valid fields for the **RopSetCollapseState** ROP failure response buffer.

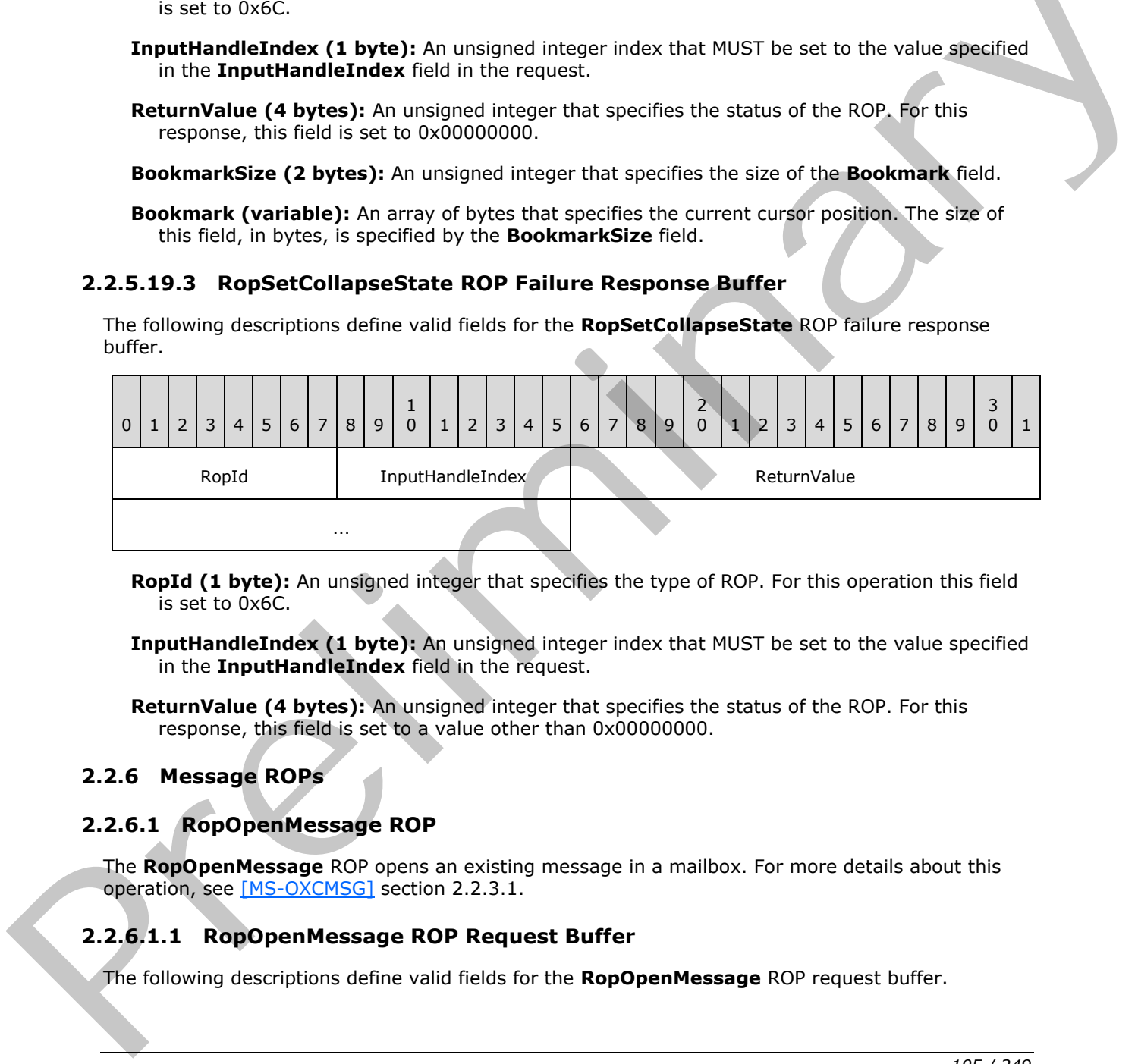

**RopId (1 byte):** An unsigned integer that specifies the type of ROP. For this operation this field is set to 0x6C.

**InputHandleIndex (1 byte):** An unsigned integer index that MUST be set to the value specified in the **InputHandleIndex** field in the request.

**ReturnValue (4 bytes):** An unsigned integer that specifies the status of the ROP. For this response, this field is set to a value other than 0x00000000.

### **2.2.6 Message ROPs**

# **2.2.6.1 RopOpenMessage ROP**

The **RopOpenMessage** ROP opens an existing message in a mailbox. For more details about this operation, see [MS-OXCMSG] section 2.2.3.1.

### **2.2.6.1.1 RopOpenMessage ROP Request Buffer**

The following descriptions define valid fields for the **RopOpenMessage** ROP request buffer.

*[MS-OXCROPS] — v20131118 Remote Operations (ROP) List and Encoding Protocol* 

 *Copyright © 2013 Microsoft Corporation.* 

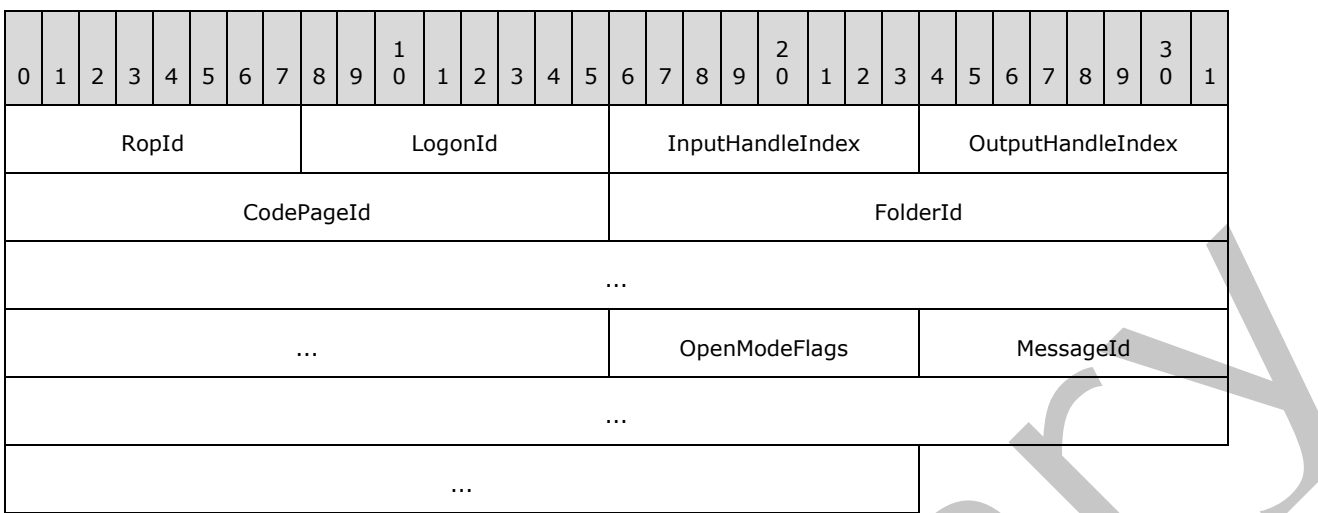

- **RopId (1 byte):** An unsigned integer that specifies the type of ROP. For this operation this field is set to 0x03.
- LogonId (1 byte): An unsigned integer that specifies the logon associated with this operation.
- **InputHandleIndex (1 byte):** An unsigned integer index that specifies the location in the Server object handle table where the handle for the input Server object is stored. For more information about Server objects, see section  $1.3.1$ .
- **OutputHandleIndex (1 byte):** An unsigned integer index that specifies the location in the Server object handle table where the handle for the output Server object will be stored.
- **CodePageId (2 bytes):** An identifier that specifies which **code page** will be used for string values associated with the message.
- **FolderId (8 bytes):** An identifier that identifies the parent folder of the message to be opened.
- **OpenModeFlags (1 byte):** A flags structure that contains flags that control the access to the message. The possible values are specified in [MS-OXCMSG] section 2.2.3.1.1.

**MessageId (8 bytes):** An identifier that identifies the message to be opened.

#### **2.2.6.1.2 RopOpenMessage ROP Success Response Buffer**

The following descriptions define valid fields for the **RopOpenMessage** ROP success response buffer.

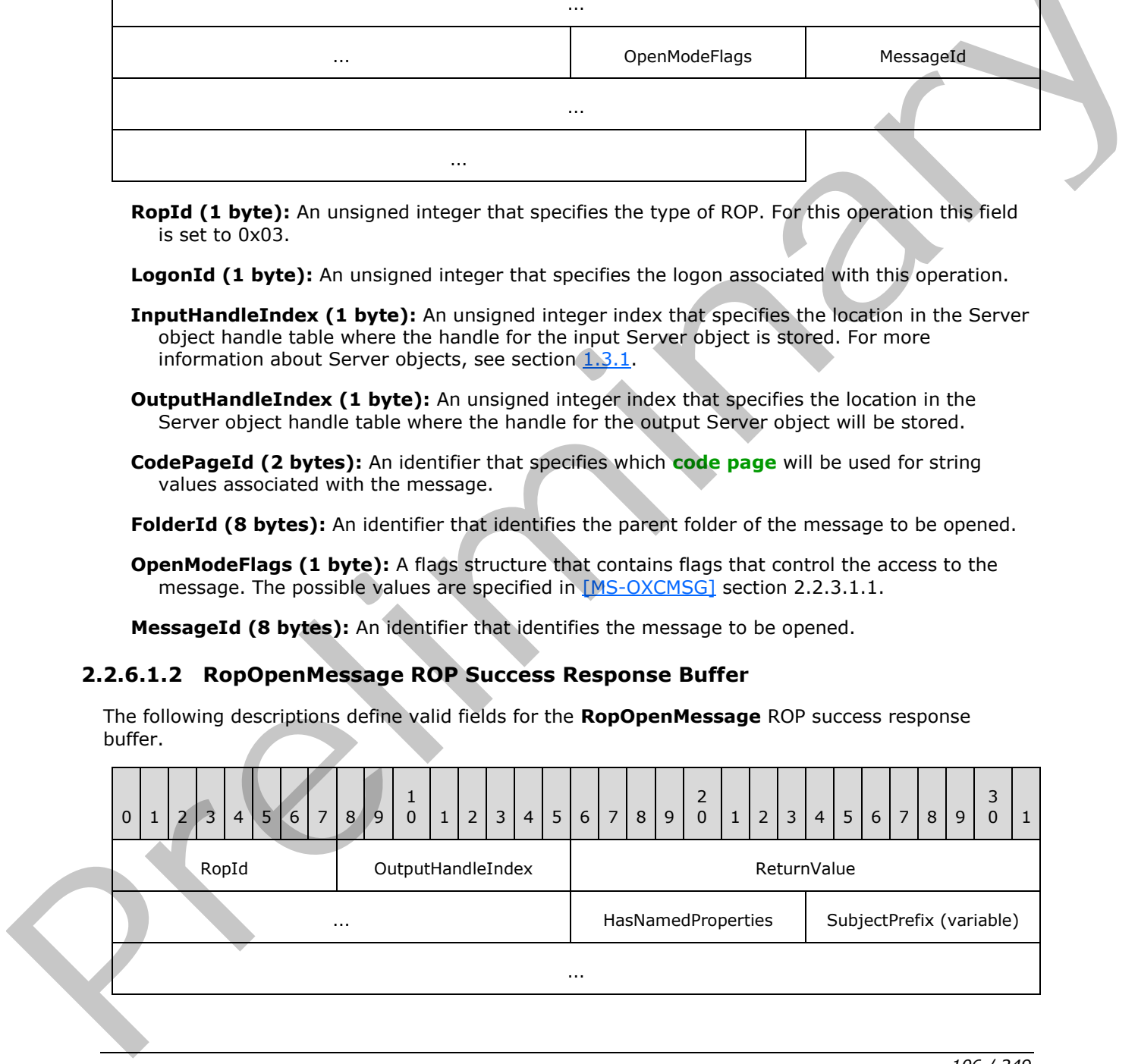

*[MS-OXCROPS] — v20131118 Remote Operations (ROP) List and Encoding Protocol* 

 *Copyright © 2013 Microsoft Corporation.* 

 *Release: November 18, 2013* 

*106 / 249*

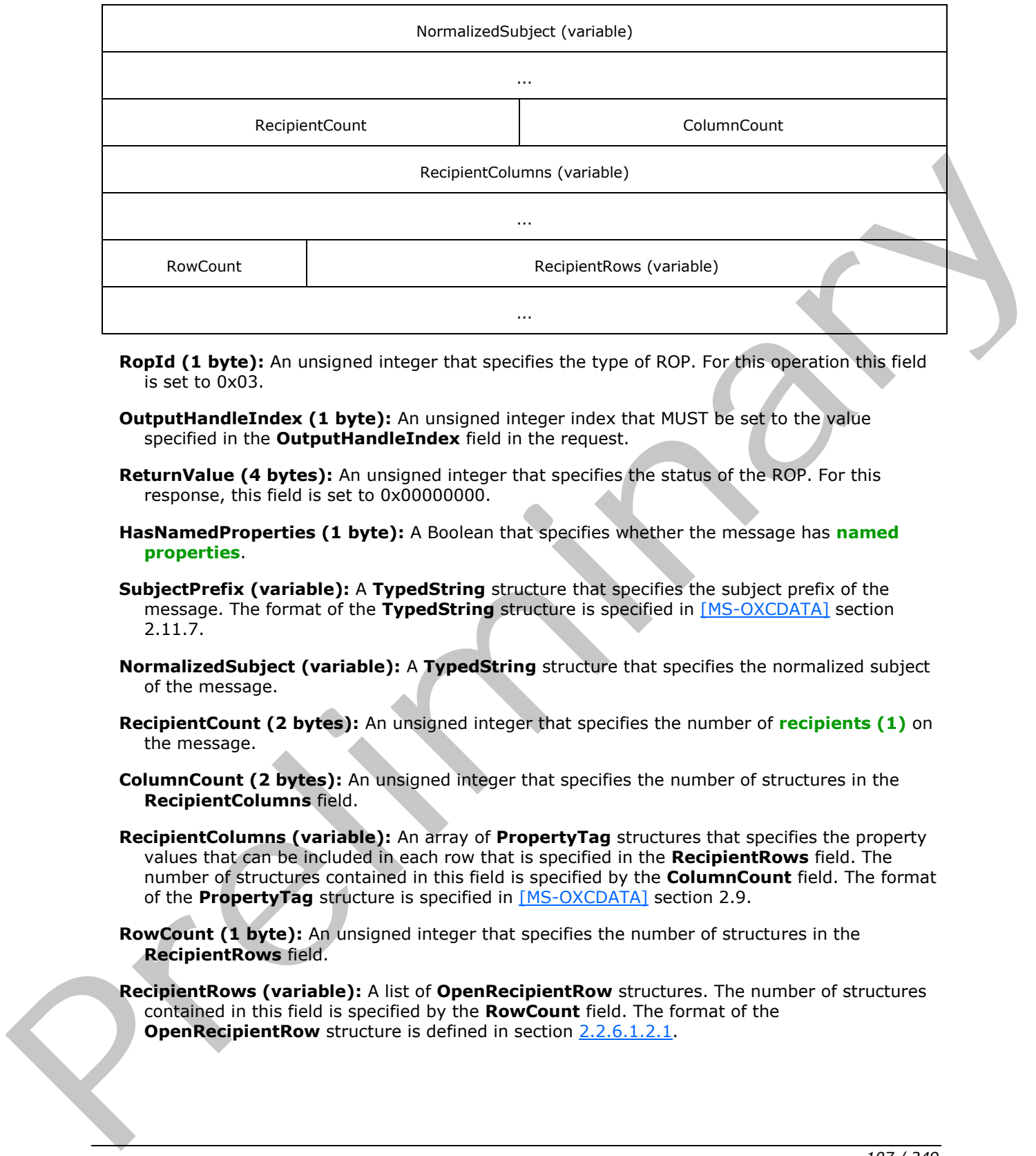

- **RopId (1 byte):** An unsigned integer that specifies the type of ROP. For this operation this field is set to 0x03.
- **OutputHandleIndex (1 byte):** An unsigned integer index that MUST be set to the value specified in the **OutputHandleIndex** field in the request.
- **ReturnValue (4 bytes):** An unsigned integer that specifies the status of the ROP. For this response, this field is set to 0x00000000.
- **HasNamedProperties (1 byte):** A Boolean that specifies whether the message has **named properties**.
- **SubjectPrefix (variable):** A **TypedString** structure that specifies the subject prefix of the message. The format of the **TypedString** structure is specified in [MS-OXCDATA] section 2.11.7.
- **NormalizedSubject (variable):** A **TypedString** structure that specifies the normalized subject of the message.
- **RecipientCount (2 bytes):** An unsigned integer that specifies the number of **recipients (1)** on the message.
- **ColumnCount (2 bytes):** An unsigned integer that specifies the number of structures in the **RecipientColumns** field.
- **RecipientColumns (variable):** An array of **PropertyTag** structures that specifies the property values that can be included in each row that is specified in the **RecipientRows** field. The number of structures contained in this field is specified by the **ColumnCount** field. The format of the **PropertyTag** structure is specified in [MS-OXCDATA] section 2.9.
- **RowCount (1 byte):** An unsigned integer that specifies the number of structures in the **RecipientRows** field.
- **RecipientRows (variable):** A list of **OpenRecipientRow** structures. The number of structures contained in this field is specified by the **RowCount** field. The format of the **OpenRecipientRow** structure is defined in section 2.2.6.1.2.1.

*[MS-OXCROPS] — v20131118 Remote Operations (ROP) List and Encoding Protocol* 

 *Copyright © 2013 Microsoft Corporation.* 

# **2.2.6.1.2.1 OpenRecipientRow Structure**

The following descriptions define valid fields for the **OpenRecipientRow** structure.

<span id="page-107-0"></span>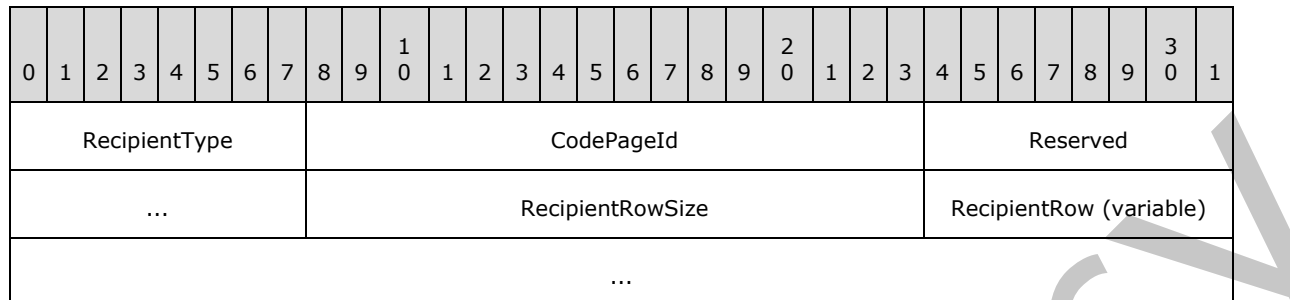

**RecipientType (1 byte):** An enumeration that specifies the type of recipient (2). The possible values for this enumeration are specified in [MS-OXCMSG] section 2.2.3.1.2.

**CodePageId (2 bytes):** An identifier that specifies the code page for the recipient (2).

**Reserved (2 bytes):** Reserved. The server MUST set this field to 0x0000.

**RecipientRowSize (2 bytes):** An unsigned integer that specifies the size of the **RecipientRow** field.

**RecipientRow (variable):** A **RecipientRow** structure. The format of this structure is specified in  $[MS-OXCDATA]$  section 2.8.3. The size of this field, in bytes, is specified by the **RecipientRowSize** field.

### **2.2.6.1.3 RopOpenMessage ROP Failure Response Buffer**

The following descriptions define valid fields for the **RopOpenMessage** ROP failure response buffer.

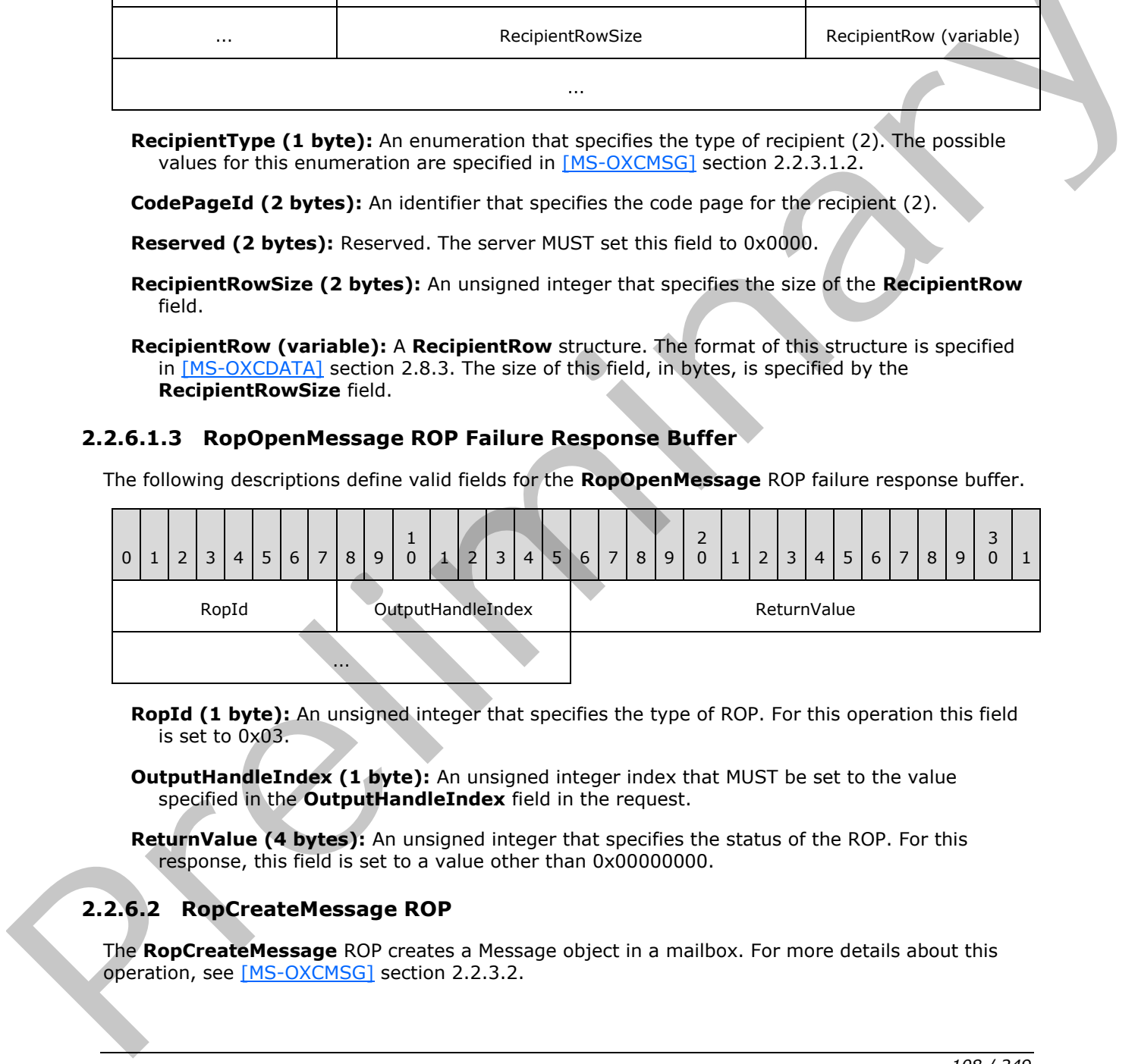

**RopId (1 byte):** An unsigned integer that specifies the type of ROP. For this operation this field is set to 0x03.

**OutputHandleIndex (1 byte):** An unsigned integer index that MUST be set to the value specified in the **OutputHandleIndex** field in the request.

**ReturnValue (4 bytes):** An unsigned integer that specifies the status of the ROP. For this response, this field is set to a value other than 0x00000000.

# **2.2.6.2 RopCreateMessage ROP**

The **RopCreateMessage** ROP creates a Message object in a mailbox. For more details about this operation, see [MS-OXCMSG] section 2.2.3.2.

*[MS-OXCROPS] — v20131118 Remote Operations (ROP) List and Encoding Protocol* 

 *Copyright © 2013 Microsoft Corporation.*
# **2.2.6.2.1 RopCreateMessage ROP Request Buffer**

The following descriptions define valid fields for the **RopCreateMessage** ROP request buffer.

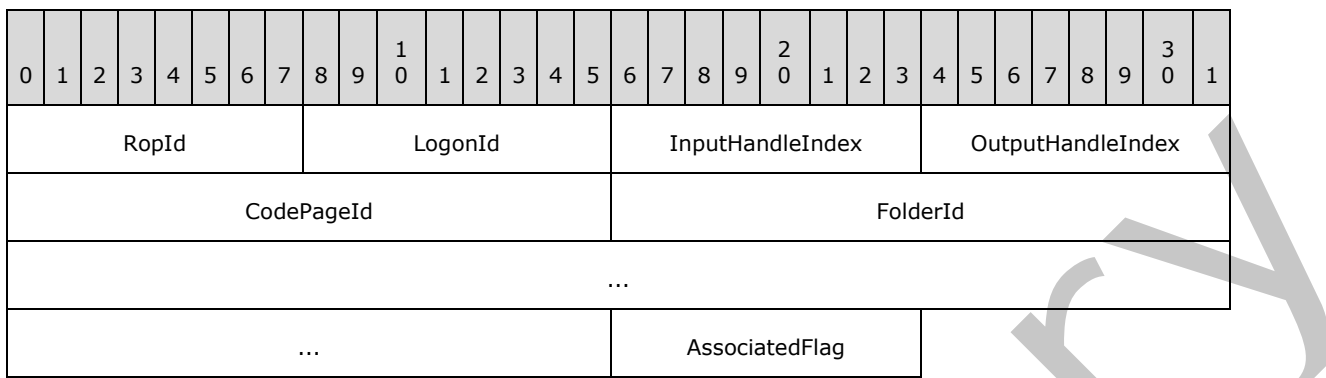

- **RopId (1 byte):** An unsigned integer that specifies the type of ROP. For this operation this field is set to 0x06.
- LogonId (1 byte): An unsigned integer that specifies the logon associated with this operation.
- **InputHandleIndex (1 byte):** An unsigned integer index that specifies the location in the Server object handle table where the handle for the input Server object is stored. For more information about Server objects, see section 1.3.1.
- **OutputHandleIndex (1 byte):** An unsigned integer index that specifies the location in the Server object handle table where the handle for the output Server object will be stored.

**CodePageId (2 bytes):** An identifier that specifies the code page for the message.

**FolderId (8 bytes):** An identifier that specifieds the parent folder.

**AssociatedFlag (1 byte):** A Boolean that specifies whether the message is an FAI message.

### **2.2.6.2.2 RopCreateMessage ROP Success Response Buffer**

The following descriptions define valid fields for the **RopCreateMessage** ROP success response buffer.

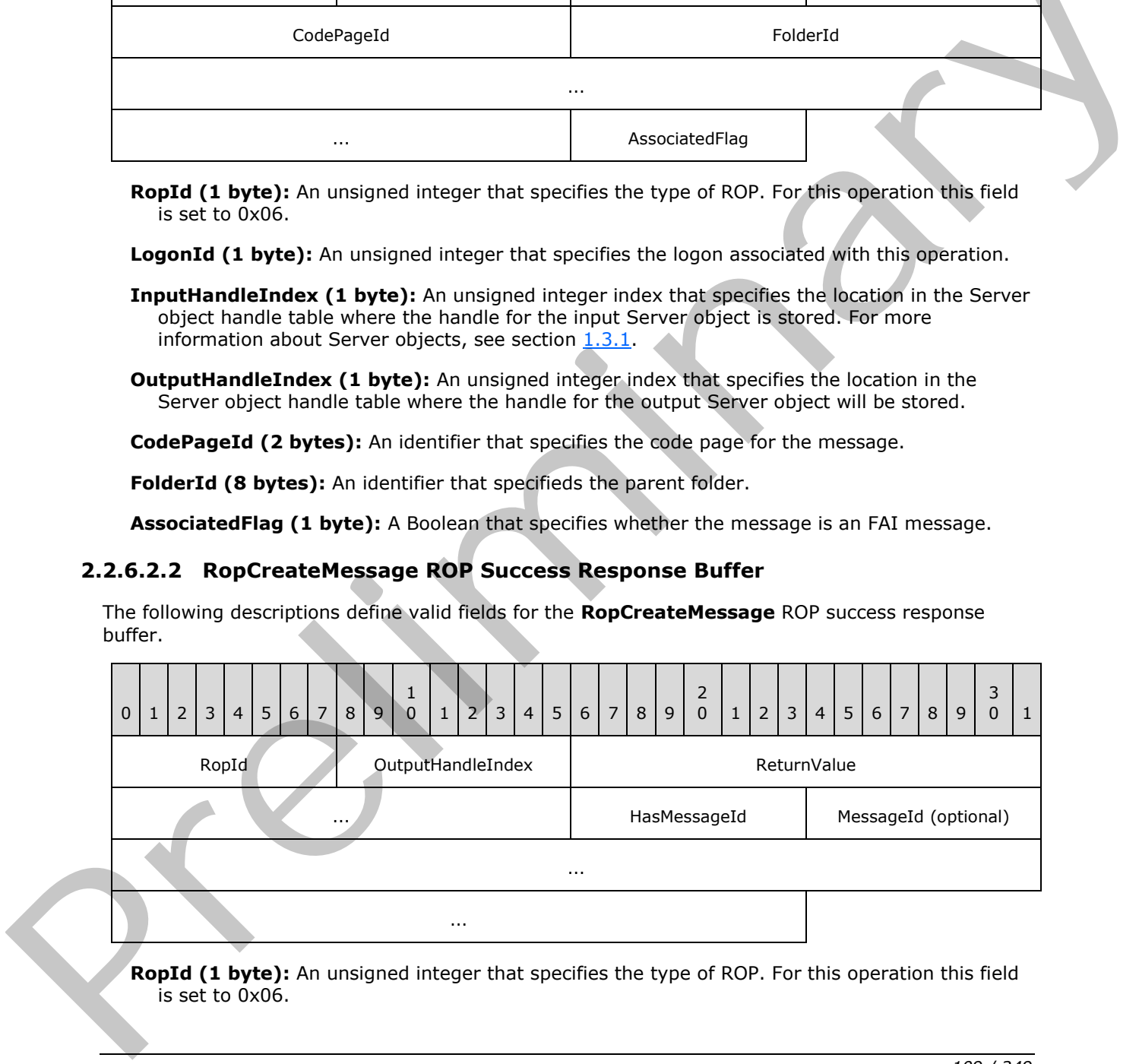

**RopId (1 byte):** An unsigned integer that specifies the type of ROP. For this operation this field is set to 0x06.

*[MS-OXCROPS] — v20131118 Remote Operations (ROP) List and Encoding Protocol* 

 *Copyright © 2013 Microsoft Corporation.* 

 *Release: November 18, 2013* 

**OutputHandleIndex (1 byte):** An unsigned integer index that MUST be set to the value specified in the **OutputHandleIndex** specified in field the request.

**ReturnValue (4 bytes):** An unsigned integer that specifies the status of the ROP. For this response, this field is set to 0x00000000.

**HasMessageId (1 byte):** A Boolean that specifies whether the **MessageId** field is present.

**MessageId (8 bytes):** An identifier that is present if **HasMessageId** is nonzero and is not present if it is zero. This value is an identifier that is associated with the created message.

## **2.2.6.2.3 RopCreateMessage ROP Failure Response Buffer**

The following descriptions define valid fields for the **RopCreateMessage** ROP failure response buffer.

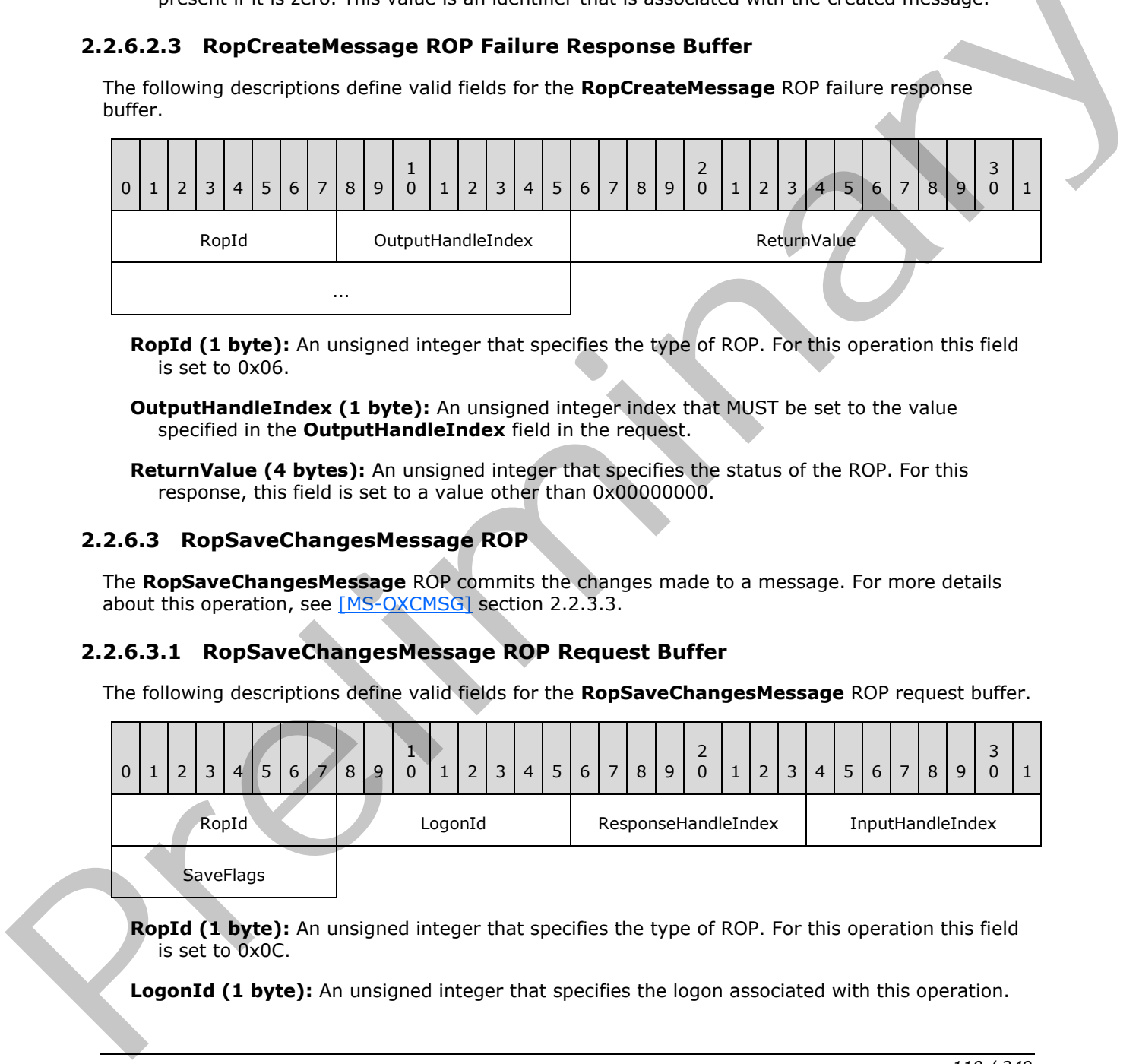

**RopId (1 byte):** An unsigned integer that specifies the type of ROP. For this operation this field is set to 0x06.

**OutputHandleIndex (1 byte):** An unsigned integer index that MUST be set to the value specified in the **OutputHandleIndex** field in the request.

**ReturnValue (4 bytes):** An unsigned integer that specifies the status of the ROP. For this response, this field is set to a value other than 0x000000000.

### **2.2.6.3 RopSaveChangesMessage ROP**

The **RopSaveChangesMessage** ROP commits the changes made to a message. For more details about this operation, see [MS-OXCMSG] section 2.2.3.3.

### **2.2.6.3.1 RopSaveChangesMessage ROP Request Buffer**

The following descriptions define valid fields for the **RopSaveChangesMessage** ROP request buffer.

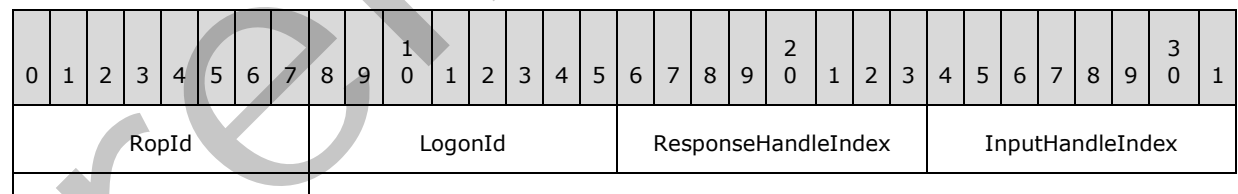

**SaveFlags** 

**RopId (1 byte):** An unsigned integer that specifies the type of ROP. For this operation this field is set to 0x0C.

**LogonId (1 byte):** An unsigned integer that specifies the logon associated with this operation.

*[MS-OXCROPS] — v20131118 Remote Operations (ROP) List and Encoding Protocol* 

 *Copyright © 2013 Microsoft Corporation.* 

- **ResponseHandleIndex (1 byte):** An unsigned integer index that specifies the location in the Server object handle table that is referenced in the response. For more information about Server objects, see section [1.3.1.](#page-17-0)
- **InputHandleIndex (1 byte):** An unsigned integer index that specifies the location in the Server object handle table where the handle for the input Server object is stored.
- **SaveFlags (1 byte):** A flags structure that contains flags that specify how the save operation behaves. The possible values are specified in [\[MS-OXCMSG\]](%5bMS-OXCMSG%5d.pdf) section 2.2.3.3.1.

### **2.2.6.3.2 RopSaveChangesMessage ROP Success Response Buffer**

The following descriptions define valid fields for the **RopSaveChangesMessage** ROP success response buffer.

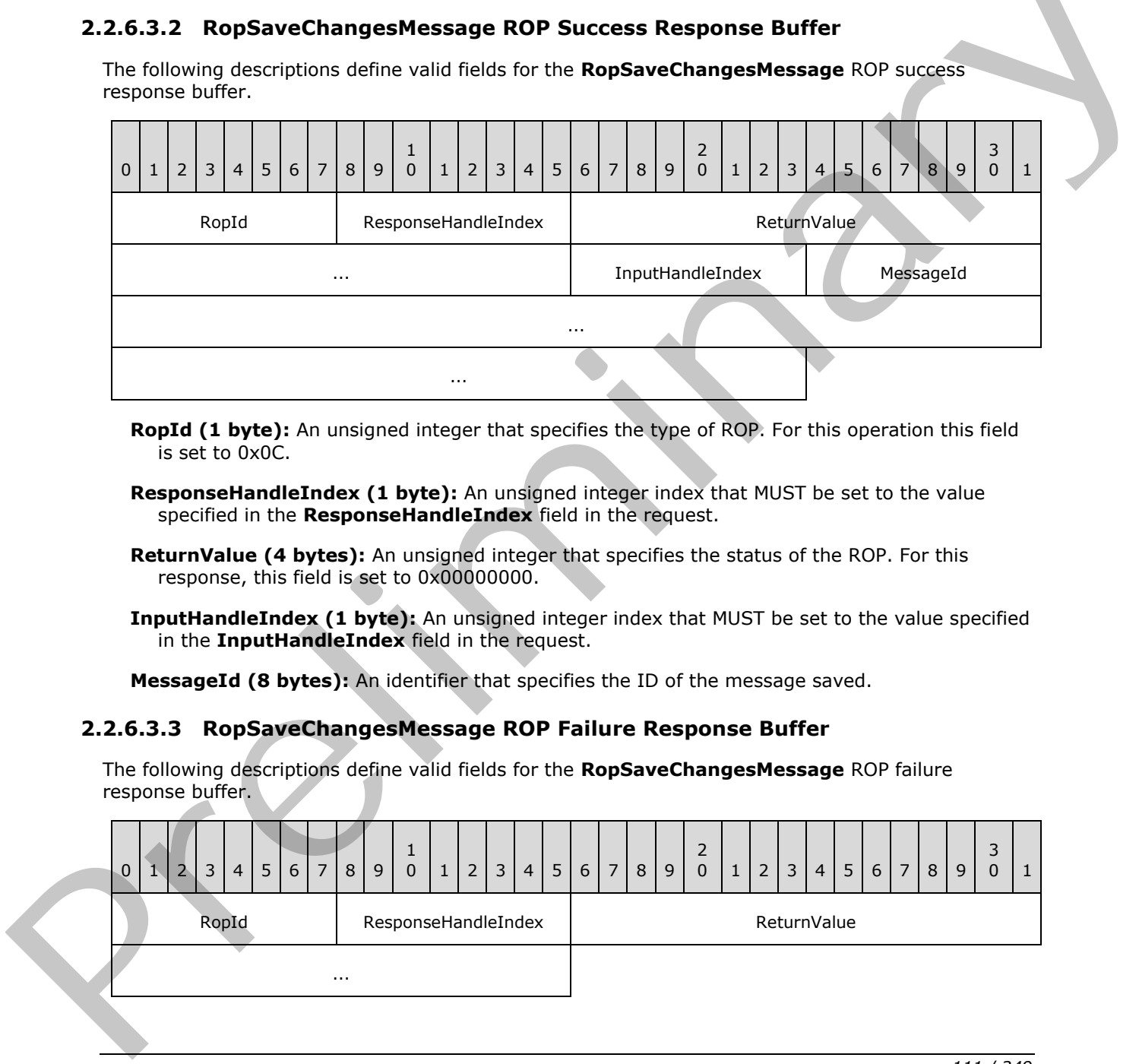

- **RopId (1 byte):** An unsigned integer that specifies the type of ROP. For this operation this field is set to 0x0C.
- **ResponseHandleIndex (1 byte):** An unsigned integer index that MUST be set to the value specified in the **ResponseHandleIndex** field in the request.
- **ReturnValue (4 bytes):** An unsigned integer that specifies the status of the ROP. For this response, this field is set to 0x00000000.
- **InputHandleIndex (1 byte):** An unsigned integer index that MUST be set to the value specified in the **InputHandleIndex** field in the request.

**MessageId (8 bytes):** An identifier that specifies the ID of the message saved.

#### **2.2.6.3.3 RopSaveChangesMessage ROP Failure Response Buffer**

The following descriptions define valid fields for the **RopSaveChangesMessage** ROP failure response buffer.

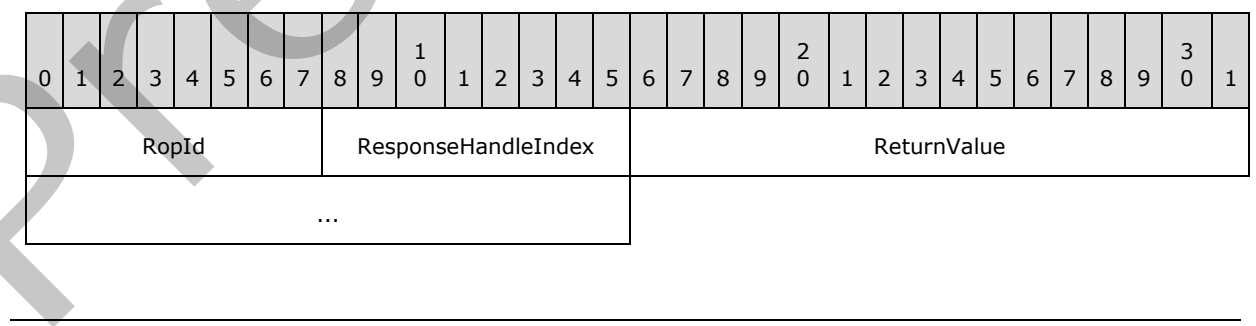

*[MS-OXCROPS] — v20131118 Remote Operations (ROP) List and Encoding Protocol* 

 *Copyright © 2013 Microsoft Corporation.* 

**RopId (1 byte):** An unsigned integer that specifies the type of ROP. For this operation this field is set to 0x0C.

**ResponseHandleIndex (1 byte):** An unsigned integer index that MUST be set to the value specified in the **ResponseHandleIndex** field in the request.

**ReturnValue (4 bytes):** An unsigned integer that specifies the status of the ROP. For this response, this field is set to a value other than 0x000000000.

### **2.2.6.4 RopRemoveAllRecipients ROP**

The **RopRemoveAllRecipients** ROP deletes all recipients (1) from a message. For more details about this operation, see [MS-OXCMSG] section 2.2.3.4.

#### **2.2.6.4.1 RopRemoveAllRecipients ROP Request Buffer**

The following descriptions define valid fields for the **RopRemoveAllRecipients** ROP request buffer.

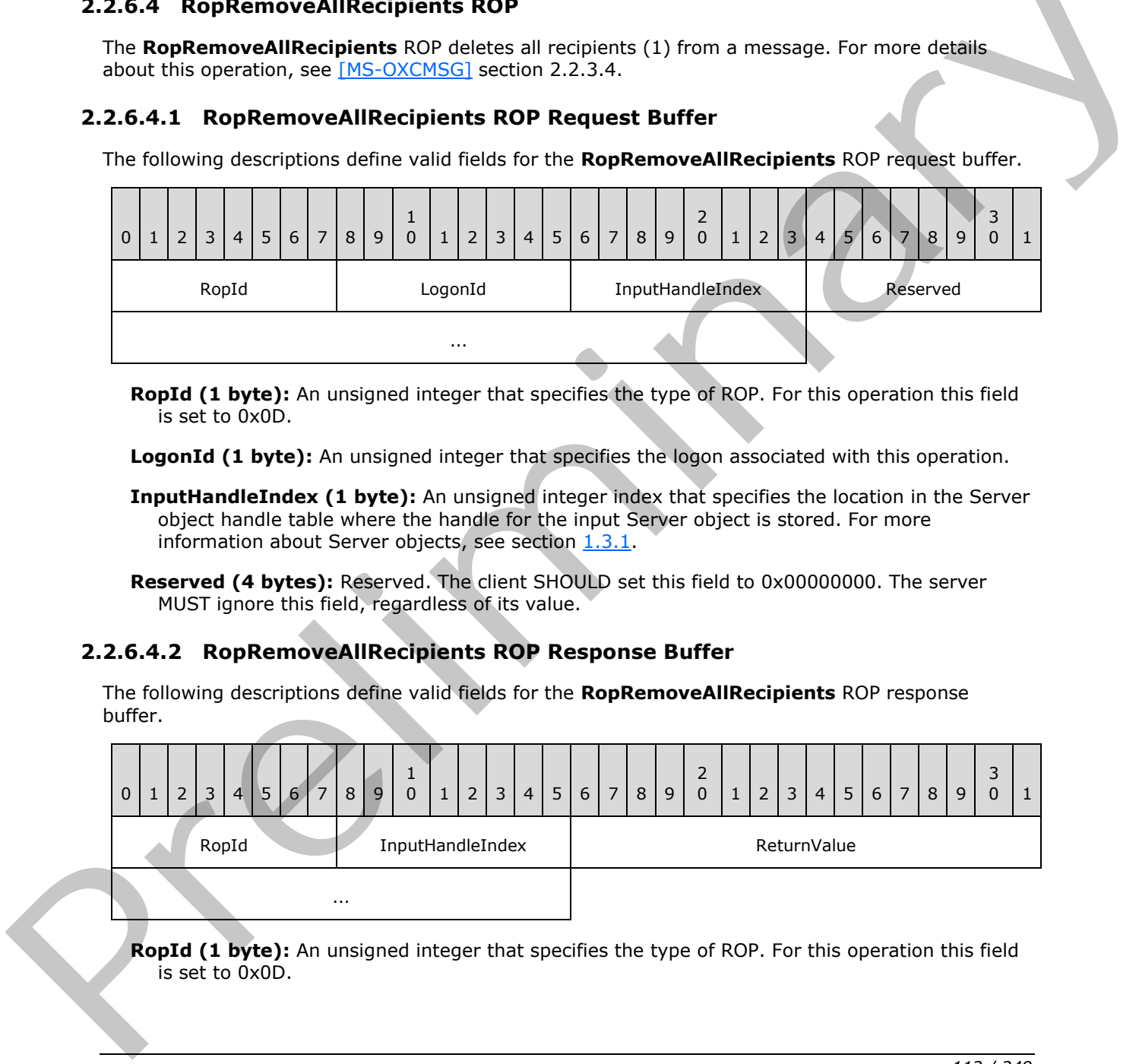

**RopId (1 byte):** An unsigned integer that specifies the type of ROP. For this operation this field is set to 0x0D.

**LogonId (1 byte):** An unsigned integer that specifies the logon associated with this operation.

**InputHandleIndex (1 byte):** An unsigned integer index that specifies the location in the Server object handle table where the handle for the input Server object is stored. For more information about Server objects, see section 1.3.1.

**Reserved (4 bytes):** Reserved. The client SHOULD set this field to 0x00000000. The server MUST ignore this field, regardless of its value.

### **2.2.6.4.2 RopRemoveAllRecipients ROP Response Buffer**

The following descriptions define valid fields for the **RopRemoveAllRecipients** ROP response buffer.

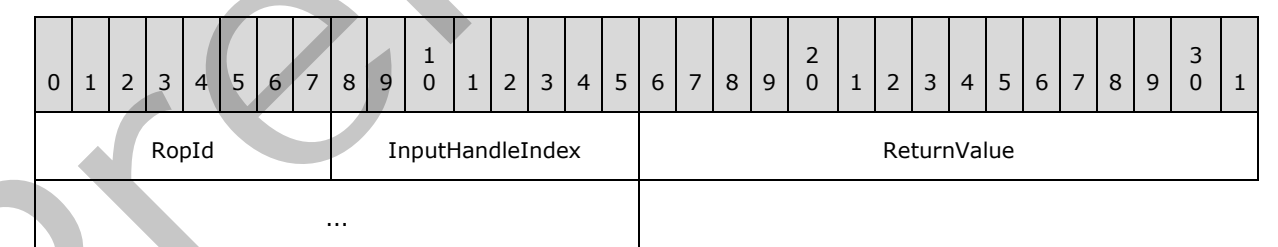

**RopId (1 byte):** An unsigned integer that specifies the type of ROP. For this operation this field is set to 0x0D.

*[MS-OXCROPS] — v20131118 Remote Operations (ROP) List and Encoding Protocol* 

 *Copyright © 2013 Microsoft Corporation.* 

 *Release: November 18, 2013* 

**InputHandleIndex (1 byte):** An unsigned integer index that MUST be set to the value specified in the **InputHandleIndex** field in the request.

**ReturnValue (4 bytes):** An unsigned integer that specifies the status of the ROP.

### **2.2.6.5 RopModifyRecipients ROP**

The **RopModifyRecipients** ROP adds or modifies recipients (1) on a message. For more details about this operation, see [\[MS-OXCMSG\]](%5bMS-OXCMSG%5d.pdf) section 2.2.3.5.

#### **2.2.6.5.1 RopModifyRecipients ROP Request Buffer**

The following descriptions define valid fields for the **RopModifyRecipients** ROP request buffer.

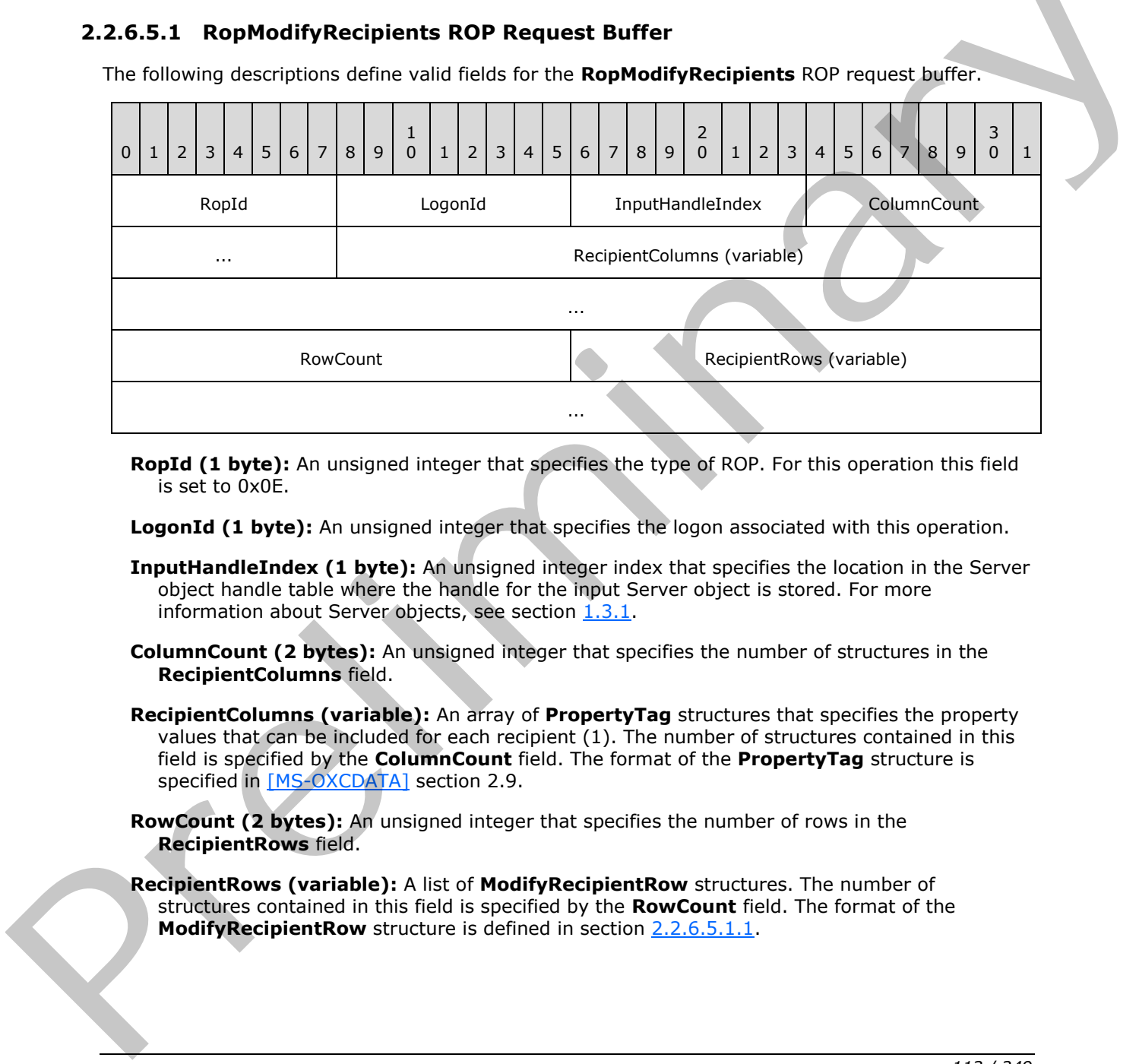

- **RopId (1 byte):** An unsigned integer that specifies the type of ROP. For this operation this field is set to 0x0E.
- **LogonId (1 byte):** An unsigned integer that specifies the logon associated with this operation.
- **InputHandleIndex (1 byte):** An unsigned integer index that specifies the location in the Server object handle table where the handle for the input Server object is stored. For more information about Server objects, see section  $1.3.1$ .
- **ColumnCount (2 bytes):** An unsigned integer that specifies the number of structures in the **RecipientColumns** field.
- **RecipientColumns (variable):** An array of **PropertyTag** structures that specifies the property values that can be included for each recipient (1). The number of structures contained in this field is specified by the **ColumnCount** field. The format of the **PropertyTag** structure is specified in [MS-OXCDATA] section 2.9.
- **RowCount (2 bytes):** An unsigned integer that specifies the number of rows in the **RecipientRows** field.
- **RecipientRows (variable):** A list of **ModifyRecipientRow** structures. The number of structures contained in this field is specified by the **RowCount** field. The format of the **ModifyRecipientRow** structure is defined in section 2.2.6.5.1.1.

*[MS-OXCROPS] — v20131118 Remote Operations (ROP) List and Encoding Protocol* 

 *Copyright © 2013 Microsoft Corporation.* 

# **2.2.6.5.1.1 ModifyRecipientRow Structure**

<span id="page-113-0"></span>The following descriptions define valid fields for the **ModifyRecipientRow** structure.

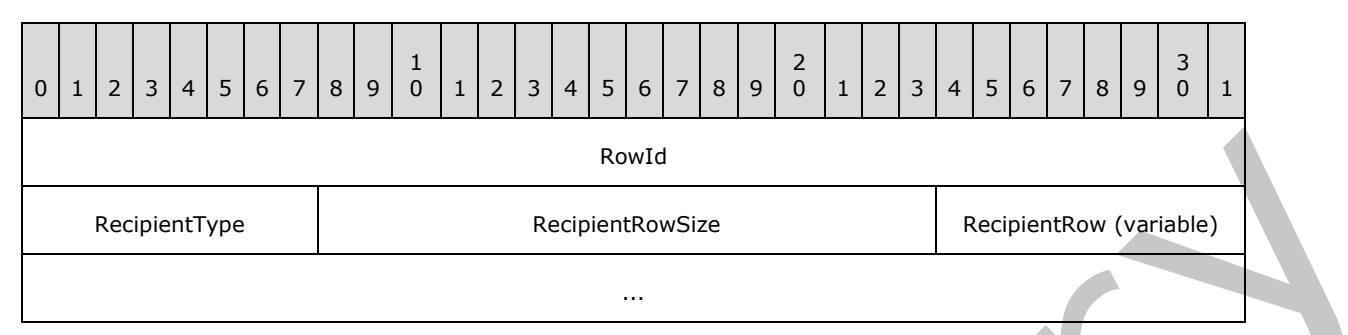

**RowId (4 bytes):** An unsigned integer that specifies the ID of the recipient (1).

- **RecipientType (1 byte):** An enumeration that specifies the type of recipient (1). The possible values for this enumeration are specified in [MS-OXCMSG] section 2.2.3.1.2.
- **RecipientRowSize (2 bytes):** An unsigned integer that specifies the size of the **RecipientRow** field.
- **RecipientRow (variable):** A **RecipientRow** structure. This field is present when the **RecipientRowSize** field is nonzero and is not present otherwise. The format of the **RecipientRow** structure is specified in [MS-OXCDATA] section 2.8.3. The size of this field, in bytes, is specified by the **RecipientRowSize** field.

### **2.2.6.5.2 RopModifyRecipients ROP Response Buffer**

The following descriptions define valid fields for the **RopModifyRecipients** ROP response buffer.

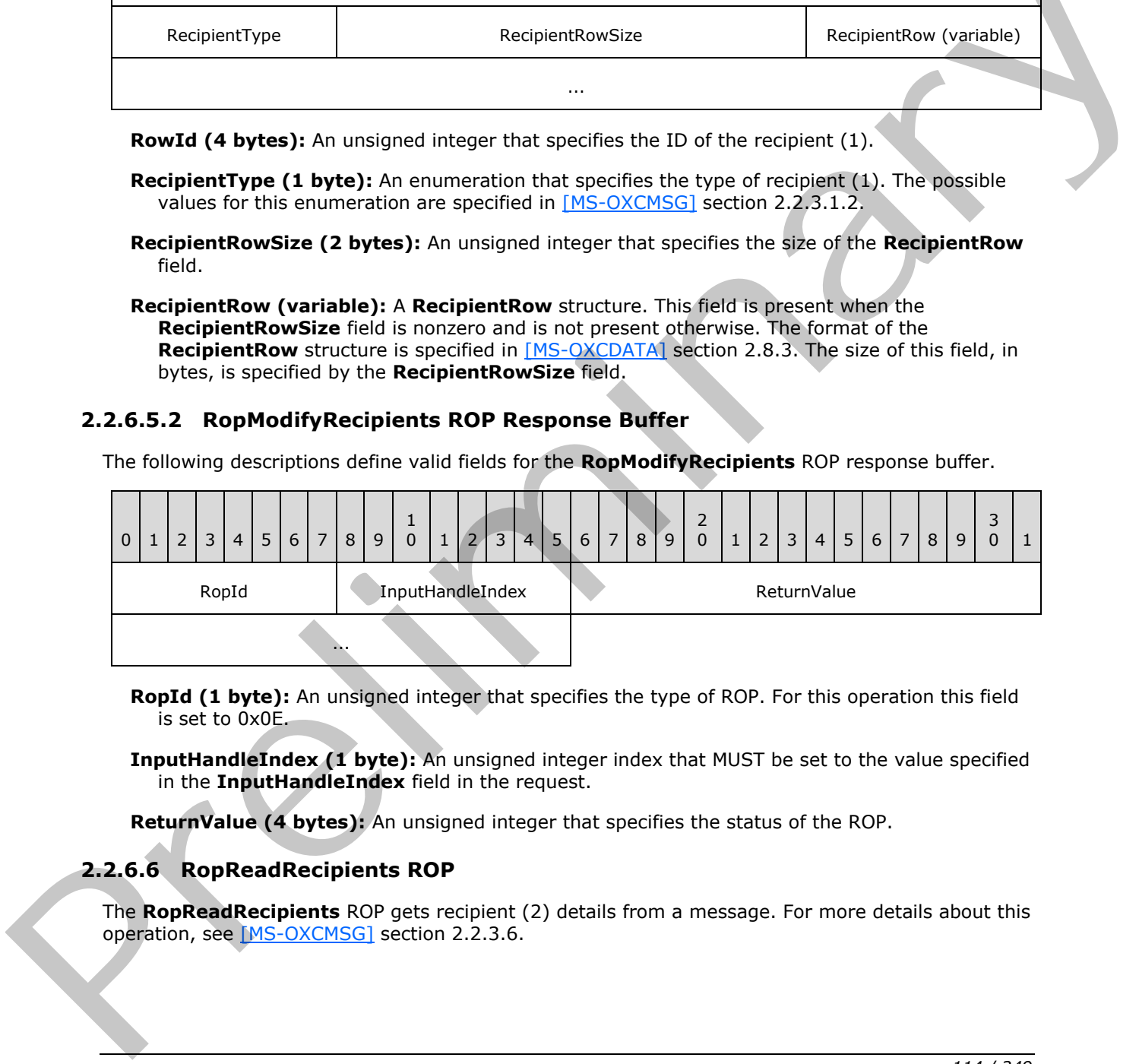

- **RopId (1 byte):** An unsigned integer that specifies the type of ROP. For this operation this field is set to 0x0E.
- **InputHandleIndex (1 byte):** An unsigned integer index that MUST be set to the value specified in the **InputHandleIndex** field in the request.

**ReturnValue (4 bytes):** An unsigned integer that specifies the status of the ROP.

### **2.2.6.6 RopReadRecipients ROP**

The **RopReadRecipients** ROP gets recipient (2) details from a message. For more details about this operation, see [MS-OXCMSG] section 2.2.3.6.

*[MS-OXCROPS] — v20131118 Remote Operations (ROP) List and Encoding Protocol* 

 *Copyright © 2013 Microsoft Corporation.* 

# **2.2.6.6.1 RopReadRecipients ROP Request Buffer**

The following descriptions define valid fields for the **RopReadRecipients** ROP request buffer.

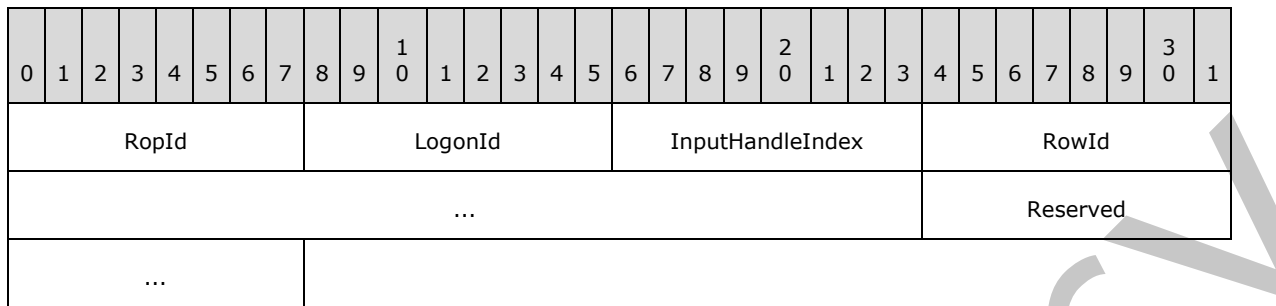

**RopId (1 byte):** An unsigned integer that specifies the type of ROP. For this operation this field is set to 0x0F.

LogonId (1 byte): An unsigned integer that specifies the logon associated with this operation.

- **InputHandleIndex (1 byte):** An unsigned integer index that specifies the location in the Server object handle table where the handle for the input Server object is stored. For more information about Server objects, see section 1.3.1.
- **RowId (4 bytes):** An unsigned integer that specifies the starting index for the recipients (2) to be retrieved.
- **Reserved (2 bytes):** Reserved. This field MUST be set to 0x0000. Server behavior is undefined if this field is not set to 0x0000.

#### **2.2.6.6.2 RopReadRecipients ROP Success Response Buffer**

The following descriptions define valid fields for the **RopReadRecipients** ROP success response buffer.

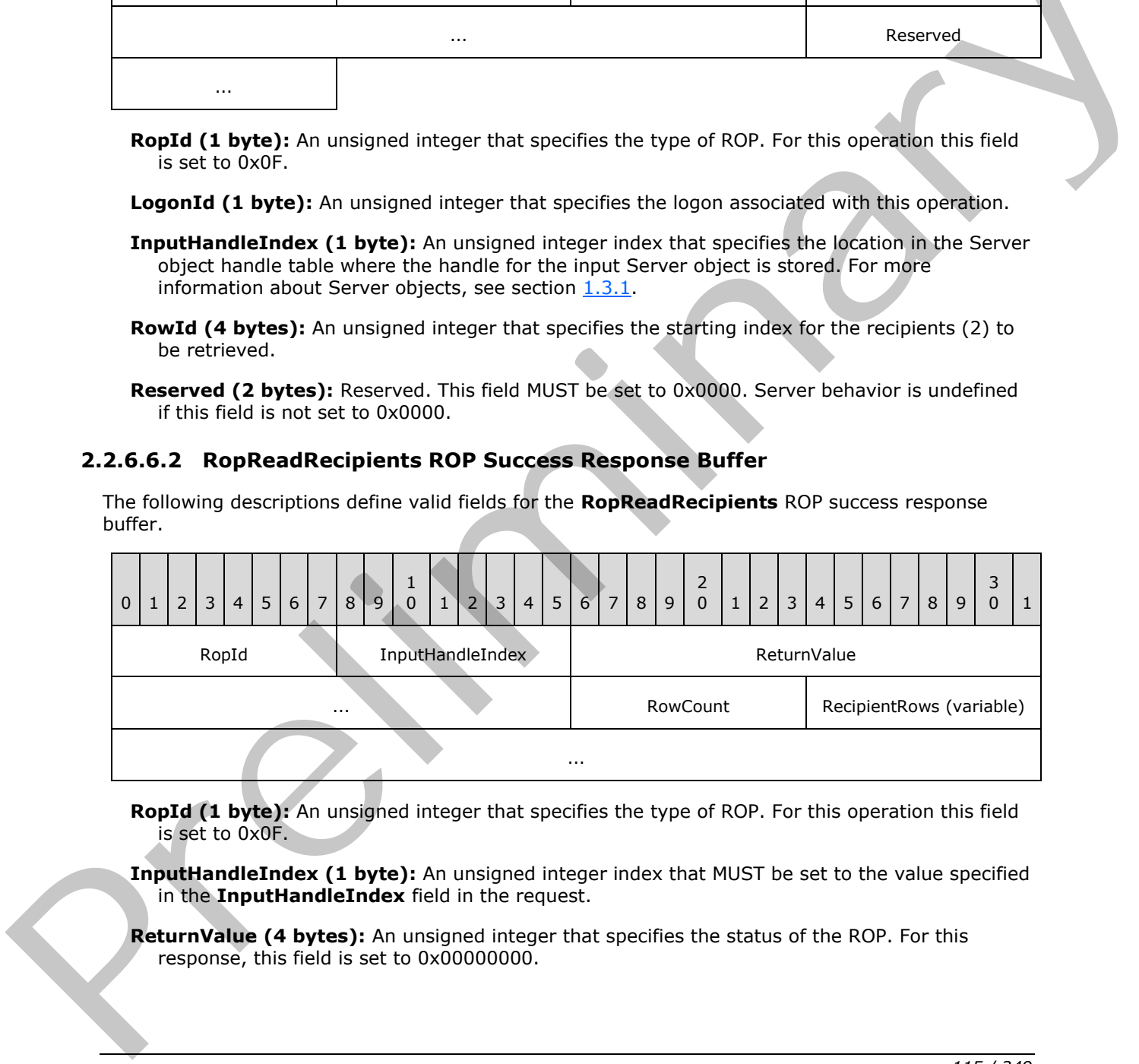

**RopId (1 byte):** An unsigned integer that specifies the type of ROP. For this operation this field is set to 0x0F.

**InputHandleIndex (1 byte):** An unsigned integer index that MUST be set to the value specified in the **InputHandleIndex** field in the request.

**ReturnValue (4 bytes):** An unsigned integer that specifies the status of the ROP. For this response, this field is set to 0x00000000.

*[MS-OXCROPS] — v20131118 Remote Operations (ROP) List and Encoding Protocol* 

 *Copyright © 2013 Microsoft Corporation.* 

**RowCount (1 byte):** An unsigned integer that specifies the number of structures in the **RecipientRows** field.

<span id="page-115-0"></span>**RecipientRows (variable):** A list of **ReadRecipientRow** structures. The number of structures contained in this field is specified by the **RowCount** field. The format of the **ReadRecipientRow** structure is defined in section [2.2.6.6.2.1.](#page-115-0)

#### **2.2.6.6.2.1 ReadRecipientRow Structure**

The following descriptions define valid fields for the **ReadRecipientRow** structure.

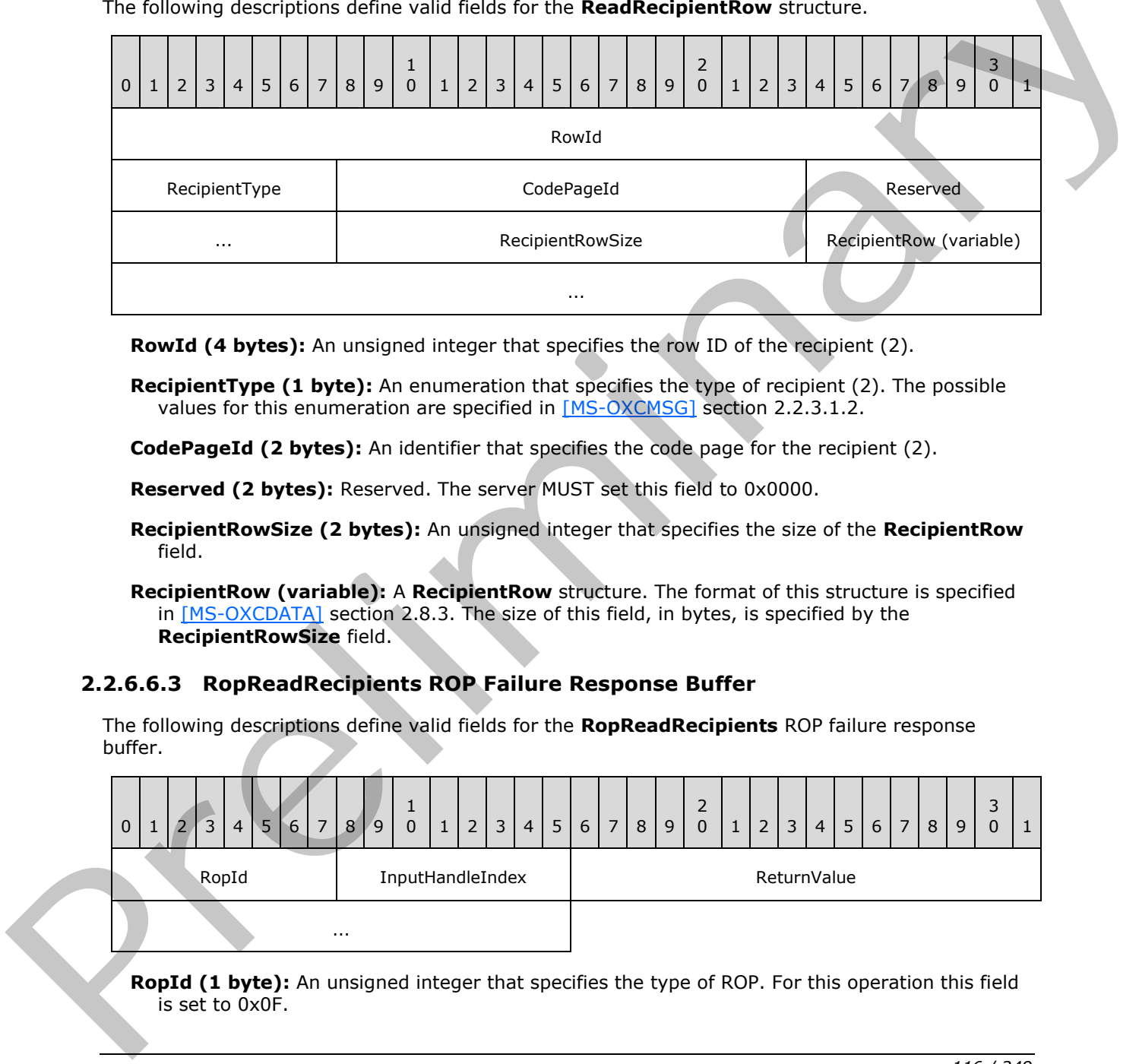

**RowId (4 bytes):** An unsigned integer that specifies the row ID of the recipient (2).

**RecipientType (1 byte):** An enumeration that specifies the type of recipient (2). The possible values for this enumeration are specified in [MS-OXCMSG] section 2.2.3.1.2.

**CodePageId (2 bytes):** An identifier that specifies the code page for the recipient (2).

**Reserved (2 bytes):** Reserved. The server MUST set this field to 0x0000.

**RecipientRowSize (2 bytes):** An unsigned integer that specifies the size of the **RecipientRow** field.

**RecipientRow (variable):** A **RecipientRow** structure. The format of this structure is specified in [MS-OXCDATA] section 2.8.3. The size of this field, in bytes, is specified by the **RecipientRowSize** field.

### **2.2.6.6.3 RopReadRecipients ROP Failure Response Buffer**

The following descriptions define valid fields for the **RopReadRecipients** ROP failure response buffer.

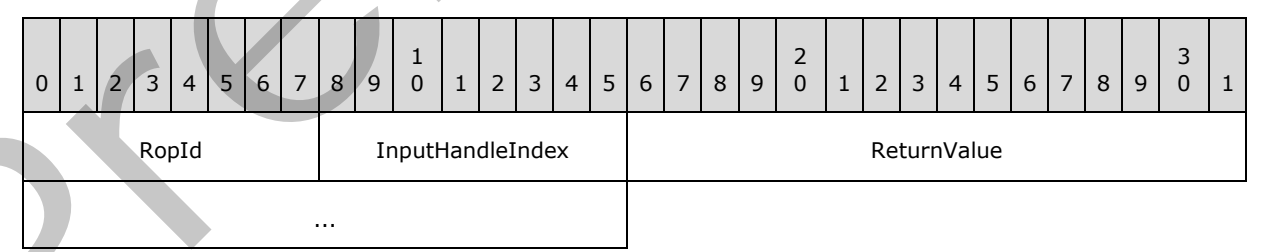

**RopId (1 byte):** An unsigned integer that specifies the type of ROP. For this operation this field is set to 0x0F.

*[MS-OXCROPS] — v20131118 Remote Operations (ROP) List and Encoding Protocol* 

 *Copyright © 2013 Microsoft Corporation.* 

 *Release: November 18, 2013* 

**InputHandleIndex (1 byte):** An unsigned integer index that MUST be set to the value specified in the **InputHandleIndex** field in the request.

**ReturnValue (4 bytes):** An unsigned integer that specifies the status of the ROP. For this response, this field is set to a value other than 0x000000000.

### **2.2.6.7 RopReloadCachedInformation ROP**

The **RopReloadCachedInformation** ROP gets message and recipient (2) information from a message. For more details about this operation, see [MS-OXCMSG] section 2.2.3.7.

## **2.2.6.7.1 RopReloadCachedInformation ROP Request Buffer**

The following descriptions define valid fields for the **RopReloadCachedInformation** ROP request buffer.

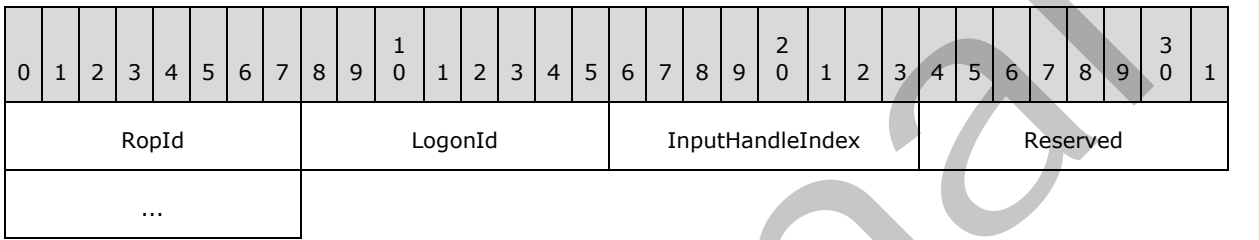

**RopId (1 byte):** An unsigned integer that specifies the type of ROP. For this operation this field is set to 0x10.

**LogonId (1 byte):** An unsigned integer that specifies the logon associated with this operation.

**InputHandleIndex (1 byte):** An unsigned integer index that specifies the location in the Server object handle table where the handle for the input Server object is stored. For more information about Server objects, see section  $1.3.1$ .

**Reserved (2 bytes):** Reserved. This field MUST be set to 0x0000. Server behavior is undefined if this field is not set to 0x0000.

# **2.2.6.7.2 RopReloadCachedInformation ROP Success Response Buffer**

The following descriptions define valid fields for the **RopReloadCachedInformation** ROP success response buffer.

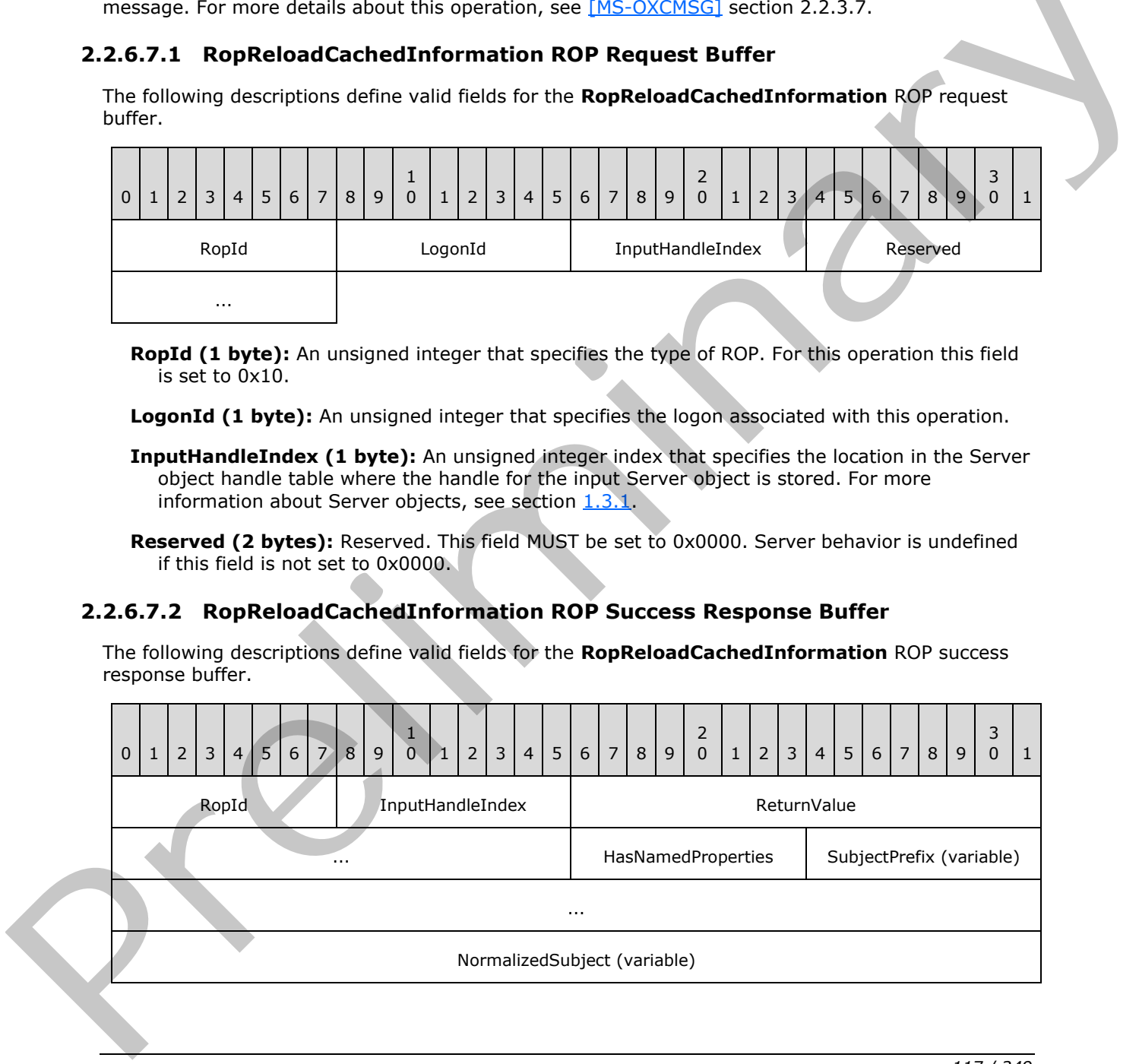

*[MS-OXCROPS] — v20131118 Remote Operations (ROP) List and Encoding Protocol* 

 *Copyright © 2013 Microsoft Corporation.* 

 *Release: November 18, 2013* 

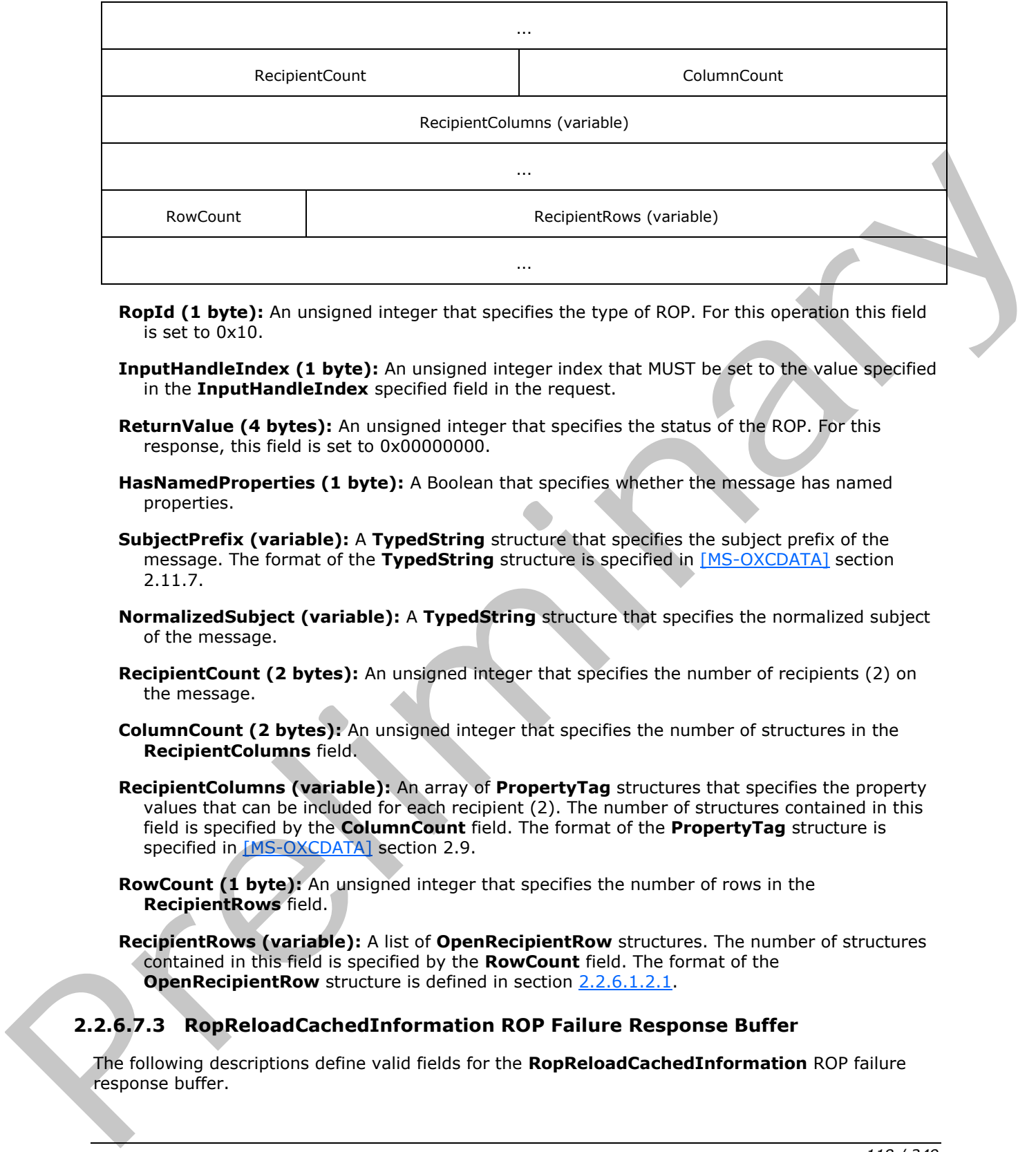

- **RopId (1 byte):** An unsigned integer that specifies the type of ROP. For this operation this field is set to 0x10.
- **InputHandleIndex (1 byte):** An unsigned integer index that MUST be set to the value specified in the **InputHandleIndex** specified field in the request.
- **ReturnValue (4 bytes):** An unsigned integer that specifies the status of the ROP. For this response, this field is set to 0x00000000.
- **HasNamedProperties (1 byte):** A Boolean that specifies whether the message has named properties.
- **SubjectPrefix (variable):** A **TypedString** structure that specifies the subject prefix of the message. The format of the **TypedString** structure is specified in [MS-OXCDATA] section 2.11.7.
- **NormalizedSubject (variable):** A **TypedString** structure that specifies the normalized subject of the message.
- **RecipientCount (2 bytes):** An unsigned integer that specifies the number of recipients (2) on the message.
- **ColumnCount (2 bytes):** An unsigned integer that specifies the number of structures in the **RecipientColumns** field.
- **RecipientColumns (variable):** An array of **PropertyTag** structures that specifies the property values that can be included for each recipient (2). The number of structures contained in this field is specified by the **ColumnCount** field. The format of the **PropertyTag** structure is specified in [MS-OXCDATA] section 2.9.
- **RowCount (1 byte):** An unsigned integer that specifies the number of rows in the **RecipientRows** field.
- **RecipientRows (variable):** A list of **OpenRecipientRow** structures. The number of structures contained in this field is specified by the **RowCount** field. The format of the **OpenRecipientRow** structure is defined in section 2.2.6.1.2.1.

# **2.2.6.7.3 RopReloadCachedInformation ROP Failure Response Buffer**

The following descriptions define valid fields for the **RopReloadCachedInformation** ROP failure response buffer.

*[MS-OXCROPS] — v20131118 Remote Operations (ROP) List and Encoding Protocol* 

 *Copyright © 2013 Microsoft Corporation.* 

 *Release: November 18, 2013* 

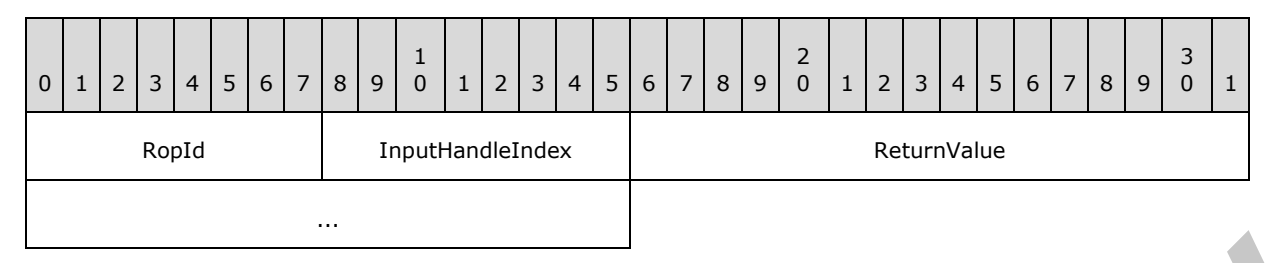

**RopId (1 byte):** An unsigned integer that specifies the type of ROP. For this operation this field is set to 0x10.

**InputHandleIndex (1 byte):** An unsigned integer index that MUST be set to the value specified in the **InputHandleIndex** field in the request.

**ReturnValue (4 bytes):** An unsigned integer that specifies the status of the ROP. For this response, this field is set to a value other than 0x000000000.

#### **2.2.6.8 RopSetMessageStatus ROP**

The **RopSetMessageStatus** ROP sets the status of a message in a folder. For more details about this operation, see [MS-OXCMSG] section 2.2.3.8.

#### **2.2.6.8.1 RopSetMessageStatus ROP Request Buffer**

The following descriptions define valid fields for the **RopSetMessageStatus** ROP request buffer.

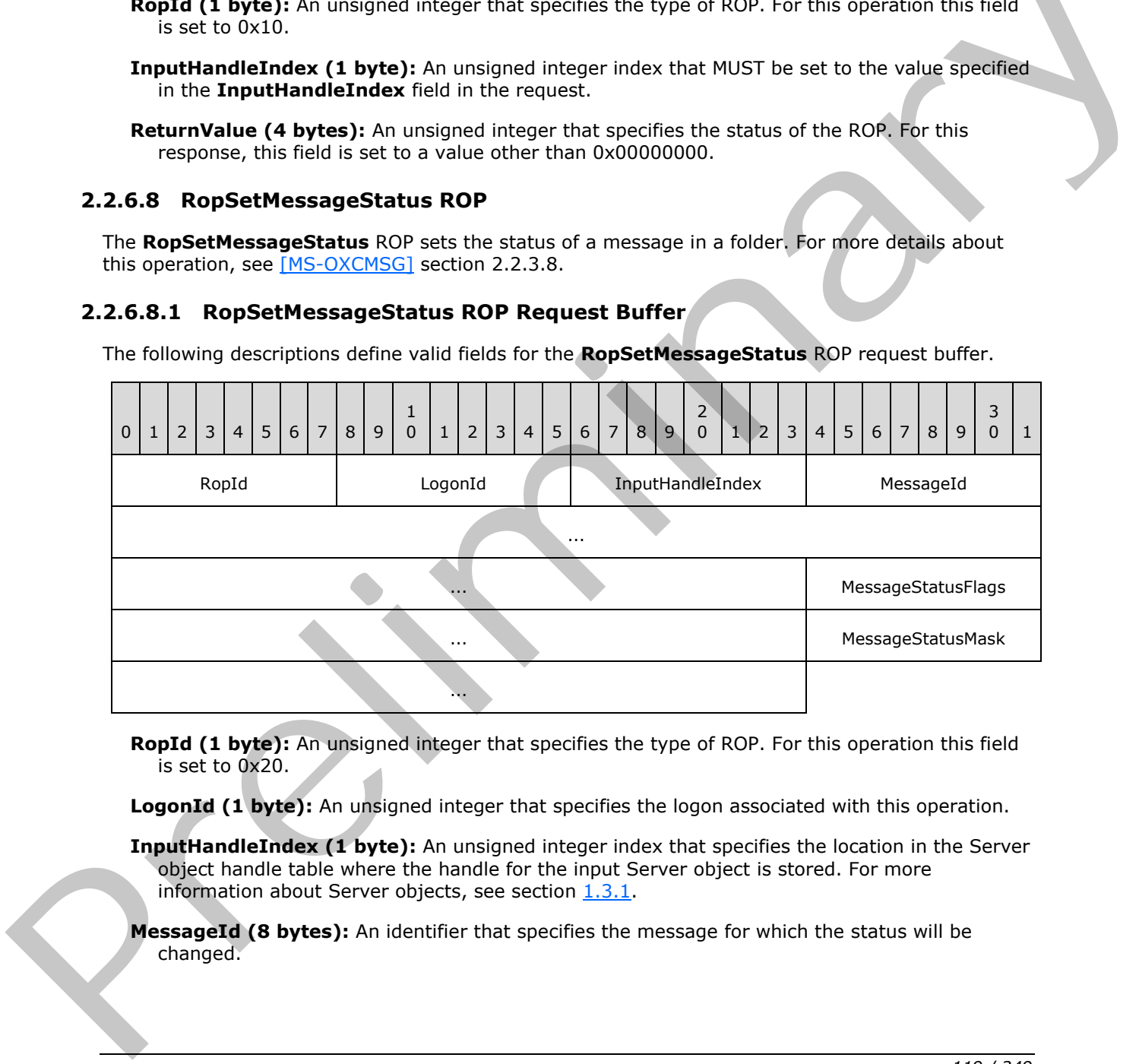

**RopId (1 byte):** An unsigned integer that specifies the type of ROP. For this operation this field is set to 0x20.

LogonId (1 byte): An unsigned integer that specifies the logon associated with this operation.

**InputHandleIndex (1 byte):** An unsigned integer index that specifies the location in the Server object handle table where the handle for the input Server object is stored. For more information about Server objects, see section  $1.3.1$ .

**MessageId (8 bytes):** An identifier that specifies the message for which the status will be changed.

*[MS-OXCROPS] — v20131118 Remote Operations (ROP) List and Encoding Protocol* 

 *Copyright © 2013 Microsoft Corporation.* 

**MessageStatusFlags (4 bytes):** A flags structure that contains status flags to set on the message. The possible values are specified in [\[MS-OXCMSG\]](%5bMS-OXCMSG%5d.pdf) section 2.2.3.8.1.

<span id="page-119-0"></span>**MessageStatusMask (4 bytes):** A bitmask that specifies which bits in the **MessageStatusFlags** field are to be changed.

#### **2.2.6.8.2 RopSetMessageStatus ROP Success Response Buffer**

The following descriptions define valid fields for the **RopSetMessageStatus** ROP success response buffer.

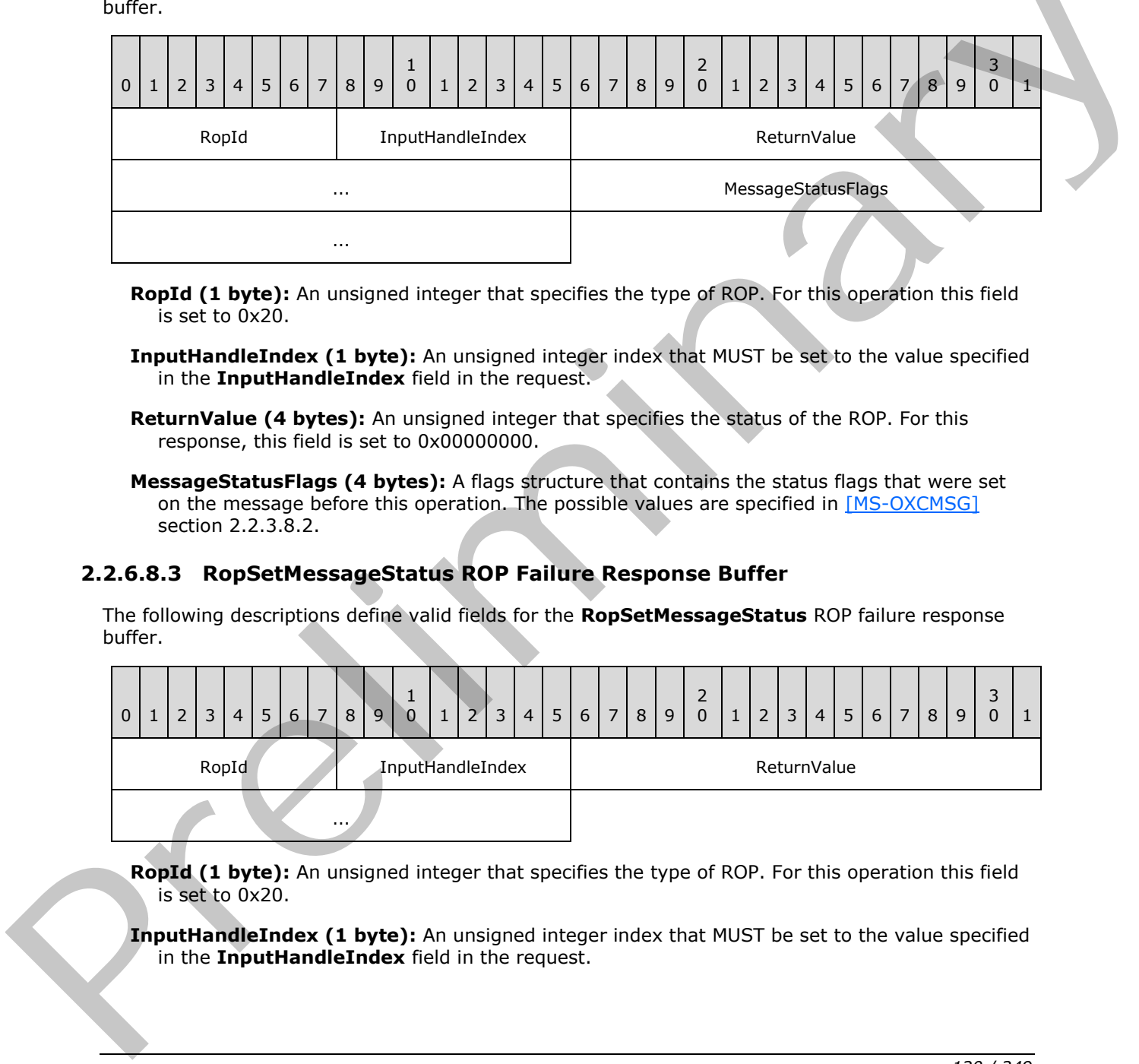

- **RopId (1 byte):** An unsigned integer that specifies the type of ROP. For this operation this field is set to 0x20.
- **InputHandleIndex (1 byte):** An unsigned integer index that MUST be set to the value specified in the **InputHandleIndex** field in the request.
- **ReturnValue (4 bytes):** An unsigned integer that specifies the status of the ROP. For this response, this field is set to 0x00000000.
- <span id="page-119-1"></span>**MessageStatusFlags (4 bytes):** A flags structure that contains the status flags that were set on the message before this operation. The possible values are specified in [MS-OXCMSG] section 2.2.3.8.2.

### **2.2.6.8.3 RopSetMessageStatus ROP Failure Response Buffer**

The following descriptions define valid fields for the **RopSetMessageStatus** ROP failure response buffer.

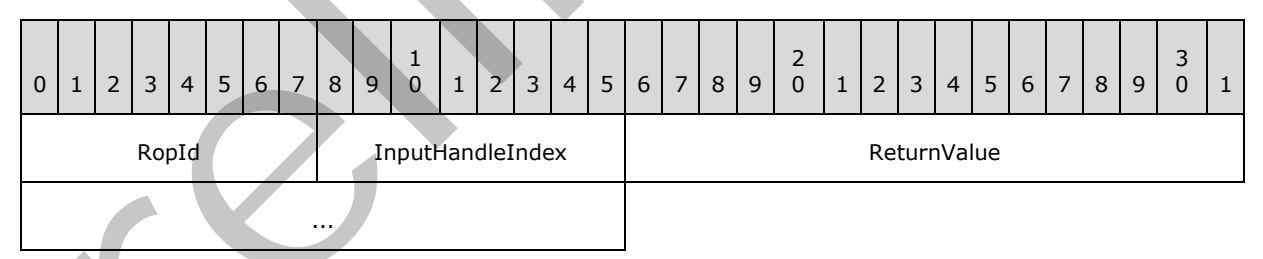

**RopId (1 byte):** An unsigned integer that specifies the type of ROP. For this operation this field is set to 0x20.

**InputHandleIndex (1 byte):** An unsigned integer index that MUST be set to the value specified in the **InputHandleIndex** field in the request.

*[MS-OXCROPS] — v20131118 Remote Operations (ROP) List and Encoding Protocol* 

 *Copyright © 2013 Microsoft Corporation.* 

**ReturnValue (4 bytes):** An unsigned integer that specifies the status of the ROP. For this response, this field is set to a value other than 0x000000000.

#### **2.2.6.9 RopGetMessageStatus ROP**

The **RopGetMessageStatus** ROP returns the status of a message in a folder. For more details about this operation, see [\[MS-OXCMSG\]](%5bMS-OXCMSG%5d.pdf) section 2.2.3.9.

#### **2.2.6.9.1 RopGetMessageStatus ROP Request Buffer**

The following descriptions define valid fields for the **RopGetMessageStatus** ROP request buffer.

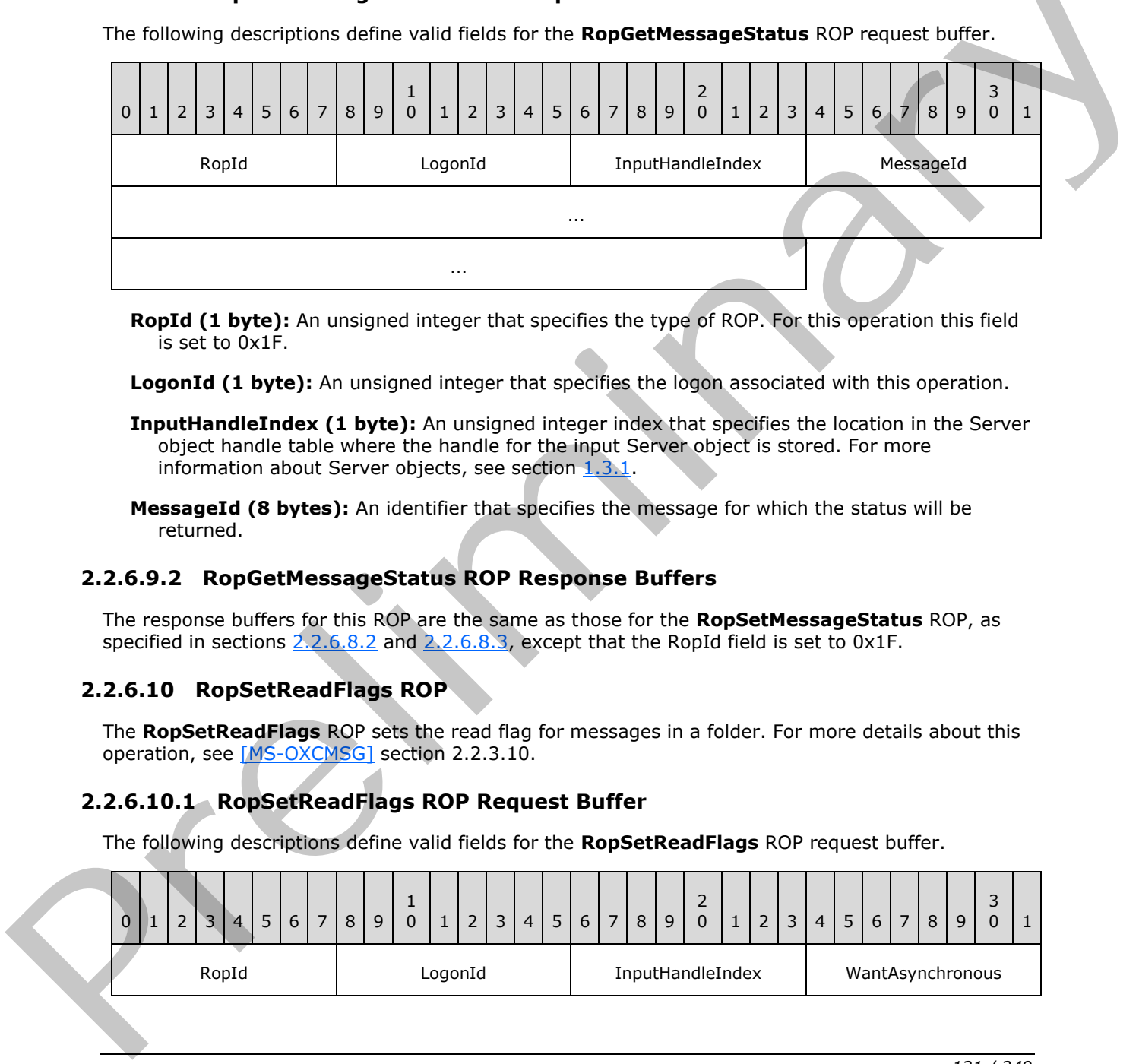

**RopId (1 byte):** An unsigned integer that specifies the type of ROP. For this operation this field is set to 0x1F.

**LogonId (1 byte):** An unsigned integer that specifies the logon associated with this operation.

**InputHandleIndex (1 byte):** An unsigned integer index that specifies the location in the Server object handle table where the handle for the input Server object is stored. For more information about Server objects, see section  $1.3.1$ .

**MessageId (8 bytes):** An identifier that specifies the message for which the status will be returned.

### **2.2.6.9.2 RopGetMessageStatus ROP Response Buffers**

The response buffers for this ROP are the same as those for the **RopSetMessageStatus** ROP, as specified in sections  $2.2.6.8.2$  and  $2.2.6.8.3$ , except that the RopId field is set to 0x1F.

#### **2.2.6.10 RopSetReadFlags ROP**

The **RopSetReadFlags** ROP sets the read flag for messages in a folder. For more details about this operation, see [MS-OXCMSG] section 2.2.3.10.

#### **2.2.6.10.1 RopSetReadFlags ROP Request Buffer**

The following descriptions define valid fields for the **RopSetReadFlags** ROP request buffer.

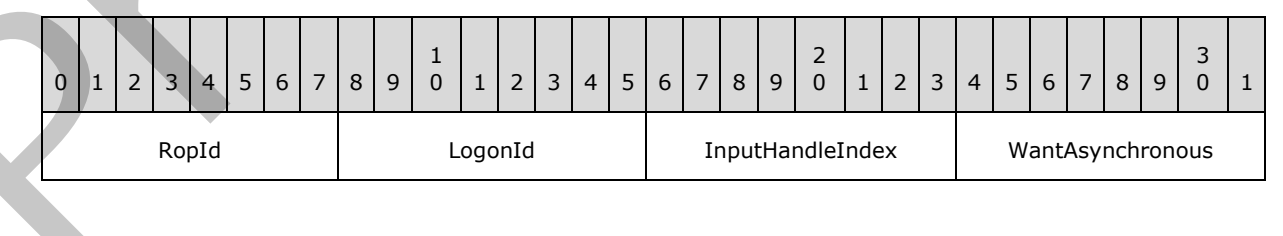

*[MS-OXCROPS] — v20131118 Remote Operations (ROP) List and Encoding Protocol* 

 *Copyright © 2013 Microsoft Corporation.* 

 *Release: November 18, 2013* 

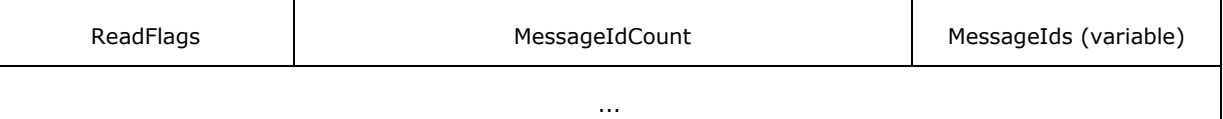

- **RopId (1 byte):** An unsigned integer that specifies the type of ROP. For this operation this field is set to 0x66.
- **LogonId (1 byte):** An unsigned integer that specifies the logon associated with this operation.
- **InputHandleIndex (1 byte):** An unsigned integer index that specifies the location in the Server object handle table where the handle for the input Server object is stored. For more information about Server objects, see section  $1.3.1$ .
- **WantAsynchronous (1 byte):** A Boolean that specifies whether the operation is to be processed asynchronously with status reported via the **RopProgress** ROP (section 2.2.8.13).
- **ReadFlags (1 byte):** A flags structure that contains flags that specify the flags to set. The possible values for these flags are specified in [MS-OXCMSG] section 2.2.3.10.1.
- **MessageIdCount (2 bytes):** An unsigned integer that specifies the number of identifiers in the **MessageIds** field.
- **MessageIds (variable):** An array of 64-bit identifiers that specify the messages that are to have their read flags changed. The number of identifiers contained in this field is specified by the **MessageIdCount** field.

#### **2.2.6.10.2 RopSetReadFlags ROP Response Buffer**

The following descriptions define valid fields for the **RopSetReadFlags** ROP response buffer.

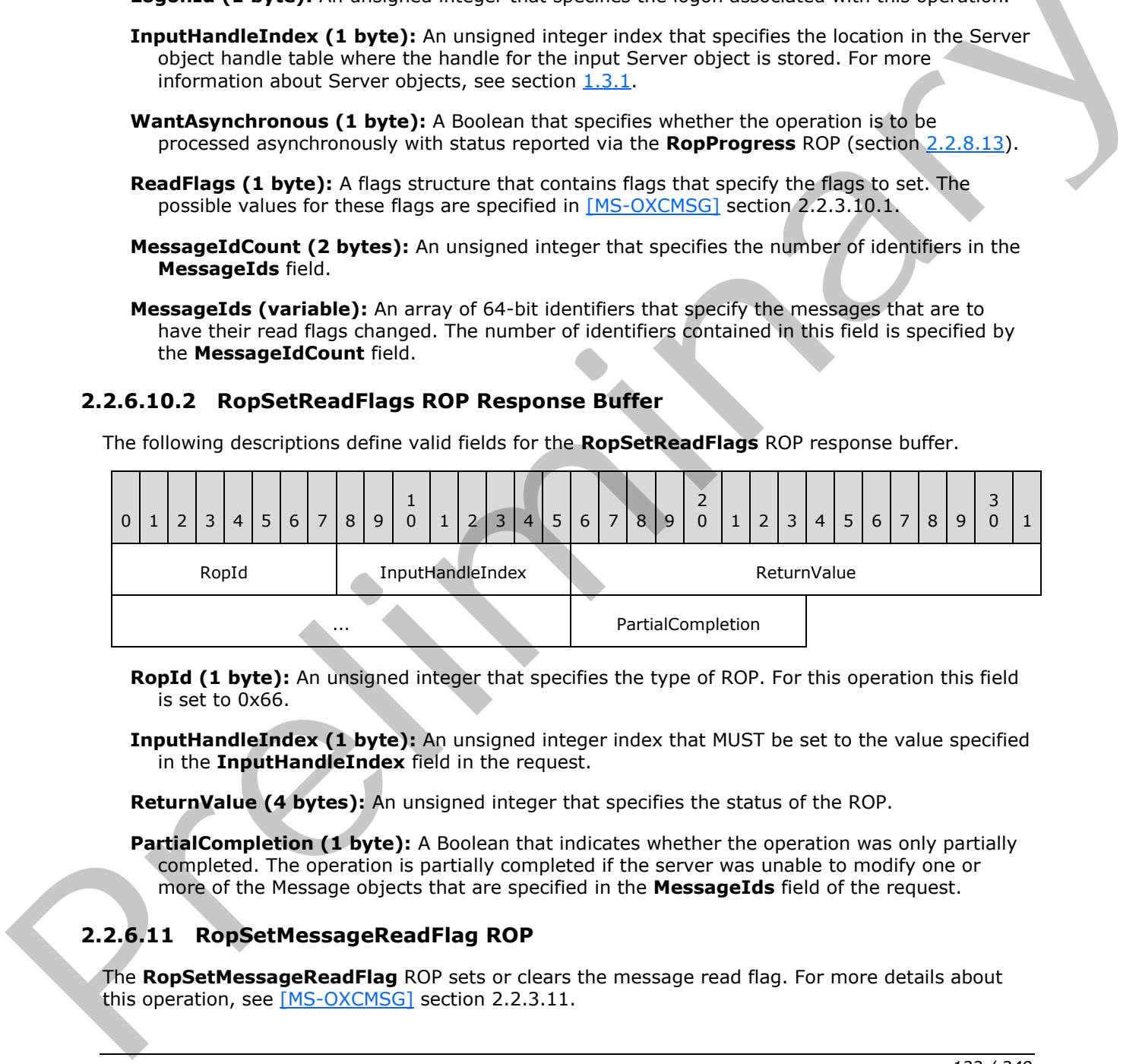

**RopId (1 byte):** An unsigned integer that specifies the type of ROP. For this operation this field is set to 0x66.

**InputHandleIndex (1 byte):** An unsigned integer index that MUST be set to the value specified in the **InputHandleIndex** field in the request.

**ReturnValue (4 bytes):** An unsigned integer that specifies the status of the ROP.

**PartialCompletion (1 byte):** A Boolean that indicates whether the operation was only partially completed. The operation is partially completed if the server was unable to modify one or more of the Message objects that are specified in the **MessageIds** field of the request.

# **2.2.6.11 RopSetMessageReadFlag ROP**

The **RopSetMessageReadFlag** ROP sets or clears the message read flag. For more details about this operation, see [MS-OXCMSG] section 2.2.3.11.

*[MS-OXCROPS] — v20131118 Remote Operations (ROP) List and Encoding Protocol* 

 *Copyright © 2013 Microsoft Corporation.* 

 *Release: November 18, 2013* 

# **2.2.6.11.1 RopSetMessageReadFlag ROP Request Buffer**

The following descriptions define valid fields for the **RopSetMessageReadFlag** ROP request buffer.

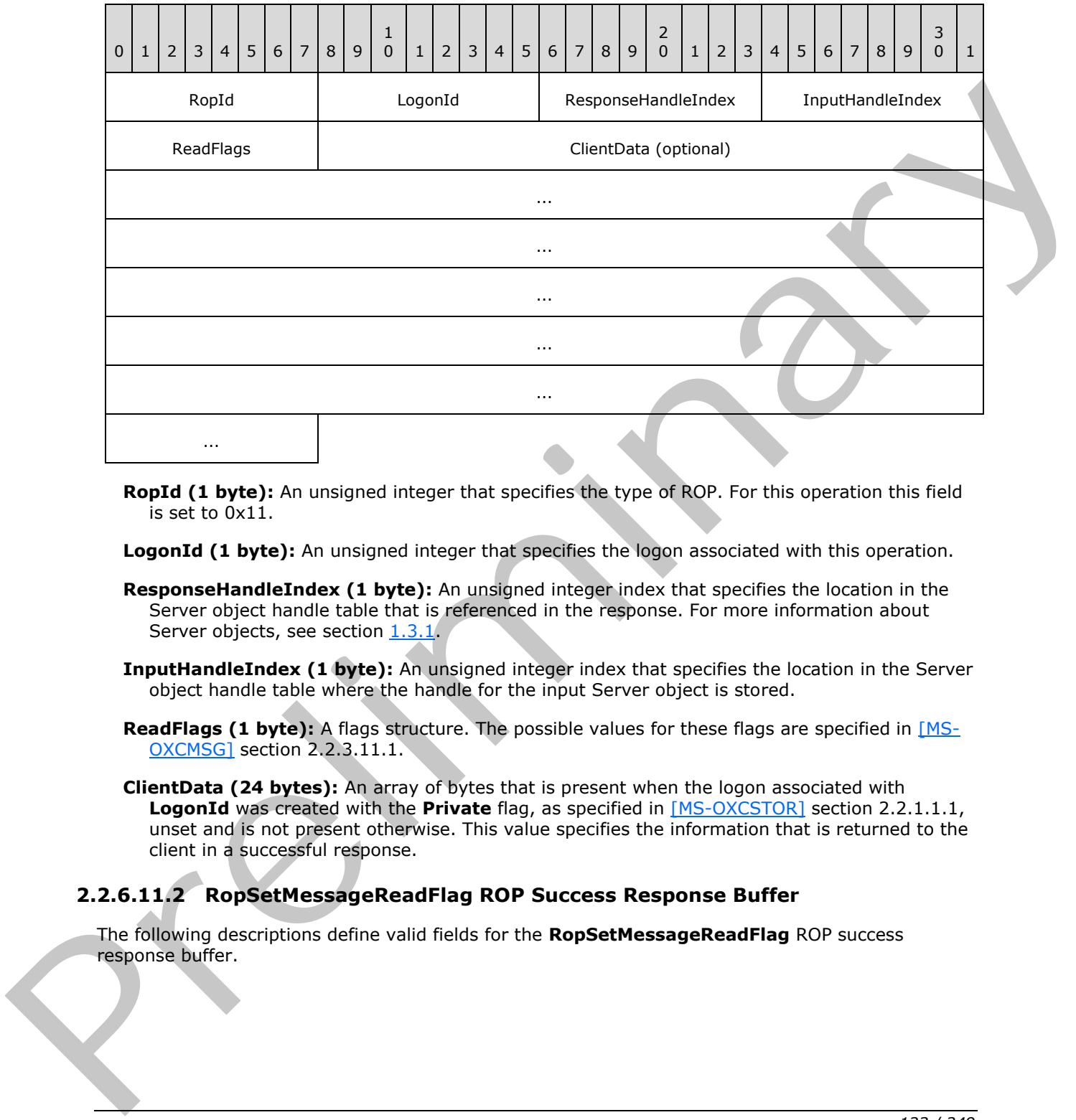

**RopId (1 byte):** An unsigned integer that specifies the type of ROP. For this operation this field is set to 0x11.

**LogonId (1 byte):** An unsigned integer that specifies the logon associated with this operation.

- **ResponseHandleIndex (1 byte):** An unsigned integer index that specifies the location in the Server object handle table that is referenced in the response. For more information about Server objects, see section  $1.3.1$ .
- **InputHandleIndex (1 byte):** An unsigned integer index that specifies the location in the Server object handle table where the handle for the input Server object is stored.
- ReadFlags (1 byte): A flags structure. The possible values for these flags are specified in [MS-OXCMSG] section 2.2.3.11.1.
- **ClientData (24 bytes):** An array of bytes that is present when the logon associated with **LogonId** was created with the **Private** flag, as specified in [MS-OXCSTOR] section 2.2.1.1.1, unset and is not present otherwise. This value specifies the information that is returned to the client in a successful response.

# **2.2.6.11.2 RopSetMessageReadFlag ROP Success Response Buffer**

The following descriptions define valid fields for the **RopSetMessageReadFlag** ROP success response buffer.

*[MS-OXCROPS] — v20131118 Remote Operations (ROP) List and Encoding Protocol* 

 *Copyright © 2013 Microsoft Corporation.* 

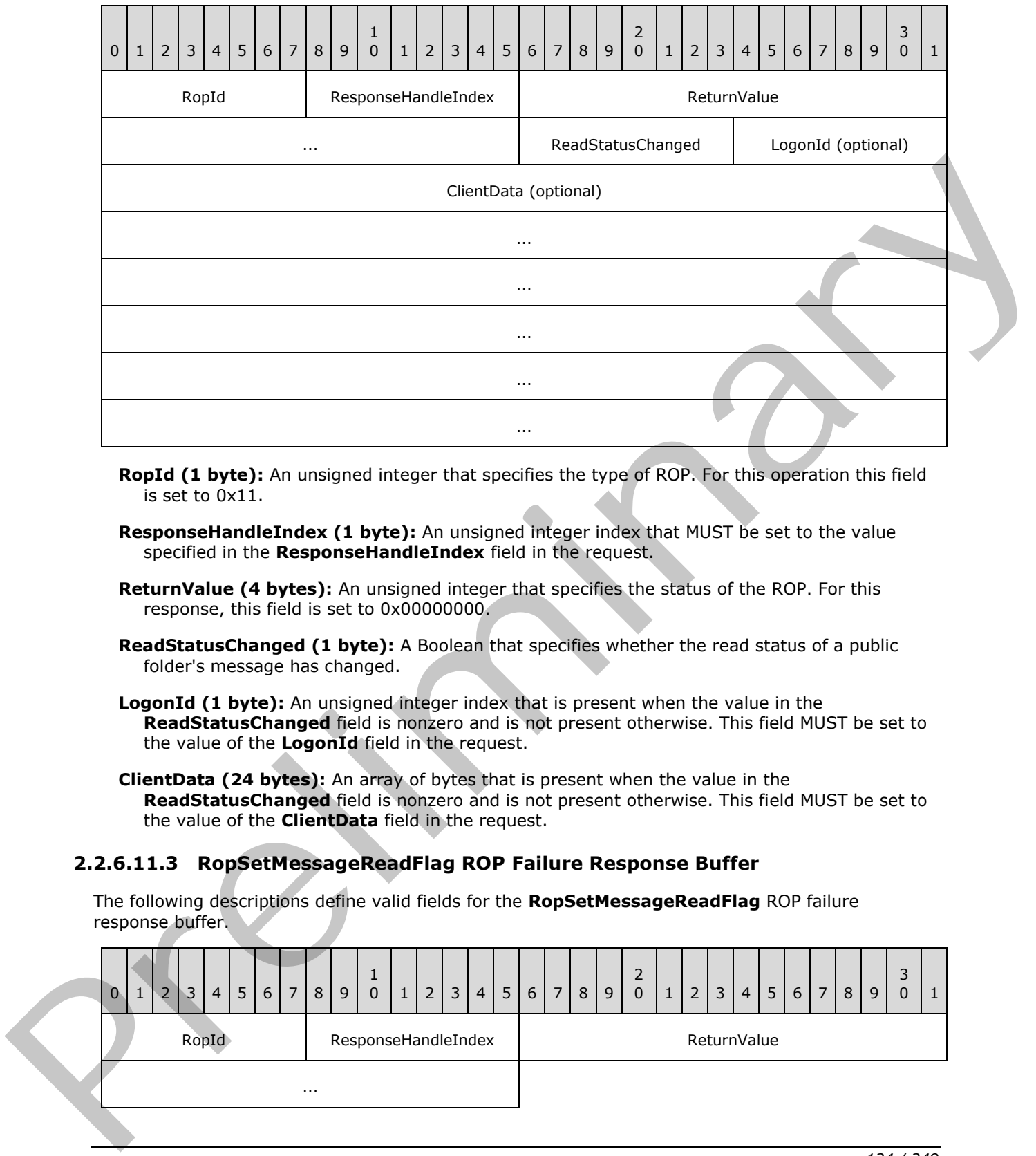

- **RopId (1 byte):** An unsigned integer that specifies the type of ROP. For this operation this field is set to 0x11.
- **ResponseHandleIndex (1 byte):** An unsigned integer index that MUST be set to the value specified in the **ResponseHandleIndex** field in the request.
- **ReturnValue (4 bytes):** An unsigned integer that specifies the status of the ROP. For this response, this field is set to 0x00000000.
- **ReadStatusChanged (1 byte):** A Boolean that specifies whether the read status of a public folder's message has changed.
- **LogonId (1 byte):** An unsigned integer index that is present when the value in the **ReadStatusChanged** field is nonzero and is not present otherwise. This field MUST be set to the value of the **LogonId** field in the request.
- **ClientData (24 bytes):** An array of bytes that is present when the value in the **ReadStatusChanged** field is nonzero and is not present otherwise. This field MUST be set to the value of the **ClientData** field in the request.

### **2.2.6.11.3 RopSetMessageReadFlag ROP Failure Response Buffer**

The following descriptions define valid fields for the **RopSetMessageReadFlag** ROP failure response buffer.

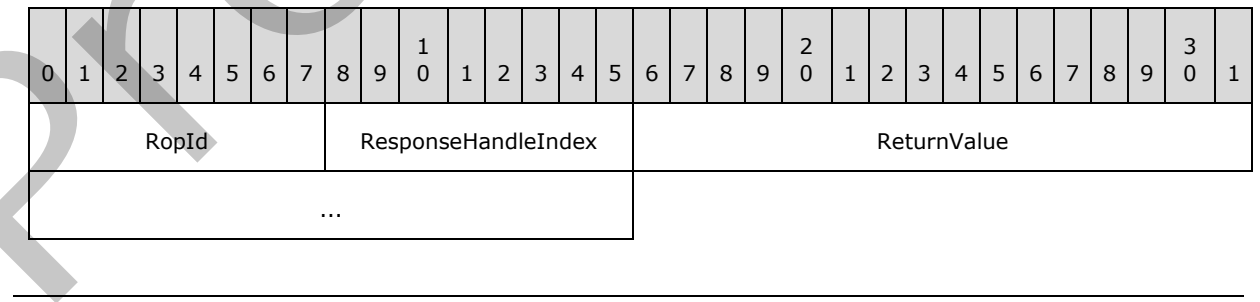

*[MS-OXCROPS] — v20131118 Remote Operations (ROP) List and Encoding Protocol* 

 *Copyright © 2013 Microsoft Corporation.* 

**RopId (1 byte):** An unsigned integer that specifies the type of ROP. For this operation this field is set to 0x11.

**ResponseHandleIndex (1 byte):** An unsigned integer index that MUST be set to the value specified in the **ResponseHandleIndex** field in the request.

**ReturnValue (4 bytes):** An unsigned integer that specifies the status of the ROP. For this response, this field is set to a value other than 0x000000000.

#### **2.2.6.12 RopOpenAttachment ROP**

The **RopOpenAttachment** ROP opens an attachment to a message. For more details about this operation, see [MS-OXCMSG] section 2.2.3.12.

#### **2.2.6.12.1 RopOpenAttachment ROP Request Buffer**

The following descriptions define valid fields for the **RopOpenAttachment** ROP request buffer.

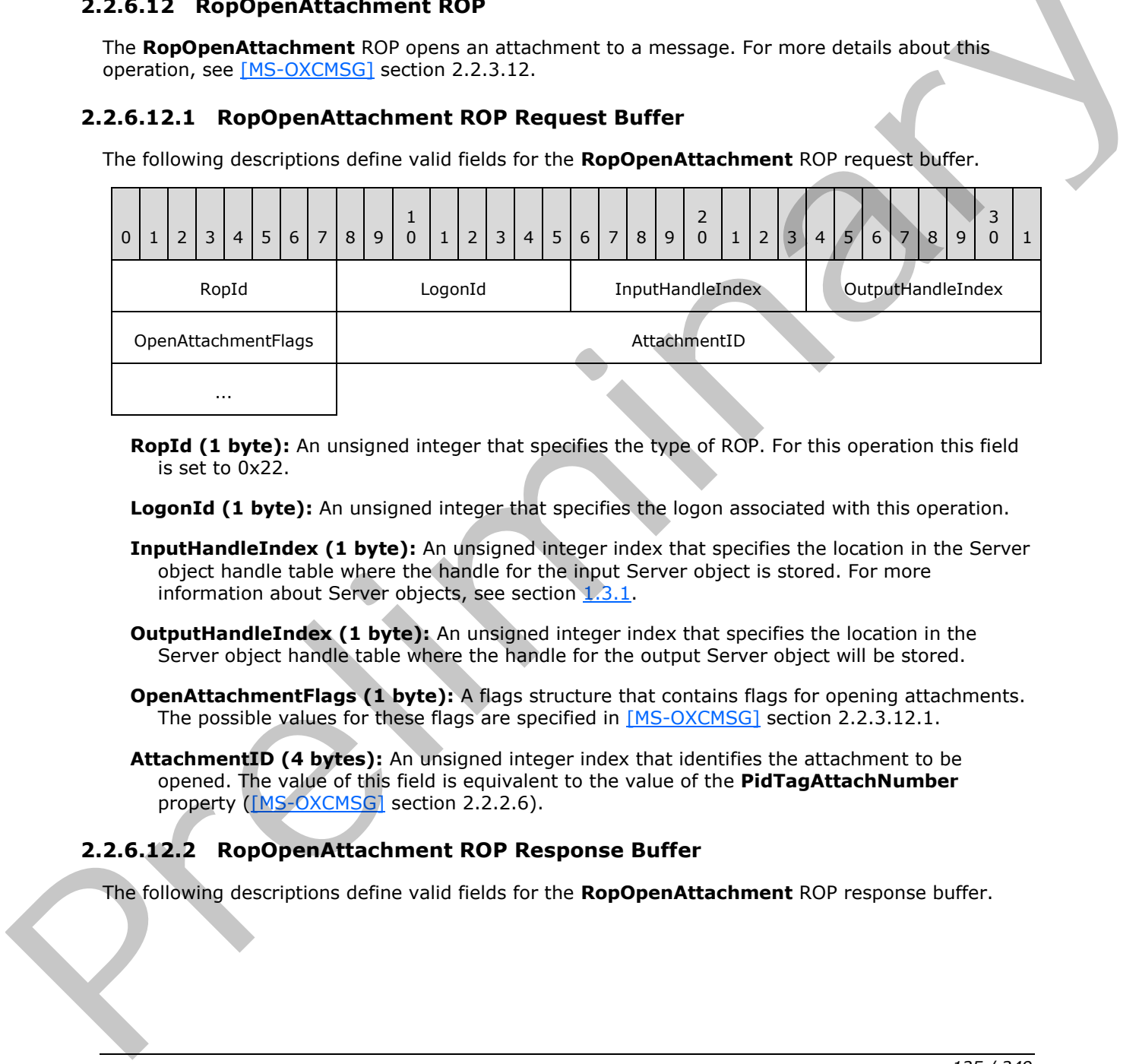

**RopId (1 byte):** An unsigned integer that specifies the type of ROP. For this operation this field is set to 0x22.

**LogonId (1 byte):** An unsigned integer that specifies the logon associated with this operation.

- **InputHandleIndex (1 byte):** An unsigned integer index that specifies the location in the Server object handle table where the handle for the input Server object is stored. For more information about Server objects, see section  $1.3.1$ .
- **OutputHandleIndex (1 byte):** An unsigned integer index that specifies the location in the Server object handle table where the handle for the output Server object will be stored.
- **OpenAttachmentFlags (1 byte):** A flags structure that contains flags for opening attachments. The possible values for these flags are specified in [MS-OXCMSG] section 2.2.3.12.1.
- **AttachmentID (4 bytes):** An unsigned integer index that identifies the attachment to be opened. The value of this field is equivalent to the value of the **PidTagAttachNumber** property ([MS-OXCMSG] section 2.2.2.6).

### **2.2.6.12.2 RopOpenAttachment ROP Response Buffer**

The following descriptions define valid fields for the **RopOpenAttachment** ROP response buffer.

*[MS-OXCROPS] — v20131118 Remote Operations (ROP) List and Encoding Protocol* 

 *Copyright © 2013 Microsoft Corporation.* 

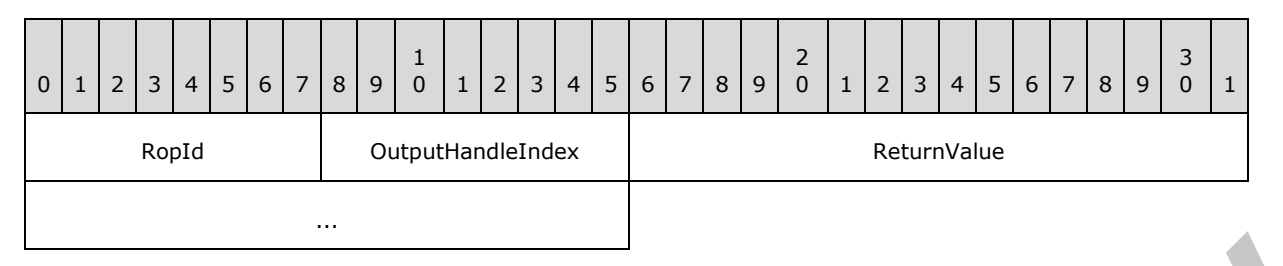

**RopId (1 byte):** An unsigned integer that specifies the type of ROP. For this operation this field is set to 0x22.

**OutputHandleIndex (1 byte):** An unsigned integer index that MUST be set to the value specified in the **OutputHandleIndex** field in the request.

**ReturnValue (4 bytes):** An unsigned integer that specifies the status of the ROP.

#### **2.2.6.13 RopCreateAttachment ROP**

The **RopCreateAttachment** ROP creates a new attachment on a message. For more details about this operation, see [MS-OXCMSG] section 2.2.3.13.

### **2.2.6.13.1 RopCreateAttachment ROP Request Buffer**

The following descriptions define valid fields for the **RopCreateAttachment** ROP request buffer.

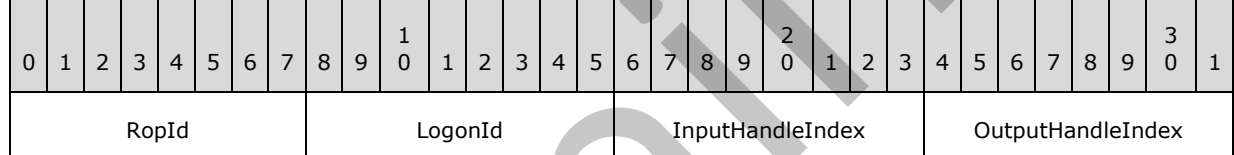

**RopId (1 byte):** An unsigned integer that specifies the type of ROP. For this operation this field is set to 0x23.

**LogonId (1 byte):** An unsigned integer that specifies the logon associated with this operation.

**InputHandleIndex (1 byte):** An unsigned integer index that specifies the location in the Server object handle table where the handle for the input Server object is stored. For more information about Server objects, see section 1.3.1.

**OutputHandleIndex (1 byte):** An unsigned integer index that specifies the location in the Server object handle table where the handle for the output Server object will be stored.

### **2.2.6.13.2 RopCreateAttachment ROP Success Response Buffer**

The following descriptions define valid fields for the **RopCreateAttachment** ROP success response buffer.

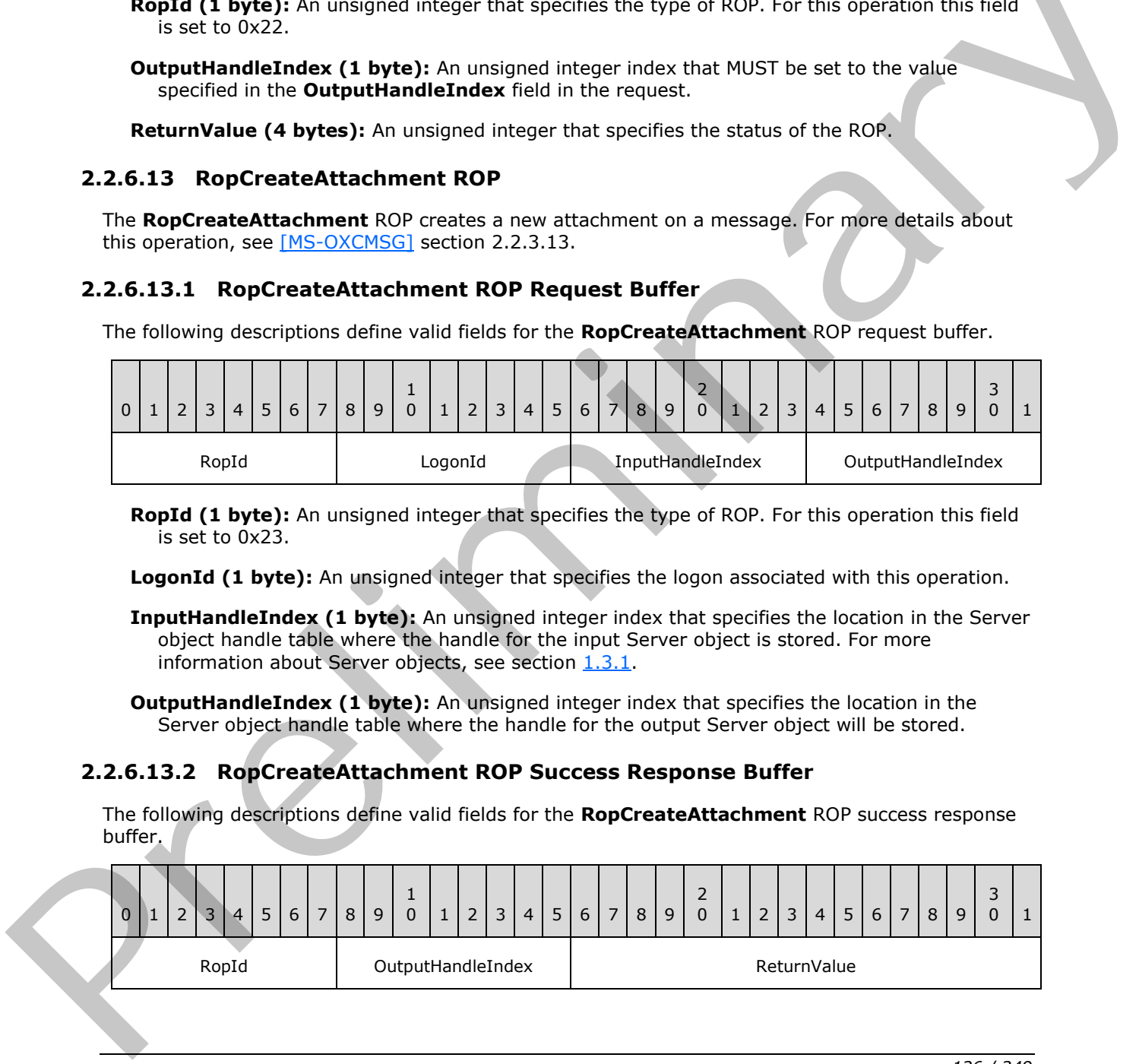

*[MS-OXCROPS] — v20131118 Remote Operations (ROP) List and Encoding Protocol* 

 *Copyright © 2013 Microsoft Corporation.* 

 *Release: November 18, 2013* 

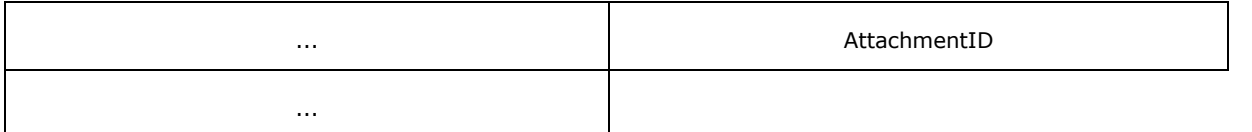

- **RopId (1 byte):** An unsigned integer that specifies the type of ROP. For this operation this field is set to 0x23.
- **OutputHandleIndex (1 byte):** An unsigned integer index that MUST be set to the value specified in the **OutputHandleIndex** field in the request.
- **ReturnValue (4 bytes):** An unsigned integer that specifies the status of the ROP. For this response, this field is set to 0x00000000.
- **AttachmentID (4 bytes):** An unsigned integer identifier that refers to the attachment created. The value of this field is equivalent to the value of the **PidTagAttachNumber** property ([MS-OXCMSG] section 2.2.2.6).

## **2.2.6.13.3 RopCreateAttachment ROP Failure Response Buffer**

The following descriptions define valid fields for the **RopCreateAttachment** ROP failure response buffer.

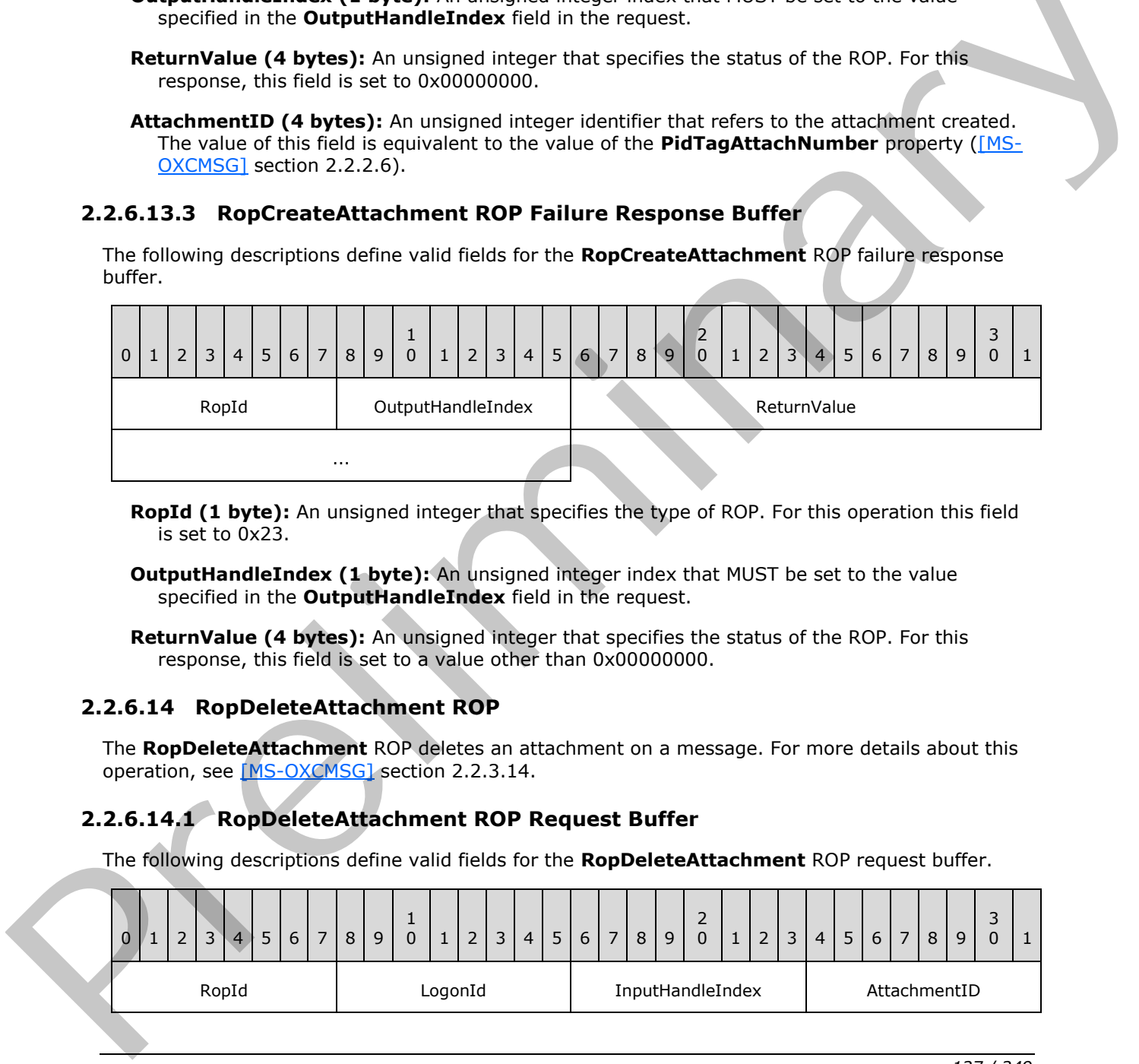

**RopId (1 byte):** An unsigned integer that specifies the type of ROP. For this operation this field is set to 0x23.

**OutputHandleIndex (1 byte):** An unsigned integer index that MUST be set to the value specified in the **OutputHandleIndex** field in the request.

**ReturnValue (4 bytes):** An unsigned integer that specifies the status of the ROP. For this response, this field is set to a value other than 0x00000000.

#### **2.2.6.14 RopDeleteAttachment ROP**

The **RopDeleteAttachment** ROP deletes an attachment on a message. For more details about this operation, see [MS-OXCMSG] section 2.2.3.14.

#### **2.2.6.14.1 RopDeleteAttachment ROP Request Buffer**

The following descriptions define valid fields for the **RopDeleteAttachment** ROP request buffer.

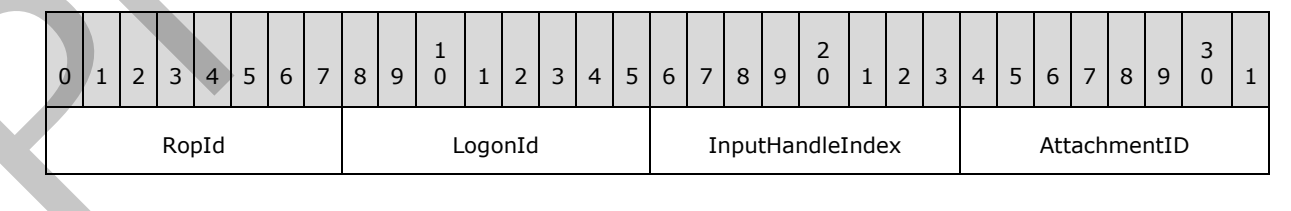

*[MS-OXCROPS] — v20131118 Remote Operations (ROP) List and Encoding Protocol* 

 *Copyright © 2013 Microsoft Corporation.* 

 *Release: November 18, 2013* 

...

**RopId (1 byte):** An unsigned integer that specifies the type of ROP. For this operation this field is set to 0x24.

**LogonId (1 byte):** An unsigned integer that specifies the logon associated with this operation.

**InputHandleIndex (1 byte):** An unsigned integer index that specifies the location in the Server object handle table where the handle for the input Server object is stored. For more information about Server objects, see section  $1.3.1$ .

**AttachmentID (4 bytes):** An unsigned integer that identifies the attachment to be deleted. The value of this field is equivalent to the **PidTagAttachNumber** property ([MS-OXCMSG] section 2.2.2.6).

#### **2.2.6.14.2 RopDeleteAttachment ROP Response Buffer**

The following descriptions define valid fields for the **RopDeleteAttachment** ROP response buffer.

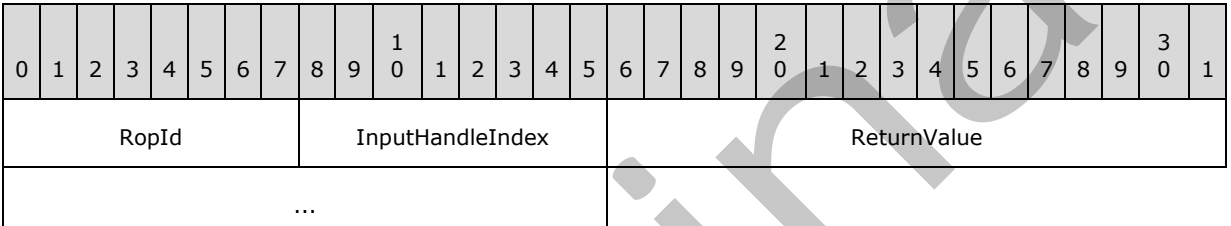

**RopId (1 byte):** An unsigned integer that specifies the type of ROP. For this operation this field is set to 0x24.

**InputHandleIndex (1 byte):** An unsigned integer index that MUST be set to the value specified in the **InputHandleIndex** field in the request.

**ReturnValue (4 bytes):** An unsigned integer that specifies the status of the ROP.

#### **2.2.6.15 RopSaveChangesAttachment ROP**

The **RopSaveChangesAttachment** ROP commits the changes made to an attachment. For more details about this operation, see  $MS-OKCMS$ <sup> $C$ </sup> section 2.2.3.15.

#### **2.2.6.15.1 RopSaveChangesAttachment ROP Request Buffer**

The following descriptions define valid fields for the **RopSaveChangesAttachment** ROP request buffer.

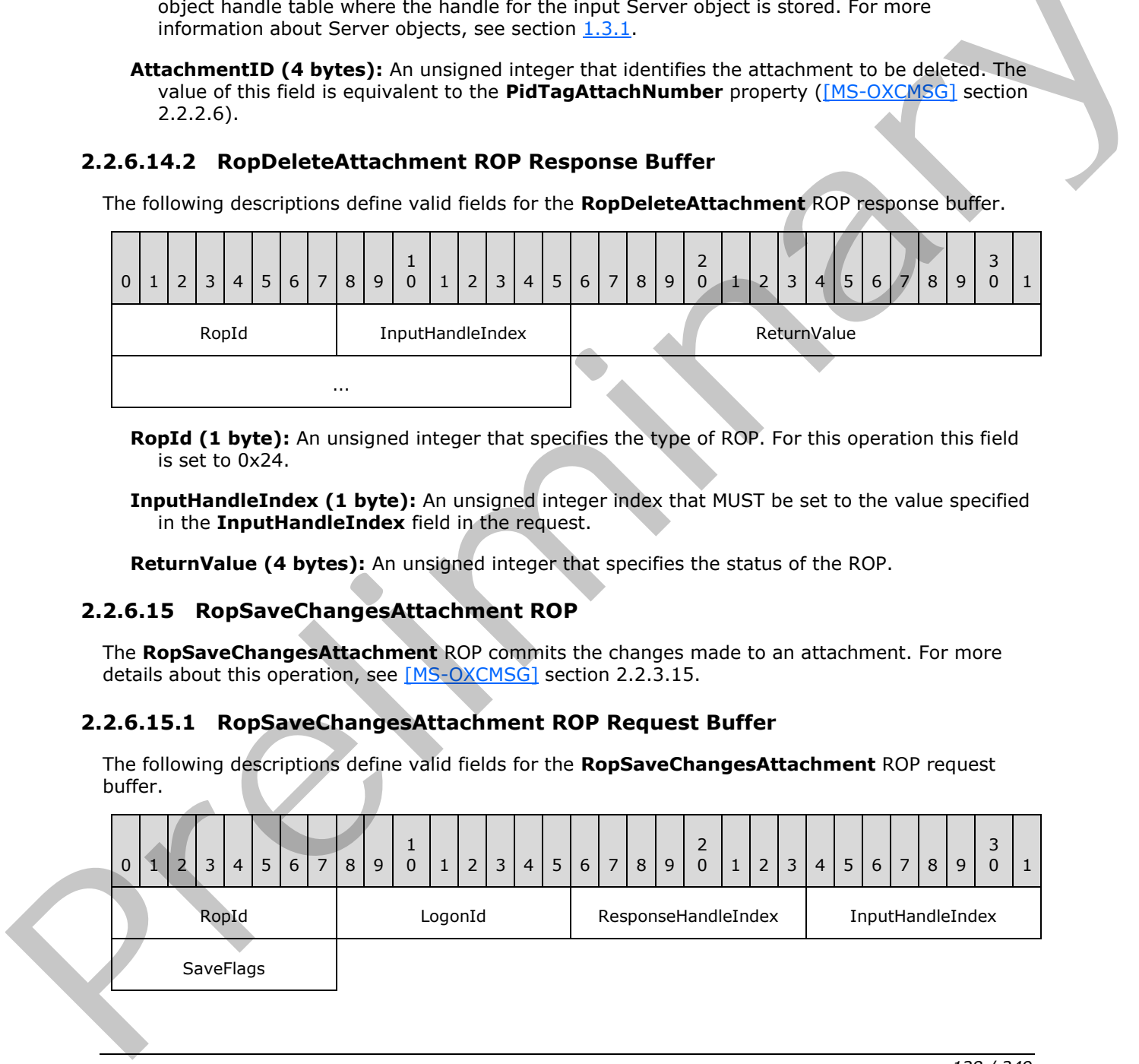

*[MS-OXCROPS] — v20131118 Remote Operations (ROP) List and Encoding Protocol* 

 *Copyright © 2013 Microsoft Corporation.* 

 *Release: November 18, 2013* 

**RopId (1 byte):** An unsigned integer that specifies the type of ROP. For this operation this field is set to 0x25.

**LogonId (1 byte):** An unsigned integer that specifies the logon associated with this operation.

- **ResponseHandleIndex (1 byte):** An unsigned integer index that specifies the location in the Server object handle table that is referenced in the response. For more information about Server objects, see section  $1.3.1$ .
- **InputHandleIndex (1 byte):** An unsigned integer index that specifies the location in the Server object handle table where the handle for the input Server object is stored.
- **SaveFlags (1 byte):** A flags structure that contains flags that specify how the save operation behaves. The possible values for these flags are specified in [MS-OXCMSG] section 2.2.3.3.1.

### **2.2.6.15.2 RopSaveChangesAttachment ROP Response Buffer**

The following descriptions define valid fields for the **RopSaveChangesAttachment** ROP response buffer.

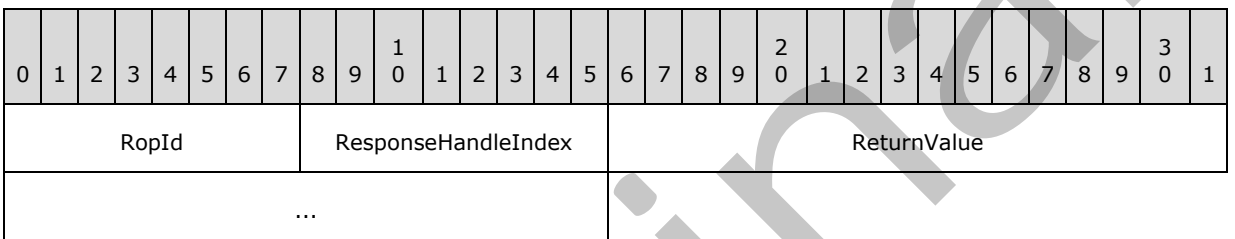

**RopId (1 byte):** An unsigned integer that specifies the type of ROP. For this operation this field is set to 0x25.

**ResponseHandleIndex (1 byte):** An unsigned integer index that MUST be set to the value specified in the **ResponseHandleIndex** field in the request.

**ReturnValue (4 bytes):** An unsigned integer that specifies the status of the ROP.

### **2.2.6.16 RopOpenEmbeddedMessage ROP**

The **RopOpenEmbeddedMessage** ROP opens an attachment as a message. For more details about this operation, see [MS-OXCMSG] section 2.2.3.16.

### **2.2.6.16.1 RopOpenEmbeddedMessage ROP Request Buffer**

The following descriptions define valid fields for the **RopOpenEmbeddedMessage** ROP request buffer.

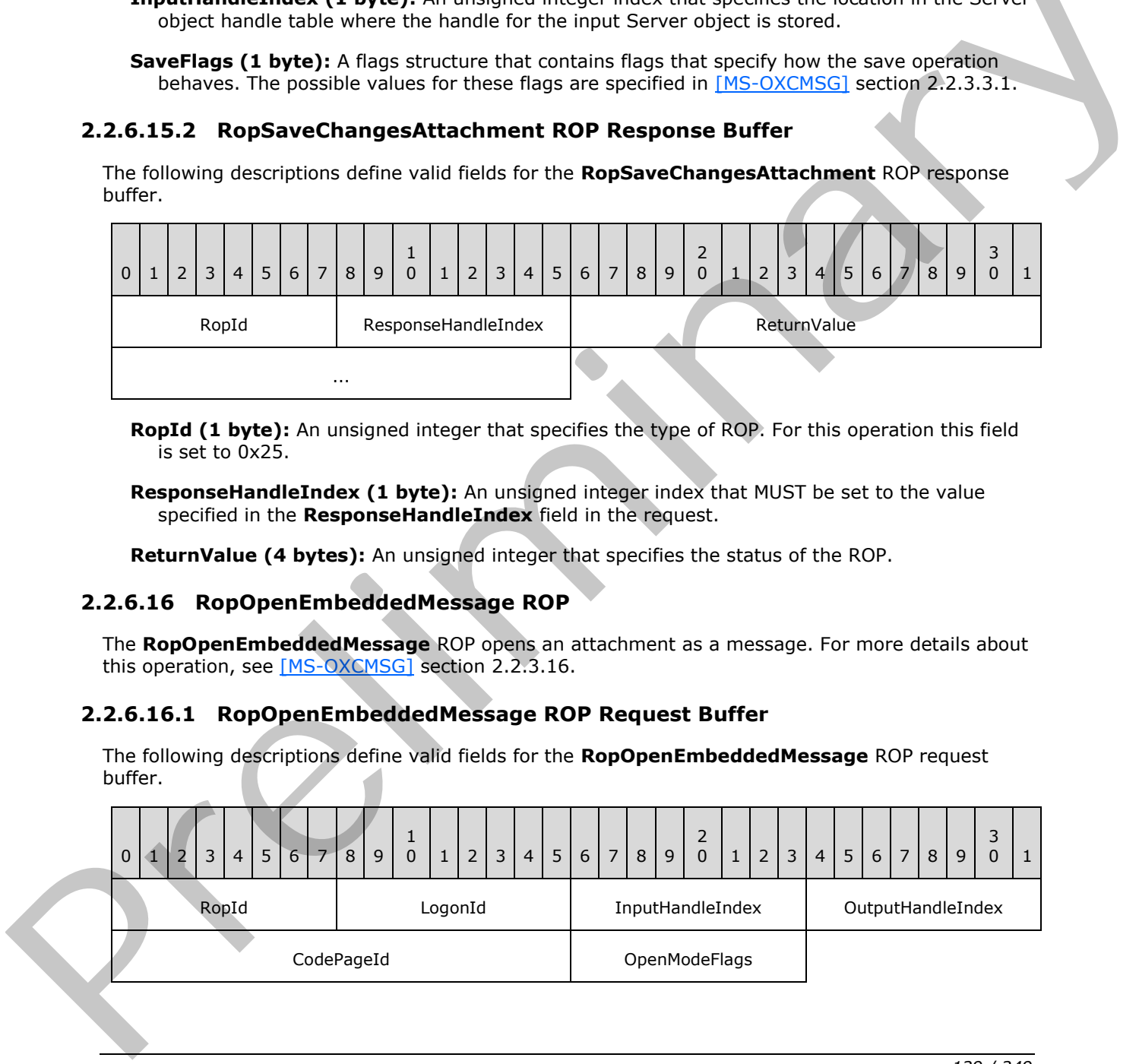

*[MS-OXCROPS] — v20131118 Remote Operations (ROP) List and Encoding Protocol* 

 *Copyright © 2013 Microsoft Corporation.* 

**RopId (1 byte):** An unsigned integer that specifies the type of ROP. For this operation this field is set to 0x46.

**LogonId (1 byte):** An unsigned integer that specifies the logon associated with this operation.

- **InputHandleIndex (1 byte):** An unsigned integer index that specifies the location in the Server object handle table where the handle for the input Server object is stored. For more information about Server objects, see section  $1.3.1$ .
- **OutputHandleIndex (1 byte):** An unsigned integer index that specifies the location in the Server object handle table where the handle for the output Server object will be stored.
- **CodePageId (2 bytes):** An identifier that specifies which code page is used for string values associated with the message.
- **OpenModeFlags (1 byte):** A flags structure that contains flags that control the access to the message. The possible values are specified in [MS-OXCMSG] section 2.2.3.16.1.

#### **2.2.6.16.2 RopOpenEmbeddedMessage ROP Success Response Buffer**

The following descriptions define valid fields for the **RopOpenEmbeddedMessage** ROP success response buffer.

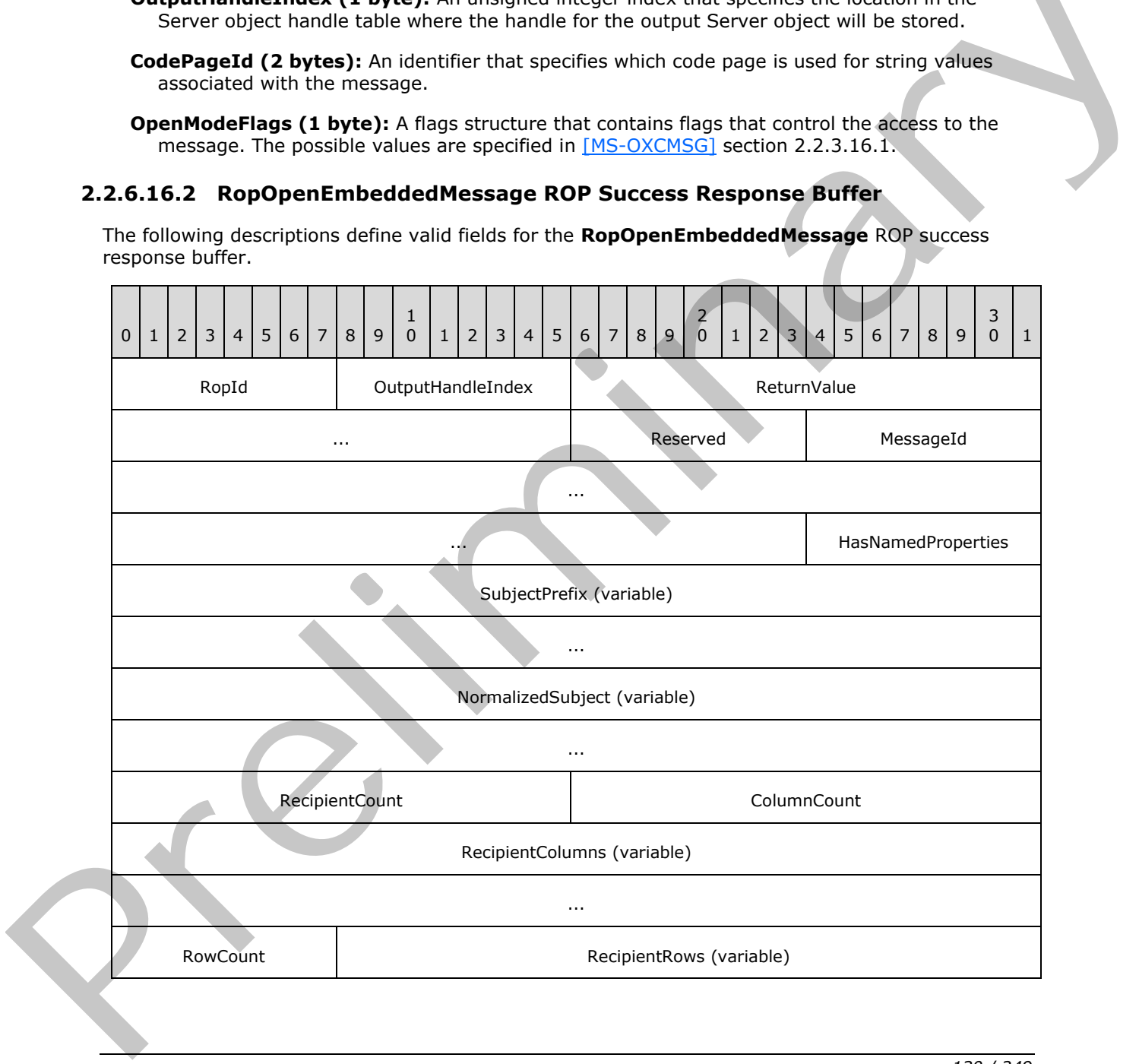

*[MS-OXCROPS] — v20131118 Remote Operations (ROP) List and Encoding Protocol* 

 *Copyright © 2013 Microsoft Corporation.* 

 *Release: November 18, 2013* 

**RopId (1 byte):** An unsigned integer that specifies the type of ROP. For this operation this field is set to 0x46.

...

- **OutputHandleIndex (1 byte):** An unsigned integer index that MUST be set to the value specified in the **OutputHandleIndex** field in the request.
- **ReturnValue (4 bytes):** An unsigned integer that specifies the status of the ROP. For this response, this field is set to 0x00000000.

**Reserved (1 byte):** Reserved. This field MUST be set to 0x00.

- **MessageId (8 bytes):** An identifier that specifies the ID of the **Embedded Message object**.
- **HasNamedProperties (1 byte):** A Boolean that specifies whether the message has named properties.
- **SubjectPrefix (variable):** A **TypedString** structure that specifies the subject prefix of the message. The format of the **TypedString** structure is specified in [MS-OXCDATA] section 2.11.7.
- **NormalizedSubject (variable):** A **TypedString** structure that specifies the normalized subject of the message.
- **RecipientCount (2 bytes):** An unsigned integer that specifies the number of recipients (2) on the message.
- **ColumnCount (2 bytes):** An unsigned integer that specifies the number of structures in the **RecipientColumns** field.
- **RecipientColumns (variable):** An array of **PropertyTag** structures. The number of structures contained in this field is specified by the **ColumnCount** field. The format of the **PropertyTag** structure is specified in [MS-OXCDATA] section 2.9. This field specifies the property values that can be included for each recipient (2).
- **RowCount (1 byte):** An unsigned integer that specifies the number of rows in the **RecipientRows** field.
- **RecipientRows (variable):** A list of **OpenRecipientRow** structures. The number of structures contained in this field is specified by the **RowCount** field. The format of the **OpenRecipientRow** structure is defined in section 2.2.6.1.2.1.

#### **2.2.6.16.3 RopOpenEmbeddedMessage ROP Failure Response Buffer**

The following descriptions define valid fields for the **RopOpenEmbeddedMessage** ROP failure response buffer.

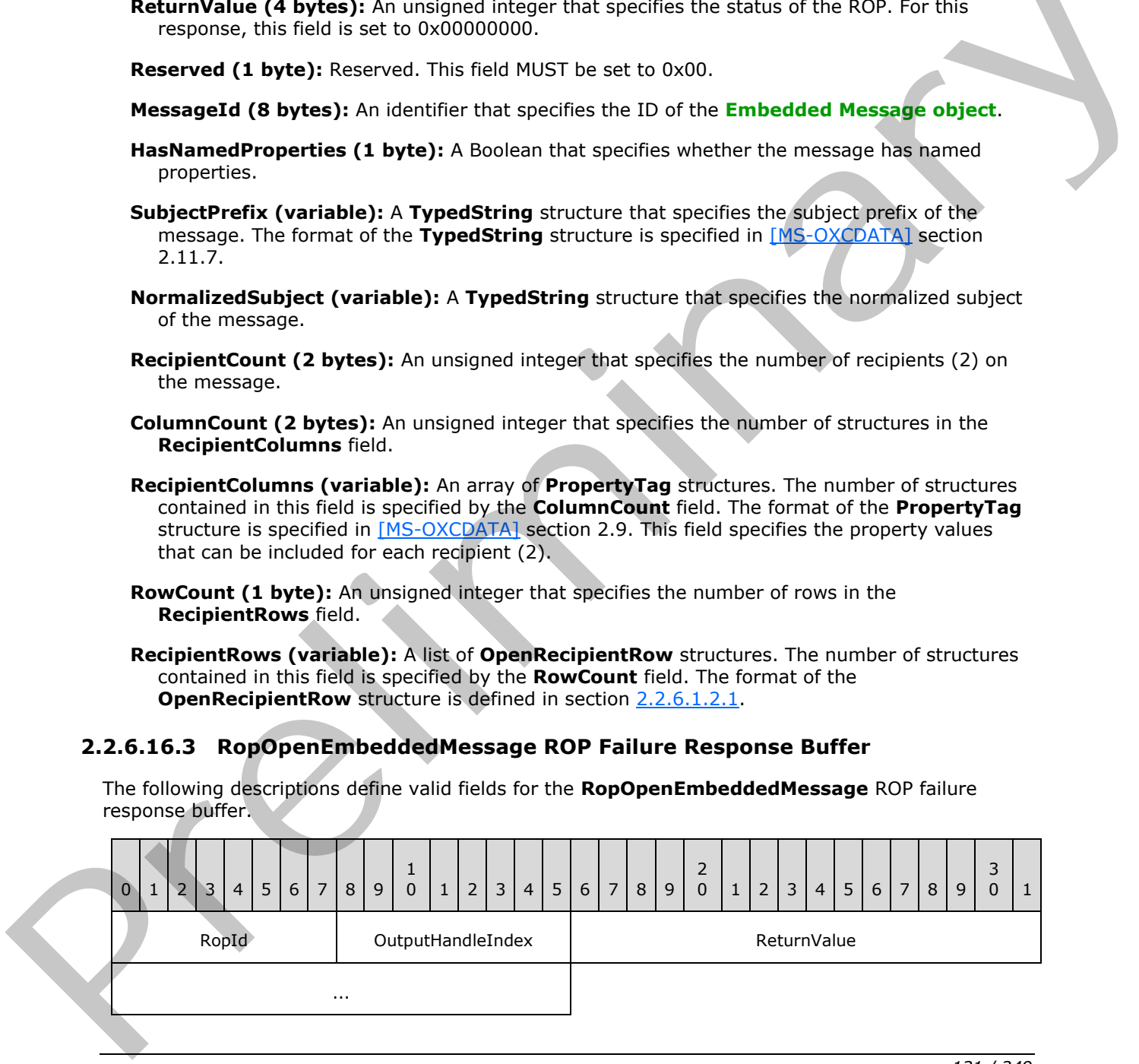

*[MS-OXCROPS] — v20131118 Remote Operations (ROP) List and Encoding Protocol* 

 *Copyright © 2013 Microsoft Corporation.* 

**RopId (1 byte):** An unsigned integer that specifies the type of ROP. For this operation this field is set to 0x46.

**OutputHandleIndex (1 byte):** An unsigned integer index that MUST be set to the value specified in the **OutputHandleIndex** field in the request.

**ReturnValue (4 bytes):** An unsigned integer that specifies the status of the ROP. For this response, this field is set to a value other than 0x000000000.

#### **2.2.6.17 RopGetAttachmentTable ROP**

The **RopGetAttachmentTable** ROP gets the attachment table of a message. For more details about this operation, see [MS-OXCMSG] section 2.2.3.17.

#### **2.2.6.17.1 RopGetAttachmentTable ROP Request Buffer**

The following descriptions define valid fields for the **RopGetAttachmentTable** ROP request buffer.

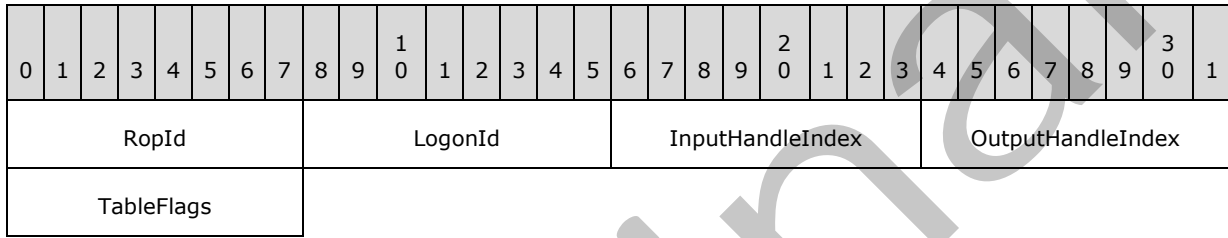

**RopId (1 byte):** An unsigned integer that specifies the type of ROP. For this operation this field is set to 0x21.

**LogonId (1 byte):** An unsigned integer that specifies the logon associated with this operation.

**InputHandleIndex (1 byte):** An unsigned integer index that specifies the location in the Server object handle table where the handle for the input Server object is stored. For more information about Server objects, see section 1.3.1.

**OutputHandleIndex (1 byte):** An unsigned integer index that specifies the location in the Server object handle table where the handle for the output Server object will be stored.

**TableFlags (1 byte):** A flags structure that contains flags that control the type of table. The possible values are specified in [MS-OXCMSG] section 2.2.3.17.1.

### **2.2.6.17.2 RopGetAttachmentTable ROP Response Buffer**

The following descriptions define valid fields for the **RopGetAttachmentTable** ROP response buffer.

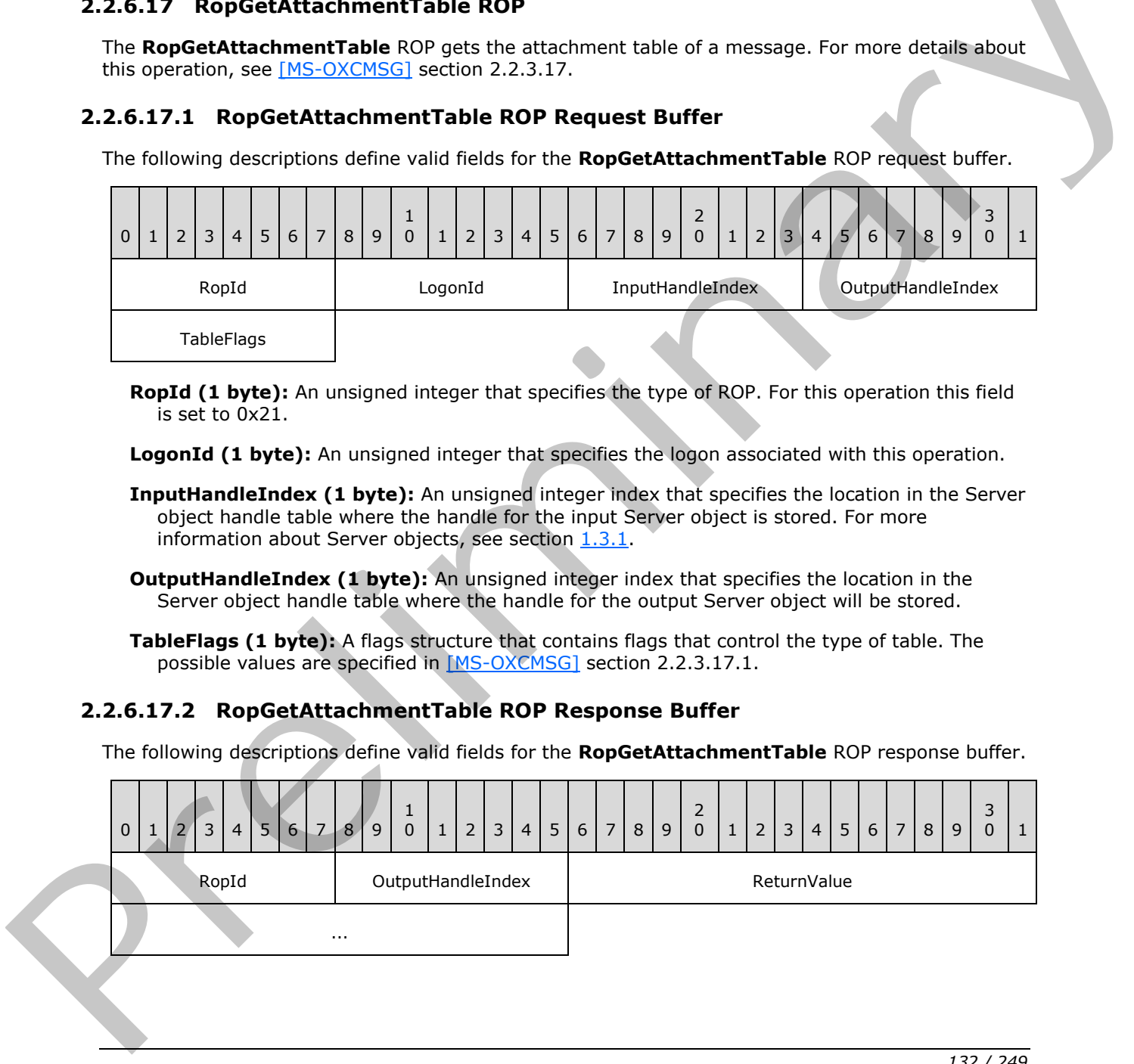

*[MS-OXCROPS] — v20131118 Remote Operations (ROP) List and Encoding Protocol* 

 *Copyright © 2013 Microsoft Corporation.* 

**RopId (1 byte):** An unsigned integer that specifies the type of ROP. For this operation this field is set to 0x21.

**OutputHandleIndex (1 byte):** An unsigned integer index that MUST be set to the value specified in the **OutputHandleIndex** field in the request.

**ReturnValue (4 bytes):** An unsigned integer that specifies the status of the ROP.

### **2.2.6.18 RopGetValidAttachments ROP**

The **RopGetValidAttachments** ROP gets the valid attachment identifiers of a message. For more details about this operation, see [MS-OXCMSG] section 2.2.3.18.

### **2.2.6.18.1 RopGetValidAttachments ROP Request Buffer**

The following descriptions define valid fields for the **RopGetValidAttachments** ROP request buffer.

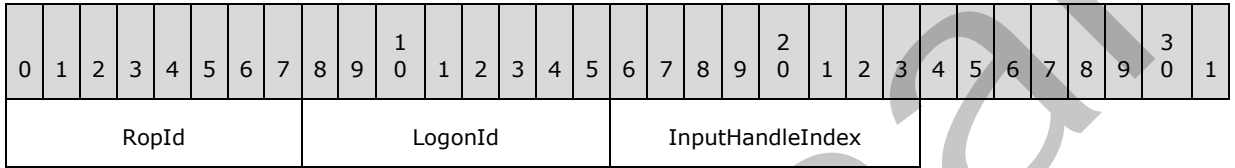

**RopId (1 byte):** An unsigned integer that specifies the type of ROP. For this operation this field is set to 0x52.

**LogonId (1 byte):** An unsigned integer that specifies the logon associated with this operation.

**InputHandleIndex (1 byte):** An unsigned integer index that specifies the location in the Server object handle table where the handle for the input Server object is stored. For more information about Server objects, see section  $1.3.1$ .

### **2.2.6.18.2 RopGetValidAttachments ROP Success Response Buffer**

The following descriptions define valid fields for the **RopGetValidAttachments** ROP success response buffer.

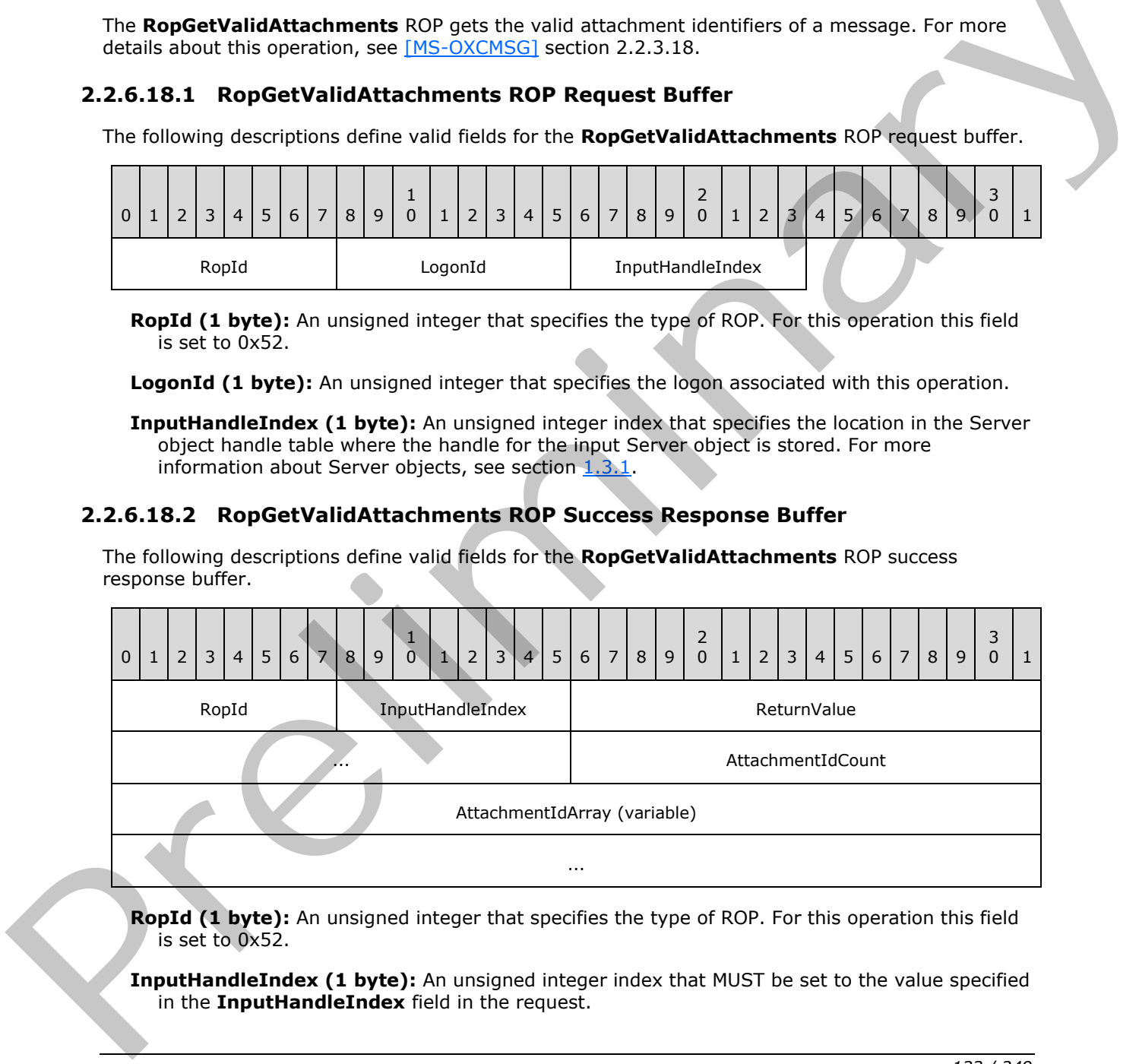

**RopId (1 byte):** An unsigned integer that specifies the type of ROP. For this operation this field is set to 0x52.

**InputHandleIndex (1 byte):** An unsigned integer index that MUST be set to the value specified in the **InputHandleIndex** field in the request.

*[MS-OXCROPS] — v20131118 Remote Operations (ROP) List and Encoding Protocol* 

 *Copyright © 2013 Microsoft Corporation.* 

- **ReturnValue (4 bytes):** An unsigned integer that specifies the status of the ROP. For this response, this field is set to 0x00000000.
- **AttachmentIdCount (2 bytes):** An unsigned integer that specifies the number of integers in the **AttachmentIdArray** field.
- **AttachmentIdArray (variable):** An array of 32-bit integers that represent the valid attachment identifiers of the message. The number of integer values contained in this field is specified by the **AttachmentIdCount** field.

### **2.2.6.18.3 RopGetValidAttachments ROP Failure Response Buffer**

The following descriptions define valid fields for the **RopGetValidAttachments** ROP failure response buffer.

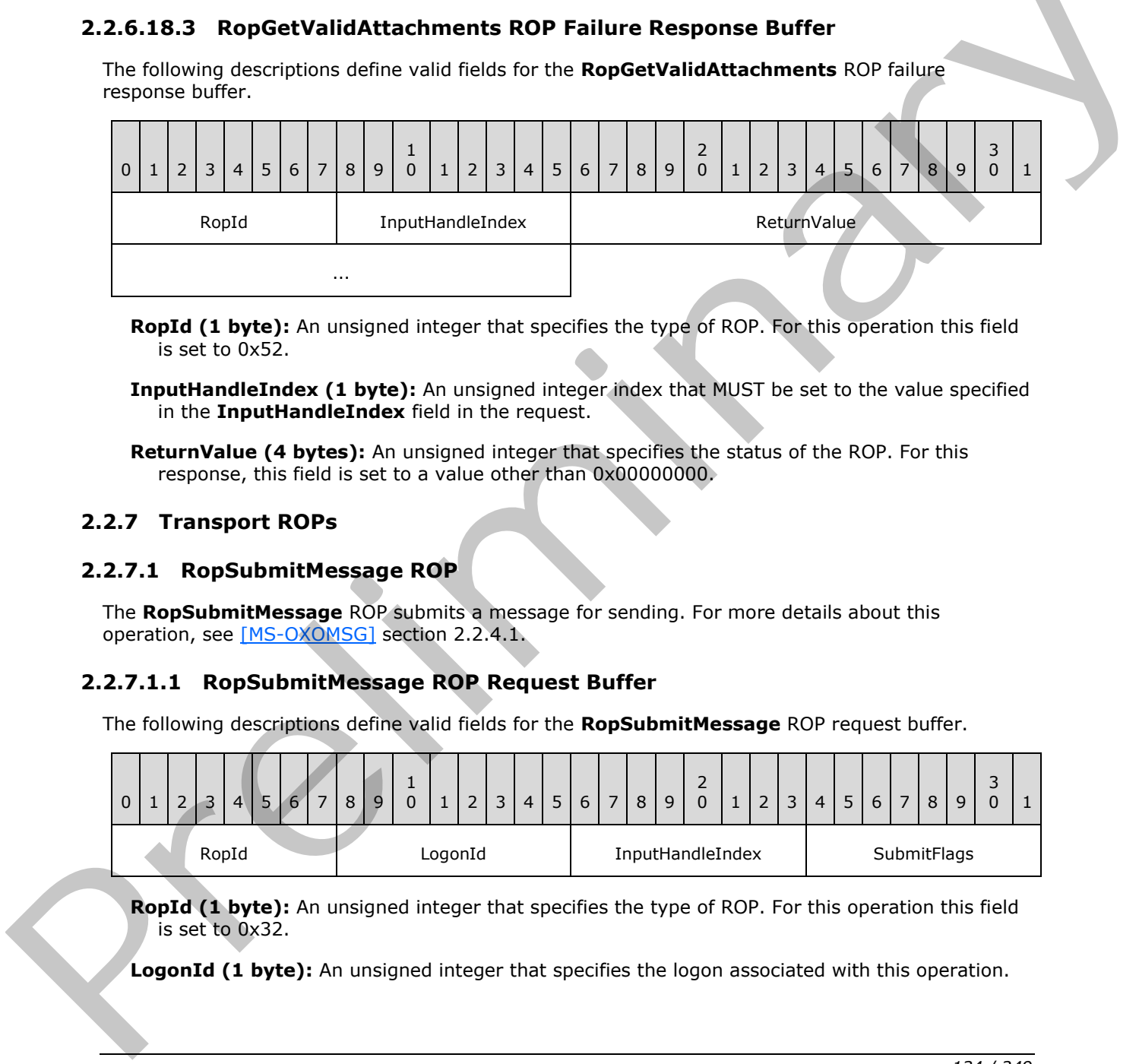

**RopId (1 byte):** An unsigned integer that specifies the type of ROP. For this operation this field is set to 0x52.

**InputHandleIndex (1 byte):** An unsigned integer index that MUST be set to the value specified in the **InputHandleIndex** field in the request.

**ReturnValue (4 bytes):** An unsigned integer that specifies the status of the ROP. For this response, this field is set to a value other than 0x00000000.

#### **2.2.7 Transport ROPs**

#### **2.2.7.1 RopSubmitMessage ROP**

The **RopSubmitMessage** ROP submits a message for sending. For more details about this operation, see [MS-OXOMSG] section 2.2.4.1.

#### **2.2.7.1.1 RopSubmitMessage ROP Request Buffer**

The following descriptions define valid fields for the **RopSubmitMessage** ROP request buffer.

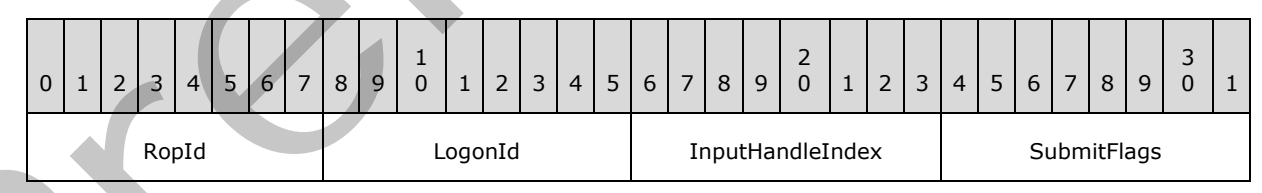

**RopId (1 byte):** An unsigned integer that specifies the type of ROP. For this operation this field is set to 0x32.

**LogonId (1 byte):** An unsigned integer that specifies the logon associated with this operation.

*[MS-OXCROPS] — v20131118 Remote Operations (ROP) List and Encoding Protocol* 

 *Copyright © 2013 Microsoft Corporation.* 

**InputHandleIndex (1 byte):** An unsigned integer index that specifies the location in the Server object handle table where the handle for the input Server object is stored. For more information about Server objects, see section [1.3.1.](#page-17-0)

**SubmitFlags (1 byte):** A flags structure that contains flags that specify special behavior for submitting the message. The possible values are specified in [\[MS-OXOMSG\]](%5bMS-OXOMSG%5d.pdf) section 2.2.4.1.1.

## **2.2.7.1.2 RopSubmitMessage ROP Response Buffer**

The following descriptions define valid fields for the **RopSubmitMessage** ROP response buffer.

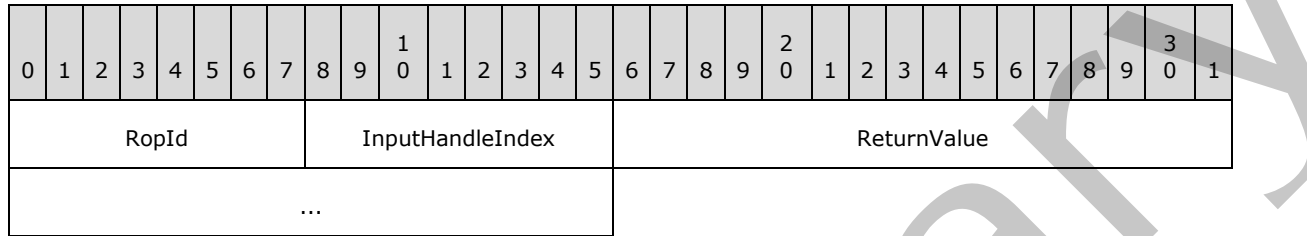

**RopId (1 byte):** An unsigned integer that specifies the type of ROP. For this operation this field is set to 0x32.

**InputHandleIndex (1 byte):** An unsigned integer index that MUST be set to the value specified in the **InputHandleIndex** field in the request.

**ReturnValue (4 bytes):** An unsigned integer that specifies the status of the ROP.

# **2.2.7.2 RopAbortSubmit ROP**

The **RopAbortSubmit** ROP aborts a previous message submission. For more details about this operation, see [MS-OXOMSG] section 2.2.4.2.

### **2.2.7.2.1 RopAbortSubmit ROP Request Buffer**

The following descriptions define valid fields for the **RopAbortSubmit** ROP request buffer.

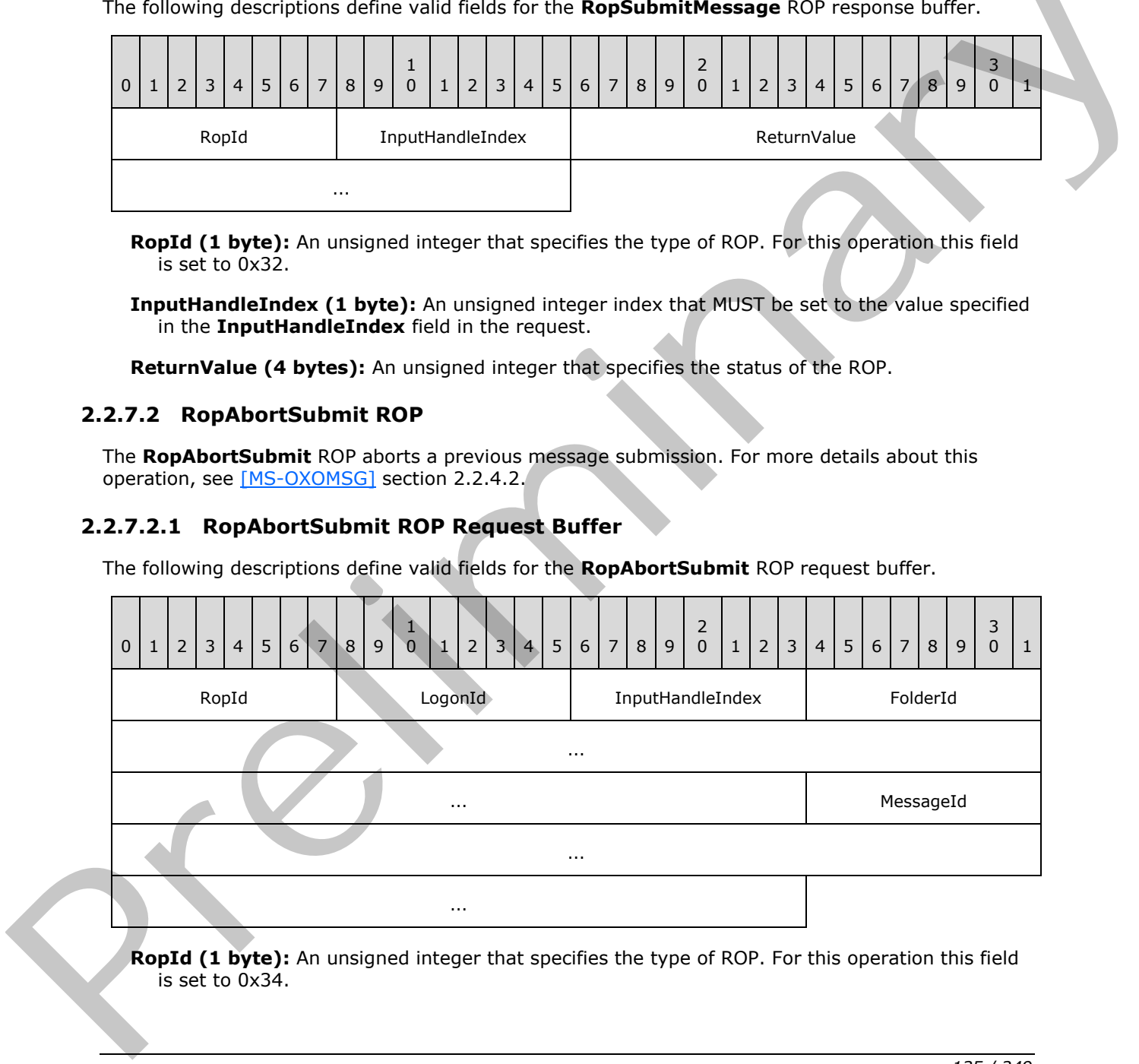

**RopId (1 byte):** An unsigned integer that specifies the type of ROP. For this operation this field is set to 0x34.

*[MS-OXCROPS] — v20131118 Remote Operations (ROP) List and Encoding Protocol* 

 *Copyright © 2013 Microsoft Corporation.* 

 *Release: November 18, 2013* 

LogonId (1 byte): An unsigned integer that specifies the logon associated with this operation.

- **InputHandleIndex (1 byte):** An unsigned integer index that specifies the location in the Server object handle table where the handle for the input Server object is stored. For more information about Server objects, see section [1.3.1.](#page-17-0)
- **FolderId (8 bytes):** An identifier that identifies the folder in which the submitted message is located.

**MessageId (8 bytes):** An identifier that specifies the submitted message.

#### **2.2.7.2.2 RopAbortSubmit ROP Response Buffer**

The following descriptions define valid fields for the **RopAbortSubmit** ROP response buffer.

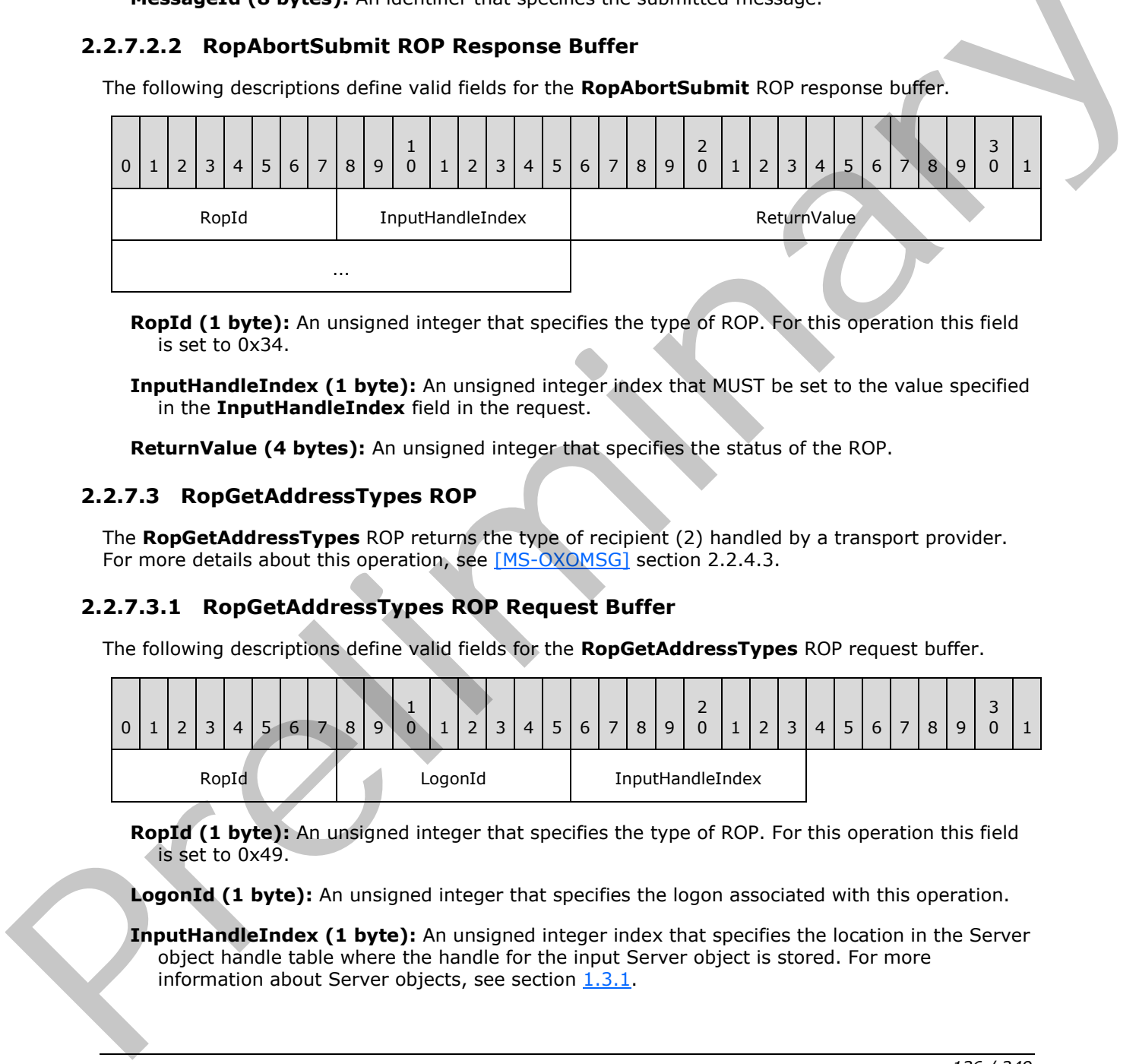

**RopId (1 byte):** An unsigned integer that specifies the type of ROP. For this operation this field is set to 0x34.

**InputHandleIndex (1 byte):** An unsigned integer index that MUST be set to the value specified in the **InputHandleIndex** field in the request.

**ReturnValue (4 bytes):** An unsigned integer that specifies the status of the ROP.

#### **2.2.7.3 RopGetAddressTypes ROP**

The **RopGetAddressTypes** ROP returns the type of recipient (2) handled by a transport provider. For more details about this operation, see [MS-OXOMSG] section 2.2.4.3.

### **2.2.7.3.1 RopGetAddressTypes ROP Request Buffer**

The following descriptions define valid fields for the **RopGetAddressTypes** ROP request buffer.

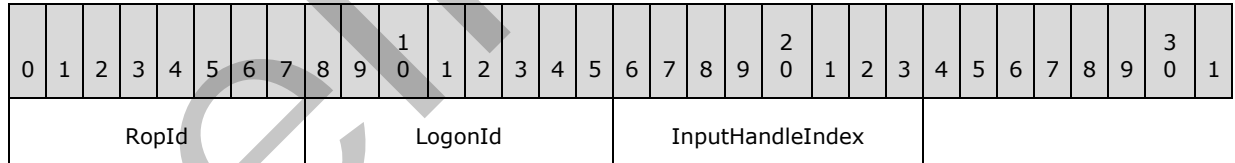

**RopId (1 byte):** An unsigned integer that specifies the type of ROP. For this operation this field is set to 0x49.

**LogonId (1 byte):** An unsigned integer that specifies the logon associated with this operation.

**InputHandleIndex (1 byte):** An unsigned integer index that specifies the location in the Server object handle table where the handle for the input Server object is stored. For more information about Server objects, see section 1.3.1.

*[MS-OXCROPS] — v20131118 Remote Operations (ROP) List and Encoding Protocol* 

 *Copyright © 2013 Microsoft Corporation.* 

# **2.2.7.3.2 RopGetAddressTypes ROP Success Response Buffer**

The following descriptions define valid fields for the **RopGetAddressTypes** ROP success response buffer.

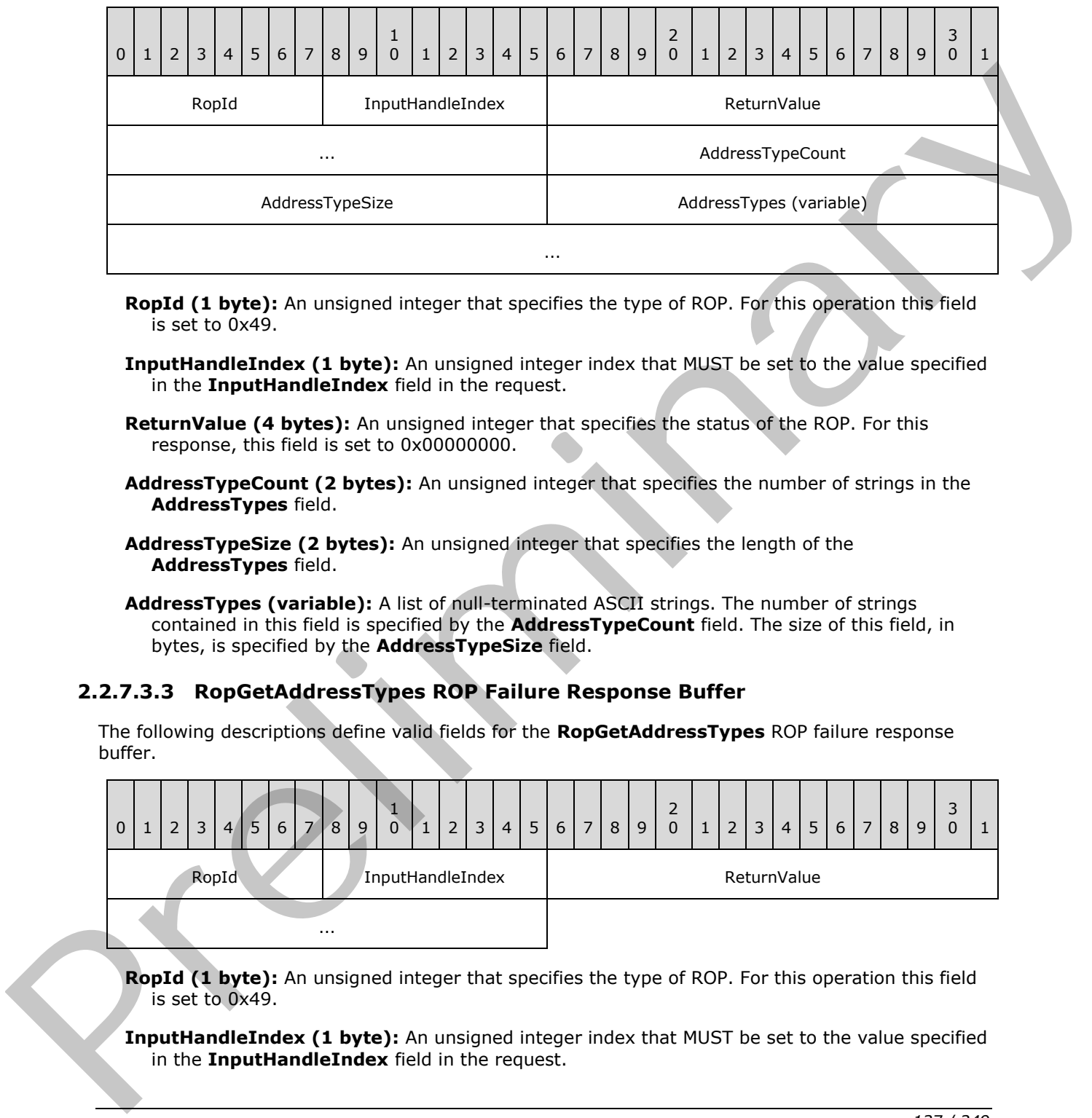

- **RopId (1 byte):** An unsigned integer that specifies the type of ROP. For this operation this field is set to 0x49.
- **InputHandleIndex (1 byte):** An unsigned integer index that MUST be set to the value specified in the **InputHandleIndex** field in the request.
- **ReturnValue (4 bytes):** An unsigned integer that specifies the status of the ROP. For this response, this field is set to 0x000000000.
- **AddressTypeCount (2 bytes):** An unsigned integer that specifies the number of strings in the **AddressTypes** field.
- **AddressTypeSize (2 bytes):** An unsigned integer that specifies the length of the **AddressTypes** field.
- **AddressTypes (variable):** A list of null-terminated ASCII strings. The number of strings contained in this field is specified by the **AddressTypeCount** field. The size of this field, in bytes, is specified by the **AddressTypeSize** field.

### **2.2.7.3.3 RopGetAddressTypes ROP Failure Response Buffer**

The following descriptions define valid fields for the **RopGetAddressTypes** ROP failure response buffer.

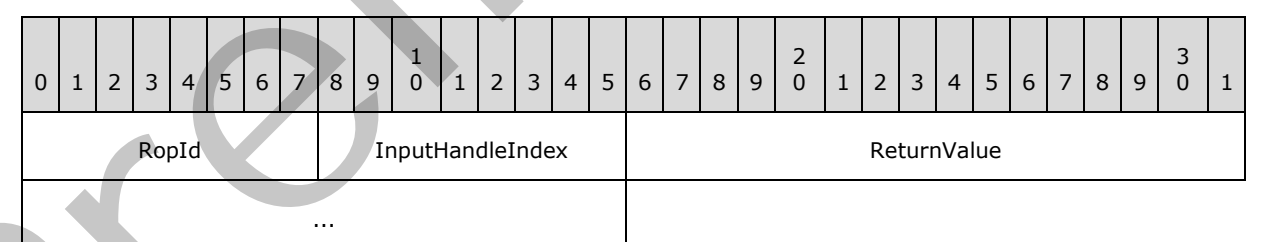

**RopId (1 byte):** An unsigned integer that specifies the type of ROP. For this operation this field is set to 0x49.

**InputHandleIndex (1 byte):** An unsigned integer index that MUST be set to the value specified in the **InputHandleIndex** field in the request.

*[MS-OXCROPS] — v20131118 Remote Operations (ROP) List and Encoding Protocol* 

 *Copyright © 2013 Microsoft Corporation.* 

 *Release: November 18, 2013* 

**ReturnValue (4 bytes):** An unsigned integer that specifies the status of the ROP. For this response, this field is set to a value other than 0x000000000.

### **2.2.7.4 RopSetSpooler ROP**

The **RopSetSpooler** ROP informs the server that the client intends to act as a mail spooler. For more details about this operation, see [\[MS-OXOMSG\]](%5bMS-OXOMSG%5d.pdf) section 2.2.5.1.

### **2.2.7.4.1 RopSetSpooler ROP Request Buffer**

The following descriptions define valid fields for the **RopSetSpooler** ROP request buffer.

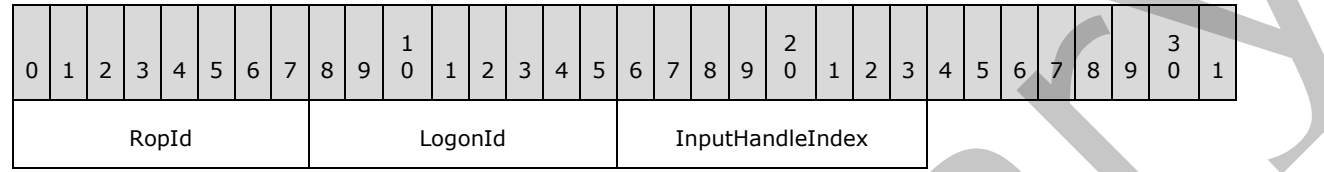

**RopId (1 byte):** An unsigned integer that specifies the type of ROP. For this operation this field is set to 0x47.

**LogonId (1 byte):** An unsigned integer that specifies the logon associated with this operation.

**InputHandleIndex (1 byte):** An unsigned integer index that specifies the location in the Server object handle table where the handle for the input Server object is stored. For more information about Server objects, see section  $1.3.1$ .

#### **2.2.7.4.2 RopSetSpooler ROP Response Buffer**

The following descriptions define valid fields for the **RopSetSpooler** ROP response buffer.

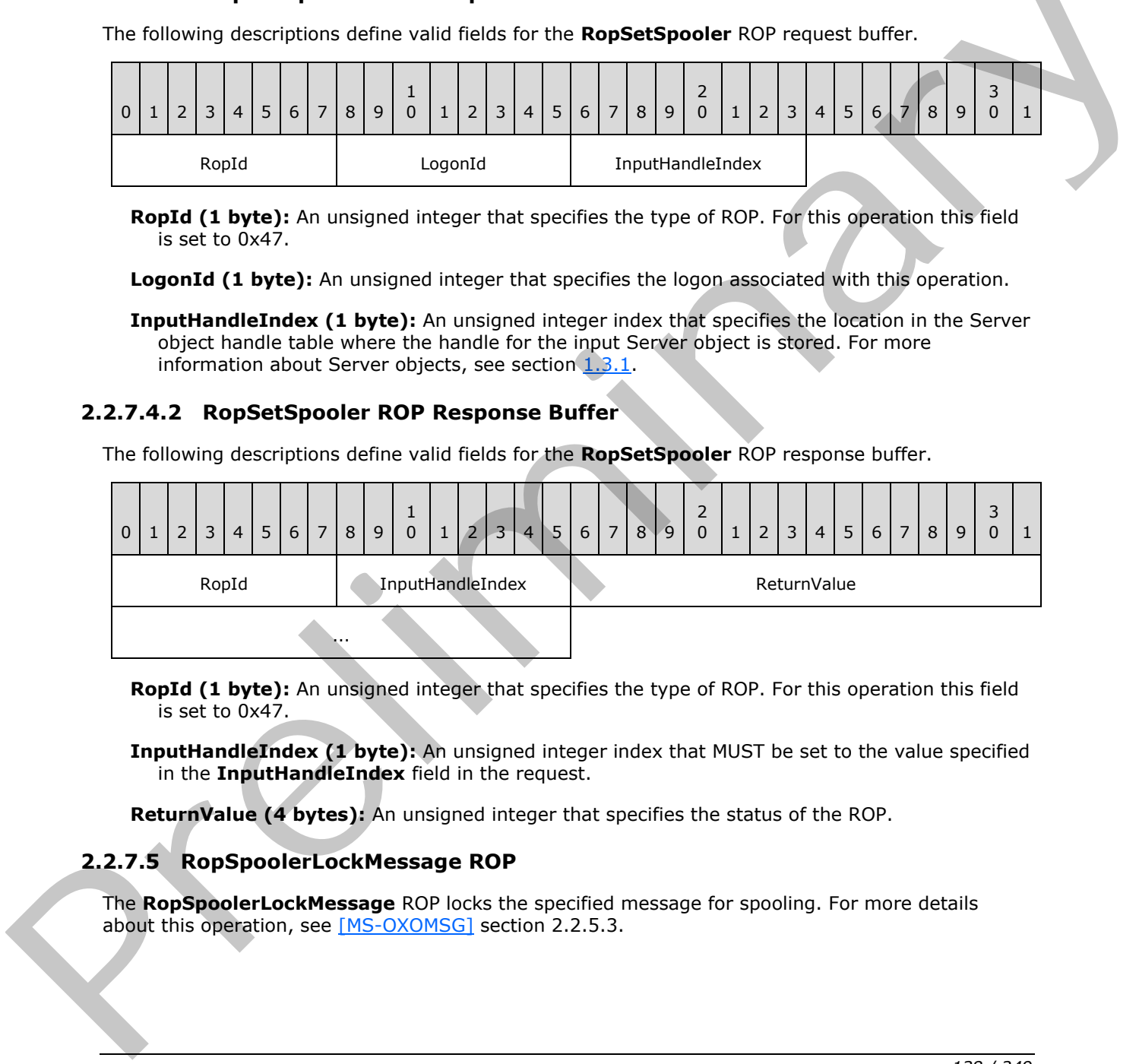

**RopId (1 byte):** An unsigned integer that specifies the type of ROP. For this operation this field is set to 0x47.

**InputHandleIndex (1 byte):** An unsigned integer index that MUST be set to the value specified in the **InputHandleIndex** field in the request.

**ReturnValue (4 bytes):** An unsigned integer that specifies the status of the ROP.

### **2.2.7.5 RopSpoolerLockMessage ROP**

The **RopSpoolerLockMessage** ROP locks the specified message for spooling. For more details about this operation, see [MS-OXOMSG] section 2.2.5.3.

*[MS-OXCROPS] — v20131118 Remote Operations (ROP) List and Encoding Protocol* 

 *Copyright © 2013 Microsoft Corporation.* 

# **2.2.7.5.1 RopSpoolerLockMessage ROP Request Buffer**

The following descriptions define valid fields for the **RopSpoolerLockMessage** ROP request buffer.

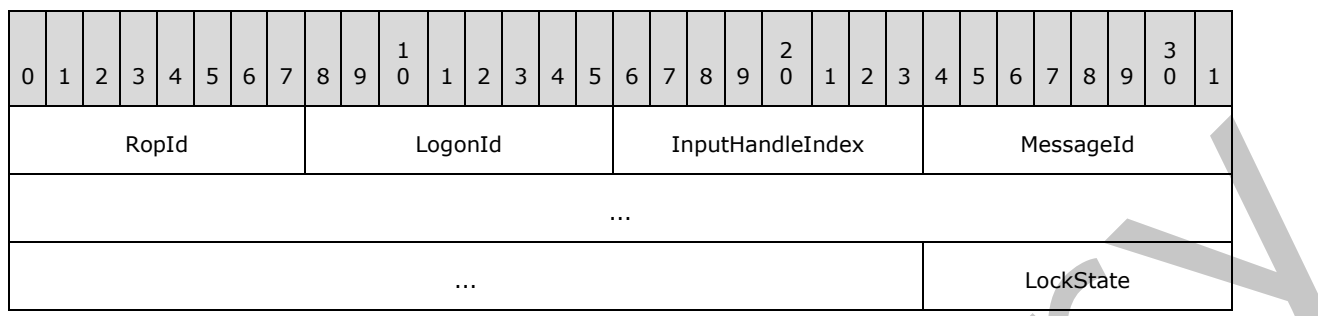

**RopId (1 byte):** An unsigned integer that specifies the type of ROP. For this operation this field is set to 0x48.

LogonId (1 byte): An unsigned integer that specifies the logon associated with this operation.

**InputHandleIndex (1 byte):** An unsigned integer index that specifies the location in the Server object handle table where the handle for the input Server object is stored. For more information about Server objects, see section 1.3.1.

**MessageId (8 bytes):** An identifier that specifies the message for which the status will be changed.

**LockState (1 byte):** An enumeration. The possible values for this enumeration are specified in [MS-OXOMSG] section 2.2.5.3.1.

#### **2.2.7.5.2 RopSpoolerLockMessage ROP Response Buffer**

The following descriptions define valid fields for the **RopSpoolerLockMessage** ROP response buffer.

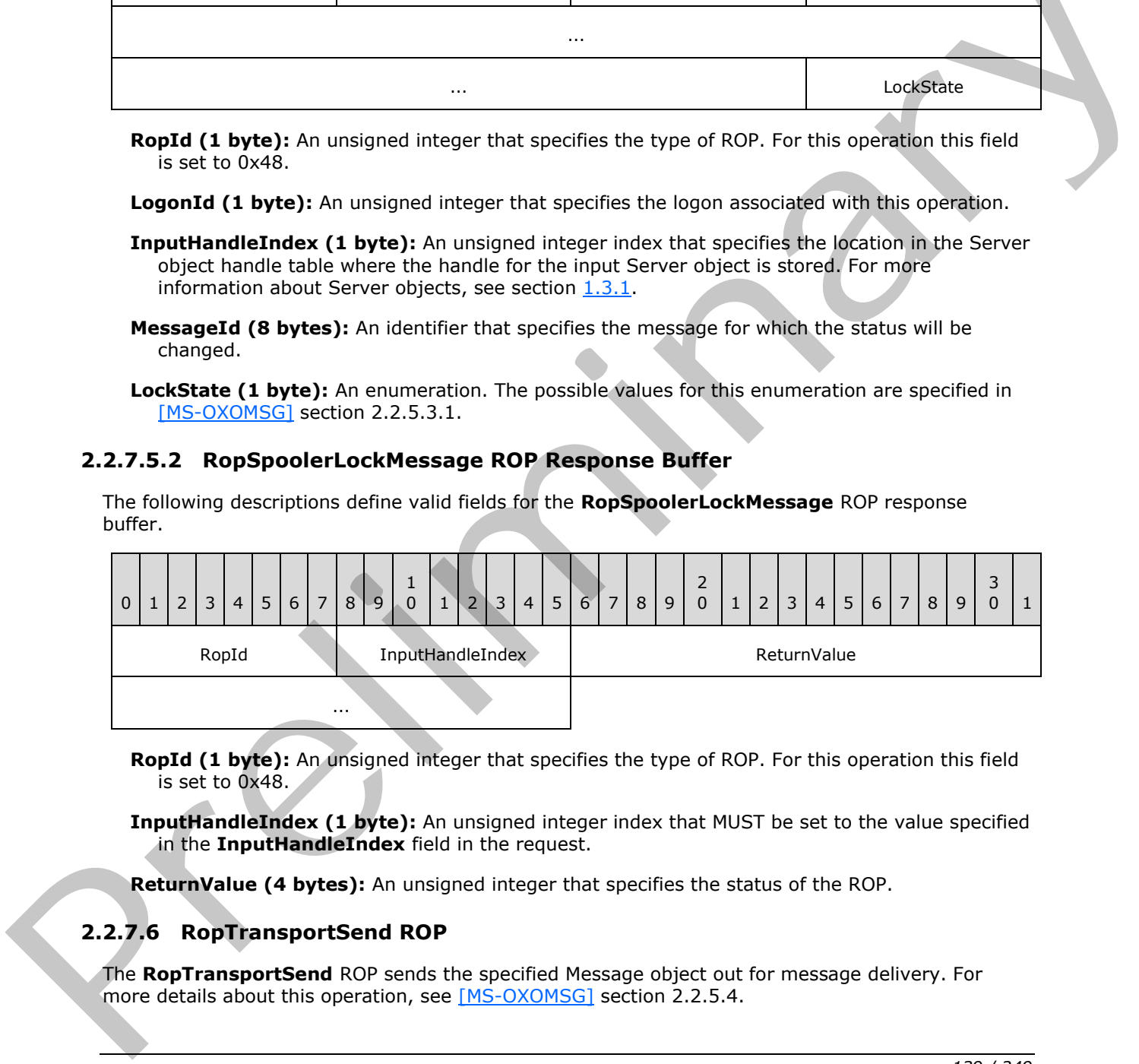

**RopId (1 byte):** An unsigned integer that specifies the type of ROP. For this operation this field is set to 0x48.

**InputHandleIndex (1 byte):** An unsigned integer index that MUST be set to the value specified in the **InputHandleIndex** field in the request.

**ReturnValue (4 bytes):** An unsigned integer that specifies the status of the ROP.

# **2.2.7.6 RopTransportSend ROP**

The **RopTransportSend** ROP sends the specified Message object out for message delivery. For more details about this operation, see [MS-OXOMSG] section 2.2.5.4.

*[MS-OXCROPS] — v20131118 Remote Operations (ROP) List and Encoding Protocol* 

 *Copyright © 2013 Microsoft Corporation.* 

# **2.2.7.6.1 RopTransportSend ROP Request Buffer**

The following descriptions define valid fields for the **RopTransportSend** ROP request buffer.

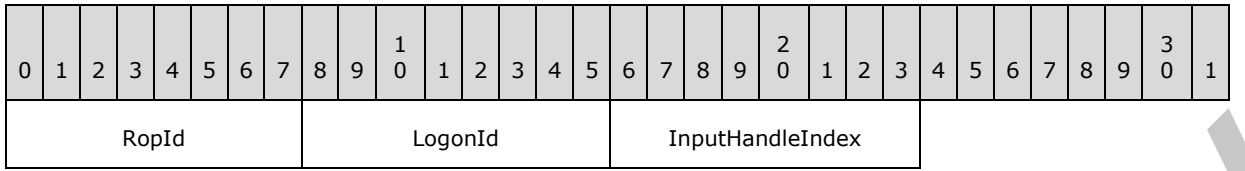

**RopId (1 byte):** An unsigned integer that specifies the type of ROP. For this operation this field is set to 0x4A.

LogonId (1 byte): An unsigned integer that specifies the logon associated with this operation.

**InputHandleIndex (1 byte):** An unsigned integer index that specifies the location in the Server object handle table where the handle for the input Server object is stored. For more information about Server objects, see section 1.3.1.

#### **2.2.7.6.2 RopTransportSend ROP Success Response Buffer**

The following descriptions define valid fields for the **RopTransportSend** ROP success response buffer.

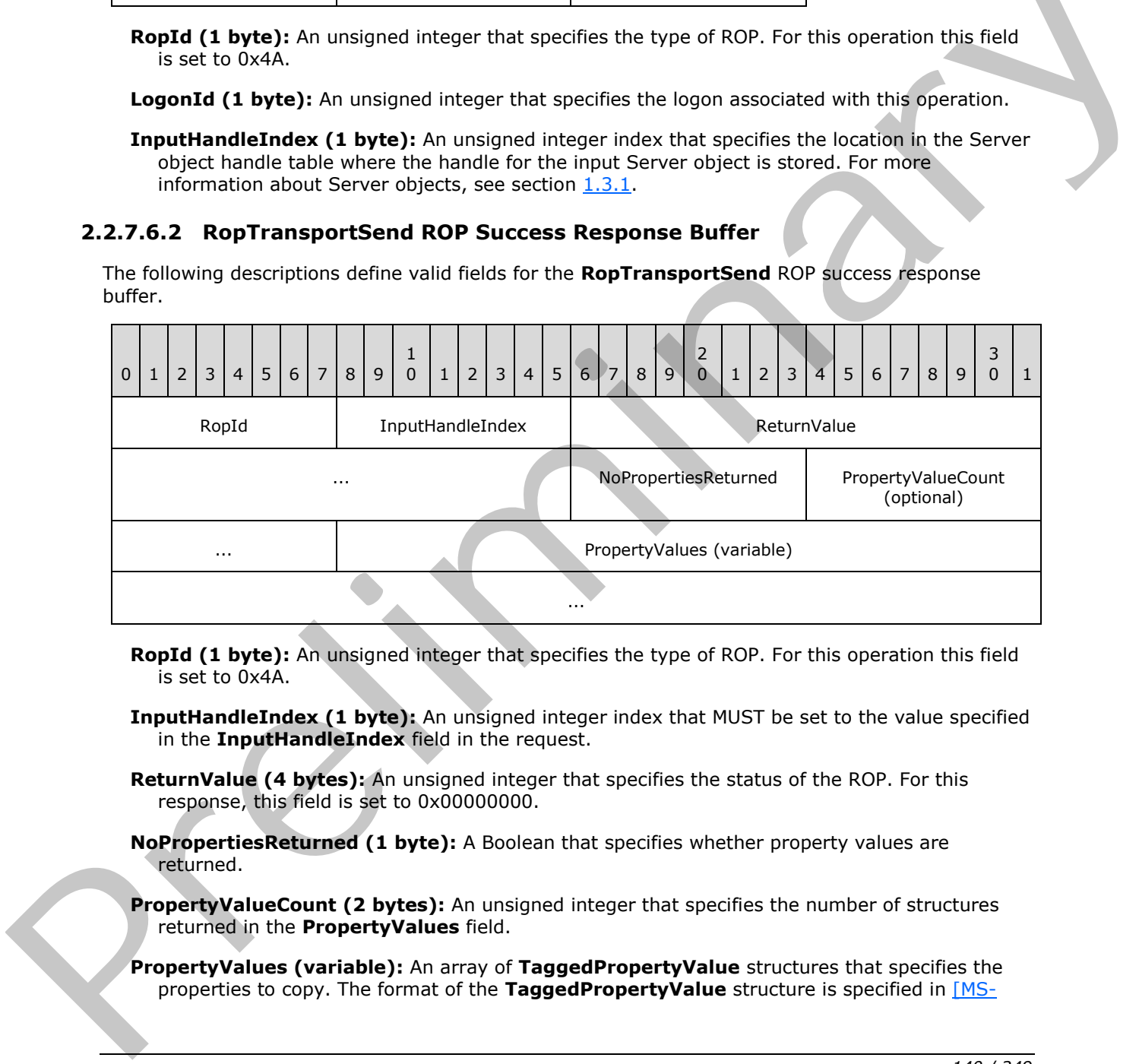

- **RopId (1 byte):** An unsigned integer that specifies the type of ROP. For this operation this field is set to 0x4A.
- **InputHandleIndex (1 byte):** An unsigned integer index that MUST be set to the value specified in the **InputHandleIndex** field in the request.
- **ReturnValue (4 bytes):** An unsigned integer that specifies the status of the ROP. For this response, this field is set to 0x00000000.
- **NoPropertiesReturned (1 byte):** A Boolean that specifies whether property values are returned.
- **PropertyValueCount (2 bytes):** An unsigned integer that specifies the number of structures returned in the **PropertyValues** field.
- **PropertyValues (variable):** An array of **TaggedPropertyValue** structures that specifies the properties to copy. The format of the **TaggedPropertyValue** structure is specified in [MS-

*[MS-OXCROPS] — v20131118 Remote Operations (ROP) List and Encoding Protocol* 

 *Copyright © 2013 Microsoft Corporation.* 

[OXCDATA\]](%5bMS-OXCDATA%5d.pdf) section 2.11.4. The number of structures contained in this field is specified by the **PropertyValueCount** field.

## **2.2.7.6.3 RopTransportSend ROP Failure Response Buffer**

The following descriptions define valid fields for the **RopTransportSend** ROP failure response buffer.

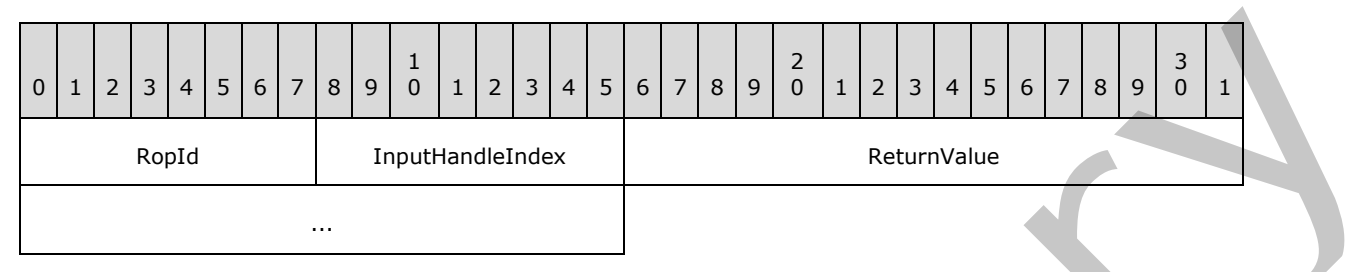

**RopId (1 byte):** An unsigned integer that specifies the type of ROP. For this operation this field is set to 0x4A.

**InputHandleIndex (1 byte):** An unsigned integer index that MUST be set to the value specified in the **InputHandleIndex** fieldin the request.

**ReturnValue (4 bytes):** An unsigned integer that specifies the status of the ROP. For this response, this field is set to a value other than 0x000000000.

## **2.2.7.7 RopTransportNewMail ROP**

The **RopTransportNewMail** ROP informs the server of new mail. For more details about this operation, see [MS-OXOMSG] section 2.2.5.5.

## **2.2.7.7.1 RopTransportNewMail ROP Request Buffer**

The following descriptions define valid fields for the **RopTransportNewMail** ROP request buffer.

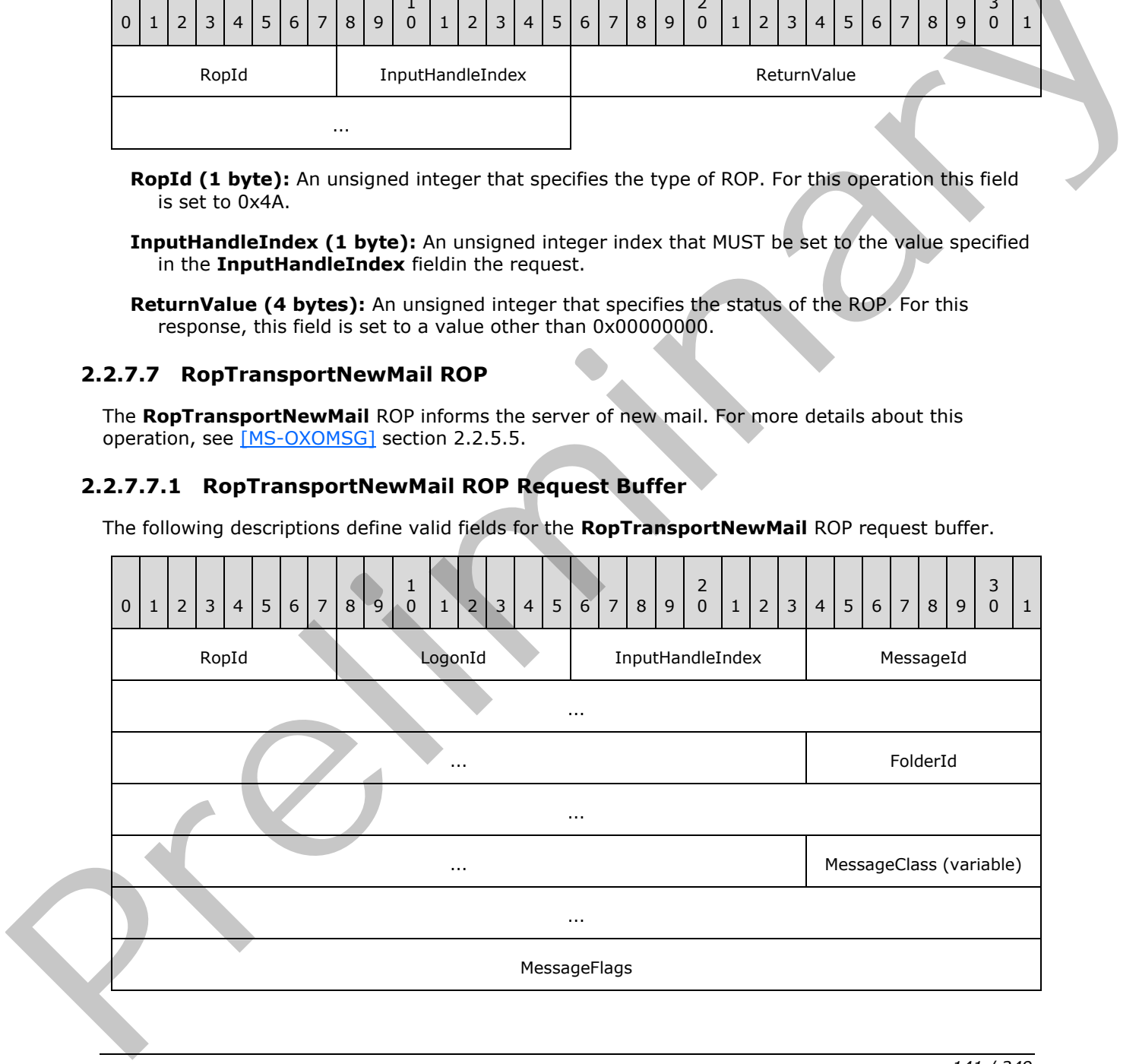

*[MS-OXCROPS] — v20131118 Remote Operations (ROP) List and Encoding Protocol* 

 *Copyright © 2013 Microsoft Corporation.* 

 *Release: November 18, 2013* 

**RopId (1 byte):** An unsigned integer that specifies the type of ROP. For this operation this field is set to 0x51.

**LogonId (1 byte):** An unsigned integer that specifies the logon associated with this operation.

**InputHandleIndex (1 byte):** An unsigned integer index that specifies the location in the Server object handle table where the handle for the input Server object is stored. For more information about Server objects, see section  $1.3.1$ .

**MessageId (8 bytes):** An identifier that specifies the new Message object.

FolderId (8 bytes): An identifier that specifies the folder of the new Message object.

**MessageClass (variable):** A null-terminated ASCII string that specifies the message class of the new Message object.

**MessageFlags (4 bytes):** A flags structure that contains the message flags of the new Message object. The possible values are specified in  $[MS-OXOMSG]$  section 2.2.5.5.1.

### **2.2.7.7.2 RopTransportNewMail ROP Response Buffer**

The following descriptions define valid fields for the **RopTransportNewMail** ROP response buffer.

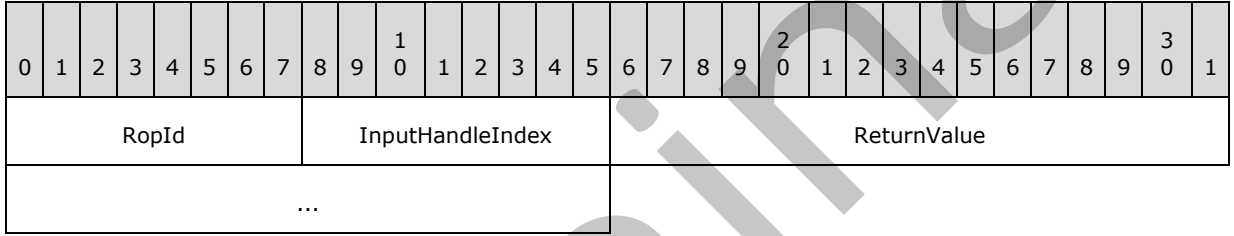

**RopId (1 byte):** An unsigned integer that specifies the type of ROP. For this operation this field is set to 0x51.

**InputHandleIndex (1 byte):** An unsigned integer index that MUST be set to the value specified in the **InputHandleIndex** field in the request.

**ReturnValue (4 bytes):** An unsigned integer that specifies the status of the ROP.

### **2.2.7.8 RopGetTransportFolder ROP**

The **RopGetTransportFolder** ROP retrieves the Folder ID structure, as specified in [MS-OXCDATA] section 2.2.1.1, of the temporary transport folder. For more details about this operation, see [MS-OXOMSG] section 2.2.5.2.

### **2.2.7.8.1 RopGetTransportFolder ROP Request Buffer**

The following descriptions define valid fields for the **RopGetTransportFolder** ROP request buffer.

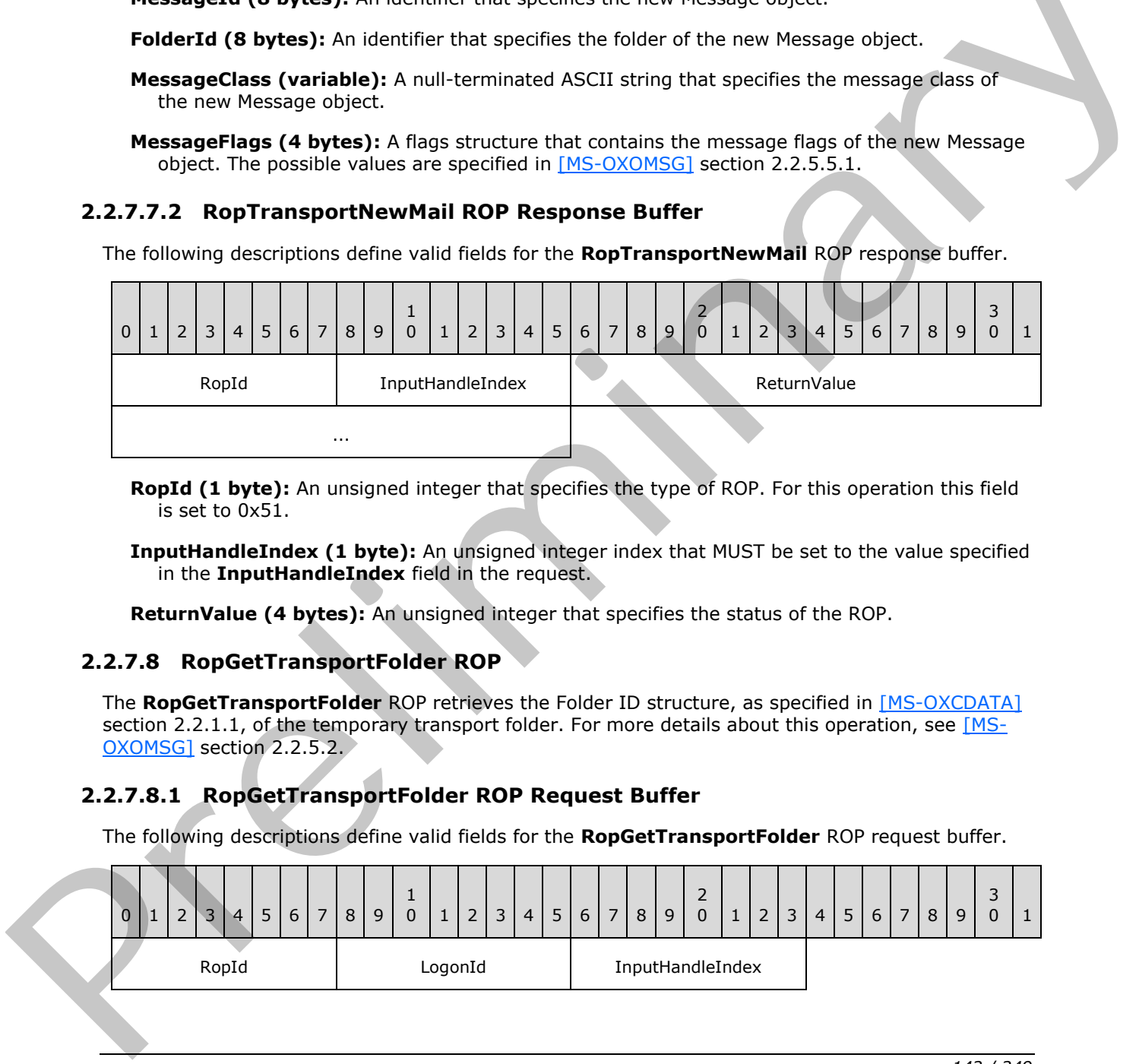

*[MS-OXCROPS] — v20131118 Remote Operations (ROP) List and Encoding Protocol* 

 *Copyright © 2013 Microsoft Corporation.* 

**RopId (1 byte):** An unsigned integer that specifies the type of ROP. For this operation this field is set to 0x6D.

**LogonId (1 byte):** An unsigned integer that specifies the logon associated with this operation.

**InputHandleIndex (1 byte):** An unsigned integer index that specifies the location in the Server object handle table where the handle for the input Server object is stored. For more information about Server objects, see section  $1.3.1$ .

#### **2.2.7.8.2 RopGetTransportFolder ROP Success Response Buffer**

The following descriptions define valid fields for the **RopGetTransportFolder** ROP success response buffer.

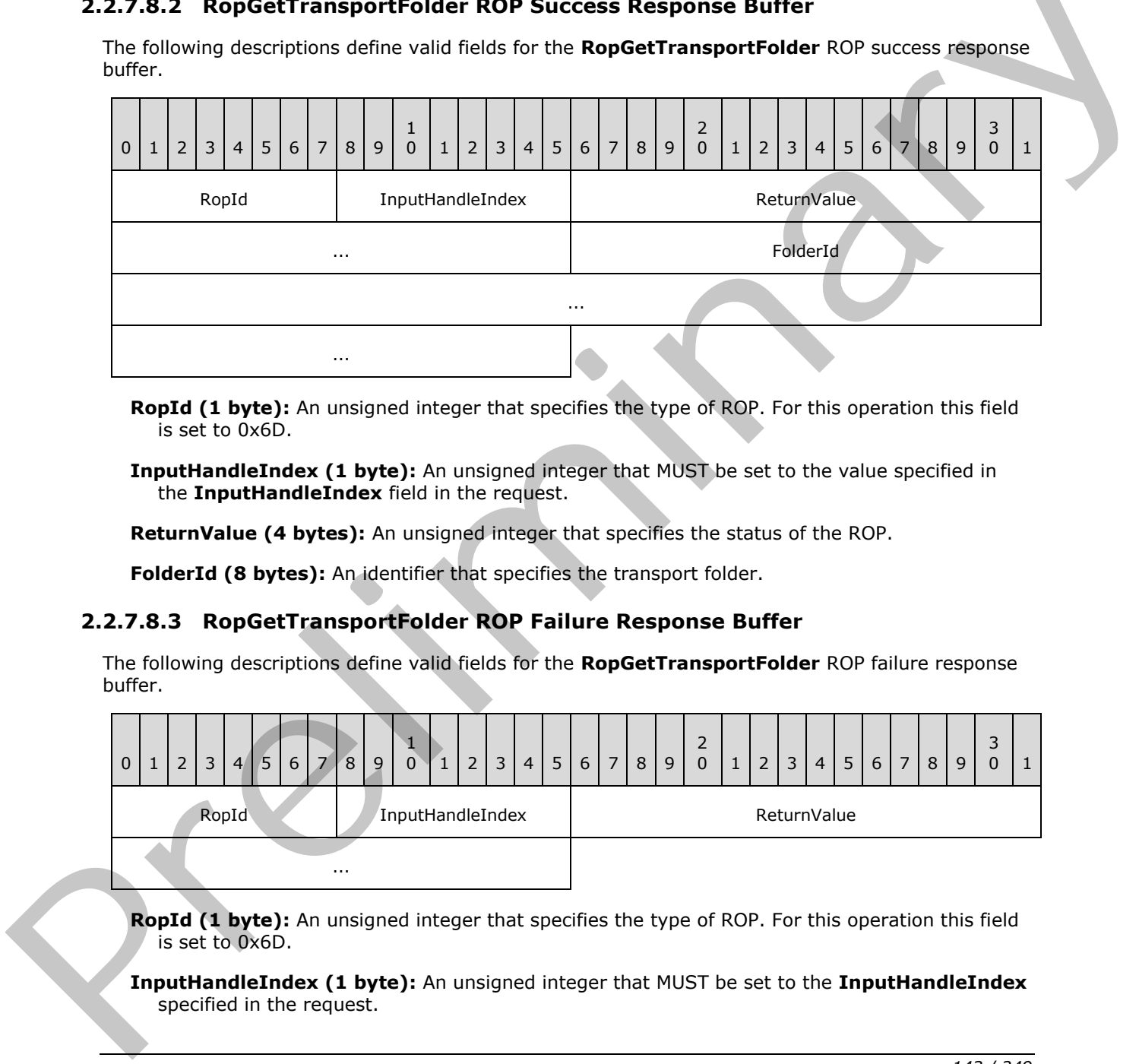

**RopId (1 byte):** An unsigned integer that specifies the type of ROP. For this operation this field is set to 0x6D.

**InputHandleIndex (1 byte):** An unsigned integer that MUST be set to the value specified in the **InputHandleIndex** field in the request.

**ReturnValue (4 bytes):** An unsigned integer that specifies the status of the ROP.

**FolderId (8 bytes):** An identifier that specifies the transport folder.

#### **2.2.7.8.3 RopGetTransportFolder ROP Failure Response Buffer**

The following descriptions define valid fields for the **RopGetTransportFolder** ROP failure response buffer.

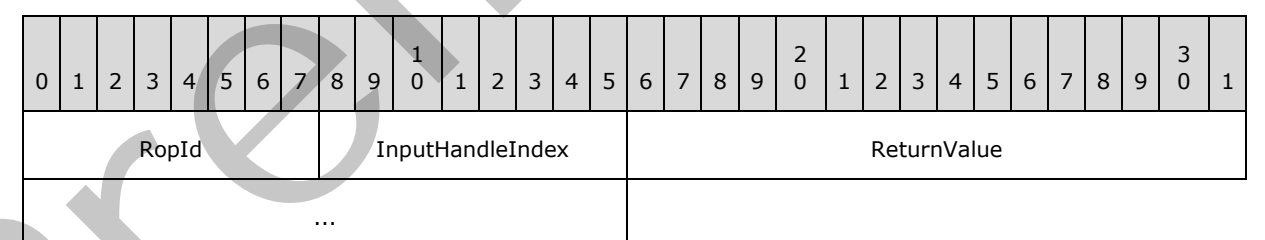

**RopId (1 byte):** An unsigned integer that specifies the type of ROP. For this operation this field is set to 0x6D.

**InputHandleIndex (1 byte):** An unsigned integer that MUST be set to the **InputHandleIndex** specified in the request.

*[MS-OXCROPS] — v20131118 Remote Operations (ROP) List and Encoding Protocol* 

 *Copyright © 2013 Microsoft Corporation.* 

 *Release: November 18, 2013* 

**ReturnValue (4 bytes):** An unsigned integer that specifies the status of the ROP. For this response, this field is set to a value other than 0x000000000.

### **2.2.7.9 RopOptionsData ROP**

The **RopOptionsData** ROP retrieves the options data that is associated with an **[address type](%5bMS-OXGLOS%5d.pdf)**. <9> For more details about this operation, see [\[MS-OXOMSG\]](%5bMS-OXOMSG%5d.pdf) section 2.2.4.4.

### **2.2.7.9.1 RopOptionsData ROP Request Buffer**

The following descriptions define valid fields for the **RopOptionsData** ROP request buffer.

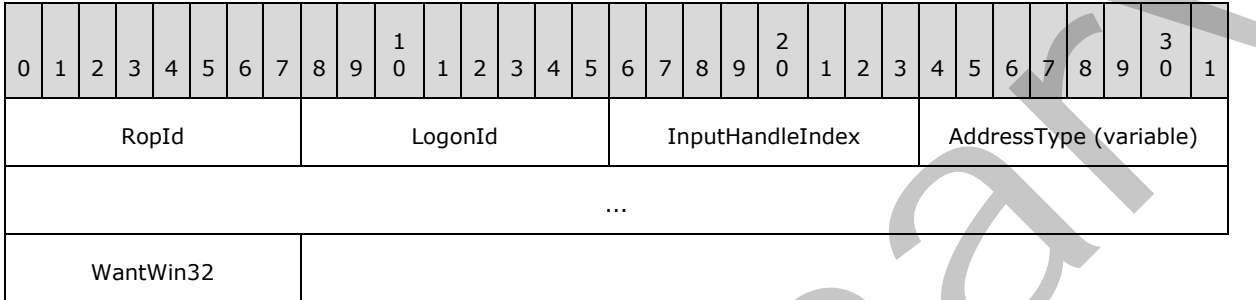

**RopId (1 byte):** An unsigned integer that specifies the type of ROP. For this operation this field is set to 0x6F.

**LogonId (1 byte):** An unsigned integer that specifies the logon associated with this operation.

- **InputHandleIndex (1 byte):** An unsigned integer index that specifies the location in the Server object handle table where the handle for the input Server object is stored. For more information about Server objects, see section  $1.3.1$ .
- **AddressType (variable):** A null-terminated ASCII string that specifies the address type that options are to be returned for.
- **WantWin32 (1 byte):** A Boolean that specifies whether the help file data is to be returned in a format that is suited for 32-bit machines.

### **2.2.7.9.2 RopOptionsData ROP Success Response Buffer**

The following descriptions define valid fields for the **RopOptionsData** ROP success response buffer.

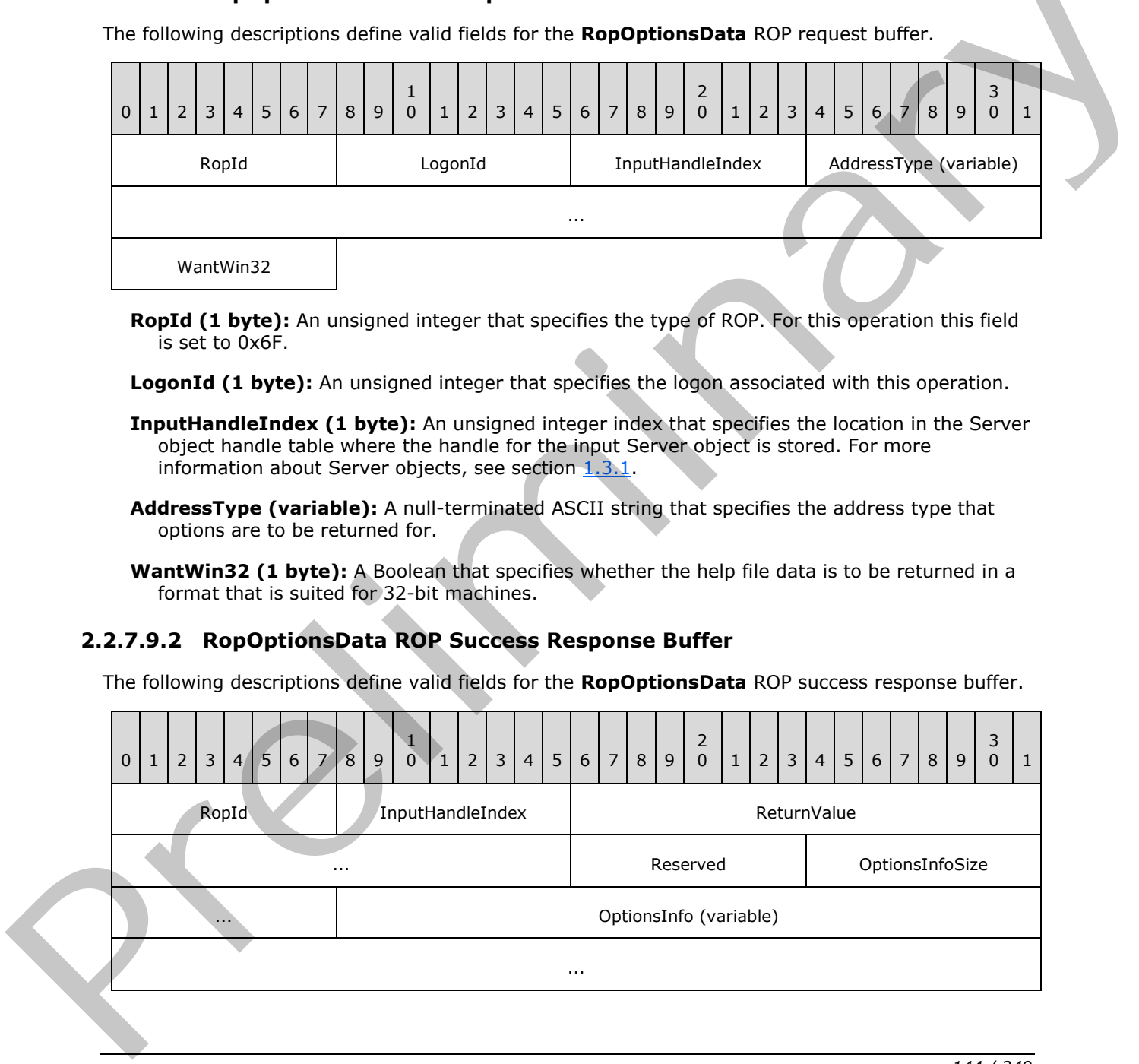

*[MS-OXCROPS] — v20131118 Remote Operations (ROP) List and Encoding Protocol* 

 *Copyright © 2013 Microsoft Corporation.*
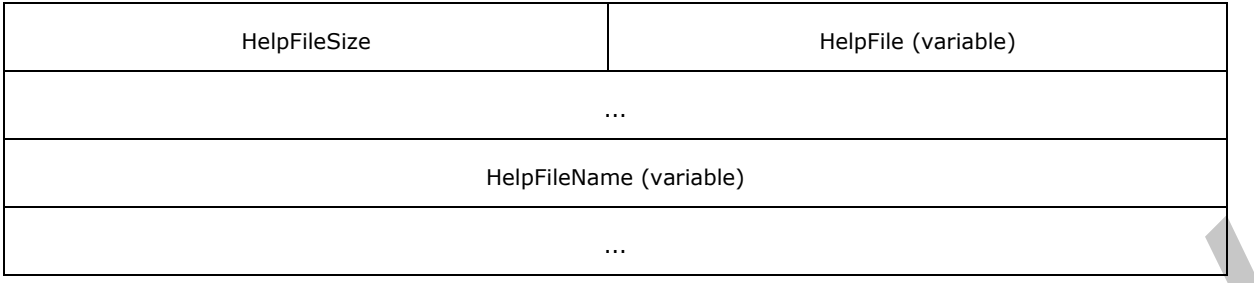

- **RopId (1 byte):** An unsigned integer that specifies the type of ROP. For this operation this field is set to 0x6F.
- **InputHandleIndex (1 byte):** An unsigned integer that MUST be set to the value specified in the **InputHandleIndex** field in the request.
- **ReturnValue (4 bytes):** An unsigned integer that specifies the status of the ROP. For this response, this field is set to 0x00000000.

**Reserved (1 byte):** Reserved. This field MUST be set to 0x01.

- **OptionsInfoSize (2 bytes):** An unsigned integer that specifies the size of the **OptionsInfo** field.
- **OptionsInfo (variable):** An array of bytes that contains opaque data from the server. Clients SHOULD ignore this field. Servers SHOULD return this field as an empty array.  $\leq 10$  The size of this field, in bytes, is specified by the **OptionsInfoSize** field.

**HelpFileSize (2 bytes):** An unsigned integer that specifies the size of the **HelpFile** field.

- **HelpFile (variable):** An array of bytes that contains the help file associated with the specified address type. The size of this field, in bytes, is specified by the **HelpFileSize** field. This field is present only when the value of the **HelpFileSize** field is nonzero.
- **HelpFileName (variable):** A null-terminated multibyte string that specifies the name of the help file that is associated with the specified address type. The string is composed of multibyte characters. This field is present if **HelpFileSize** is nonzero and is not present otherwise.

### **2.2.7.9.3 RopOptionsData ROP Failure Response Buffer**

The following descriptions define valid fields for the **RopOptionsData** ROP failure response buffer.

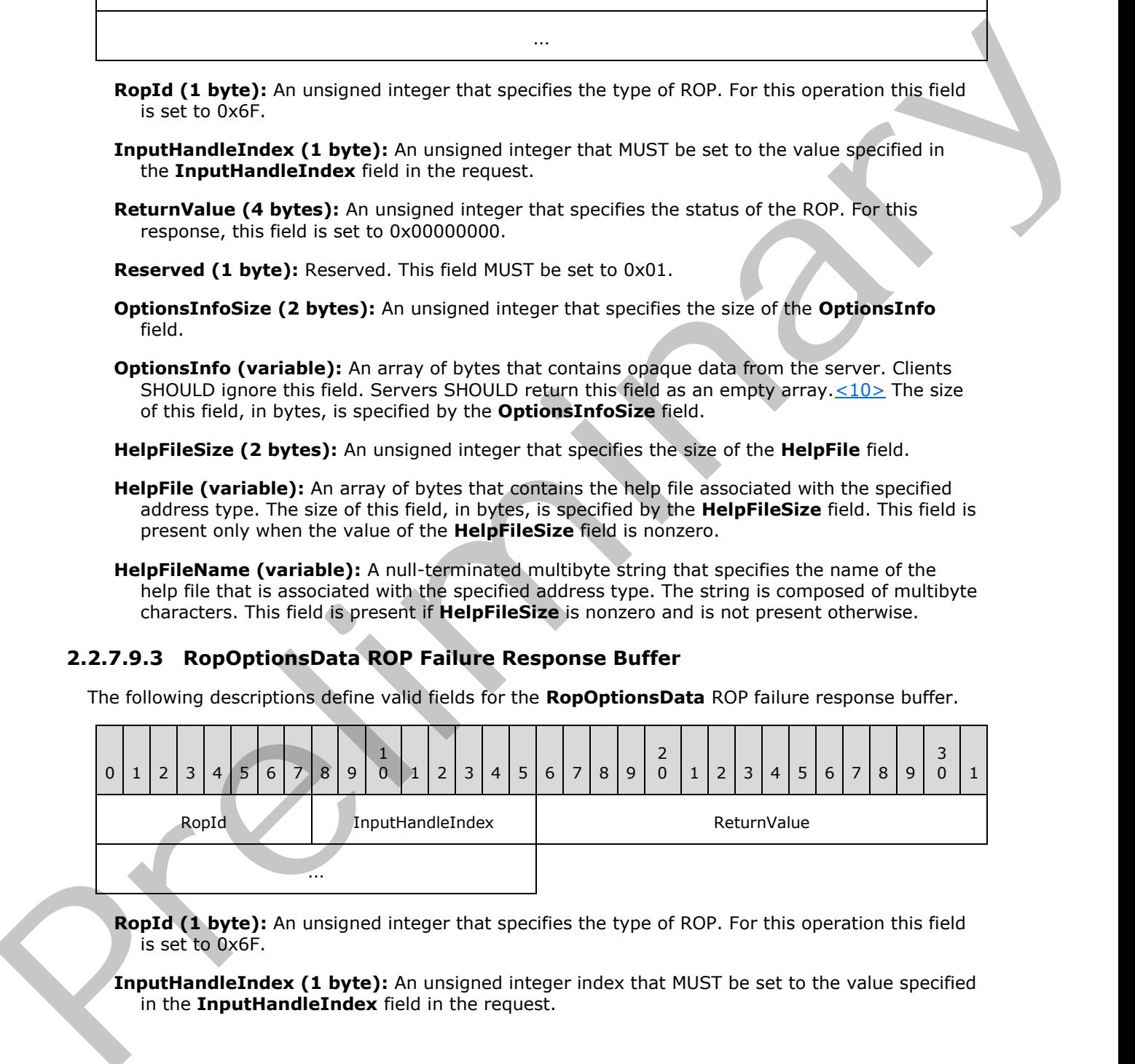

**RopId (1 byte):** An unsigned integer that specifies the type of ROP. For this operation this field is set to 0x6F.

**InputHandleIndex (1 byte):** An unsigned integer index that MUST be set to the value specified in the **InputHandleIndex** field in the request.

*[MS-OXCROPS] — v20131118 Remote Operations (ROP) List and Encoding Protocol* 

 *Copyright © 2013 Microsoft Corporation.* 

 *Release: November 18, 2013* 

**ReturnValue (4 bytes):** An unsigned integer that specifies the status of the ROP. For this response, this field SHOULD be set to a value other than  $0x000000000.11$ 

#### **2.2.8 Property ROPs**

### **2.2.8.1 RopGetPropertyIdsFromNames ROP**

The **RopGetPropertyIdsFromNames** ROP gets **property IDs** for specified **property names**. For more details about this operation, see [MS-OXCPRPT] section 2.2.12.

#### **2.2.8.1.1 RopGetPropertyIdsFromNames ROP Request Buffer**

The following descriptions define valid fields for the **RopGetPropertyIdsFromNames** ROP request buffer.

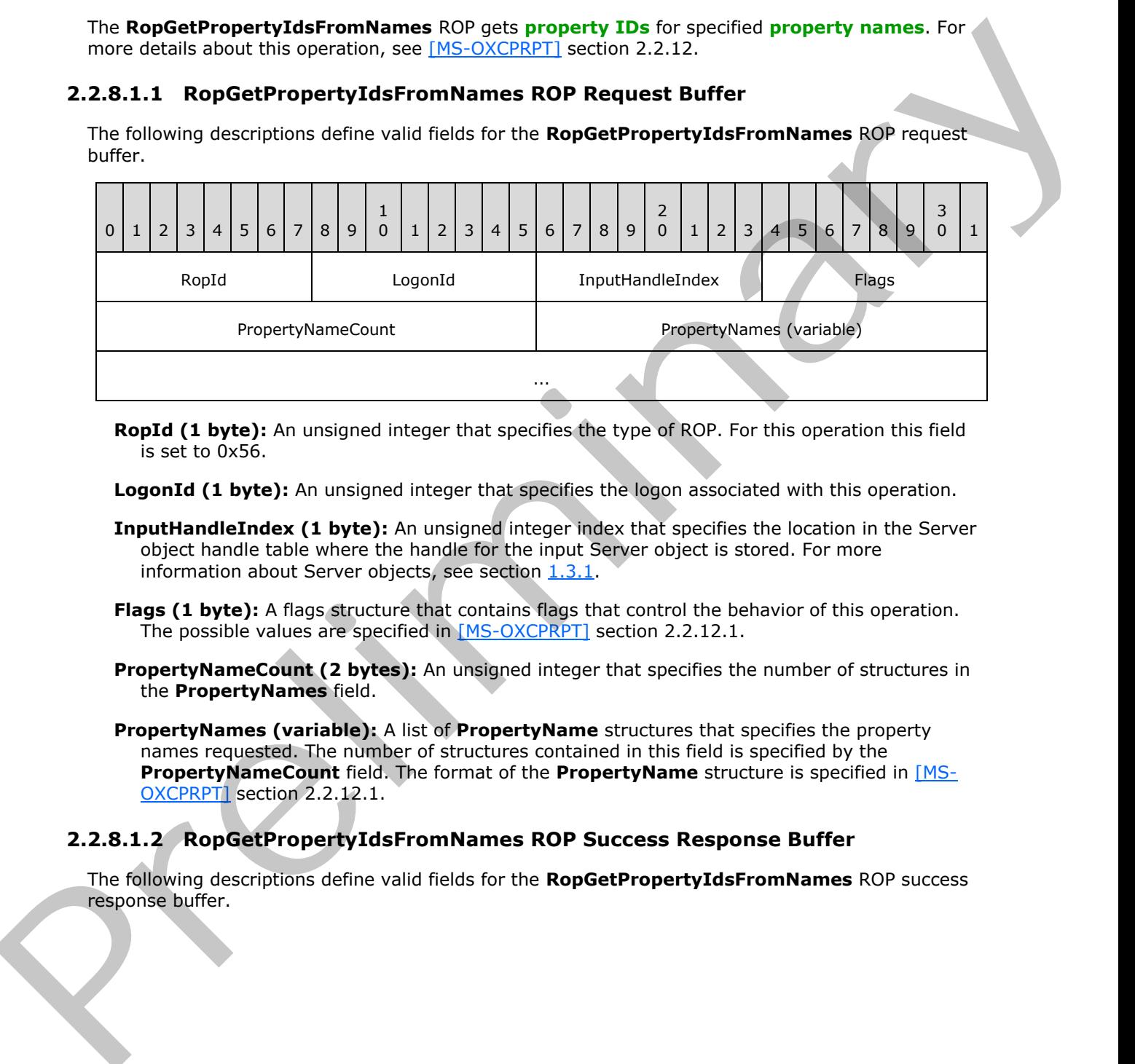

**RopId (1 byte):** An unsigned integer that specifies the type of ROP. For this operation this field is set to 0x56.

**LogonId (1 byte):** An unsigned integer that specifies the logon associated with this operation.

- **InputHandleIndex (1 byte):** An unsigned integer index that specifies the location in the Server object handle table where the handle for the input Server object is stored. For more information about Server objects, see section 1.3.1.
- **Flags (1 byte):** A flags structure that contains flags that control the behavior of this operation. The possible values are specified in [MS-OXCPRPT] section 2.2.12.1.
- **PropertyNameCount (2 bytes):** An unsigned integer that specifies the number of structures in the **PropertyNames** field.
- **PropertyNames (variable):** A list of **PropertyName** structures that specifies the property names requested. The number of structures contained in this field is specified by the **PropertyNameCount** field. The format of the **PropertyName** structure is specified in [MS-OXCPRPT] section 2.2.12.1.

# **2.2.8.1.2 RopGetPropertyIdsFromNames ROP Success Response Buffer**

The following descriptions define valid fields for the **RopGetPropertyIdsFromNames** ROP success response buffer.

*[MS-OXCROPS] — v20131118 Remote Operations (ROP) List and Encoding Protocol* 

 *Copyright © 2013 Microsoft Corporation.* 

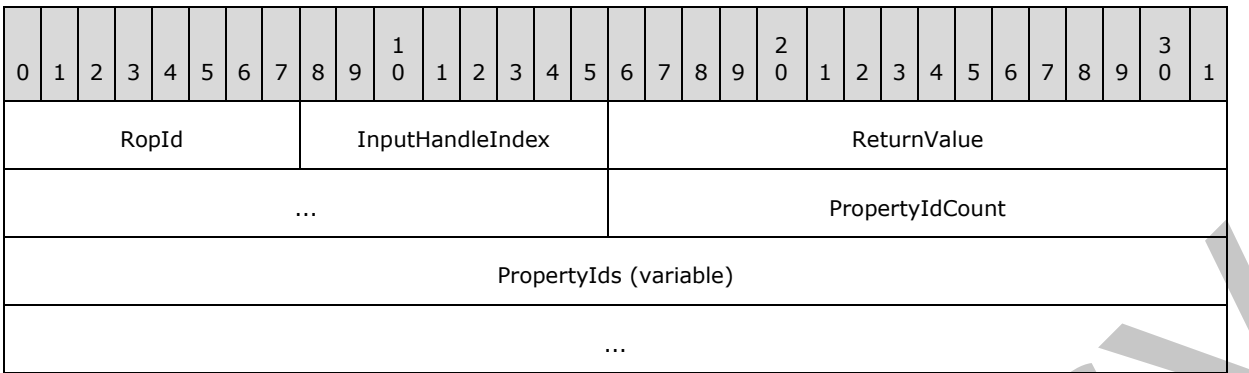

- **RopId (1 byte):** An unsigned integer that specifies the type of ROP. For this operation this field is set to 0x56.
- **InputHandleIndex (1 byte):** An unsigned integer index that MUST be set to the value specified in the **InputHandleIndex** field in the request.
- **ReturnValue (4 bytes):** An unsigned integer that specifies the status of the ROP. For this response, this field is set to 0x00000000.
- **PropertyIdCount (2 bytes):** An unsigned integer that specifies the number of integers contained in the **PropertyIds** field.
- **PropertyIds (variable):** An array of unsigned 16-bit integers. Each integer in the array is the property ID associated with a property name. The number of integers in the array is specified by the **PropertyIdCount** field.

#### **2.2.8.1.3 RopGetPropertyIdsFromNames ROP Failure Response Buffer**

The following descriptions define valid fields for the **RopGetPropertyIdsFromNames** ROP failure response buffer.

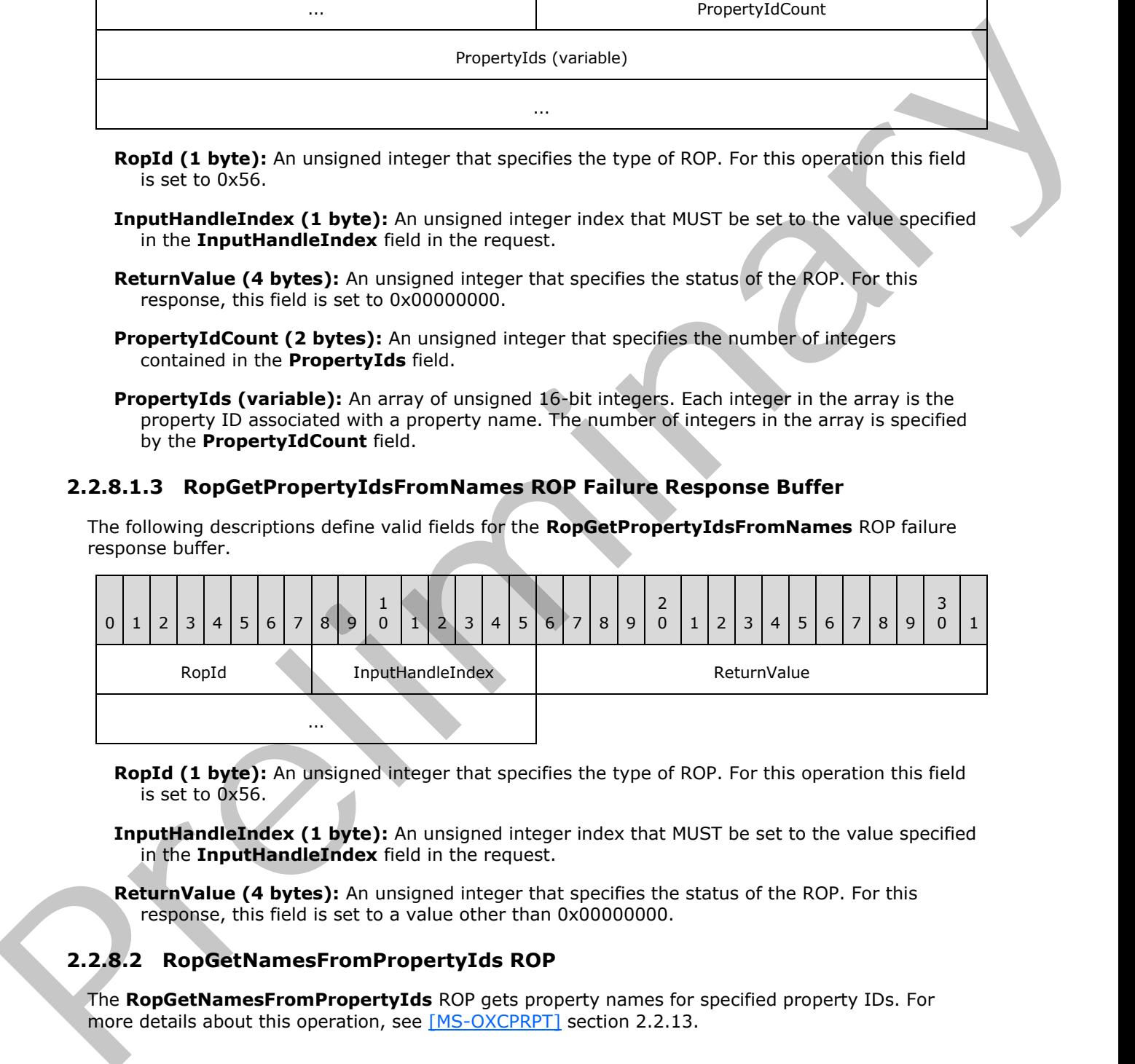

- **RopId (1 byte):** An unsigned integer that specifies the type of ROP. For this operation this field is set to 0x56.
- **InputHandleIndex (1 byte):** An unsigned integer index that MUST be set to the value specified in the **InputHandleIndex** field in the request.
- **ReturnValue (4 bytes):** An unsigned integer that specifies the status of the ROP. For this response, this field is set to a value other than 0x000000000.

# **2.2.8.2 RopGetNamesFromPropertyIds ROP**

The **RopGetNamesFromPropertyIds** ROP gets property names for specified property IDs. For more details about this operation, see [MS-OXCPRPT] section 2.2.13.

*[MS-OXCROPS] — v20131118 Remote Operations (ROP) List and Encoding Protocol* 

 *Copyright © 2013 Microsoft Corporation.* 

 *Release: November 18, 2013* 

# **2.2.8.2.1 RopGetNamesFromPropertyIds ROP Request Buffer**

The following descriptions define valid fields for the **RopGetNamesFromPropertyIds** ROP request buffer.

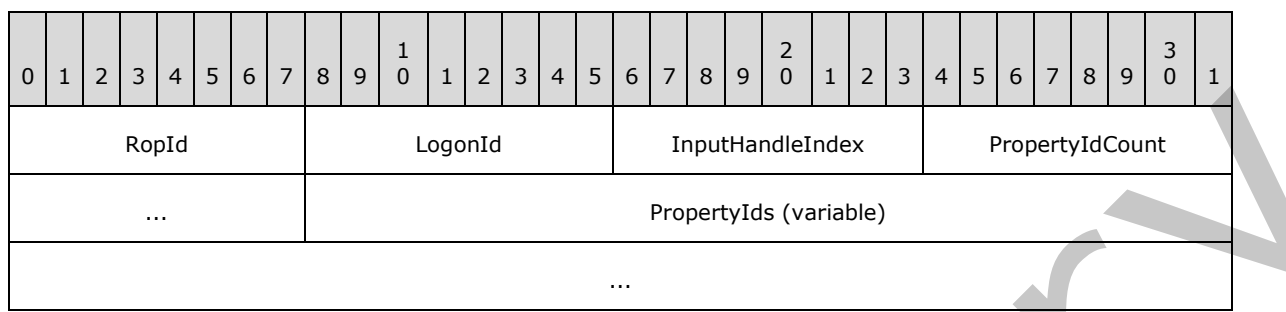

**RopId (1 byte):** An unsigned integer that specifies the type of ROP. For this operation this field is set to 0x55.

**LogonId (1 byte):** An unsigned integer that specifies the logon associated with this operation.

- **InputHandleIndex (1 byte):** An unsigned integer index that specifies the location in the Server object handle table where the handle for the input Server object is stored. For more information about Server objects, see section  $1.3.1$ .
- **PropertyIdCount (2 bytes):** An unsigned integer that specifies the number of integers contained in the **PropertyIds** field.
- **PropertyIds (variable):** An array of unsigned 16-bit integers. Each integer in the array is the property ID associated with a property name to be returned in the response. The number of integers in the array is specified by the **PropertyIdCount** field.

# **2.2.8.2.2 RopGetNamesFromPropertyIds ROP Success Response Buffer**

The following descriptions define valid fields for the **RopGetNamesFromPropertyIds** ROP success response buffer.

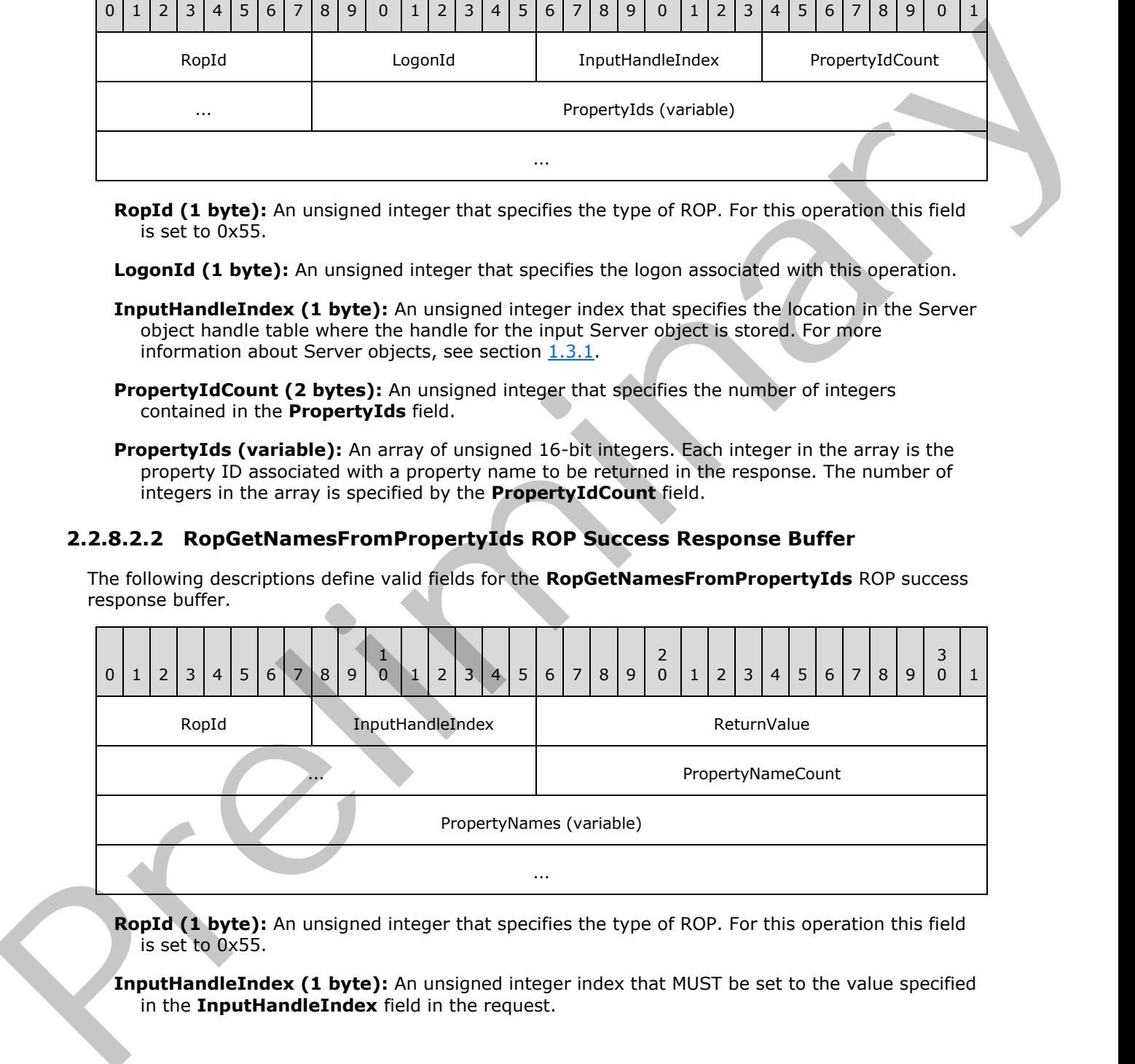

**RopId (1 byte):** An unsigned integer that specifies the type of ROP. For this operation this field is set to 0x55.

**InputHandleIndex (1 byte):** An unsigned integer index that MUST be set to the value specified in the **InputHandleIndex** field in the request.

*[MS-OXCROPS] — v20131118 Remote Operations (ROP) List and Encoding Protocol* 

 *Copyright © 2013 Microsoft Corporation.* 

**ReturnValue (4 bytes):** An unsigned integer that specifies the status of the ROP. For this response, this field is set to 0x00000000.

**PropertyNameCount (2 bytes):** An unsigned integer that specifies the number of structures in the **PropertyNames** field.

**PropertyNames (variable):** A list of **PropertyName** structures that specifies the property names for the property IDs requested.. The number of structures contained in this field is specified by the **PropertyNameCount** field. The format of the **PropertyName** structure is specified in [MS-OXCDATA] section 2.6.1.

### **2.2.8.2.3 RopGetNamesFromPropertyIds ROP Failure Response Buffer**

The following descriptions define valid fields for the **RopGetNamesFromPropertyIds** ROP failure response buffer.

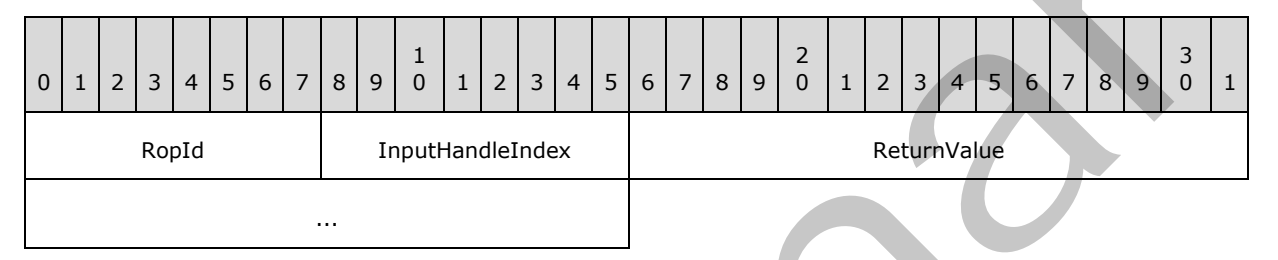

**RopId (1 byte):** An unsigned integer that specifies the type of ROP. For this operation this field is set to 0x55.

**InputHandleIndex (1 byte):** An unsigned integer index that MUST be set to the value specified in the **InputHandleIndex** field in the request.

**ReturnValue (4 bytes):** An unsigned integer that specifies the status of the ROP. For this response, this field is set to a value other than 0x000000000.

# **2.2.8.3 RopGetPropertiesSpecific ROP**

The **RopGetPropertiesSpecific** ROP gets property values for specified **property tags**. For more details about this operation, see [MS-OXCPRPT] section 2.2.2.

# **2.2.8.3.1 RopGetPropertiesSpecific ROP Request Buffer**

The following descriptions define valid fields for the **RopGetPropertiesSpecific** ROP request buffer.

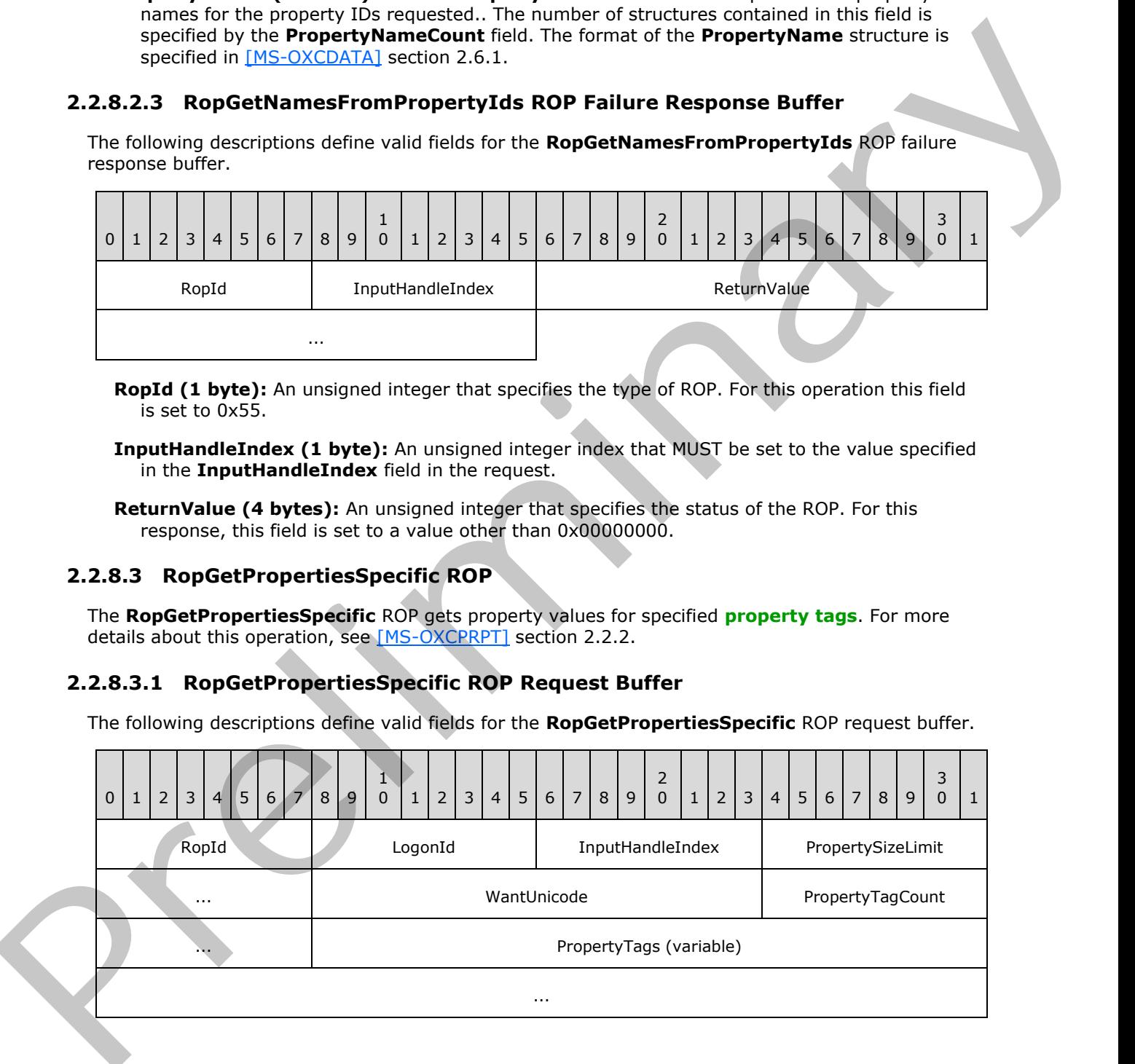

*[MS-OXCROPS] — v20131118 Remote Operations (ROP) List and Encoding Protocol* 

 *Copyright © 2013 Microsoft Corporation.* 

 *Release: November 18, 2013* 

- **RopId (1 byte):** An unsigned integer that specifies the type of ROP. For this operation this field is set to 0x07.
- **LogonId (1 byte):** An unsigned integer that specifies the logon associated with this operation.
- **InputHandleIndex (1 byte):** An unsigned integer index that specifies the location in the Server object handle table where the handle for the input Server object is stored. For more information about Server objects, see section  $1.3.1$ .
- **PropertySizeLimit (2 bytes):** An unsigned integer that specifies the maximum size allowed for a property value returned.
- **WantUnicode (2 bytes):** A Boolean that specifies whether to return string properties in multibyte Unicode.
- **PropertyTagCount (2 bytes):** An unsigned integer that specifies the number of tags present in the **PropertyTags** field.

**PropertyTags (variable):** An array of **PropertyTag** structures that specifies the properties requested. The number of structures contained in this field is specified by the **PropertyTagCount** field. The format of the **PropertyTag** structure is specified in [MS-OXCDATA] section 2.9.

#### **2.2.8.3.2 RopGetPropertiesSpecific ROP Success Response Buffer**

The following descriptions define valid fields for the **RopGetPropertiesSpecific** ROP success response buffer.

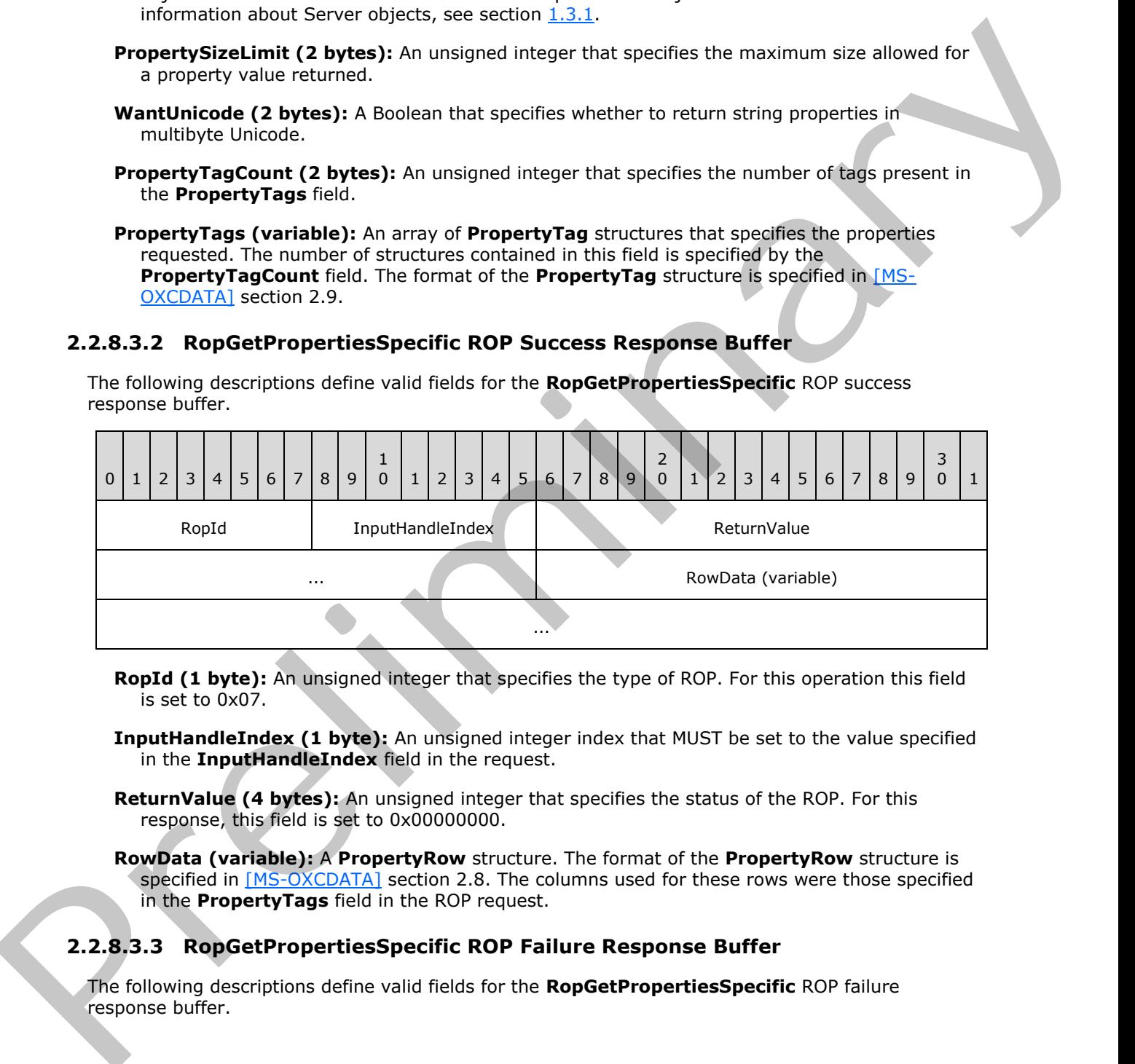

**RopId (1 byte):** An unsigned integer that specifies the type of ROP. For this operation this field is set to 0x07.

**InputHandleIndex (1 byte):** An unsigned integer index that MUST be set to the value specified in the **InputHandleIndex** field in the request.

- **ReturnValue (4 bytes):** An unsigned integer that specifies the status of the ROP. For this response, this field is set to 0x00000000.
- **RowData (variable):** A **PropertyRow** structure. The format of the **PropertyRow** structure is specified in [MS-OXCDATA] section 2.8. The columns used for these rows were those specified in the **PropertyTags** field in the ROP request.

### **2.2.8.3.3 RopGetPropertiesSpecific ROP Failure Response Buffer**

The following descriptions define valid fields for the **RopGetPropertiesSpecific** ROP failure response buffer.

*[MS-OXCROPS] — v20131118 Remote Operations (ROP) List and Encoding Protocol* 

 *Copyright © 2013 Microsoft Corporation.* 

 *Release: November 18, 2013* 

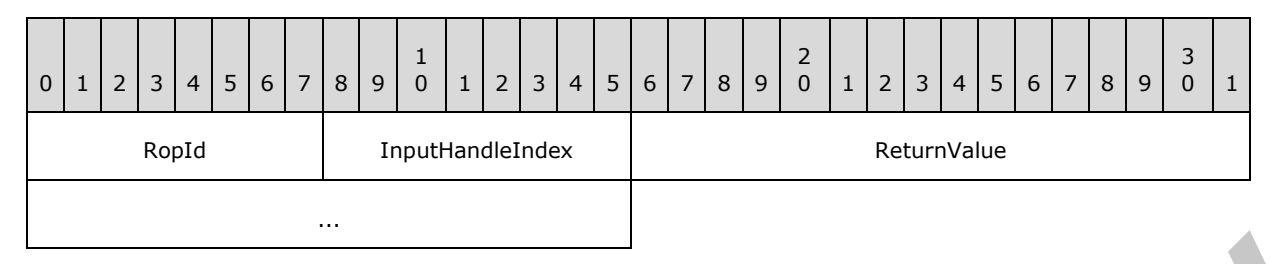

**RopId (1 byte):** An unsigned integer that specifies the type of ROP. For this operation this field is set to 0x07.

**InputHandleIndex (1 byte):** An unsigned integer index that MUST be set to the value specified in the **InputHandleIndex** field in the request.

**ReturnValue (4 bytes):** An unsigned integer that specifies the status of the ROP. For this response, this field is set to a value other than 0x000000000.

#### **2.2.8.4 RopGetPropertiesAll ROP**

The **RopGetPropertiesAll** ROP gets all the property values for an object. For more details about this operation, see [MS-OXCPRPT] section 2.2.3.

#### **2.2.8.4.1 RopGetPropertiesAll ROP Request Buffer**

The following descriptions define valid fields for the **RopGetPropertiesAll** ROP request buffer.

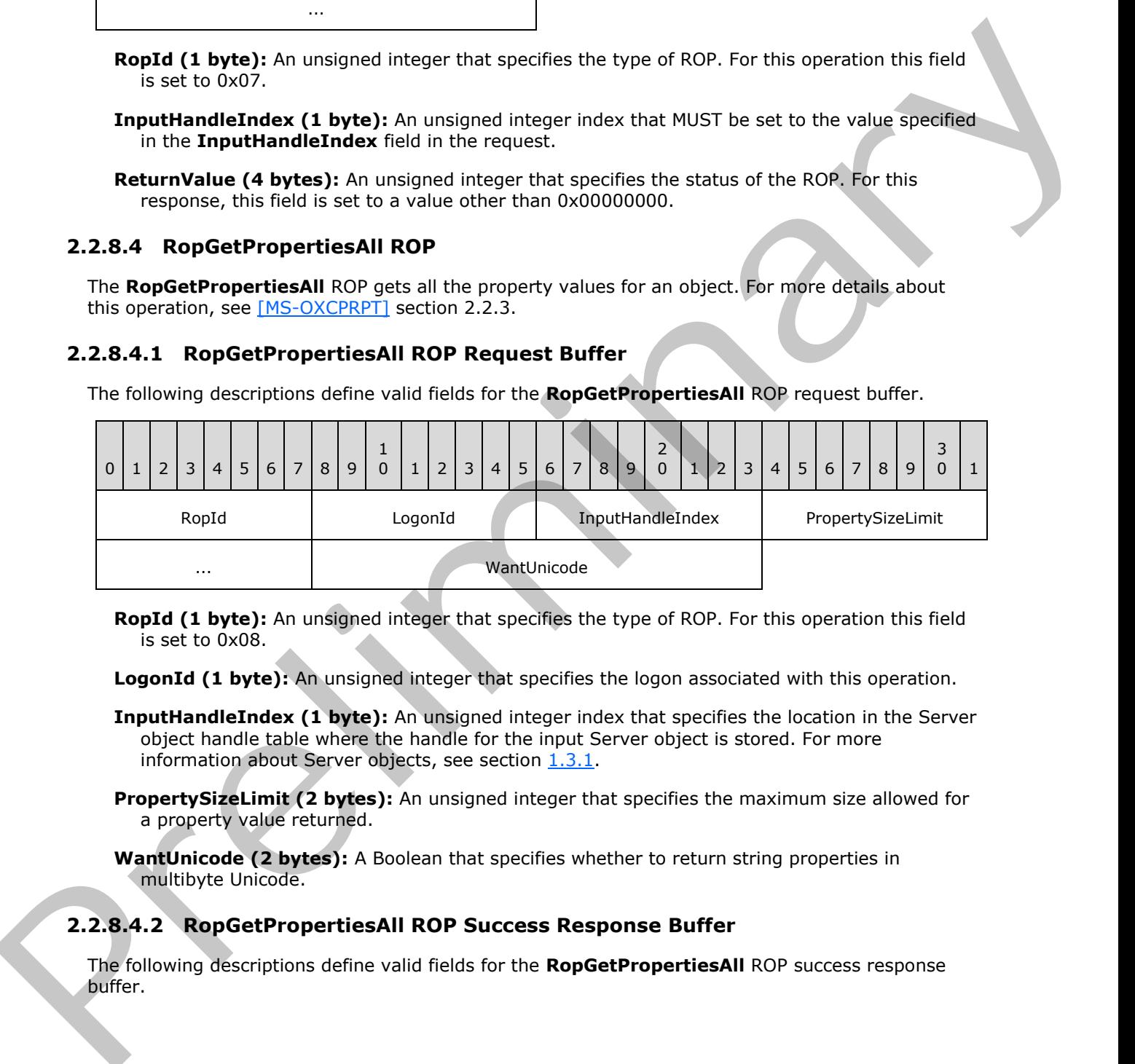

**RopId (1 byte):** An unsigned integer that specifies the type of ROP. For this operation this field is set to 0x08.

LogonId (1 byte): An unsigned integer that specifies the logon associated with this operation.

- **InputHandleIndex (1 byte):** An unsigned integer index that specifies the location in the Server object handle table where the handle for the input Server object is stored. For more information about Server objects, see section  $1.3.1$ .
- **PropertySizeLimit (2 bytes):** An unsigned integer that specifies the maximum size allowed for a property value returned.
- **WantUnicode (2 bytes):** A Boolean that specifies whether to return string properties in multibyte Unicode.

#### **2.2.8.4.2 RopGetPropertiesAll ROP Success Response Buffer**

The following descriptions define valid fields for the **RopGetPropertiesAll** ROP success response buffer.

*[MS-OXCROPS] — v20131118 Remote Operations (ROP) List and Encoding Protocol* 

 *Copyright © 2013 Microsoft Corporation.* 

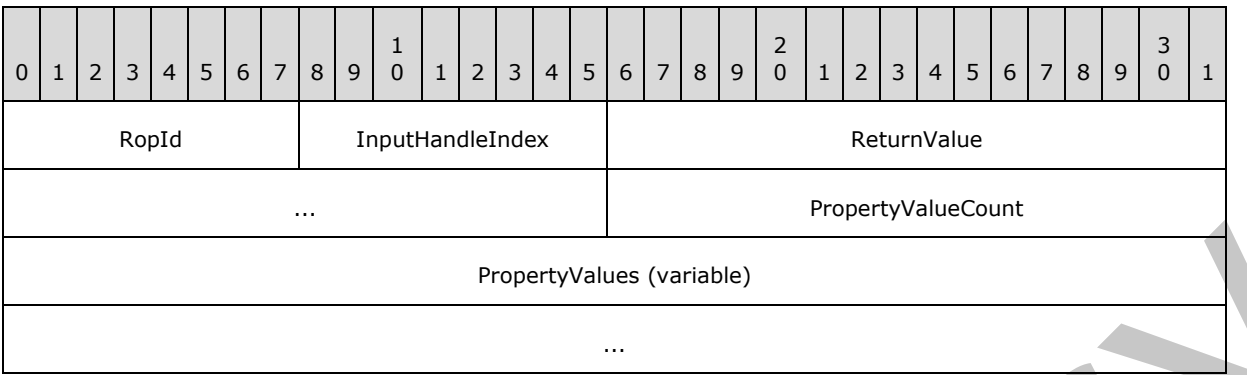

- **RopId (1 byte):** An unsigned integer that specifies the type of ROP. For this operation this field is set to 0x08.
- **InputHandleIndex (1 byte):** An unsigned integer index that MUST be set to the value specified in the **InputHandleIndex** field in the request.
- **ReturnValue (4 bytes):** An unsigned integer that specifies the status of the ROP. For this response, this field is set to 0x00000000.
- **PropertyValueCount (2 bytes):** An unsigned integer that specifies the number of structures present in the **PropertyValues** field.
- **PropertyValues (variable):** An array of **TaggedPropertyValue** structures that are the properties defined on the object. The number of structures contained in this field is specified by the **PropertyValueCount** field. The format of the **TaggedPropertyValue** structure is specified in [MS-OXCDATA] section 2.11.4.

### **2.2.8.4.3 RopGetPropertiesAll ROP Failure Response Buffer**

The following descriptions define valid fields for the **RopGetPropertiesAll** ROP failure response buffer.

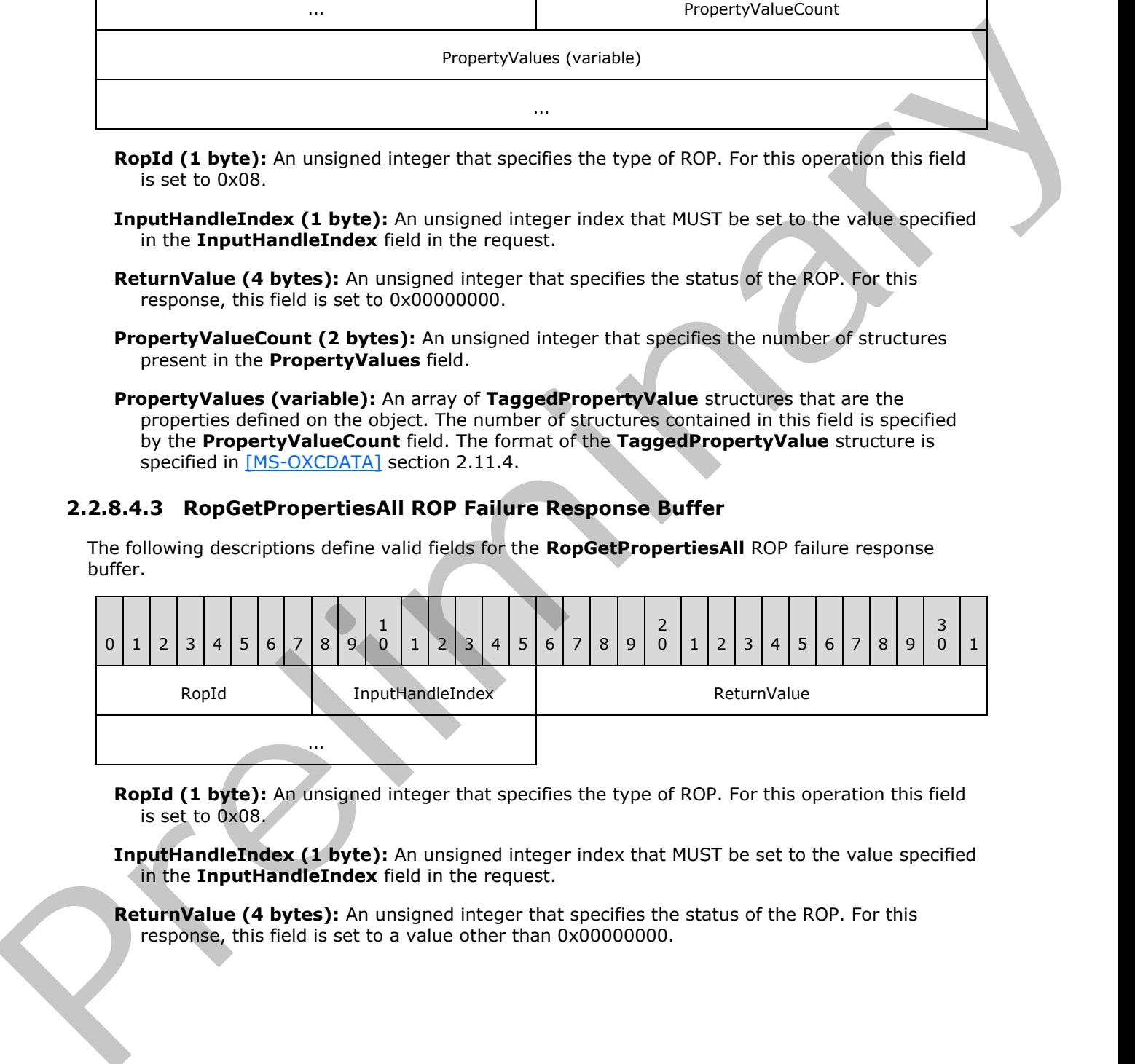

**RopId (1 byte):** An unsigned integer that specifies the type of ROP. For this operation this field is set to 0x08.

**InputHandleIndex (1 byte):** An unsigned integer index that MUST be set to the value specified in the **InputHandleIndex** field in the request.

**ReturnValue (4 bytes):** An unsigned integer that specifies the status of the ROP. For this response, this field is set to a value other than 0x00000000.

*[MS-OXCROPS] — v20131118 Remote Operations (ROP) List and Encoding Protocol* 

 *Copyright © 2013 Microsoft Corporation.* 

# **2.2.8.5 RopGetPropertiesList ROP**

The **RopGetPropertiesList** ROP gets the list of property tags for an object. For more details about this operation, see [\[MS-OXCPRPT\]](%5bMS-OXCPRPT%5d.pdf) section 2.2.4.

## **2.2.8.5.1 RopGetPropertiesList ROP Request Buffer**

The following descriptions define valid fields for the **RopGetPropertiesList** ROP request buffer.

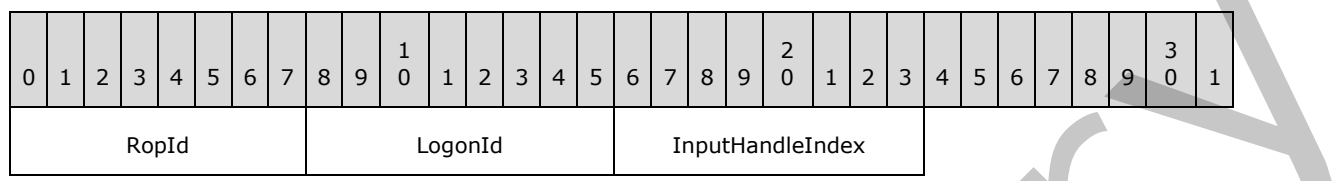

**RopId (1 byte):** An unsigned integer that specifies the type of ROP. For this operation this field is set to 0x09.

**LogonId (1 byte):** An unsigned integer that specifies the logon associated with this operation.

**InputHandleIndex (1 byte):** An unsigned integer index that specifies the location in the Server object handle table where the handle for the input Server object is stored. For more information about Server objects, see section 1.3.1.

### **2.2.8.5.2 RopGetPropertiesList ROP Success Response Buffer**

The following descriptions define valid fields for the **RopGetPropertiesList** ROP success response buffer.

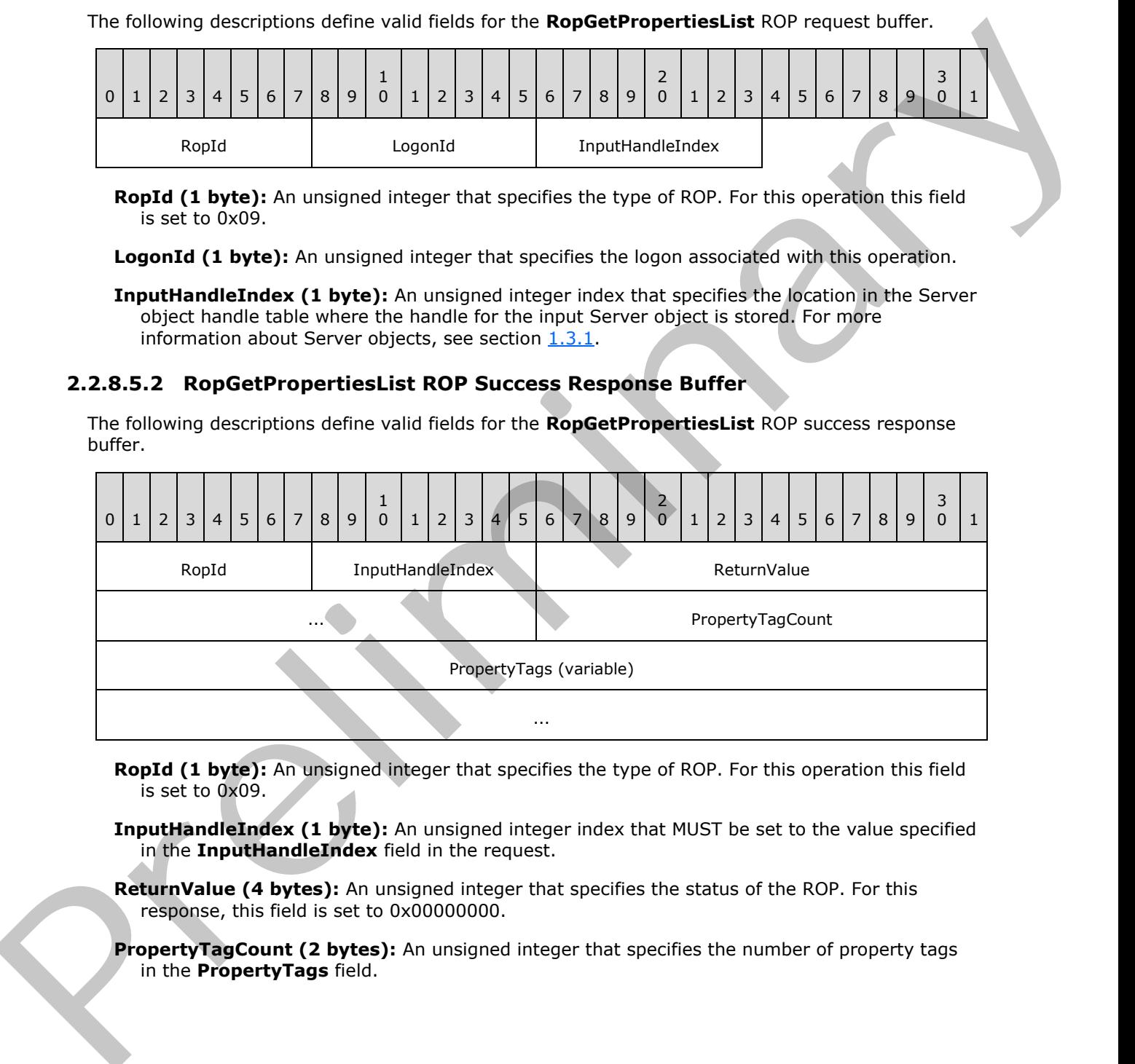

**RopId (1 byte):** An unsigned integer that specifies the type of ROP. For this operation this field is set to 0x09.

**InputHandleIndex (1 byte):** An unsigned integer index that MUST be set to the value specified in the **InputHandleIndex** field in the request.

**ReturnValue (4 bytes):** An unsigned integer that specifies the status of the ROP. For this response, this field is set to 0x00000000.

**PropertyTagCount (2 bytes):** An unsigned integer that specifies the number of property tags in the **PropertyTags** field.

*[MS-OXCROPS] — v20131118 Remote Operations (ROP) List and Encoding Protocol* 

 *Copyright © 2013 Microsoft Corporation.* 

**PropertyTags (variable):** An array of **PropertyTag** structures that lists the property tags on the object. The number of structures contained in this field is specified by the **PropertyTagCount** field. The format of the **PropertyTag** structure is specified in [\[MS-](%5bMS-OXCDATA%5d.pdf)[OXCDATA\]](%5bMS-OXCDATA%5d.pdf) section 2.9.

## **2.2.8.5.3 RopGetPropertiesList ROP Failure Response Buffer**

The following descriptions define valid fields for the **RopGetPropertiesList** ROP failure response buffer.

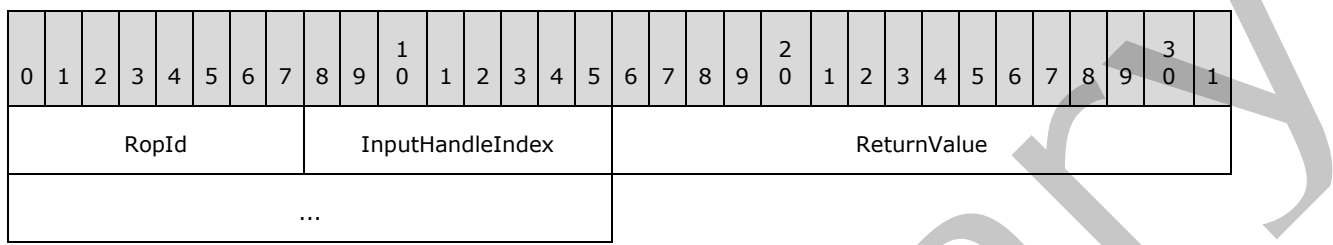

**RopId (1 byte):** An unsigned integer that specifies the type of ROP. For this operation this field is set to 0x09.

**InputHandleIndex (1 byte):** An unsigned integer index that MUST be set to the value specified in the **InputHandleIndex** field in the request.

**ReturnValue (4 bytes):** An unsigned integer that specifies the status of the ROP. For this response, this field is set to a value other than 0x000000000.

## **2.2.8.6 RopSetProperties ROP**

The **RopSetProperties** ROP sets property values for an object. For more details about this operation, see [MS-OXCPRPT] section 2.2.5.

### **2.2.8.6.1 RopSetProperties ROP Request Buffer**

The following descriptions define valid fields for the **RopSetProperties** ROP request buffer.

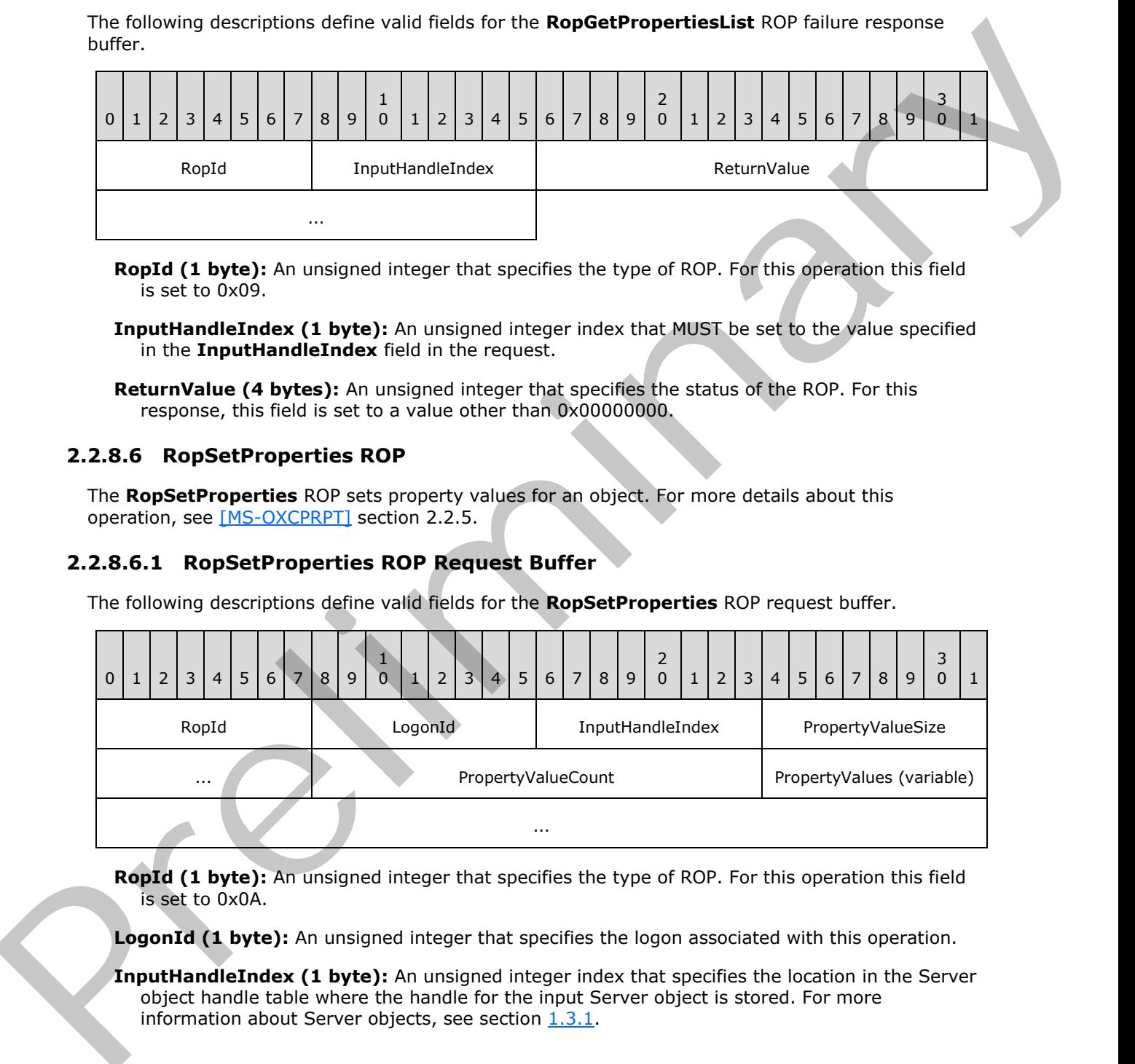

**RopId (1 byte):** An unsigned integer that specifies the type of ROP. For this operation this field is set to 0x0A.

LogonId (1 byte): An unsigned integer that specifies the logon associated with this operation.

**InputHandleIndex (1 byte):** An unsigned integer index that specifies the location in the Server object handle table where the handle for the input Server object is stored. For more information about Server objects, see section  $1.3.1$ .

*[MS-OXCROPS] — v20131118 Remote Operations (ROP) List and Encoding Protocol* 

 *Copyright © 2013 Microsoft Corporation.* 

 *Release: November 18, 2013* 

**PropertyValueSize (2 bytes):** An unsigned integer that specifies the number of bytes used for the **PropertyValueCount** field and the **PropertyValues** field.

**PropertyValueCount (2 bytes):** An unsigned integer that specifies the number of **PropertyValue** structures listed in the **PropertyValues** field.

**PropertyValues (variable):** An array of **TaggedPropertyValue** structures that specifies the property values to be set on the object. The number of structures contained in this field is specified by the **PropertyValueCount** field. The size of this field, in bytes, is equal to the value of the **PropertyValueSize** field - 2. The format of the **TaggedPropertyValue** structure is specified in [MS-OXCDATA] section 2.11.4.

### **2.2.8.6.2 RopSetProperties ROP Success Response Buffer**

The following descriptions define valid fields for the **RopSetProperties** ROP success response buffer.

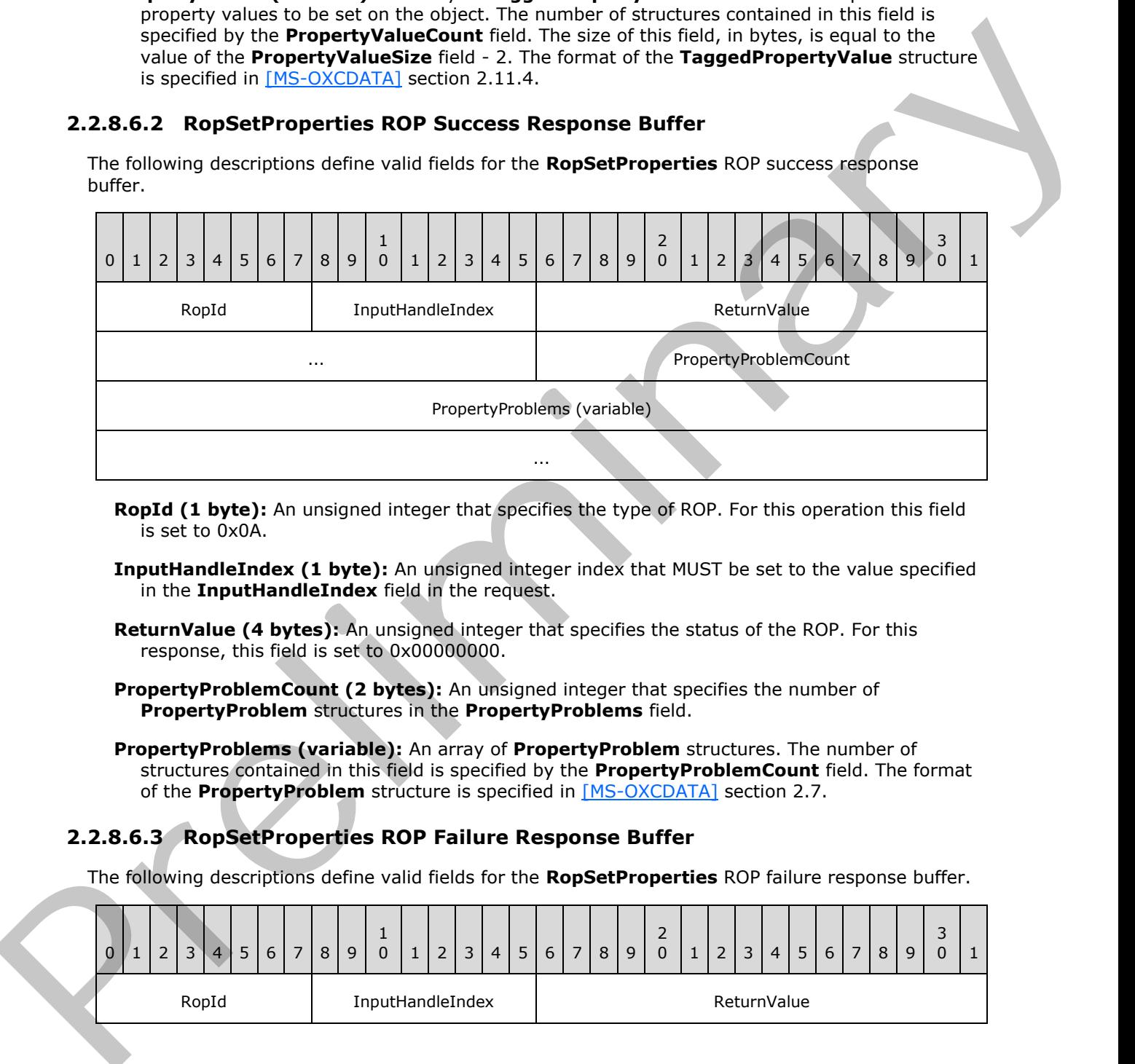

- **RopId (1 byte):** An unsigned integer that specifies the type of ROP. For this operation this field is set to 0x0A.
- **InputHandleIndex (1 byte):** An unsigned integer index that MUST be set to the value specified in the **InputHandleIndex** field in the request.
- **ReturnValue (4 bytes):** An unsigned integer that specifies the status of the ROP. For this response, this field is set to 0x00000000.
- **PropertyProblemCount (2 bytes):** An unsigned integer that specifies the number of **PropertyProblem** structures in the **PropertyProblems** field.
- **PropertyProblems (variable):** An array of **PropertyProblem** structures. The number of structures contained in this field is specified by the **PropertyProblemCount** field. The format of the **PropertyProblem** structure is specified in [MS-OXCDATA] section 2.7.

### **2.2.8.6.3 RopSetProperties ROP Failure Response Buffer**

The following descriptions define valid fields for the **RopSetProperties** ROP failure response buffer.

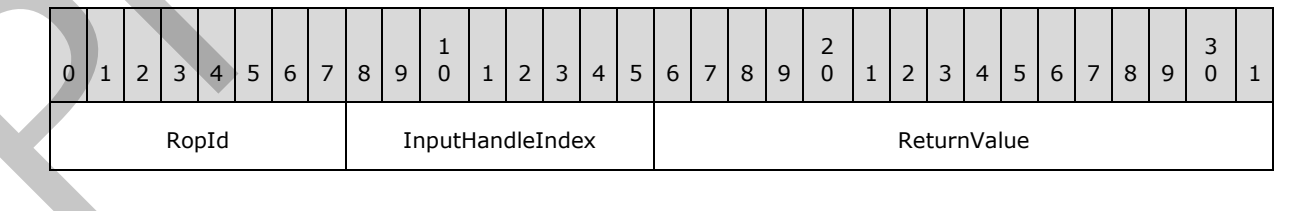

*[MS-OXCROPS] — v20131118 Remote Operations (ROP) List and Encoding Protocol* 

 *Copyright © 2013 Microsoft Corporation.* 

 *Release: November 18, 2013* 

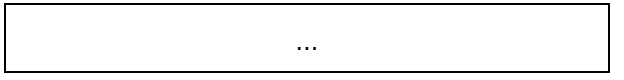

**RopId (1 byte):** An unsigned integer that specifies the type of ROP. For this operation this field is set to 0x0A.

**InputHandleIndex (1 byte):** An unsigned integer index that MUST be set to the value specified in the **InputHandleIndex** field in the request.

**ReturnValue (4 bytes):** An unsigned integer that specifies the status of the ROP. For this response, this field is set to a value other than 0x000000000.

### **2.2.8.7 RopSetPropertiesNoReplicate ROP**

The **RopSetPropertiesNoReplicate** ROP sets property values for an object without invoking replication. For more details about this operation, see [MS-OXCPRPT] section 2.2.6.

#### **2.2.8.7.1 RopSetPropertiesNoReplicate ROP Request Buffer**

The following descriptions define valid fields for the **RopSetPropertiesNoReplicate** ROP request buffer.

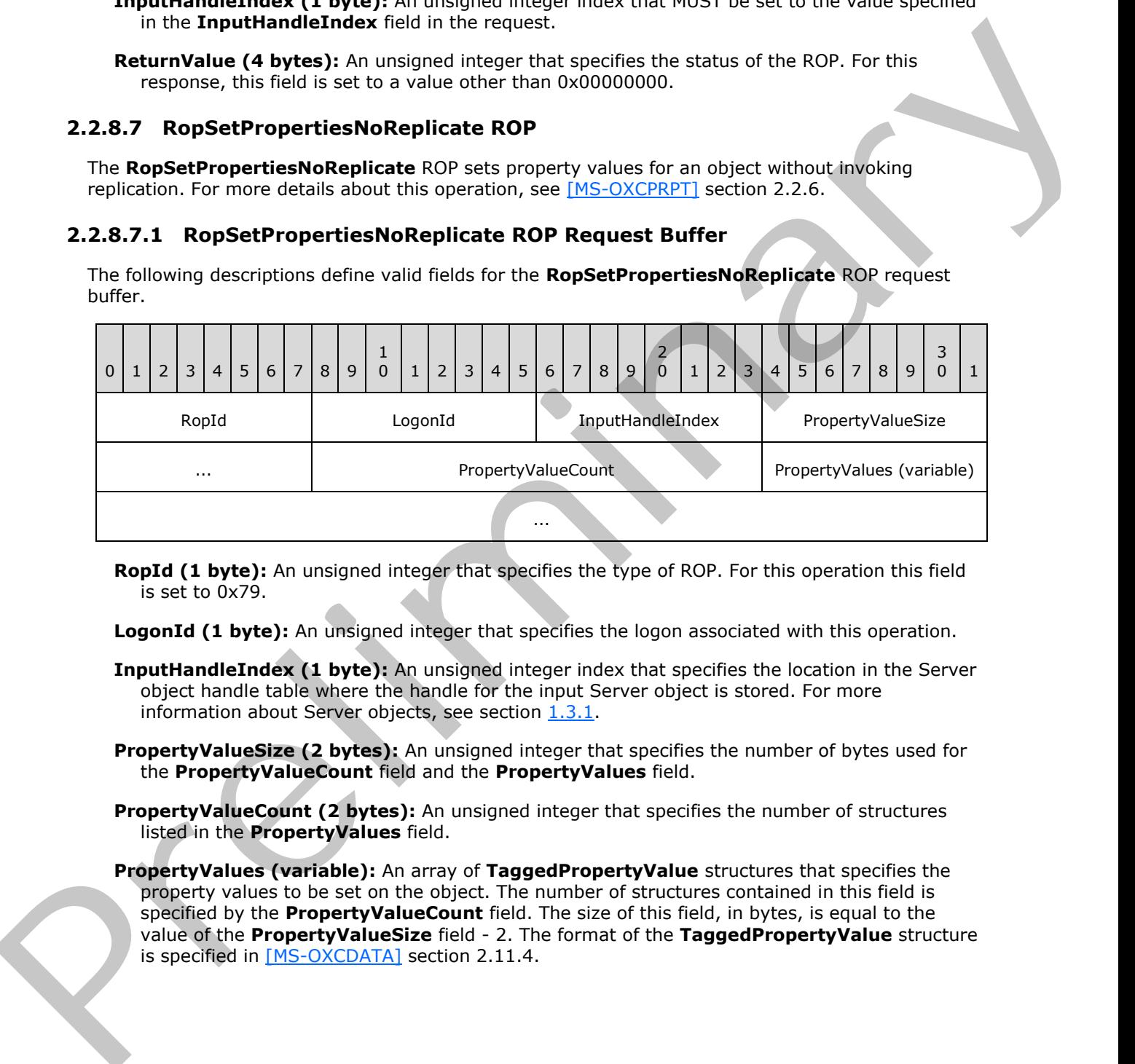

- **RopId (1 byte):** An unsigned integer that specifies the type of ROP. For this operation this field is set to 0x79.
- **LogonId (1 byte):** An unsigned integer that specifies the logon associated with this operation.
- **InputHandleIndex (1 byte):** An unsigned integer index that specifies the location in the Server object handle table where the handle for the input Server object is stored. For more information about Server objects, see section  $1.3.1$ .
- **PropertyValueSize (2 bytes):** An unsigned integer that specifies the number of bytes used for the **PropertyValueCount** field and the **PropertyValues** field.
- **PropertyValueCount (2 bytes):** An unsigned integer that specifies the number of structures listed in the **PropertyValues** field.
- **PropertyValues (variable):** An array of **TaggedPropertyValue** structures that specifies the property values to be set on the object. The number of structures contained in this field is specified by the **PropertyValueCount** field. The size of this field, in bytes, is equal to the value of the **PropertyValueSize** field - 2. The format of the **TaggedPropertyValue** structure is specified in [MS-OXCDATA] section 2.11.4.

*[MS-OXCROPS] — v20131118 Remote Operations (ROP) List and Encoding Protocol* 

 *Copyright © 2013 Microsoft Corporation.* 

# **2.2.8.7.2 RopSetPropertiesNoReplicate ROP Success Response Buffer**

The following descriptions define valid fields for the **RopSetPropertiesNoReplicate** ROP success response buffer.

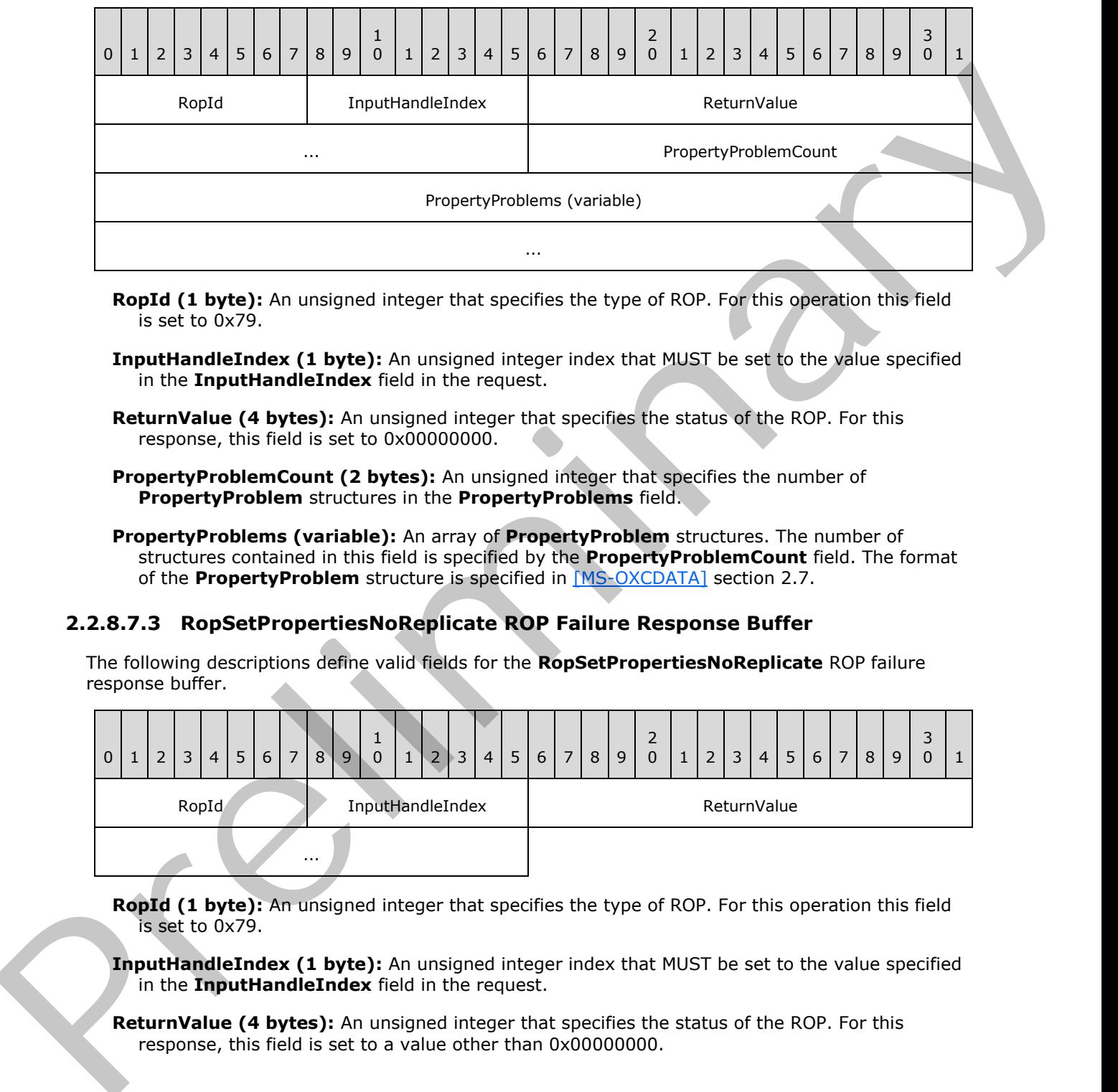

- **RopId (1 byte):** An unsigned integer that specifies the type of ROP. For this operation this field is set to 0x79.
- **InputHandleIndex (1 byte):** An unsigned integer index that MUST be set to the value specified in the **InputHandleIndex** field in the request.
- **ReturnValue (4 bytes):** An unsigned integer that specifies the status of the ROP. For this response, this field is set to 0x000000000.
- **PropertyProblemCount (2 bytes):** An unsigned integer that specifies the number of **PropertyProblem** structures in the **PropertyProblems** field.
- **PropertyProblems (variable):** An array of **PropertyProblem** structures. The number of structures contained in this field is specified by the **PropertyProblemCount** field. The format of the **PropertyProblem** structure is specified in [MS-OXCDATA] section 2.7.

### **2.2.8.7.3 RopSetPropertiesNoReplicate ROP Failure Response Buffer**

The following descriptions define valid fields for the **RopSetPropertiesNoReplicate** ROP failure response buffer.

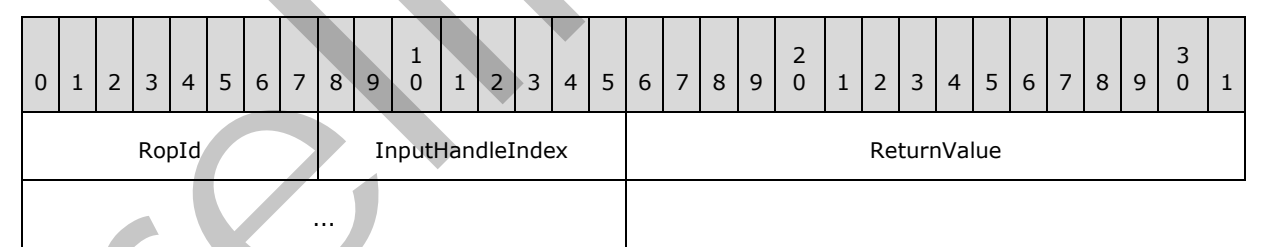

**RopId (1 byte):** An unsigned integer that specifies the type of ROP. For this operation this field is set to 0x79.

**InputHandleIndex (1 byte):** An unsigned integer index that MUST be set to the value specified in the **InputHandleIndex** field in the request.

**ReturnValue (4 bytes):** An unsigned integer that specifies the status of the ROP. For this response, this field is set to a value other than 0x000000000.

*[MS-OXCROPS] — v20131118 Remote Operations (ROP) List and Encoding Protocol* 

 *Copyright © 2013 Microsoft Corporation.* 

 *Release: November 18, 2013* 

# **2.2.8.8 RopDeleteProperties ROP**

The **RopDeleteProperties** ROP deletes property values for an object. For more details about this operation, see [\[MS-OXCPRPT\]](%5bMS-OXCPRPT%5d.pdf) section 2.2.7.

## **2.2.8.8.1 RopDeleteProperties ROP Request Buffer**

The following descriptions define valid fields for the **RopDeleteProperties** ROP request buffer.

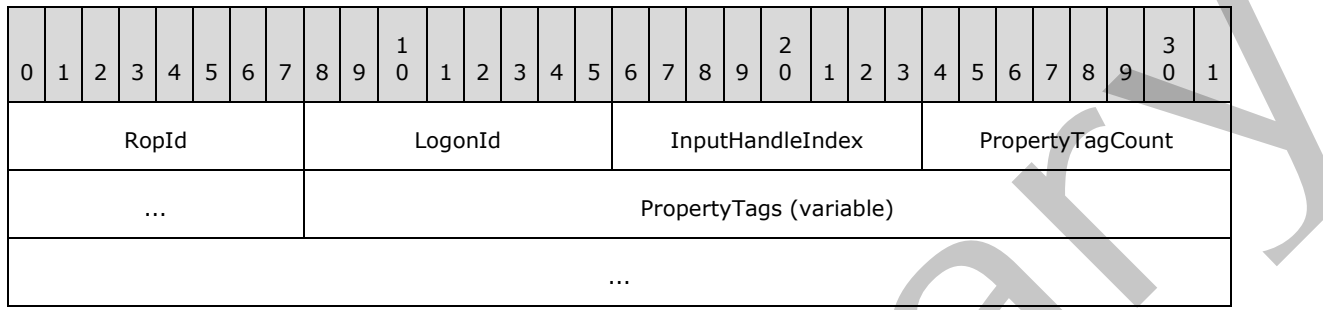

**RopId (1 byte):** An unsigned integer that specifies the type of ROP. For this operation this field is set to 0x0B.

**LogonId (1 byte):** An unsigned integer that specifies the logon associated with this operation.

**InputHandleIndex (1 byte):** An unsigned integer index that specifies the location in the Server object handle table where the handle for the input Server object is stored. For more information about Server objects, see section  $1.3.1$ .

**PropertyTagCount (2 bytes):** An unsigned integer that specifies the number of **PropertyTag** structures in the **PropertyTags** field.

**PropertyTags (variable):** An array of **PropertyTag** structures that specifies the property values to be deleted from the object. The number of structures contained in this field is specified by the **PropertyTagCount** field. The format of the **PropertyTag** structure is specified in [MS-OXCDATA] section 2.9.

### **2.2.8.8.2 RopDeleteProperties ROP Success Response Buffer**

The following descriptions define valid fields for the **RopDeleteProperties** ROP success response buffer.

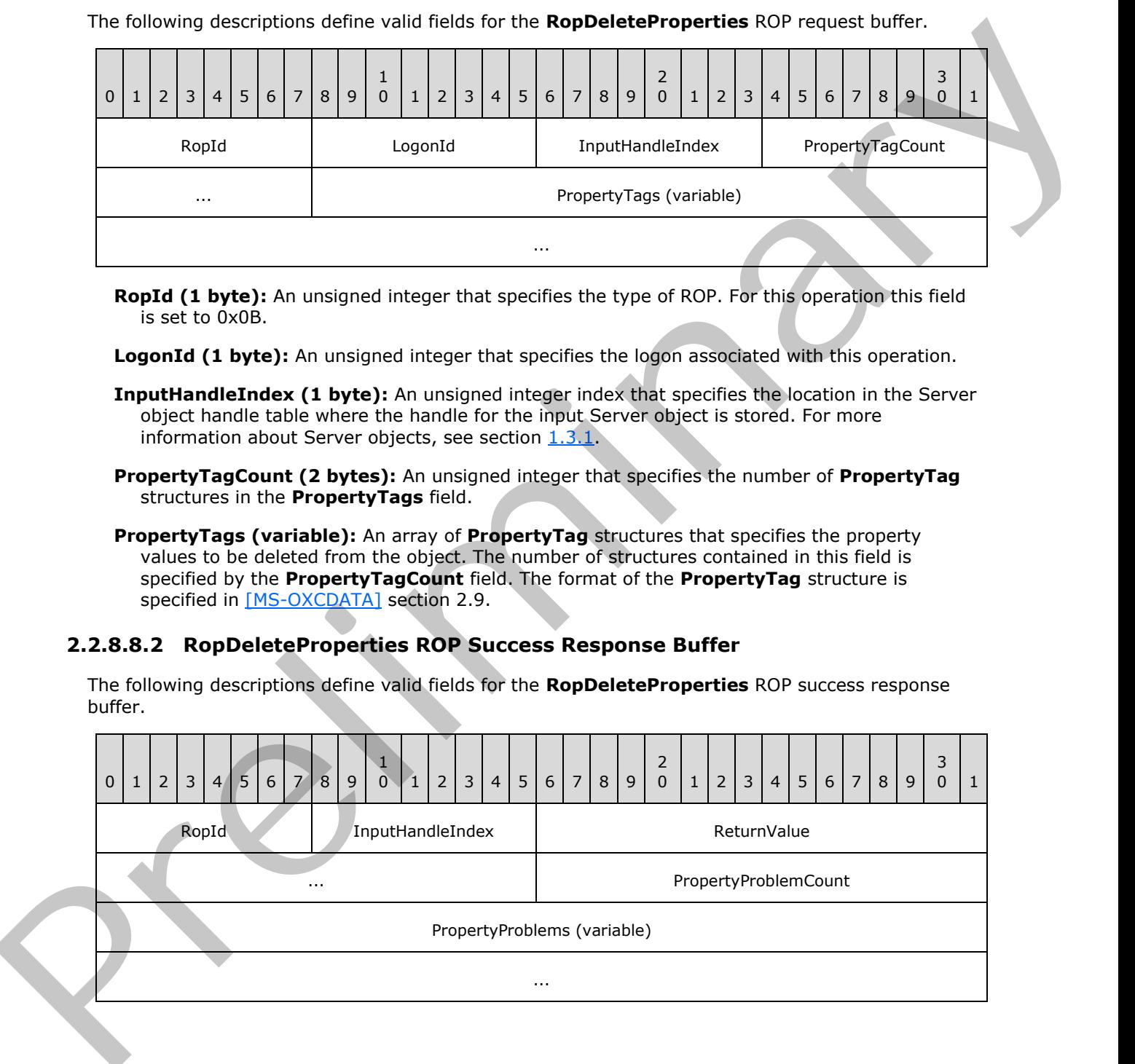

*[MS-OXCROPS] — v20131118 Remote Operations (ROP) List and Encoding Protocol* 

 *Copyright © 2013 Microsoft Corporation.* 

 *Release: November 18, 2013* 

- **RopId (1 byte):** An unsigned integer that specifies the type of ROP. For this operation this field is set to 0x0B.
- **InputHandleIndex (1 byte):** An unsigned integer index that MUST be set to the value specified in the **InputHandleIndex** field in the request.
- **ReturnValue (4 bytes):** An unsigned integer that specifies the status of the ROP. For this response, this field is set to 0x00000000.
- **PropertyProblemCount (2 bytes):** An unsigned integer that specifies the number of **PropertyProblem** structures in the **PropertyProblems** field.
- **PropertyProblems (variable):** An array of **PropertyProblem** structures. The number of structures contained in this field is specified by the **PropertyProblemCount** field. The format of the **PropertyProblem** structure is specified in [MS-OXCDATA] section 2.7.

#### **2.2.8.8.3 RopDeleteProperties ROP Failure Response Buffer**

The following descriptions define valid fields for the **RopDeleteProperties** ROP failure response buffer.

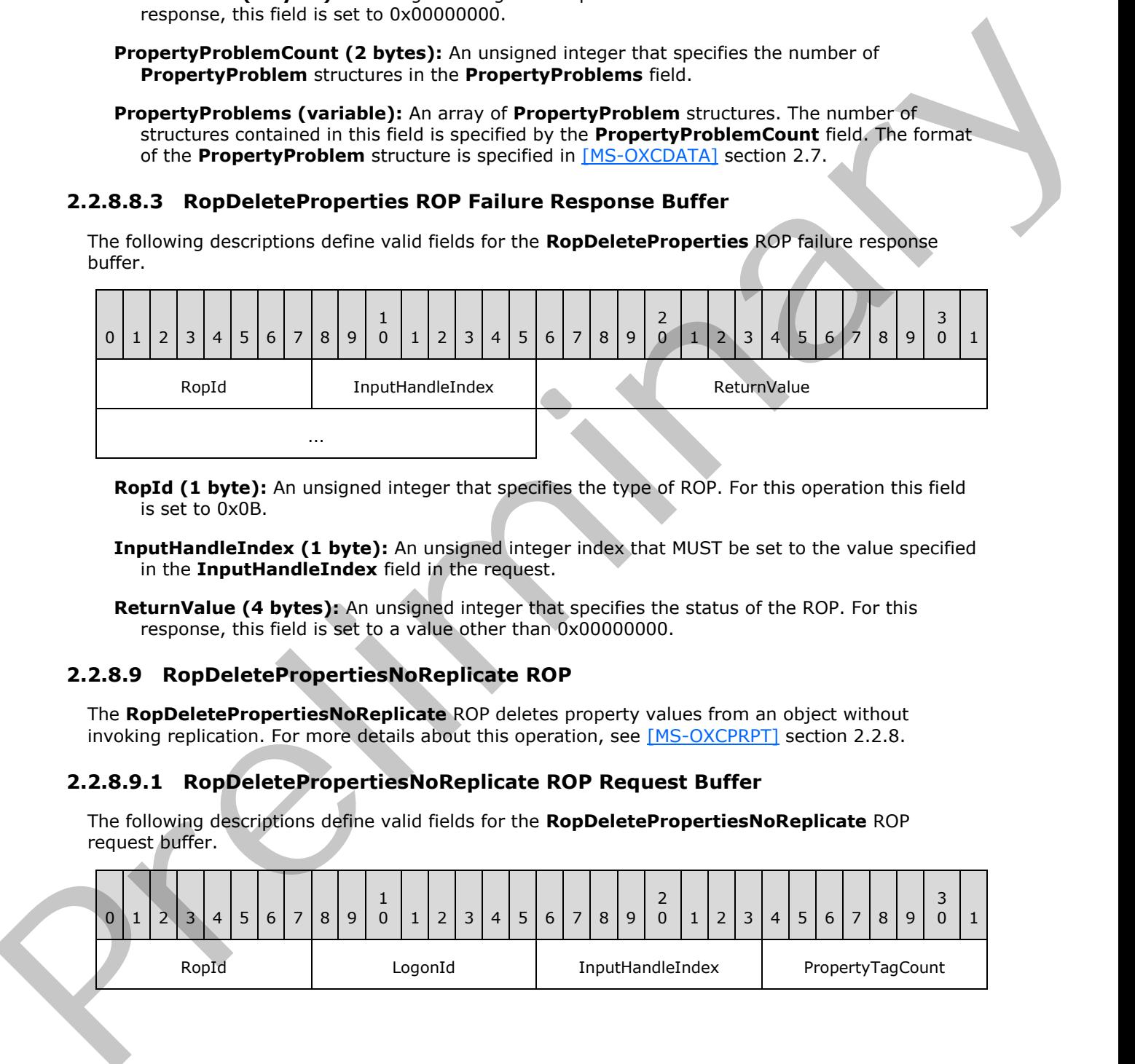

- **RopId (1 byte):** An unsigned integer that specifies the type of ROP. For this operation this field is set to 0x0B.
- **InputHandleIndex (1 byte):** An unsigned integer index that MUST be set to the value specified in the **InputHandleIndex** field in the request.
- **ReturnValue (4 bytes):** An unsigned integer that specifies the status of the ROP. For this response, this field is set to a value other than 0x00000000.

### **2.2.8.9 RopDeletePropertiesNoReplicate ROP**

The **RopDeletePropertiesNoReplicate** ROP deletes property values from an object without invoking replication. For more details about this operation, see [MS-OXCPRPT] section 2.2.8.

#### **2.2.8.9.1 RopDeletePropertiesNoReplicate ROP Request Buffer**

The following descriptions define valid fields for the **RopDeletePropertiesNoReplicate** ROP request buffer.

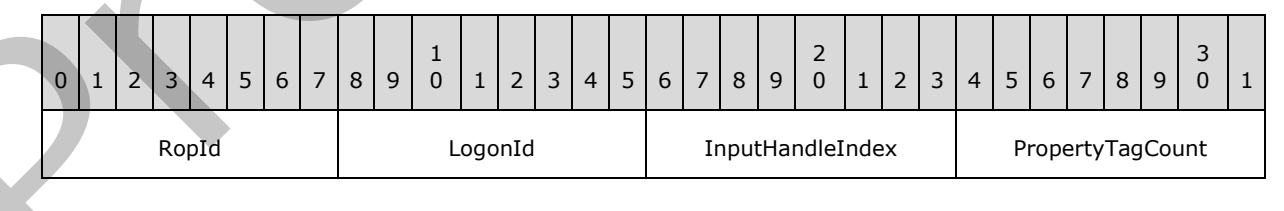

*[MS-OXCROPS] — v20131118 Remote Operations (ROP) List and Encoding Protocol* 

 *Copyright © 2013 Microsoft Corporation.* 

 *Release: November 18, 2013* 

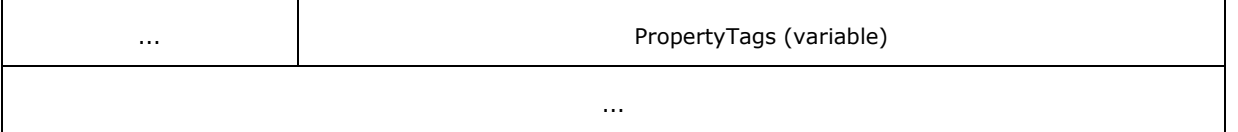

- **RopId (1 byte):** An unsigned integer that specifies the type of ROP. For this operation this field is set to 0x7A.
- **LogonId (1 byte):** An unsigned integer that specifies the logon associated with this operation.
- **InputHandleIndex (1 byte):** An unsigned integer index that specifies the location in the Server object handle table where the handle for the input Server object is stored. For more information about Server objects, see section  $1.3.1$ .
- **PropertyTagCount (2 bytes):** An unsigned integer that specifies the number of **PropertyTag** structures in the **PropertyTags** field.
- **PropertyTags (variable):** An array of **PropertyTag** structures that specifies the property values to be deleted from the object. The number of structures contained in this field is specified by the **PropertyTagCount** field. The format of the **PropertyTag** structure is specified in [MS-OXCDATA] section 2.9.

#### **2.2.8.9.2 RopDeletePropertiesNoReplicate ROP Success Response Buffer**

The following descriptions define valid fields for the **RopDeletePropertiesNoReplicate** ROP success response buffer.

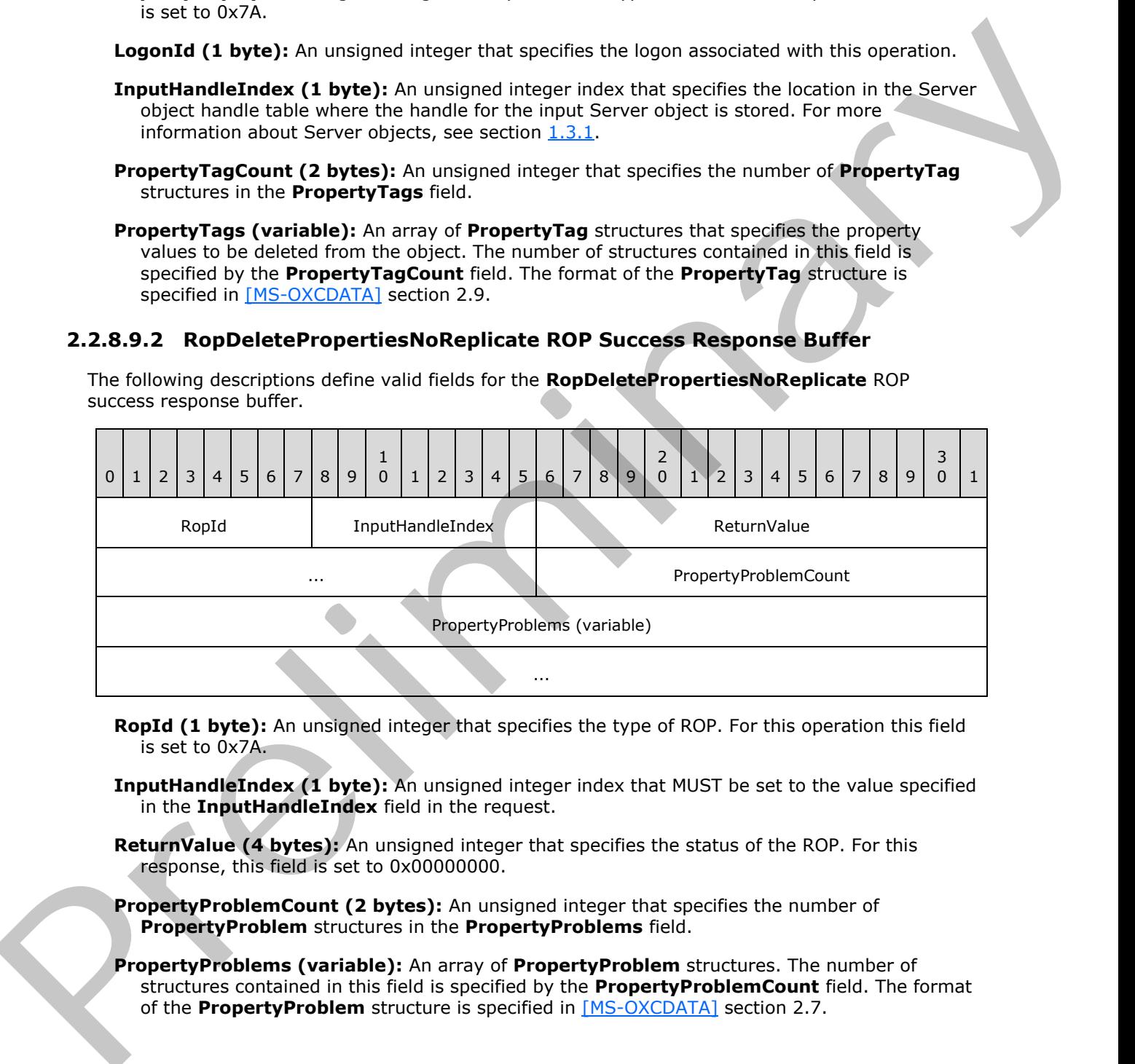

- **RopId (1 byte):** An unsigned integer that specifies the type of ROP. For this operation this field is set to 0x7A.
- **InputHandleIndex (1 byte):** An unsigned integer index that MUST be set to the value specified in the **InputHandleIndex** field in the request.
- **ReturnValue (4 bytes):** An unsigned integer that specifies the status of the ROP. For this response, this field is set to 0x00000000.
- **PropertyProblemCount (2 bytes):** An unsigned integer that specifies the number of **PropertyProblem** structures in the **PropertyProblems** field.
- **PropertyProblems (variable):** An array of **PropertyProblem** structures. The number of structures contained in this field is specified by the **PropertyProblemCount** field. The format of the **PropertyProblem** structure is specified in [MS-OXCDATA] section 2.7.

*[MS-OXCROPS] — v20131118 Remote Operations (ROP) List and Encoding Protocol* 

 *Copyright © 2013 Microsoft Corporation.* 

# **2.2.8.9.3 RopDeletePropertiesNoReplicate ROP Failure Response Buffer**

The following descriptions define valid fields for the **RopDeletePropertiesNoReplicate** ROP failure response buffer.

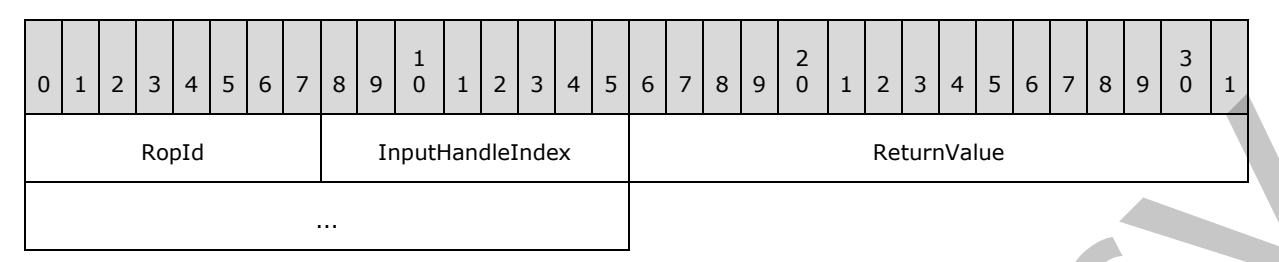

**RopId (1 byte):** An unsigned integer that specifies the type of ROP. For this operation this field is set to 0x7A.

**InputHandleIndex (1 byte):** An unsigned integer index that MUST be set to the value specified in the **InputHandleIndex** field in the request.

**ReturnValue (4 bytes):** An unsigned integer that specifies the status of the ROP. For this response, this field is set to a value other than 0x00000000.

### **2.2.8.10 RopQueryNamedProperties ROP**

The **RopQueryNamedProperties** ROP retrieves all the named properties for an object. For more details about this operation, see [MS-OXCPRPT] section 2.2.9.

#### **2.2.8.10.1 RopQueryNamedProperties ROP Request Buffer**

The following descriptions define valid fields for the **RopQueryNamedProperties** ROP request buffer.

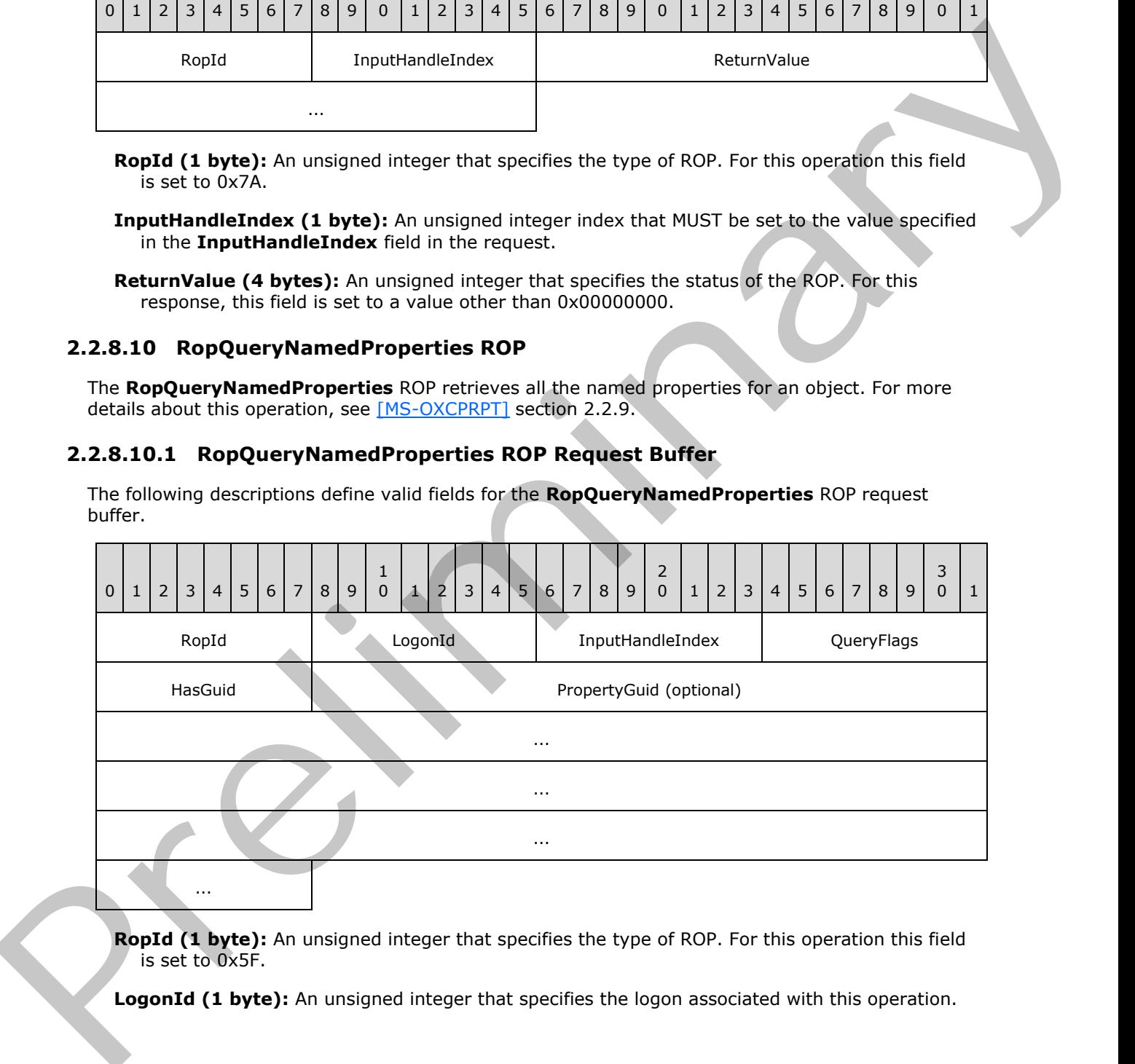

RopId (1 byte): An unsigned integer that specifies the type of ROP. For this operation this field is set to 0x5F.

LogonId (1 byte): An unsigned integer that specifies the logon associated with this operation.

*[MS-OXCROPS] — v20131118 Remote Operations (ROP) List and Encoding Protocol* 

 *Copyright © 2013 Microsoft Corporation.* 

 *Release: November 18, 2013* 

- **InputHandleIndex (1 byte):** An unsigned integer index that specifies the location in the Server object handle table where the handle for the input Server object is stored. For more information about Server objects, see section [1.3.1.](#page-17-0)
- **QueryFlags (1 byte):** A flags structure that contains flags control how this ROP behaves. The possible values are specified in [\[MS-OXCPRPT\]](%5bMS-OXCPRPT%5d.pdf) section 2.2.9.1.

**HasGuid (1 byte):** A Boolean that specifies whether the **PropertyGuid** field is present.

**PropertyGuid (16 bytes):** A GUID that is present if **HasGuid** is nonzero and is not present if the value of the **HasGuid** field is zero. This value specifies the subset of named properties to be returned.

### **2.2.8.10.2 RopQueryNamedProperties ROP Success Response Buffer**

The following descriptions define valid fields for the **RopQueryNamedProperties** ROP success response buffer.

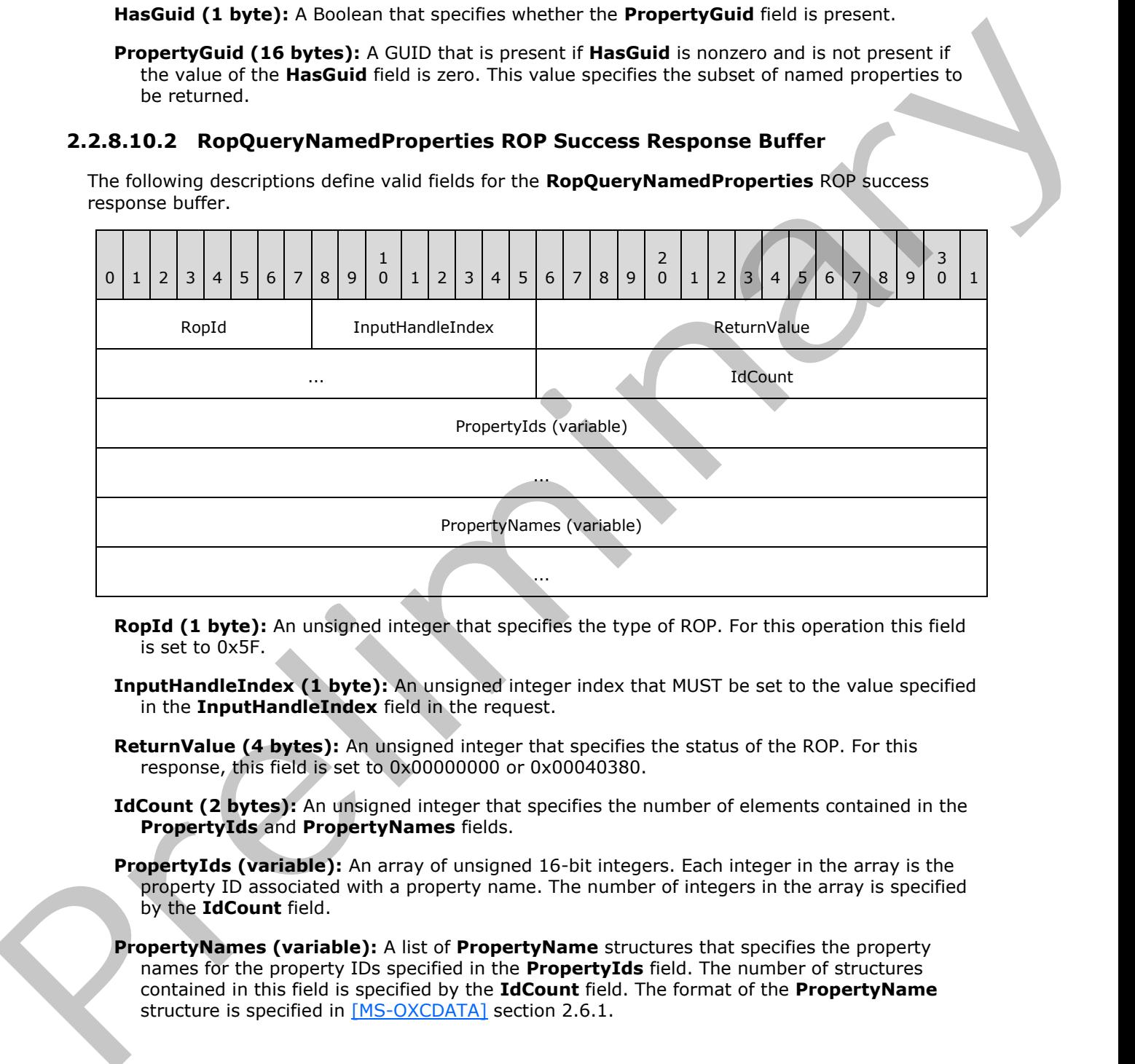

- **RopId (1 byte):** An unsigned integer that specifies the type of ROP. For this operation this field is set to 0x5F.
- **InputHandleIndex (1 byte):** An unsigned integer index that MUST be set to the value specified in the **InputHandleIndex** field in the request.
- **ReturnValue (4 bytes):** An unsigned integer that specifies the status of the ROP. For this response, this field is set to 0x00000000 or 0x00040380.
- **IdCount (2 bytes):** An unsigned integer that specifies the number of elements contained in the **PropertyIds** and **PropertyNames** fields.
- **PropertyIds (variable):** An array of unsigned 16-bit integers. Each integer in the array is the property ID associated with a property name. The number of integers in the array is specified by the **IdCount** field.
- **PropertyNames (variable):** A list of **PropertyName** structures that specifies the property names for the property IDs specified in the **PropertyIds** field. The number of structures contained in this field is specified by the **IdCount** field. The format of the **PropertyName** structure is specified in [MS-OXCDATA] section 2.6.1.

*[MS-OXCROPS] — v20131118 Remote Operations (ROP) List and Encoding Protocol* 

 *Copyright © 2013 Microsoft Corporation.* 

 *Release: November 18, 2013* 

# **2.2.8.10.3 RopQueryNamedProperties ROP Failure Response Buffer**

The following descriptions define valid fields for the **RopQueryNamedProperties** ROP failure response buffer.

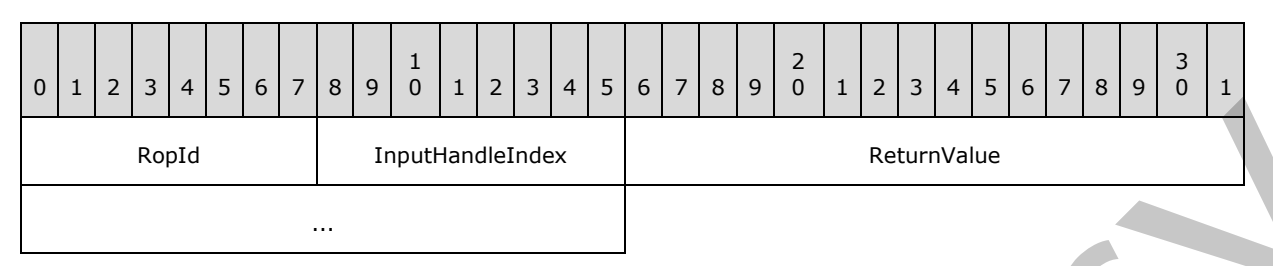

**RopId (1 byte):** An unsigned integer that specifies the type of ROP. For this operation this field is set to 0x5F.

**InputHandleIndex (1 byte):** An unsigned integer index that MUST be set to the value specified in the **InputHandleIndex** field in the request.

**ReturnValue (4 bytes):** An unsigned integer that specifies the status of the ROP. For this response, this field is set to a value other than 0x00000000 or 0x00040380.

## **2.2.8.11 RopCopyProperties ROP**

The **RopCopyProperties** ROP copies property values from one object to another. For more details about this operation, see [MS-OXCPRPT] section 2.2.10.

### **2.2.8.11.1 RopCopyProperties ROP Request Buffer**

The following descriptions define valid fields for the **RopCopyProperties** ROP request buffer.

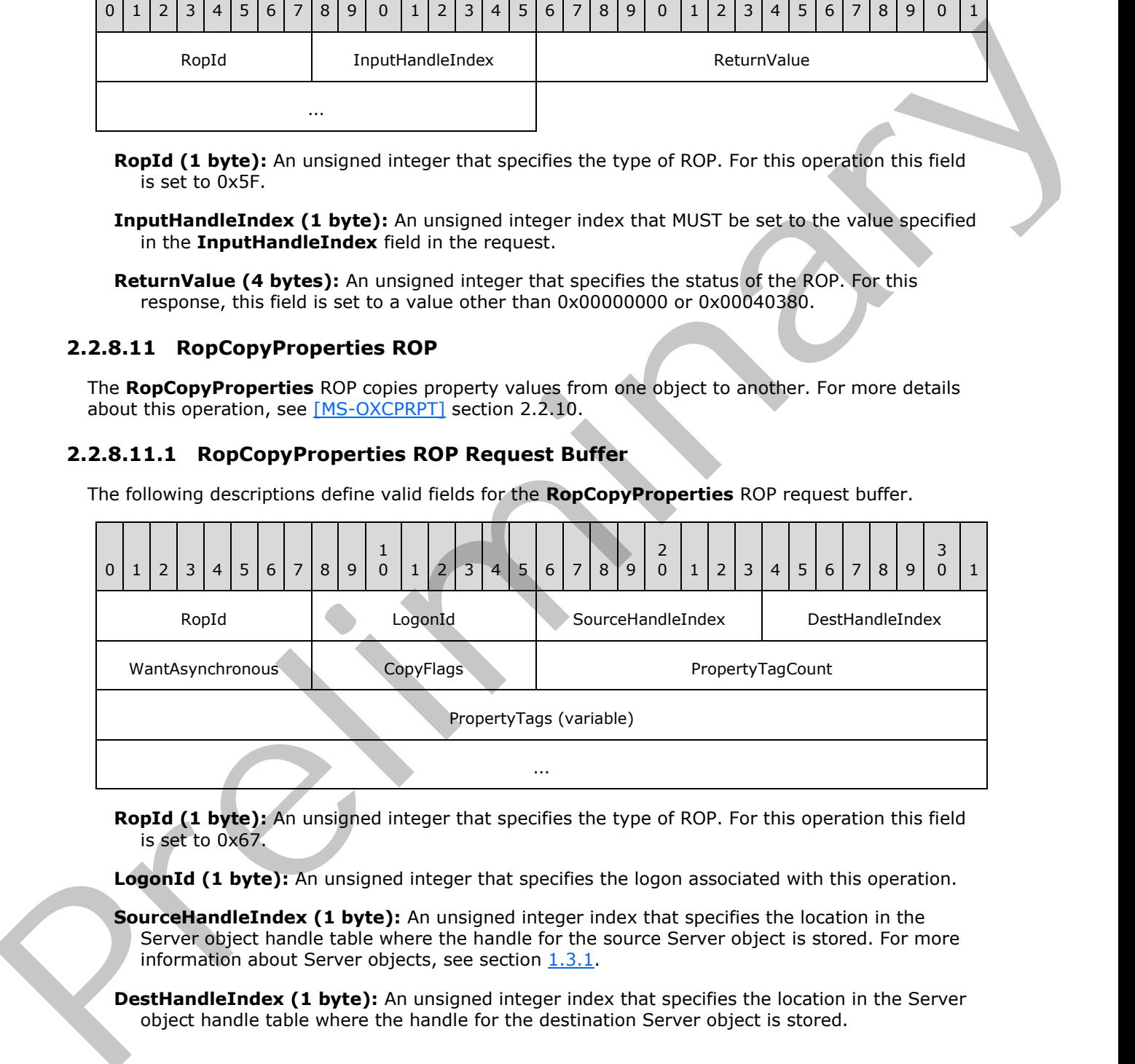

**RopId (1 byte):** An unsigned integer that specifies the type of ROP. For this operation this field is set to 0x67.

LogonId (1 byte): An unsigned integer that specifies the logon associated with this operation.

**SourceHandleIndex (1 byte):** An unsigned integer index that specifies the location in the Server object handle table where the handle for the source Server object is stored. For more information about Server objects, see section 1.3.1.

**DestHandleIndex (1 byte):** An unsigned integer index that specifies the location in the Server object handle table where the handle for the destination Server object is stored.

*[MS-OXCROPS] — v20131118 Remote Operations (ROP) List and Encoding Protocol* 

 *Copyright © 2013 Microsoft Corporation.* 

 *Release: November 18, 2013* 

- **WantAsynchronous (1 byte):** A Boolean that specifies whether the operation is to be processed asynchronously with status reported via the **RopProgress** ROP (section [2.2.8.13\)](#page-167-0).
- **CopyFlags (1 byte):** A flags structure that contains flags that control the operation behavior. The possible values are specified in [\[MS-OXCPRPT\]](%5bMS-OXCPRPT%5d.pdf) section 2.2.10.1.
- **PropertyTagCount (2 bytes):** An unsigned integer that specifies how many tags are present in the **PropertyTags** field.
- **PropertyTags (variable):** An array of **PropertyTag** structures that specifies the properties to copy. The number of structures contained in this field is specified by the **PropertyTagCount** field. The format of the **PropertyTag** structure is specified in [MS-OXCDATA] section 2.9.

#### **2.2.8.11.2 RopCopyProperties ROP Success Response Buffer**

The following descriptions define valid fields for the **RopCopyProperties** ROP success response buffer.

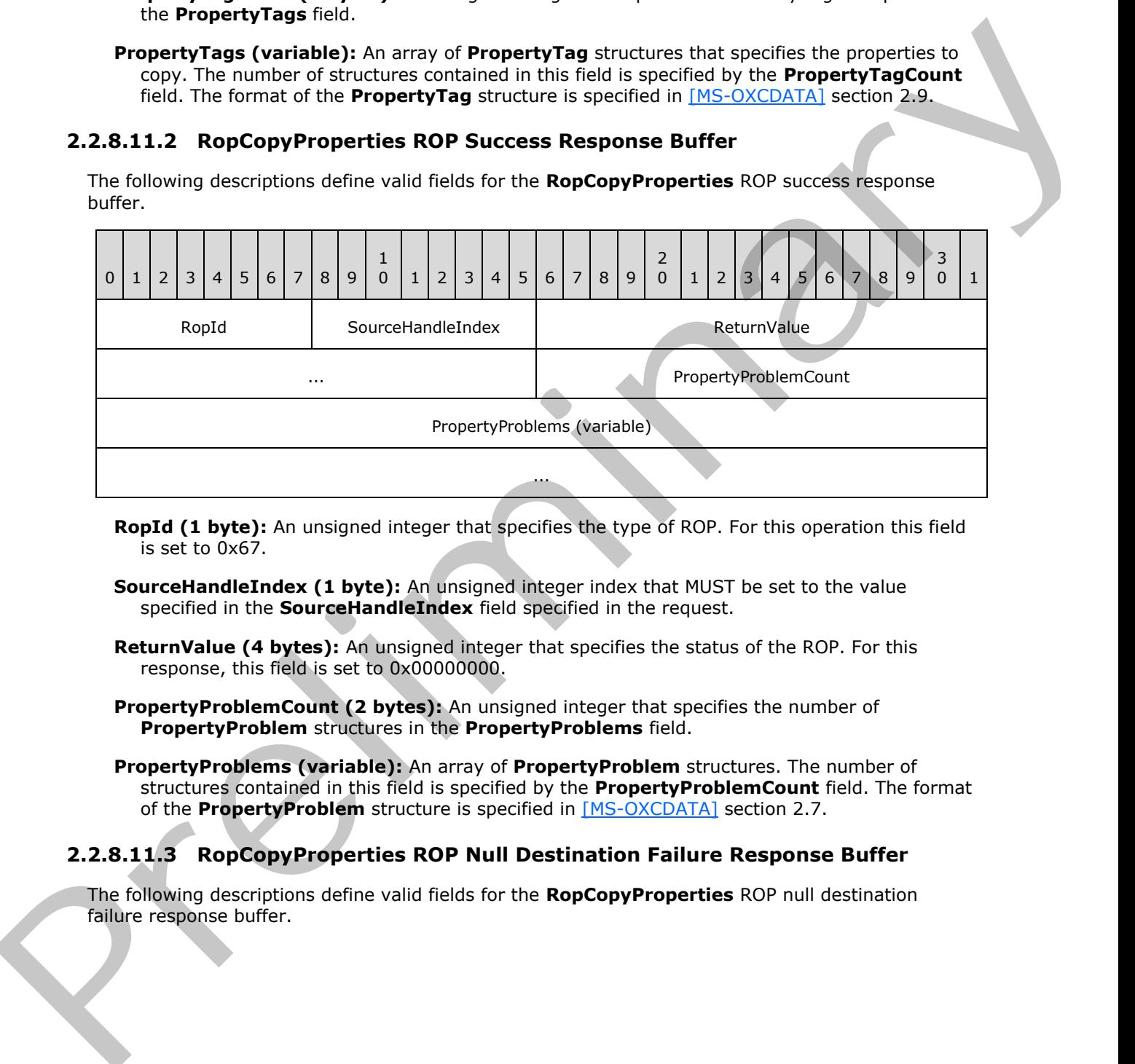

- **RopId (1 byte):** An unsigned integer that specifies the type of ROP. For this operation this field is set to 0x67.
- **SourceHandleIndex (1 byte):** An unsigned integer index that MUST be set to the value specified in the **SourceHandleIndex** field specified in the request.
- **ReturnValue (4 bytes):** An unsigned integer that specifies the status of the ROP. For this response, this field is set to 0x00000000.
- **PropertyProblemCount (2 bytes):** An unsigned integer that specifies the number of **PropertyProblem** structures in the **PropertyProblems** field.
- **PropertyProblems (variable):** An array of **PropertyProblem** structures. The number of structures contained in this field is specified by the **PropertyProblemCount** field. The format of the **PropertyProblem** structure is specified in [MS-OXCDATA] section 2.7.

### **2.2.8.11.3 RopCopyProperties ROP Null Destination Failure Response Buffer**

The following descriptions define valid fields for the **RopCopyProperties** ROP null destination failure response buffer.

*[MS-OXCROPS] — v20131118 Remote Operations (ROP) List and Encoding Protocol* 

 *Copyright © 2013 Microsoft Corporation.* 

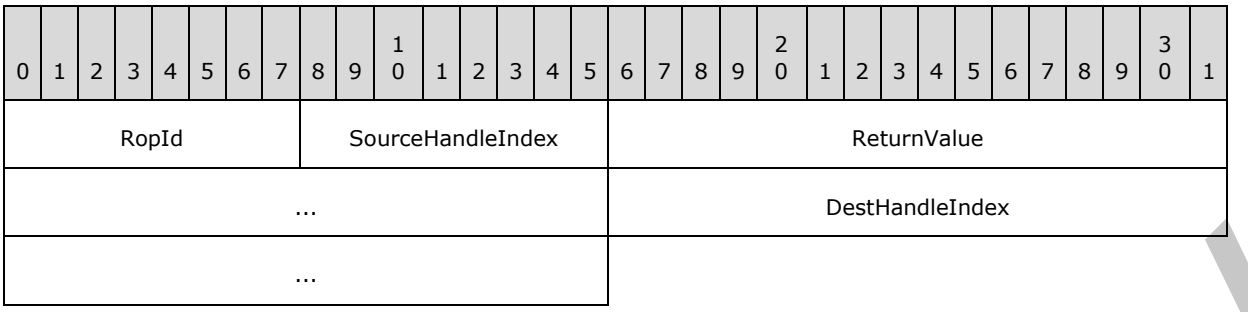

**RopId (1 byte):** An unsigned integer that specifies the type of ROP. For this operation this field is set to 0x67.

**SourceHandleIndex (1 byte):** An unsigned integer index that MUST be set to the value specified in the **SourceHandleIndex** field in the request.

**ReturnValue (4 bytes):** An unsigned integer that specifies the status of the ROP. For this response, this field is set to 0x00000503.

**DestHandleIndex (4 bytes):** An unsigned integer index that MUST be set to the value specified in the **DestHandleIndex** field in the request.

### **2.2.8.11.4 RopCopyProperties ROP Failure Response Buffer**

The following descriptions define valid fields for the **RopCopyProperties** ROP failure response buffer.

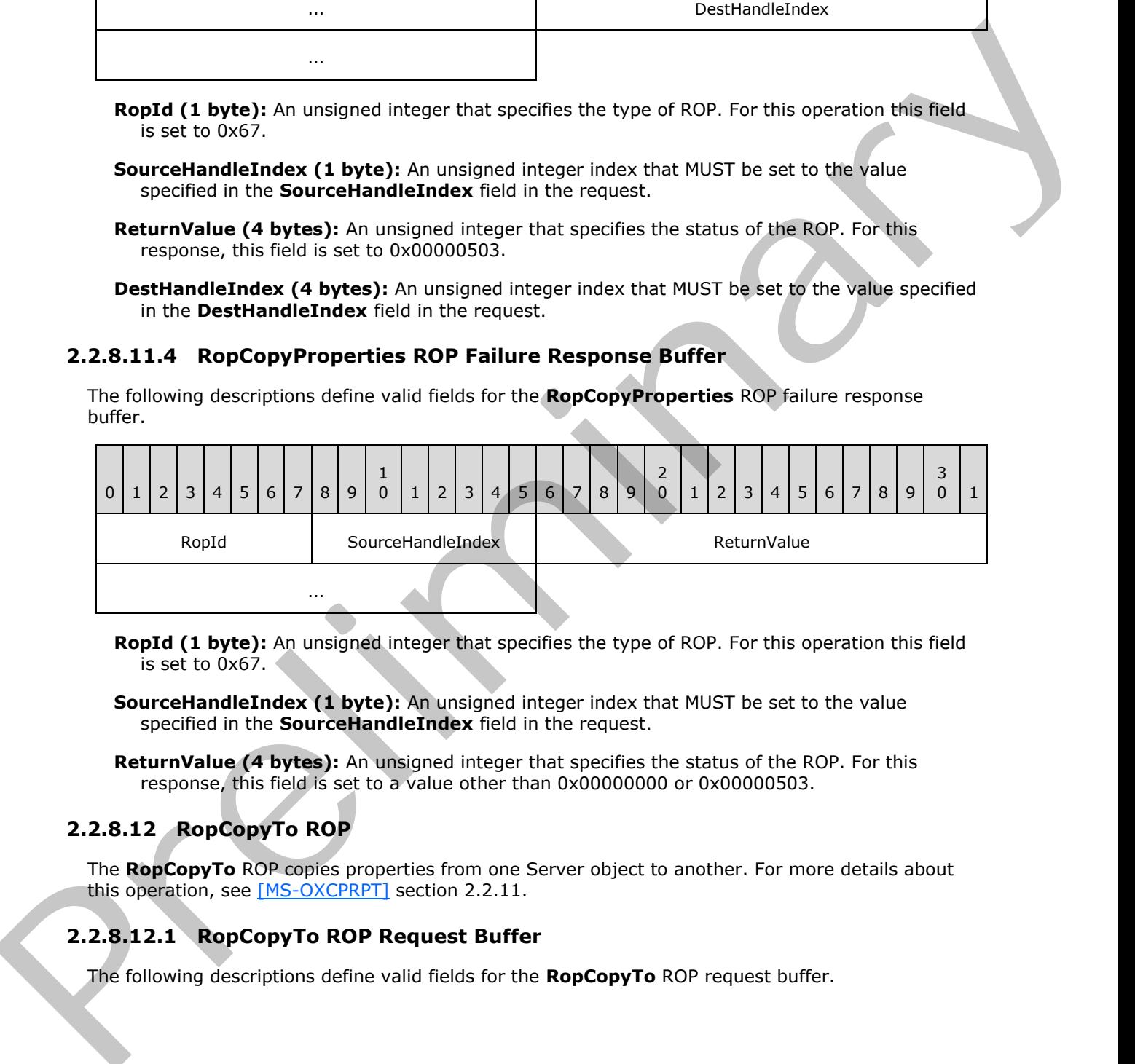

**RopId (1 byte):** An unsigned integer that specifies the type of ROP. For this operation this field is set to 0x67.

**SourceHandleIndex (1 byte):** An unsigned integer index that MUST be set to the value specified in the **SourceHandleIndex** field in the request.

**ReturnValue (4 bytes):** An unsigned integer that specifies the status of the ROP. For this response, this field is set to a value other than 0x00000000 or 0x00000503.

### **2.2.8.12 RopCopyTo ROP**

The **RopCopyTo** ROP copies properties from one Server object to another. For more details about this operation, see [MS-OXCPRPT] section 2.2.11.

# **2.2.8.12.1 RopCopyTo ROP Request Buffer**

The following descriptions define valid fields for the **RopCopyTo** ROP request buffer.

*[MS-OXCROPS] — v20131118 Remote Operations (ROP) List and Encoding Protocol* 

 *Copyright © 2013 Microsoft Corporation.* 

 *Release: November 18, 2013* 

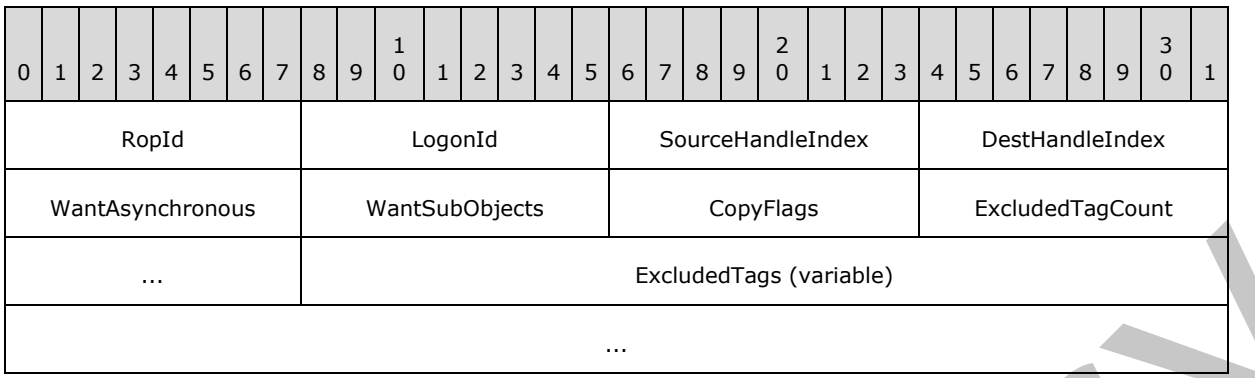

**RopId (1 byte):** An unsigned integer that specifies the type of ROP. For this operation this field is set to 0x39.

LogonId (1 byte): An unsigned integer that specifies the logon associated with this operation.

- **SourceHandleIndex (1 byte):** An unsigned integer index that specifies the location in the Server object handle table where the handle for the source Server object is stored. For more information about Server objects, see section 1.3.1.
- **DestHandleIndex (1 byte):** An unsigned integer index that specifies the location in the Server object handle table where the handle for the destination Server object is stored.
- **WantAsynchronous (1 byte):** A Boolean that specifies whether the operation is to be processed asynchronously with status reported via the **RopProgress** ROP (section 2.2.8.13).

**WantSubObjects (1 byte):** A Boolean that specifies whether to copy subobjects.

- **CopyFlags (1 byte):** A flags structure that contains flags that control the operation behavior. The possible values are specified in [MS-OXCPRPT] section 2.2.11.1.
- **ExcludedTagCount (2 bytes):** An unsigned integer that specifies how many tags are present in the **ExcludedTags** field.
- **ExcludedTags (variable):** An array of **PropertyTag** structures that specifies the properties to exclude from the copy. The number of structures contained in this field is specified by the **ExcludedTagCount** field. The format of the **PropertyTag** structure is specified in [MS-OXCDATA] section 2.9.

### **2.2.8.12.2 RopCopyTo ROP Success Response Buffer**

The following descriptions define valid fields for the **RopCopyTo** ROP success response buffer.

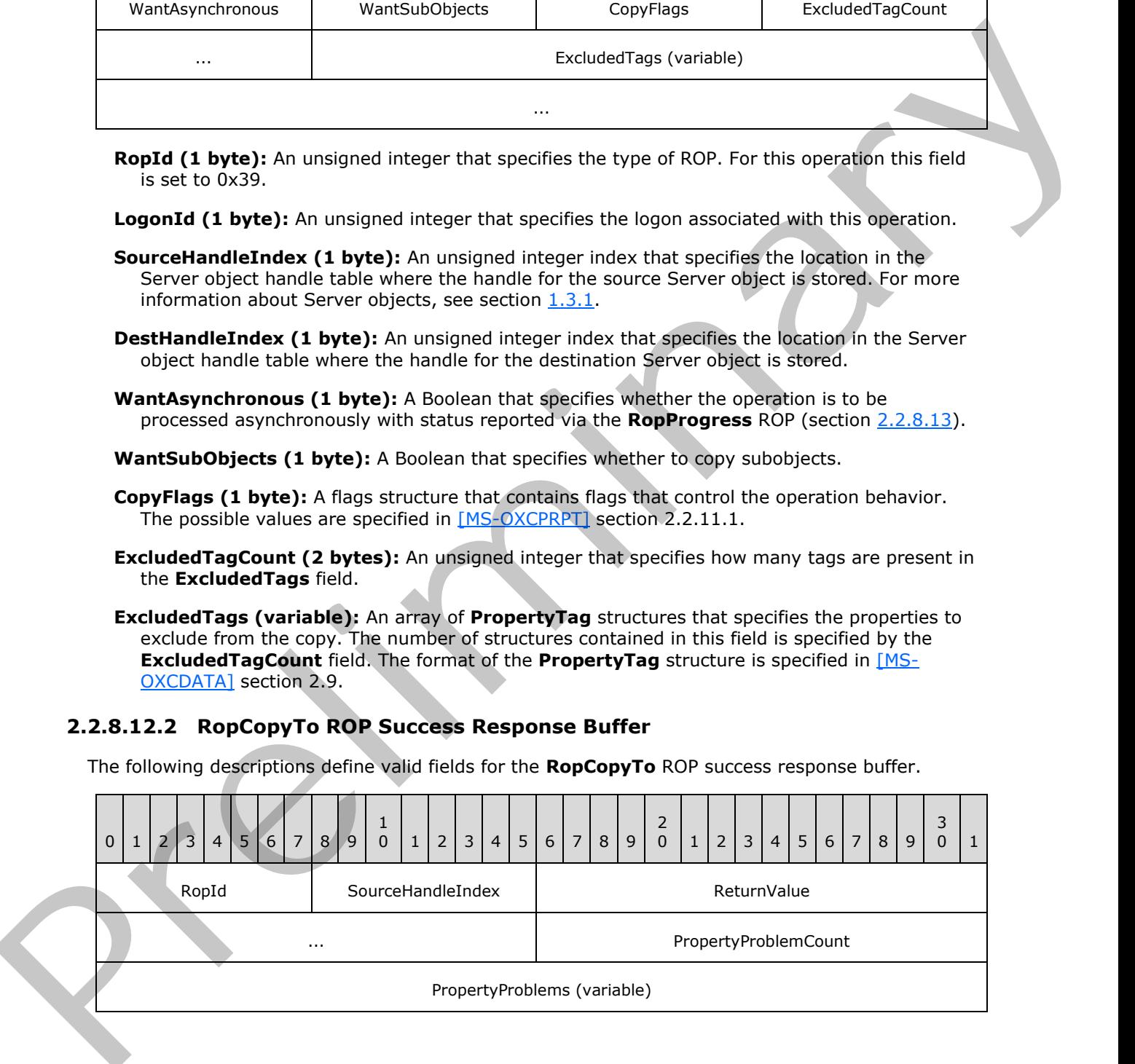

*[MS-OXCROPS] — v20131118 Remote Operations (ROP) List and Encoding Protocol* 

 *Copyright © 2013 Microsoft Corporation.* 

 *Release: November 18, 2013* 

**RopId (1 byte):** An unsigned integer that specifies the type of ROP. For this operation this field is set to 0x39.

...

**SourceHandleIndex (1 byte):** An unsigned integer index that MUST be set to the value specified in the **SourceHandleIndex** field in the request.

**ReturnValue (4 bytes):** An unsigned integer that specifies the status of the ROP. For this response, this field is set to 0x00000000.

**PropertyProblemCount (2 bytes):** An unsigned integer that specifies the number of **PropertyProblem** structures in the **PropertyProblems** field.

**PropertyProblems (variable):** An array of **PropertyProblem** structures. The number of structures contained in this field is specified by the **PropertyProblemCount** field. The format of the **PropertyProblem** structure is specified in [MS-OXCDATA] section 2.7.

#### **2.2.8.12.3 RopCopyTo ROP Null Destination Failure Response Buffer**

The following descriptions define valid fields for the **RopCopyTo** ROP null destination failure response buffer.

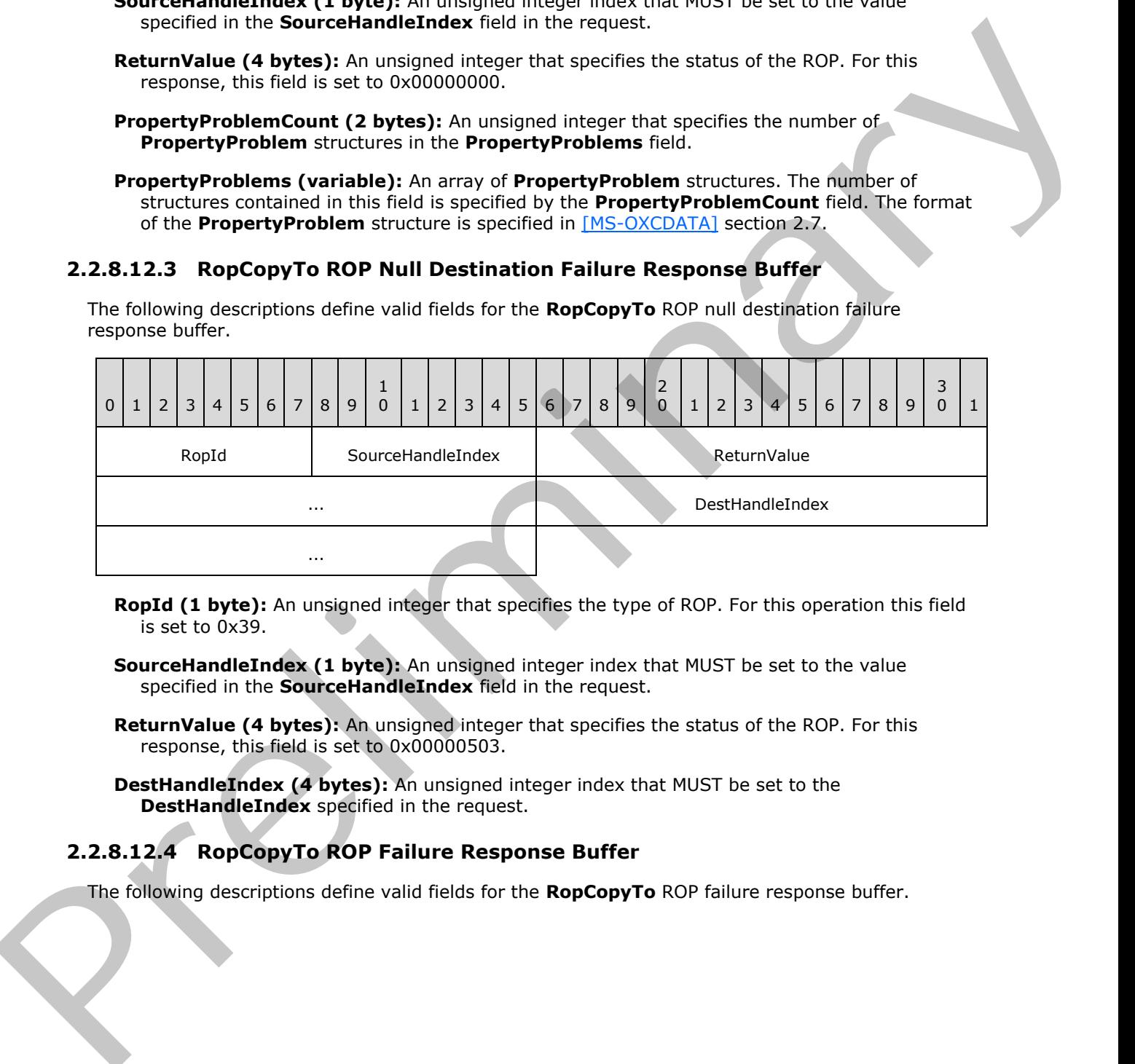

**RopId (1 byte):** An unsigned integer that specifies the type of ROP. For this operation this field is set to 0x39.

**SourceHandleIndex (1 byte):** An unsigned integer index that MUST be set to the value specified in the **SourceHandleIndex** field in the request.

**ReturnValue (4 bytes):** An unsigned integer that specifies the status of the ROP. For this response, this field is set to 0x00000503.

**DestHandleIndex (4 bytes):** An unsigned integer index that MUST be set to the **DestHandleIndex** specified in the request.

#### **2.2.8.12.4 RopCopyTo ROP Failure Response Buffer**

The following descriptions define valid fields for the **RopCopyTo** ROP failure response buffer.

*[MS-OXCROPS] — v20131118 Remote Operations (ROP) List and Encoding Protocol* 

 *Copyright © 2013 Microsoft Corporation.* 

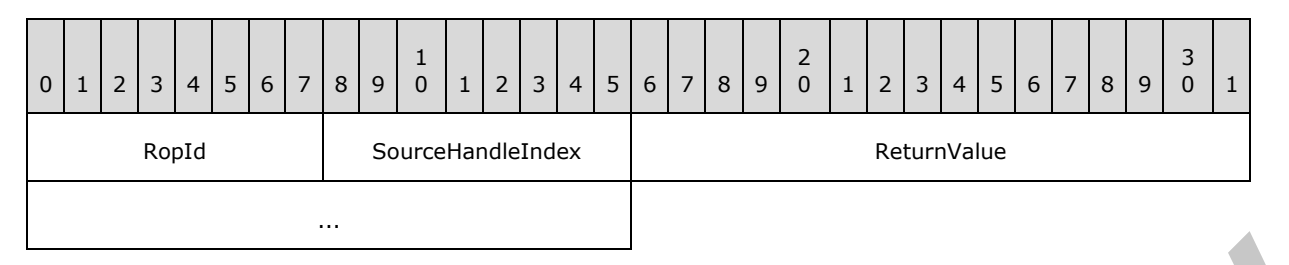

**RopId (1 byte):** An unsigned integer that specifies the type of ROP. For this operation this field is set to 0x39.

**SourceHandleIndex (1 byte):** An unsigned integer index that MUST be set to the value specified in the **SourceHandleIndex** field in the request.

<span id="page-167-0"></span>**ReturnValue (4 bytes):** An unsigned integer that specifies the status of the ROP. For this response, this field is set to a value other than 0x00000000 or 0x00000503.

#### **2.2.8.13 RopProgress ROP**

The **RopProgress** ROP gets the status of an asynchronous operation. For more details about this operation, see [MS-OXCPRPT] section 2.2.22.

#### **2.2.8.13.1 RopProgress ROP Request Buffer**

The following descriptions define valid fields for the **RopProgress** ROP request buffer.

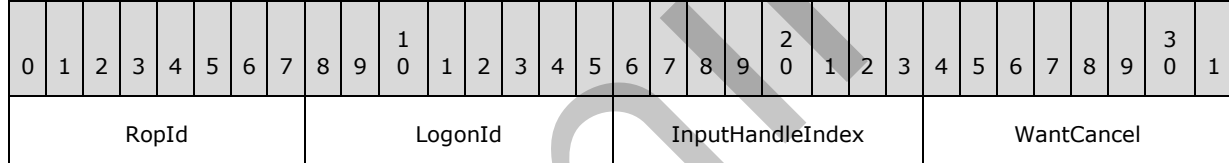

**RopId (1 byte):** An unsigned integer that specifies the type of ROP. For this operation this field is set to 0x50.

LogonId (1 byte): An unsigned integer that specifies the logon associated with this operation.

**InputHandleIndex (1 byte):** An unsigned integer index that specifies the location in the Server object handle table where the handle for the input Server object is stored. For more information about Server objects, see section 1.3.1.

**WantCancel (1 byte):** A Boolean that specifies whether to cancel the operation.

#### **2.2.8.13.2 RopProgress ROP Success Response Buffer**

The following descriptions define valid fields for the **RopProgress** ROP success response buffer.

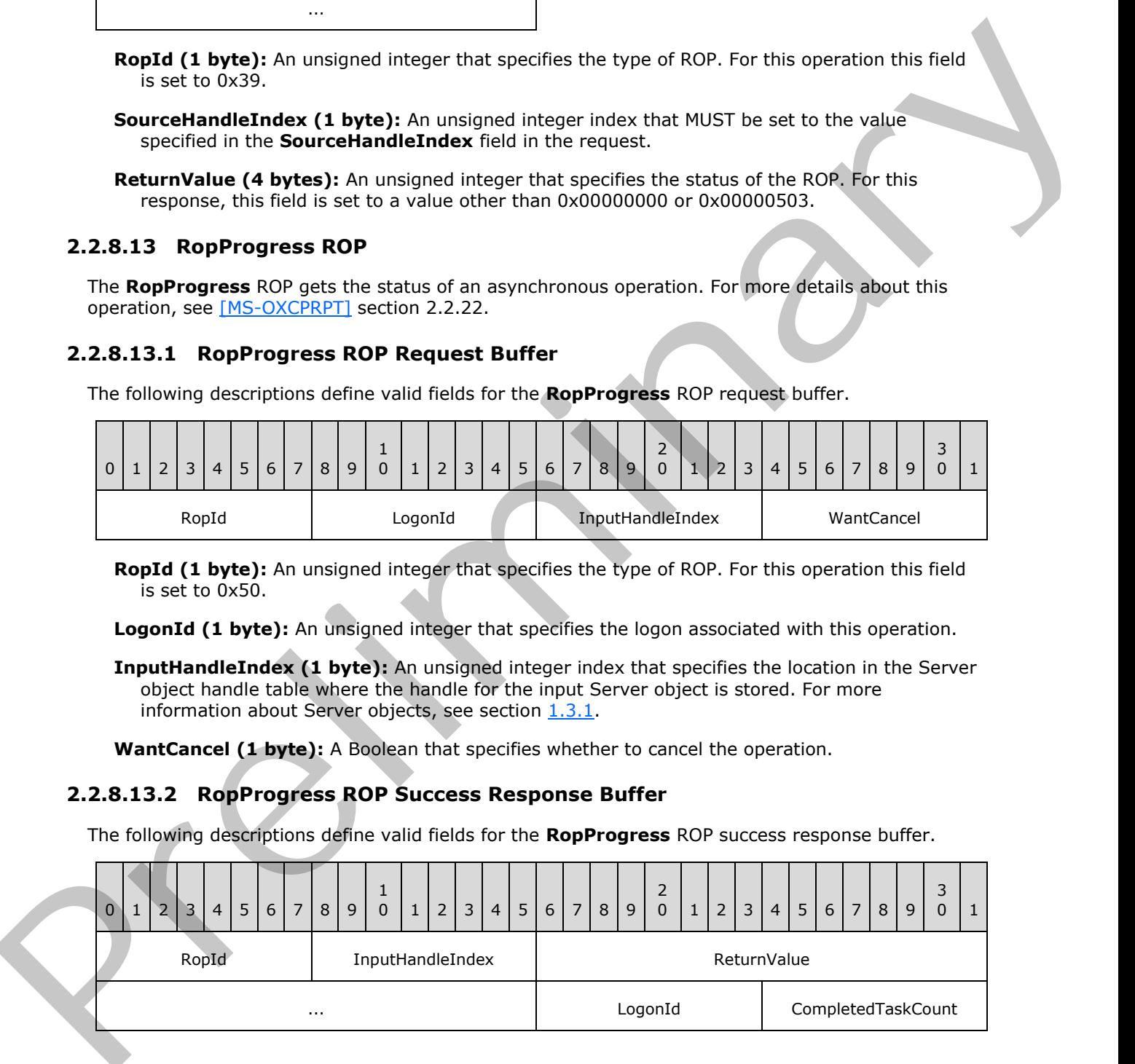

*[MS-OXCROPS] — v20131118 Remote Operations (ROP) List and Encoding Protocol* 

 *Copyright © 2013 Microsoft Corporation.* 

 *Release: November 18, 2013* 

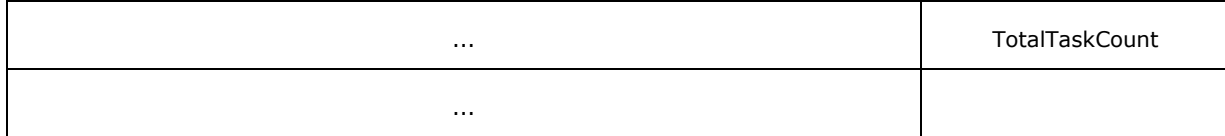

- **RopId (1 byte):** An unsigned integer that specifies the type of ROP. For this operation this field is set to 0x50.
- **InputHandleIndex (1 byte):** An unsigned integer index that MUST be set to the value specified in the **InputHandleIndex** field in the request.
- **ReturnValue (4 bytes):** An unsigned integer that specifies the status of the ROP. For this response, this field is set to 0x00000000.

**LogonId (1 byte):** An unsigned integer that specifies the logon associated with this operation.

**CompletedTaskCount (4 bytes):** An unsigned integer that specifies the number of tasks completed.

**TotalTaskCount (4 bytes):** An unsigned integer that specifies the total number of tasks.

#### **2.2.8.13.3 RopProgress ROP Failure Response Buffer**

The following descriptions define valid fields for the **RopProgress** ROP failure response buffer.

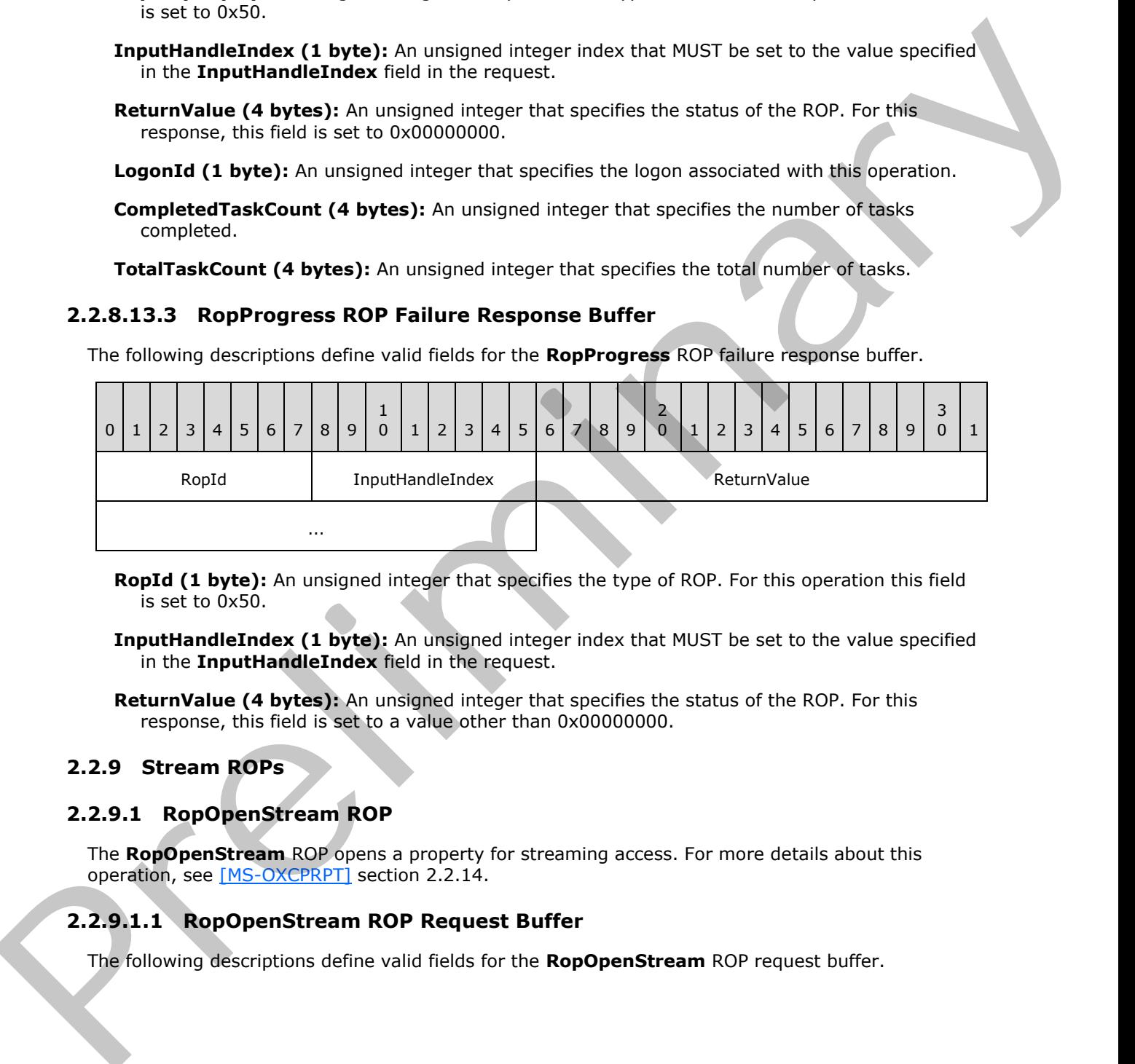

**RopId (1 byte):** An unsigned integer that specifies the type of ROP. For this operation this field is set to 0x50.

**InputHandleIndex (1 byte):** An unsigned integer index that MUST be set to the value specified in the **InputHandleIndex** field in the request.

**ReturnValue (4 bytes):** An unsigned integer that specifies the status of the ROP. For this response, this field is set to a value other than 0x000000000.

#### **2.2.9 Stream ROPs**

### **2.2.9.1 RopOpenStream ROP**

The **RopOpenStream** ROP opens a property for streaming access. For more details about this operation, see [MS-OXCPRPT] section 2.2.14.

### **2.2.9.1.1 RopOpenStream ROP Request Buffer**

The following descriptions define valid fields for the **RopOpenStream** ROP request buffer.

*[MS-OXCROPS] — v20131118 Remote Operations (ROP) List and Encoding Protocol* 

 *Copyright © 2013 Microsoft Corporation.* 

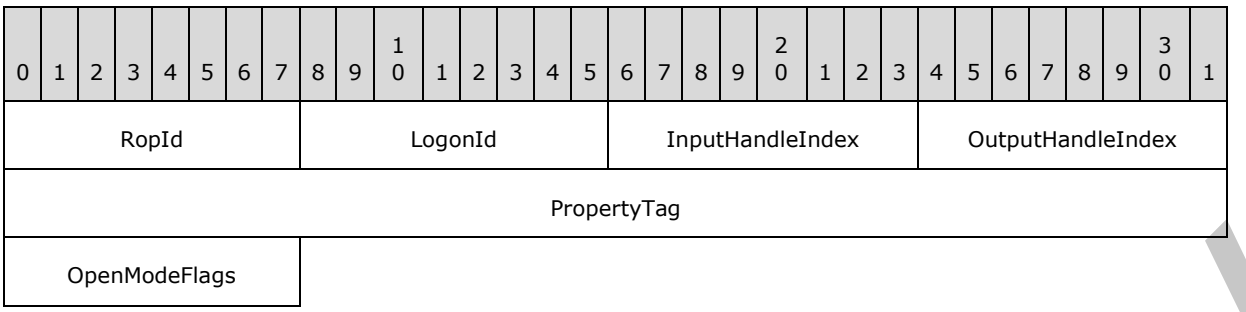

**RopId (1 byte):** An unsigned integer that specifies the type of ROP. For this operation this field is set to 0x2B.

**LogonId (1 byte):** An unsigned integer that specifies the logon associated with this operation.

- **InputHandleIndex (1 byte):** An unsigned integer index that specifies the location in the Server object handle table where the handle for the input Server object is stored. For more information about Server objects, see section 1.3.1.
- **OutputHandleIndex (1 byte):** An unsigned integer index that specifies the location in the Server object handle table where the handle for the output Server object will be stored.
- **PropertyTag (4 bytes):** A **PropertyTag** structure that specifies the property of the object to stream. The format of the **PropertyTag** structure is specified in [MS-OXCDATA] section 2.9.

**OpenModeFlags (1 byte):** A flags structure that contains flags that control how the stream is opened. The possible values are specified in [MS-OXCPRPT] section 2.2.14.1.

### **2.2.9.1.2 RopOpenStream ROP Success Response Buffer**

The following descriptions define valid fields for the **RopOpenStream** ROP success response buffer.

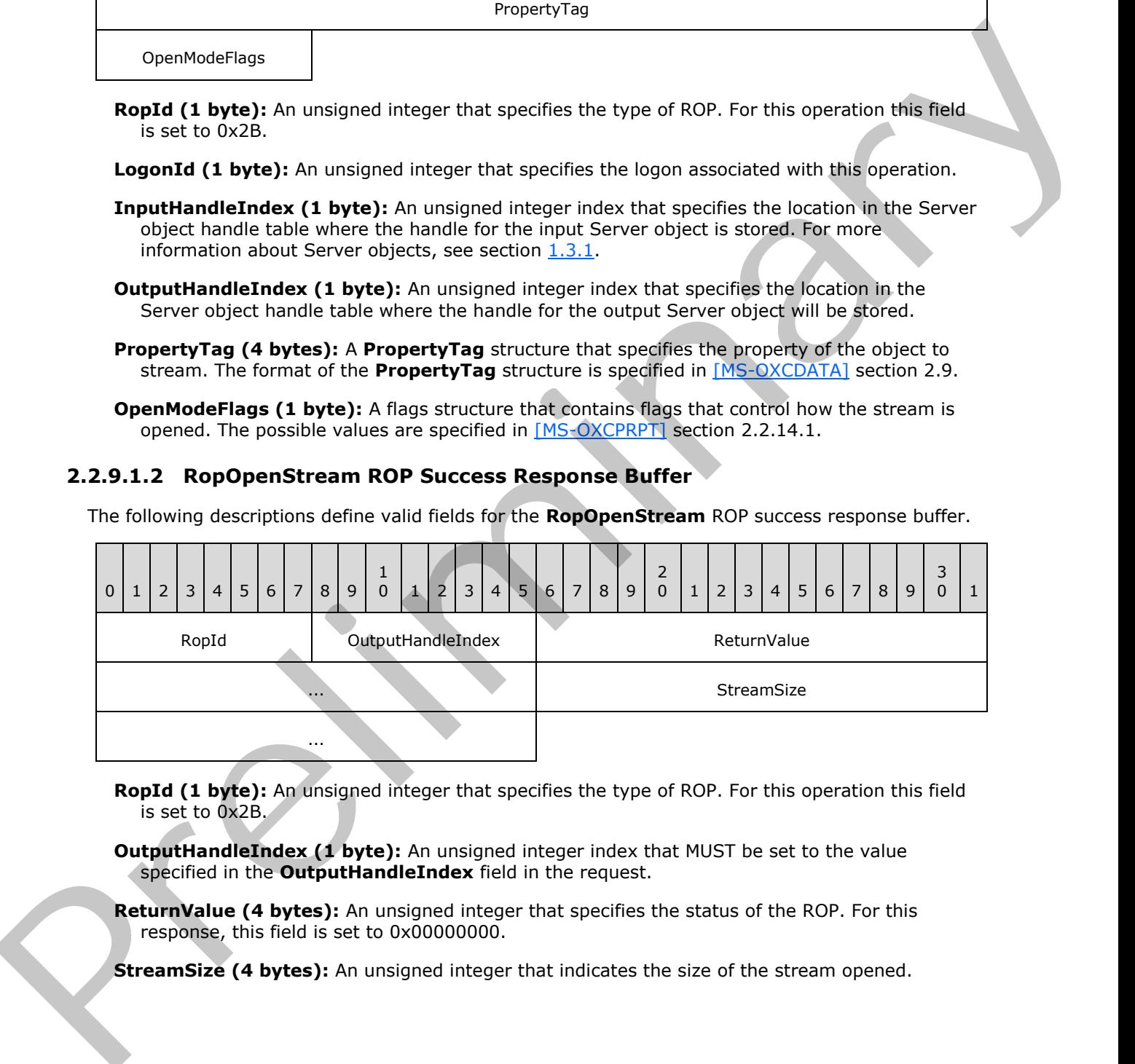

- **RopId (1 byte):** An unsigned integer that specifies the type of ROP. For this operation this field is set to 0x2B.
- **OutputHandleIndex (1 byte):** An unsigned integer index that MUST be set to the value specified in the **OutputHandleIndex** field in the request.
- **ReturnValue (4 bytes):** An unsigned integer that specifies the status of the ROP. For this response, this field is set to 0x00000000.

**StreamSize (4 bytes):** An unsigned integer that indicates the size of the stream opened.

*[MS-OXCROPS] — v20131118 Remote Operations (ROP) List and Encoding Protocol* 

 *Copyright © 2013 Microsoft Corporation.* 

# **2.2.9.1.3 RopOpenStream ROP Failure Response Buffer**

The following descriptions define valid fields for the **RopOpenStream** ROP failure response buffer.

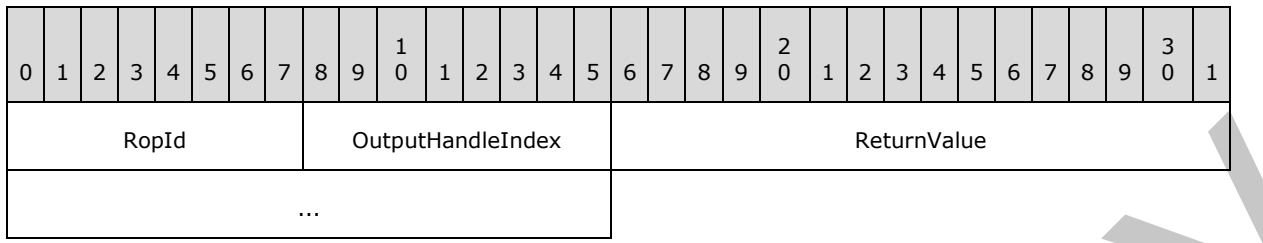

**RopId (1 byte):** An unsigned integer that specifies the type of ROP. For this operation this field is set to 0x2B.

**OutputHandleIndex (1 byte):** An unsigned integer index that MUST be set to the value specified in the **OutputHandleIndex** field in the request.

**ReturnValue (4 bytes):** An unsigned integer that specifies the status of the ROP. For this response, this field is set to a value other than 0x000000000.

### **2.2.9.2 RopReadStream ROP**

The **RopReadStream** ROP reads bytes from a stream. For more details about this operation, see [MS-OXCPRPT] section 2.2.15.

#### **2.2.9.2.1 RopReadStream ROP Request Buffer**

The following descriptions define valid fields for the **RopReadStream** ROP request buffer.

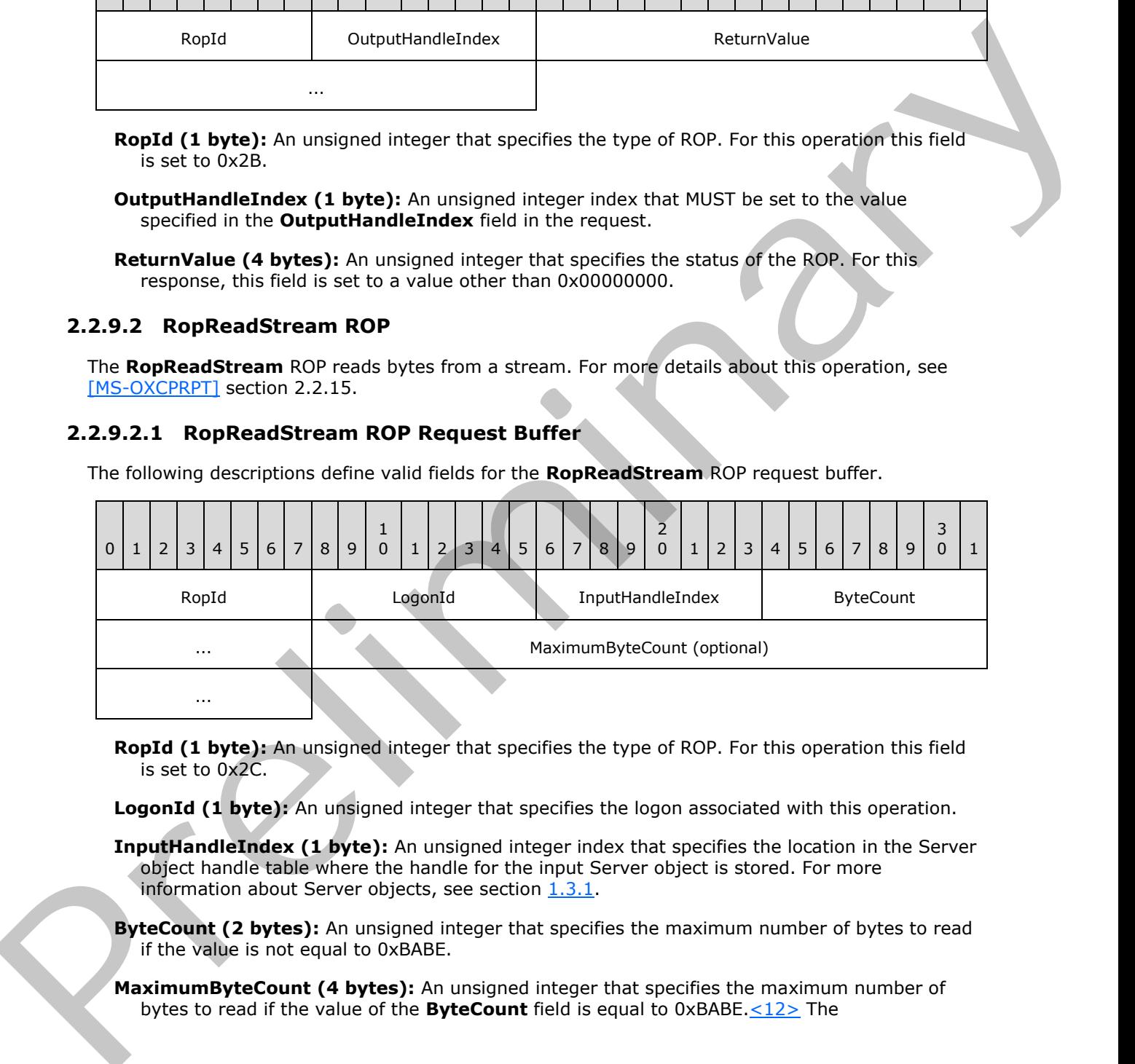

**RopId (1 byte):** An unsigned integer that specifies the type of ROP. For this operation this field is set to 0x2C.

**LogonId (1 byte):** An unsigned integer that specifies the logon associated with this operation.

**InputHandleIndex (1 byte):** An unsigned integer index that specifies the location in the Server object handle table where the handle for the input Server object is stored. For more information about Server objects, see section  $1.3.1$ .

**ByteCount (2 bytes):** An unsigned integer that specifies the maximum number of bytes to read if the value is not equal to 0xBABE.

**MaximumByteCount (4 bytes):** An unsigned integer that specifies the maximum number of bytes to read if the value of the **ByteCount** field is equal to 0xBABE.<12> The

*[MS-OXCROPS] — v20131118 Remote Operations (ROP) List and Encoding Protocol* 

 *Copyright © 2013 Microsoft Corporation.* 

**MaximumByteCount** field is present when the **ByteCount** field is equal to 0xBABE and is not present otherwise. If the value of the **MaximumByteCount** field is greater than 0x80000000, then the RPC SHOULD fail with error code 0x000004B6.

## **2.2.9.2.2 RopReadStream ROP Response Buffer**

The following descriptions define valid fields for the **RopReadStream** ROP response buffer.

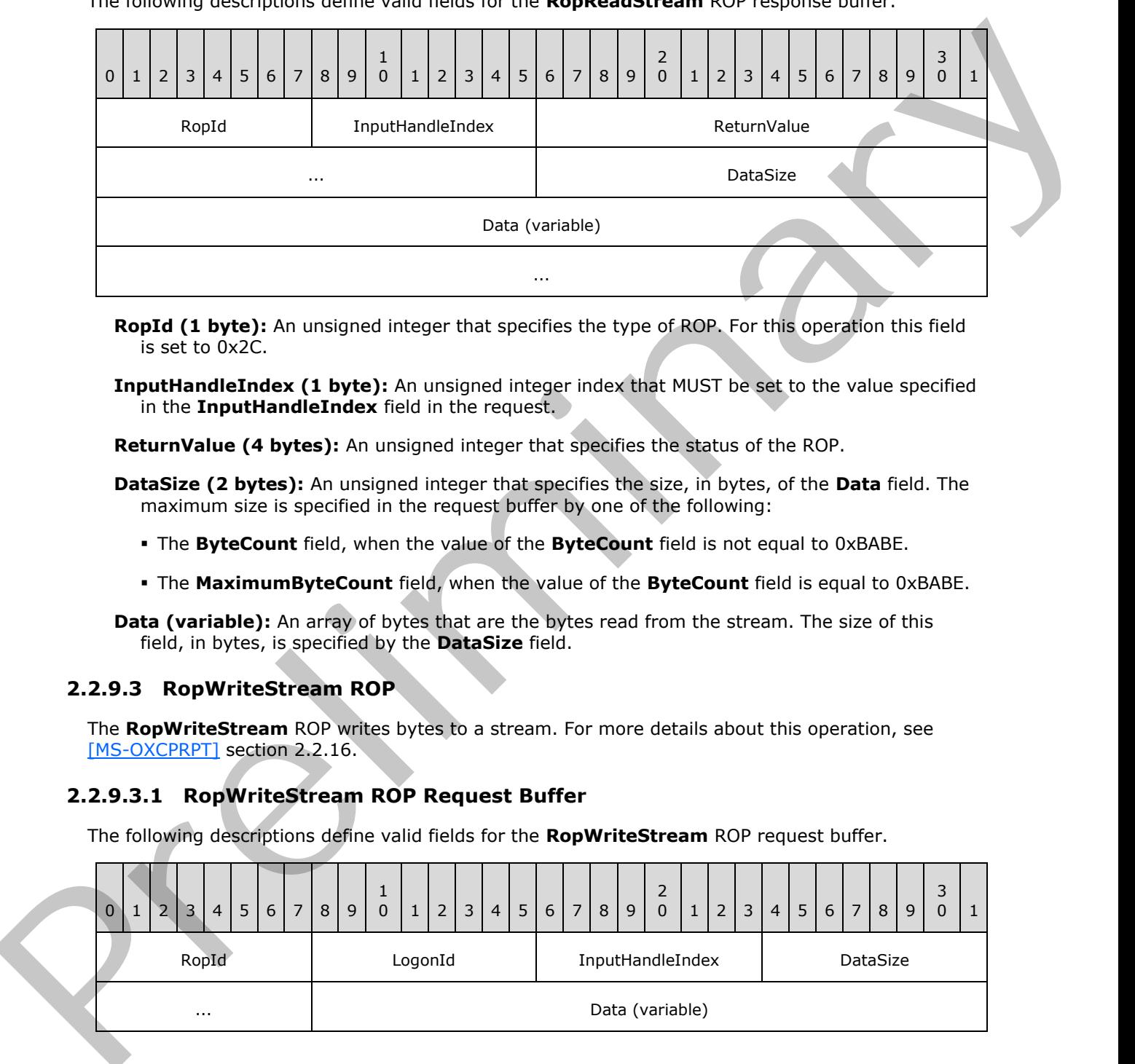

- **RopId (1 byte):** An unsigned integer that specifies the type of ROP. For this operation this field is set to 0x2C.
- **InputHandleIndex (1 byte):** An unsigned integer index that MUST be set to the value specified in the **InputHandleIndex** field in the request.

**ReturnValue (4 bytes):** An unsigned integer that specifies the status of the ROP.

- **DataSize (2 bytes):** An unsigned integer that specifies the size, in bytes, of the **Data** field. The maximum size is specified in the request buffer by one of the following:
	- The **ByteCount** field, when the value of the **ByteCount** field is not equal to 0xBABE.
	- The **MaximumByteCount** field, when the value of the **ByteCount** field is equal to 0xBABE.
- **Data (variable):** An array of bytes that are the bytes read from the stream. The size of this field, in bytes, is specified by the **DataSize** field.

#### **2.2.9.3 RopWriteStream ROP**

The **RopWriteStream** ROP writes bytes to a stream. For more details about this operation, see [MS-OXCPRPT] section 2.2.16.

#### **2.2.9.3.1 RopWriteStream ROP Request Buffer**

The following descriptions define valid fields for the **RopWriteStream** ROP request buffer.

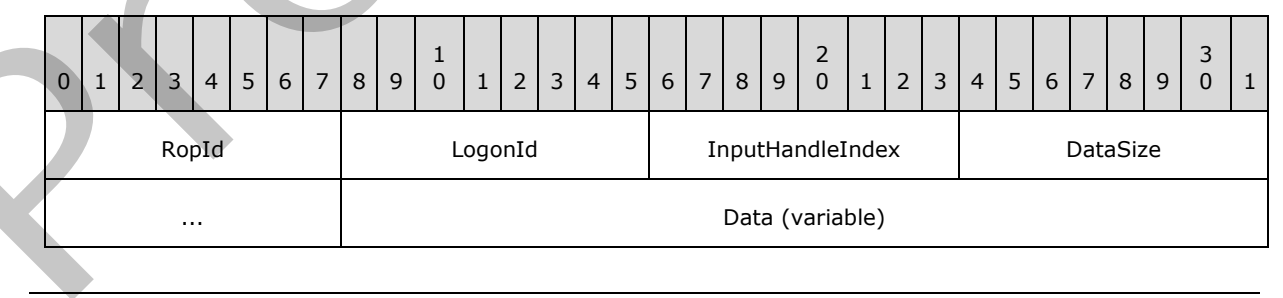

*[MS-OXCROPS] — v20131118 Remote Operations (ROP) List and Encoding Protocol* 

 *Copyright © 2013 Microsoft Corporation.* 

 *Release: November 18, 2013* 

**RopId (1 byte):** An unsigned integer that specifies the type of ROP. For this operation this field is set to 0x2D.

...

**LogonId (1 byte):** An unsigned integer that specifies the logon associated with this operation.

**InputHandleIndex (1 byte):** An unsigned integer index that specifies the location in the Server object handle table where the handle for the input Server object is stored. For more information about Server objects, see section  $1.3.1$ .

**DataSize (2 bytes):** An unsigned integer that specifies the size of the **Data** field.

**Data (variable):** An array of bytes that specifies the bytes to be written to the stream. The size of this field, in bytes, is specified by the **DataSize** field.

#### **2.2.9.3.2 RopWriteStream ROP Response Buffer**

The following descriptions define valid fields for the **RopWriteStream** ROP response buffer.

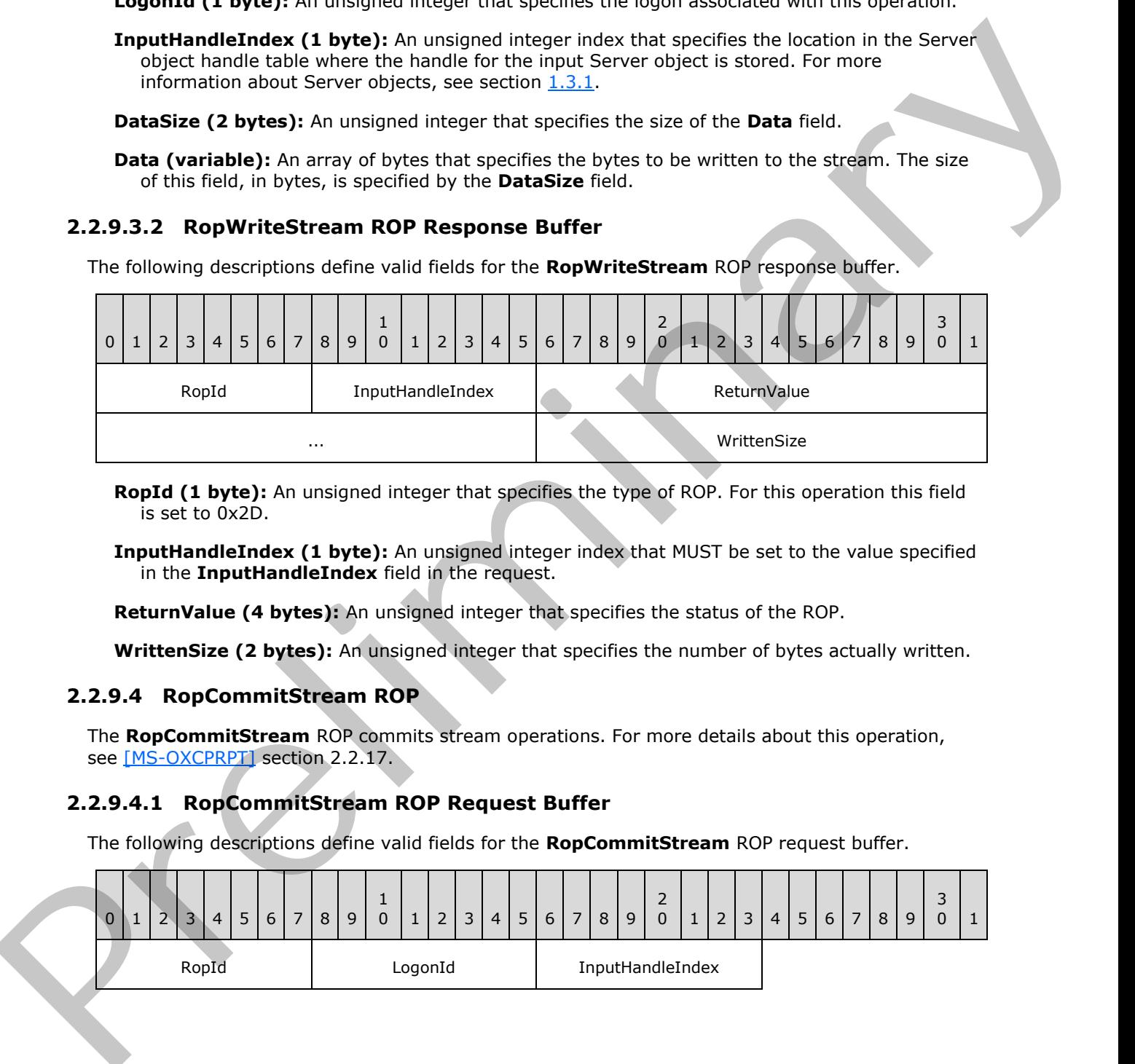

**RopId (1 byte):** An unsigned integer that specifies the type of ROP. For this operation this field is set to 0x2D.

**InputHandleIndex (1 byte):** An unsigned integer index that MUST be set to the value specified in the **InputHandleIndex** field in the request.

**ReturnValue (4 bytes):** An unsigned integer that specifies the status of the ROP.

**WrittenSize (2 bytes):** An unsigned integer that specifies the number of bytes actually written.

### **2.2.9.4 RopCommitStream ROP**

The **RopCommitStream** ROP commits stream operations. For more details about this operation, see [MS-OXCPRPT] section 2.2.17.

### **2.2.9.4.1 RopCommitStream ROP Request Buffer**

The following descriptions define valid fields for the **RopCommitStream** ROP request buffer.

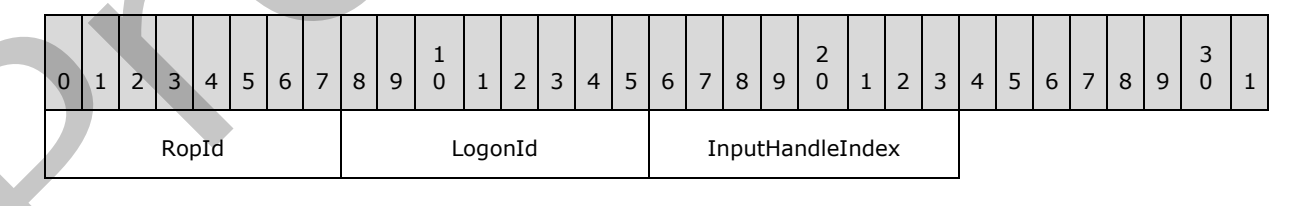

*[MS-OXCROPS] — v20131118 Remote Operations (ROP) List and Encoding Protocol* 

 *Copyright © 2013 Microsoft Corporation.* 

 *Release: November 18, 2013* 

**RopId (1 byte):** An unsigned integer that specifies the type of ROP. For this operation this field is set to 0x5D.

**LogonId (1 byte):** An unsigned integer that specifies the logon associated with this operation.

**InputHandleIndex (1 byte):** An unsigned integer index that specifies the location in the Server object handle table where the handle for the input Server object is stored. For more information about Server objects, see section 1.3.1.

#### **2.2.9.4.2 RopCommitStream ROP Response Buffer**

The following descriptions define valid fields for the **RopCommitStream** ROP response buffer.

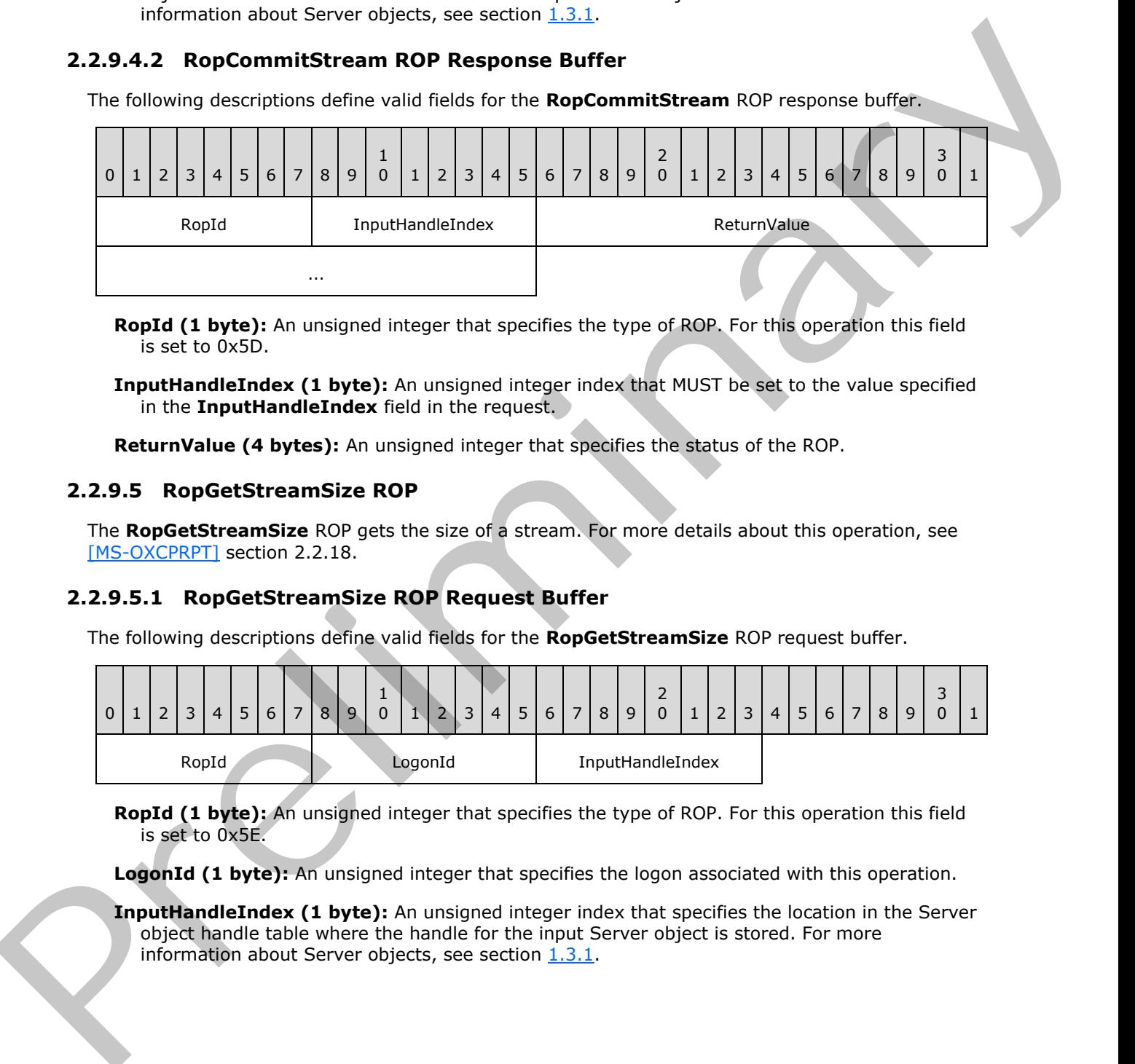

**RopId (1 byte):** An unsigned integer that specifies the type of ROP. For this operation this field is set to 0x5D.

**InputHandleIndex (1 byte):** An unsigned integer index that MUST be set to the value specified in the **InputHandleIndex** field in the request.

**ReturnValue (4 bytes):** An unsigned integer that specifies the status of the ROP.

#### **2.2.9.5 RopGetStreamSize ROP**

The **RopGetStreamSize** ROP gets the size of a stream. For more details about this operation, see [MS-OXCPRPT] section 2.2.18.

### **2.2.9.5.1 RopGetStreamSize ROP Request Buffer**

The following descriptions define valid fields for the **RopGetStreamSize** ROP request buffer.

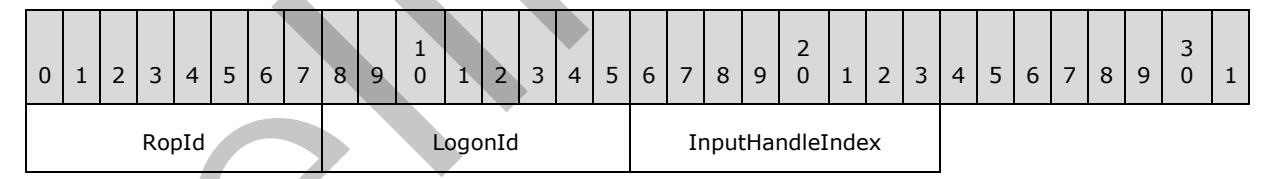

**RopId (1 byte):** An unsigned integer that specifies the type of ROP. For this operation this field is set to 0x5E.

**LogonId (1 byte):** An unsigned integer that specifies the logon associated with this operation.

**InputHandleIndex (1 byte):** An unsigned integer index that specifies the location in the Server object handle table where the handle for the input Server object is stored. For more information about Server objects, see section  $1.3.1$ .

*[MS-OXCROPS] — v20131118 Remote Operations (ROP) List and Encoding Protocol* 

 *Copyright © 2013 Microsoft Corporation.* 

# **2.2.9.5.2 RopGetStreamSize ROP Success Response Buffer**

The following descriptions define valid fields for the **RopGetStreamSize** ROP success response buffer.

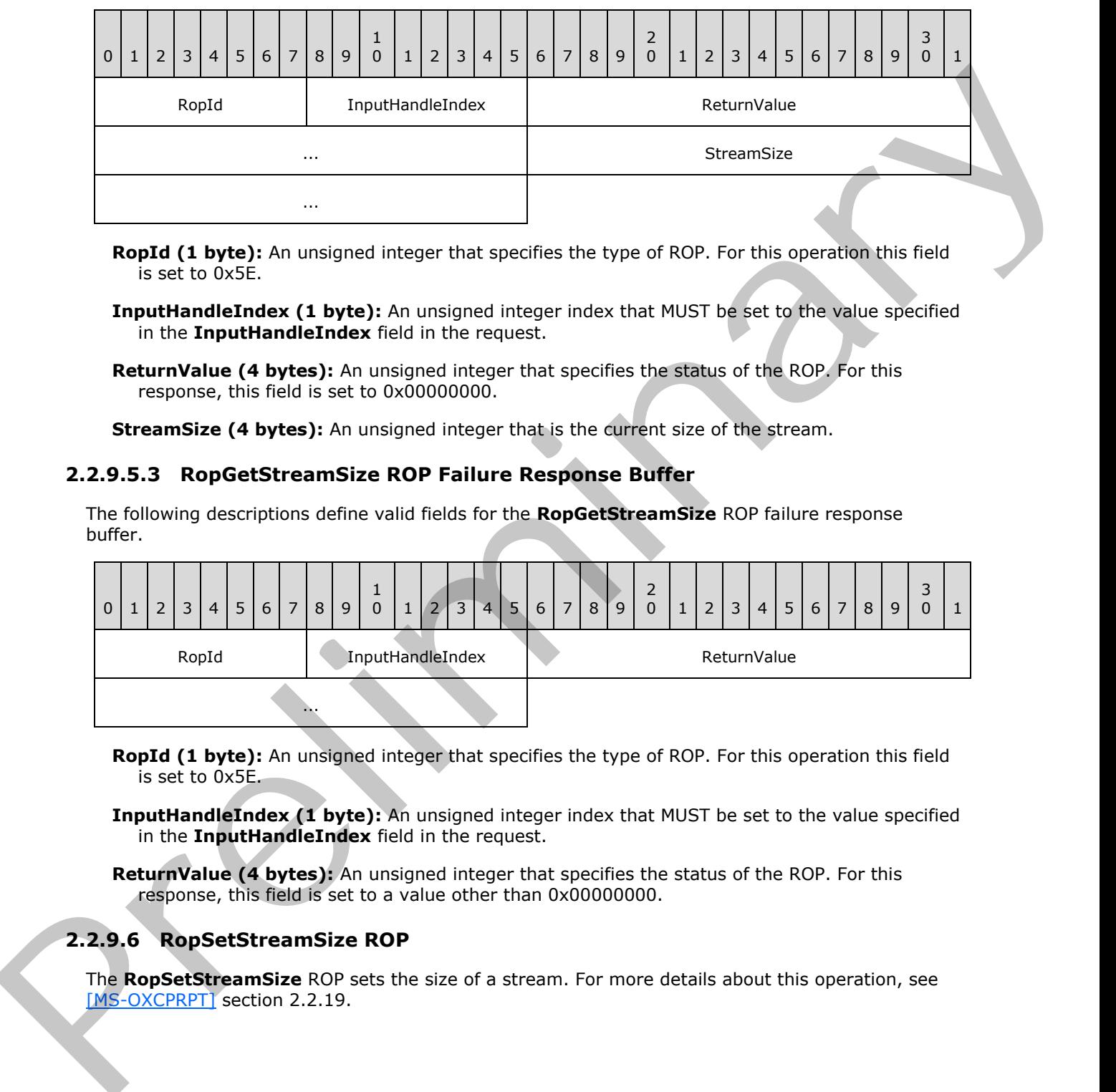

**RopId (1 byte):** An unsigned integer that specifies the type of ROP. For this operation this field is set to 0x5E.

**InputHandleIndex (1 byte):** An unsigned integer index that MUST be set to the value specified in the **InputHandleIndex** field in the request.

**ReturnValue (4 bytes):** An unsigned integer that specifies the status of the ROP. For this response, this field is set to 0x00000000.

**StreamSize (4 bytes):** An unsigned integer that is the current size of the stream.

#### **2.2.9.5.3 RopGetStreamSize ROP Failure Response Buffer**

The following descriptions define valid fields for the **RopGetStreamSize** ROP failure response buffer.

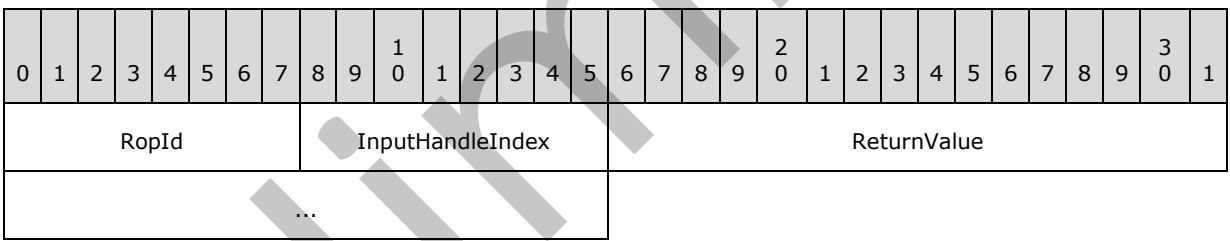

**RopId (1 byte):** An unsigned integer that specifies the type of ROP. For this operation this field is set to 0x5E.

**InputHandleIndex (1 byte):** An unsigned integer index that MUST be set to the value specified in the **InputHandleIndex** field in the request.

**ReturnValue (4 bytes):** An unsigned integer that specifies the status of the ROP. For this response, this field is set to a value other than 0x00000000.

# **2.2.9.6 RopSetStreamSize ROP**

The **RopSetStreamSize** ROP sets the size of a stream. For more details about this operation, see [MS-OXCPRPT] section 2.2.19.

*[MS-OXCROPS] — v20131118 Remote Operations (ROP) List and Encoding Protocol* 

 *Copyright © 2013 Microsoft Corporation.* 

# **2.2.9.6.1 RopSetStreamSize ROP Request Buffer**

The following descriptions define valid fields for the **RopSetStreamSize** ROP request buffer.

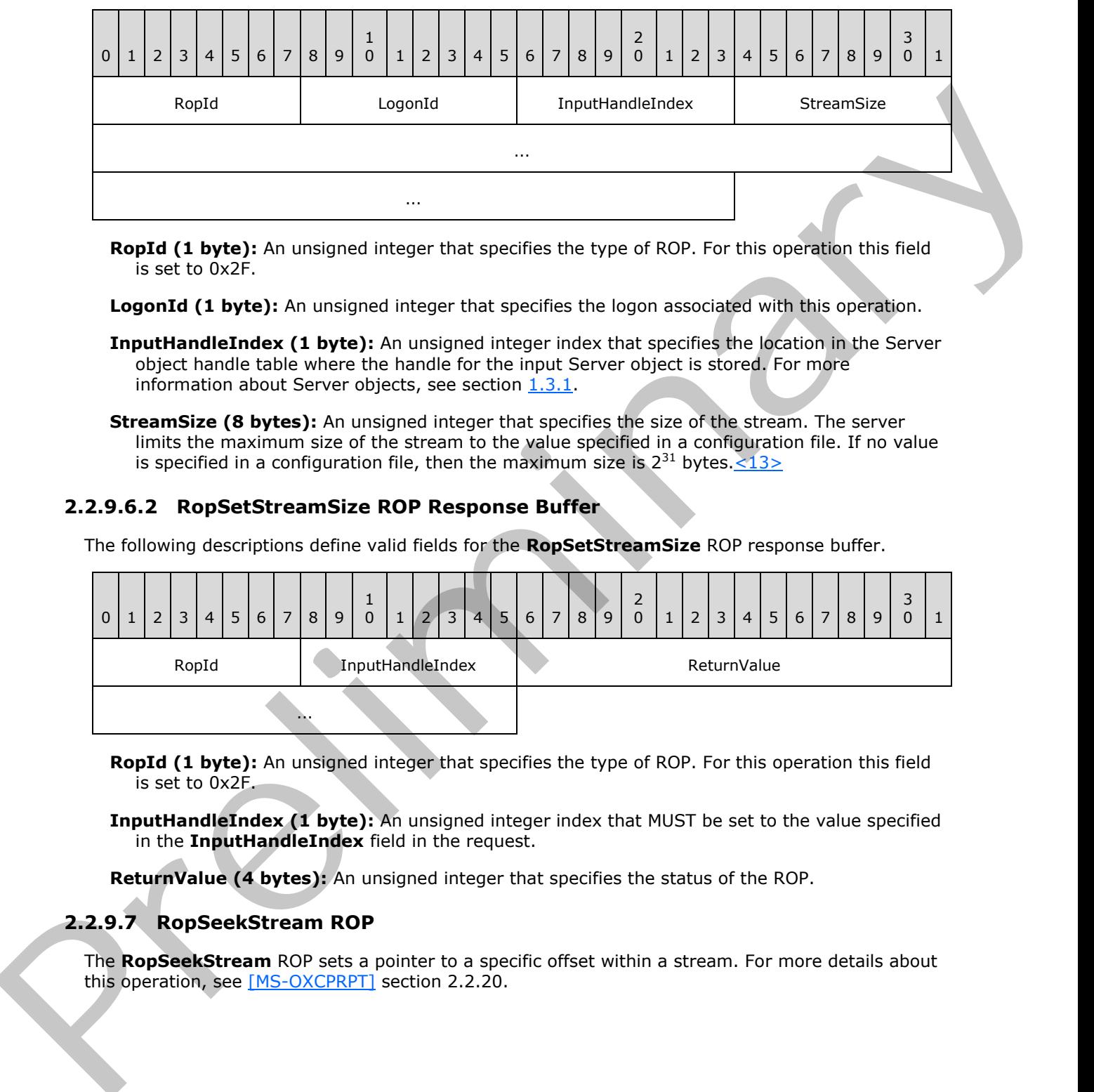

**RopId (1 byte):** An unsigned integer that specifies the type of ROP. For this operation this field is set to 0x2F.

LogonId (1 byte): An unsigned integer that specifies the logon associated with this operation.

- **InputHandleIndex (1 byte):** An unsigned integer index that specifies the location in the Server object handle table where the handle for the input Server object is stored. For more information about Server objects, see section 1.3.1.
- **StreamSize (8 bytes):** An unsigned integer that specifies the size of the stream. The server limits the maximum size of the stream to the value specified in a configuration file. If no value is specified in a configuration file, then the maximum size is  $2^{31}$  bytes.  $\leq 13>$

### **2.2.9.6.2 RopSetStreamSize ROP Response Buffer**

The following descriptions define valid fields for the **RopSetStreamSize** ROP response buffer.

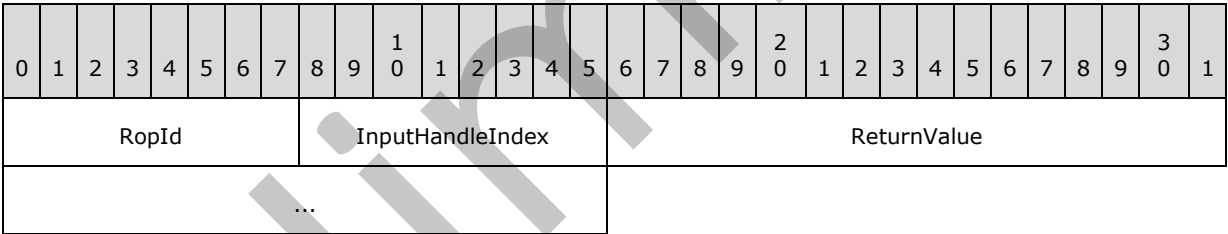

**RopId (1 byte):** An unsigned integer that specifies the type of ROP. For this operation this field is set to 0x2F.

**InputHandleIndex (1 byte):** An unsigned integer index that MUST be set to the value specified in the **InputHandleIndex** field in the request.

**ReturnValue (4 bytes):** An unsigned integer that specifies the status of the ROP.

# **2.2.9.7 RopSeekStream ROP**

The **RopSeekStream** ROP sets a pointer to a specific offset within a stream. For more details about this operation, see [MS-OXCPRPT] section 2.2.20.

*[MS-OXCROPS] — v20131118 Remote Operations (ROP) List and Encoding Protocol* 

 *Copyright © 2013 Microsoft Corporation.* 

# **2.2.9.7.1 RopSeekStream ROP Request Buffer**

The following descriptions define valid fields for the **RopSeekStream** ROP request buffer.

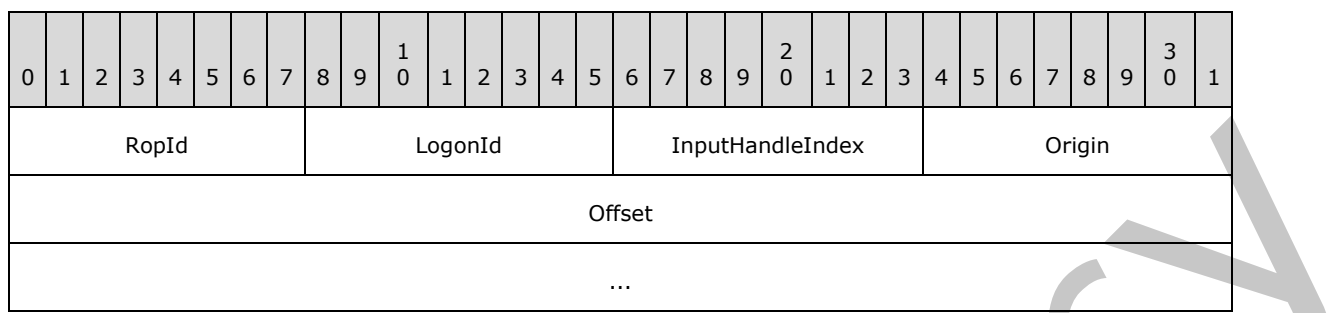

**RopId (1 byte):** An unsigned integer that specifies the type of ROP. For this operation this field is set to 0x2E.

LogonId (1 byte): An unsigned integer that specifies the logon associated with this operation.

- **InputHandleIndex (1 byte):** An unsigned integer index that specifies the location in the Server object handle table where the handle for the input Server object is stored. For more information about Server objects, see section 1.3.1.
- **Origin (1 byte):** An enumeration that specifies the origin location for the seek operation. The possible values for this enumeration are specified in [MS-OXCPRPT] section 2.2.20.1.

**Offset (8 bytes):** An unsigned integer that specifies the seek offset.

#### **2.2.9.7.2 RopSeekStream ROP Success Response Buffer**

The following descriptions define valid fields for the **RopSeekStream** ROP success response buffer.

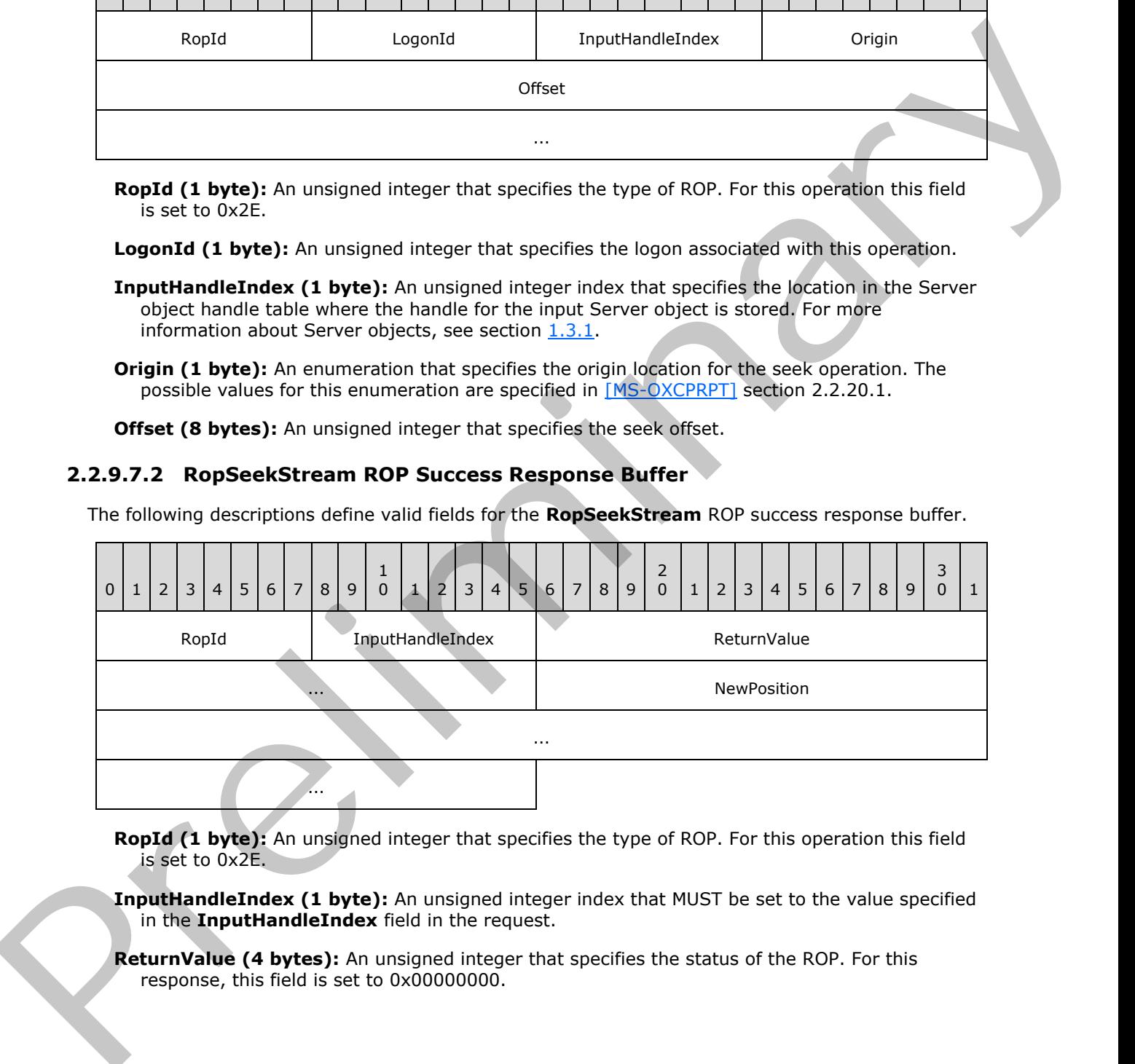

**RopId (1 byte):** An unsigned integer that specifies the type of ROP. For this operation this field is set to 0x2E.

**InputHandleIndex (1 byte):** An unsigned integer index that MUST be set to the value specified in the **InputHandleIndex** field in the request.

**ReturnValue (4 bytes):** An unsigned integer that specifies the status of the ROP. For this response, this field is set to 0x00000000.

*[MS-OXCROPS] — v20131118 Remote Operations (ROP) List and Encoding Protocol* 

 *Copyright © 2013 Microsoft Corporation.* 

**NewPosition (8 bytes):** An unsigned integer that represents the new position in the stream after the operation.

### **2.2.9.7.3 RopSeekStream ROP Failure Response Buffer**

The following descriptions define valid fields for the **RopSeekStream** ROP failure response buffer.

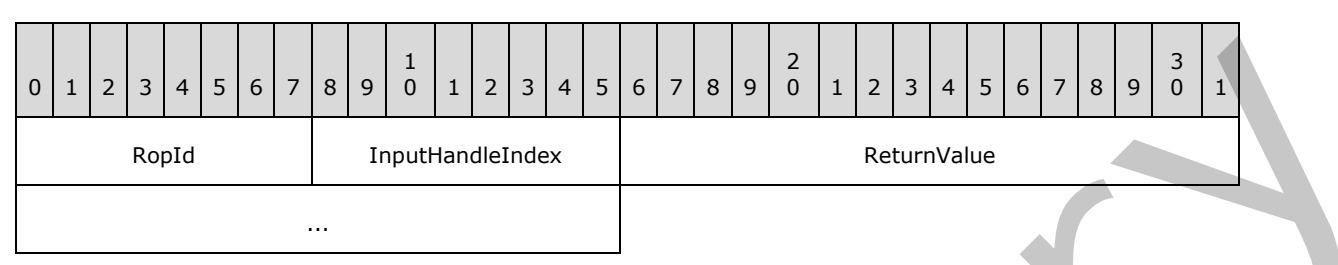

**RopId (1 byte):** An unsigned integer that specifies the type of ROP. For this operation this field is set to 0x2E.

**InputHandleIndex (1 byte):** An unsigned integer index that MUST be set to the value specified in the **InputHandleIndex** field in the request.

**ReturnValue (4 bytes):** An unsigned integer that specifies the status of the ROP. For this response, this field is set to a value other than 0x000000000.

# **2.2.9.8 RopCopyToStream ROP**

The **RopCopyToStream** ROP copies a specified number of bytes from a source stream to a destination stream. For more details about this operation, see [MS-OXCPRPT] section 2.2.21.

## **2.2.9.8.1 RopCopyToStream ROP Request Buffer**

The following descriptions define valid fields for the **RopCopyToStream** ROP request buffer.

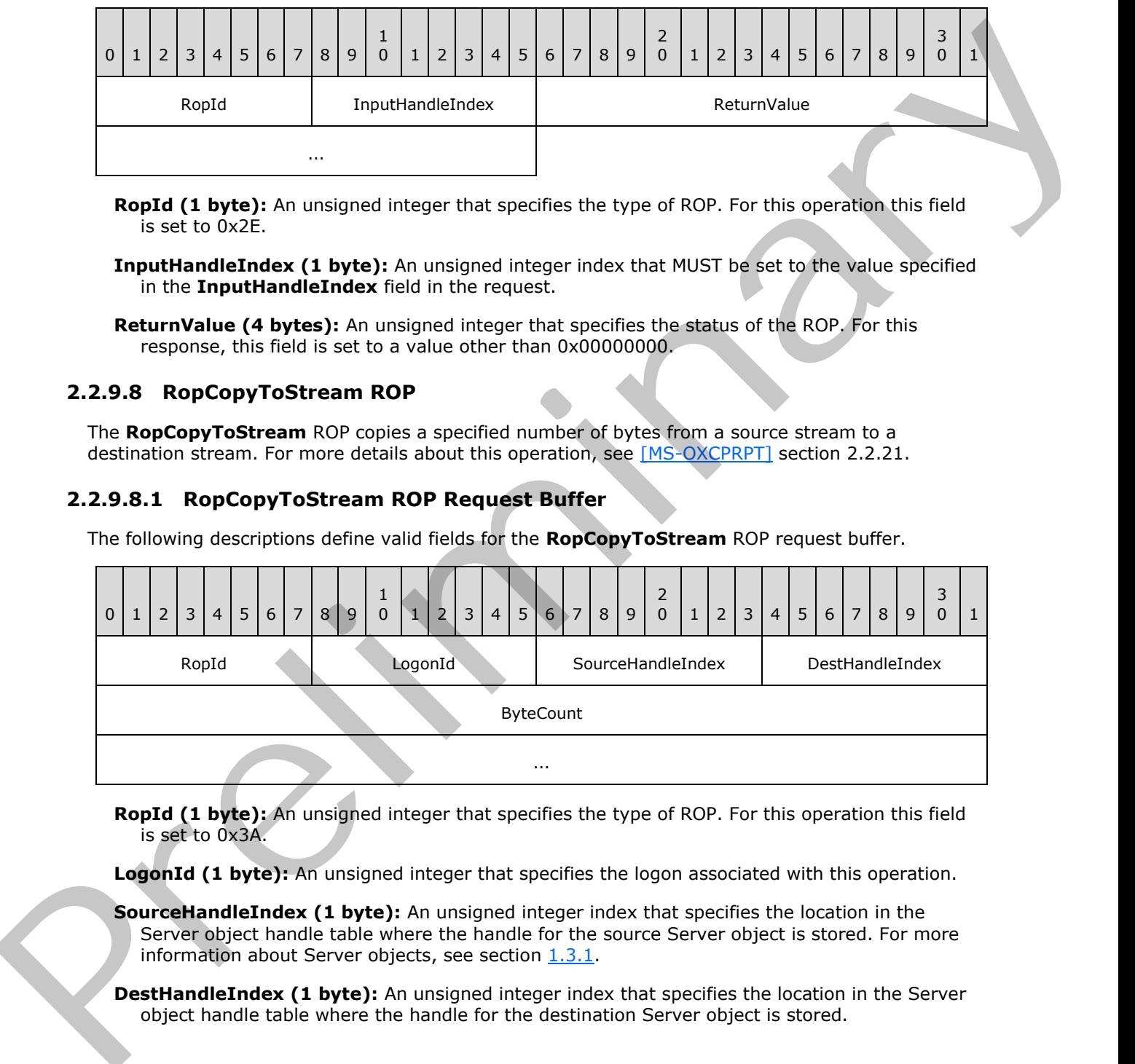

**RopId (1 byte):** An unsigned integer that specifies the type of ROP. For this operation this field is set to 0x3A.

**LogonId (1 byte):** An unsigned integer that specifies the logon associated with this operation.

**SourceHandleIndex (1 byte):** An unsigned integer index that specifies the location in the Server object handle table where the handle for the source Server object is stored. For more information about Server objects, see section 1.3.1.

**DestHandleIndex (1 byte):** An unsigned integer index that specifies the location in the Server object handle table where the handle for the destination Server object is stored.

*[MS-OXCROPS] — v20131118 Remote Operations (ROP) List and Encoding Protocol* 

 *Copyright © 2013 Microsoft Corporation.* 

 *Release: November 18, 2013* 

**ByteCount (8 bytes):** An unsigned integer that specifies the number of bytes to be copied.

## **2.2.9.8.2 RopCopyToStream ROP Response Buffer**

The following descriptions define valid fields for the **RopCopyToStream** ROP response buffer.

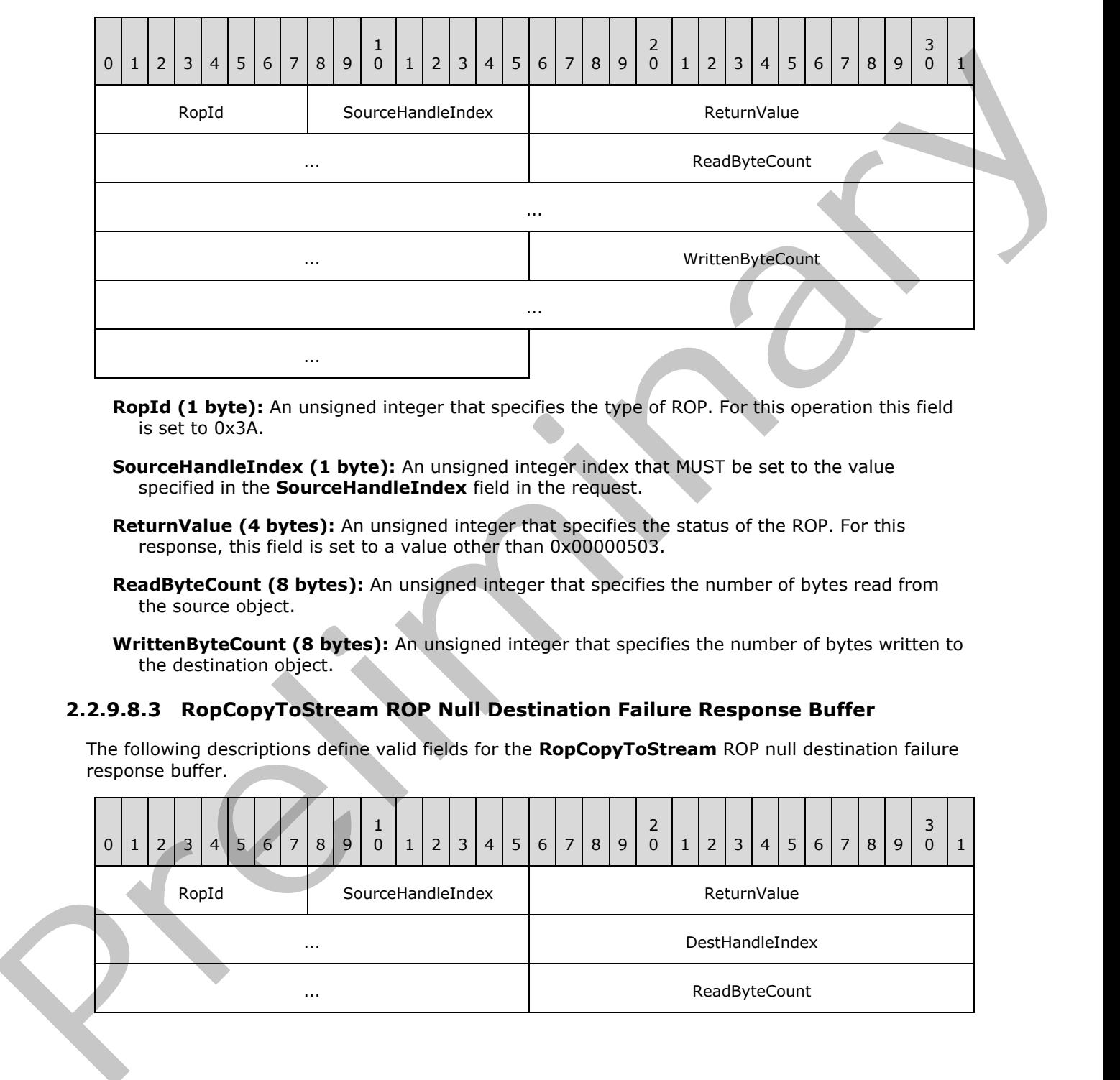

- **RopId (1 byte):** An unsigned integer that specifies the type of ROP. For this operation this field is set to 0x3A.
- **SourceHandleIndex (1 byte):** An unsigned integer index that MUST be set to the value specified in the **SourceHandleIndex** field in the request.
- **ReturnValue (4 bytes):** An unsigned integer that specifies the status of the ROP. For this response, this field is set to a value other than 0x00000503.
- **ReadByteCount (8 bytes):** An unsigned integer that specifies the number of bytes read from the source object.
- WrittenByteCount (8 bytes): An unsigned integer that specifies the number of bytes written to the destination object.

### **2.2.9.8.3 RopCopyToStream ROP Null Destination Failure Response Buffer**

The following descriptions define valid fields for the **RopCopyToStream** ROP null destination failure response buffer.

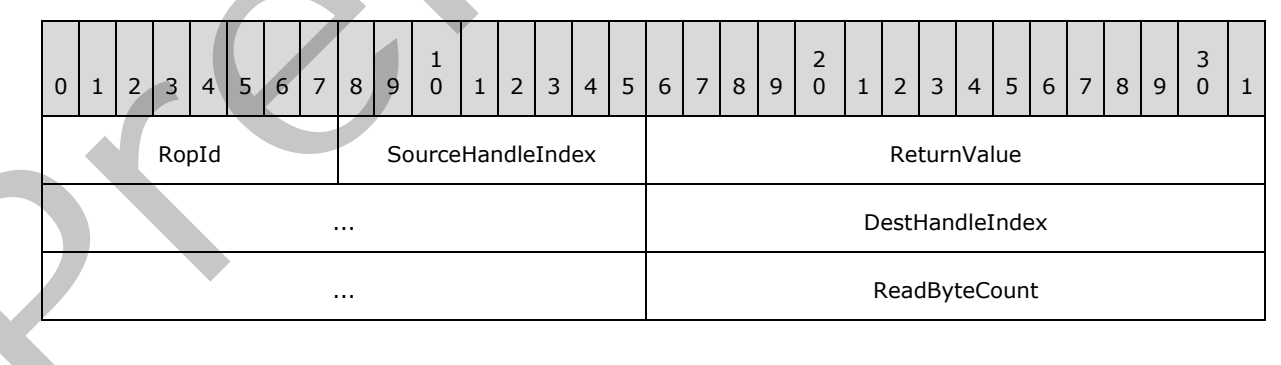

*[MS-OXCROPS] — v20131118 Remote Operations (ROP) List and Encoding Protocol* 

 *Copyright © 2013 Microsoft Corporation.* 

 *Release: November 18, 2013* 

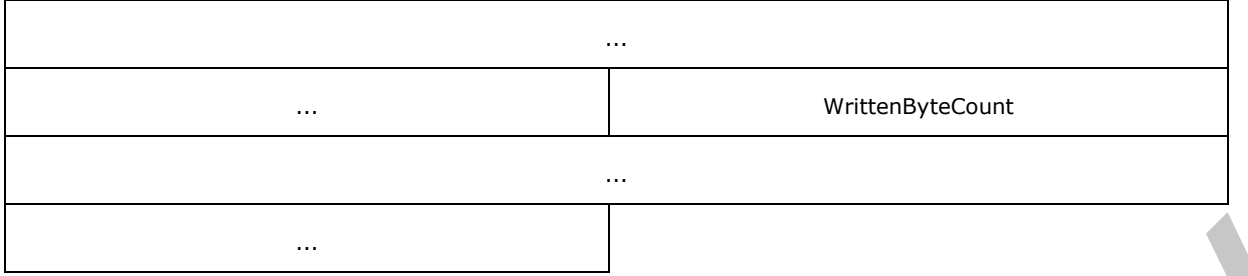

- **RopId (1 byte):** An unsigned integer that specifies the type of ROP. For this operation this field is set to 0x3A.
- **SourceHandleIndex (1 byte):** An unsigned integer index that MUST be set to the value specified in the **SourceHandleIndex** field in the request.
- **ReturnValue (4 bytes):** An unsigned integer that specifies the status of the ROP. For this response, this field is set to 0x00000503.
- **DestHandleIndex (4 bytes):** An unsigned integer index that MUST be set to the value specified in the **DestHandleIndex** field in the request.
- **ReadByteCount (8 bytes):** An unsigned integer that, for this response, SHOULD be set to 0x00000000000000000.<14>
- **WrittenByteCount (8 bytes):** An unsigned integer that, for this response, SHOULD be set to 0x0000000000000000.<15>

### **2.2.9.9 RopLockRegionStream ROP**

The **RopLockRegionStream** ROP locks a specified range of bytes in a stream. For more details about this operation, see [MS-OXCPRPT] section 2.2.23.

### **2.2.9.9.1 RopLockRegionStream ROP Request Buffer**

The following descriptions define valid fields for the **RopLockRegionStream** ROP request buffer.

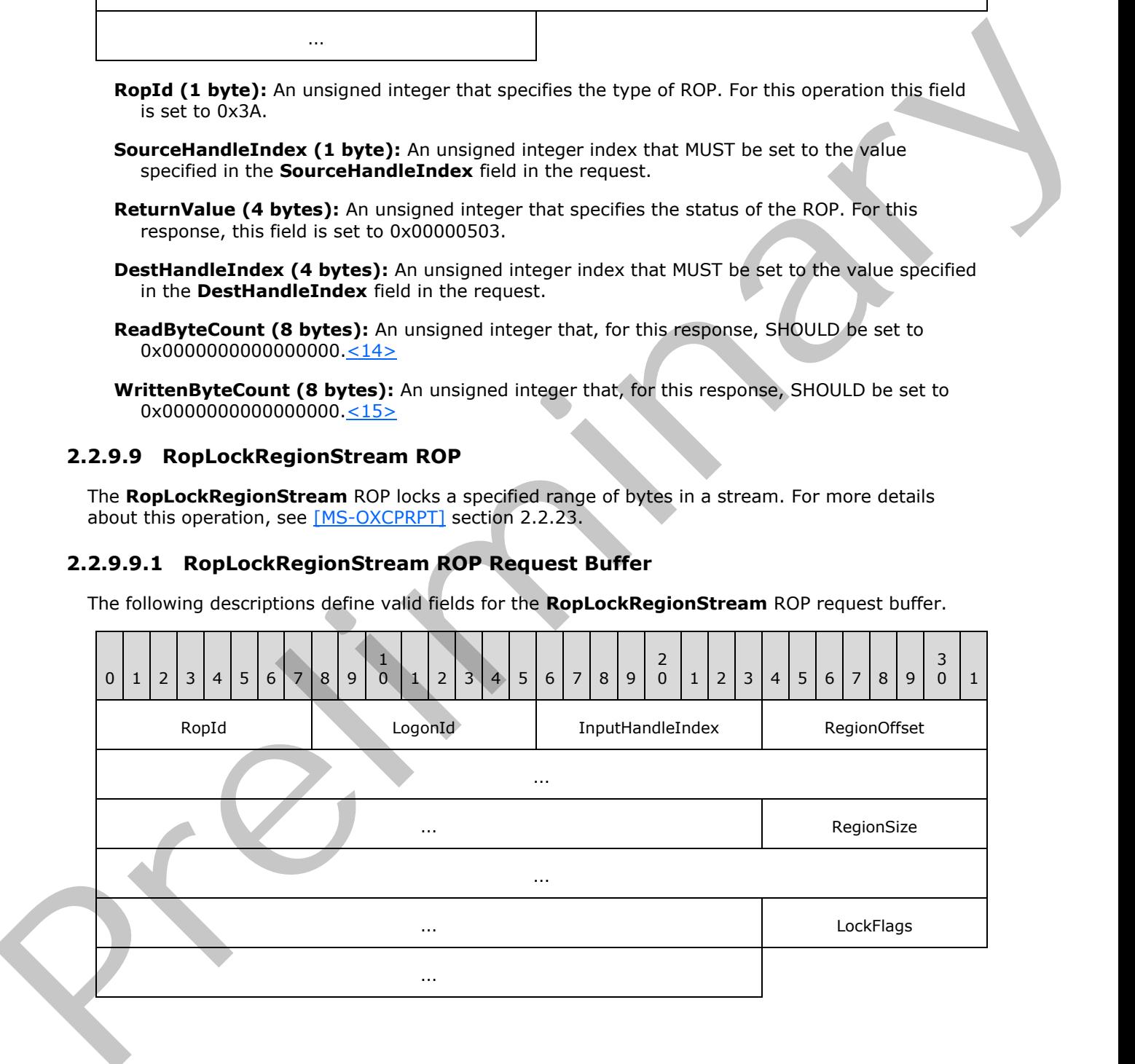

*[MS-OXCROPS] — v20131118 Remote Operations (ROP) List and Encoding Protocol* 

 *Copyright © 2013 Microsoft Corporation.*
**RopId (1 byte):** An unsigned integer that specifies the type of ROP. For this operation this field is set to 0x5B.

**LogonId (1 byte):** An unsigned integer that specifies the logon associated with this operation.

- **InputHandleIndex (1 byte):** An unsigned integer index that specifies the location in the Server object handle table where the handle for the input Server object is stored. For more information about Server objects, see section  $1.3.1$ .
- **RegionOffset (8 bytes):** An unsigned integer that specifies the byte location in the stream where the region begins.

**RegionSize (8 bytes):** An unsigned integer that specifies the size of the region, in bytes.

**LockFlags (4 bytes):** A flags structure that contains flags specifying the behavior of the lock operation. The possible values for this structure are specified in [MS-OXCPRPT] section 2.2.23.1.

### **2.2.9.9.2 RopLockRegionStream ROP Response Buffer**

The following descriptions define valid fields for the **RopLockRegionStream** ROP response buffer.

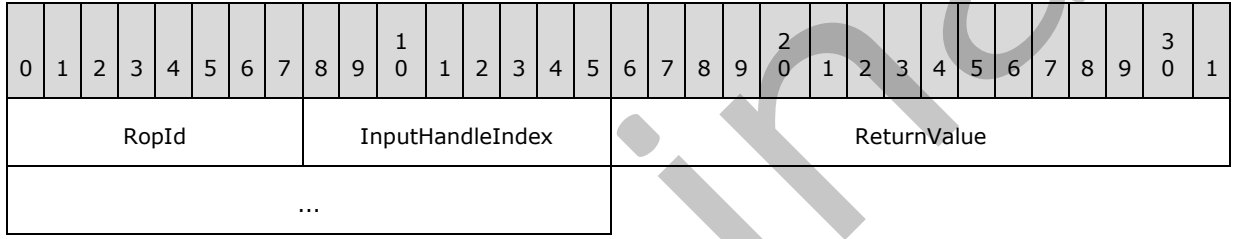

**RopId (1 byte):** An unsigned integer that specifies the type of ROP. For this operation this field is set to 0x5B.

**InputHandleIndex (1 byte):** An unsigned integer index that MUST be set to the value specified in the **InputHandleIndex** field in the request.

**ReturnValue (4 bytes):** An unsigned integer that specifies the status of the ROP.

# **2.2.9.10 RopUnlockRegionStream ROP**

The **RopUnlockRegionStream** ROP unlocks a specified range of bytes in a stream. For more details about this operation, see [MS-OXCPRPT] section 2.2.24.

### **2.2.9.10.1 RopUnlockRegionStream ROP Request Buffer**

The following descriptions define valid fields for the **RopUnlockRegionStream** ROP request buffer.

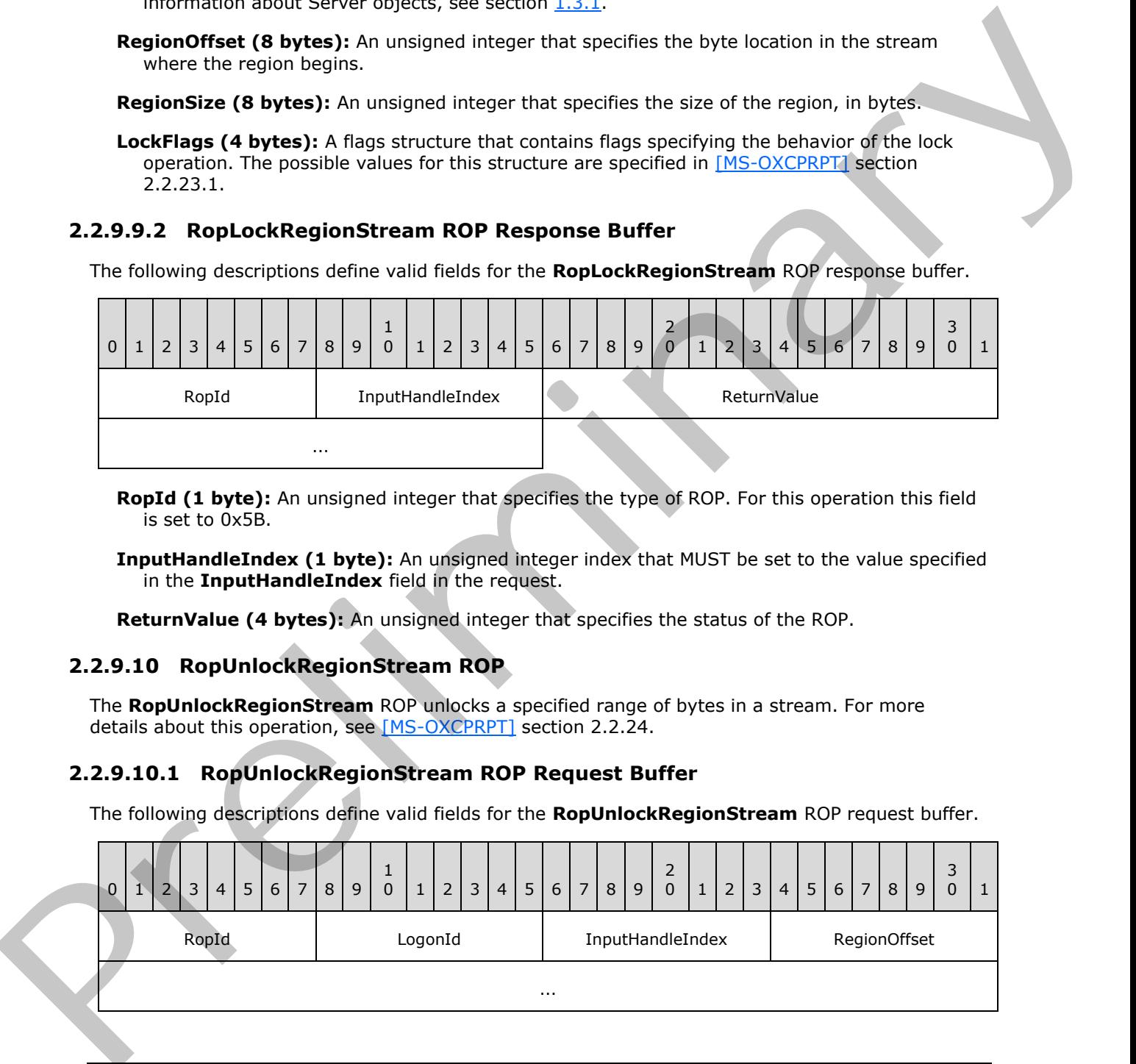

*[MS-OXCROPS] — v20131118 Remote Operations (ROP) List and Encoding Protocol* 

 *Copyright © 2013 Microsoft Corporation.* 

 *Release: November 18, 2013* 

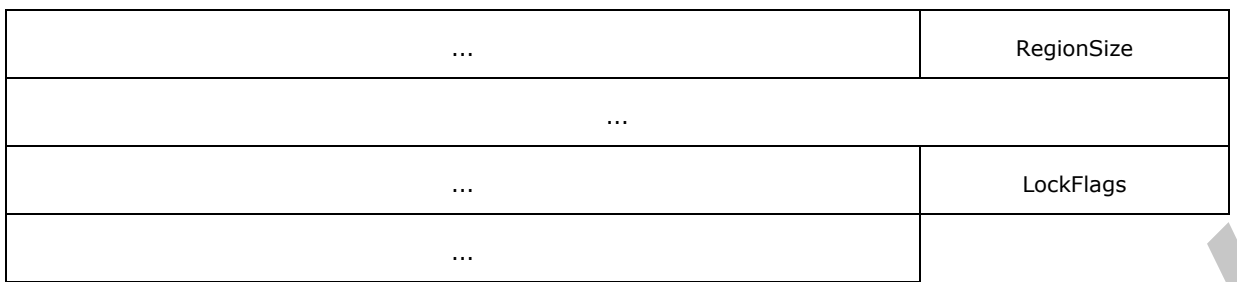

**RopId (1 byte):** An unsigned integer that specifies the type of ROP. For this operation this field is set to 0x5C.

LogonId (1 byte): An unsigned integer that specifies the logon associated with this operation.

- **InputHandleIndex (1 byte):** An unsigned integer index that specifies the location in the Server object handle table where the handle for the input Server object is stored. For more information about Server objects, see section 1.3.1.
- **RegionOffset (8 bytes):** An unsigned integer that specifies the byte location in the stream where the region begins.

**RegionSize (8 bytes):** An unsigned integer that specifies the size of the region, in bytes.

**LockFlags (4 bytes):** A flags structure that contains flags specifying the behavior of the lock operation. The possible values for this structure are specified in [MS-OXCPRPT] section 2.2.24.1.

### **2.2.9.10.2 RopUnlockRegionStream ROP Response Buffer**

The following descriptions define valid fields for the **RopUnlockRegionStream** ROP response buffer.

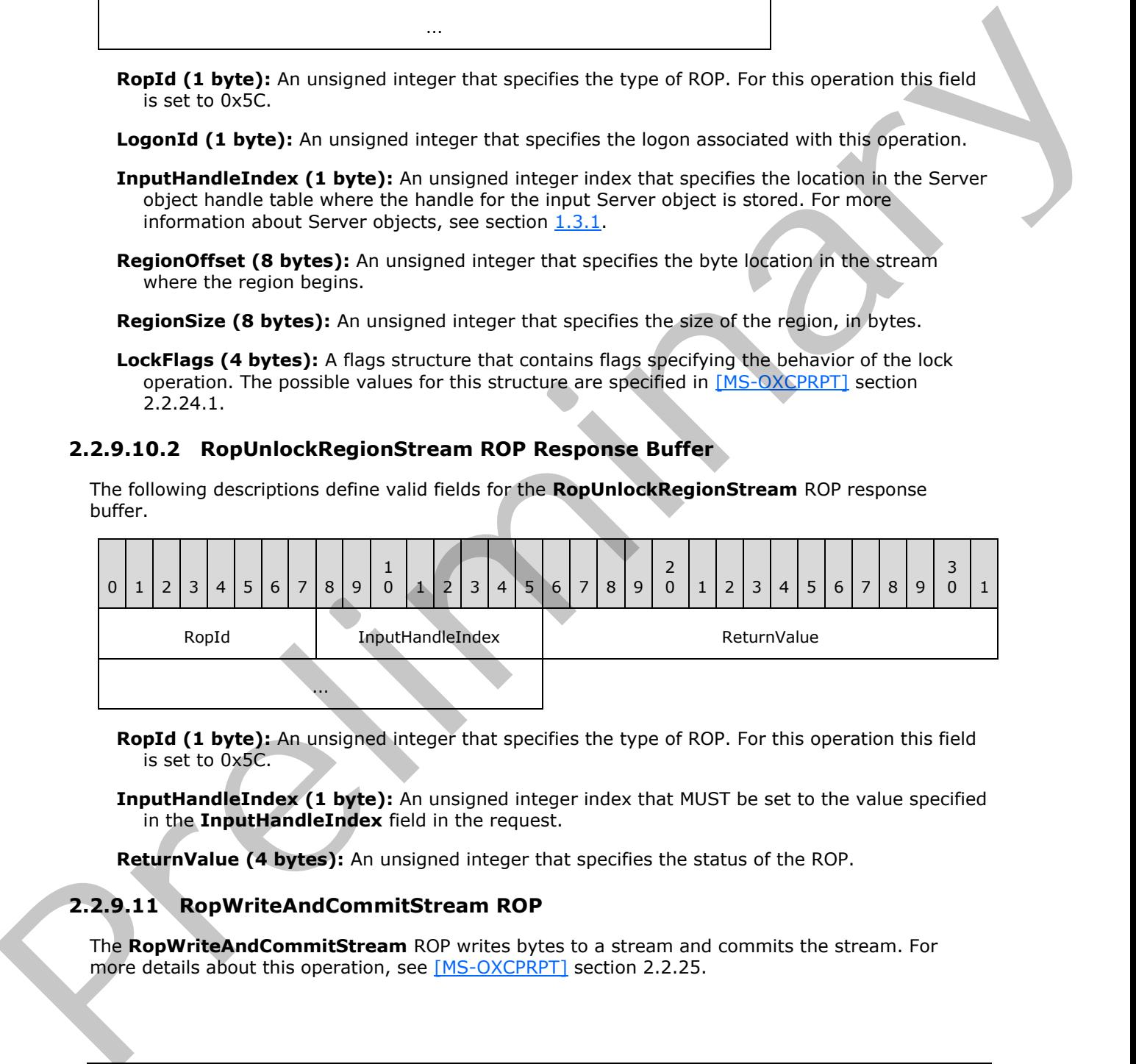

- **RopId (1 byte):** An unsigned integer that specifies the type of ROP. For this operation this field is set to 0x5C.
- **InputHandleIndex (1 byte):** An unsigned integer index that MUST be set to the value specified in the **InputHandleIndex** field in the request.

**ReturnValue (4 bytes):** An unsigned integer that specifies the status of the ROP.

### **2.2.9.11 RopWriteAndCommitStream ROP**

The **RopWriteAndCommitStream** ROP writes bytes to a stream and commits the stream. For more details about this operation, see [MS-OXCPRPT] section 2.2.25.

*[MS-OXCROPS] — v20131118 Remote Operations (ROP) List and Encoding Protocol* 

 *Copyright © 2013 Microsoft Corporation.* 

# **2.2.9.11.1 RopWriteAndCommitStream ROP Request Buffer**

The following descriptions define valid fields for the **RopWriteAndCommitStream** ROP request buffer.

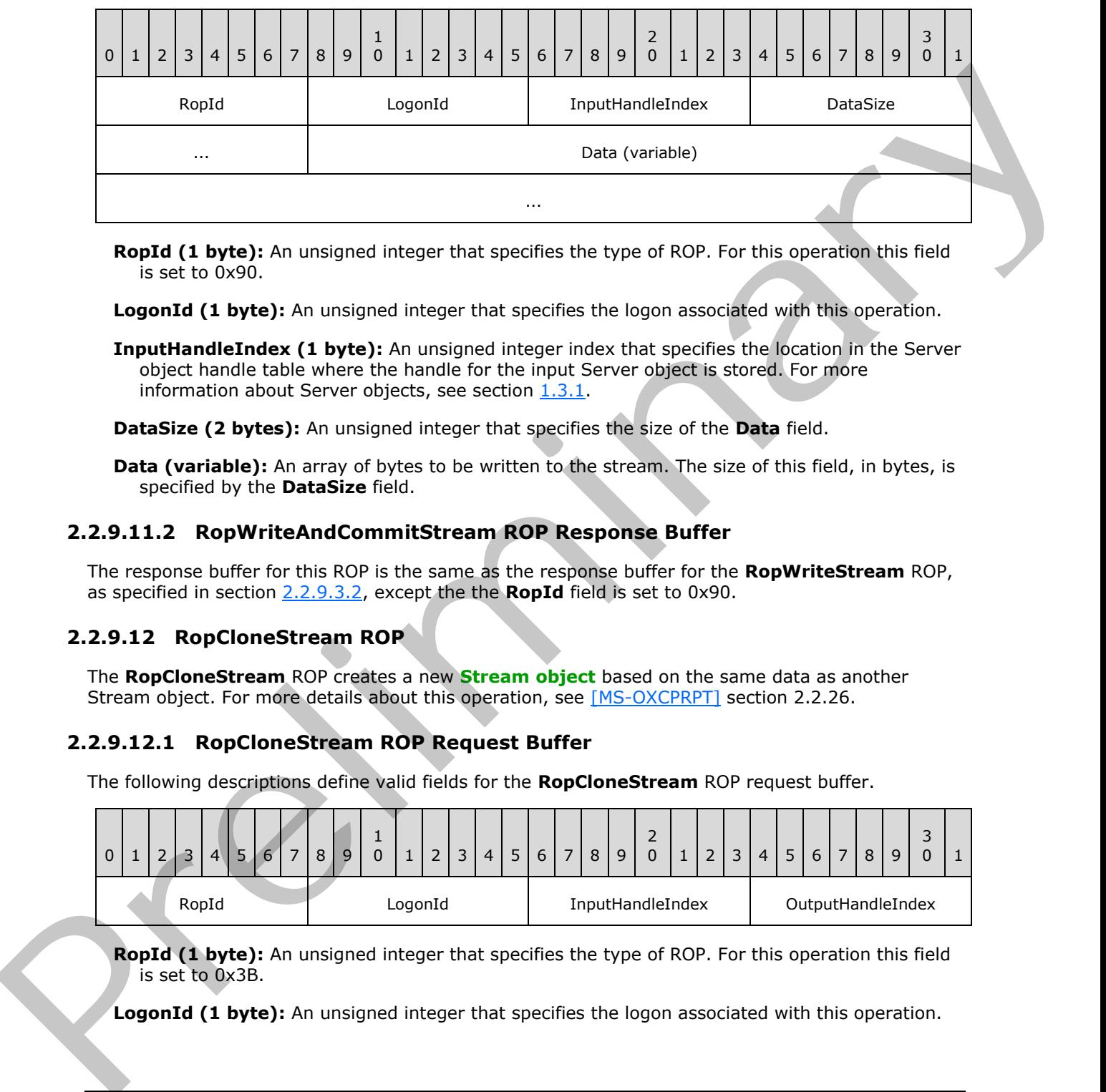

**RopId (1 byte):** An unsigned integer that specifies the type of ROP. For this operation this field is set to 0x90.

**LogonId (1 byte):** An unsigned integer that specifies the logon associated with this operation.

**InputHandleIndex (1 byte):** An unsigned integer index that specifies the location in the Server object handle table where the handle for the input Server object is stored. For more information about Server objects, see section  $1.3.1$ .

**DataSize (2 bytes):** An unsigned integer that specifies the size of the **Data** field.

**Data (variable):** An array of bytes to be written to the stream. The size of this field, in bytes, is specified by the **DataSize** field.

## **2.2.9.11.2 RopWriteAndCommitStream ROP Response Buffer**

The response buffer for this ROP is the same as the response buffer for the **RopWriteStream** ROP, as specified in section 2.2.9.3.2, except the the **RopId** field is set to 0x90.

# **2.2.9.12 RopCloneStream ROP**

The **RopCloneStream** ROP creates a new **Stream object** based on the same data as another Stream object. For more details about this operation, see [MS-OXCPRPT] section 2.2.26.

### **2.2.9.12.1 RopCloneStream ROP Request Buffer**

The following descriptions define valid fields for the **RopCloneStream** ROP request buffer.

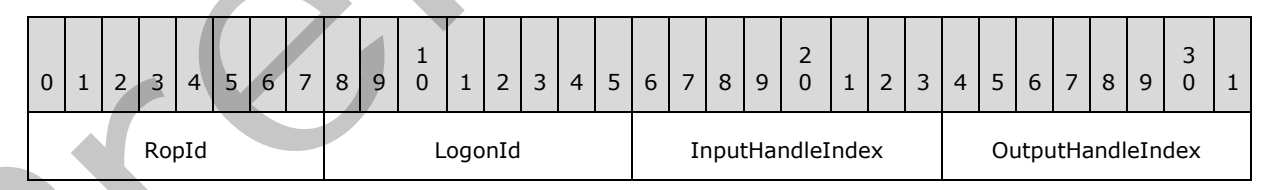

**RopId (1 byte):** An unsigned integer that specifies the type of ROP. For this operation this field is set to 0x3B.

**LogonId (1 byte):** An unsigned integer that specifies the logon associated with this operation.

*[MS-OXCROPS] — v20131118 Remote Operations (ROP) List and Encoding Protocol* 

 *Copyright © 2013 Microsoft Corporation.* 

**InputHandleIndex (1 byte):** An unsigned integer index that specifies the location in the Server object handle table where the handle for the input Server object is stored. For more information about Server objects, see section [1.3.1.](#page-17-0)

**OutputHandleIndex (1 byte):** An unsigned integer index that specifies the location in the Server object handle table where the handle for the output Server object will be stored.

## **2.2.9.12.2 RopCloneStream ROP Response Buffer**

The following descriptions define valid fields for the **RopCloneStream** ROP response buffer.

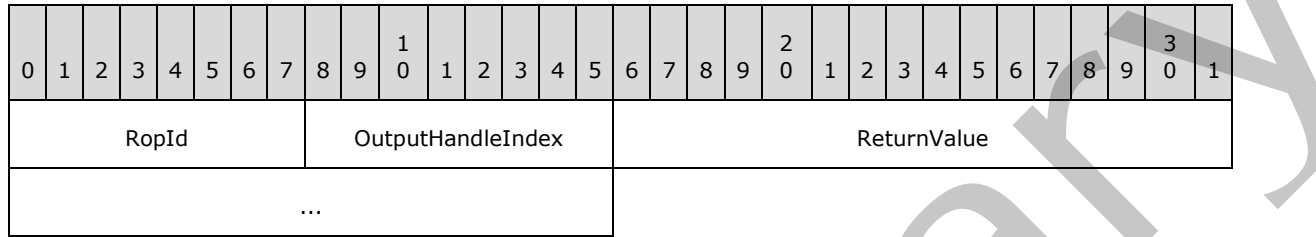

**RopId (1 byte):** An unsigned integer that specifies the type of ROP. For this operation this field is set to 0x3B.

**OutputHandleIndex (1 byte):** An unsigned integer index that MUST be set to the value specified in the **OutputHandleIndex** field in the request.

**ReturnValue (4 bytes):** An unsigned integer that specifies the status of the ROP.

## **2.2.10 Permission ROPs**

### **2.2.10.1 RopModifyPermissions ROP**

The **RopModifyPermissions** ROP modifies the permissions associated with a folder. For more details about this operation, see [MS-OXCPERM] section 2.2.2.

# **2.2.10.1.1 RopModifyPermissions ROP Request Buffer**

The following descriptions define valid fields for the **RopModifyPermissions** ROP request buffer.

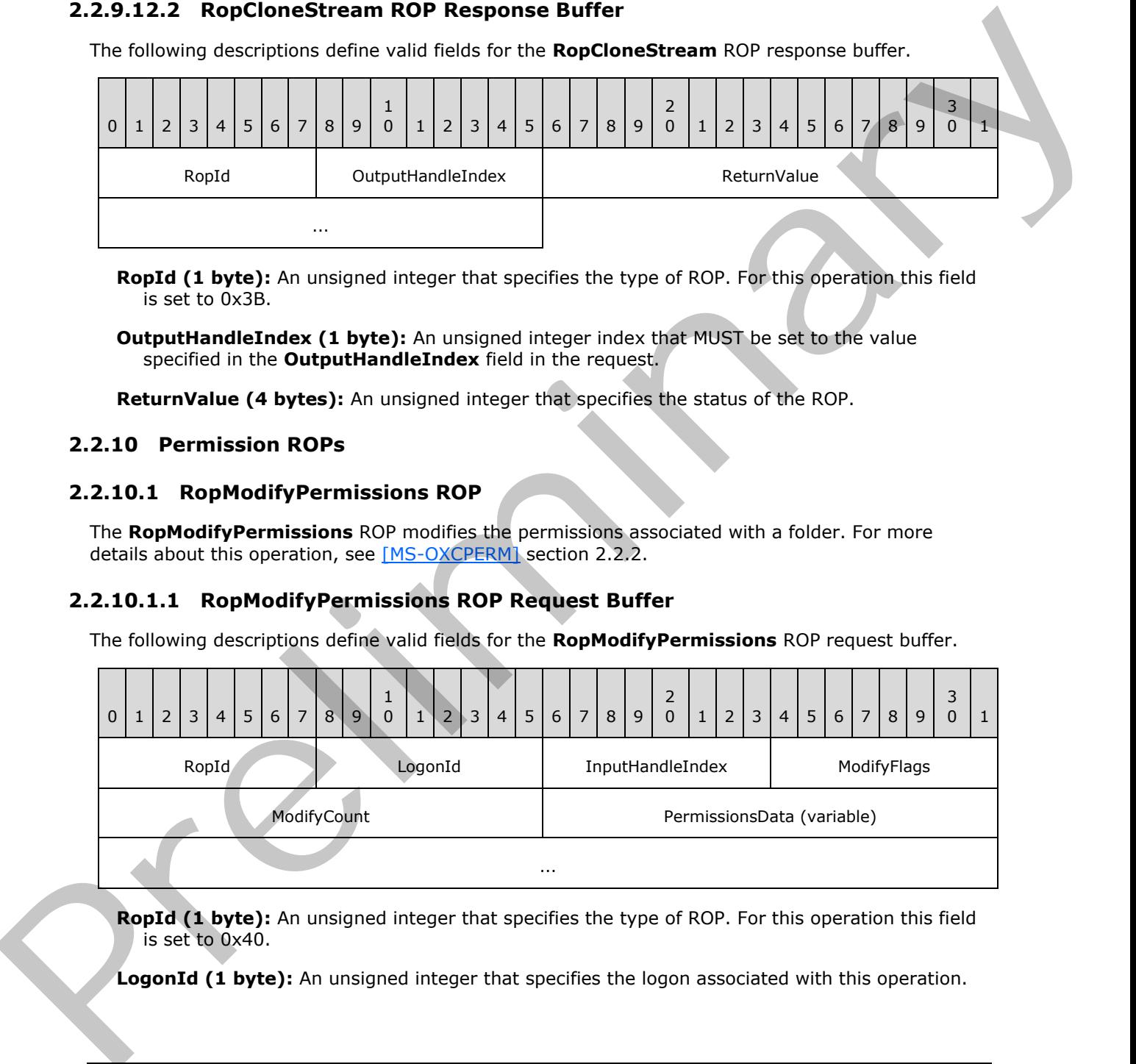

**RopId (1 byte):** An unsigned integer that specifies the type of ROP. For this operation this field is set to 0x40.

LogonId (1 byte): An unsigned integer that specifies the logon associated with this operation.

*[MS-OXCROPS] — v20131118 Remote Operations (ROP) List and Encoding Protocol* 

 *Copyright © 2013 Microsoft Corporation.* 

- **InputHandleIndex (1 byte):** An unsigned integer index that specifies the location in the Server object handle table where the handle for the input Server object is stored. For more information about Server objects, see section [1.3.1.](#page-17-0)
- **ModifyFlags (1 byte):** A flags structure that contains flags that control the behavior of this operation. The possible values are specified in [\[MS-OXCPERM\]](%5bMS-OXCPERM%5d.pdf) section 2.2.2.1.
- **ModifyCount (2 bytes):** An unsigned integer that specifies specifies the number of structures serialized in the **PermissionsData** field.
- <span id="page-184-0"></span>**PermissionsData (variable):** A list of **PermissionData** structures. The number of structures contained in this field is specified by the **ModifyCount** field. The format of the **PermissionData** structure is specified in section 2.2.10.1.1.1.

## **2.2.10.1.1.1 PermissionData Structure**

The following descriptions define valid fields for the **PermissionData** Structure.

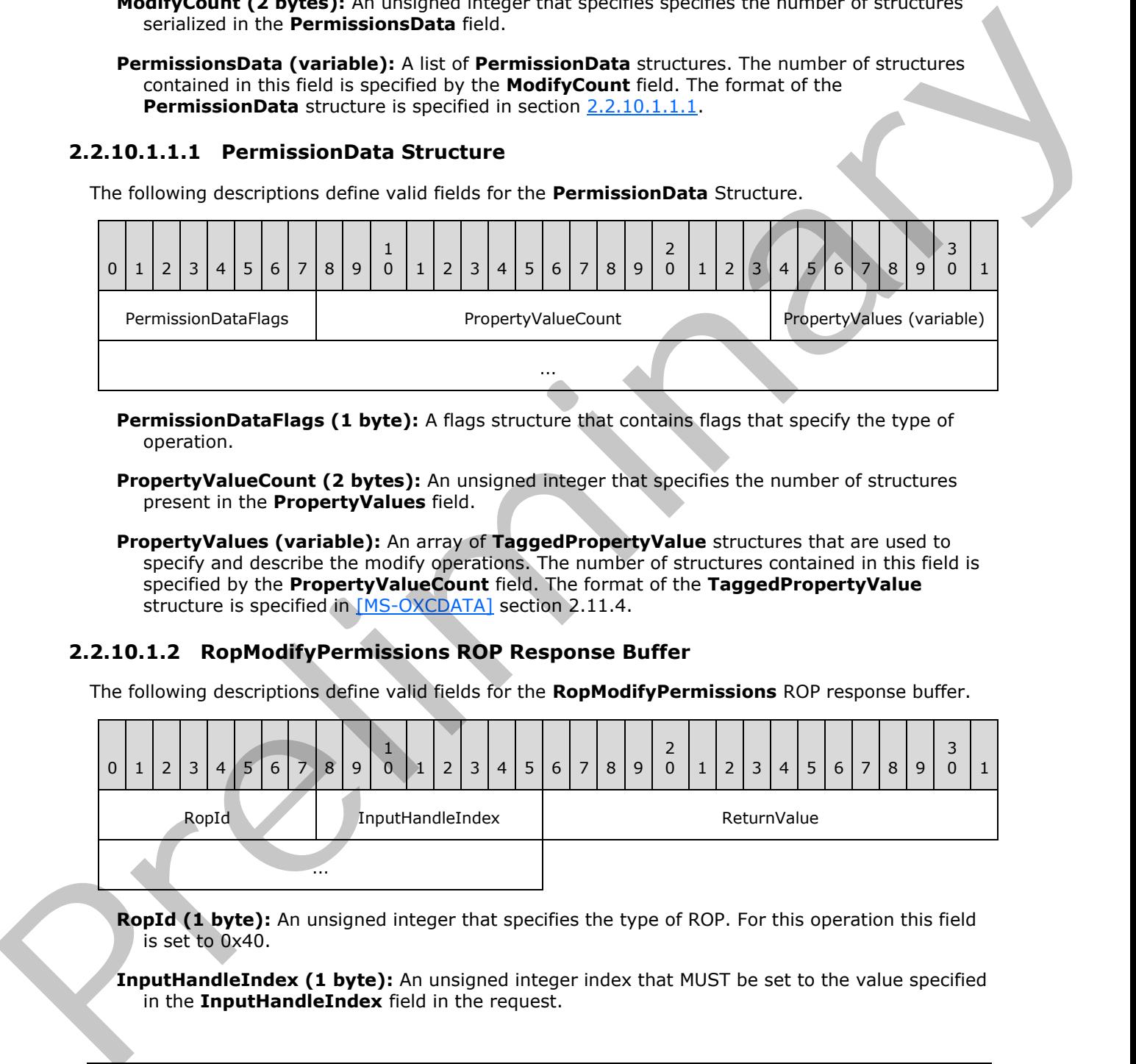

**PermissionDataFlags (1 byte):** A flags structure that contains flags that specify the type of operation.

**PropertyValueCount (2 bytes):** An unsigned integer that specifies the number of structures present in the **PropertyValues** field.

**PropertyValues (variable):** An array of **TaggedPropertyValue** structures that are used to specify and describe the modify operations. The number of structures contained in this field is specified by the **PropertyValueCount** field. The format of the **TaggedPropertyValue** structure is specified in [MS-OXCDATA] section 2.11.4.

### **2.2.10.1.2 RopModifyPermissions ROP Response Buffer**

The following descriptions define valid fields for the **RopModifyPermissions** ROP response buffer.

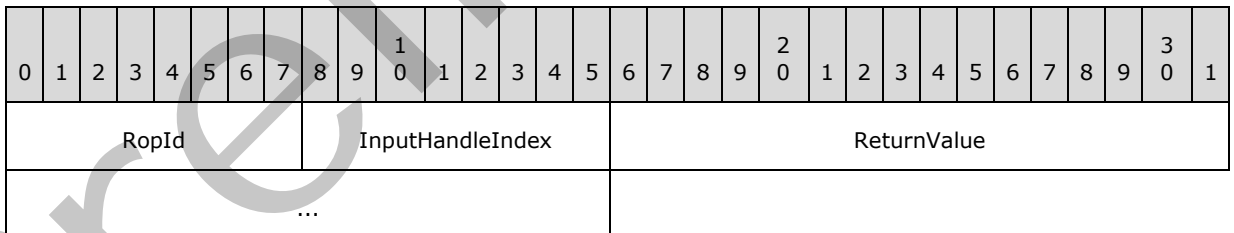

**RopId (1 byte):** An unsigned integer that specifies the type of ROP. For this operation this field is set to 0x40.

**InputHandleIndex (1 byte):** An unsigned integer index that MUST be set to the value specified in the **InputHandleIndex** field in the request.

*[MS-OXCROPS] — v20131118 Remote Operations (ROP) List and Encoding Protocol* 

 *Copyright © 2013 Microsoft Corporation.* 

**ReturnValue (4 bytes):** An unsigned integer that specifies the status of the ROP.

### **2.2.10.2 RopGetPermissionsTable ROP**

The **RopGetPermissionsTable** ROP gets the **[permissions table](#page-15-0)** for a folder. For more details about this operation, see [\[MS-OXCPERM\]](%5bMS-OXCPERM%5d.pdf) section 2.2.1.

### **2.2.10.2.1 RopGetPermissionsTable ROP Request Buffer**

The following descriptions define valid fields for the **RopGetPermissionsTable** ROP request buffer.

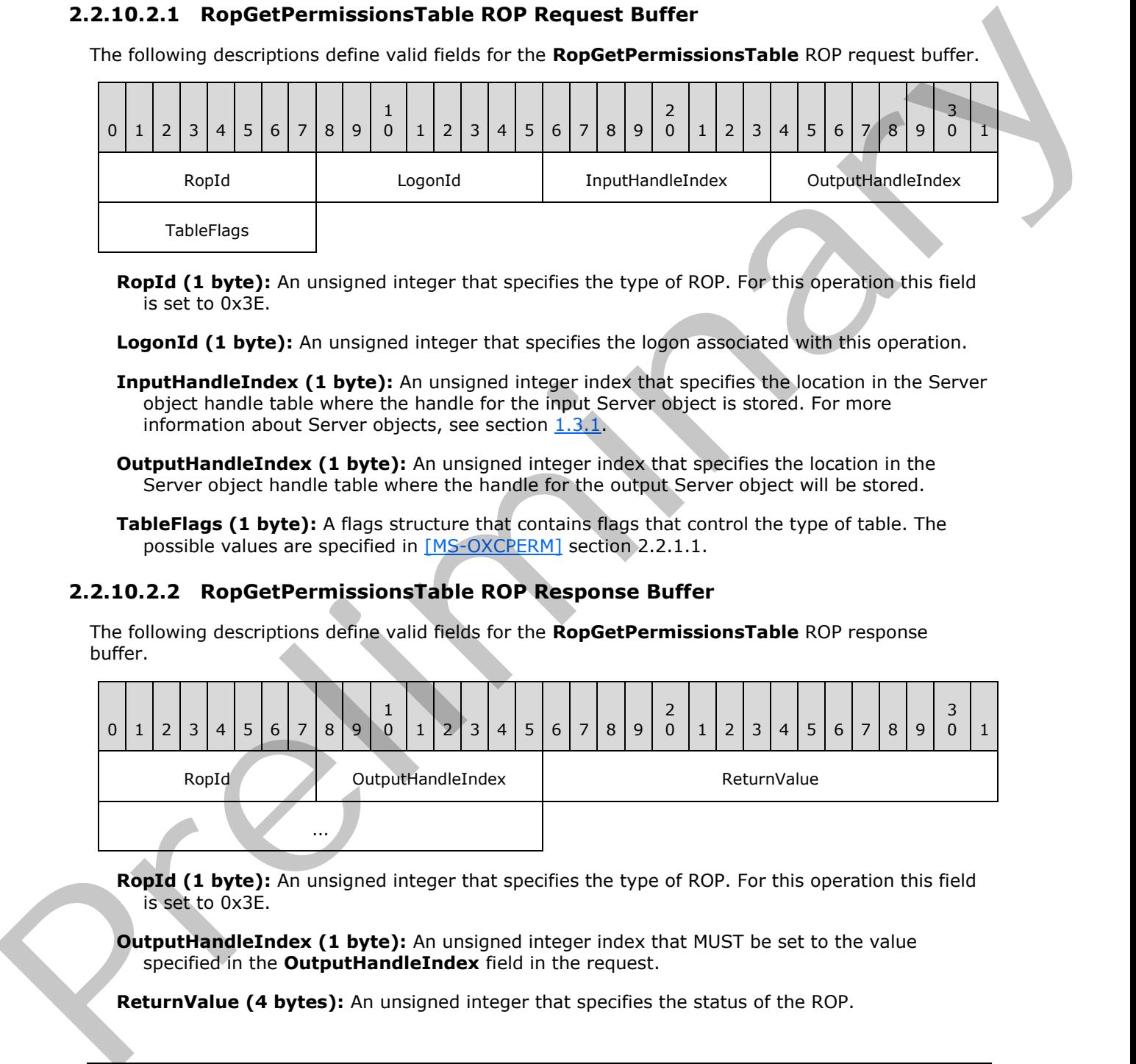

**RopId (1 byte):** An unsigned integer that specifies the type of ROP. For this operation this field is set to 0x3E.

**LogonId (1 byte):** An unsigned integer that specifies the logon associated with this operation.

- **InputHandleIndex (1 byte):** An unsigned integer index that specifies the location in the Server object handle table where the handle for the input Server object is stored. For more information about Server objects, see section 1.3.1.
- **OutputHandleIndex (1 byte):** An unsigned integer index that specifies the location in the Server object handle table where the handle for the output Server object will be stored.
- **TableFlags (1 byte):** A flags structure that contains flags that control the type of table. The possible values are specified in [MS-OXCPERM] section 2.2.1.1.

# **2.2.10.2.2 RopGetPermissionsTable ROP Response Buffer**

The following descriptions define valid fields for the **RopGetPermissionsTable** ROP response buffer.

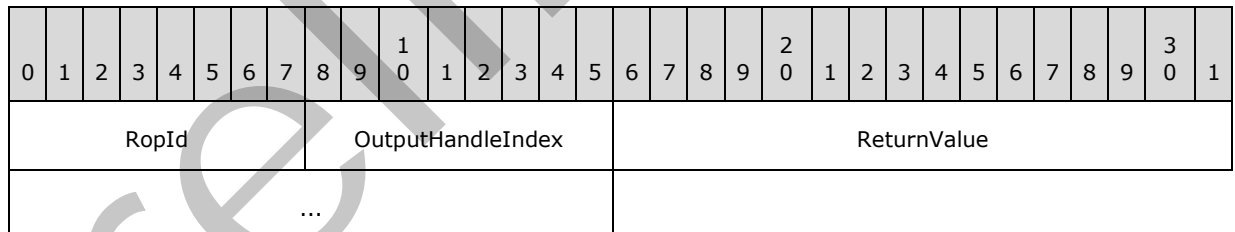

**RopId (1 byte):** An unsigned integer that specifies the type of ROP. For this operation this field is set to 0x3E.

**OutputHandleIndex (1 byte):** An unsigned integer index that MUST be set to the value specified in the **OutputHandleIndex** field in the request.

**ReturnValue (4 bytes):** An unsigned integer that specifies the status of the ROP.

*[MS-OXCROPS] — v20131118 Remote Operations (ROP) List and Encoding Protocol* 

 *Copyright © 2013 Microsoft Corporation.* 

 *Release: November 18, 2013* 

## **2.2.11 Rule ROPs**

### **2.2.11.1 RopModifyRules ROP**

The **RopModifyRules** ROP modifies the rules (1) associated with a folder. For more details about this operation, see [\[MS-OXORULE\]](%5bMS-OXORULE%5d.pdf) section 2.2.1.

### **2.2.11.1.1 RopModifyRules ROP Request Buffer**

The following descriptions define valid fields for the **RopModifyRules** ROP request buffer.

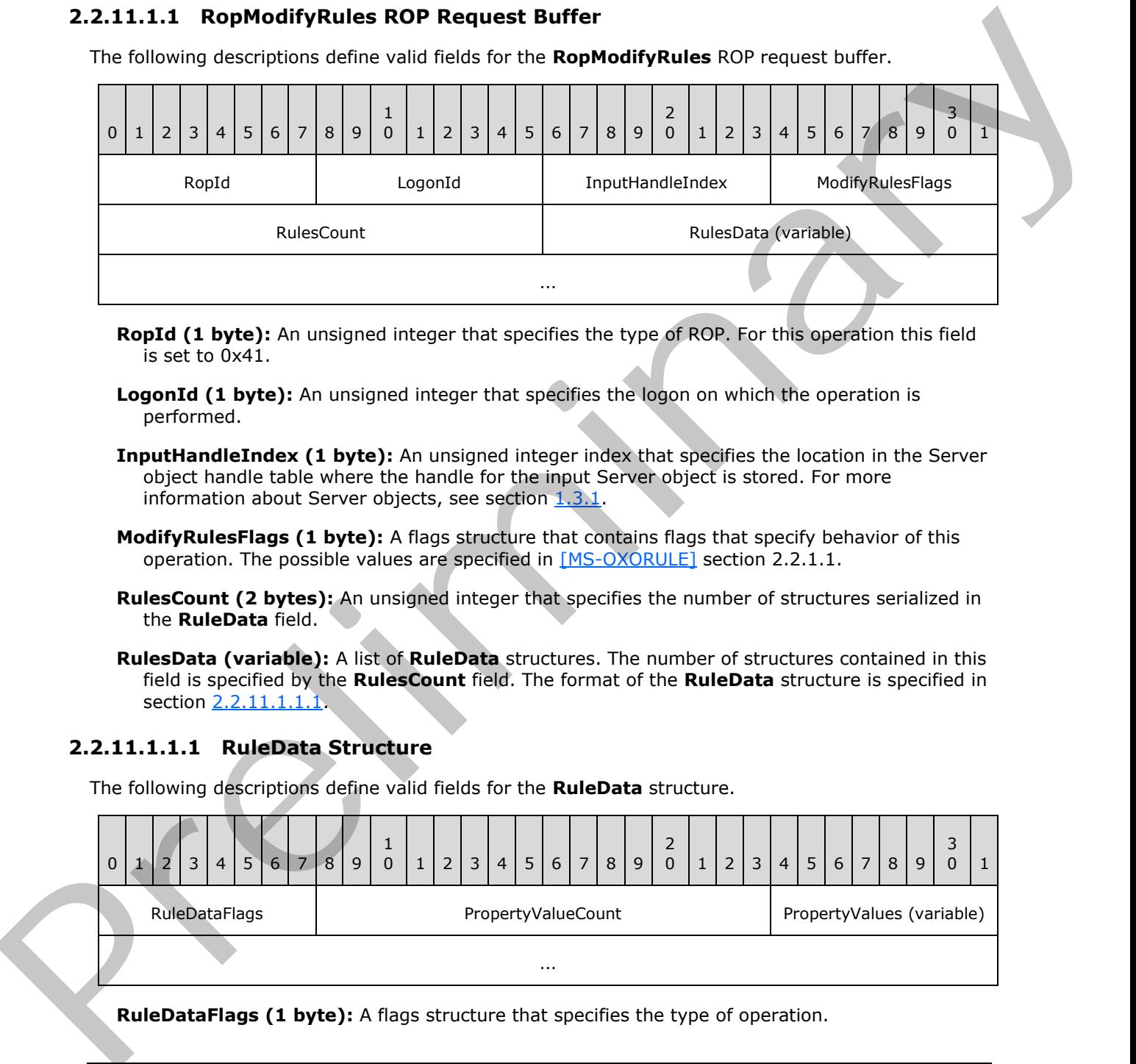

- **RopId (1 byte):** An unsigned integer that specifies the type of ROP. For this operation this field is set to 0x41.
- **LogonId (1 byte):** An unsigned integer that specifies the logon on which the operation is performed.
- **InputHandleIndex (1 byte):** An unsigned integer index that specifies the location in the Server object handle table where the handle for the input Server object is stored. For more information about Server objects, see section  $1.3.1$ .
- **ModifyRulesFlags (1 byte):** A flags structure that contains flags that specify behavior of this operation. The possible values are specified in [MS-OXORULE] section 2.2.1.1.
- **RulesCount (2 bytes):** An unsigned integer that specifies the number of structures serialized in the **RuleData** field.
- <span id="page-186-0"></span>**RulesData (variable):** A list of **RuleData** structures. The number of structures contained in this field is specified by the **RulesCount** field. The format of the **RuleData** structure is specified in section 2.2.11.1.1.1.

### **2.2.11.1.1.1 RuleData Structure**

The following descriptions define valid fields for the **RuleData** structure.

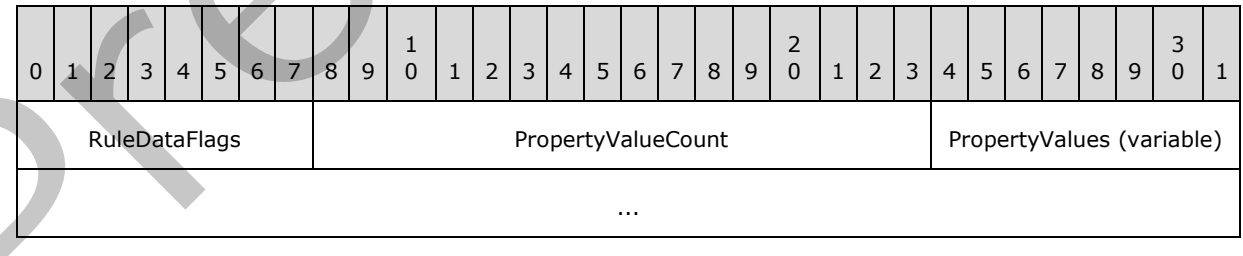

**RuleDataFlags (1 byte):** A flags structure that specifies the type of operation.

*[MS-OXCROPS] — v20131118 Remote Operations (ROP) List and Encoding Protocol* 

 *Copyright © 2013 Microsoft Corporation.* 

 *Release: November 18, 2013* 

**PropertyValueCount (2 bytes):** An unsigned integer that specifies the number of structures present in the **PropertyValues** field.

**PropertyValues (variable):** An array of **TaggedPropertyValue** structures that specify and describe the rule (1) operations. The number of structures contained in this field is specified by the **PropertyValueCount** field. The format of the **TaggedPropertyValue** structure is specified in [\[MS-OXCDATA\]](%5bMS-OXCDATA%5d.pdf) section 2.11.4.

### **2.2.11.1.2 RopModifyRules ROP Response Buffer**

The following descriptions define valid fields for the **RopModifyRules** ROP response buffer.

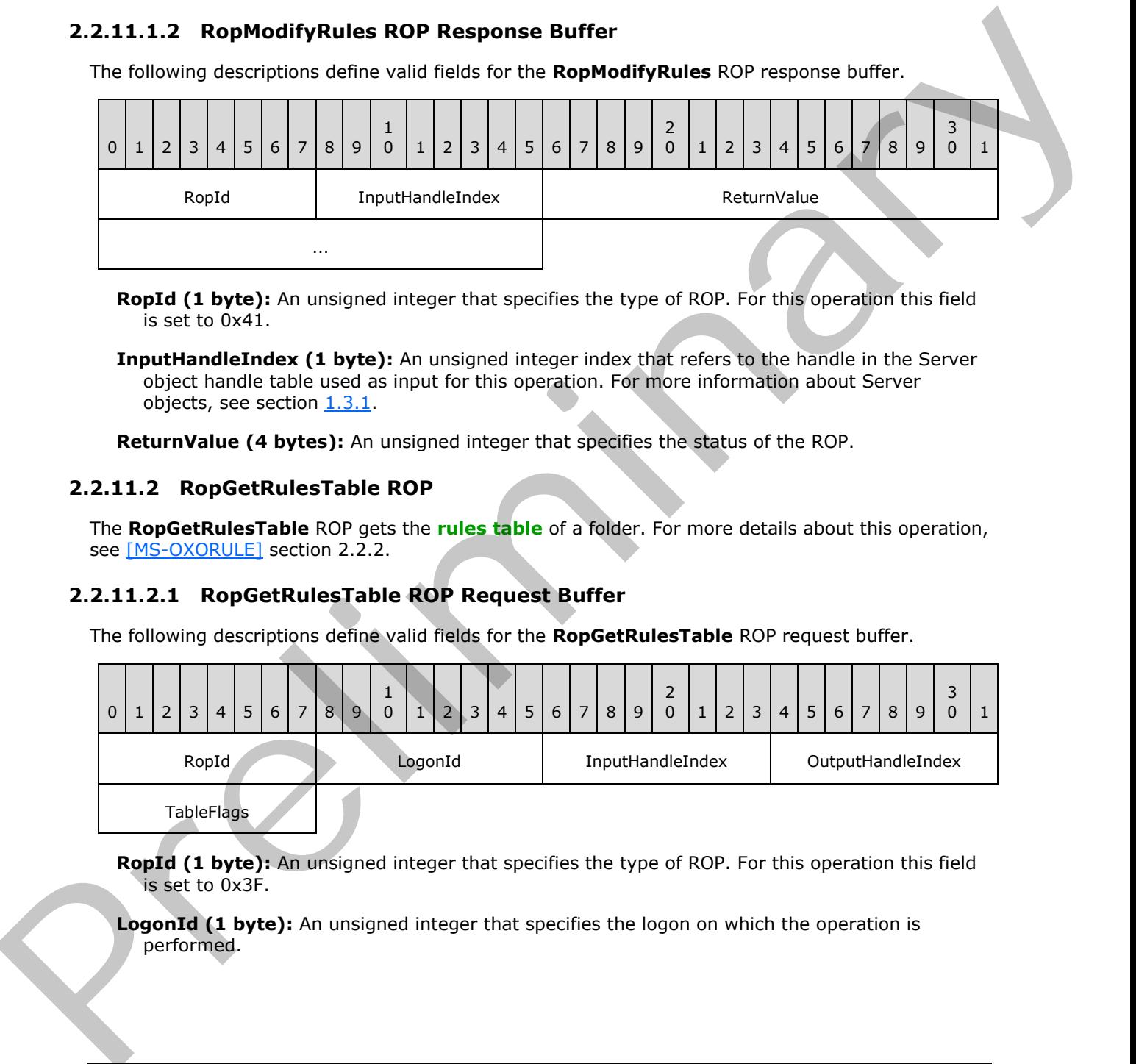

**RopId (1 byte):** An unsigned integer that specifies the type of ROP. For this operation this field is set to 0x41.

**InputHandleIndex (1 byte):** An unsigned integer index that refers to the handle in the Server object handle table used as input for this operation. For more information about Server objects, see section 1.3.1.

**ReturnValue (4 bytes):** An unsigned integer that specifies the status of the ROP.

### **2.2.11.2 RopGetRulesTable ROP**

The **RopGetRulesTable** ROP gets the **rules table** of a folder. For more details about this operation, see [MS-OXORULE] section 2.2.2.

### **2.2.11.2.1 RopGetRulesTable ROP Request Buffer**

The following descriptions define valid fields for the **RopGetRulesTable** ROP request buffer.

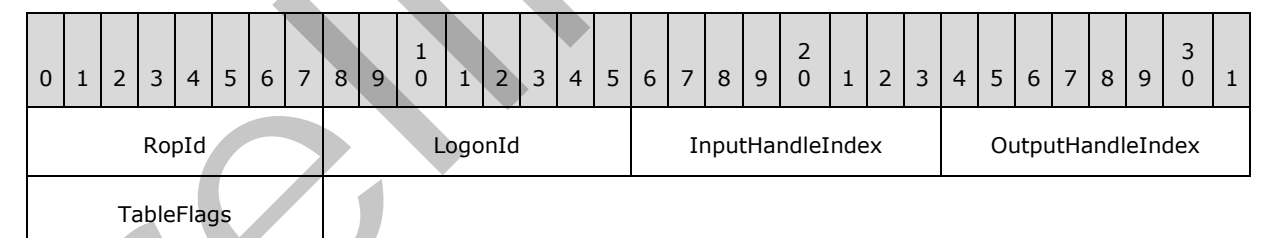

**RopId (1 byte):** An unsigned integer that specifies the type of ROP. For this operation this field is set to 0x3F.

**LogonId (1 byte):** An unsigned integer that specifies the logon on which the operation is performed.

*[MS-OXCROPS] — v20131118 Remote Operations (ROP) List and Encoding Protocol* 

 *Copyright © 2013 Microsoft Corporation.* 

 *Release: November 18, 2013* 

- **InputHandleIndex (1 byte):** An unsigned integer index that specifies the location in the Server object handle table where the handle for the input Server object is stored. For more information about Server objects, see section [1.3.1.](#page-17-0)
- **OutputHandleIndex (1 byte):** An unsigned integer index that specifies the location in the Server object handle table where the handle for the output Server object will be stored.
- **TableFlags (1 byte):** A flags structure that contains flags that control the type of table. The possible values are specified in [MS-OXORULE] section 2.2.2.1.

### **2.2.11.2.2 RopGetRulesTable ROP Response Buffer**

The following descriptions define valid fields for the **RopGetRulesTable** ROP response buffer.

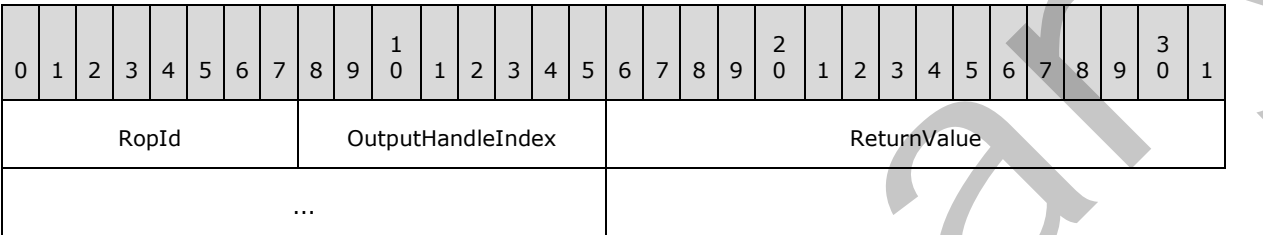

**RopId (1 byte):** An unsigned integer that specifies the type of ROP. For this operation this field is set to 0x3F.

**OutputHandleIndex (1 byte):** An unsigned integer index that refers to the handle in the Server object handle table specified. For more information about Server objects, see section 1.3.1.

**ReturnValue (4 bytes):** An unsigned integer that specifies the status of the ROP.

### **2.2.11.3 RopUpdateDeferredActionMessages ROP**

The **RopUpdateDeferredActionMessages** ROP updates the **entry IDs** in the **Deferred Action Messages (DAMs).** For more details about this operation, see [MS-OXORULE] section 2.2.3.

#### **2.2.11.3.1 RopUpdateDeferredActionMessages ROP Request Buffer**

The following descriptions define valid fields for the **RopUpdateDeferredActionMessages** ROP request buffer.

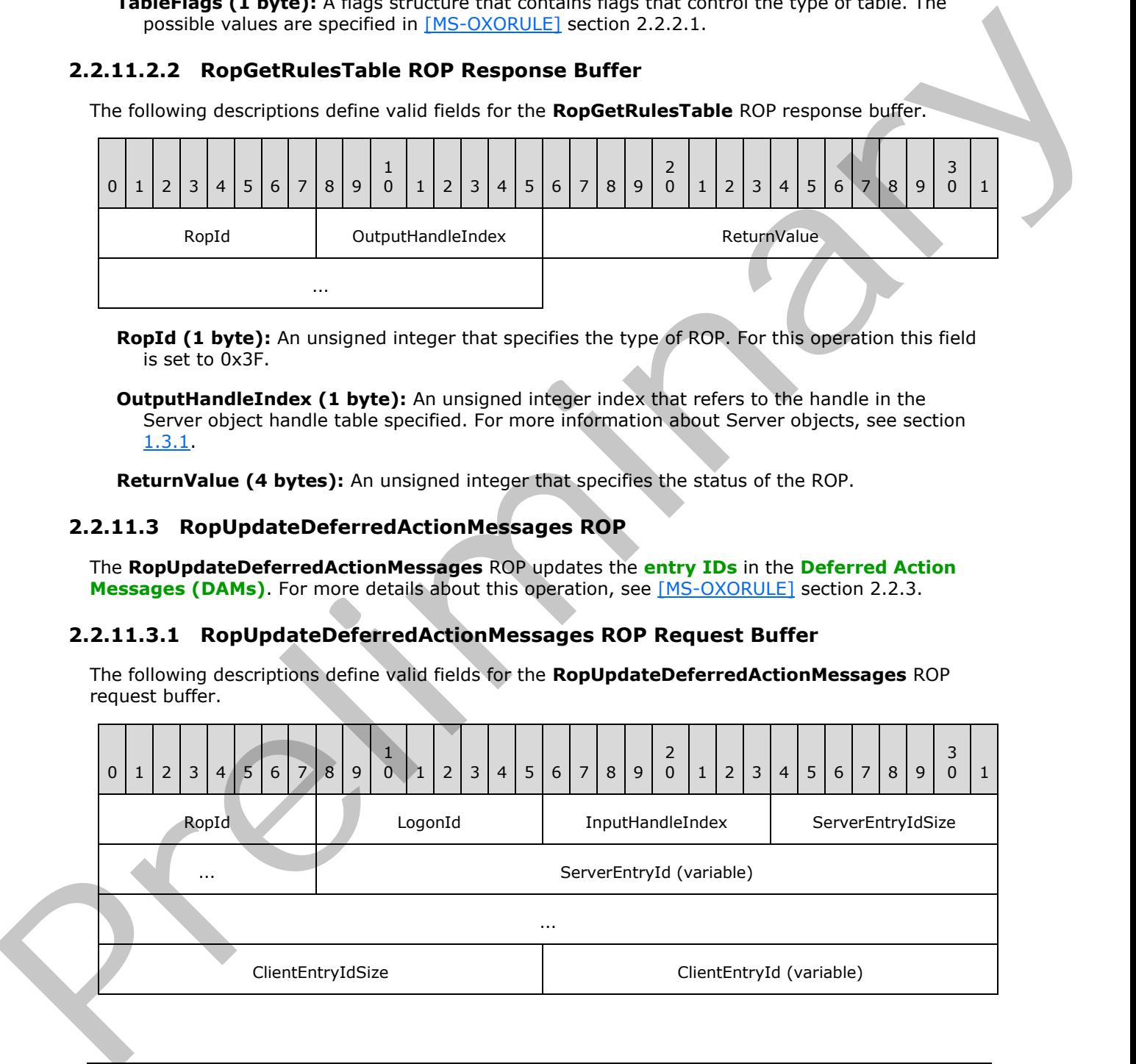

*[MS-OXCROPS] — v20131118 Remote Operations (ROP) List and Encoding Protocol* 

 *Copyright © 2013 Microsoft Corporation.* 

**RopId (1 byte):** An unsigned integer that specifies the type of ROP. For this operation this field is set to 0x57.

...

- **LogonId (1 byte):** An unsigned integer that specifies the logon on which the operation is performed.
- **InputHandleIndex (1 byte):** An unsigned integer index that specifies the location in the Server object handle table where the handle for the input Server object is stored. For more information about Server objects, see section 1.3.1.
- **ServerEntryIdSize (2 bytes):** An unsigned integer that specifies the size of the **ServerEntryId** field.

**ServerEntryId (variable):** An array of bytes that specifies the ID of the message on the server. The size of this field, in bytes, is specified by the **ServerEntryIdSize** field.

- **ClientEntryIdSize (2 bytes):** An unsigned integer that specifies the size of the **ClientEntryId** field.
- **ClientEntryId (variable):** An array of bytes that specifies the ID of the downloaded message on the client. The size of this field, in bytes, is specified by the **ClientEntryIdSize** field.

#### **2.2.11.3.2 RopUpdateDeferredActionMessages ROP Response Buffer**

The following descriptions define valid fields for the **RopUpdateDeferredActionMessages** ROP response buffer.

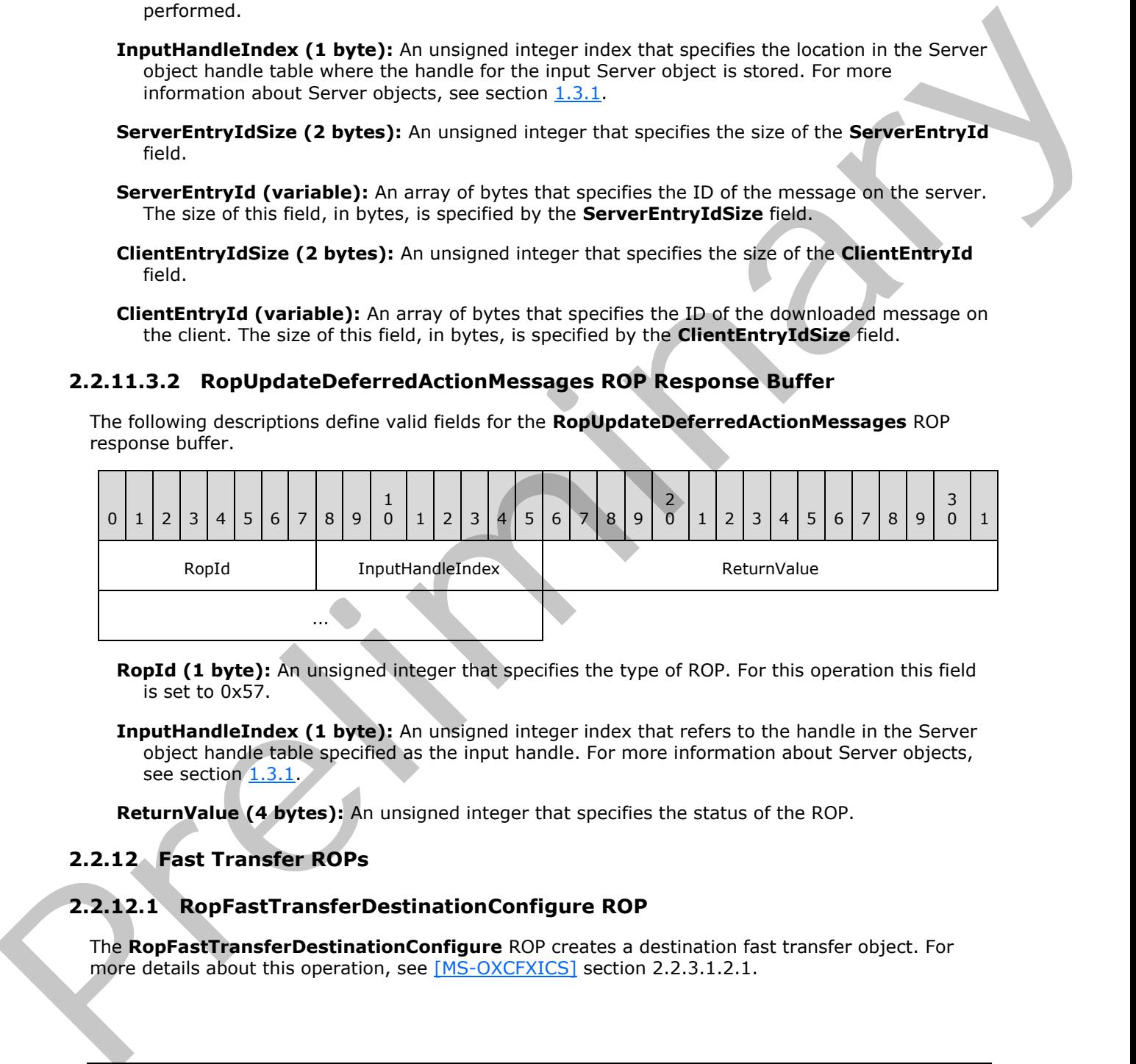

**RopId (1 byte):** An unsigned integer that specifies the type of ROP. For this operation this field is set to 0x57.

**InputHandleIndex (1 byte):** An unsigned integer index that refers to the handle in the Server object handle table specified as the input handle. For more information about Server objects, see section 1.3.1.

**ReturnValue (4 bytes):** An unsigned integer that specifies the status of the ROP.

# **2.2.12 Fast Transfer ROPs**

### **2.2.12.1 RopFastTransferDestinationConfigure ROP**

The **RopFastTransferDestinationConfigure** ROP creates a destination fast transfer object. For more details about this operation, see  $[MS-OXCFXICS]$  section 2.2.3.1.2.1.

*[MS-OXCROPS] — v20131118 Remote Operations (ROP) List and Encoding Protocol* 

 *Copyright © 2013 Microsoft Corporation.* 

# **2.2.12.1.1 RopFastTransferDestinationConfigure ROP Request Buffer**

The following descriptions define valid fields for the **RopFastTransferDestinationConfigure** ROP request buffer.

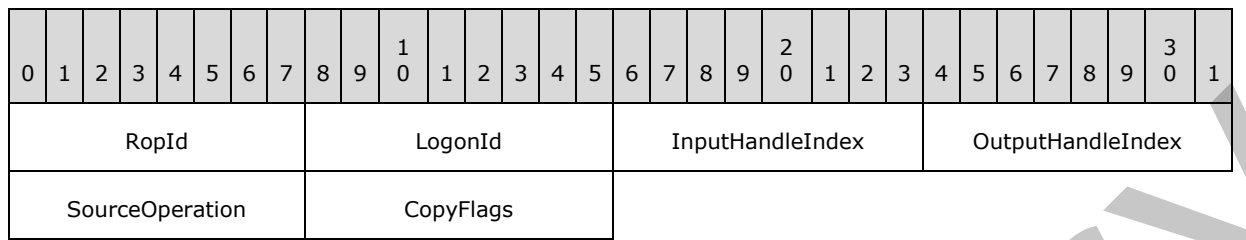

**RopId (1 byte):** An unsigned integer that specifies the type of ROP. For this operation this field is set to 0x53.

**LogonId (1 byte):** An unsigned integer that specifies the logon associated with this operation.

- **InputHandleIndex (1 byte):** An unsigned integer index that specifies the location in the Server object handle table where the handle for the input Server object is stored. For more information about Server objects, see section  $1.3.1$ .
- **OutputHandleIndex (1 byte):** An unsigned integer index that specifies the location in the Server object handle table where the handle for the output Server object will be stored.
- **SourceOperation (1 byte):** An enumeration that indicates how the data stream was created on the source. The possible values for this enumeration are specified in [MS-OXCFXICS] section 2.2.3.1.2.1.1.
- **CopyFlags (1 byte):** A flags structure that contains flags that control the behavior of the transfer operation. The possible values are specified in [MS-OXCFXICS] section 2.2.3.1.2.1.1.

### **2.2.12.1.2 RopFastTransferDestinationConfigure ROP Response Buffer**

The following descriptions define valid fields for the **RopFastTransferDestinationConfigure** ROP response buffer.

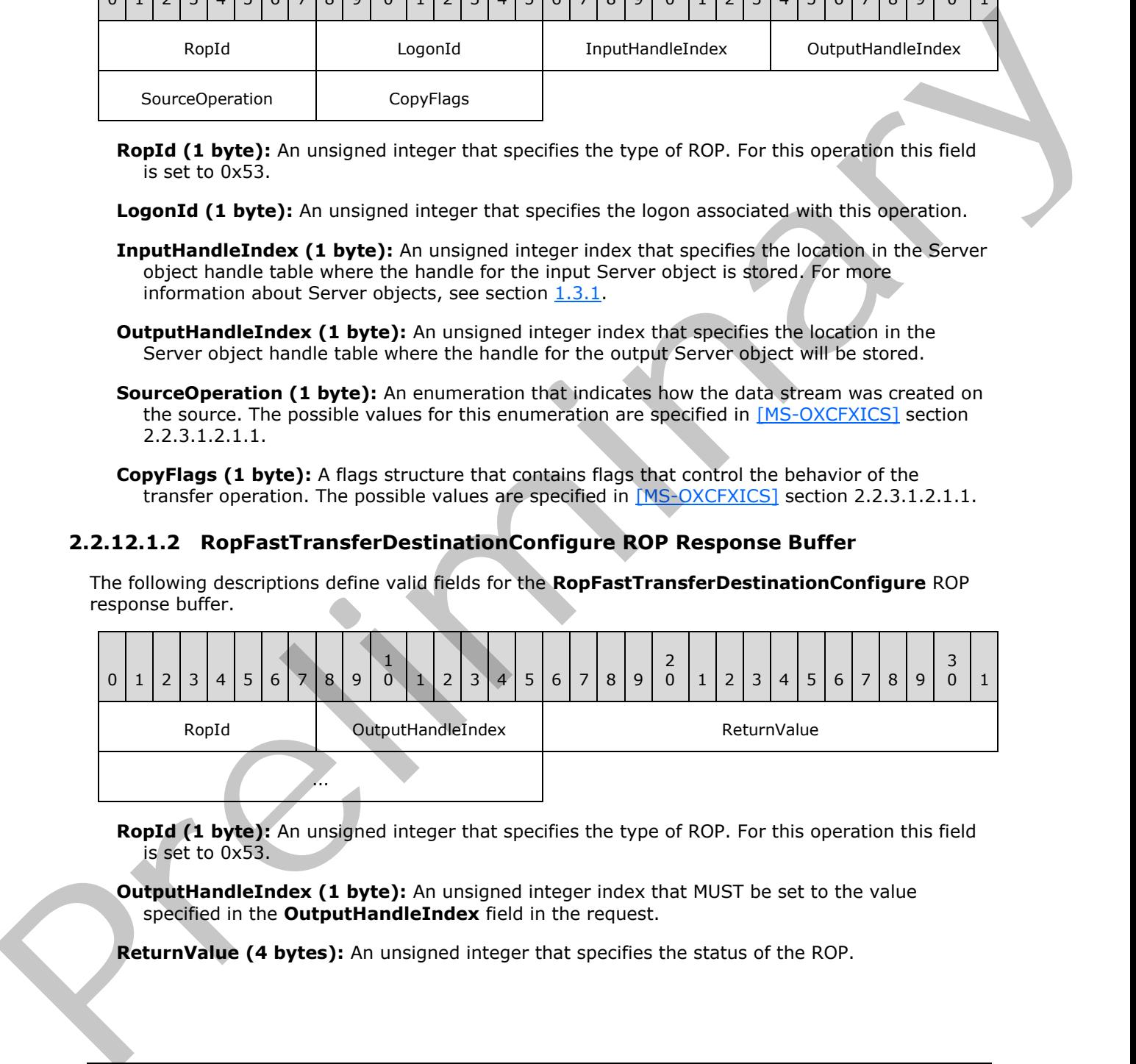

**RopId (1 byte):** An unsigned integer that specifies the type of ROP. For this operation this field is set to 0x53.

**OutputHandleIndex (1 byte):** An unsigned integer index that MUST be set to the value specified in the **OutputHandleIndex** field in the request.

**ReturnValue (4 bytes):** An unsigned integer that specifies the status of the ROP.

*[MS-OXCROPS] — v20131118 Remote Operations (ROP) List and Encoding Protocol* 

 *Copyright © 2013 Microsoft Corporation.* 

# **2.2.12.2 RopFastTransferDestinationPutBuffer ROP**

The **RopFastTransferDestinationPutBuffer** ROP sends a stream of data to a fast transfer destination object. For more details about this operation, see [\[MS-OXCFXICS\]](%5bMS-OXCFXICS%5d.pdf) section 2.2.3.1.2.2.

### **2.2.12.2.1 RopFastTransferDestinationPutBuffer ROP Request Buffer**

The following descriptions define valid fields for the **RopFastTransferDestinationPutBuffer** ROP request buffer.

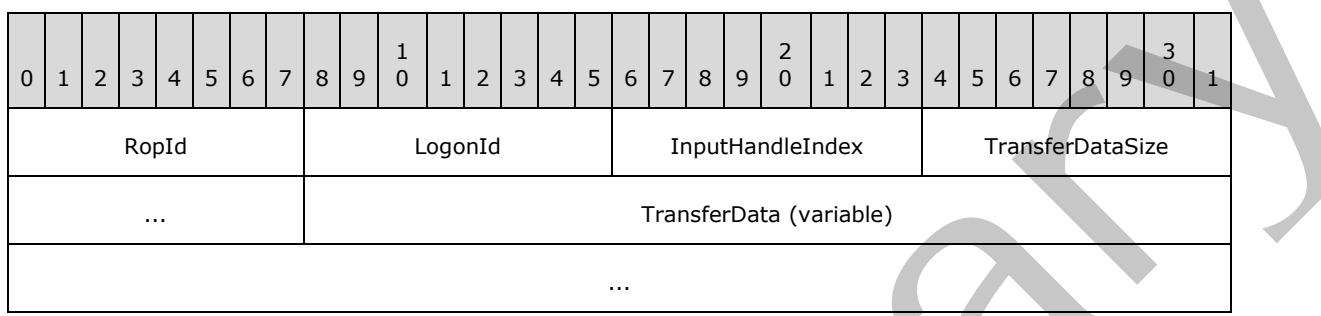

**RopId (1 byte):** An unsigned integer that specifies the type of ROP. For this operation this field is set to 0x54.

**LogonId (1 byte):** An unsigned integer that specifies the logon associated with this operation.

- **InputHandleIndex (1 byte):** An unsigned integer index that specifies the location in the Server object handle table where the handle for the input Server object is stored. For more information about Server objects, see section 1.3.1.
- **TransferDataSize (2 bytes):** An unsigned integer that specifies the size of the **TransferData** field.

**TransferData (variable):** An array of bytes that contains the data to be uploaded to the destination fast transfer object. The size of this field, in bytes, is specified by the **TransferDataSize** field.

### **2.2.12.2.2 RopFastTransferDestinationPutBuffer ROP Response Buffer**

The following descriptions define valid fields for the **RopFastTransferDestinationPutBuffer** ROP response buffer.

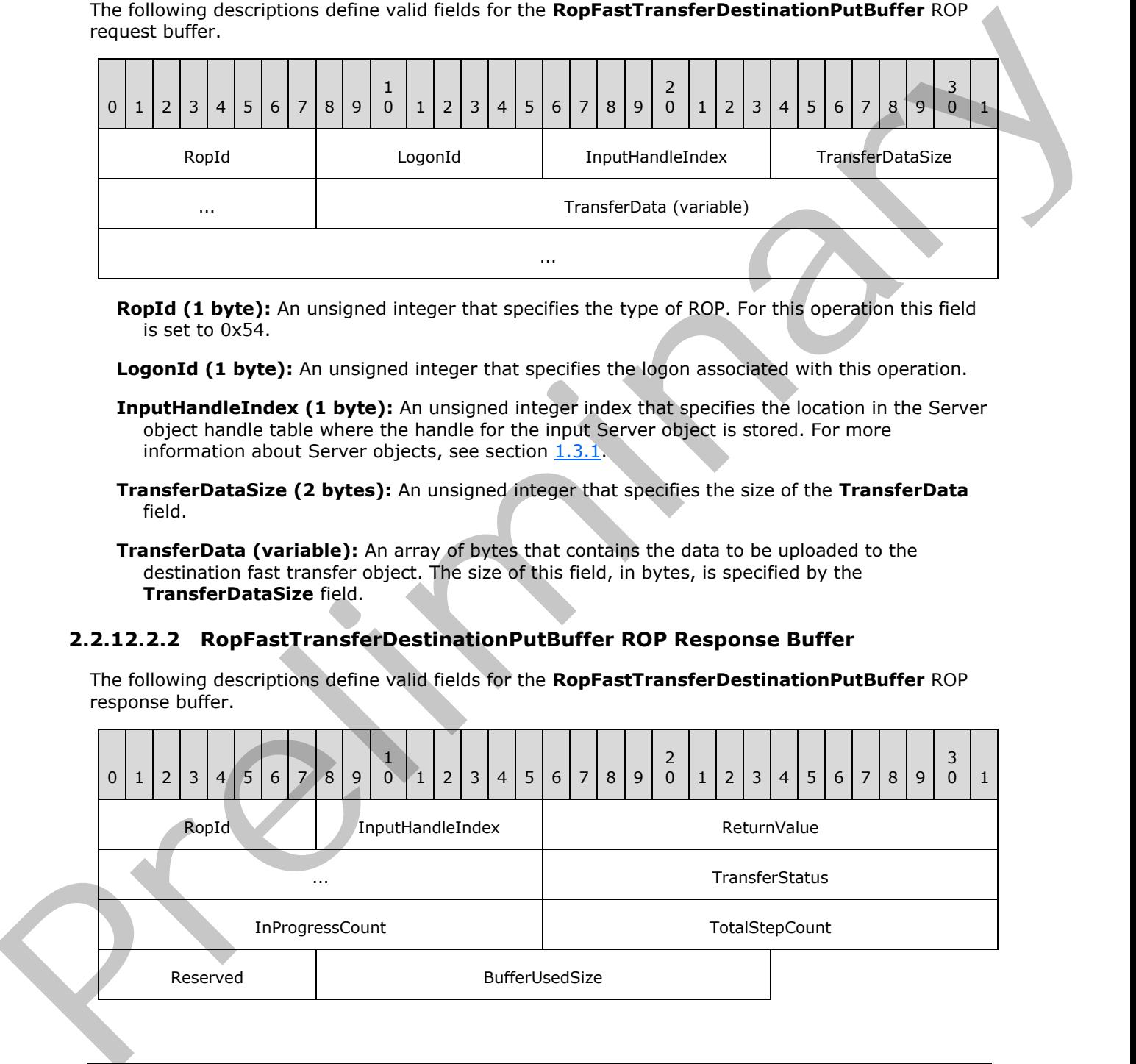

*[MS-OXCROPS] — v20131118 Remote Operations (ROP) List and Encoding Protocol* 

 *Copyright © 2013 Microsoft Corporation.* 

- **RopId (1 byte):** An unsigned integer that specifies the type of ROP. For this operation this field is set to 0x54.
- **InputHandleIndex (1 byte):** An unsigned integer index that MUST be set to the value specified in the **InputHandleIndex** field in the request.

**ReturnValue (4 bytes):** An unsigned integer that specifies the status of the ROP.

- **TransferStatus (2 bytes):** An enumeration that specifies the current status of the transfer. The possible values for this enumeration are specified in [MS-OXCFXICS] section 2.2.3.1.2.2.
- **InProgressCount (2 bytes):** An unsigned integer that specifies the number of steps that have been completed in the current operation.

**TotalStepCount (2 bytes):** An unsigned integer that specifies the approximate total number of steps to be completed in the current operation.

**Reserved (1 byte):** Reserved. The server MUST set this field to 0x00.

**BufferUsedSize (2 bytes):** An unsigned integer that specifies the buffer size that was used.

### **2.2.12.3 RopFastTransferSourceGetBuffer ROP**

The **RopFastTransferSourceGetBuffer** ROP retrieves a stream of data from a fast transfer source object. For more details about this operation, see  $[MS-OXCFXICS]$  section 2.2.3.1.1.5.

### **2.2.12.3.1 RopFastTransferSourceGetBuffer ROP Request Buffer**

The following descriptions define valid fields for the **RopFastTransferSourceGetBuffer** ROP request buffer.

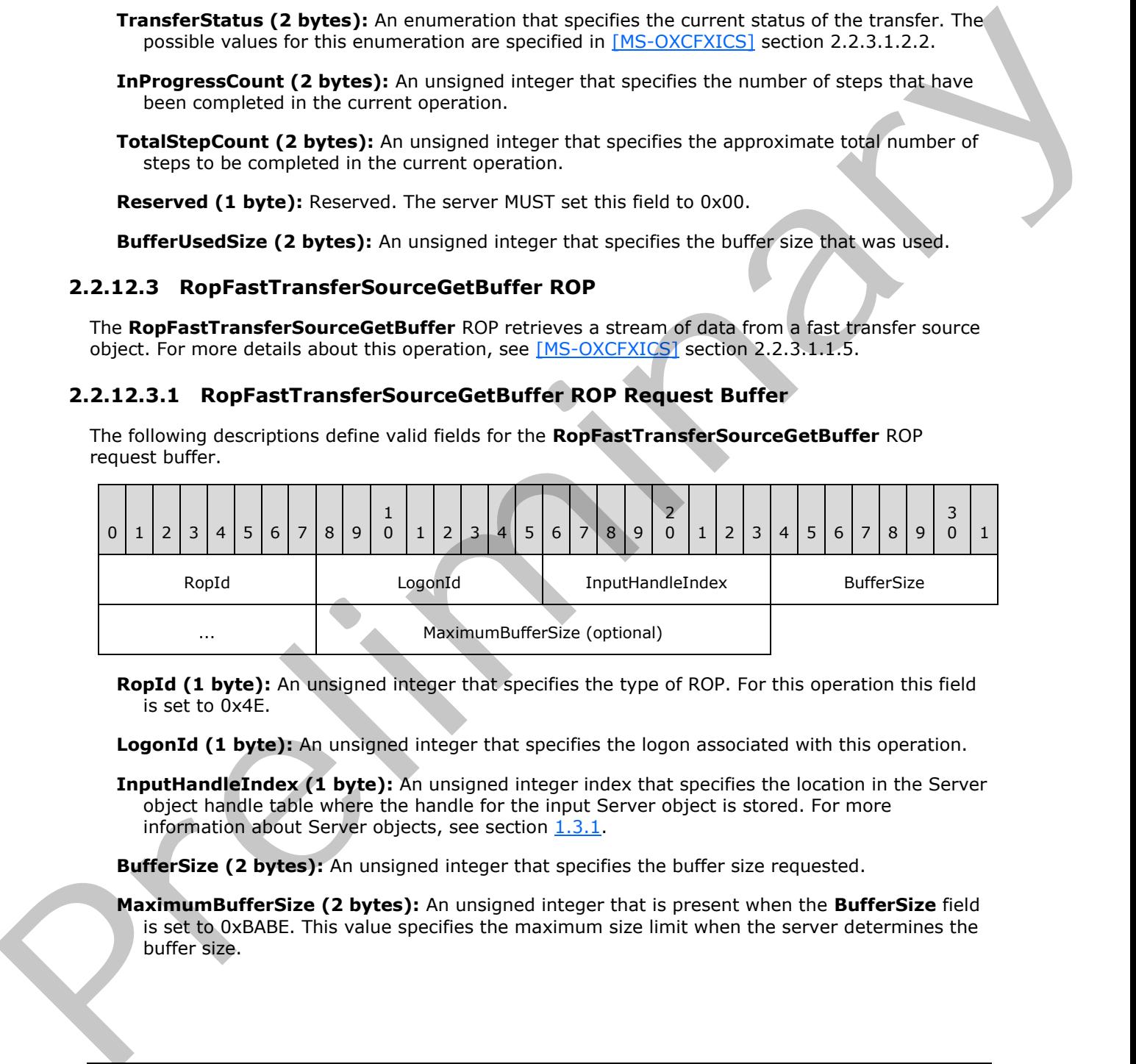

**RopId (1 byte):** An unsigned integer that specifies the type of ROP. For this operation this field is set to 0x4E.

**LogonId (1 byte):** An unsigned integer that specifies the logon associated with this operation.

**InputHandleIndex (1 byte):** An unsigned integer index that specifies the location in the Server object handle table where the handle for the input Server object is stored. For more information about Server objects, see section  $1.3.1$ .

**BufferSize (2 bytes):** An unsigned integer that specifies the buffer size requested.

**MaximumBufferSize (2 bytes):** An unsigned integer that is present when the **BufferSize** field is set to 0xBABE. This value specifies the maximum size limit when the server determines the buffer size.

*[MS-OXCROPS] — v20131118 Remote Operations (ROP) List and Encoding Protocol* 

 *Copyright © 2013 Microsoft Corporation.* 

# **2.2.12.3.2 RopFastTransferSourceGetBuffer ROP Response Buffer**

The following descriptions define valid fields for the **RopFastTransferSourceGetBuffer** ROP response buffer.

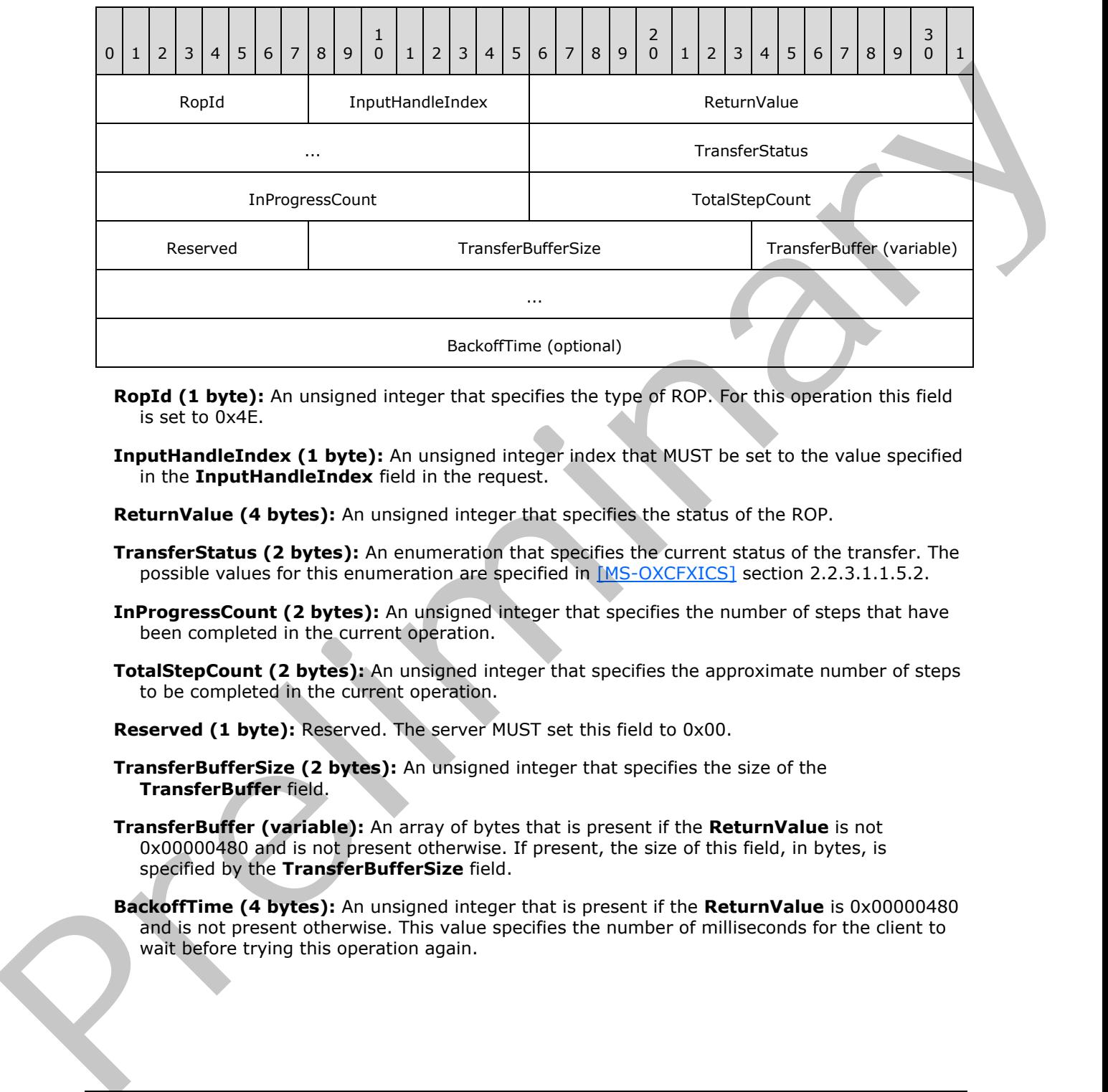

- **RopId (1 byte):** An unsigned integer that specifies the type of ROP. For this operation this field is set to 0x4E.
- **InputHandleIndex (1 byte):** An unsigned integer index that MUST be set to the value specified in the **InputHandleIndex** field in the request.

**ReturnValue (4 bytes):** An unsigned integer that specifies the status of the ROP.

- **TransferStatus (2 bytes):** An enumeration that specifies the current status of the transfer. The possible values for this enumeration are specified in [MS-OXCFXICS] section 2.2.3.1.1.5.2.
- **InProgressCount (2 bytes):** An unsigned integer that specifies the number of steps that have been completed in the current operation.
- **TotalStepCount (2 bytes):** An unsigned integer that specifies the approximate number of steps to be completed in the current operation.

**Reserved (1 byte):** Reserved. The server MUST set this field to 0x00.

- **TransferBufferSize (2 bytes):** An unsigned integer that specifies the size of the **TransferBuffer** field.
- **TransferBuffer (variable):** An array of bytes that is present if the **ReturnValue** is not 0x00000480 and is not present otherwise. If present, the size of this field, in bytes, is specified by the **TransferBufferSize** field.
- **BackoffTime (4 bytes):** An unsigned integer that is present if the **ReturnValue** is 0x00000480 and is not present otherwise. This value specifies the number of milliseconds for the client to wait before trying this operation again.

*[MS-OXCROPS] — v20131118 Remote Operations (ROP) List and Encoding Protocol*  *194 / 249*

 *Copyright © 2013 Microsoft Corporation.* 

# **2.2.12.4 RopFastTransferSourceCopyFolder ROP**

The **RopFastTransferSourceCopyFolder** ROP downloads properties and descendant subobjects of a specified folder. For more details about this operation, see [\[MS-OXCFXICS\]](%5bMS-OXCFXICS%5d.pdf) section 2.2.3.1.1.4.

### **2.2.12.4.1 RopFastTransferSourceCopyFolder ROP Request Buffer**

The following descriptions define valid fields for the **RopFastTransferSourceCopyFolder** ROP request buffer.

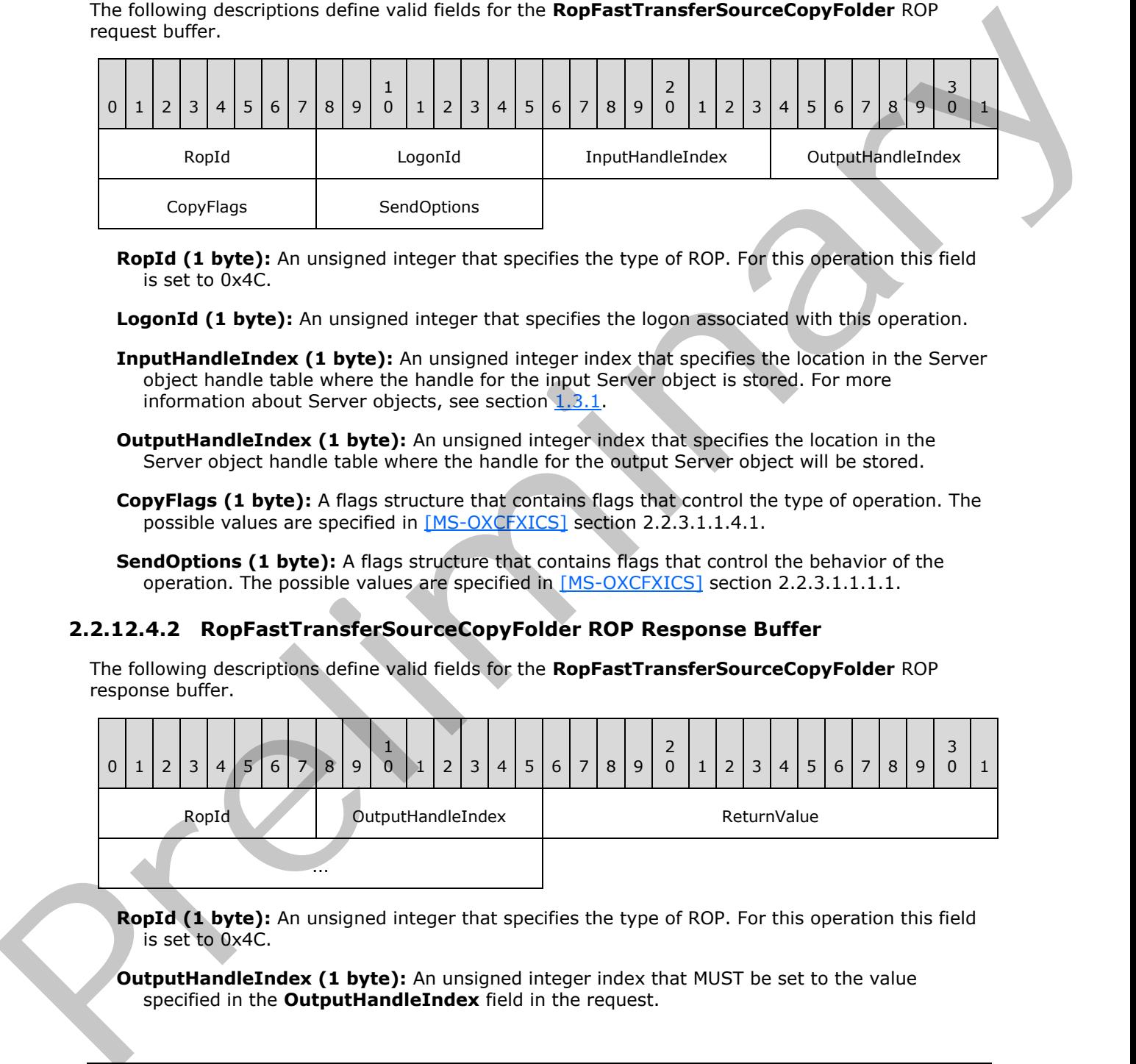

- **RopId (1 byte):** An unsigned integer that specifies the type of ROP. For this operation this field is set to 0x4C.
- LogonId (1 byte): An unsigned integer that specifies the logon associated with this operation.
- **InputHandleIndex (1 byte):** An unsigned integer index that specifies the location in the Server object handle table where the handle for the input Server object is stored. For more information about Server objects, see section  $1.3.1$ .
- **OutputHandleIndex (1 byte):** An unsigned integer index that specifies the location in the Server object handle table where the handle for the output Server object will be stored.
- **CopyFlags (1 byte):** A flags structure that contains flags that control the type of operation. The possible values are specified in [MS-OXCFXICS] section 2.2.3.1.1.4.1.
- **SendOptions (1 byte):** A flags structure that contains flags that control the behavior of the operation. The possible values are specified in [MS-OXCFXICS] section 2.2.3.1.1.1.1.

### **2.2.12.4.2 RopFastTransferSourceCopyFolder ROP Response Buffer**

The following descriptions define valid fields for the **RopFastTransferSourceCopyFolder** ROP response buffer.

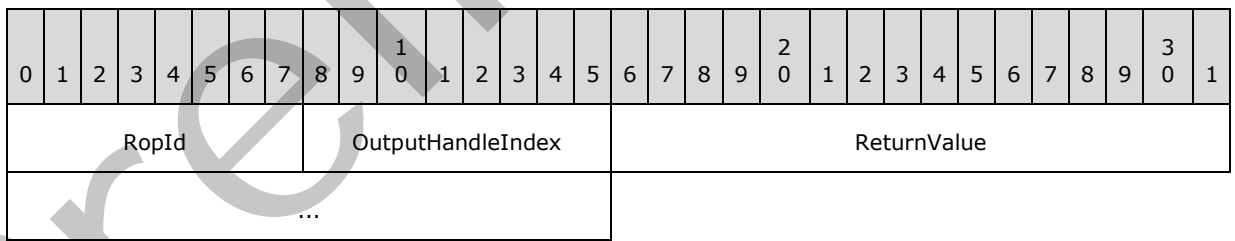

**RopId (1 byte):** An unsigned integer that specifies the type of ROP. For this operation this field is set to 0x4C.

**OutputHandleIndex (1 byte):** An unsigned integer index that MUST be set to the value specified in the **OutputHandleIndex** field in the request.

*[MS-OXCROPS] — v20131118 Remote Operations (ROP) List and Encoding Protocol* 

 *Copyright © 2013 Microsoft Corporation.* 

 *Release: November 18, 2013* 

**ReturnValue (4 bytes):** An unsigned integer that specifies the status of the ROP.

### **2.2.12.5 RopFastTransferSourceCopyMessages ROP**

The **RopFastTransferSourceCopyMessages** ROP downloads from a folder the content and descendant subobjects for messages identified by a given set of IDs. For more details about this operation, see [\[MS-OXCFXICS\]](%5bMS-OXCFXICS%5d.pdf) section 2.2.3.1.1.3.

### **2.2.12.5.1 RopFastTransferSourceCopyMessages ROP Request Buffer**

The following descriptions define valid fields for the **RopFastTransferSourceCopyMessages** ROP request buffer.

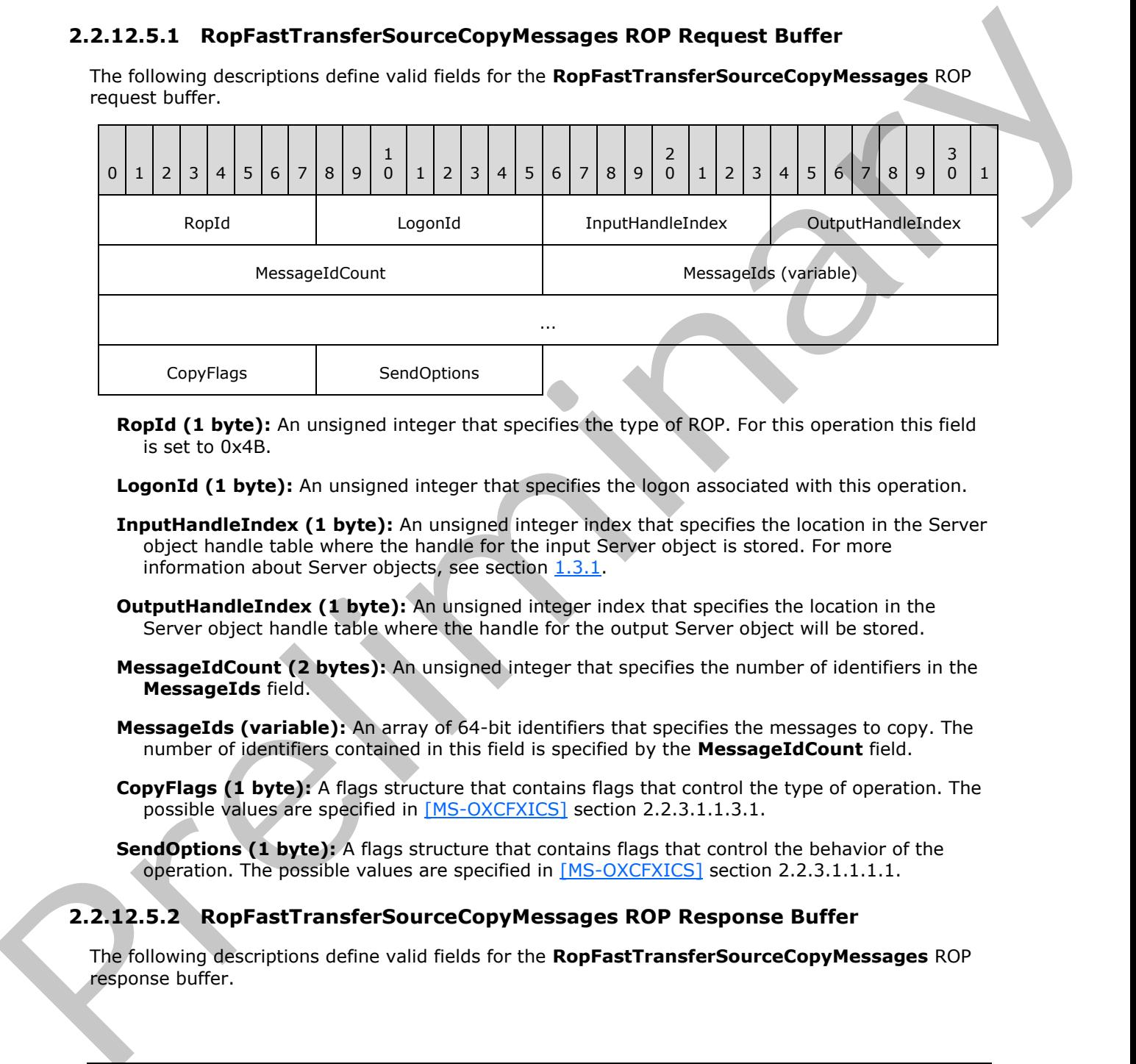

**RopId (1 byte):** An unsigned integer that specifies the type of ROP. For this operation this field is set to 0x4B.

**LogonId (1 byte):** An unsigned integer that specifies the logon associated with this operation.

- **InputHandleIndex (1 byte):** An unsigned integer index that specifies the location in the Server object handle table where the handle for the input Server object is stored. For more information about Server objects, see section 1.3.1.
- **OutputHandleIndex (1 byte):** An unsigned integer index that specifies the location in the Server object handle table where the handle for the output Server object will be stored.
- **MessageIdCount (2 bytes):** An unsigned integer that specifies the number of identifiers in the **MessageIds** field.
- **MessageIds (variable):** An array of 64-bit identifiers that specifies the messages to copy. The number of identifiers contained in this field is specified by the **MessageIdCount** field.
- **CopyFlags (1 byte):** A flags structure that contains flags that control the type of operation. The possible values are specified in [MS-OXCFXICS] section 2.2.3.1.1.3.1.

**SendOptions (1 byte):** A flags structure that contains flags that control the behavior of the operation. The possible values are specified in  $[MS-OXCFXICS]$  section 2.2.3.1.1.1.1.

### **2.2.12.5.2 RopFastTransferSourceCopyMessages ROP Response Buffer**

The following descriptions define valid fields for the **RopFastTransferSourceCopyMessages** ROP response buffer.

*[MS-OXCROPS] — v20131118 Remote Operations (ROP) List and Encoding Protocol* 

 *Copyright © 2013 Microsoft Corporation.* 

 *Release: November 18, 2013* 

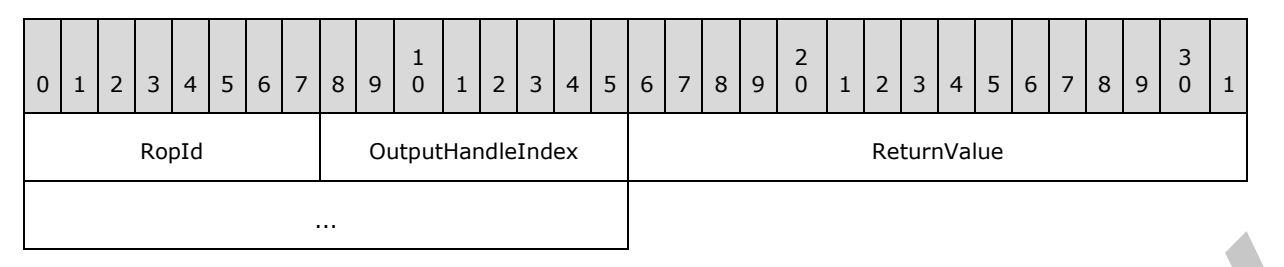

**RopId (1 byte):** An unsigned integer that specifies the type of ROP. For this operation this field is set to 0x4B.

**OutputHandleIndex (1 byte):** An unsigned integer index that MUST be set to the value specified in the **OutputHandleIndex** field in the request.

**ReturnValue (4 bytes):** An unsigned integer that specifies the status of the ROP.

## **2.2.12.6 RopFastTransferSourceCopyTo ROP**

The **RopFastTransferSourceCopyTo** ROP downloads the properties of a given **messaging object** and its descendant subobjects. For more details about this operation, see [MS-OXCFXICS] section 2.2.3.1.1.1.

## **2.2.12.6.1 RopFastTransferSourceCopyTo ROP Request Buffer**

The following descriptions define valid fields for the **RopFastTransferSourceCopyTo** ROP request buffer.

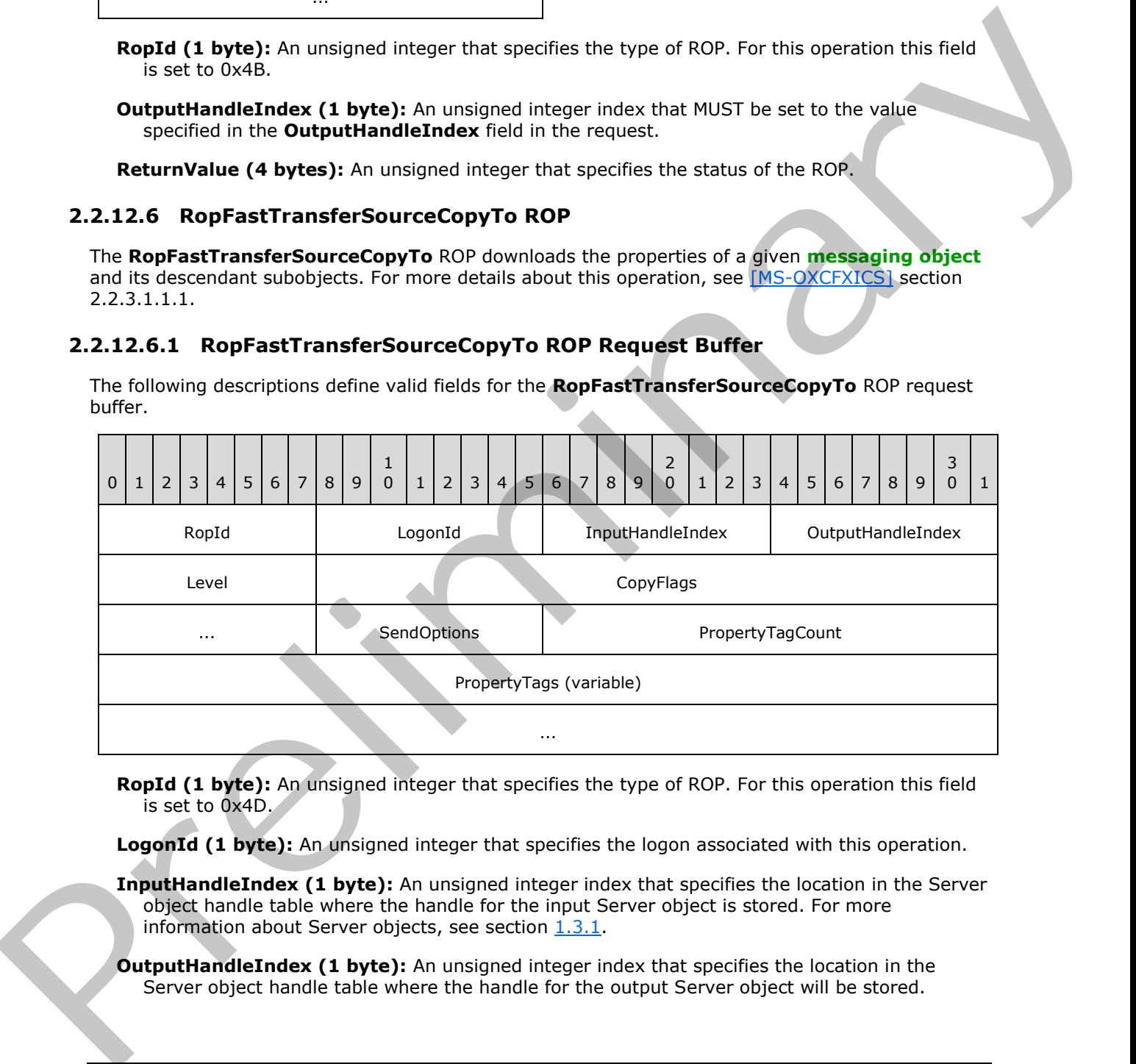

**RopId (1 byte):** An unsigned integer that specifies the type of ROP. For this operation this field is set to 0x4D.

**LogonId (1 byte):** An unsigned integer that specifies the logon associated with this operation.

**InputHandleIndex (1 byte):** An unsigned integer index that specifies the location in the Server object handle table where the handle for the input Server object is stored. For more information about Server objects, see section  $1.3.1$ .

**OutputHandleIndex (1 byte):** An unsigned integer index that specifies the location in the Server object handle table where the handle for the output Server object will be stored.

*[MS-OXCROPS] — v20131118 Remote Operations (ROP) List and Encoding Protocol* 

 *Copyright © 2013 Microsoft Corporation.* 

Level (1 byte): An unsigned integer that specifies whether descendant subobjects are copied.

- **CopyFlags (4 bytes):** A flags structure that contains flags that control the behavior of the transfer operation. The possible values are specified in [\[MS-OXCFXICS\]](%5bMS-OXCFXICS%5d.pdf) section 2.2.3.1.1.1.1.
- **SendOptions (1 byte):** A flags structure that contains flags that control the behavior of the operation. The possible values are specified in [\[MS-OXCFXICS\]](%5bMS-OXCFXICS%5d.pdf) section 2.2.3.1.1.1.1.
- **PropertyTagCount (2 bytes):** An unsigned integer that specifies the number of structures in the **PropertyTags** field.
- **PropertyTags (variable):** An array of **PropertyTag** structures that specifies the properties to exclude during the copy. The format of the **PropertyTag** structure is specified in [MS-OXCDATA] section 2.9. The number of structures contained in this field is specified by the **PropertyTagCount** field.

### **2.2.12.6.2 RopFastTransferSourceCopyTo ROP Response Buffer**

The following descriptions define valid fields for the **RopFastTransferSourceCopyTo** ROP response buffer.

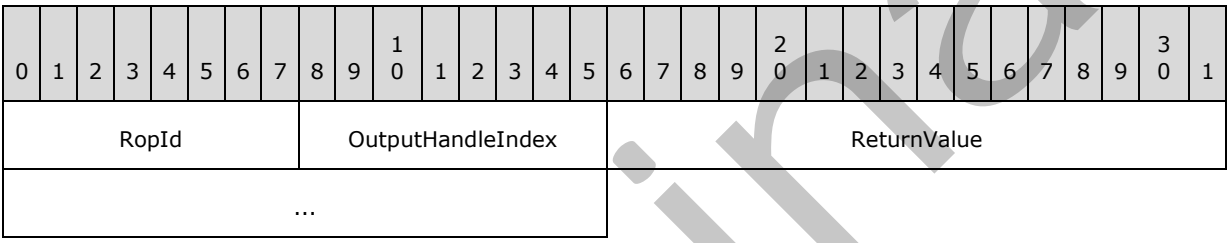

**RopId (1 byte):** An unsigned integer that specifies the type of ROP. For this operation this field is set to 0x4D.

**OutputHandleIndex (1 byte):** An unsigned integer index that MUST be set to the value specified in the **OutputHandleIndex** field in the request.

**ReturnValue (4 bytes):** An unsigned integer that specifies the status of the ROP.

#### **2.2.12.7 RopFastTransferSourceCopyProperties ROP**

The **RopFastTransferSourceCopyProperties** ROP copies properties from a messaging object to a fast transfer object. For more details about this operation, see [MS-OXCFXICS] section 2.2.3.1.1.2.

### **2.2.12.7.1 RopFastTransferSourceCopyProperties ROP Request Buffer**

The following descriptions define valid fields for the **RopFastTransferSourceCopyProperties** ROP request buffer.

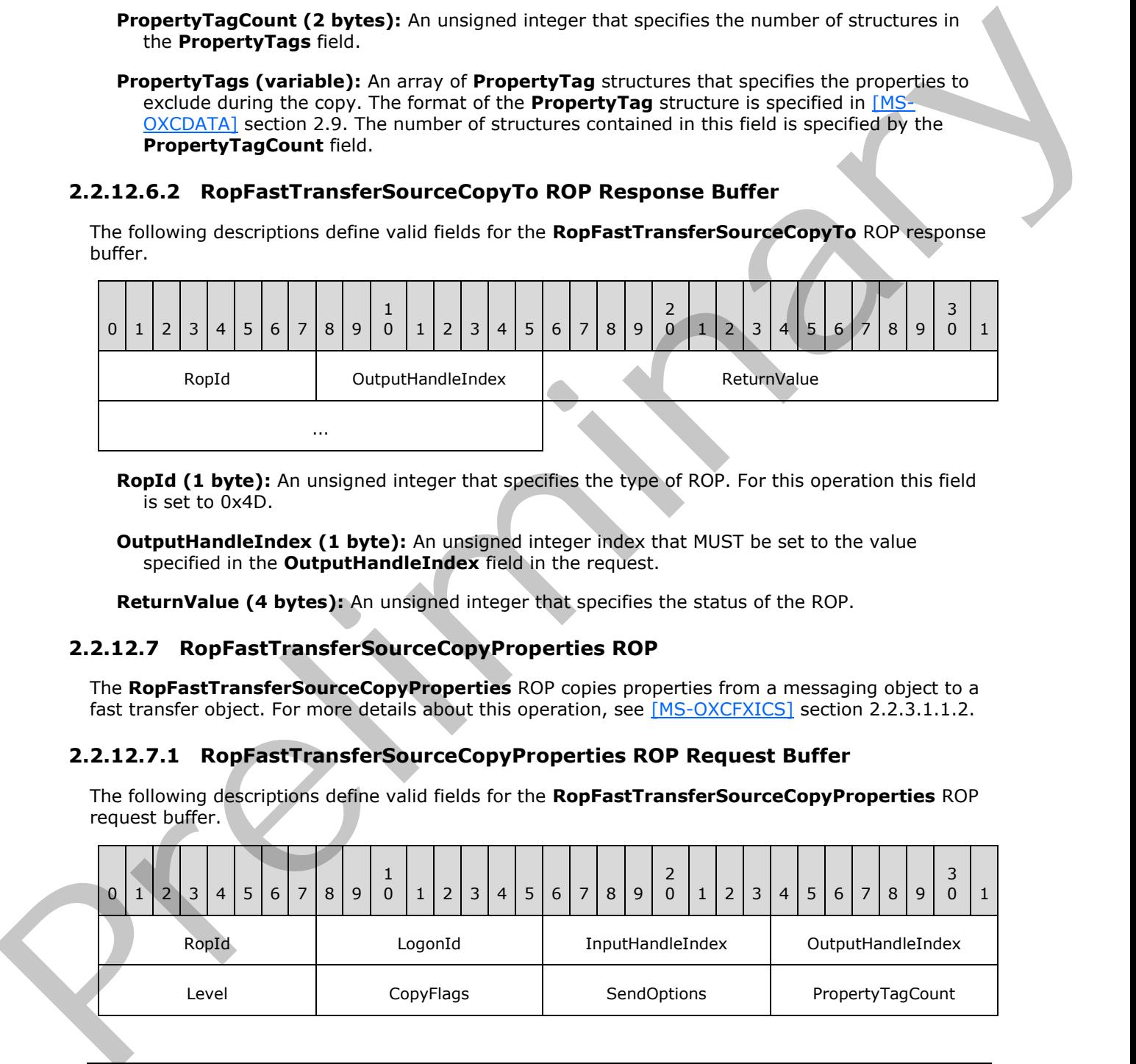

*[MS-OXCROPS] — v20131118 Remote Operations (ROP) List and Encoding Protocol* 

 *Copyright © 2013 Microsoft Corporation.* 

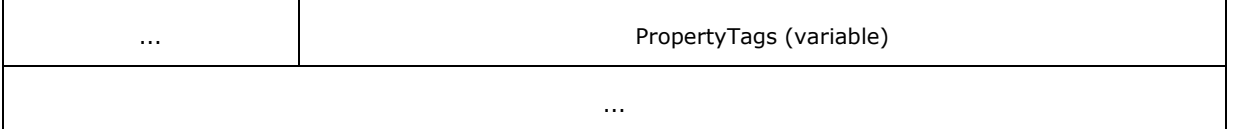

- **RopId (1 byte):** An unsigned integer that specifies the type of ROP. For this operation this field is set to 0x69.
- LogonId (1 byte): An unsigned integer that specifies the logon associated with this operation.
- **InputHandleIndex (1 byte):** An unsigned integer index that specifies the location in the Server object handle table where the handle for the input Server object is stored. For more information about Server objects, see section  $1.3.1$ .
- **OutputHandleIndex (1 byte):** An unsigned integer index that specifies the location in the Server object handle table where the handle for the output Server object will be stored.
- Level (1 byte): An unsigned integer that specifies whether descendant subobjects are copied.
- **CopyFlags (1 byte):** A flags structure behavior of the transfer operation. The possible values are specified in [MS-OXCFXICS] section 2.2.3.1.1.2.1.
- **SendOptions (1 byte):** A flags structure that contains flags that control the behavior of the operation. The possible values are specified in [MS-OXCFXICS] section 2.2.3.1.1.2.1.
- **PropertyTagCount (2 bytes):** An unsigned integer that specifies the number of structures in the **PropertyTags** field.
- **PropertyTags (variable):** An array of **PropertyTag** structures that specifies the properties to copy. The format of the **PropertyTag** structure is specified in [MS-OXCDATA] section 2.9. The number of structures contained in this field is specified by the **PropertyTagCount** field.

### **2.2.12.7.2 RopFastTransferSourceCopyProperties ROP Response Buffer**

The following descriptions define valid fields for the **RopFastTransferSourceCopyProperties** ROP response buffer.

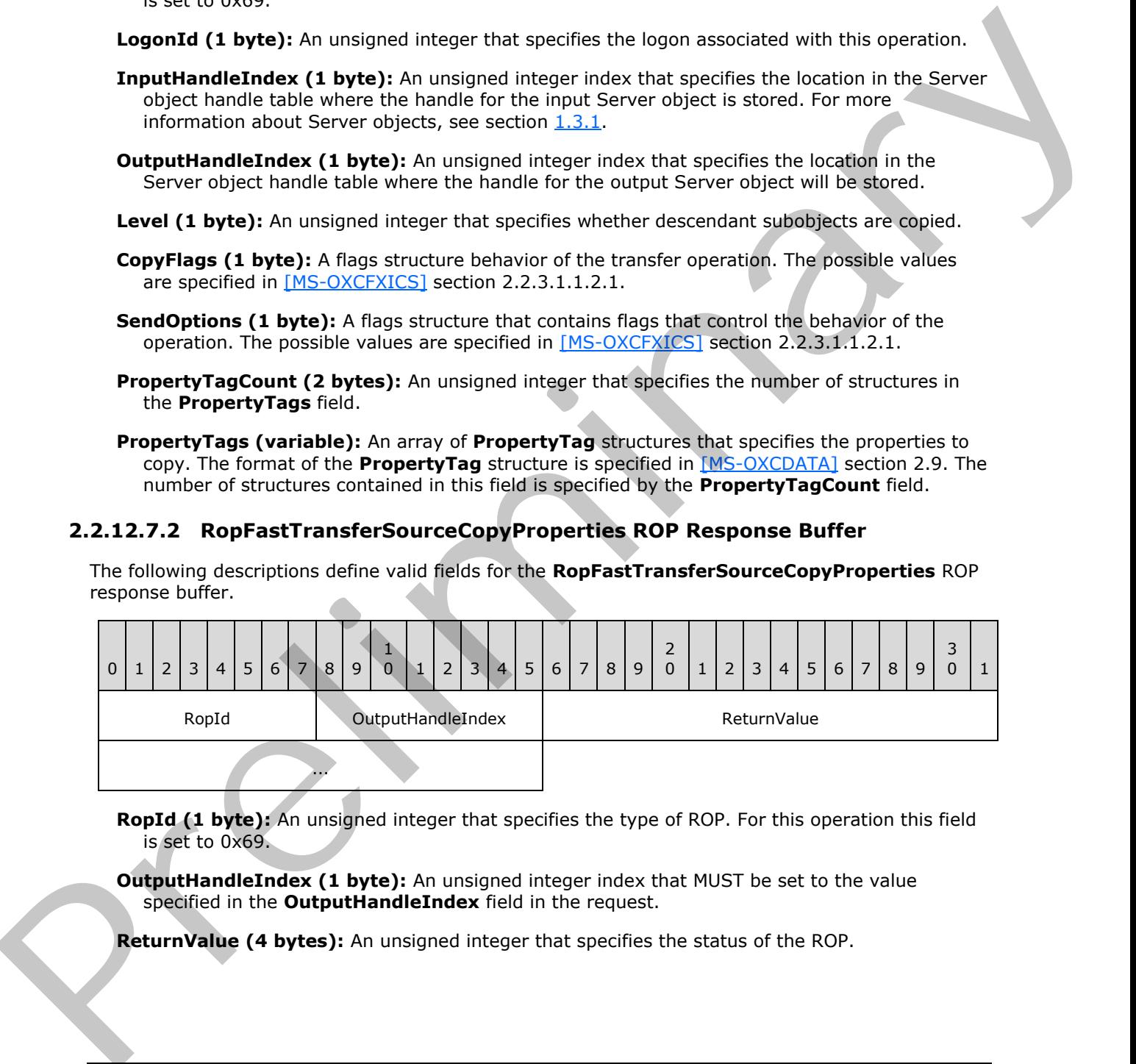

**RopId (1 byte):** An unsigned integer that specifies the type of ROP. For this operation this field is set to 0x69.

**OutputHandleIndex (1 byte):** An unsigned integer index that MUST be set to the value specified in the **OutputHandleIndex** field in the request.

**ReturnValue (4 bytes):** An unsigned integer that specifies the status of the ROP.

*[MS-OXCROPS] — v20131118 Remote Operations (ROP) List and Encoding Protocol* 

 *Copyright © 2013 Microsoft Corporation.* 

# **2.2.12.8 RopTellVersion ROP**

The **RopTellVersion** ROP provides the version of the other server in a server-to-client-to-server upload. For more details about this operation, see [\[MS-OXCFXICS\]](%5bMS-OXCFXICS%5d.pdf) section 2.2.3.1.1.6.

# **2.2.12.8.1 RopTellVersion ROP Request Buffer**

The following descriptions define valid fields for the **RopTellVersion** ROP request buffer.

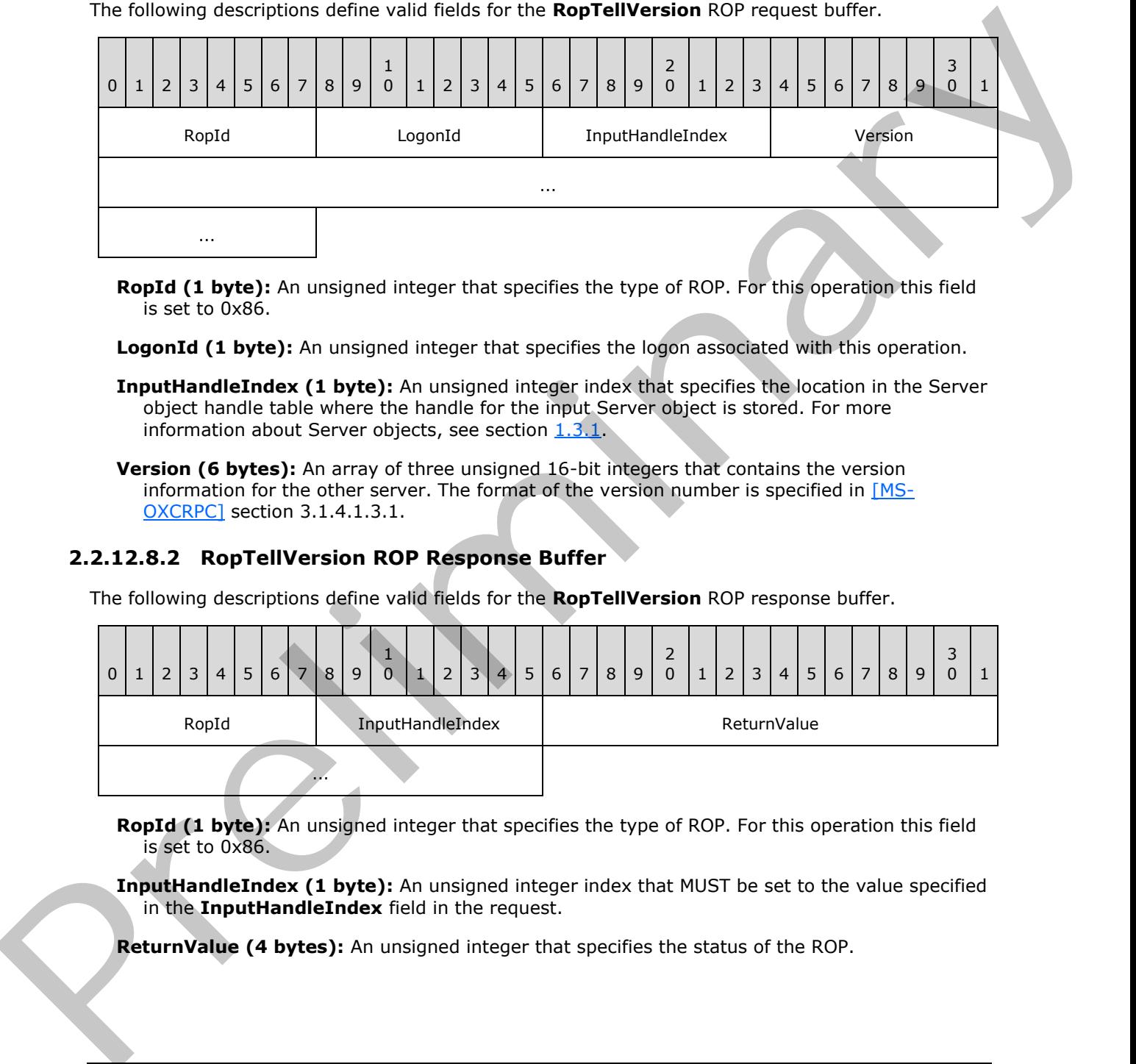

**RopId (1 byte):** An unsigned integer that specifies the type of ROP. For this operation this field is set to 0x86.

**LogonId (1 byte):** An unsigned integer that specifies the logon associated with this operation.

**InputHandleIndex (1 byte):** An unsigned integer index that specifies the location in the Server object handle table where the handle for the input Server object is stored. For more information about Server objects, see section  $1.3.1$ .

**Version (6 bytes):** An array of three unsigned 16-bit integers that contains the version information for the other server. The format of the version number is specified in  $[MS^-]$ OXCRPC] section 3.1.4.1.3.1.

# **2.2.12.8.2 RopTellVersion ROP Response Buffer**

The following descriptions define valid fields for the **RopTellVersion** ROP response buffer.

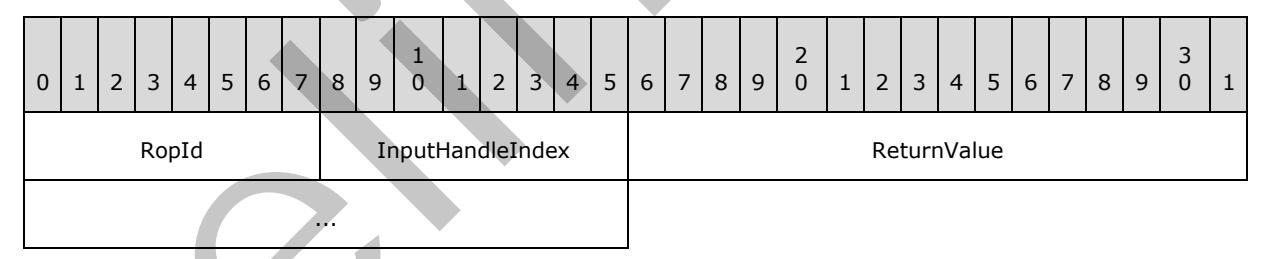

**RopId (1 byte):** An unsigned integer that specifies the type of ROP. For this operation this field is set to 0x86.

**InputHandleIndex (1 byte):** An unsigned integer index that MUST be set to the value specified in the **InputHandleIndex** field in the request.

**ReturnValue (4 bytes):** An unsigned integer that specifies the status of the ROP.

*[MS-OXCROPS] — v20131118 Remote Operations (ROP) List and Encoding Protocol* 

 *Copyright © 2013 Microsoft Corporation.* 

# **2.2.13 Incremental Change Synchronization ROPs**

### **2.2.13.1 RopSynchronizationConfigure ROP**

The **RopSynchronizationConfigure** ROP configures a synchronization object. For more details about this operation, see [\[MS-OXCFXICS\]](%5bMS-OXCFXICS%5d.pdf) section 2.2.3.2.1.1.

#### **2.2.13.1.1 RopSynchronizationConfigure ROP Request Buffer**

The following descriptions define valid fields for the **RopSynchronizationConfigure** ROP request buffer.

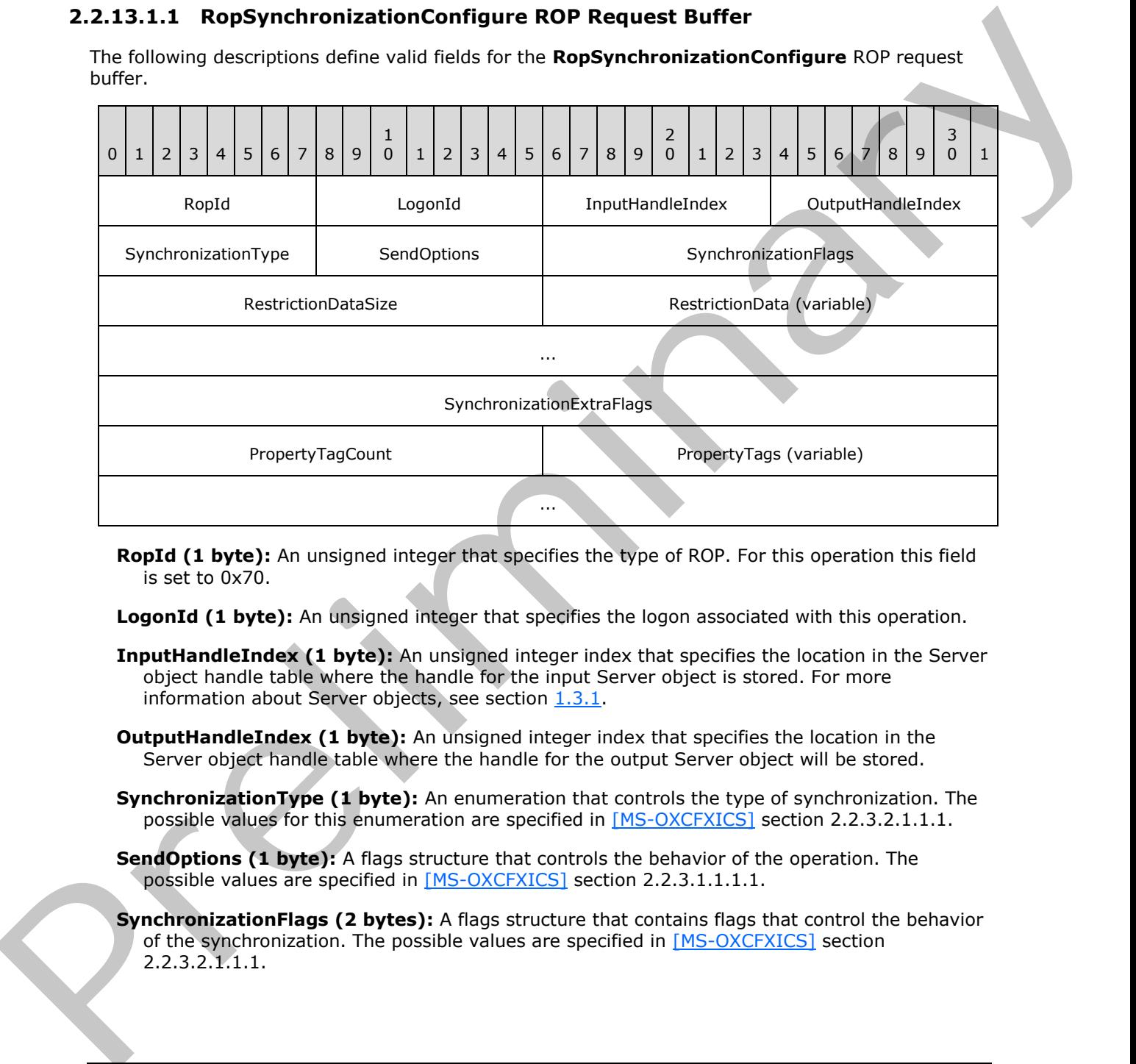

- **RopId (1 byte):** An unsigned integer that specifies the type of ROP. For this operation this field is set to 0x70.
- **LogonId (1 byte):** An unsigned integer that specifies the logon associated with this operation.
- **InputHandleIndex (1 byte):** An unsigned integer index that specifies the location in the Server object handle table where the handle for the input Server object is stored. For more information about Server objects, see section  $1.3.1$ .
- **OutputHandleIndex (1 byte):** An unsigned integer index that specifies the location in the Server object handle table where the handle for the output Server object will be stored.
- **SynchronizationType (1 byte):** An enumeration that controls the type of synchronization. The possible values for this enumeration are specified in [MS-OXCFXICS] section 2.2.3.2.1.1.1.
- **SendOptions (1 byte):** A flags structure that controls the behavior of the operation. The possible values are specified in [MS-OXCFXICS] section 2.2.3.1.1.1.1.
- **SynchronizationFlags (2 bytes):** A flags structure that contains flags that control the behavior of the synchronization. The possible values are specified in [MS-OXCFXICS] section  $2.2.3.2.1.1.1.$

*[MS-OXCROPS] — v20131118 Remote Operations (ROP) List and Encoding Protocol* 

 *Copyright © 2013 Microsoft Corporation.* 

- **RestrictionDataSize (2 bytes):** An unsigned integer that specifies the length, in bytes, of the **RestrictionData** field.
- **RestrictionData (variable):** A restriction (2) packet, as specified in [\[MS-OXCDATA\]](%5bMS-OXCDATA%5d.pdf) section 2.12, that specifies the filter for this synchronization object. The size of this field, in bytes, is specified by the **RestrictionDataSize** field.
- **SynchronizationExtraFlags (4 bytes):** A flags structure that contains flags control the additional behavior of the synchronization. The possible values are specified in  $MS<sub>-</sub>$ OXCFXICS] section 2.2.3.2.1.1.1.
- **PropertyTagCount (2 bytes):** An unsigned integer that specifies how many PropertyTag structures are present in the **PropertyTags** field.
- **PropertyTags (variable):** An array of **PropertyTag** structures that specifies the property tags to be used for the synchronization process. The number of structures contained in this field is specified by the **PropertyTagCount** field. The format of the **PropertyTag** structure is specified in [MS-OXCDATA] section 2.9.

### **2.2.13.1.2 RopSynchronizationConfigure ROP Response Buffer**

The following descriptions define valid fields for the **RopSynchronizationConfigure** ROP response buffer.

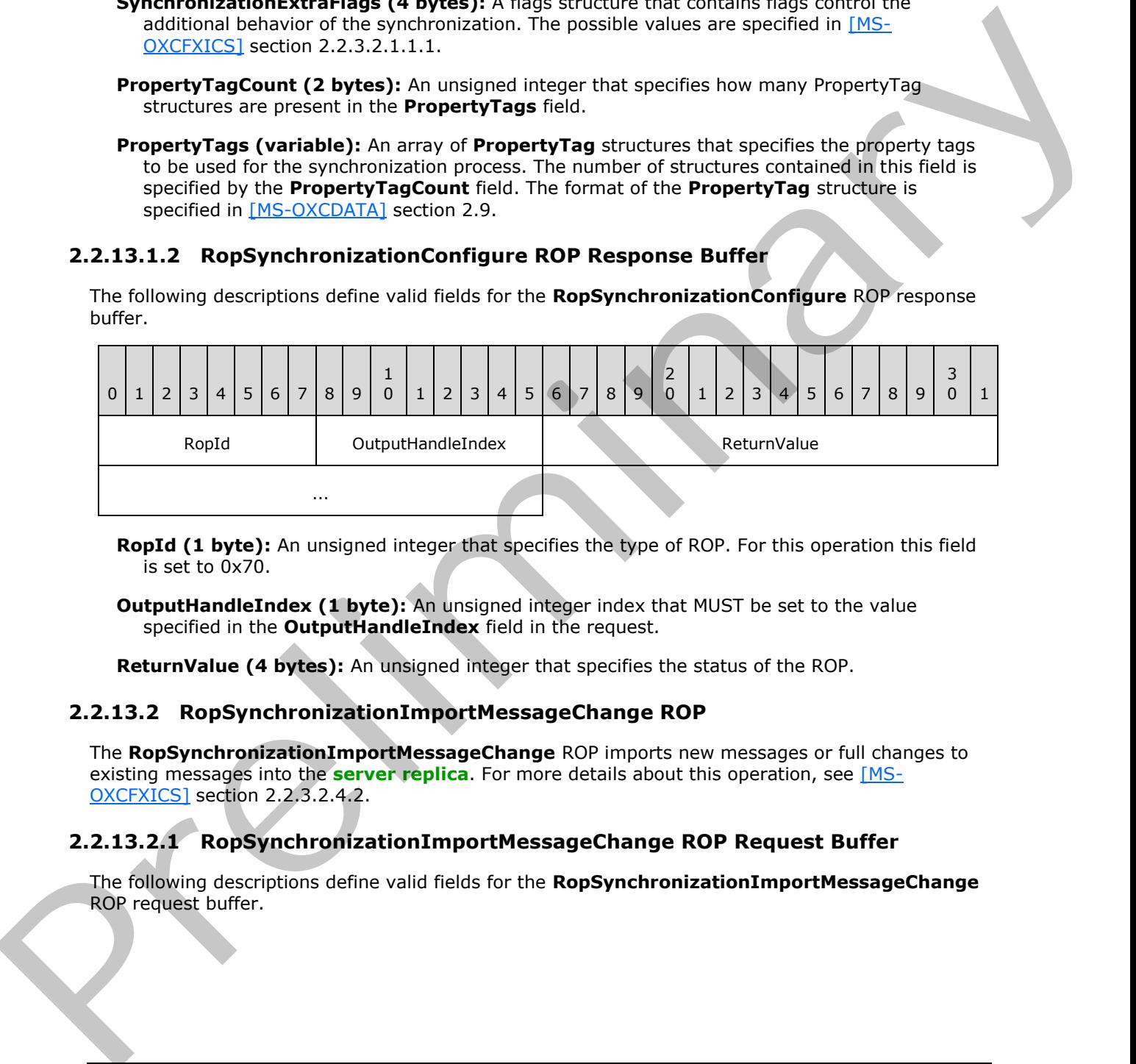

**RopId (1 byte):** An unsigned integer that specifies the type of ROP. For this operation this field is set to 0x70.

**OutputHandleIndex (1 byte):** An unsigned integer index that MUST be set to the value specified in the **OutputHandleIndex** field in the request.

**ReturnValue (4 bytes):** An unsigned integer that specifies the status of the ROP.

#### **2.2.13.2 RopSynchronizationImportMessageChange ROP**

The **RopSynchronizationImportMessageChange** ROP imports new messages or full changes to existing messages into the **server replica**. For more details about this operation, see [MS-OXCFXICS] section 2.2.3.2.4.2.

### **2.2.13.2.1 RopSynchronizationImportMessageChange ROP Request Buffer**

The following descriptions define valid fields for the **RopSynchronizationImportMessageChange** ROP request buffer.

*[MS-OXCROPS] — v20131118 Remote Operations (ROP) List and Encoding Protocol* 

 *Copyright © 2013 Microsoft Corporation.* 

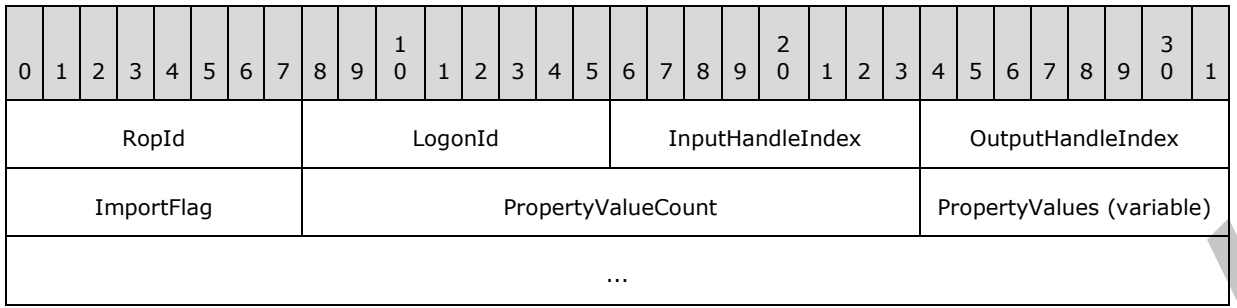

**RopId (1 byte):** An unsigned integer that specifies the type of ROP. For this operation this field is set to 0x72.

**LogonId (1 byte):** An unsigned integer that specifies the logon associated with this operation.

- **InputHandleIndex (1 byte):** An unsigned integer index that specifies the location in the Server object handle table where the handle for the input Server object is stored. For more information about Server objects, see section 1.3.1.
- **OutputHandleIndex (1 byte):** An unsigned integer index that specifies the location in the Server object handle table where the handle for the output Server object will be stored.
- **ImportFlag (1 byte):** A flags structure that contains flags that control the behavior of the synchronization. The possible values are specified in [MS-OXCFXICS] section 2.2.3.2.4.2.1.
- **PropertyValueCount (2 bytes):** An unsigned integer that specifies the number of structures present in the **PropertyValues** field.
- **PropertyValues (variable):** An array of **TaggedPropertyValue** structures that specify extra properties on the message. The number of structures contained in this field is specified by the **PropertyValueCount** field. The format of the **TaggedPropertyValue** structure is specified in [MS-OXCDATA] section 2.11.4, and possible properties to be set are specified in [MS-OXCFXICS] section 2.2.3.2.4.2.1.

### **2.2.13.2.2 RopSynchronizationImportMessageChange ROP Success Response Buffer**

The following descriptions define valid fields for the **RopSynchronizationImportMessageChange** ROP success response buffer.

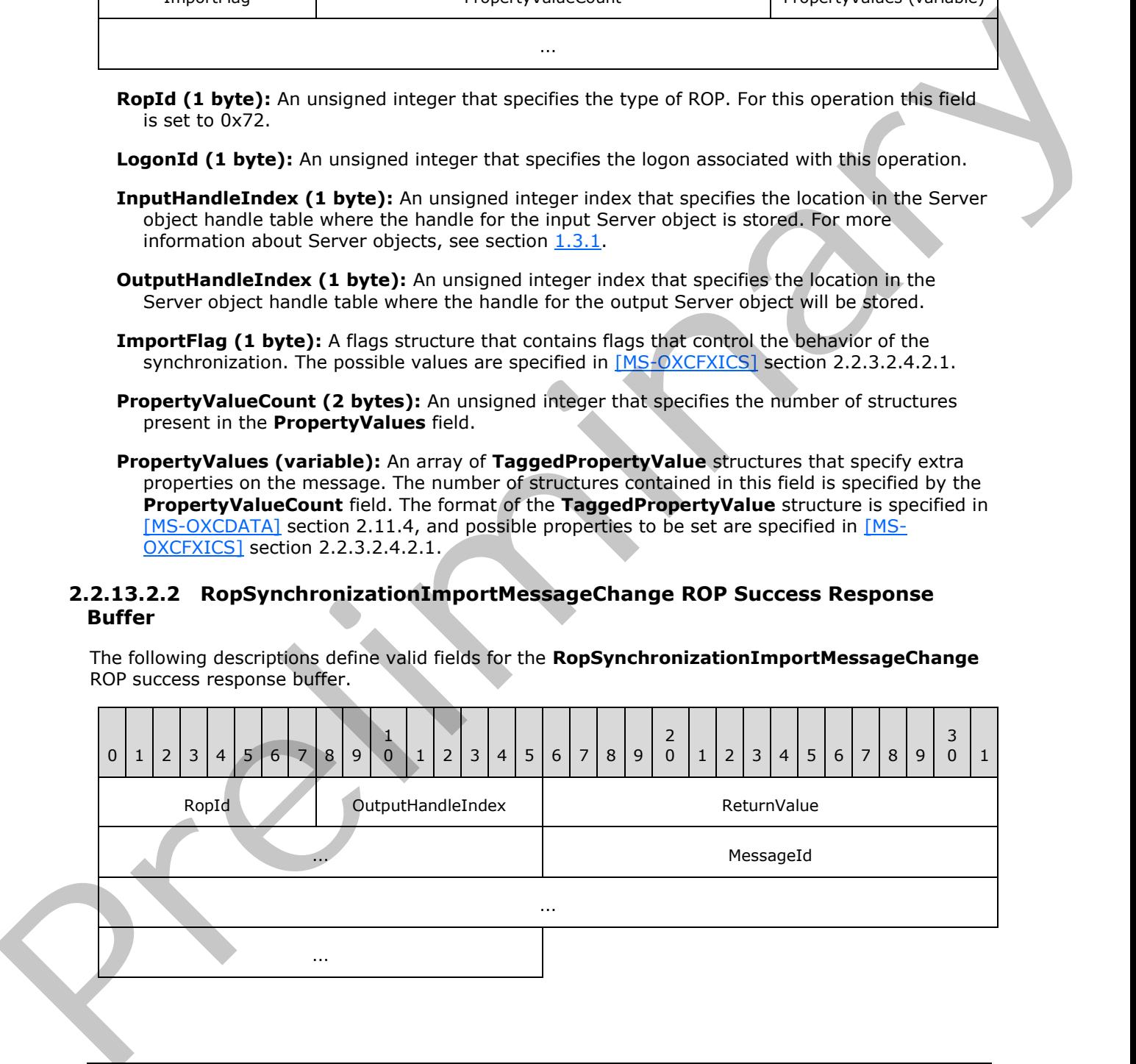

*[MS-OXCROPS] — v20131118 Remote Operations (ROP) List and Encoding Protocol* 

 *Copyright © 2013 Microsoft Corporation.* 

 *Release: November 18, 2013* 

**RopId (1 byte):** An unsigned integer that specifies the type of ROP. For this operation this field is set to 0x72.

**OutputHandleIndex (1 byte):** An unsigned integer index that MUST be set to the value specified in the **OutputHandleIndex** field in the request.

**ReturnValue (4 bytes):** An unsigned integer that specifies the status of the ROP. For this response, this field is set to 0x00000000.

**MessageId (8 bytes):** An identifier. This field MUST be set to 0x0000000000000000.

### **2.2.13.2.3 RopSynchronizationImportMessageChange ROP Failure Response Buffer**

The following descriptions define valid fields for the **RopSynchronizationImportMessageChange** ROP failure response buffer.

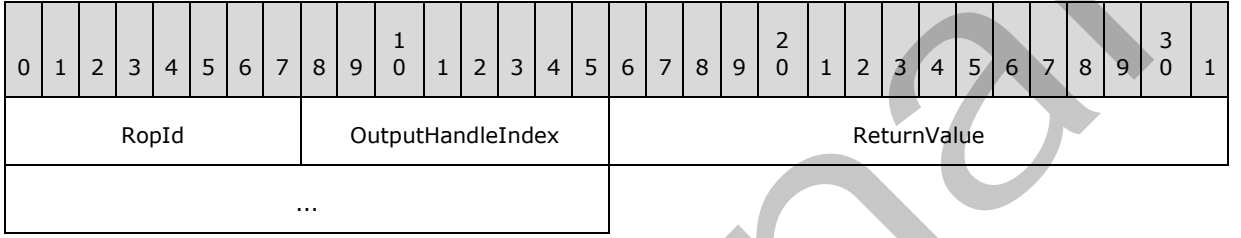

**RopId (1 byte):** An unsigned integer that specifies the type of ROP. For this operation this field is set to 0x72.

**OutputHandleIndex (1 byte):** An unsigned integer index that MUST be set to the value specified in the **OutputHandleIndex** field in the request.

**ReturnValue (4 bytes):** An unsigned integer that specifies the status of the ROP. For this response, this field is set to a value other than 0x00000000.

### **2.2.13.3 RopSynchronizationImportReadStateChanges ROP**

The **RopSynchronizationImportReadStateChanges** ROP synchronizes a change in the read status for messages. More detailed information about this operation can be found in [MS-OXCFXICS] section 2.2.3.2.4.6.

### **2.2.13.3.1 RopSynchronizationImportReadStateChanges ROP Request Buffer**

The following descriptions define valid fields for the **RopSynchronizationImportReadStateChanges** ROP request buffer.

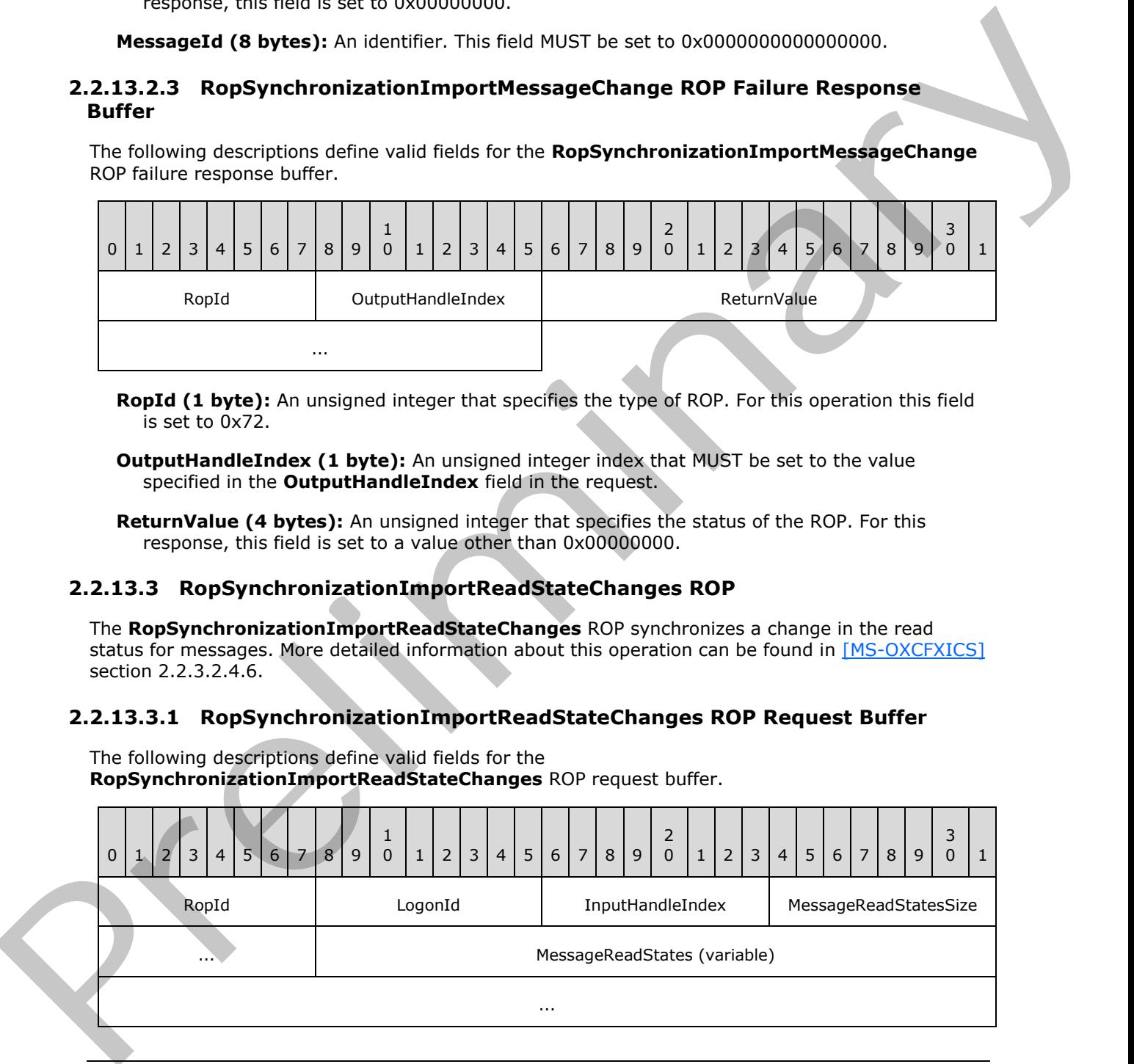

*[MS-OXCROPS] — v20131118 Remote Operations (ROP) List and Encoding Protocol* 

 *Copyright © 2013 Microsoft Corporation.* 

 *Release: November 18, 2013* 

**RopId (1 byte):** An unsigned integer that specifies the type of ROP. For this operation this field is set to 0x80.

**LogonId (1 byte):** An unsigned integer that specifies the logon associated with this operation.

- **InputHandleIndex (1 byte):** An unsigned integer index that specifies the location in the Server object handle table where the handle for the input Server object is stored. For more information about Server objects, see section  $1.3.1$ .
- **MessageReadStatesSize (2 bytes):** An unsigned integer that specifies the size, in bytes, of the **MessageReadStates** field.
- <span id="page-204-0"></span>**MessageReadStates (variable):** A list of **MessageReadState** structures that specify the messages and associated read states to be changed. The format of the **MessageReadState** structure is defined in section 2.2.13.3.1.1. The size of this field, in bytes, is specified by the **MessageReadStatesSize** field.

### **2.2.13.3.1.1 MessageReadState Structure**

The following descriptions define valid fields for the **MessageReadState** structure.

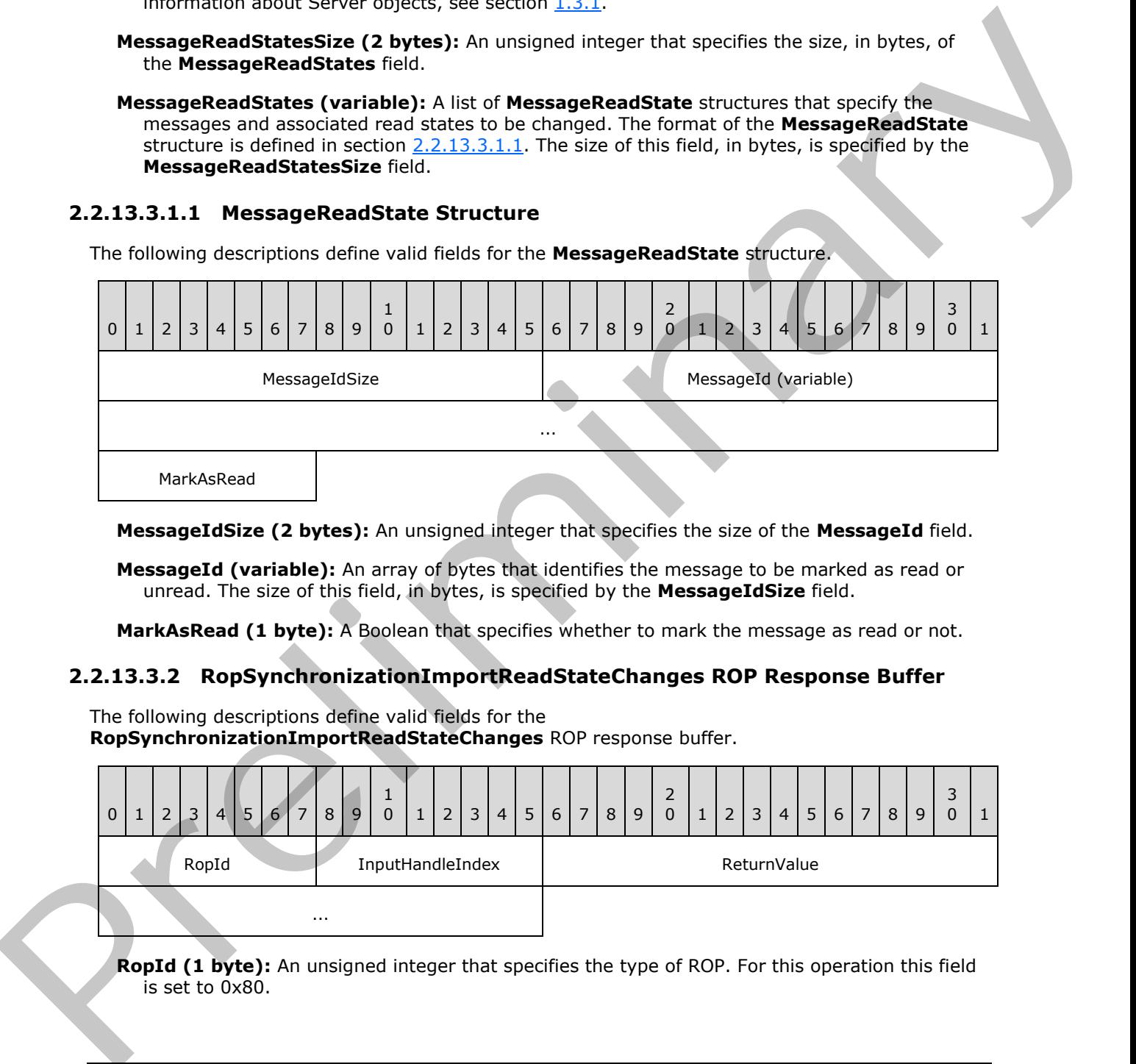

**MessageIdSize (2 bytes):** An unsigned integer that specifies the size of the **MessageId** field.

**MessageId (variable):** An array of bytes that identifies the message to be marked as read or unread. The size of this field, in bytes, is specified by the **MessageIdSize** field.

**MarkAsRead (1 byte):** A Boolean that specifies whether to mark the message as read or not.

#### **2.2.13.3.2 RopSynchronizationImportReadStateChanges ROP Response Buffer**

The following descriptions define valid fields for the **RopSynchronizationImportReadStateChanges** ROP response buffer.

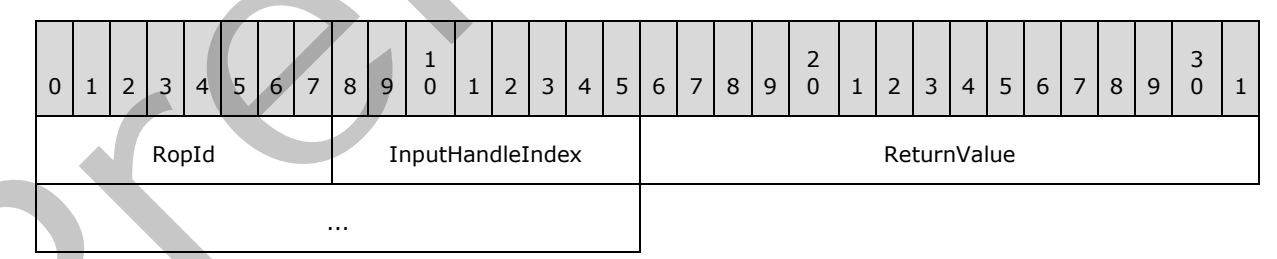

**RopId (1 byte):** An unsigned integer that specifies the type of ROP. For this operation this field is set to 0x80.

*[MS-OXCROPS] — v20131118 Remote Operations (ROP) List and Encoding Protocol* 

*205 / 249*

 *Copyright © 2013 Microsoft Corporation.* 

**InputHandleIndex (1 byte):** An unsigned integer index that MUST be set to the value specified in the **InputHandleIndex** field in the request.

**ReturnValue (4 bytes):** An unsigned integer that specifies the status of the ROP.

### **2.2.13.4 RopSynchronizationImportHierarchyChange ROP**

The **RopSynchronizationImportHierarchyChange** ROP synchronizes a change to the folder hierarchy. For more details about this operation, see [MS-OXCFXICS] section 2.2.3.2.4.3.

#### **2.2.13.4.1 RopSynchronizationImportHierarchyChange ROP Request Buffer**

The following descriptions define valid fields for the **RopSynchronizationImportHierarchyChange** ROP request buffer.

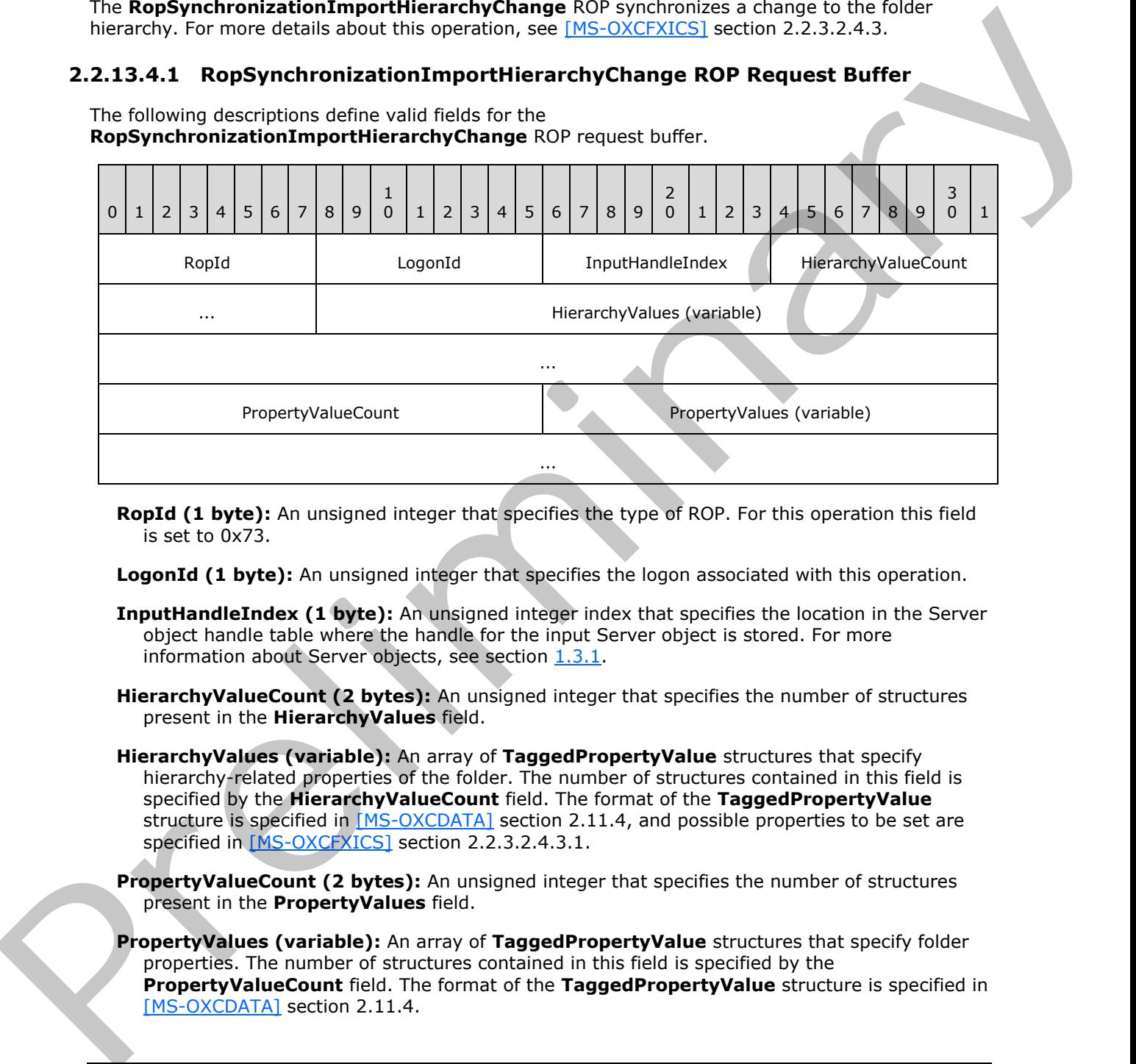

- **RopId (1 byte):** An unsigned integer that specifies the type of ROP. For this operation this field is set to 0x73.
- **LogonId (1 byte):** An unsigned integer that specifies the logon associated with this operation.
- **InputHandleIndex (1 byte):** An unsigned integer index that specifies the location in the Server object handle table where the handle for the input Server object is stored. For more information about Server objects, see section  $1.3.1$ .
- **HierarchyValueCount (2 bytes):** An unsigned integer that specifies the number of structures present in the **HierarchyValues** field.
- **HierarchyValues (variable):** An array of **TaggedPropertyValue** structures that specify hierarchy-related properties of the folder. The number of structures contained in this field is specified by the **HierarchyValueCount** field. The format of the **TaggedPropertyValue** structure is specified in [MS-OXCDATA] section 2.11.4, and possible properties to be set are specified in [MS-OXCFXICS] section 2.2.3.2.4.3.1.
- **PropertyValueCount (2 bytes):** An unsigned integer that specifies the number of structures present in the **PropertyValues** field.
- **PropertyValues (variable):** An array of **TaggedPropertyValue** structures that specify folder properties. The number of structures contained in this field is specified by the **PropertyValueCount** field. The format of the **TaggedPropertyValue** structure is specified in [MS-OXCDATA] section 2.11.4.

*[MS-OXCROPS] — v20131118 Remote Operations (ROP) List and Encoding Protocol* 

 *Copyright © 2013 Microsoft Corporation.* 

 *Release: November 18, 2013* 

# **2.2.13.4.2 RopSynchronizationImportHierarchyChange ROP Success Response Buffer**

The following descriptions define valid fields for the **RopSynchronizationImportHierarchyChange** ROP success response buffer.

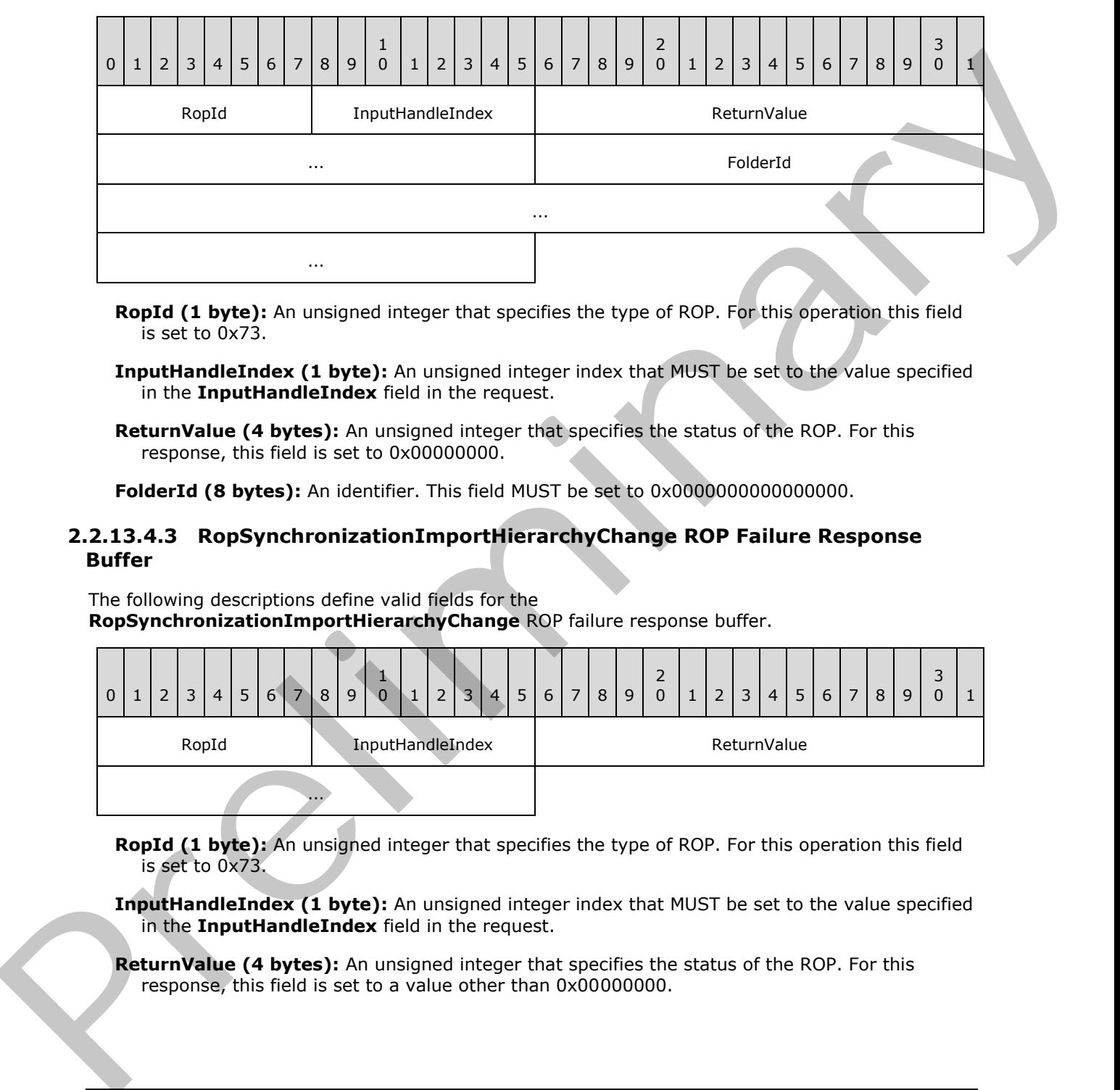

- **RopId (1 byte):** An unsigned integer that specifies the type of ROP. For this operation this field is set to 0x73.
- **InputHandleIndex (1 byte):** An unsigned integer index that MUST be set to the value specified in the **InputHandleIndex** field in the request.
- **ReturnValue (4 bytes):** An unsigned integer that specifies the status of the ROP. For this response, this field is set to 0x00000000.

**FolderId (8 bytes):** An identifier. This field MUST be set to 0x0000000000000000.

### **2.2.13.4.3 RopSynchronizationImportHierarchyChange ROP Failure Response Buffer**

The following descriptions define valid fields for the **RopSynchronizationImportHierarchyChange** ROP failure response buffer.

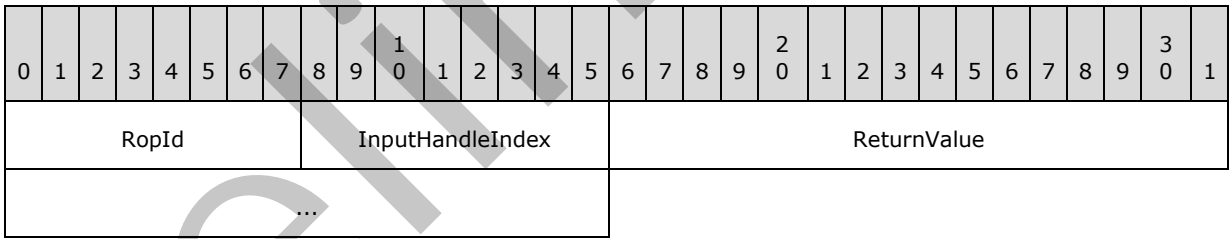

**RopId (1 byte):** An unsigned integer that specifies the type of ROP. For this operation this field is set to 0x73.

**InputHandleIndex (1 byte):** An unsigned integer index that MUST be set to the value specified in the **InputHandleIndex** field in the request.

**ReturnValue (4 bytes):** An unsigned integer that specifies the status of the ROP. For this response, this field is set to a value other than 0x000000000.

*[MS-OXCROPS] — v20131118 Remote Operations (ROP) List and Encoding Protocol* 

 *Copyright © 2013 Microsoft Corporation.* 

# **2.2.13.5 RopSynchronizationImportDeletes ROP**

The **RopSynchronizationImportDeletes** ROP synchronizes deleted messages or folders. For more details about this operation, see [\[MS-OXCFXICS\]](%5bMS-OXCFXICS%5d.pdf) section 2.2.3.2.4.5.

### **2.2.13.5.1 RopSynchronizationImportDeletes ROP Request Buffer**

The following descriptions define valid fields for the **RopSynchronizationImportDeletes** ROP request buffer.

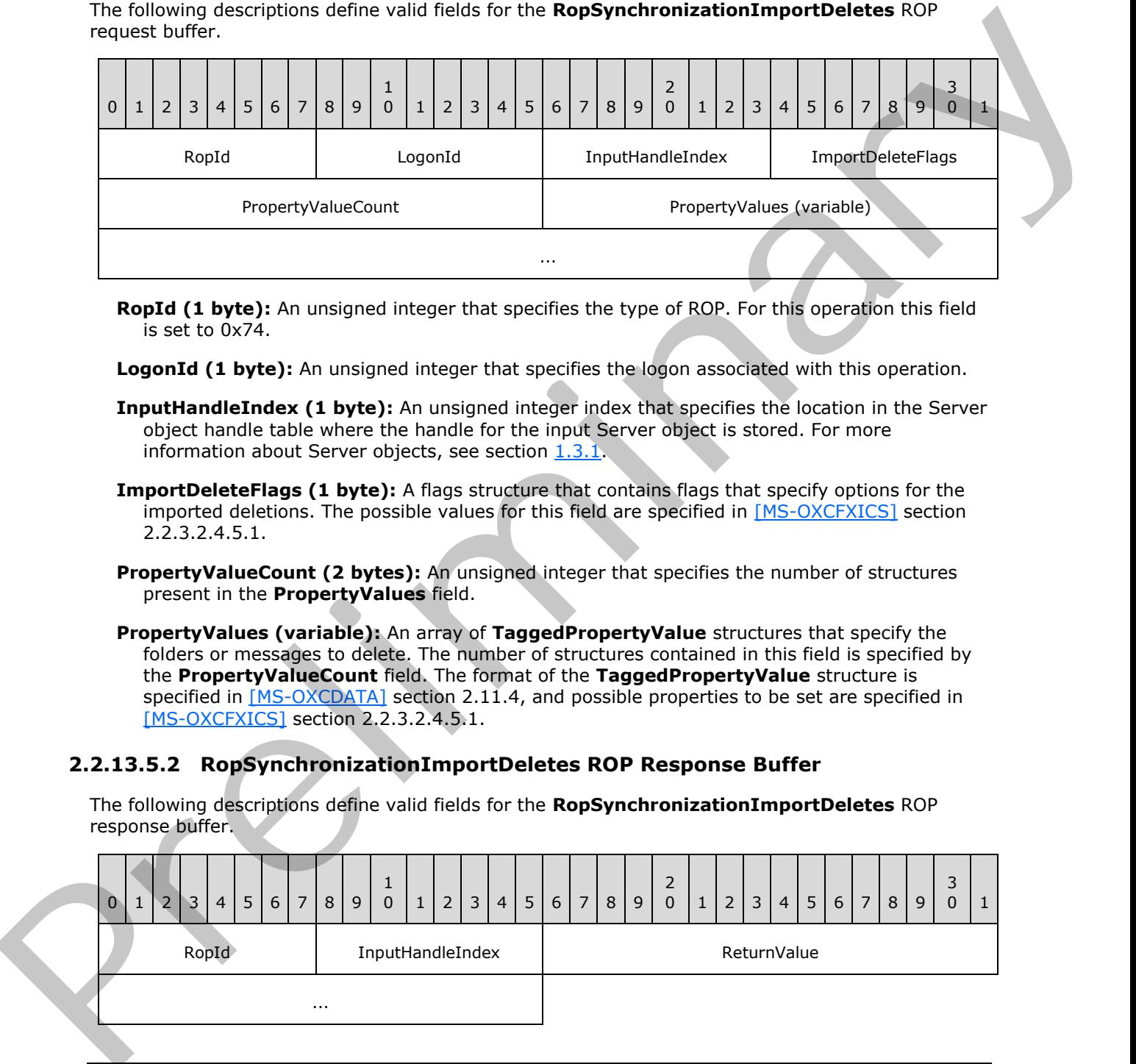

**RopId (1 byte):** An unsigned integer that specifies the type of ROP. For this operation this field is set to 0x74.

LogonId (1 byte): An unsigned integer that specifies the logon associated with this operation.

- **InputHandleIndex (1 byte):** An unsigned integer index that specifies the location in the Server object handle table where the handle for the input Server object is stored. For more information about Server objects, see section 1.3.1.
- **ImportDeleteFlags (1 byte):** A flags structure that contains flags that specify options for the imported deletions. The possible values for this field are specified in [MS-OXCFXICS] section 2.2.3.2.4.5.1.
- **PropertyValueCount (2 bytes):** An unsigned integer that specifies the number of structures present in the **PropertyValues** field.
- **PropertyValues (variable):** An array of **TaggedPropertyValue** structures that specify the folders or messages to delete. The number of structures contained in this field is specified by the **PropertyValueCount** field. The format of the **TaggedPropertyValue** structure is specified in [MS-OXCDATA] section 2.11.4, and possible properties to be set are specified in [MS-OXCFXICS] section 2.2.3.2.4.5.1.

### **2.2.13.5.2 RopSynchronizationImportDeletes ROP Response Buffer**

The following descriptions define valid fields for the **RopSynchronizationImportDeletes** ROP response buffer.

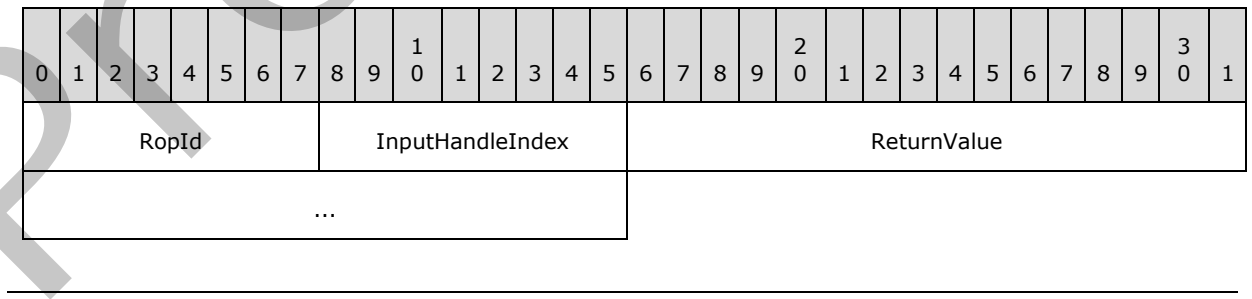

*[MS-OXCROPS] — v20131118 Remote Operations (ROP) List and Encoding Protocol* 

 *Copyright © 2013 Microsoft Corporation.* 

**RopId (1 byte):** An unsigned integer that specifies the type of ROP. For this operation this field is set to 0x74.

**InputHandleIndex (1 byte):** An unsigned integer index that MUST be set to the value specified in the **InputHandleIndex** field in the request.

**ReturnValue (4 bytes):** An unsigned integer that specifies the status of the ROP.

#### **2.2.13.6 RopSynchronizationImportMessageMove ROP**

The **RopSynchronizationImportMessageMove** ROP synchronizes a move of a message from one folder to another. For more details about this operation, see [MS-OXCFXICS] section 2.2.3.2.4.4.

### **2.2.13.6.1 RopSynchronizationImportMessageMove ROP Request Buffer**

The following descriptions define valid fields for the **RopSynchronizationImportMessageMove** ROP request buffer.

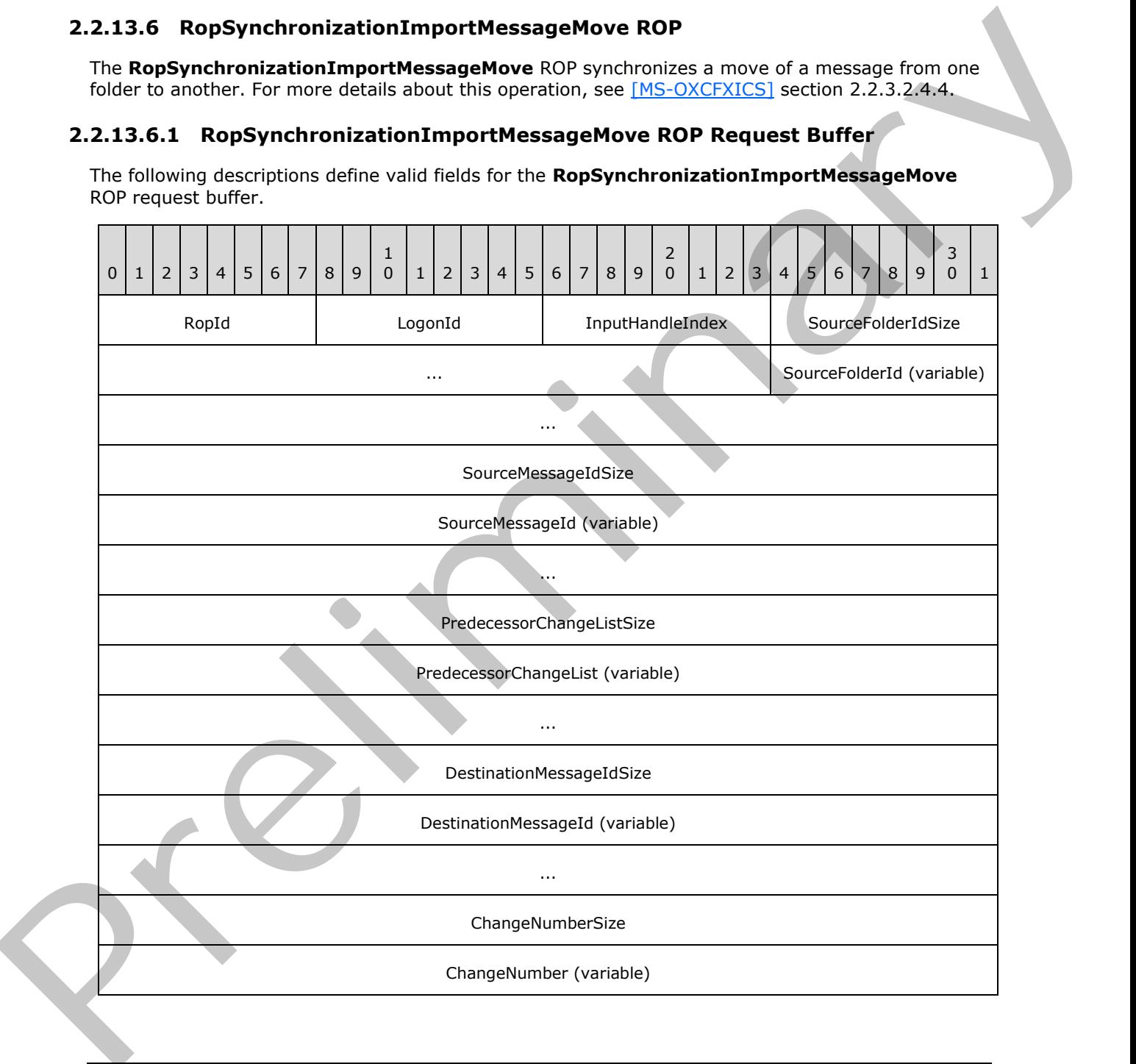

*[MS-OXCROPS] — v20131118 Remote Operations (ROP) List and Encoding Protocol* 

 *Copyright © 2013 Microsoft Corporation.* 

**RopId (1 byte):** An unsigned integer that specifies the type of ROP. For this operation this field is set to 0x78.

...

**LogonId (1 byte):** An unsigned integer that specifies the logon associated with this operation.

- **InputHandleIndex (1 byte):** An unsigned integer index that specifies the location in the Server object handle table where the handle for the input Server object is stored. For more information about Server objects, see section  $1.3.1$ .
- **SourceFolderIdSize (4 bytes):** An unsigned integer that specifies the size of the **SourceFolderId** field.
- **SourceFolderId (variable):** An array of bytes that identifies the parent folder of the source message. The size of this field, in bytes, is specified by the **SourceFolderIdSize** field.
- **SourceMessageIdSize (4 bytes):** An unsigned integer that specifies the size of the **SourceMessageId** field.
- **SourceMessageId (variable):** An array of bytes that identifies the source message. The size of this field, in bytes, is specified by the **SourceMessageIdSize** field.
- **PredecessorChangeListSize (4 bytes):** An unsigned integer that specifies the size of the **PredecessorChangeList** field.
- **PredecessorChangeList (variable):** An array of bytes. The size of this field, in bytes, is specified by the **PredecessorChangeListSize** field. This field is specified in [MS-OXCFXICS] section 2.2.2.3.
- **DestinationMessageIdSize (4 bytes):** An unsigned integer that specifies the size of the **DestinationMessageId** field.
- **DestinationMessageId (variable):** An array of bytes that identifies the destination message. The size of this field, in bytes, is specified by the **DestinationMessageIdSize** field.
- **ChangeNumberSize (4 bytes):** An unsigned integer that specifies the size of the **ChangeNumber** field.

**ChangeNumber (variable):** An array of bytes that specifies the change number of the message. The size of this field, in bytes, is specified by the **ChangeNumberSize** field.

#### **2.2.13.6.2 RopSynchronizationImportMessageMove ROP Success Response Buffer**

The following descriptions define valid fields for the **RopSynchronizationImportMessageMove** ROP success response buffer.

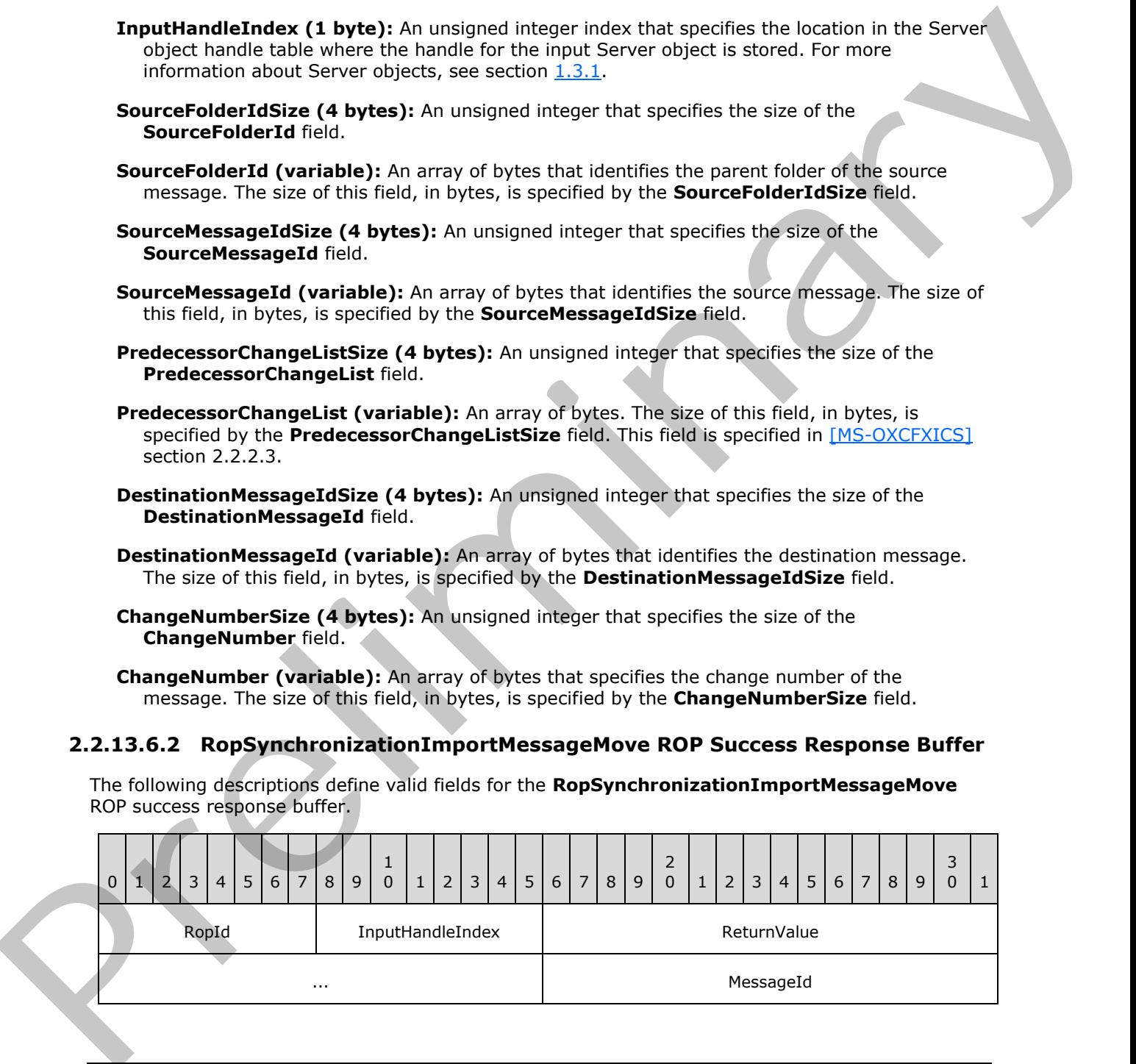

*[MS-OXCROPS] — v20131118 Remote Operations (ROP) List and Encoding Protocol* 

 *Copyright © 2013 Microsoft Corporation.* 

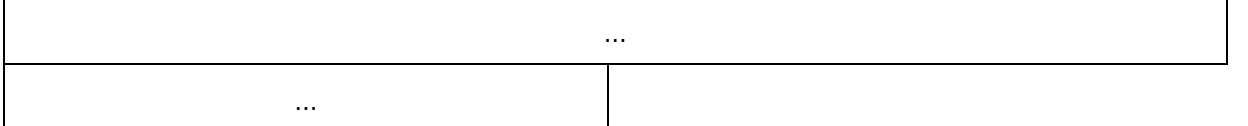

- **RopId (1 byte):** An unsigned integer that specifies the type of ROP. For this operation this field is set to 0x78.
- **InputHandleIndex (1 byte):** An unsigned integer index that MUST be set to the value specified in the **InputHandleIndex** field in the request.
- **ReturnValue (4 bytes):** An unsigned integer that specifies the status of the ROP. For this response, this field is set to 0x00000000.

**MessageId (8 bytes):** An identifier. This field MUST be set to 0x0000000000000000.

### **2.2.13.6.3 RopSynchronizationImportMessageMove ROP Failure Response Buffer**

The following descriptions define valid fields for the **RopSynchronizationImportMessageMove** ROP failure response buffer.

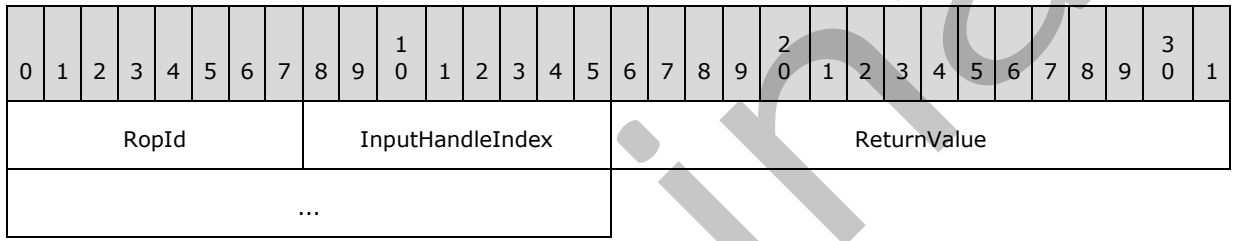

**RopId (1 byte):** An unsigned integer that specifies the type of ROP. For this operation this field is set to 0x78.

**InputHandleIndex (1 byte):** An unsigned integer index that MUST be set to the value specified in the **InputHandleIndex** field in the request.

**ReturnValue (4 bytes):** An unsigned integer that specifies the status of the ROP. For this response, this field is set to a value other than 0x00000000.

### **2.2.13.7 RopSynchronizationOpenCollector ROP**

The **RopSynchronizationOpenCollector** ROP creates a new incremental change synchronization upload context. For more details about this operation, see [MS-OXCFXICS] section 2.2.3.2.4.1.

### **2.2.13.7.1 RopSynchronizationOpenCollector ROP Request Buffer**

The following descriptions define valid fields for the **RopSynchronizationOpenCollector** ROP request buffer.

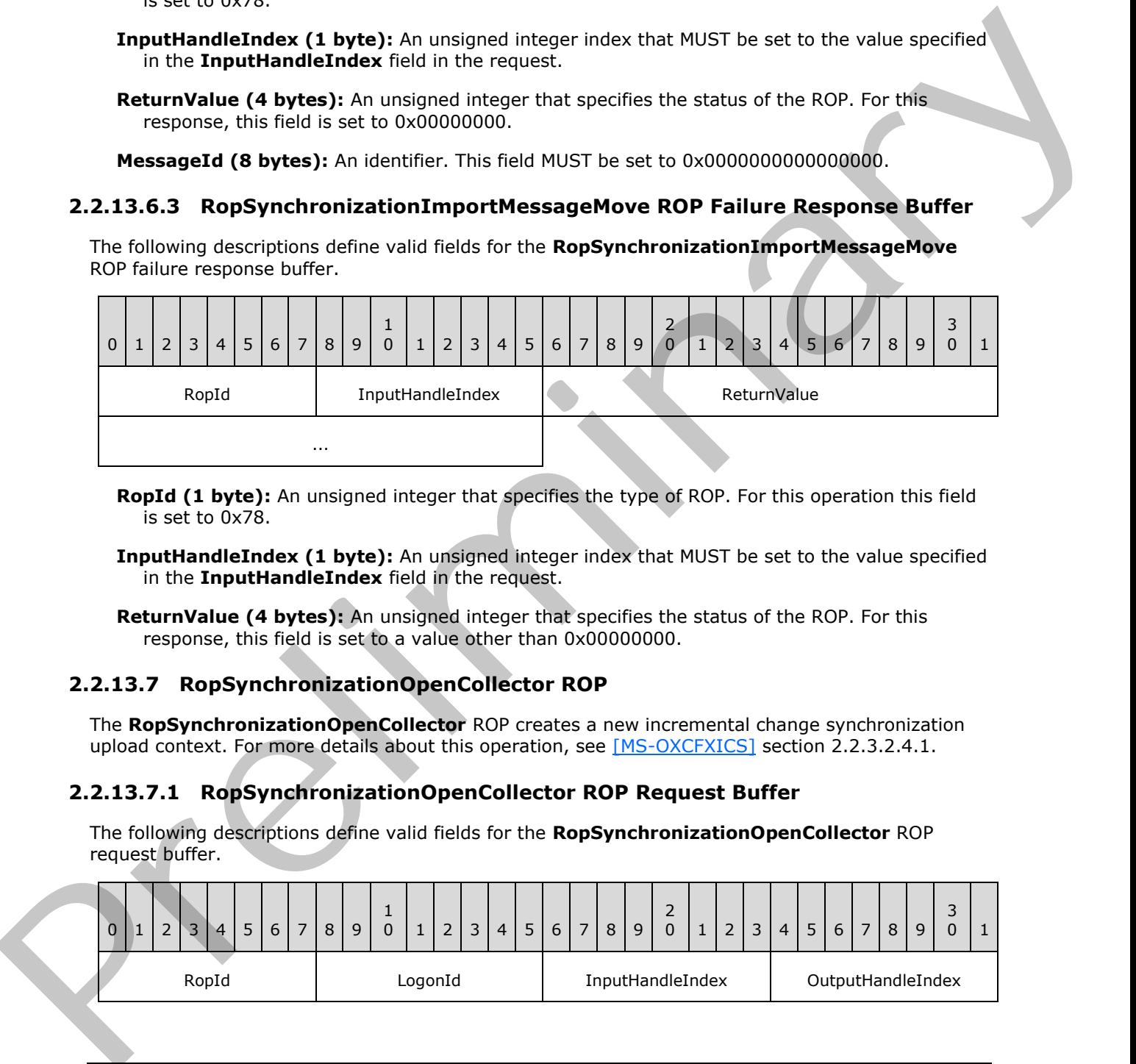

*[MS-OXCROPS] — v20131118 Remote Operations (ROP) List and Encoding Protocol* 

 *Copyright © 2013 Microsoft Corporation.* 

**RopId (1 byte):** An unsigned integer that specifies the type of ROP. For this operation this field is set to 0x7E.

LogonId (1 byte): An unsigned integer that specifies the logon associated with this operation.

**InputHandleIndex (1 byte):** An unsigned integer index that specifies the location in the Server object handle table where the handle for the input Server object is stored. For more information about Server objects, see section  $1.3.1$ .

**OutputHandleIndex (1 byte):** An unsigned integer index that specifies the location in the Server object handle table where the handle for the output Server object will be stored.

**IsContentsCollector (1 byte):** A Boolean that specifies whether this synchronization upload context is for contents or for hierarchy.

#### **2.2.13.7.2 RopSynchronizationOpenCollector ROP Response Buffer**

The following descriptions define valid fields for the **RopSynchronizationOpenCollector** ROP response buffer.

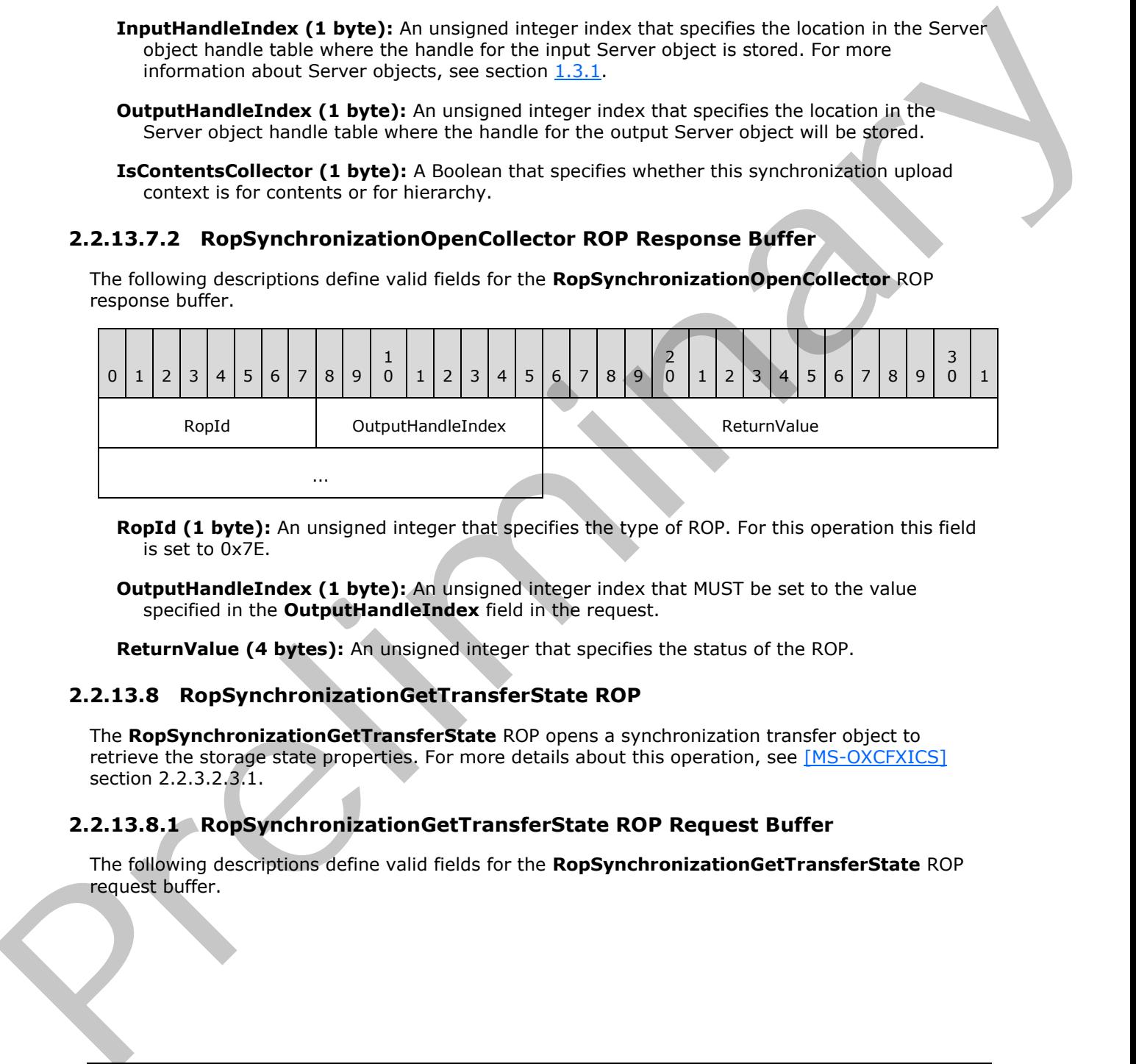

**RopId (1 byte):** An unsigned integer that specifies the type of ROP. For this operation this field is set to 0x7E.

**OutputHandleIndex (1 byte):** An unsigned integer index that MUST be set to the value specified in the **OutputHandleIndex** field in the request.

**ReturnValue (4 bytes):** An unsigned integer that specifies the status of the ROP.

#### **2.2.13.8 RopSynchronizationGetTransferState ROP**

The **RopSynchronizationGetTransferState** ROP opens a synchronization transfer object to retrieve the storage state properties. For more details about this operation, see [MS-OXCFXICS] section 2.2.3.2.3.1.

#### **2.2.13.8.1 RopSynchronizationGetTransferState ROP Request Buffer**

The following descriptions define valid fields for the **RopSynchronizationGetTransferState** ROP request buffer.

*[MS-OXCROPS] — v20131118 Remote Operations (ROP) List and Encoding Protocol* 

 *Copyright © 2013 Microsoft Corporation.* 

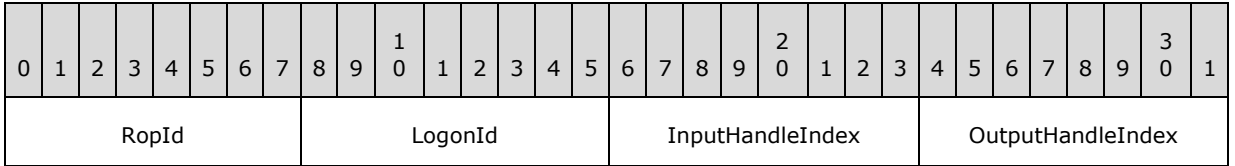

**RopId (1 byte):** An unsigned integer that specifies the type of ROP. For this operation this field is set to 0x82.

**LogonId (1 byte):** An unsigned integer that specifies the logon associated with this operation.

**InputHandleIndex (1 byte):** An unsigned integer index that specifies the location in the Server object handle table where the handle for the input Server object is stored. For more information about Server objects, see section 1.3.1.

**OutputHandleIndex (1 byte):** An unsigned integer index that specifies the location in the Server object handle table where the handle for the output Server object will be stored.

### **2.2.13.8.2 RopSynchronizationGetTransferState ROP Response Buffer**

The following descriptions define valid fields for the **RopSynchronizationGetTransferState** ROP response buffer.

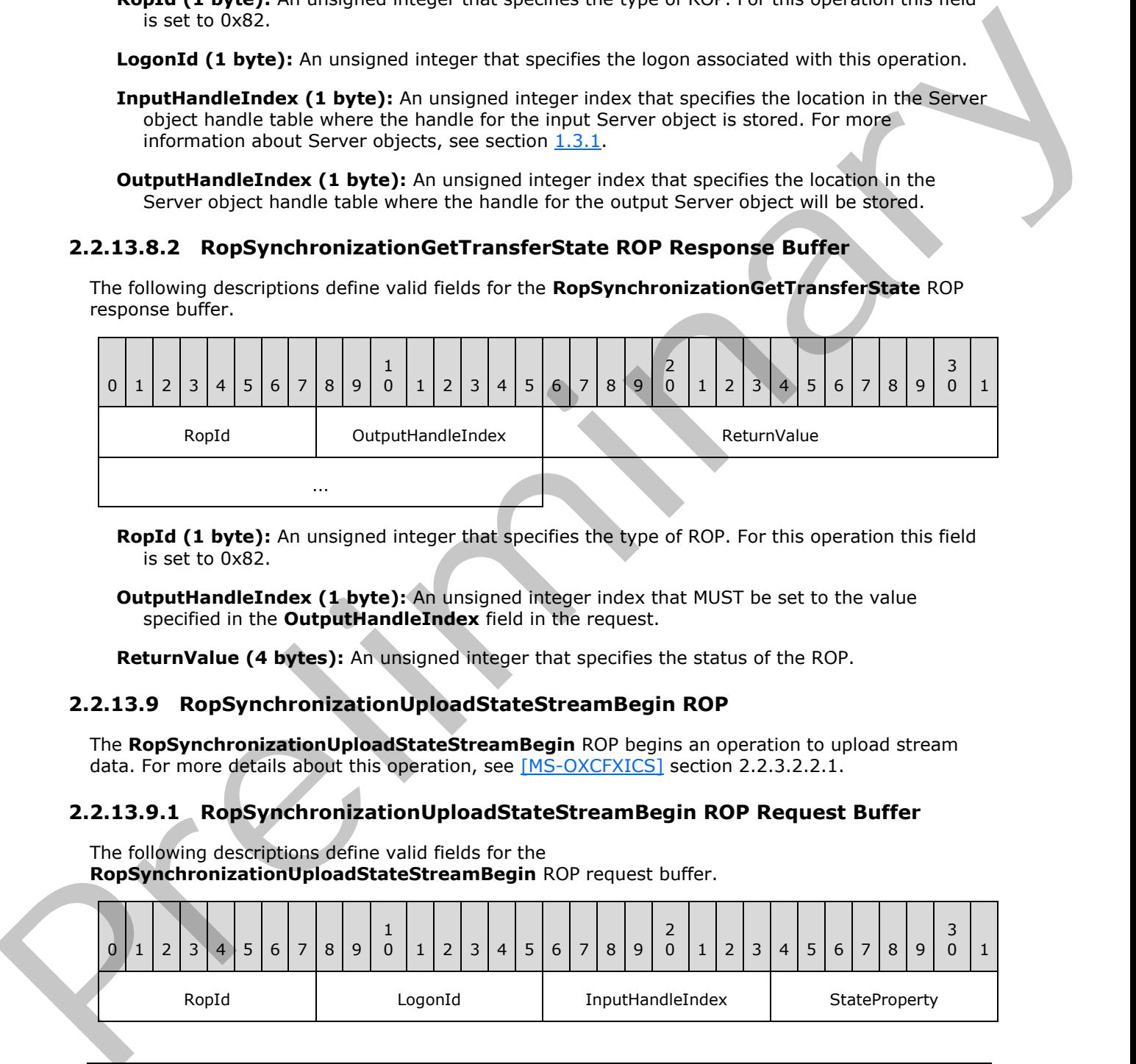

**RopId (1 byte):** An unsigned integer that specifies the type of ROP. For this operation this field is set to 0x82.

**OutputHandleIndex (1 byte):** An unsigned integer index that MUST be set to the value specified in the **OutputHandleIndex** field in the request.

**ReturnValue (4 bytes):** An unsigned integer that specifies the status of the ROP.

### **2.2.13.9 RopSynchronizationUploadStateStreamBegin ROP**

The **RopSynchronizationUploadStateStreamBegin** ROP begins an operation to upload stream data. For more details about this operation, see [MS-OXCFXICS] section 2.2.3.2.2.1.

#### **2.2.13.9.1 RopSynchronizationUploadStateStreamBegin ROP Request Buffer**

The following descriptions define valid fields for the **RopSynchronizationUploadStateStreamBegin** ROP request buffer.

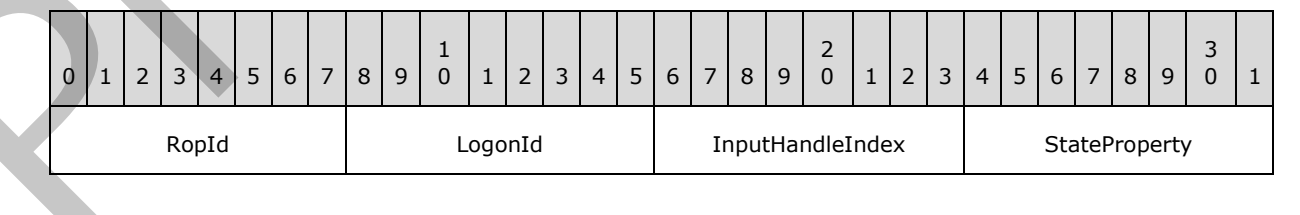

*[MS-OXCROPS] — v20131118 Remote Operations (ROP) List and Encoding Protocol* 

 *Copyright © 2013 Microsoft Corporation.* 

 *Release: November 18, 2013* 

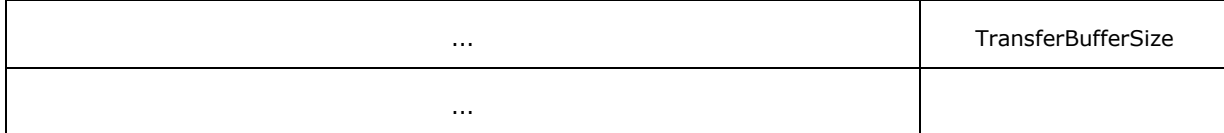

- **RopId (1 byte):** An unsigned integer that specifies the type of ROP. For this operation this field is set to 0x75.
- **LogonId (1 byte):** An unsigned integer that specifies the logon associated with this operation.
- **InputHandleIndex (1 byte):** An unsigned integer index that specifies the location in the Server object handle table where the handle for the input Server object is stored. For more information about Server objects, see section  $1.3.1$ .
- **StateProperty (4 bytes):** A **PropertyTag** structure. The possible values for this field are specified in [MS-OXCFXICS] section 2.2.3.2.2.1.1. The format of the **PropertyTag** structure is specified in [MS-OXCDATA] section 2.9.
- **TransferBufferSize (4 bytes):** An unsigned integer that specifies the size of the stream to be uploaded.

### **2.2.13.9.2 RopSynchronizationUploadStateStreamBegin ROP Response Buffer**

The following descriptions define valid fields for the **RopSynchronizationUploadStateStreamBegin** ROP response buffer.

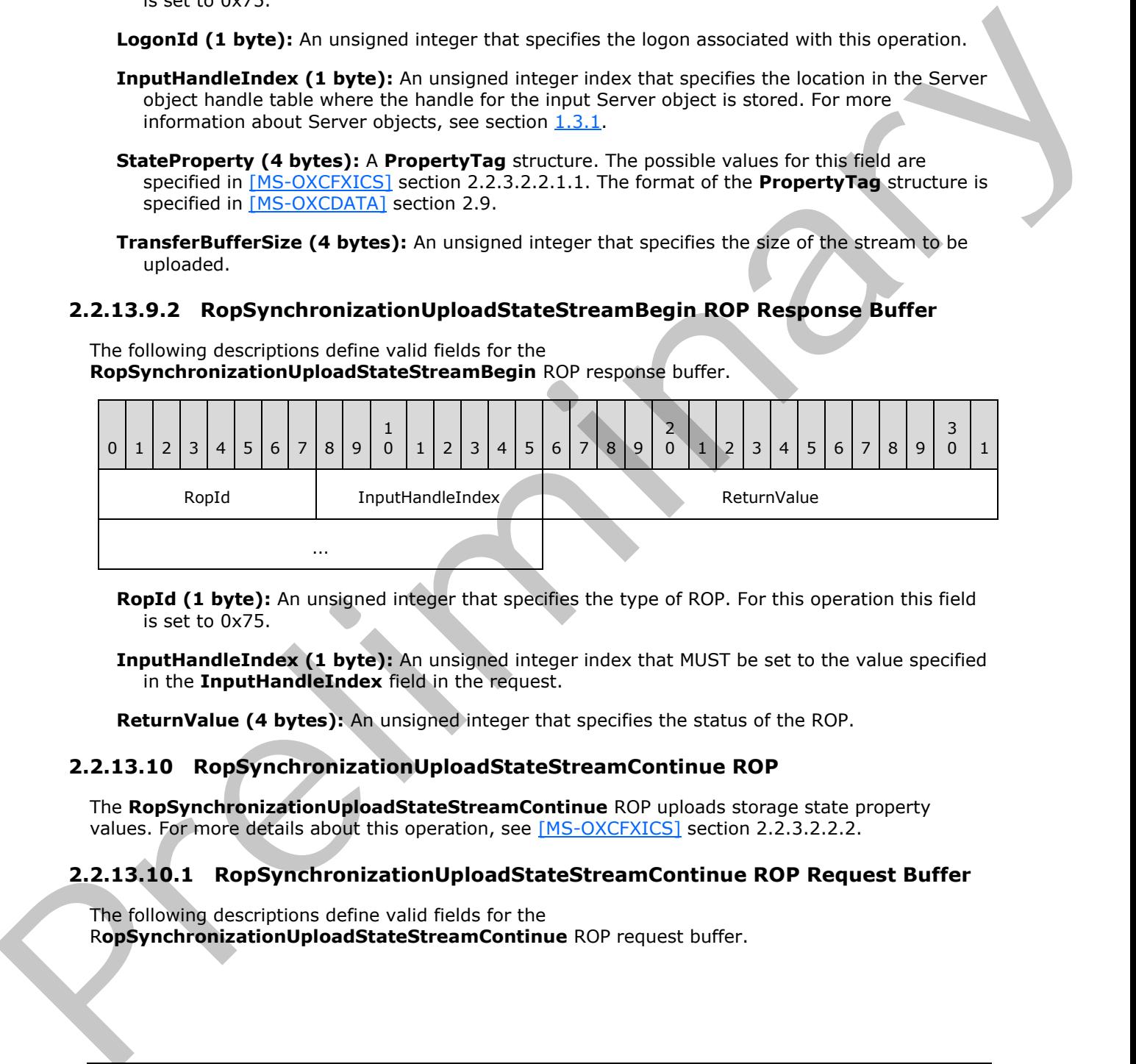

**RopId (1 byte):** An unsigned integer that specifies the type of ROP. For this operation this field is set to 0x75.

**InputHandleIndex (1 byte):** An unsigned integer index that MUST be set to the value specified in the **InputHandleIndex** field in the request.

**ReturnValue (4 bytes):** An unsigned integer that specifies the status of the ROP.

# **2.2.13.10 RopSynchronizationUploadStateStreamContinue ROP**

The **RopSynchronizationUploadStateStreamContinue** ROP uploads storage state property values. For more details about this operation, see [MS-OXCFXICS] section 2.2.3.2.2.2.

# **2.2.13.10.1 RopSynchronizationUploadStateStreamContinue ROP Request Buffer**

The following descriptions define valid fields for the R**opSynchronizationUploadStateStreamContinue** ROP request buffer.

*[MS-OXCROPS] — v20131118 Remote Operations (ROP) List and Encoding Protocol* 

 *Copyright © 2013 Microsoft Corporation.* 

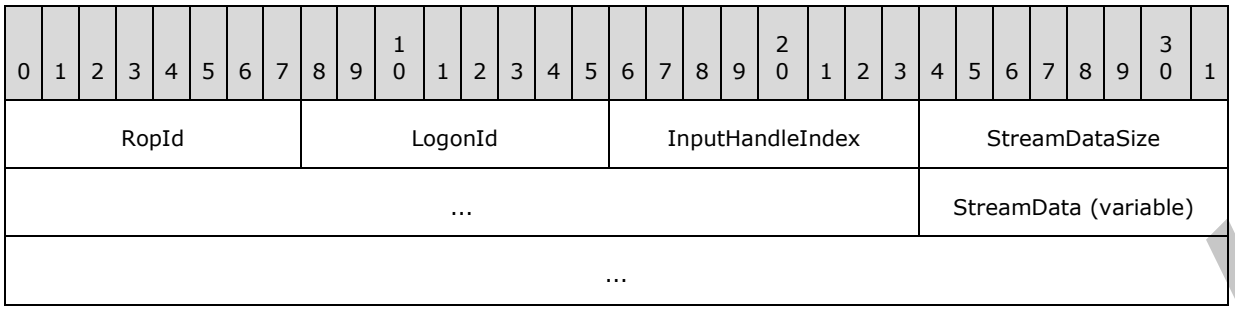

**RopId (1 byte):** An unsigned integer that specifies the type of ROP. For this operation this field is set to 0x76.

**LogonId (1 byte):** An unsigned integer that specifies the logon associated with this operation.

- **InputHandleIndex (1 byte):** An unsigned integer index that specifies the location in the Server object handle table where the handle for the input Server object is stored. For more information about Server objects, see section 1.3.1.
- **StreamDataSize (4 bytes):** An unsigned integer that specifies the size, in bytes, of the **StreamData** field.
- **StreamData (variable):** An array of bytes that contains the state stream data to be uploaded. The size of this field, in bytes, is specified by the **StreamDataSize** field.

### **2.2.13.10.2 RopSynchronizationUploadStateStreamContinue ROP Response Buffer**

The following descriptions define valid fields for the **RopSynchronizationUploadStateStreamContinue** ROP response buffer.

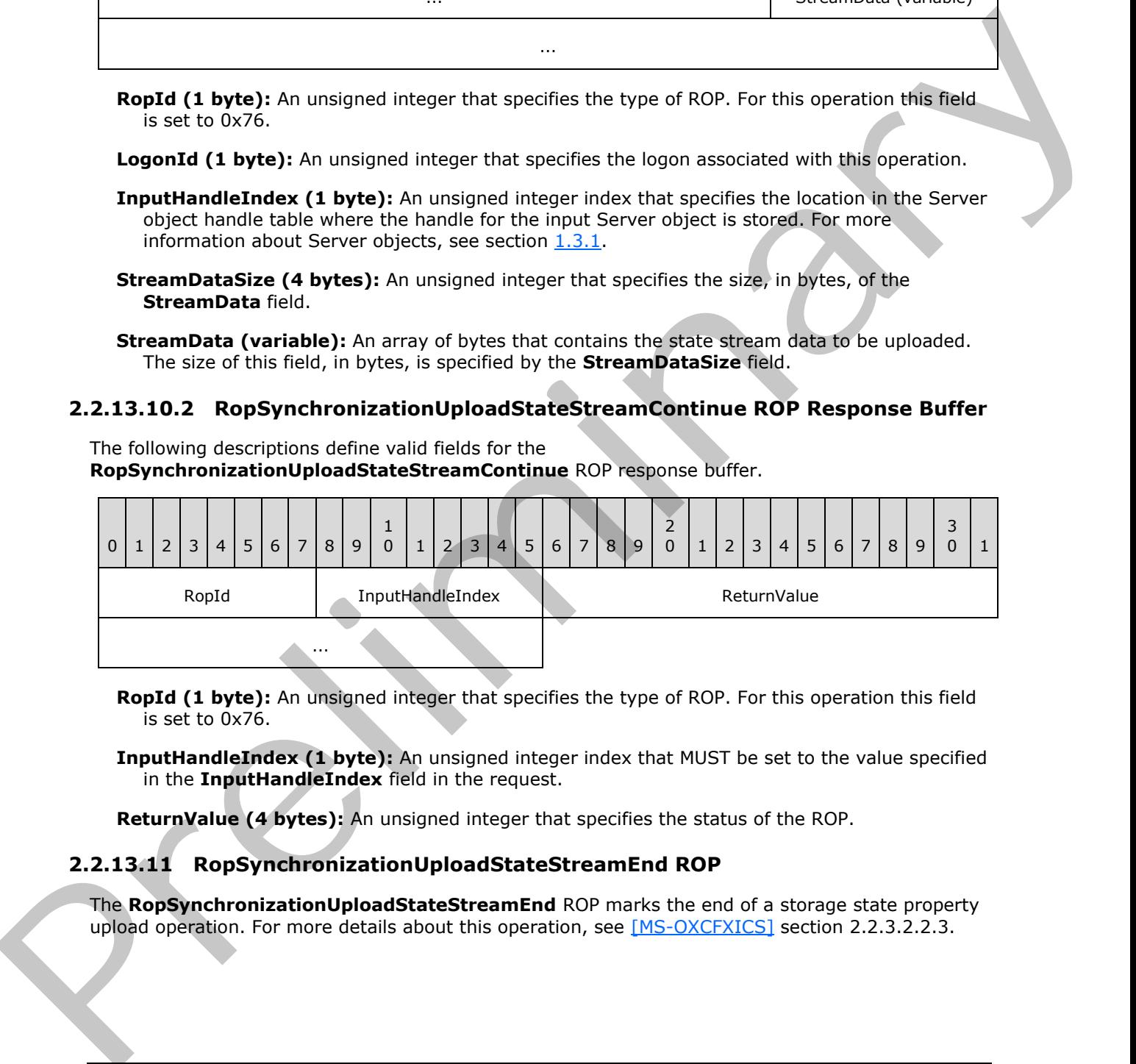

**RopId (1 byte):** An unsigned integer that specifies the type of ROP. For this operation this field is set to 0x76.

**InputHandleIndex (1 byte):** An unsigned integer index that MUST be set to the value specified in the **InputHandleIndex** field in the request.

**ReturnValue (4 bytes):** An unsigned integer that specifies the status of the ROP.

### **2.2.13.11 RopSynchronizationUploadStateStreamEnd ROP**

The **RopSynchronizationUploadStateStreamEnd** ROP marks the end of a storage state property upload operation. For more details about this operation, see [MS-OXCFXICS] section 2.2.3.2.2.3.

*[MS-OXCROPS] — v20131118 Remote Operations (ROP) List and Encoding Protocol* 

 *Copyright © 2013 Microsoft Corporation.* 

# **2.2.13.11.1 RopSynchronizationUploadStateStreamEnd ROP Request Buffer**

The following descriptions define valid fields for the **RopSynchronizationUploadStateStreamEnd** ROP request buffer.

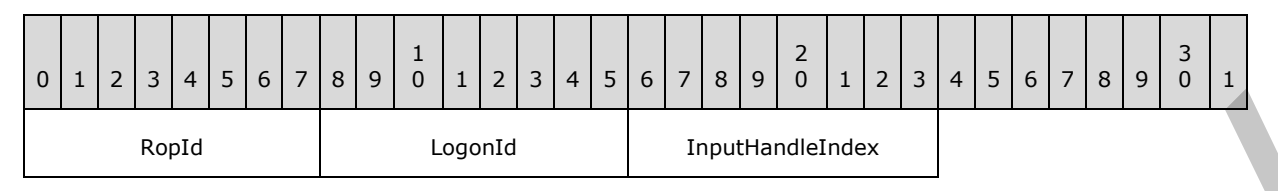

**RopId (1 byte):** An unsigned integer that specifies the type of ROP. For this operation this field is set to 0x77.

**LogonId (1 byte):** An unsigned integer that specifies the logon associated with this operation.

**InputHandleIndex (1 byte):** An unsigned integer index that specifies the location in the Server object handle table where the handle for the input Server object is stored. For more information about Server objects, see section  $1.3.1$ .

### **2.2.13.11.2 RopSynchronizationUploadStateStreamEnd ROP Response Buffer**

The following descriptions define valid fields for the **RopSynchronizationUploadStateStreamEnd** ROP response buffer.

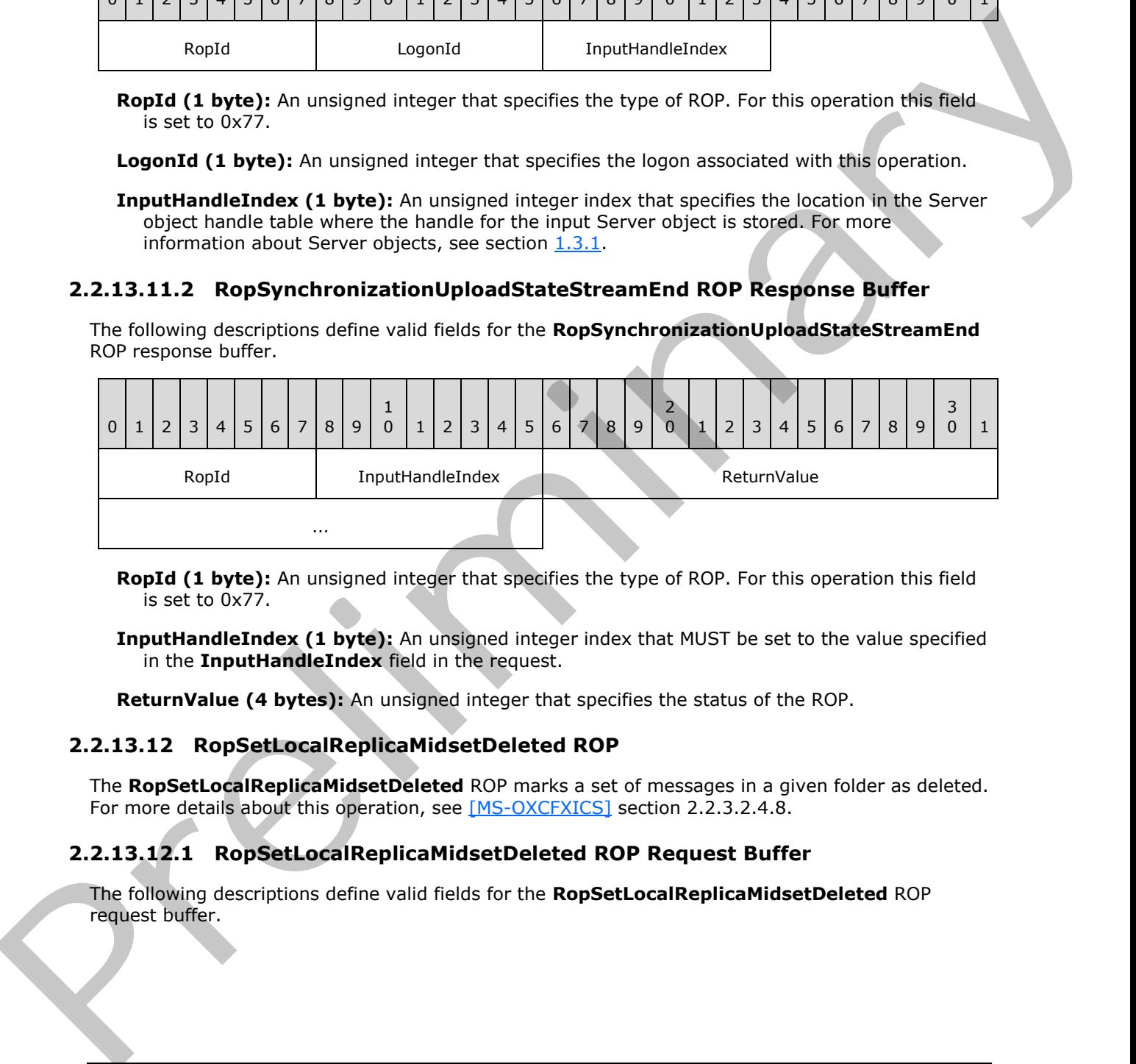

**RopId (1 byte):** An unsigned integer that specifies the type of ROP. For this operation this field is set to 0x77.

**InputHandleIndex (1 byte):** An unsigned integer index that MUST be set to the value specified in the **InputHandleIndex** field in the request.

**ReturnValue (4 bytes):** An unsigned integer that specifies the status of the ROP.

### **2.2.13.12 RopSetLocalReplicaMidsetDeleted ROP**

The **RopSetLocalReplicaMidsetDeleted** ROP marks a set of messages in a given folder as deleted. For more details about this operation, see [MS-OXCFXICS] section 2.2.3.2.4.8.

# **2.2.13.12.1 RopSetLocalReplicaMidsetDeleted ROP Request Buffer**

The following descriptions define valid fields for the **RopSetLocalReplicaMidsetDeleted** ROP request buffer.

*[MS-OXCROPS] — v20131118 Remote Operations (ROP) List and Encoding Protocol* 

 *Copyright © 2013 Microsoft Corporation.*
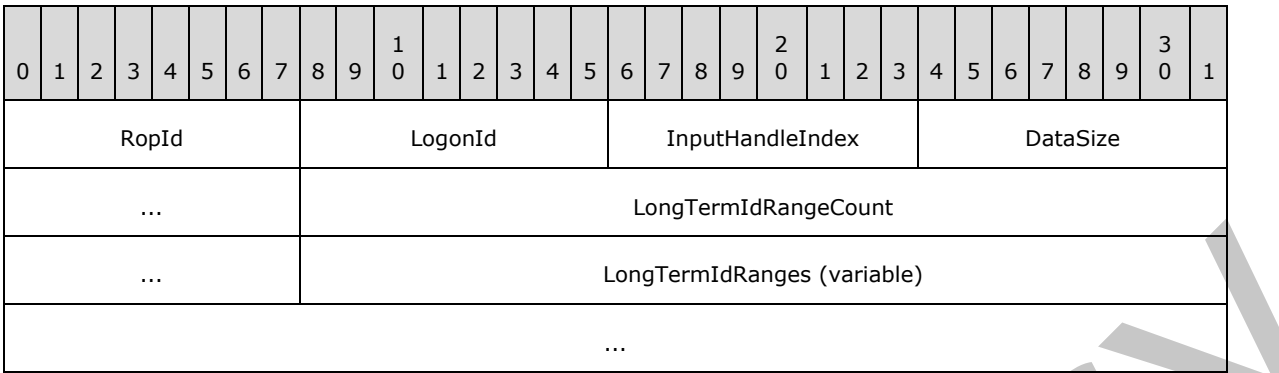

**RopId (1 byte):** An unsigned integer that specifies the type of ROP. For this operation this field is set to 0x93.

LogonId (1 byte): An unsigned integer that specifies the logon associated with this operation.

- **InputHandleIndex (1 byte):** An unsigned integer index that specifies the location in the Server object handle table where the handle for the input Server object is stored. For more information about Server objects, see section 1.3.1.
- **DataSize (2 bytes):** An unsigned integer that specifies the size of both the **LongTermIdRangeCount** and **LongTermIdRanges** fields.
- **LongTermIdRangeCount (4 bytes):** An unsigned integer that specifies the number of structures in the **LongTermIdRanges** field.
- <span id="page-216-0"></span>**LongTermIdRanges (variable):** An array of **LongTermIdRange** structures that specify the ranges of message identifiers that have been deleted. The number of structures contained in this field is specified by the **LongTermIdRangeCount** field. The format of the **LongTermIdRange** structure is specified in section 2.2.13.12.1.1.

# **2.2.13.12.1.1 LongTermIdRange Structure**

The following descriptions define valid fields for the **LongTermIdRange** structure.

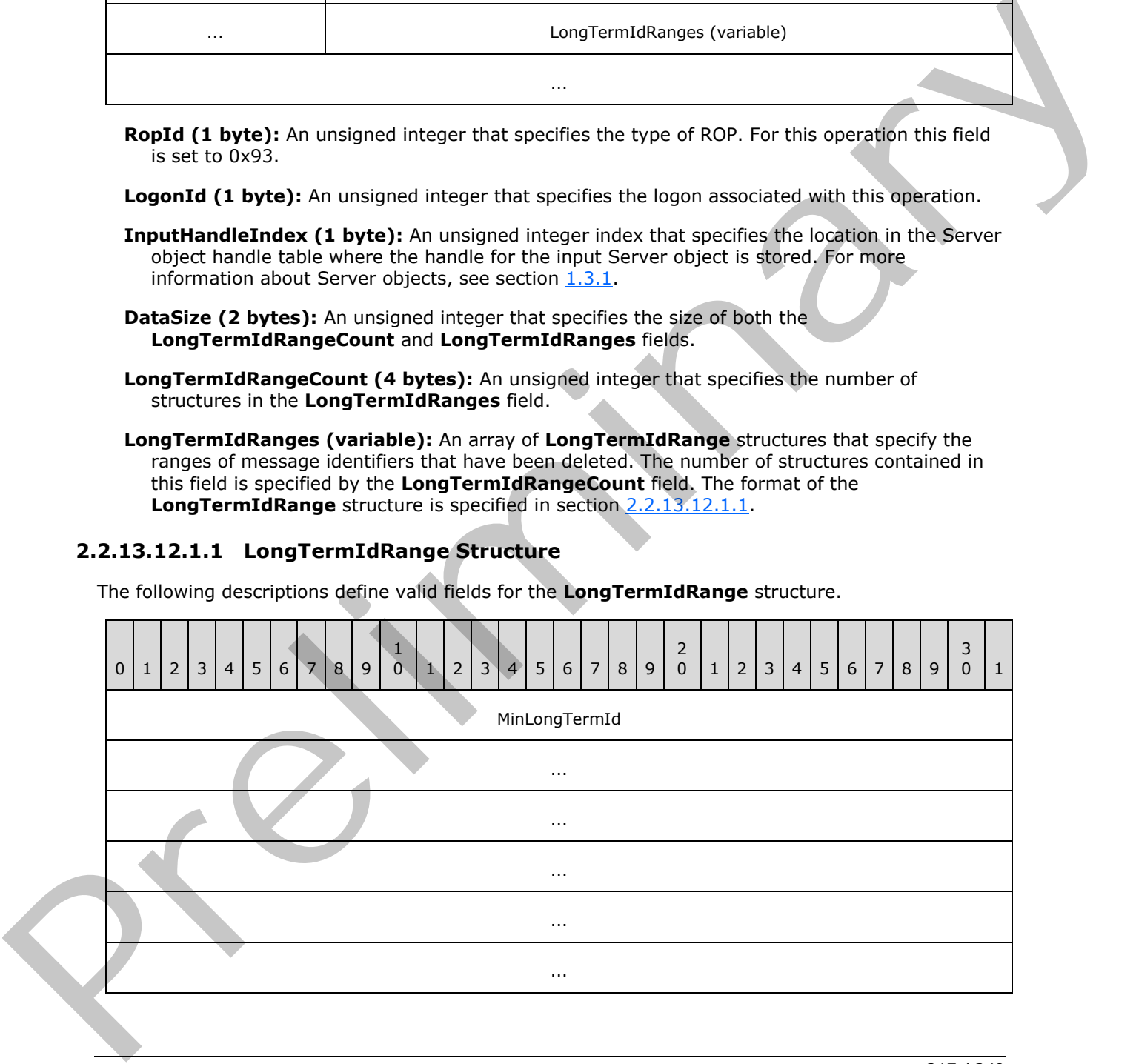

*[MS-OXCROPS] — v20131118 Remote Operations (ROP) List and Encoding Protocol* 

 *Copyright © 2013 Microsoft Corporation.* 

 *Release: November 18, 2013* 

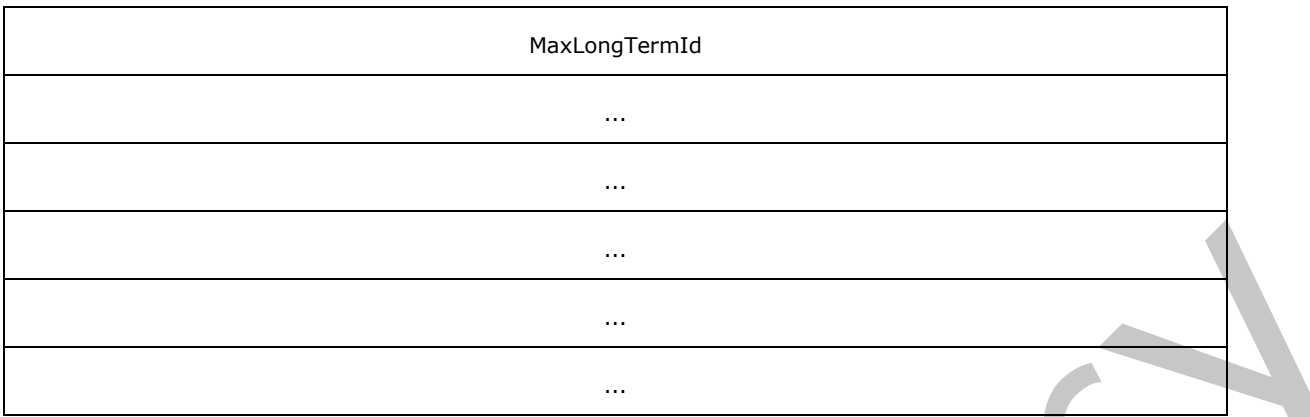

**MinLongTermId (24 bytes):** A **LongTermId** structure that specifies the beginning of a range. The format of the **LongTermId** structure is specified in [MS-OXCDATA] section 2.2.1.3.1.

**MaxLongTermId (24 bytes):** A **LongTermId** structure that specifies the end of a range. The format of the **LongTermId** structure is specified in [MS-OXCDATA] section 2.2.1.3.1.

#### **2.2.13.12.2 RopSetLocalReplicaMidsetDeleted ROP Response Buffer**

The following descriptions define valid fields for the **RopSetLocalReplicaMidsetDeleted** ROP response buffer.

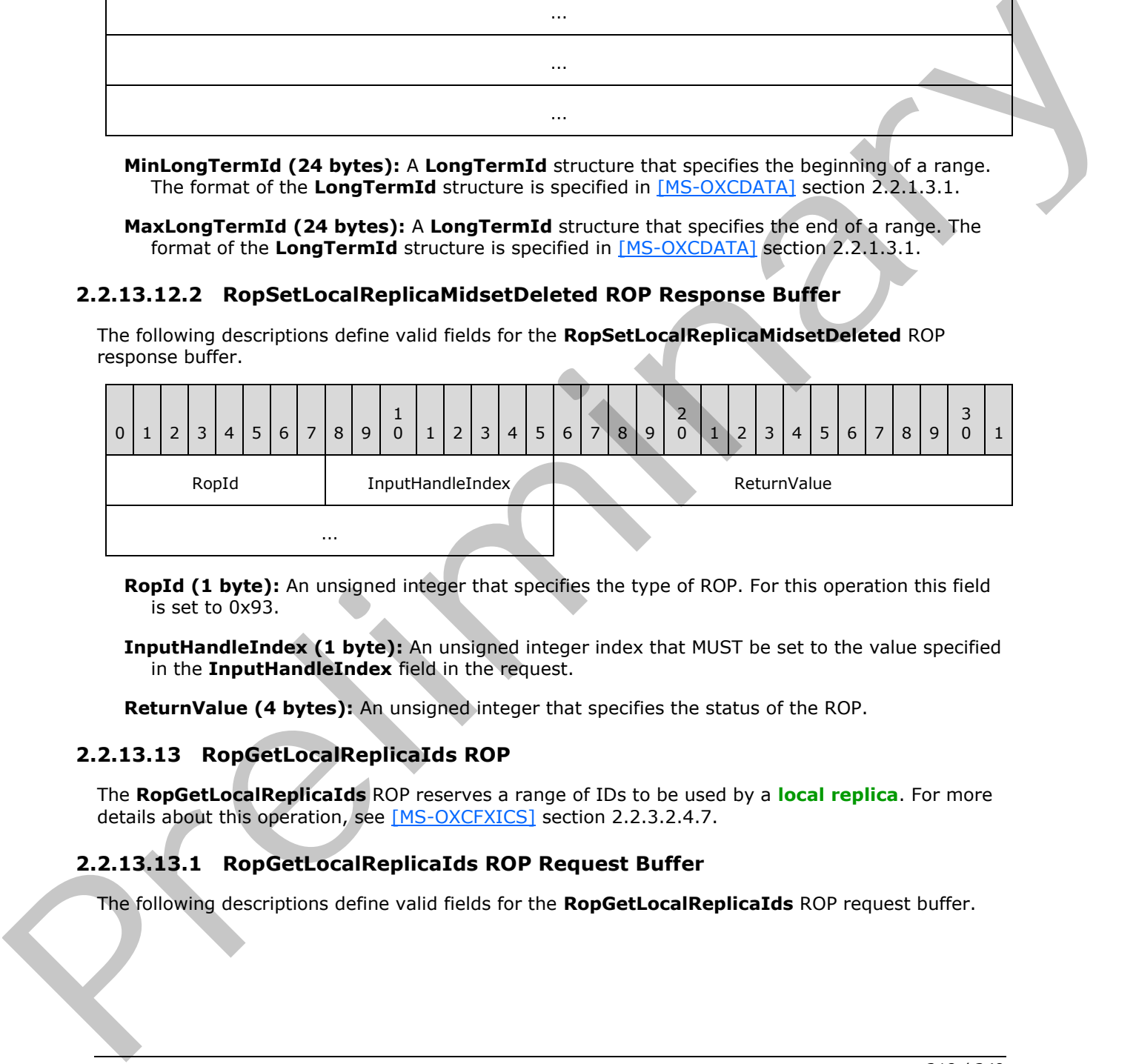

**RopId (1 byte):** An unsigned integer that specifies the type of ROP. For this operation this field is set to 0x93.

**InputHandleIndex (1 byte):** An unsigned integer index that MUST be set to the value specified in the **InputHandleIndex** field in the request.

<span id="page-217-0"></span>**ReturnValue (4 bytes):** An unsigned integer that specifies the status of the ROP.

## **2.2.13.13 RopGetLocalReplicaIds ROP**

The **RopGetLocalReplicaIds** ROP reserves a range of IDs to be used by a **local replica**. For more details about this operation, see [MS-OXCFXICS] section 2.2.3.2.4.7.

## **2.2.13.13.1 RopGetLocalReplicaIds ROP Request Buffer**

The following descriptions define valid fields for the **RopGetLocalReplicaIds** ROP request buffer.

*[MS-OXCROPS] — v20131118 Remote Operations (ROP) List and Encoding Protocol* 

 *Copyright © 2013 Microsoft Corporation.* 

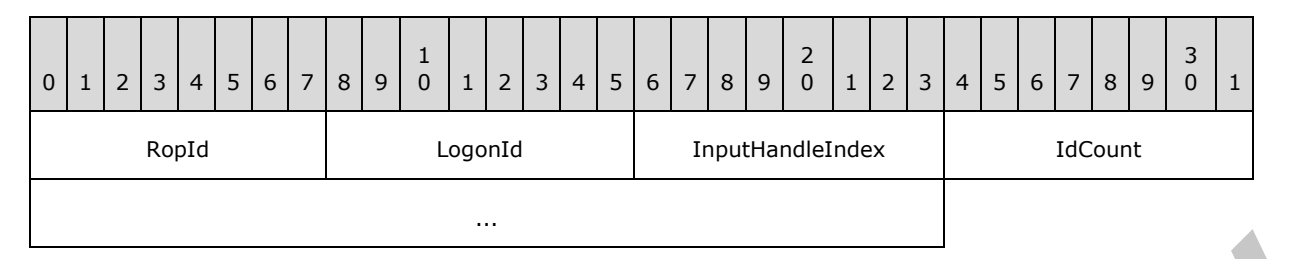

**RopId (1 byte):** An unsigned integer that specifies the type of ROP. For this operation this field is set to 0x7F.

**LogonId (1 byte):** An unsigned integer that specifies the logon associated with this operation.

**InputHandleIndex (1 byte):** An unsigned integer index that specifies the location in the Server object handle table where the handle for the input Server object is stored. For more information about Server objects, see section  $1.3.1$ .

**IdCount (4 bytes):** An unsigned integer that specifies the number of IDs to reserve.

#### **2.2.13.13.2 RopGetLocalReplicaIds ROP Success Response Buffer**

The following descriptions define valid fields for the **RopGetLocalReplicaIds** ROP success response buffer.

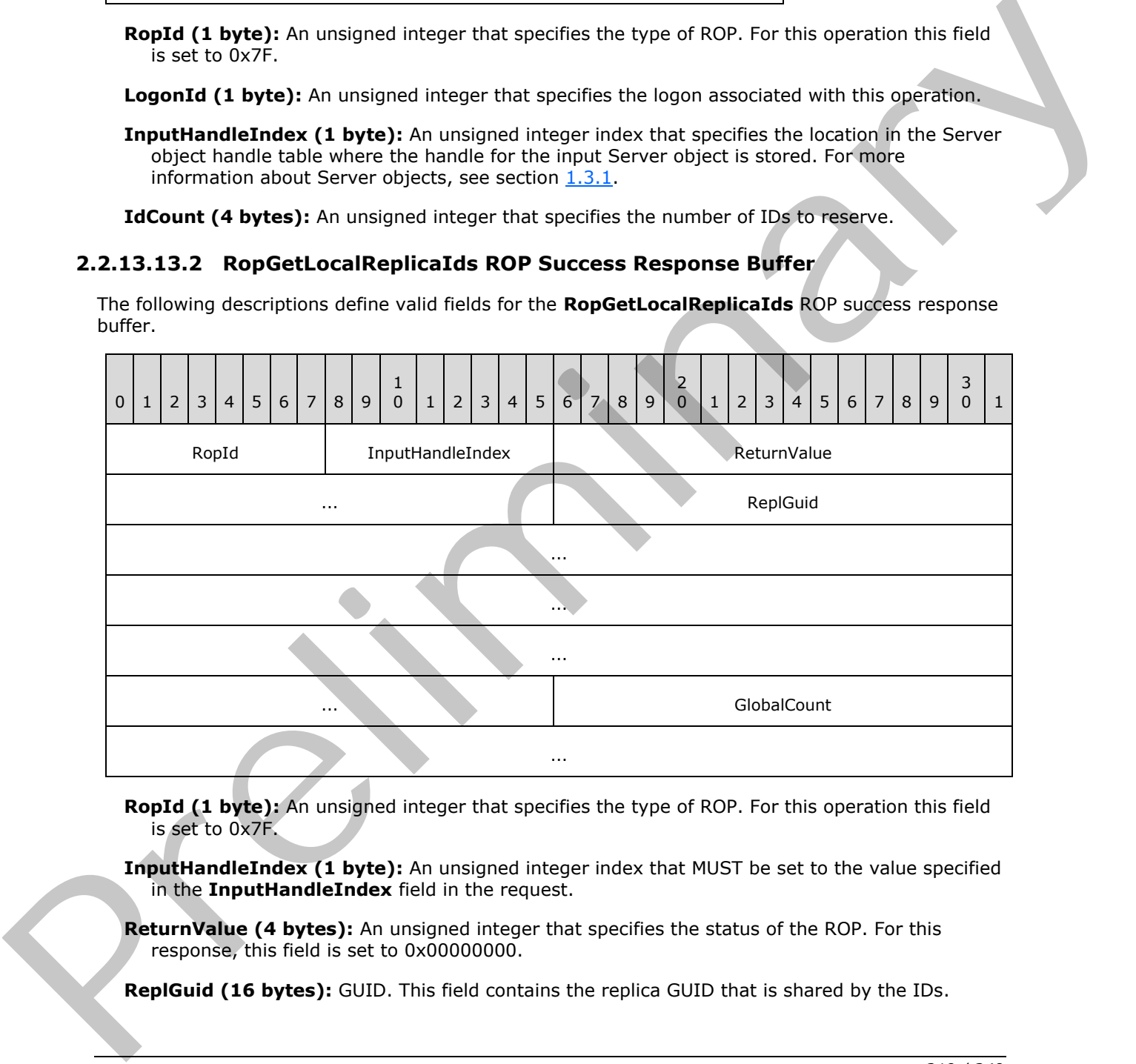

**RopId (1 byte):** An unsigned integer that specifies the type of ROP. For this operation this field is set to 0x7F.

**InputHandleIndex (1 byte):** An unsigned integer index that MUST be set to the value specified in the **InputHandleIndex** field in the request.

**ReturnValue (4 bytes):** An unsigned integer that specifies the status of the ROP. For this response, this field is set to 0x00000000.

**ReplGuid (16 bytes):** GUID. This field contains the replica GUID that is shared by the IDs.

*[MS-OXCROPS] — v20131118 Remote Operations (ROP) List and Encoding Protocol* 

 *Copyright © 2013 Microsoft Corporation.* 

**GlobalCount (6 bytes):** An array of bytes that specifies the first value in the reserved range.

## **2.2.13.13.3 RopGetLocalReplicaIds ROP Failure Response Buffer**

The following descriptions define valid fields for the **RopGetLocalReplicaIds** ROP failure response buffer.

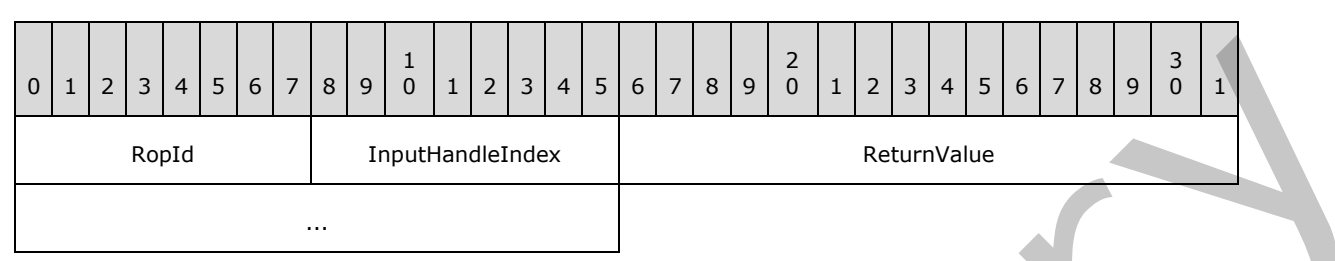

**RopId (1 byte):** An unsigned integer that specifies the type of ROP. For this operation this field is set to 0x7F.

**InputHandleIndex (1 byte):** An unsigned integer index that MUST be set to the value specified in the **InputHandleIndex** field in the request.

<span id="page-219-0"></span>**ReturnValue (4 bytes):** An unsigned integer that specifies the status of the ROP. For this response, this field is set to a value other than 0x00000000.

#### **2.2.14 Notification ROPs**

#### **2.2.14.1 RopRegisterNotification ROP**

The **RopRegisterNotification** ROP registers for notification events. For more details about this operation, see [MS-OXCNOTIF] section 2.2.1.2.1.

#### **2.2.14.1.1 RopRegisterNotification ROP Request Buffer**

The following descriptions define valid fields for the **RopRegisterNotification** ROP request buffer.

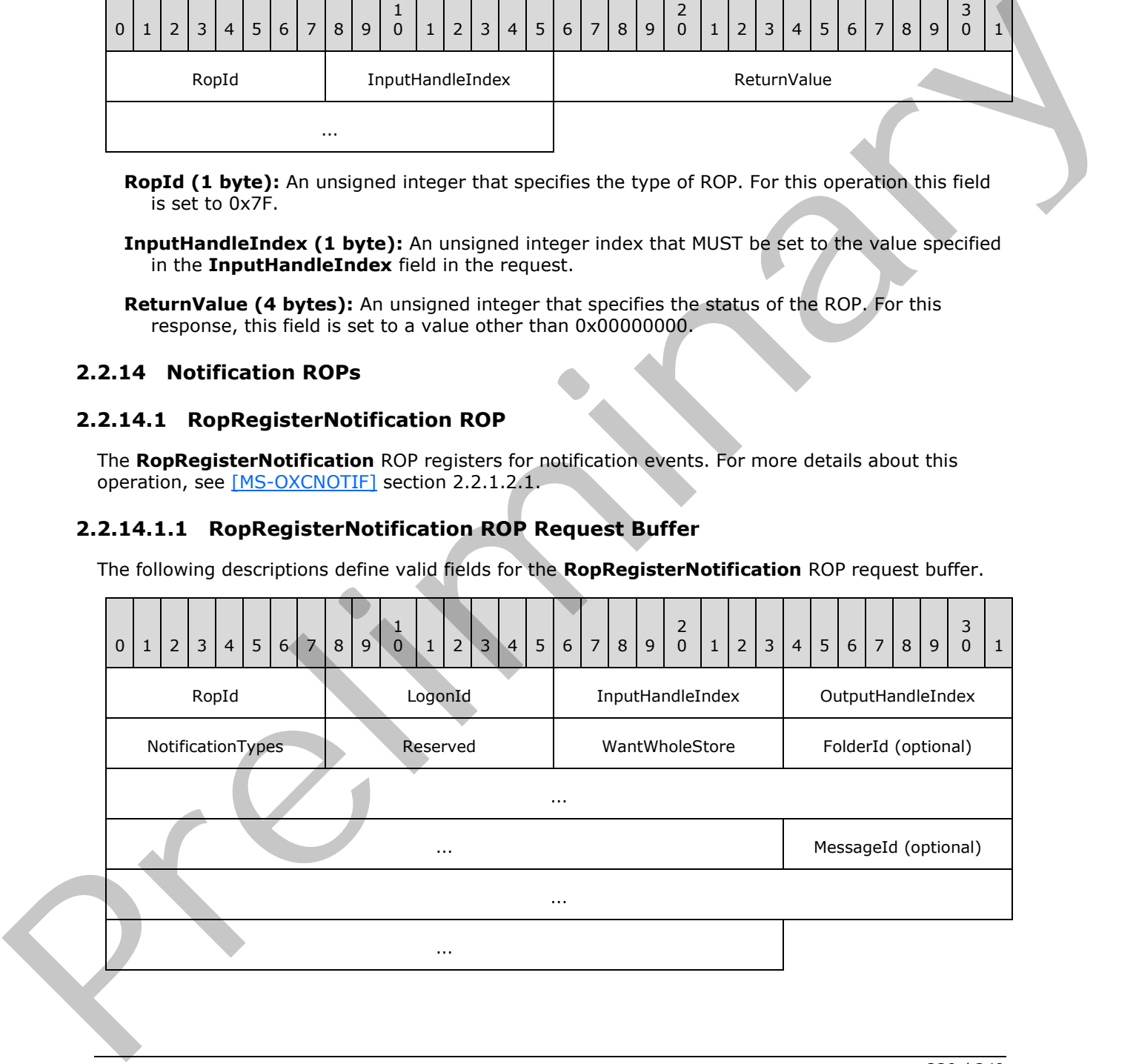

*[MS-OXCROPS] — v20131118 Remote Operations (ROP) List and Encoding Protocol* 

 *Copyright © 2013 Microsoft Corporation.* 

**RopId (1 byte):** An unsigned integer that specifies the type of ROP. For this operation this field is set to 0x29.

**LogonId (1 byte):** An unsigned integer that specifies the logon associated with this operation.

- **InputHandleIndex (1 byte):** An unsigned integer index that specifies the location in the Server object handle table where the handle for the input Server object is stored. For more information about Server objects, see section  $1.3.1$ .
- **OutputHandleIndex (1 byte):** An unsigned integer index that specifies the location in the Server object handle table where the handle for the output Server object will be stored.
- **NotificationTypes (1 byte):** A flags structure that contains flags that specify the types of events to register for. The possible values are specified in [MS-OXCNOTIF] section 2.2.1.2.1.1.

**Reserved (1 byte):** A flags structure. This field MUST be set to zero.

- **WantWholeStore (1 byte):** A Boolean that specifies whether the notification is scoped to the mailbox instead of a specific folder or message.
- **FolderId (8 bytes):** An identifier that is present when the value of the **WantWholeStore** field is zero and is not present when it is nonzero. This value specifies the folder to register notifications for.
- **MessageId (8 bytes):** An identifier that is present when the value of the **WantWholeStore** field is zero and is not present when it is nonzero. This value specifies the message to register notifications for.

## **2.2.14.1.2 RopRegisterNotification ROP Response Buffer**

The following descriptions define valid fields for the **RopRegisterNotification** ROP response buffer.

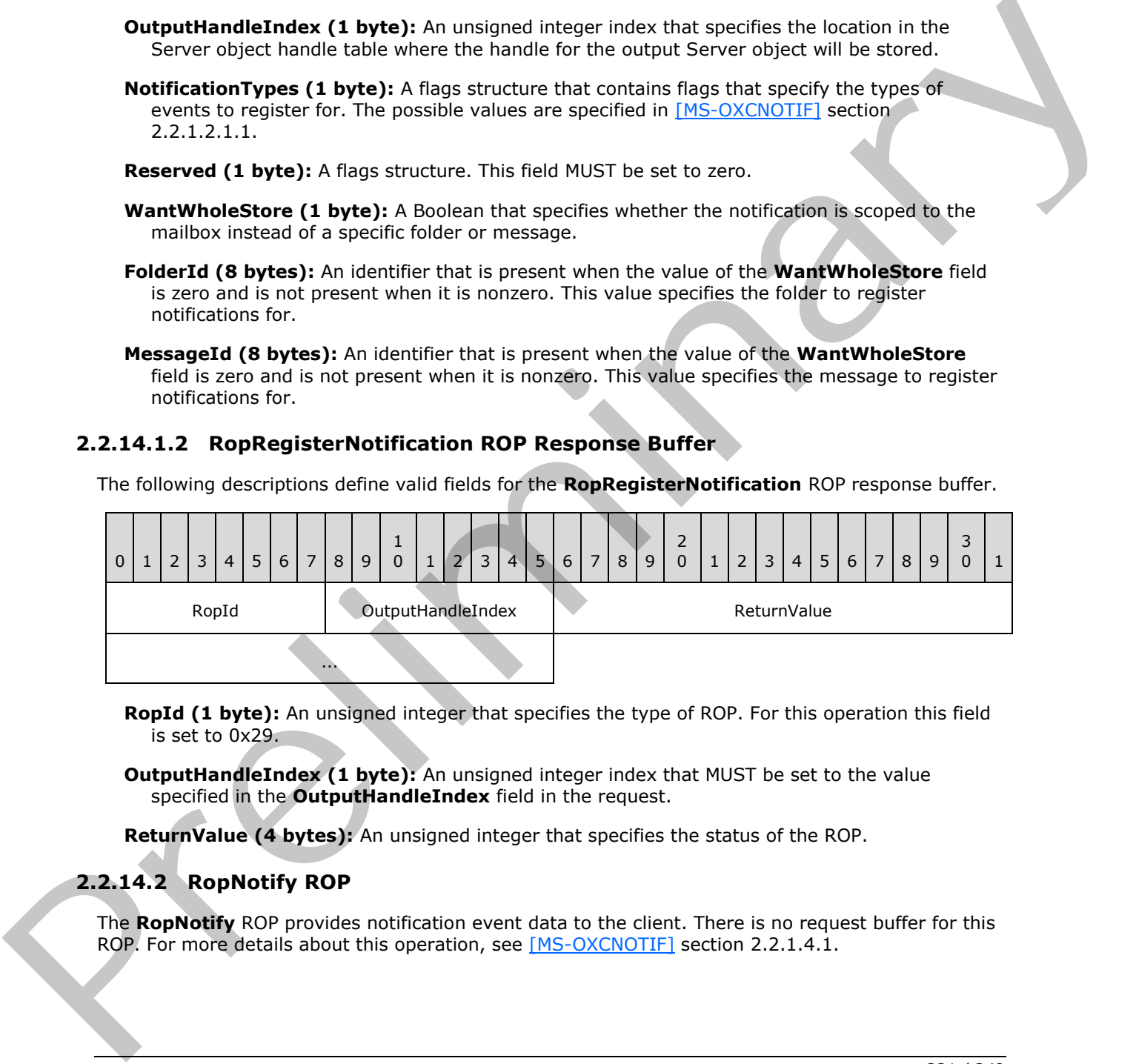

**RopId (1 byte):** An unsigned integer that specifies the type of ROP. For this operation this field is set to 0x29.

**OutputHandleIndex (1 byte):** An unsigned integer index that MUST be set to the value specified in the **OutputHandleIndex** field in the request.

<span id="page-220-0"></span>**ReturnValue (4 bytes):** An unsigned integer that specifies the status of the ROP.

## **2.2.14.2 RopNotify ROP**

The **RopNotify** ROP provides notification event data to the client. There is no request buffer for this ROP. For more details about this operation, see  $[MS-OXCONOTIF]$  section 2.2.1.4.1.

*[MS-OXCROPS] — v20131118 Remote Operations (ROP) List and Encoding Protocol* 

 *Copyright © 2013 Microsoft Corporation.* 

# **2.2.14.2.1 RopNotify ROP Response Buffer**

The following descriptions define valid fields for the **RopNotify** ROP response buffer.

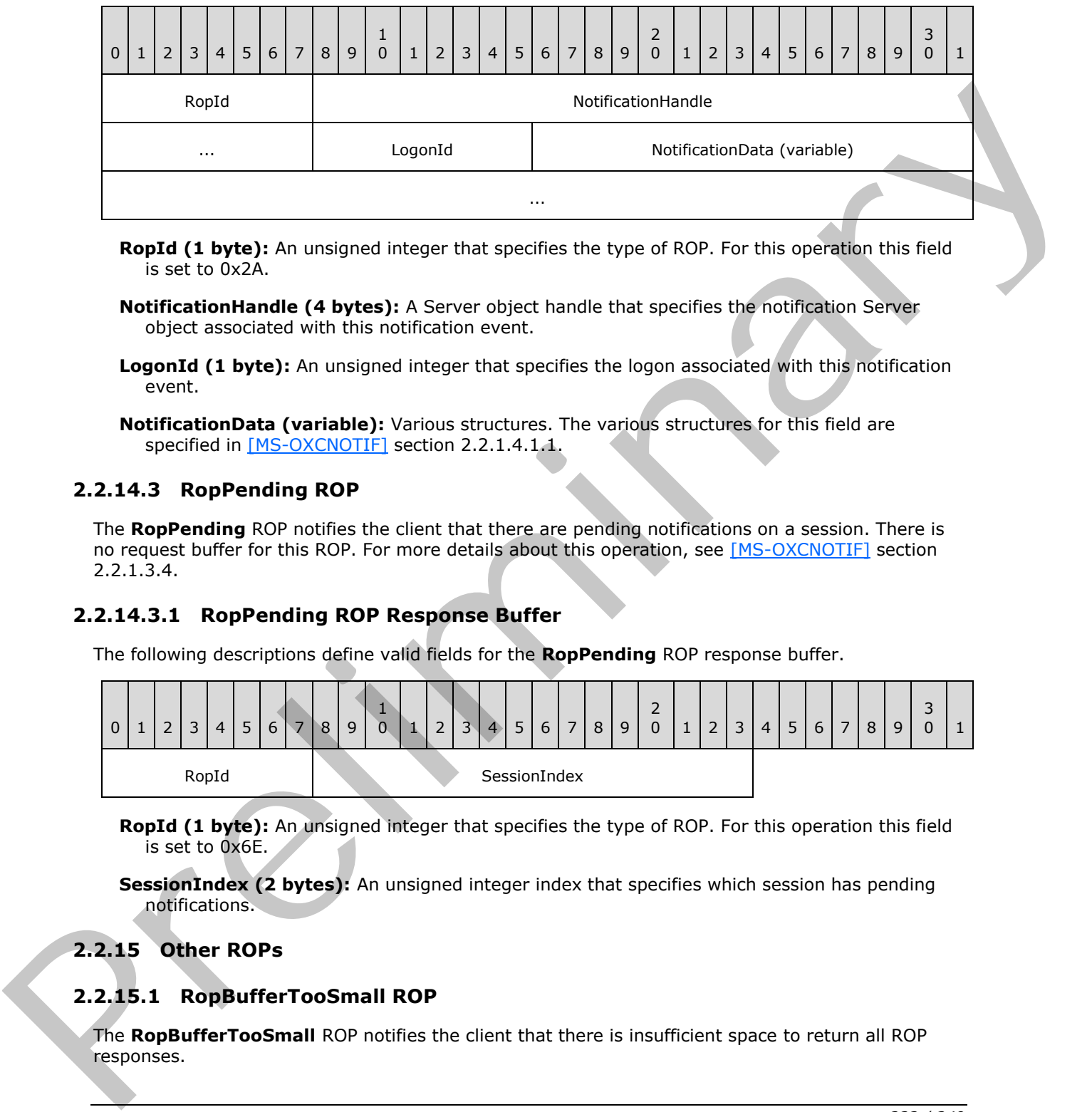

**RopId (1 byte):** An unsigned integer that specifies the type of ROP. For this operation this field is set to 0x2A.

**NotificationHandle (4 bytes):** A Server object handle that specifies the notification Server object associated with this notification event.

LogonId (1 byte): An unsigned integer that specifies the logon associated with this notification event.

<span id="page-221-1"></span>**NotificationData (variable):** Various structures. The various structures for this field are specified in [MS-OXCNOTIF] section 2.2.1.4.1.1.

# **2.2.14.3 RopPending ROP**

The **RopPending** ROP notifies the client that there are pending notifications on a session. There is no request buffer for this ROP. For more details about this operation, see [MS-OXCNOTIF] section 2.2.1.3.4.

## **2.2.14.3.1 RopPending ROP Response Buffer**

<span id="page-221-2"></span>The following descriptions define valid fields for the **RopPending** ROP response buffer.

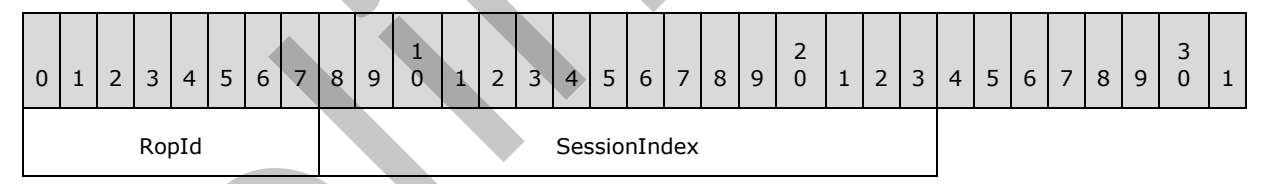

**RopId (1 byte):** An unsigned integer that specifies the type of ROP. For this operation this field is set to 0x6E.

<span id="page-221-0"></span>**SessionIndex (2 bytes):** An unsigned integer index that specifies which session has pending notifications.

# **2.2.15 Other ROPs**

# **2.2.15.1 RopBufferTooSmall ROP**

The **RopBufferTooSmall** ROP notifies the client that there is insufficient space to return all ROP responses.

*[MS-OXCROPS] — v20131118 Remote Operations (ROP) List and Encoding Protocol* 

 *Copyright © 2013 Microsoft Corporation.* 

# **2.2.15.1.1 RopBufferTooSmall ROP Response Buffer**

The following descriptions define valid fields for the **RopBufferTooSmall** ROP response buffer.

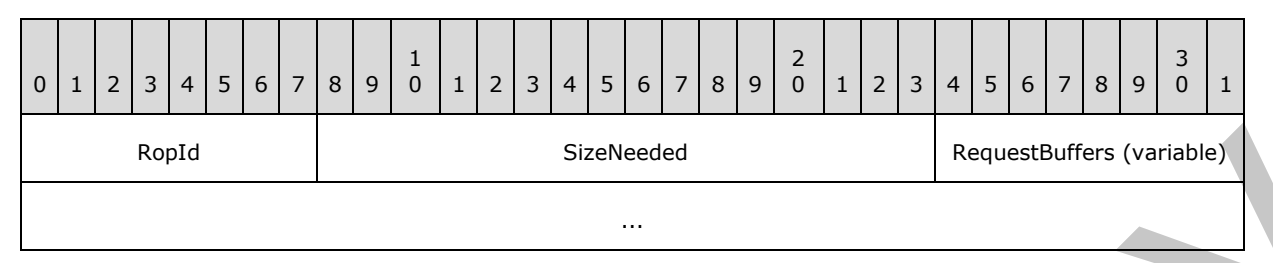

**RopId (1 byte):** An unsigned integer that specifies the type of ROP. For this operation this field is set to 0xFF.

**SizeNeeded (2 bytes):** An unsigned integer that specifies the size required for the ROP output buffer.

<span id="page-222-0"></span>**RequestBuffers (variable):** An array of bytes that contains the section of the ROP input buffer that was not executed because of the insufficient size of the ROP output buffer. The size of the array is equal to the size of the space remaining in the ROP output buffer. The layout of the ROP input buffer and ROP output buffer is specified in section 2.2.1.

## **2.2.15.2 RopBackoff ROP**

<span id="page-222-1"></span>The **RopBackoff** ROP notifies the client that the server is busy and is requesting that the client retry later.

#### **2.2.15.2.1 RopBackoff ROP Response Buffer**

The following descriptions define valid fields for the **RopBackoff** ROP response buffer.

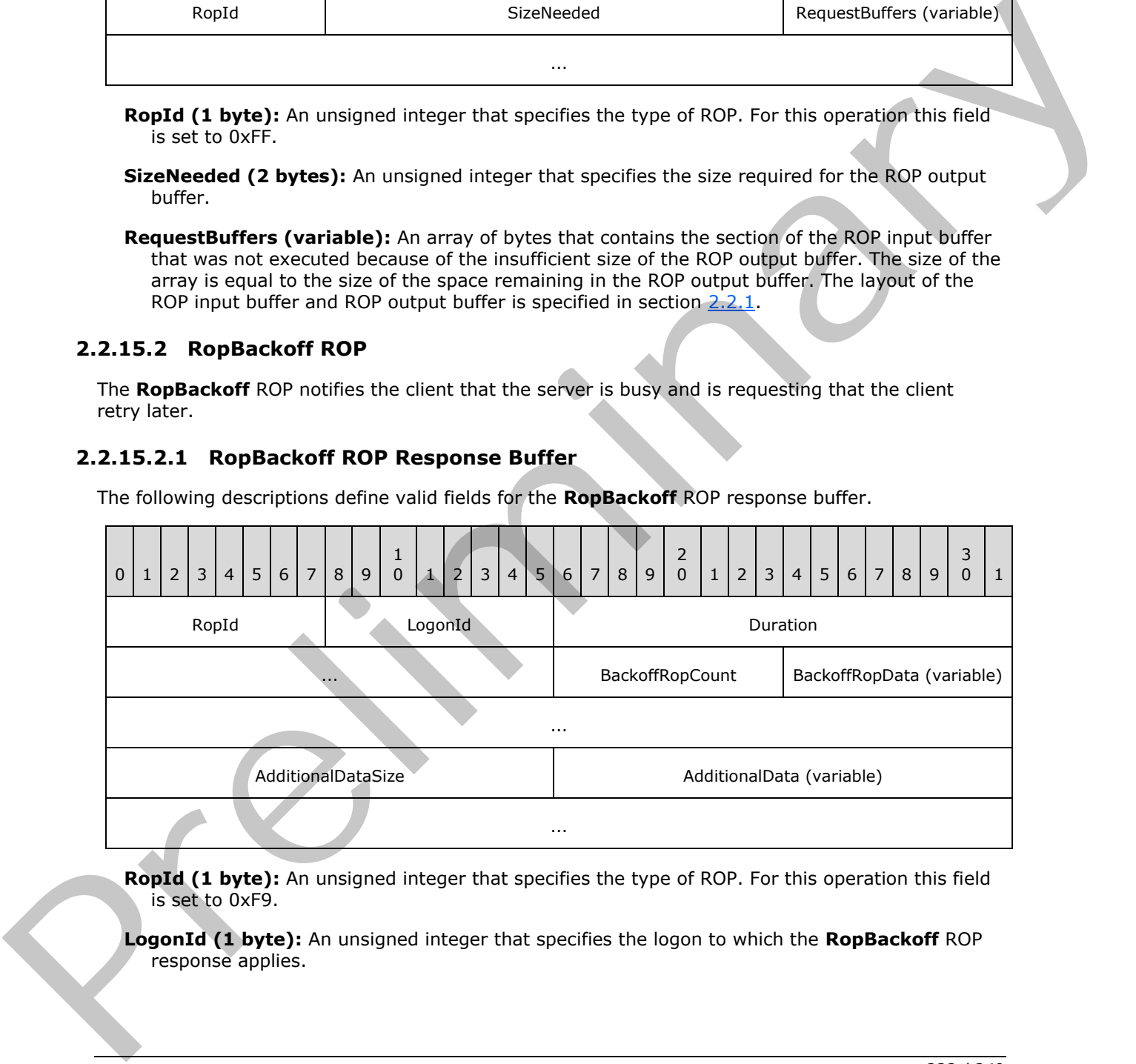

**RopId (1 byte):** An unsigned integer that specifies the type of ROP. For this operation this field is set to 0xF9.

**LogonId (1 byte):** An unsigned integer that specifies the logon to which the **RopBackoff** ROP response applies.

*[MS-OXCROPS] — v20131118 Remote Operations (ROP) List and Encoding Protocol* 

 *Copyright © 2013 Microsoft Corporation.* 

**Duration (4 bytes):** An unsigned integer that specifies the number of milliseconds to apply a logon backoff.

**BackoffRopCount (1 byte):** An unsigned integer that specifies the number of structures in the **BackoffRopData** field.

**BackoffRopData (variable):** An array of **BackoffRop** structures. The format of the **BackoffRop** structure is specified in section [2.2.15.2.1.1.](#page-223-0) This array specifies the operations to be backed off and also the backoff duration for each.

**AdditionalDataSize (2 bytes):** An unsigned integer that specifies the size of the **AdditionalData** field.

<span id="page-223-0"></span>**AdditionalData (variable):** An array of bytes that specifies additional information about the backoff response. The size of this field, in bytes, is specified by the **AdditionalDataSize** field.

# **2.2.15.2.1.1 BackoffRop Structure**

The following descriptions define valid fields for the **BackoffRop** structure.

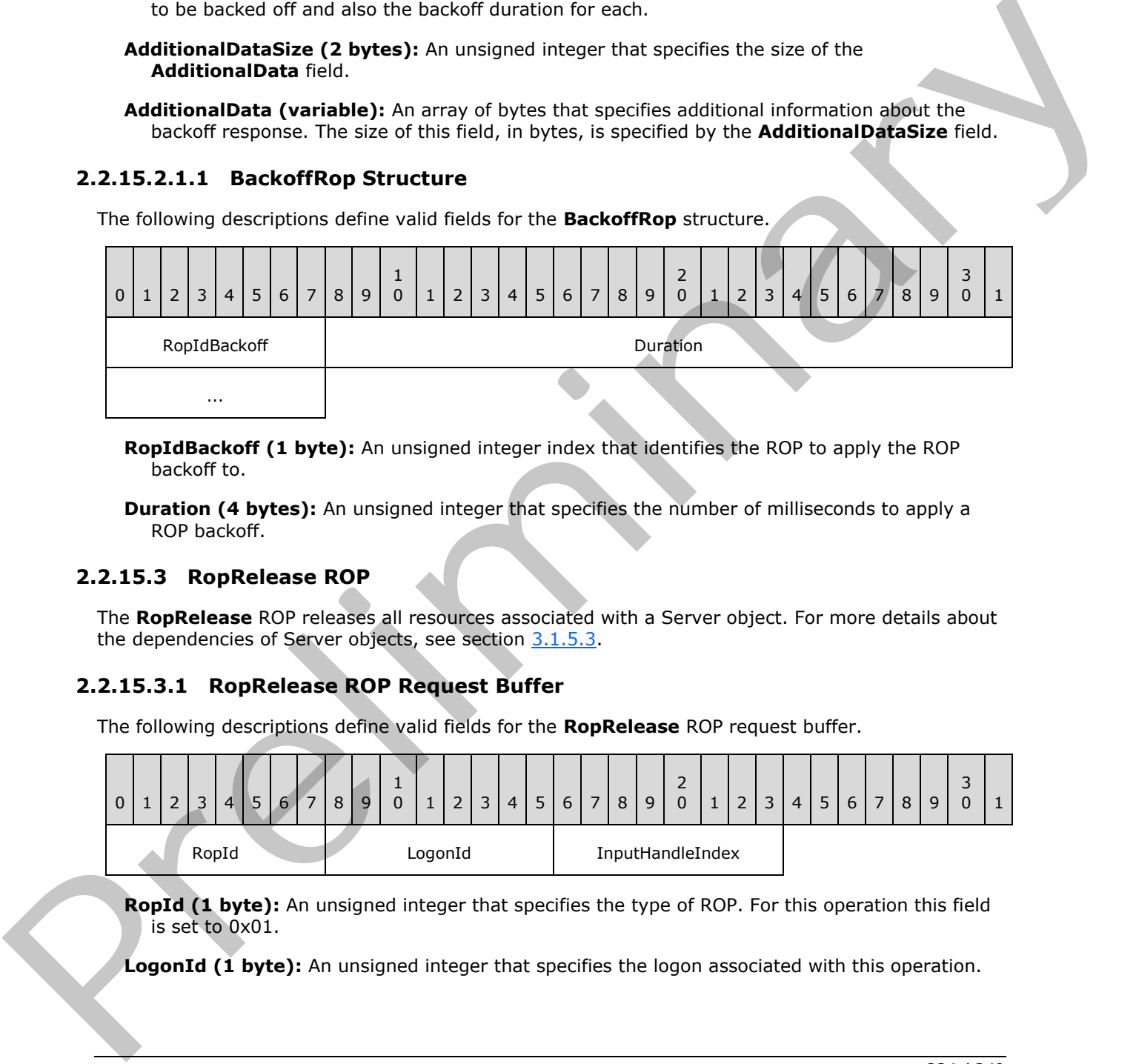

**RopIdBackoff (1 byte):** An unsigned integer index that identifies the ROP to apply the ROP backoff to.

<span id="page-223-1"></span>**Duration (4 bytes):** An unsigned integer that specifies the number of milliseconds to apply a ROP backoff.

#### **2.2.15.3 RopRelease ROP**

The **RopRelease** ROP releases all resources associated with a Server object. For more details about the dependencies of Server objects, see section 3.1.5.3.

## **2.2.15.3.1 RopRelease ROP Request Buffer**

The following descriptions define valid fields for the **RopRelease** ROP request buffer.

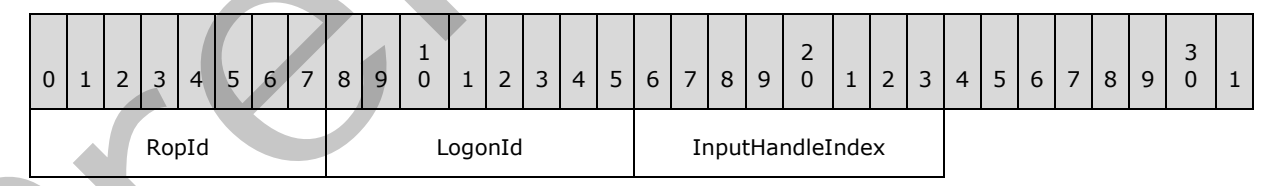

**RopId (1 byte):** An unsigned integer that specifies the type of ROP. For this operation this field is set to 0x01.

LogonId (1 byte): An unsigned integer that specifies the logon associated with this operation.

*[MS-OXCROPS] — v20131118 Remote Operations (ROP) List and Encoding Protocol* 

 *Copyright © 2013 Microsoft Corporation.* 

**InputHandleIndex (1 byte):** An unsigned integer index that specifies the location in the Server object handle table where the handle for the input Server object is stored. For more information about Server objects, see section [1.3.1.](#page-17-0)

*[MS-OXCROPS] — v20131118 Remote Operations (ROP) List and Encoding Protocol* 

 *Copyright © 2013 Microsoft Corporation.* 

 *Release: November 18, 2013* 

*225 / 249* Preliminary of

# **3 Protocol Details**

# **3.1 Client Details**

# **3.1.1 Abstract Data Model**

<span id="page-225-0"></span>This section describes a conceptual model of possible data organization that an implementation maintains to participate in this protocol. The described organization is provided to facilitate the explanation of how the protocol behaves. This document does not mandate that implementations adhere to this model as long as their external behavior is consistent with that described in this document.

The following abstract data model (ADM) elements are maintained by the client.

**Logon Collection:** A collection of logon IDs in use.

**Server Object Handle Collection:** A collection of valid Server object handles received from the server but not yet released.

# **3.1.2 Timers**

<span id="page-225-3"></span><span id="page-225-2"></span>None.

# **3.1.3 Initialization**

<span id="page-225-1"></span>None.

# **3.1.4 Higher-Layer Triggered Events**

The client creates a ROP input buffer consisting of ROP requests for operations to be performed on the server. The client sends the ROP input buffer the server and receives a ROP output buffer back from the server.

# **3.1.4.1 Creating a ROP Input Buffer**

The layout of the ROP input buffer and the ROP output buffer is specified in section 2.2.1.

A ROP input buffer is constructed by the client and sent to the server. The client packages its ROP requests together in the intended processing order and creates an associated Server object handle table.

When assembling a ROP input buffer, the client MUST use a Server object handle table large enough to include an entry for the largest index used by the ROP requests. Each entry that is referenced only as input for ROPs MUST be filled in with the handle of the Server object that is intended to be the input of the operation. Each entry that is referenced only as output SHOULD be filled in with the 0xFFFFFFFF value. Each entry that is referenced first as an output index and then as an input index SHOULD also be initialized to the 0xFFFFFFFF value. maintains to perticipate in this protosof. The discussion equation is provided to herical the constraints of the constraints of the constraints of the constraints of the constraints of the constraints of the constraints of

Multiple ROPs in a ROP input buffer can use the same Server object handle table index. For example, a **RopOpenFolder** ROP (section 2.2.4.1) can specify index 1 as the location to place the handle for the folder Server object. In the same ROP input buffer, a **RopGetContentsTable** ROP (section  $2.2.4.14$ ) can specify index 1 as the location for the input Server object handle.

*[MS-OXCROPS] — v20131118 Remote Operations (ROP) List and Encoding Protocol* 

 *Copyright © 2013 Microsoft Corporation.* 

# **3.1.4.2 Logging On**

<span id="page-226-4"></span><span id="page-226-2"></span>The client logs on to a message store by using the **RopLogon** ROP (section [2.2.3.1\)](#page-28-0) before attempting any additional ROPs on the message store. Prior to logging on, the client begins an RPC session by calling the **EcDoConnectEx** method, as specified in [\[MS-OXCRPC\]](%5bMS-OXCRPC%5d.pdf) section 3.1.4.1, or the **Connect** request type < 16>, as specified in [\[MS-OXCMAPIHTTP\]](%5bMS-OXCMAPIHTTP%5d.pdf) section 2.2.4.1. Once the client has successfully connected to the server, the client begins a logon session by sending a **RopLogon** ROP request (section 2.2.3.1.1).

Each logon session is identified by a logon ID created by the client. The logon ID is associated with a **Logon object**, which is created by the server during its processing of a **RopLogon** ROP request. The logon ID is initially used in the **RopLogon** ROP request and is then used in all subsequent ROPs that are issued on the logon session. The client specifies the logon ID in the **LogonId** field of the ROP request buffer of each ROP. Any 8-bit integer value is allowed for the logon ID, and the client does not have to specify logon IDs in a certain numeric order. The logon ID MUST be unique per RPC session (that is, per call to the **EcDoConnectEx** method).

The client can issue multiple **RopLogon** ROP requests per RPC session. If the client specifies an active logon ID, then the current logon session is released and replaced with the new one. The client manages the active logon ID by use of a **Logon Collection** abstract data model element.

# **3.1.5 Message Processing Events and Sequencing Rules**

<span id="page-226-5"></span>The client receives the ROP responses in the ROP output buffer. These ROP responses appear in the ROP output buffer in the same order as they were sent in the ROP input buffer. The ROP output buffer can also include ROP responses that do not have corresponding ROP requests in the ROP input buffer. These extra ROP responses include the **RopBackoff** ROP (section 2.2.15.2), the **RopBufferTooSmall** ROP (section 2.2.15.1), the **RopNotify** ROP (section 2.2.14.2), and the **RopPending** ROP (section 2.2.14.3).

# **3.1.5.1 Extra ROP Responses**

## **3.1.5.1.1 Processing the RopBackoff ROP Response**

<span id="page-226-1"></span>Any client reporting its version as 12.00.4228.0000 or later, as specified in [MS-OXCRPC] section 3.2.4.1.3.2, MUST support processing the **RopBackoff** ROP response buffer. The layout of this ROP is specified in section 2.2.15.2.

The **RopBackoff** ROP can appear at any location within the **RopsList** field of the ROP output buffer. This ROP response indicates that the server requests the client delay the resending of ROP requests for the specified logon or for a type of ROP for a specified length of time. When this response contains a nonzero value in the **RopIdBackoff** field, as specified in section 2.2.15.2.1.1, it specifies the ROP request that is required to be delayed. The ROP response that was delayed and all subsequent ROP responses will not be in the buffer. When the **BackoffRopCount** field, as specified in section 2.2.15.2.1, is set to 0x00, all ROP requests for that logon are to be delayed. Each loans session is identified by a locan 1D crossed by the disen. The laten 1D a secondom with the control of the fo[re](#page-222-1)st loa[n](#page-220-0)s in the control of the control of the control of the control of the control of the control o

# **3.1.5.1.2 Processing the RopBufferTooSmall Response Buffer**

<span id="page-226-0"></span>The layout of the **RopBufferTooSmall** ROP is specified in section 2.2.15.1.

<span id="page-226-3"></span>The **RopBufferTooSmall** ROP response is the last ROP response within the **RopsList** field of the ROP output buffer, as specified in section 2.2.1. The **RopBufferTooSmall** ROP response indicates that the size of the ROP output buffer is insufficient to return responses for all of the ROP requests sent. The **RequestBuffers** field of the **RopBufferTooSmall** ROP response includes all ROP requests that were not processed by the server. The client  $SHOULD<17>$  resend the unprocessed

*[MS-OXCROPS] — v20131118 Remote Operations (ROP) List and Encoding Protocol* 

 *Copyright © 2013 Microsoft Corporation.* 

<span id="page-227-1"></span>ROP requests in a new call to the server via the **EcDoRpcExt2** method or the **Execute** request typ[e<18>.](#page-239-2) The value that the client specifies in the *pcbOut* parameter of the **EcDoRpcExt2** method MUST be greater than or equal to the value of the **SizeNeeded** field of the **RopBufferTooSmall** ROP response. For more details about the **EcDoRpcExt2** method and the *pcbOut* parameter, see [\[MS-OXCRPC\]](%5bMS-OXCRPC%5d.pdf) section 3.1.4.2. For more details about the **Execute** request type, see [\[MS-](%5bMS-OXCMAPIHTTP%5d.pdf)[OXCMAPIHTTP\]](%5bMS-OXCMAPIHTTP%5d.pdf) section 2.2.4.2.

# <span id="page-227-2"></span>**3.1.5.1.3 Processing the RopNotify and RopPending Responses**

The **RopNotify** (section 2.2.14.2) and **RopPending** (section 2.2.14.3) ROP responses appear at the end of the **RopsList** field of the ROP output buffer, as specified in section 2.2.1. A **RopPending** ROP response SHOULD $\leq$ 19> be present only if the ROP output buffer does not contain all queued **RopNotify** ROP responses. For more details about how the client processes these ROPs, see [MS-OXCNOTIF] section 3.2.5. The Rephetity (vectio[n](#page-223-1)  $22.45.2$ ) and Rep[re](%5bMS-OXGLOS%5d.pdf)senting interesting the responses [a](#page-167-0)ppear at the<br>
main Rephetity (vection  $22.42.2$ ) and Representing (vection  $22.42.2$ ) and Representing<br>
main direct Representing interests and

# **3.1.5.2 Subsequent RopProgress ROP Requests**

<span id="page-227-3"></span>Once the client receives a **RopProgress** ROP response (section 2.2.8.13), all subsequent **RopProgress** ROP requests MUST use the same Server object handle table values as those used in the first **RopProgress** ROP request.

# **3.1.5.3 Server Object Dependencies**

<span id="page-227-0"></span>The client MUST use the **RopRelease** ROP (section 2.2.15.3) to release an object. The client MUST release an owned object before releasing the object's owner. For example, a Stream object that is owned by a folder is released before the owning folder is released. A summary of object owners and the objects that they can own is provided below.

An attachment owns the following:

- A Stream object that is opened on properties of the attachment
- An Embedded Message object that is created from the attachment
- A **FastTransfer download context** that is opened by a **RopFastTransferSourceCopyTo** ROP (section 2.2.12.6) or a **RopFastTransferSourceCopyProperties** ROP (section 2.2.12.7)
- A **FastTransfer upload context** that is opened by a **RopFastTransferDestinationConfigure** ROP (section 2.2.12.1)

A message owns the following:

- An attachment of the message
- A Stream object that is opened on properties of the message
- An **attachments table** that is opened on the message
- A FastTransfer download context that is opened by a **RopFastTransferSourceCopyTo** ROP or a **RopFastTransferSourceCopyProperties** ROP
- A FastTransfer upload context that is opened by a **RopFastTransferDestinationConfigure** ROP (section 2.2.12.1)

A folder owns the following:

A Stream object that is opened on properties of the folder

*228 / 249*

*[MS-OXCROPS] — v20131118 Remote Operations (ROP) List and Encoding Protocol* 

 *Copyright © 2013 Microsoft Corporation.* 

- A rules table that is opened on the folder
- A permissions table that is opened on the folder
- A fast-transfer download context that is opened by a **RopFastTransferSourceCopyTo** ROP or **RopFastTransferSourceCopyProperties** ROP
- A FastTransfer download context that is opened by a **RopFastTransferSourceCopyMessages** ROP (section 2.2.12.5) or a **RopFastTransferSourceCopyFolder** ROP (section 2.2.12.4)
- A synchronization download context that is opened by a **RopSynchronizationConfigure** ROP (section 2.2.13.1)
- A FastTransfer upload context that is opened by a **RopFastTransferDestinationConfigure** ROP
- A synchronization upload context that is opened by a **RopSynchonizationOpenCollector** ROP (section 2.2.13.7)

## **3.1.5.4 Code Page for Strings**

<span id="page-228-1"></span>In a ROP request, the code page for strings MUST match the code page associated with the affected Server object. The code page for a Server object is determined as follows:

- If the Server object is owned by a message, then the Server object uses the same code page that the message uses. The message's properties and the Server objects owned by the message always use the same code page that the message uses.
- <span id="page-228-0"></span>If the Server object is not owned by a message, then the Server object uses the code page specified in the **EcDoConnectEx** method or a similar RPC method, or the **Connect** request type<20>. For more details about the **EcDoConnectEx** method and RPC, see [MS-OXCRPC] section 3.1.4.1. For more details about the **Connect** request type, see [MS-OXCMAPIHTTP] section 2.2.4.1.

#### **3.1.6 Timer Events**

<span id="page-228-3"></span>None.

## **3.1.7 Other Local Events**

#### **3.1.7.1 Shutting Down**

<span id="page-228-4"></span>When the client shuts down, before it disconnects from the server, it SHOULD send **RopRelease** ROP requests (section 2.2.15.3) to the server to clean up all Server objects it had created but had not yet released.

#### **3.2 Server Details**

## <span id="page-228-2"></span>**3.2.1 Abstract Data Model**

This section describes a conceptual model of possible data organization that an implementation maintains to participate in this protocol. The described organization is provided to facilitate the explanation of how the protocol behaves. This document does not mandate that implementations adhere to this model as long as their external behavior is consistent with that specified in this document. Not restrict 2.11.2) is o[n](%5bMS-OXCMAPIHTTP%5d.pdf) Representations of Representation (2.12.1)<br>
A s[y](#page-194-0)nchronization download contest that is opened by a RopSynchronization Configure ROP<br>
2.6 Fax Transfer upload contest that is opened by a RopSyncho

The following ADM elements are maintained by the server.

*229 / 249*

*[MS-OXCROPS] — v20131118 Remote Operations (ROP) List and Encoding Protocol* 

 *Copyright © 2013 Microsoft Corporation.* 

**Logon Map:** A mapping of logon IDs and logon Server objects.

**Server Object Map:** A mapping of Server object handles and Server objects. There is one map for each logon Server object.

#### **3.2.2 Timers**

<span id="page-229-8"></span><span id="page-229-4"></span>None.

#### **3.2.3 Initialization**

<span id="page-229-0"></span>When a connection is first set up between a client and server via either the **ExDoConnectEx** method, as specified in [MS-OXCRPC] section 3.1.4.1, or the **Connect** request type<21>, as specified in [MS-OXCMAPIHTTP] section 2.2.4.1, the **Server Object Map** and **Logon Map** ADM elements are empty.

#### **3.2.4 Higher-Layer Triggered Events**

#### **3.2.4.1 Sending Notifications to the Client**

<span id="page-229-7"></span><span id="page-229-1"></span>When events that the client has registered for occur, the server sends one or more **RopNotify** ROP responses (section 2.2.14.2). If not all queued **RopNotify** ROP responses can fit in the ROP output buffer, the server SHOULD<22> include a **RopPending** ROP response (section 2.2.14.3.1) in the ROP output buffer. More detailed information about notifications can be found in [MS-OXCNOTIF].

## **3.2.4.2 Sending the RopBackoff ROP Response**

<span id="page-229-5"></span>When the server determines that a ROP request is required to be delayed, the server MUST either respond with a **RopBackoff** ROP response (section 2.2.15.2) or fail the RPC.

If the server version, as defined in [MS-OXCRPC] section 3.1.4.1.3.2. is greater than 08.00.0525.0 and the client version, as defined in [MS-OXCRPC] section 3.2.4.1.3.2, is greater than 12.0.4228.0, the server SHOULD substitute a **RopBackoff** ROP response in place of the response for the delayed ROP request. If either the client or the server is an earlier version, then the server MUST instead fail the RPC by raising the RPC\_S\_SERVER\_TOO\_BUSY exception, as specified in [MS-OXCRPC] section 3.2.4.4. 3.2.3 Initia[l](%5bMS-GLOS%5d.pdf)[i](#page-240-2)zation<br>
We a convention is first sist up between a client and server via elther the ExDoConnectics<br> [m](%5bMS-OXCRPC%5d.pdf)ethod, as specified [in](#page-222-0)  $[85-0.0000]$  in  $[81-0.00000]$ . The server object w[a](%5bMS-OXCNOTIF%5d.pdf)p and Logon wap A0M<b[r](#page-240-0)>
second in

If ROPs are specified in a **RopBackoff** ROP response, all subsequent ROP requests SHOULD NOT be processed.

<span id="page-229-2"></span>If **MAPI** extensions to **HTTP**<23> are used, The RPC\_S\_SERVER\_TOO\_BUSY exception is raised. It includes an HTTP status code of 200 and a response code of 0 (success). A MapiHttp status code, a DWORD with a value of 0x6BB, immediately follows the response code.

## **3.2.4.3 Responding to Insufficient Output Buffer Space**

<span id="page-229-6"></span>When the server determines that there is not enough space in the ROP output buffer, as specified in section 2.2.1, for the remaining ROP responses, it MUST NOT process the remaining ROPs. The server responds in one of the following ways.

<span id="page-229-3"></span>If the ROP output buffer can be resized to accommodate the remaining ROPs, then the server MUST send a **RopBufferTooSmall** ROP response (section 2.2.15.1). In this case, the client can resubmit the ROP requests in a new **EcDoRpcExt2** RPC, as specified in [MS-OXCRPC] section 3.1.4.2, or in an **Execute** request type<24>, as specified in [MS-OXCMAPIHTTP] section

*[MS-OXCROPS] — v20131118 Remote Operations (ROP) List and Encoding Protocol* 

 *Copyright © 2013 Microsoft Corporation.* 

<span id="page-230-0"></span>2.2.4.2, with the *pcbOut* parameter set to an appropriate value. For details about how the client processes a **RopBufferTooSmall** ROP response, see section [3.1.5.1.2.](#page-226-0)

If one of the ROP responses will not fit in the ROP output buffer when the *pcbOut* parameter of **EcDoRpcExt2**, or the *cbOut* parameter of the **Execute** request type, is set to the maximum value, then the server SHOUL[D<25>](#page-240-4) fail the RPC with 0x0000047D.

Some ROP response buffers are dynamically sized based on the amount of available space in the ROP output buffer. If the ROP output buffer is not large enough for the minimum size of a dynamically sized ROP response buffer followed by subsequent ROP response buffers, then the server sends the **RopBufferTooSmall** ROP.

## **3.2.5 Message Processing Events and Sequencing Rules**

#### **3.2.5.1 Processing a ROP Input Buffer**

<span id="page-230-4"></span>The layout of the ROP input buffer is specified in section 2.2.1.

When processing a ROP input buffer received from a client, the server MUST process the ROP requests in the order they are specified in the **RopsList** field and MUST NOT process more than one ROP input buffer concurrently for a connection. The ROP responses in the ROP output buffer MUST be in the same order in which they were processed.

<span id="page-230-1"></span>If the server is unable to parse the ROP requests in the ROP input buffer, the RPC MUST fail by returning 0x000004B6.

During processing of a ROP request, the server resolves the Server object handle table index to a Server object. If the index is invalid, the server SHOULD<26> fail the ROP with the **ReturnValue** field set to 0x000004B9. Any index used for input is converted into the corresponding Server object by looking up the handle in the Server object handle table and then looking up the Server object in the **Server Object Map** ADM element associated with the logon for the ROP request. If any lookup in either the **Logon Map** ADM element or the **Server Object Map** ADM element fails, the server SHOULD<27> fill in a failure ROP response with a nonzero return value. ROB number. The ROD output luft[in](#page-240-5)'s in the large monath let the monath can be the monath of the monath of the state of the state of the state of the state of the state of the state of the state of the state of the state of

<span id="page-230-2"></span>After successful processing of a ROP request that created a Server object, the server MUST assign an unused Server object handle to the object and record the mapping in the **Server Object Map** ADM element for the logon associated with the ROP. The handle assigned is then set in the Server object handle table at the location specified by the output index in the ROP request and can be used by subsequent ROP requests in the same ROP input buffer.

Because the Server object handle value 0xFFFFFFFF is used to initialize unused entries of a Server object handle table, a server MUST NOT assign that value to a created Server object.

## **3.2.5.2 Creating a ROP Output Buffer**

<span id="page-230-3"></span>The format of the ROP output buffer is specified in section 2.2.1.

The server constructs the ROP output buffer after processing the ROP input buffer. The ROP output buffer includes a list of ROP responses and a modified Server object handle table. The ROP responses in the ROP output buffer MUST be in the same order in which they were processed.

The Server object handle table MUST be large enough to contain an entry for the highest Server object handle table index specified in the ROP responses. The table can be a smaller size compared to the table in the ROP input buffer if entries at the end of the table were not referenced. The server MUST preserve the order of entries in the Server object handle table between the ROP input buffer and the ROP output buffer.

*[MS-OXCROPS] — v20131118 Remote Operations (ROP) List and Encoding Protocol* 

 *Copyright © 2013 Microsoft Corporation.* 

# **3.2.5.3 Processing the RopRelease ROP Request**

<span id="page-231-3"></span><span id="page-231-0"></span>When the server receives a **RopRelase** ROP request, as specified in section [2.2.15.3,](#page-223-1) the server MUST remove the mapping for the Server object handle from the **Server Object Map** ADM element and release the resources associated with it. $\leq 28$  The same Server object handle can now be reused for another Server object. If the Server object specified is a logon Server object, then the server MUST also remove it from the **Logon Map** ADM element.

Unlike all other ROP requests, the **RopRelease** ROP does not have any associated ROP response. The server MUST not return any response for a **RopRelease** ROP request. Any errors resulting from the processing of this ROP MUST be ignored and not sent back to the client.

# **3.2.5.4 Error Codes Returned When an Object Is Invalid**

<span id="page-231-2"></span>The error codes returned by the server when the object on the server has been released or becomes invalid are contained in the following table. These codes are valid for whatever object is represented by the Server object handle.

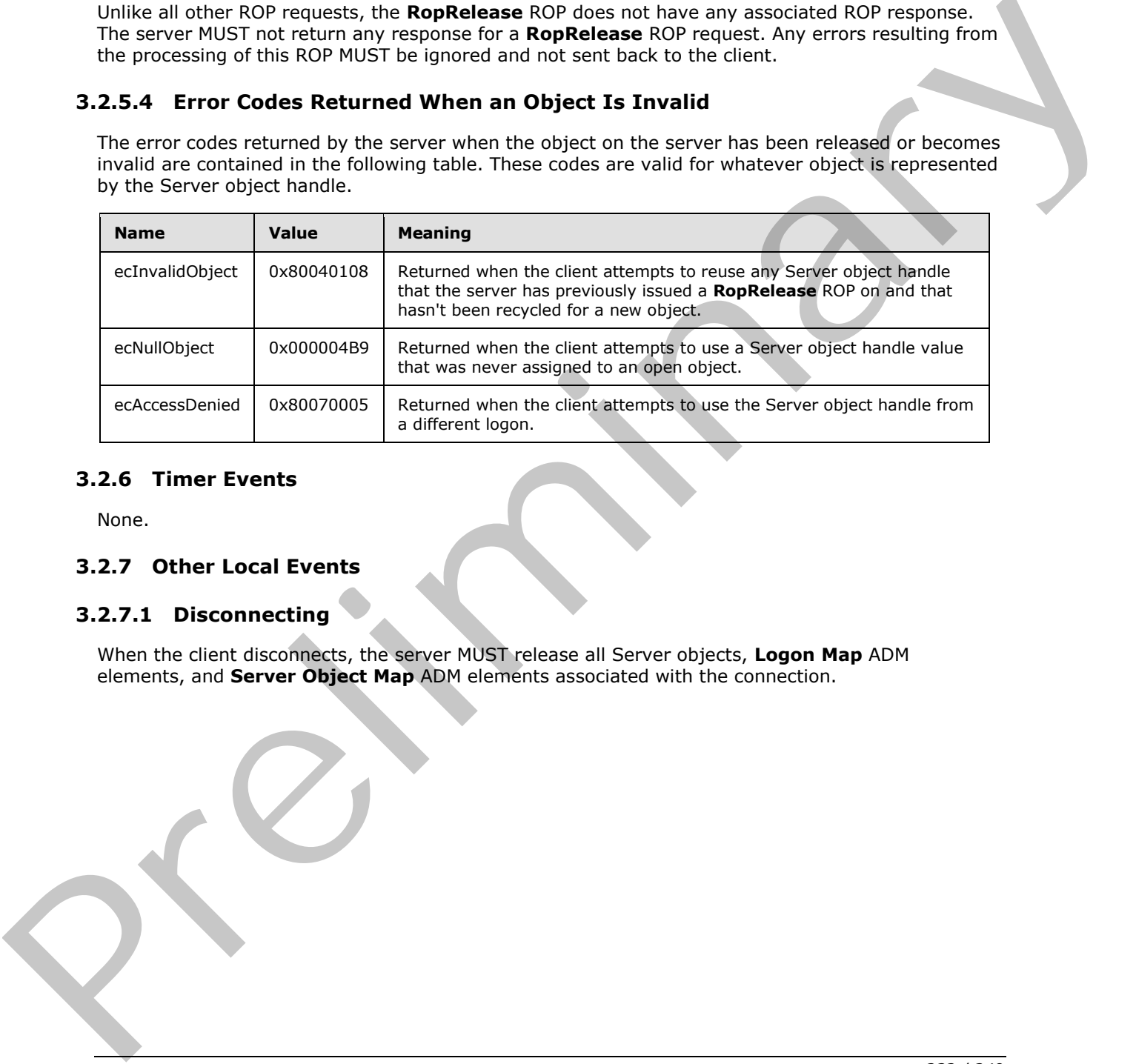

# **3.2.6 Timer Events**

<span id="page-231-4"></span>None.

## **3.2.7 Other Local Events**

## **3.2.7.1 Disconnecting**

<span id="page-231-1"></span>When the client disconnects, the server MUST release all Server objects, **Logon Map** ADM elements, and **Server Object Map** ADM elements associated with the connection.

*[MS-OXCROPS] — v20131118 Remote Operations (ROP) List and Encoding Protocol* 

 *Copyright © 2013 Microsoft Corporation.* 

# **4 Protocol Examples**

## **4.1 Empty ROP Buffer**

<span id="page-232-0"></span>In the empty buffer scenario, the ROP request buffer contains no ROPs and no Server object handles. This type of buffer can be used by a client when it expects to receive extra information in the ROP output buffer, such as pending notifications.

02 00

**RopSize:** 02 00

**Rops:** <empty>

<span id="page-232-2"></span>**ServerObjectHandleTable**: <empty>

#### **4.2 Single ROP Request**

In the single ROP request scenario, the buffer contains a single ROP that has an input index. The **ServerObjectHandleTable** field is offset from the beginning of the buffer by the number of bytes specified in the **RopSize** field. The Server object handle table in this buffer contains an unused entry.

09 00 15 01 01 02 01 FF 0F 6D 00 00 00 56 00 00 00

**RopSize**: 09 00

**Rop**:

**RopId**: 15 (**RopQueryRows** (section 2.2.5.4))

**LogonId:** 01

**InputHandleIndex:** 01

**QueryRowsFlags**: 02

**ForwardRead:** 01

**RowCount:** FF 0F

#### **ServerObjectHandleTable**:

6D 00 00 00 (Handle 0, unused)

<span id="page-232-1"></span>56 00 00 00 (Handle 1, input of **RopQueryRows**)

## **4.3 Multiple ROP Request**

In the multiple ROP request scenario, the buffer consists of two ROP requests. The first is a **RopOpenFolder** ROP request (section 2.2.4.1), and the second is a **RopGetHierarchyTable** ROP request (section 2.2.4.13). The input for the second ROP is the output for the first ROP. All output handles are initialized to 0xFFFFFFFF. Ropste[r](#page-73-0) 0.2 00<br>
Ropster co[m](#page-81-0)pty:<br>
Server Object HandleTable : empty:<br>
4.2 Single ROP Request<br>
2. Single ROP Request<br>
2. Single ROP Request<br>
Server Object HandleTable field is offset from the beginning of the buffer by the

*[MS-OXCROPS] — v20131118 Remote Operations (ROP) List and Encoding Protocol* 

 *Copyright © 2013 Microsoft Corporation.* 

 *Release: November 18, 2013* 

14 00 02 00 00 01 01 00 59 65 73 73 69 72 00 04 00 01 02 04 6E 00 00 00 FF FF FF FF FF FF FF FF

**RopSize**: 14 00

**Rops**:

**RopId**: 02 (**RopOpenFolder**)

**LogonId:** 00

**InputHandleIndex:** 00

**OutputHandleIndex** 01

**FolderId:** 01 00 59 65 73 73 69 72 (ID of the folder to be opened)

**OpenModeFlags:** 00

**RopId**: 04 (**RopGetHierarchyTable**)

**LogonId:** 00

**InputHandleIndex:** 01

**OutputHandleIndex:** 02

**TableFlags:** 04

**ServerObjectHandleTable**:

6E 00 00 00 (Handle 0, input of **RopOpenFolder**)

FF FF FF FF (Handle 1, output of **RopOpenFolder**, input of **RopGetHierarchyTable**)

<span id="page-233-0"></span>FF FF FF FF (Handle 2, output of **RopGetHierarchyTable)**

#### **4.4 RopRelease ROP Request**

In the **RopRelease** ROP request scenario, the buffer contains a pair of **RopRelease** ROP requests (section 2.2.15.3). These two ROPs are releasing two different Server objects, based on the different Server object handles that they reference. Reptar<br>
Repeated to (Reporterior)<br>
Legendiz: 00<br>
Dependiced Conservation<br>
Figure 2: 01<br>
Preliminary 2: 01<br>
Preliminary 2: 01<br>
Preliminary 2: 01<br>
Reptar<br>
Legendiz: 01<br>
Reptar 2: 02<br>
Dependiced Figure 1:<br>
The Reptar 2: 02<br>
T

08 00 01 00 00 01 00 01 6F 00 00 00 6E 00 00 00

**RopSize**: 08 00

**Rops**:

**RopId:** 01 (**RopRelease**)

**LogonId:** 00

**InputHandleIndex:** 00

**RopId**: 01 (**RopRelease**)

*[MS-OXCROPS] — v20131118 Remote Operations (ROP) List and Encoding Protocol* 

 *Copyright © 2013 Microsoft Corporation.* 

 *Release: November 18, 2013* 

#### **LogonId:** 00

#### **InputHandleIndex:** 01

#### **ServerObjectHandleTable**:

6F 00 00 00 (Handle 0, input of first **RopRelease**)

<span id="page-234-0"></span>6E 00 00 00 (Handle 1, input of second **RopRelease**)

#### **4.5 RopBufferTooSmall ROP Response**

In the **RopBufferTooSmall** ROP response scenario, when a **RopOpenMessage** ROP (section 2.2.6.1) call produces a response that won't fit in the output buffer (the output buffer being much smaller than usual for this example), the **RopBufferTooSmall** ROP (section 2.2.15.1) indicates that an output buffer with at least 0x002C bytes is required to return the ROP response buffer from the **RopOpenMessage** ROP in the ROP request. The **RopOpenMessage** ROP request and the Server object handle table are the same as those specified in the input ROP buffer. In this scenario, the **RopBufferTooSmall** ROP is the first ROP, which indicates that no ROPs were processed before running out of room. es Co[r](#page-221-0)onario Construction (Specific and Coronario Construction (Specific and Coronario Construction (Specific and Coronario Coronario Coronario Coronario Coronario Coronario Coronario Coronario Coronario Coronario Coronari

1C 00 FF 2C 00 03 00 00 01 FF 0F 01 00 15 89 00 78 27 1E 03 01 00 15 89 00 78 2F BB 12 00 00 00 FF FF FF FF

**RopSize**: 1C 00

**Rops**:

**RopId:** FF (**RopBufferTooSmall**)

**SizeNeeded:** 2C 00 (0x002C bytes)

**RopId:** 03 (**RopOpenMessage**)

**LogonId:** 00

**InputHandleIndex:** 00

**OutputHandleIndex:** 01

**CodePageID:** FF 0F

**FolderId:** 01 00 15 89 00 78 27 1E

**OpenModeFlags:** 03

**MessageId:** 01 00 15 89 00 78 2F BB

#### **ServerObjectHandleTable**:

12 00 00 00 (Handle 0, input of **RopOpenMessage**)

FF FF FF FF (Handle 1, output of **RopOpenMessage**)

*[MS-OXCROPS] — v20131118 Remote Operations (ROP) List and Encoding Protocol* 

 *Copyright © 2013 Microsoft Corporation.* 

## **4.6 Logon RopBackoff ROP Response**

<span id="page-235-0"></span>In the logon **RopBackoff** ROP response scenario, the response buffer contains a **RopBackoff** ROP response (section [2.2.15.2\)](#page-222-0) in the same buffer as a **RopSetColumns** ROP response (section [2.2.5.1\)](#page-76-0). The **RopBackoff** ROP contains no information specific to a ROP but instead a suggested duration of the delay before the logon be retried.

12 00 12 00 00 00 00 00 00 F9 00 34 12 00 00 00 00 00 28 00 00 00

**RopSize**: 12 00

**Rops**:

**RopId:** 12 (**RopSetColumns**)

**InputHandleIndex:** 00

**ReturnValue:** 00 00 00 00

**TableStatus:** 00

**RopId:** F9 (**RopBackoff**)

**LogonId:** 00

**Duration:** 34 12 00 00 (suggested number of milliseconds before retry of logon (section 3.1.5.1.1))

**BackoffRopCount:** 00

**AdditionalDataSize:** 00 00

**ServerObjectHandleTable**:

<span id="page-235-1"></span>28 00 00 00 (Handle 0, input of **RopSetColumns**)

#### **4.7 RopBackoff ROP Response**

In the **RopBackoff** ROP response scenario, the client has sent a **RopOpenFolder** ROP request (section 2.2.4.1) and a **RopCreateFolder** ROP request (section 2.2.4.2) in the same input buffer. The output buffer contains a **RopBackoff** ROP response (section 2.2.15.2) and a successful **RopOpenFolder** ROP response. The **RopBackoff** ROP response contains information about only the **RopCreateFolder** ROP. The server is including the **RopBackoff** ROP response because it is too busy to complete processing of the **RopCreateFolder** ROP request. In the c[a](#page-226-1)se of the control of the control of the control of the presentation of the control of the control of the control of the control of the control of the control of the control of the control of the control of the co

18 00 02 01 00 00 00 00 00 00 F9 00 00 00 00 00 01 1C 17 4F 04 00 00 00 0A 00 00 00 24 00 00 00

**RopSize**: 18 00

**Rops**:

**RopId:** 02 (**RopOpenFolder**)

**OutputHandleIndex:** 01

**ReturnValue:** 00 00 00 00 (success response for **RopOpenFolder**)

*[MS-OXCROPS] — v20131118 Remote Operations (ROP) List and Encoding Protocol* 

 *Copyright © 2013 Microsoft Corporation.* 

 *Release: November 18, 2013* 

**HasRules:** 00 **IsGhosted:** 00 **RopId:** F9 (**RopBackoff**) **LogonId:** 00 **Duration:** 00 00 00 00 **BackoffRopCount:** 01 **RopIdBackoff**: 1C (**RopCreateFolder**) **Duration:** 17 4F 04 00 (Suggested time in milliseconds before retrying **RopCreateFolder**) **AdditionalDataSize:** 00 00 **ServerObjectHandleTable**: 0A 00 00 00 (Handle 0, unused) Markoff RepCount: 01<br>
Reptallace off: 1C (RepCreate Falder)<br>
Duration 1D at F4 010 (Suggested time in milliseconds before retrying RepCreateFalder)<br>
Additional Data Size: 00 N0<br>
Server ObjectHandleTable.<br>
04 00 00 00 (Hand

24 00 00 00 (Handle 1, output of **RopOpenFolder**)

*[MS-OXCROPS] — v20131118 Remote Operations (ROP) List and Encoding Protocol* 

 *Copyright © 2013 Microsoft Corporation.* 

 *Release: November 18, 2013* 

# **5 Security**

# **5.1 Security Considerations for Implementers**

<span id="page-237-1"></span><span id="page-237-0"></span>None.

# **5.2 Index of Security Parameters**

None. Preliminary of

*[MS-OXCROPS] — v20131118 Remote Operations (ROP) List and Encoding Protocol* 

 *Copyright © 2013 Microsoft Corporation.* 

 *Release: November 18, 2013* 

# **6 Appendix A: Product Behavior**

<span id="page-238-0"></span>The information in this specification is applicable to the following Microsoft products or supplemental software. References to product versions include released service packs:

- **Microsoft Exchange Server 2003**
- **Microsoft Exchange Server 2007**
- **Microsoft Exchange Server 2010**
- **Microsoft Exchange Server 2013**
- Microsoft Office Outlook 2003
- Microsoft Office Outlook 2007
- Microsoft Outlook 2010
- **Microsoft Outlook 2013**

Exceptions, if any, are noted below. If a service pack or Quick Fix Engineering (QFE) number appears with the product version, behavior changed in that service pack or QFE. The new behavior also applies to subsequent service packs of the product unless otherwise specified. If a product edition appears with the product version, behavior is different in that product edition.

Unless otherwise specified, any statement of optional behavior in this specification that is prescribed using the terms SHOULD or SHOULD NOT implies product behavior in accordance with the SHOULD or SHOULD NOT prescription. Unless otherwise specified, the term MAY implies that the product does not follow the prescription.

<1> Section 1.3: Exchange 2003, Exchange 2007, Exchange 2010, the initial release of Exchange 2013, Office Outlook 2003, Office Outlook 2007, Outlook 2010, and the initial release of Outlook 2013 do not support the **EMSMDB HTTP** interface. The **EMSMDB HTTP** interface was introduced in Outlook 2013 SP1 and Exchange 2013 SP1.

 $\leq$  2> Section 1.4: Exchange 2003, Exchange 2007, Exchange 2010, the initial release of Exchange 2013, Office Outlook 2003, Office Outlook 2007, Outlook 2010, and the initial release of Outlook 2013 do not support the MAPI extensions to HTTP. The MAPI extensions to HTTP were introduced in Outlook 2013 SP1 and Exchange 2013 SP1.

<3> Section 1.5: Exchange 2003, Exchange 2007, Exchange 2010, the initial release of Exchange 2013, Office Outlook 2003, Office Outlook 2007, Outlook 2010, and the initial release of Outlook 2013 do not support the **EMSMDB HTTP** interface. The **EMSMDB HTTP** interface was introduced in Outlook 2013 SP1 and Exchange 2013 SP1. - Microsoft Exchang[e](#page-19-1) Server 2010<br>
- Microsoft Exchange Server 2010<br>
- Microsoft Circle Outlook 2010<br>
- Microsoft Circle Outlook 2010<br>
- Microsoft Circle Outlook 2010<br>
- Microsoft Circle Outlook 2010<br>
- Microsoft Circle Ou

<4> Section 2.1: Exchange 2003, Exchange 2007, Exchange 2010, the initial release of Exchange 2013, Office Outlook 2003, Office Outlook 2007, Outlook 2010, and the initial release of Outlook 2013 do not support the **Execute** request type. The **Execute** request type was introduced in Outlook 2013 SP1 and Exchange 2013 SP1.

<5> Section 2.2.1: Exchange 2003, Exchange 2007, Exchange 2010, the initial release of Exchange 2013, Office Outlook 2003, Office Outlook 2007, Outlook 2010, and the initial release of Outlook 2013 do not support the **Execute** request type. The **Execute** request type was introduced in Outlook 2013 SP1 and Exchange 2013 SP1.

*[MS-OXCROPS] — v20131118 Remote Operations (ROP) List and Encoding Protocol* 

 *Copyright © 2013 Microsoft Corporation.* 

 $56$  Section 2.2.2: Exchange 2003 and Exchange 2007 behavior is undefined when they encounter a reserved value in a **RopId** field.

 $\leq$ 7> Section 2.2.2: Exchange 2003, Exchange 2007, Exchange 2010, the initial release of Exchange 2013, Office Outlook 2003, Office Outlook 2007, Outlook 2010, and the initial release of Outlook 2013 do not support the **Execute** request type. The **Execute** request type was introduced in Outlook 2013 SP1 and Exchange 2013 SP1.

<8> Section 2.2.3.1.3: Exchange 2007 does not set the **PerUserGuid** field to an empty GUID.

<9> Section 2.2.7.9: Outlook 2010 does not use the **RopOptionsData** ROP (section 2.2.7.9).

<10> Section 2.2.7.9.2: Exchange 2003, Exchange 2007, and Exchange 2010 do not return an empty array in the **OptionsInfo** field.

<11> Section 2.2.7.9.3: Exchange 2007 sets the **ReturnValue** field for the **RopOptionsData** ROP response (section 2.2.7.9) to 0x00000000 regardless of the failure of the ROP.

<12> Section 2.2.9.2.1: Exchange 2003 limits the stream size to 32 kilobytes. Therefore, if the value of the **ByteCount** field in the **RopReadStream** ROP request buffer (section 2.2.9.2) is greater than 0x8000, the server returns the **RopBufferTooSmall** ROP (section 2.2.15.1). The **MaximumByteCount** field is never present in the request buffer because the **ByteCount** field is never set to 0xBABE.

<13> Section 2.2.9.6.1: Exchange 2003 and Exchange 2007 do not use a configuration setting and always limit the maximum size of the stream to  $2^{31}$  bytes.

<14> Section 2.2.9.8.3: Exchange 2003 and Exchange 2007 do not set the field to 0x0000000000000000, but the nonzero value has no meaning.

<15> Section 2.2.9.8.3: Exchange 2003 and Exchange 2007 do not set the field to 0x0000000000000000, but the nonzero value has no meaning.

<span id="page-239-1"></span><span id="page-239-0"></span> $\leq$ 16> Section 3.1.4.2: Exchange 2003, Exchange 2007, Exchange 2010, the initial release of Exchange 2013, Office Outlook 2003, Office Outlook 2007, Outlook 2010, and the initial release of Outlook 2013 do not support the **Connect** request type. The **Connect** request type was introduced in Outlook 2013 SP1 and Exchange 2013 SP1.

<17> Section 3.1.5.1.2: In Update Rollup 3 for Exchange 2010 SP2, if the first ROP in the RPC buffer creates a response that exceeds the maximum ROP buffer size and there are no additional ROPs in the RPC buffer, then the server returns the ecBufferTooSmall error to fail the ROP instead of returning the **RopBufferTooSmall** ROP (section 2.2.15.1). Failing the ROP when it satisfies these conditions indicates to the client that there is no client action possible to make that ROP response fit in the ROP buffer. 45. Section 2.2.3.1 Exchange 2007 and Evid Harpen 2007 and Harpen 2010 and [m](#page-221-0)[a](#page-221-0)t[r](#page-170-1)ix (810. Section 2.2.12).<br>
49. Section 2.2.7.9. Or both 2010 does not use the **Report both 2010** (section 2.2.7.9).<br>
49. Section 2.2.7.9. Or E

<span id="page-239-2"></span><18> Section 3.1.5.1.2: Exchange 2003, Exchange 2007, Exchange 2010, the initial release of Exchange 2013, Office Outlook 2003, Office Outlook 2007, Outlook 2010, and the initial release of Outlook 2013 do not support the **Execute** request type. The **Execute** request type was introduced in Outlook 2013 SP1 and Exchange 2013 SP1.

<span id="page-239-3"></span><19> Section 3.1.5.1.3: Exchange 2003 and Exchange 2007 can include a **RopPending** ROP response (section 2.2.14.3) even though the ROP output buffer contains all queued **RopNotify** ROP responses (section 2.2.14.2).

<span id="page-239-4"></span> $\leq$ 20 > Section 3.1.5.4: Exchange 2003, Exchange 2007, Exchange 2010, the initial release of Exchange 2013, Office Outlook 2003, Office Outlook 2007, Outlook 2010, and the initial release of

*[MS-OXCROPS] — v20131118 Remote Operations (ROP) List and Encoding Protocol* 

 *Copyright © 2013 Microsoft Corporation.* 

Outlook 2013 do not support the **Connec**t request type. The **Connect** request type was introduced in Outlook 2013 SP1 and Exchange 2013 SP1.

<span id="page-240-0"></span> $\leq$ 21> Section 3.2.3: Exchange 2003, Exchange 2007, Exchange 2010, the initial release of Exchange 2013, Office Outlook 2003, Office Outlook 2007, Outlook 2010, and the initial release of Outlook 2013 do not support the **Connect** request type. The **Connect** request type was introduced in Outlook 2013 SP1 and Exchange 2013 SP1.

<span id="page-240-1"></span><22> Section 3.2.4.1: Exchange 2003 and Exchange 2007 sometimes include a **RopPending** ROP response (section 2.2.14.3) even though all queued **RopNotify** ROP responses (section 2.2.14.2) fit in the ROP output buffer.

<span id="page-240-2"></span> $\leq$ 23> Section 3.2.4.2: Exchange 2003, Exchange 2007, Exchange 2010, the initial release of Exchange 2013, Office Outlook 2003, Office Outlook 2007, Outlook 2010, and the initial release of Outlook 2013 do not support MAPI extensions to HTTP. MAPI extensions to HTTP were introduced in Outlook 2013 SP1 and Exchange 2013 SP1.

<span id="page-240-3"></span><24> Section 3.2.4.3: Exchange 2003, Exchange 2007, Exchange 2010, the initial release of Exchange 2013, Office Outlook 2003, Office Outlook 2007, Outlook 2010, and the initial release of Outlook 2013 do not support the **Execute** request type. The **Execute** request type was introduced in Outlook 2013 SP1 and Exchange 2013 SP1.

<span id="page-240-4"></span><25> Section 3.2.4.3: Exchange 2003 and Exchange 2007 do not fail the **EcDoRpcExt2** RPC and instead fail the individual ROP with the **ReturnValue** field of the ROP response buffer set to 0x0000047D.

<span id="page-240-5"></span><26> Section 3.2.5.1: For some ROPs, Exchange 2003 and Exchange 2007 use different methods to resolve the Server object and, therefore, do not fail the ROP if the index is invalid.

<span id="page-240-6"></span><27> Section 3.2.5.1: Exchange 2003 and Exchange 2007 fail the RPC.

<span id="page-240-7"></span><28> Section 3.2.5.3: In Exchange 2010, in instances where multiple ROPs are being processed in one RPC and the **RopRelease** ROP is the last ROP in the call, the **RopRelease** ROP (section 2.2.15.3) replaces the handle of the released Server object handle table entry with a value that is considered invalid by both server and client and is not 0xFFFFFFFF. This invalid handle value is then returned as the Server object handle in the ROP responses for the other ROPs in the RPC.

223. Section 3.2.411. Fechange 2003 and Fechange 2007 experiences to the disk of Repeting RSP (excited 2.2.41). It is also force that the preliminar[y](#page-220-0) control is the preliminary control in the control in the control in the

*241 / 249*

*[MS-OXCROPS] — v20131118 Remote Operations (ROP) List and Encoding Protocol* 

 *Copyright © 2013 Microsoft Corporation.* 

# **7 Change Tracking**

<span id="page-241-0"></span>This section identifies changes that were made to the [MS-OXCROPS] protocol document between the July 2013 and November 2013 releases. Changes are classified as New, Major, Minor, Editorial, or No change.

The revision class **New** means that a new document is being released.

The revision class **Major** means that the technical content in the document was significantly revised. Major changes affect protocol interoperability or implementation. Examples of major changes are:

- A document revision that incorporates changes to interoperability requirements or functionality.
- The removal of a document from the documentation set.

The revision class **Minor** means that the meaning of the technical content was clarified. Minor changes do not affect protocol interoperability or implementation. Examples of minor changes are updates to clarify ambiguity at the sentence, paragraph, or table level.

The revision class **Editorial** means that the formatting in the technical content was changed. Editorial changes apply to grammatical, formatting, and style issues.

The revision class **No change** means that no new technical changes were introduced. Minor editorial and formatting changes may have been made, but the technical content of the document is identical to the last released version. The revision class Major means that the technical content in the document was significantly very more than the scheme of a document version of a document revision that incorporates changes to interocentality, requirements

Major and minor changes can be described further using the following change types:

- **New content added.**
- Content updated.
- Content removed.
- **New product behavior note added.**
- **Product behavior note updated.**
- **Product behavior note removed.**
- New protocol syntax added.
- Protocol syntax updated.
- **Protocol syntax removed.**
- New content added due to protocol revision.
- Content updated due to protocol revision.
- Content removed due to protocol revision.
- New protocol syntax added due to protocol revision.
- Protocol syntax updated due to protocol revision.
- Protocol syntax removed due to protocol revision.

*[MS-OXCROPS] — v20131118 Remote Operations (ROP) List and Encoding Protocol* 

 *Copyright © 2013 Microsoft Corporation.* 

Obsolete document removed.

Editorial changes are always classified with the change type **Editorially updated.**

Some important terms used in the change type descriptions are defined as follows:

- **Protocol syntax** refers to data elements (such as packets, structures, enumerations, and methods) as well as interfaces.
- **Protocol revision** refers to changes made to a protocol that affect the bits that are sent over the wire.

The changes made to this document are listed in the following table. For more information, please contact dochelp@microsoft.com.

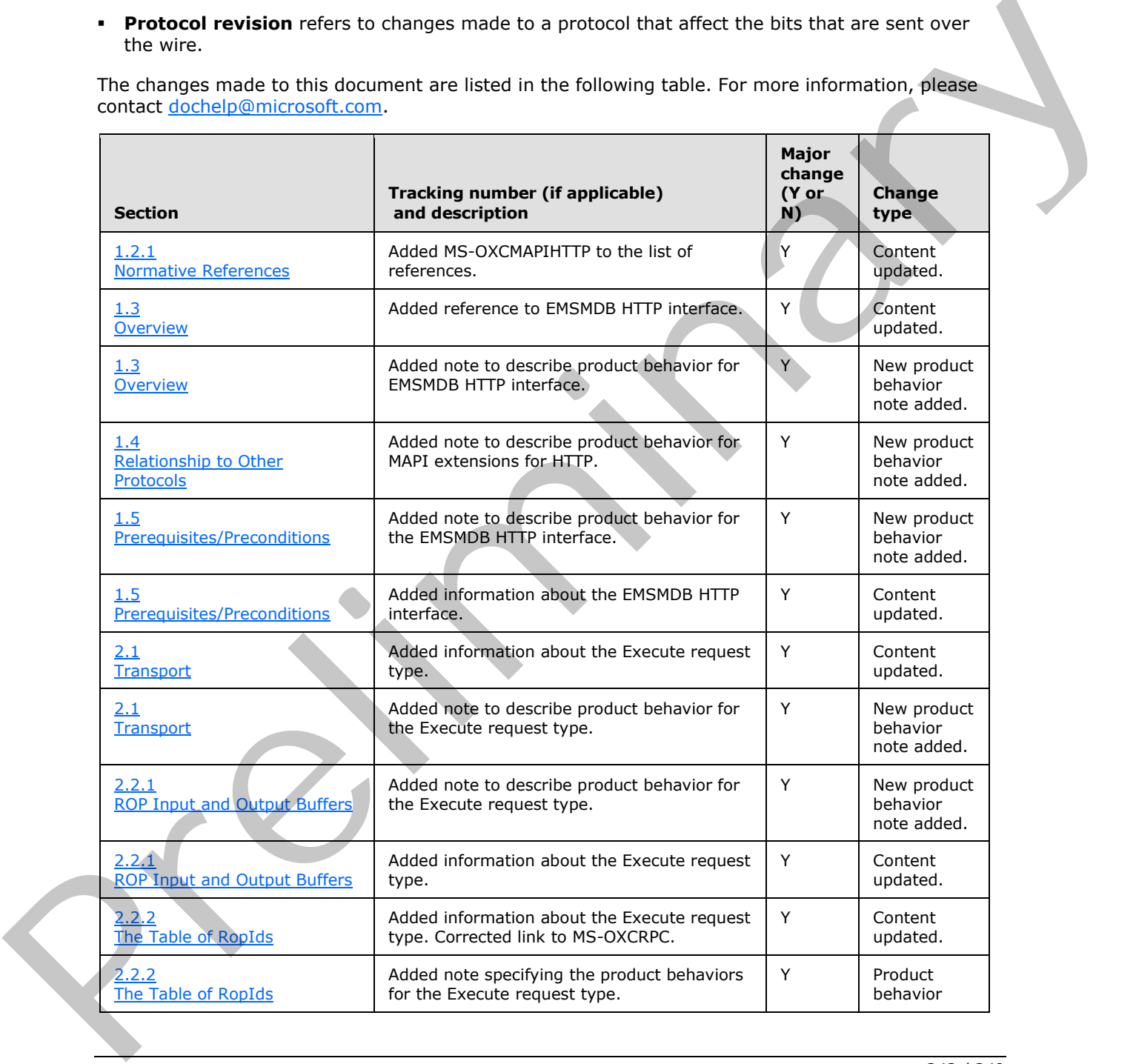

*[MS-OXCROPS] — v20131118 Remote Operations (ROP) List and Encoding Protocol* 

 *Copyright © 2013 Microsoft Corporation.* 

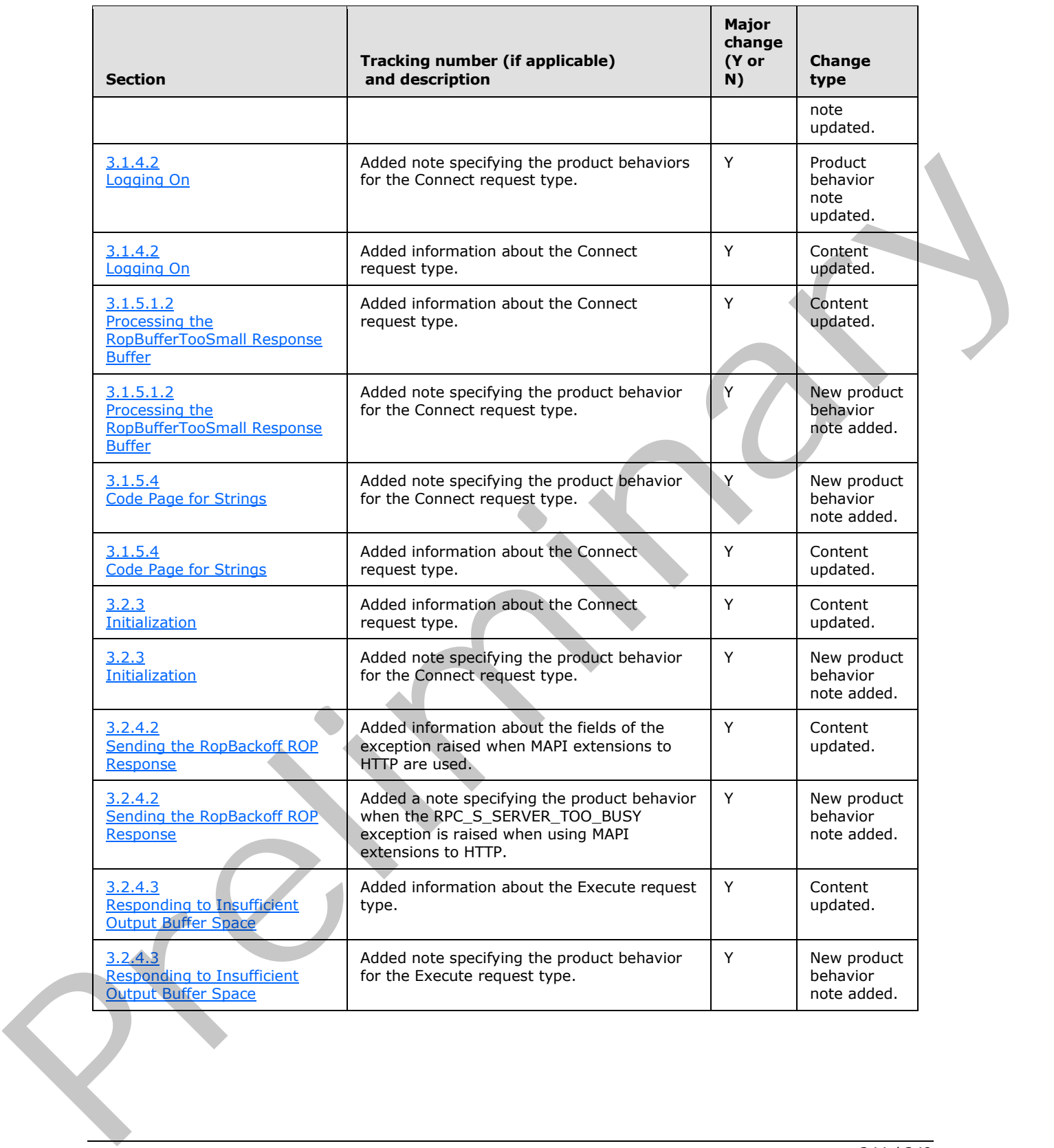

*[MS-OXCROPS] — v20131118 Remote Operations (ROP) List and Encoding Protocol* 

 *Copyright © 2013 Microsoft Corporation.* 

# **8 Index**

#### **A**

Abstract data model [client](#page-225-0) 226 [server](#page-228-2) 229 [Applicability](#page-18-2) 19

#### **C**

Capability negotiation 19 Change tracking 242 Client abstract data model 226 higher-layer triggered events 226 initialization 226 message processing 227 sequencing rules 227 timer events 229 timers 226 Client - local events shutting down 229 Client - message processing events code page for strings 229 Server object dependencies 228 subsequent RopProgress ROP requests 228 Client - sequencing rules code page for strings 229 Server object dependencies 228 subsequent RopProgress ROP requests 228

#### **D**

Data model - abstract client 226 server 229

# **E**

Empty ROP buffer example 233 Examples empty ROP buffer 233 Logon RopBackoff ROP response 236 multiple ROP request 233 ROP RopBackoff response 236 RopBufferTooSmall ROP response 235 RopRelease request 234 single ROP request 233

#### **F**

Fast transfer ROPs

RopFastTransferDestinationConfigure ROP 190 RopFastTransferDestinationPutBuffer ROP 192 RopFastTransferSourceCopyFolder ROP 195 RopFastTransferSourceCopyMessages ROP 196 RopFastTransferSourceCopyProperties ROP 198 RopFastTransferSourceCopyTo ROP 197 RopFastTransferSourceGetBuffer ROP 193

[RopTellVersion ROP](#page-199-0) 200 [Fields - vendor-extensible](#page-18-4) 19 Folder ROPs [RopCopyFolder ROP](#page-67-0) 68 [RopCreateFolder ROP](#page-56-0) 57 [RopDeleteFolder ROP](#page-58-0) 59 RopDeleteMessages ROP 72 RopEmptyFolder ROP 69 RopGetContentsTable ROP 75 RopGetHierarchyTable ROP 74 RopGetSearchCriteria ROP 62 RopHardDeleteMessages ROP 73 RopHardDeleteMessagesAndSubfolders ROP 70 RopMoveCopyMessages ROP 64 RopMoveFolder ROP 66 RopOpenFolder ROP 55 RopSetSearchCriteria ROP 60 Format of ROP buffers 18

#### **G**

Glossary 15

# **H**

Higher-layer triggered events client 226 Higher-layer triggered events - server responding to insufficient output buffer space 230 sending notifications to the client 230 sending the RopBackoff ROP response 230

# **I**

Implementer - security considerations 238 Incremental change synchronization ROPs RopGetLocalReplicaIds ROP 218 RopSetLocalReplicaMidsetDeleted ROP 216 RopSynchronizationConfigure ROP 201 RopSynchronizationGetTransferState ROP 212 RopSynchronizationImportDeletes ROP 208 RopSynchronizationImportHierarchyChange ROP 206 RopSynchronizationImportMessageChange ROP 202 RopSynchronizationImportMessageMove ROP 209 RopSynchronizationImportReadStateChanges ROP 204 RopSynchronizationOpenCollector ROP 211 RopSynchronizationUploadStateStreamBegin ROP 213 RopSynchronizationUploadStateStreamContinue ROP 214 RopSynchronizationUploadStateStreamEnd ROP 215 Index of security parameters 238 Informative references 17 Construct[i](#page-235-0)on 19<br>
Construction 19<br>
Construction 19<br>
Construction 20<br>
Construction 20<br>
Construction 20<br>
Construction 20<br>
Construction 20<br>
Construction 20<br>
Construction 20<br>
Construction 20<br>
Construction 20<br>
Construction 20<br> Initialization

*[MS-OXCROPS] — v20131118 Remote Operations (ROP) List and Encoding Protocol* 

 *Copyright © 2013 Microsoft Corporation.* 

 *Release: November 18, 2013* 

[client](#page-225-2) 226 [server](#page-229-4) 230 [Introduction](#page-14-1) 15

#### **L**

Local events - server [disconnecting](#page-231-1) 232 [Logon RopBackoff ROP response example](#page-235-0) 236 Logon ROPs RopGetOwningServers ROP 41 RopGetPerUserGuid ROP 49 RopGetPerUserLongTermIds ROP 48 RopGetReceiveFolder ROP 35 RopGetReceiveFolderTable ROP 38 RopGetStoreState ROP 39 RopIdFromLongTermId ROP 46 RopLogon ROP 29 RopLongTermIdFromId ROP 44 RopPublicFolderIsGhosted ROP 42 RopReadPerUserInformation ROP 51 RopSetReceiveFolder ROP 37 RopWritePerUserInformation ROP 53

#### **M**

Message processing client 227 Message processing - client code page for strings 229 Server object dependencies 228 subsequent RopProgress ROP requests 228 Message processing - server creating a ROP output buffer 231 error codes returned when an object is invalid 232 processing a ROP input buffer 231 RopRelease 232 Message ROPs RopCreateAttachment ROP 126 RopCreateMessage ROP 108 RopDeleteAttachment ROP 127 RopGetAttachmentTable ROP 132 RopGetMessageStatus ROP 121 RopGetValidAttachments ROP 133 RopModifyRecipients ROP 113 RopOpenAttachment ROP 125 RopOpenEmbeddedMessage ROP 129 RopOpenMessage ROP 105 RopReadRecipients ROP 114 RopReloadCachedInformation ROP 117 RopRemoveAllRecipients ROP 112 RopSaveChangesAttachment ROP 128 RopSaveChangesMessage ROP 110 RopSetMessageReadFlag ROP 122 RopSetMessageStatus ROP 119 RopSetReadFlags ROP 121 Messages overview 20 **ROP Input and Output Buffers 20** The Table of RopIds 20 transport 20 Expe[r](#page-111-0)im[e](#page-127-0)nta[l](#page-128-0) and the set of the Colu[m](#page-231-2)b Control of the Columb Control of the Columb Control of the Columb Control of the Columb Control of the Columb Control of the Columb Control of the Columb Control of the Columb Contro

[Multiple ROP request example](#page-232-1) 233

#### **N**

[Normative references](#page-15-0) 16 Notification ROPs [RopNotify ROP](#page-220-0) 221 [RopPending ROP](#page-221-1) 222 [RopRegisterNotification ROP](#page-219-0) 220

#### **O**

Other local events - client Shutting down 229 Other ROPs RopBackoff ROP 223 RopBufferTooSmall ROP 222 RopRelease ROP 224 Overiew format of ROP buffers 18 Server objects 18 Overview (synopsis) 17

#### **P**

Parameters - security index 238 Permission ROPs RopGetPermissionsTable ROP 186 RopModifyPermissions ROP 184 Preconditions 19 Prerequisites 19 Product behavior 239 Property ROPs RopCopyProperties ROP 163 RopCopyTo ROP 165 RopDeleteProperties ROP 158 RopDeletePropertiesNoReplicate ROP 159 RopGetNamesFromPropertyIds ROP 147 RopGetPropertiesAll ROP 151 RopGetPropertiesList ROP 153 RopGetPropertiesSpecific ROP 149 RopGetPropertyIdsFromNames ROP 146 RopProgress ROP 168 RopQueryNamedProperties ROP 161 RopSetProperties ROP 154 RopSetPropertiesNoReplicate ROP 156

#### **R**

References 16 informative 17 normative 16 Relationship to other protocols 18 ROP Input and Output Buffers message 20 ROP RopBackoff response example 236 RopAbort ROP table ROP 84 RopAbortSubmit ROP transport ROP 135 RopBackoff ROP other ROP 223 RopBufferTooSmall ROP other ROP 222 RopBufferTooSmall ROP response example 235 RopCloneStream ROP stream ROP 183 RopCollapseRow ROP table ROP 101

*[MS-OXCROPS] — v20131118 Remote Operations (ROP) List and Encoding Protocol* 

 *Copyright © 2013 Microsoft Corporation.* 

 *Release: November 18, 2013* 

[RopCommitStream ROP stream ROP](#page-172-0) 173 [RopCopyFolder ROP folder ROP](#page-67-0) 68 [RopCopyProperties ROP property ROP](#page-162-0) 163 [RopCopyTo ROP property ROP](#page-164-0) 165 [RopCopyToStream ROP stream ROP](#page-177-0) 178 [RopCreateAttachment ROP message ROP](#page-125-0) 126 [RopCreateBookmark ROP table ROP](#page-91-0) 92 [RopCreateFolder ROP folder ROP](#page-56-0) 57 [RopCreateMessage ROP message ROP](#page-107-0) 108 RopDeleteAttachment ROP message ROP 127 RopDeleteFolder ROP folder ROP 59 RopDeleteMessages ROP folder ROP 72 RopDeleteProperties ROP property ROP 158 RopDeletePropertiesNoReplicate ROP property ROP 159 RopEmptyFolder ROP folder ROP 69 RopExpandRow ROP table ROP 99 RopFastTransferDestinationConfigure ROP fast transfer ROP 190 RopFastTransferDestinationPutBuffer ROP fast transfer ROP 192 RopFastTransferSourceCopyFolder ROP fast transfer ROP 195 RopFastTransferSourceCopyMessages ROP fast transfer ROP 196 RopFastTransferSourceCopyProperties ROP fast transfer ROP 198 RopFastTransferSourceCopyTo ROP fast transfer ROP 197 RopFastTransferSourceGetBuffer ROP fast transfer ROP 193 RopFindRow ROP table ROP 95 RopFreeBookmark ROP table ROP 97 RopGetAddressTypes ROP transport ROP 136 RopGetAttachmentTable ROP message ROP 132 RopGetCollapseState ROP table ROP 102 RopGetContentsTable ROP folder ROP 75 RopGetFolderIsGhosted ROP logon ROP 42 RopGetHierarchyTable ROP folder ROP 74 RopGetLocalReplicaIds ROP incremental change synchronization ROP 218 RopGetMessageStatus ROP message ROP 121 RopGetNamesFromPropertyIds ROP property ROP 147 RopGetOwningServers ROP logon ROP 41 RopGetPermissionsTable ROP permission ROP 186 RopGetPerUserGuid ROP logon ROP 49 RopGetPerUserLongTermIds ROP logon ROP 48 RopGetPropertiesAll ROP property ROP 151 RopGetPropertiesList ROP property ROP 153 RopGetPropertiesSpecific ROP property ROP 149 RopGetPropertyIdsFromNames ROP property ROP 146 RopGetReceiveFolder ROP logon ROP 35 RopGetReceiveFolderTable ROP logon ROP 38 RopGetRulesTable ROP rule ROP 188 RopGetSearchCriteria ROP folder ROP 62 RopGetStatus ROP table ROP 85 RopGetStoreState ROP logon ROP 39 RopGetStreamSize ROP stream ROP 174 RopGetTransportFolder ROP transport ROP 142

[RopGetValidAttachments ROP message ROP](#page-132-0) 133 [RopHardDeleteMessages ROP folder ROP](#page-72-0) 73 [RopHardDeleteMessagesAndSubfolders ROP folder](#page-69-0)  [ROP](#page-69-0) 70 [RopIdFromLongTermId ROP logon ROP](#page-45-0) 46 [RopLockRegionStream ROP stream ROP](#page-179-2) 180 [RopLogon ROP logon ROP](#page-28-0) 29 [RopLongTermIdFromId ROP logon ROP](#page-43-0) 44 [RopModifyPermissions ROP permission ROP](#page-183-0) 184 RopModifyRecipients ROP message ROP 113 RopModifyRules ROP rule ROP 187 RopMoveCopyMessages ROP folder ROP 64 RopMoveFolder ROP folder ROP 66 RopOpenAttachment ROP message ROP 125 RopOpenEmbeddedMessages ROP message ROP 129 RopOpenFolder ROP folder ROP 55 RopOpenMessage ROP message ROP 105 RopOpenStream ROP stream ROP 169 RopOptionsData ROP transport ROP 144 RopPending ROP notification ROP 222 RopProgress ROP property ROP 168 RopQueryColumnsAll ROP table ROP 93 RopQueryNamedProperties ROP property ROP 161 RopQueryPosition ROP table ROP 86 RopQueryRows ROP table ROP 82 RopReadPerUserInformation ROP logon ROP 51 RopReadRecipients ROP message ROP 114 RopReadStream ROP stream ROP 171 RopRegisterNotification ROP notification ROP 220 RopRegisterNotify ROP notification ROP 221 RopRelease request example 234 RopRelease ROP other ROP 224 RopReloadCachedInformation ROP message ROP 117 RopRemoveAllRecipients ROP message ROP 112 RopResetTable ROP table ROP 98 RopRestrict ROP table ROP 80 RopSaveChangesAttachment ROP message ROP 128 RopSaveChangesMessage ROP message ROP 110 RopSeekRow ROP table ROP 88 RopSeekRowBookmark ROP table ROP 89 RopSeekRowFractional ROP table ROP 91 RopSeekStream ROP stream ROP 176 RopSetCollapseState ROP table ROP 104 RopSetColumns ROP table ROP 77 RopSetLocalReplicaMidsetDeleted ROP incremental change synchronization ROP 216 RopSetMessageReadFlag ROP message ROP 122 RopSetMessageStatus ROP message ROP 119 RopSetProperties ROP property ROP 154 RopSetPropertiesNoReplicate ROP property ROP 156 RopSetReadFlags ROP message ROP 121 RopSetReceiveFolder ROP logon ROP 37 RopSetSearchCriteria ROP folder ROP 60 RopSetSpooler ROP transport ROP 138 RopSetStreamSize ROP stream ROP 175 RopSortTable ROP table ROP 79 RopSpoolerLockMessage ROP transport ROP 138 RopSubmitMessage ROP transport ROP 134 Solution and Cont[r](#page-145-1)ol of th[e](#page-47-0) Co[n](#page-85-0)trol of the Control of the Control of the Control of the Control of the Control of the Control of the Control of the Control of the Control of the Control of the Control of the Control of th

*[MS-OXCROPS] — v20131118 Remote Operations (ROP) List and Encoding Protocol* 

 *Copyright © 2013 Microsoft Corporation.* 

 *Release: November 18, 2013* 

[RopSynchronizationConfigure ROP incremental](#page-200-0)  [change synchronization ROP](#page-200-0) 201 [RopSynchronizationGetTransferState ROP](#page-211-0)  [incremental change synchronization ROP](#page-211-0) 212 [RopSynchronizationImportDeletes ROP incremental](#page-207-0)  [change synchronization ROP](#page-207-0) 208 [RopSynchronizationImportHierarchyChange ROP](#page-205-0)  [incremental change synchronization ROP](#page-205-0) 206 [RopSynchronizationImportMessageChange ROP](#page-201-0)  incremental change synchronization ROP 202 RopSynchronizationImportMessageMove ROP incremental change synchronization ROP 209 RopSynchronizationImportReadStateChanges ROP incremental change synchronization ROP 204 RopSynchronizationOpenCollector ROP incremental change synchronization ROP 211 RopSynchronizationUploadStateStreamBegin ROP incremental change synchronization ROP 213 RopSynchronizationUploadStateStreamContinue ROP incremental change synchronization ROP 214 RopSynchronizationUploadStateStreamEnd ROP incremental change synchronization ROP 215 RopTellVersion ROP fast transfer ROP 200 RopTransportNewMail ROP transport ROP 141 RopTransportSend ROP transport ROP 139 RopUnlockRegionStream ROP stream ROP 181 RopUpdateDeferredActionMessages ROP rule ROP 189 RopWriteandCommitStream ROP stream ROP 182 RopWritePerUserInformation ROP logon ROP 53 RopWriteStream ROP stream ROP 172 Rule ROPs RopGetRulesTable ROP 188 RopModifyRules ROP 187 RopUpdateDeferredActionMessages ROP 189 Experi[m](#page-83-0)ental control [in](#page-181-0) the second of the second of the second of the second of the second of the second of the second of the second of the second of the second of the second of the second of the second of the second of t

#### **S**

Security implementer considerations 238 parameter index 238 Sequencing rules client 227 Sequencing rules - client code page for strings 229 Server object dependencies 228 subsequent RopProgress ROP requests 228 Sequencing rules - server creating a ROP output buffer 231 error codes returned when an object is invalid 232 processing a ROP input buffer 231 RopRelease 232 Server abstract data model 229 initialization 230 timer events 232 timers 230 Server - higher-layer triggered events responding to insufficient output buffer space 230 sending notifications to the client 230 sending the RopBackoff ROP response 230

Server - local events [disconnecting](#page-231-1) 232 Server - message processing events [creating a ROP output buffer](#page-230-3) 231 [error codes returned when an object is invalid](#page-231-2) 232 [processing a ROP input buffer](#page-230-4) 231 [RopRelease](#page-231-3) 232 Server - sequencing rules creating a ROP output buffer 231 error codes returned when an object is invalid 232 processing a ROP input buffer 231 RopRelease 232 Server objects 18 Single ROP request example 233 Standards assignments 19 Stream ROPs RopCloneStream ROP 183 RopCommitStream ROP 173 RopCopyToStream ROP 178 RopGetStreamSize ROP 174 RopLockRegionStream ROP 180 RopOpenStream ROP 169 RopReadStream ROP 171 RopSeekStream ROP 176 RopSetStreamSize ROP 175 RopUnlockRegionStream ROP 181 RopWriteAndCommitStream ROP 182 RopWriteStream ROP 172

#### Table ROPs

**T**

RopAbort ROP 84 RopCollapseRow ROP 101 RopCreateBookmark ROP 92 RopExpandRow ROP 99 RopFindRow ROP 95 RopFreeBookmark ROP 97 RopGetCollapseState ROP 102 RopGetStatus ROP 85 RopQueryColumnsAll ROP 93 RopQueryPosition ROP 86 RopQueryRows ROP 82 RopResetTable ROP 98 RopRestrict ROP 80 RopSeekRow ROP 88 RopSeekRowBookmark ROP 89 RopSeekRowFractional ROP 91 RopSetCollapseState ROP 104 RopSetColumns ROP 77 RopSortTable ROP 79 The Table of RopIds message 20 Timer events client 229 server<sub>232</sub> Timers client 226 server 230 Tracking changes 242 Transport 20

*[MS-OXCROPS] — v20131118 Remote Operations (ROP) List and Encoding Protocol* 

 *Copyright © 2013 Microsoft Corporation.* 

Transport ROPs [RopAbortSubmit ROP](#page-134-0) 135 [RopGetAddressTypes ROP](#page-135-0) 136 [RopGetTransportFolder ROP](#page-141-0) 142 [RopOptionsData ROP](#page-143-1) 144 [RopSetSpooler ROP](#page-137-0) 138 [RopSpoolerLockMessage ROP](#page-137-1) 138 [RopSubmitMessage ROP](#page-133-0) 134 [RopTransportNewMail ROP](#page-140-0) 141 RopTransportSend ROP 139 Triggered events - higher-layer client 226 Triggered events - server responding to insufficient output buffer space 230 sending notifications to the client 230 sending the RopBackoff ROP response 230 President City

#### **V**

Vendor-extensible fields 19 Versioning 19

*[MS-OXCROPS] — v20131118 Remote Operations (ROP) List and Encoding Protocol* 

 *Copyright © 2013 Microsoft Corporation.* 

 *Release: November 18, 2013*